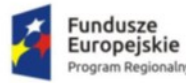

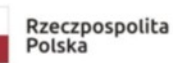

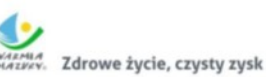

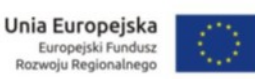

Załącznik nr 4 do SWZ - **Opis Przedmiotu Zamówienia**

**Modyfikacja nr 3 z dn. 8.12.21 r.**

## **Zakup urządzeń sieciowych, pozostałej infrastruktury sprzętowej i oprogramowania wraz z wymaganymi integracjami Numer referencyjny: 4563/2021**

w ramach realizacji projektu

"Wdrożenie elektronicznej dokumentacji medycznej oraz uruchomienie e-usług w "Pro-Medica" w Ełku Sp. z o. o." RPWM.03.02.00-28-0018/20-00 realizowanego ze środków Europejskiego Funduszu Rozwoju Regionalnego Regionalnego Programu Operacyjnego Województwa Warmińsko-Mazurskiego na lata 2014-2020." Działanie 3.2 E-zdrowie

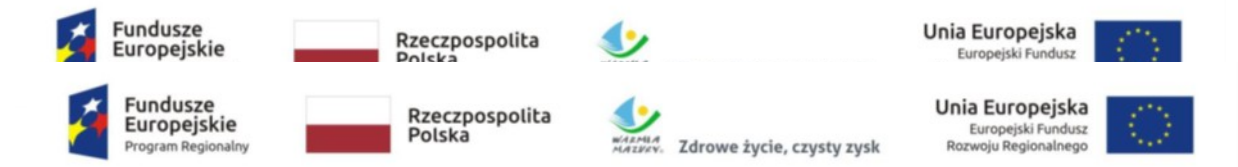

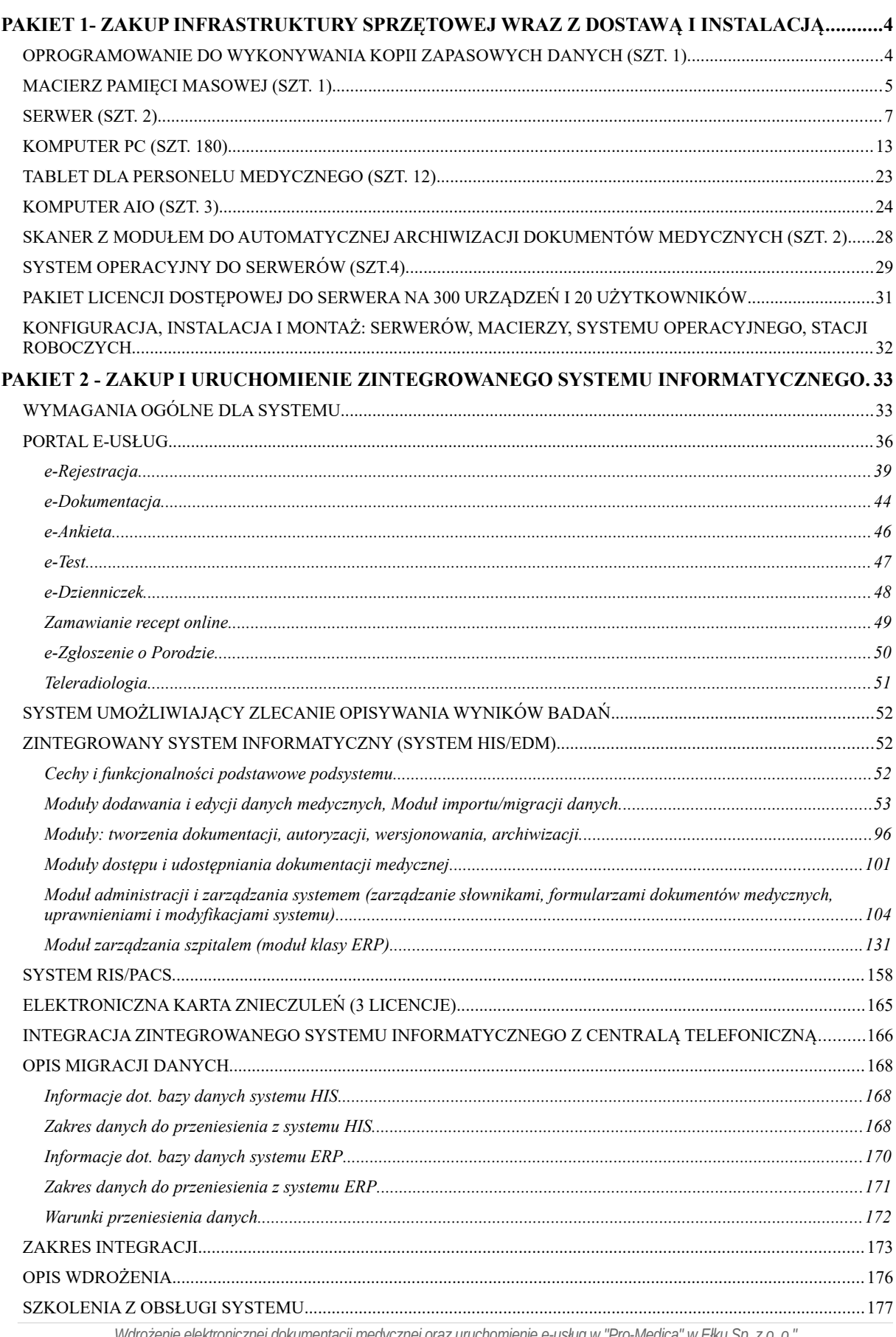

",Wdrożenie elektronicznej dokumentacji medycznej oraz uruchomienie e-usług w "Pro-Medica" w Ełku Sp. z o. o.<br>RPWM.03.02.00-28-0018/20-00, projekt realizowany ze środków Europejskiego Funduszu Rozwoju Regionalnego Regional

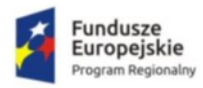

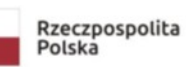

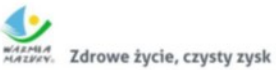

**Unia Europejska**<br>Europejski Fundusz<br>Rozwoju Regionalnego

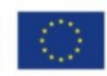

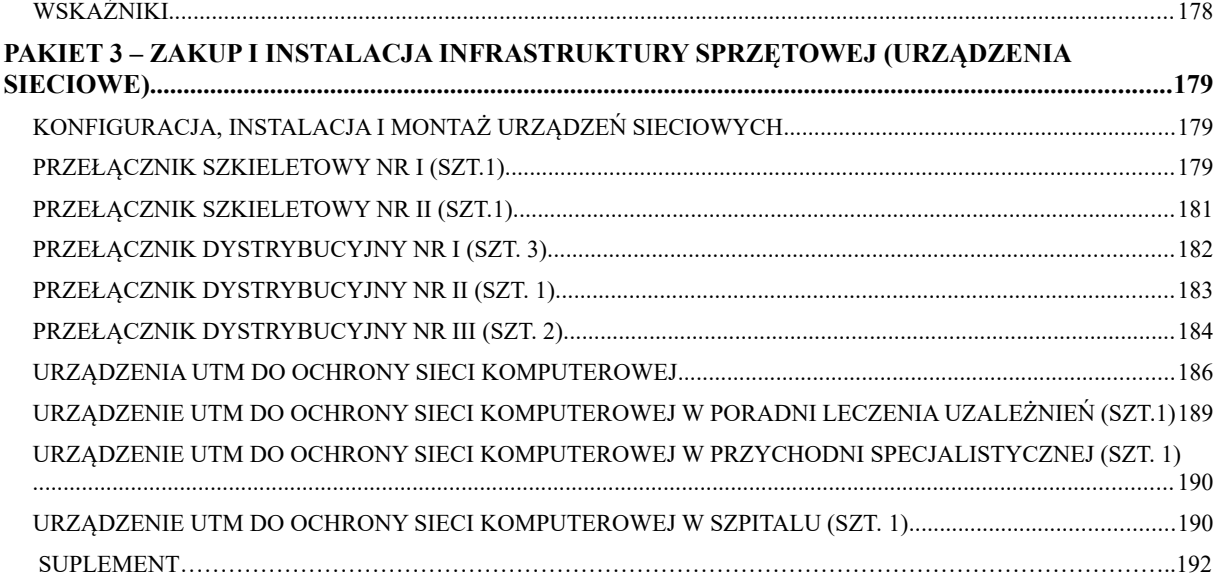

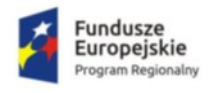

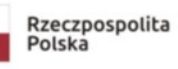

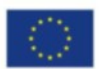

# <span id="page-3-1"></span>PAKIET 1- Zakup infrastruktury sprzętowej wraz z dostawą i instalacją

<span id="page-3-0"></span>Oprogramowanie do wykonywania kopii zapasowych danych (szt. 1)

### **Lokalizacja: ul. Baranki 24, Budynek 1F/III, Poziom -1, Pomieszczenie SD6**

**Funkcjonalność/minimalne parametry techniczne/zakres prac:**

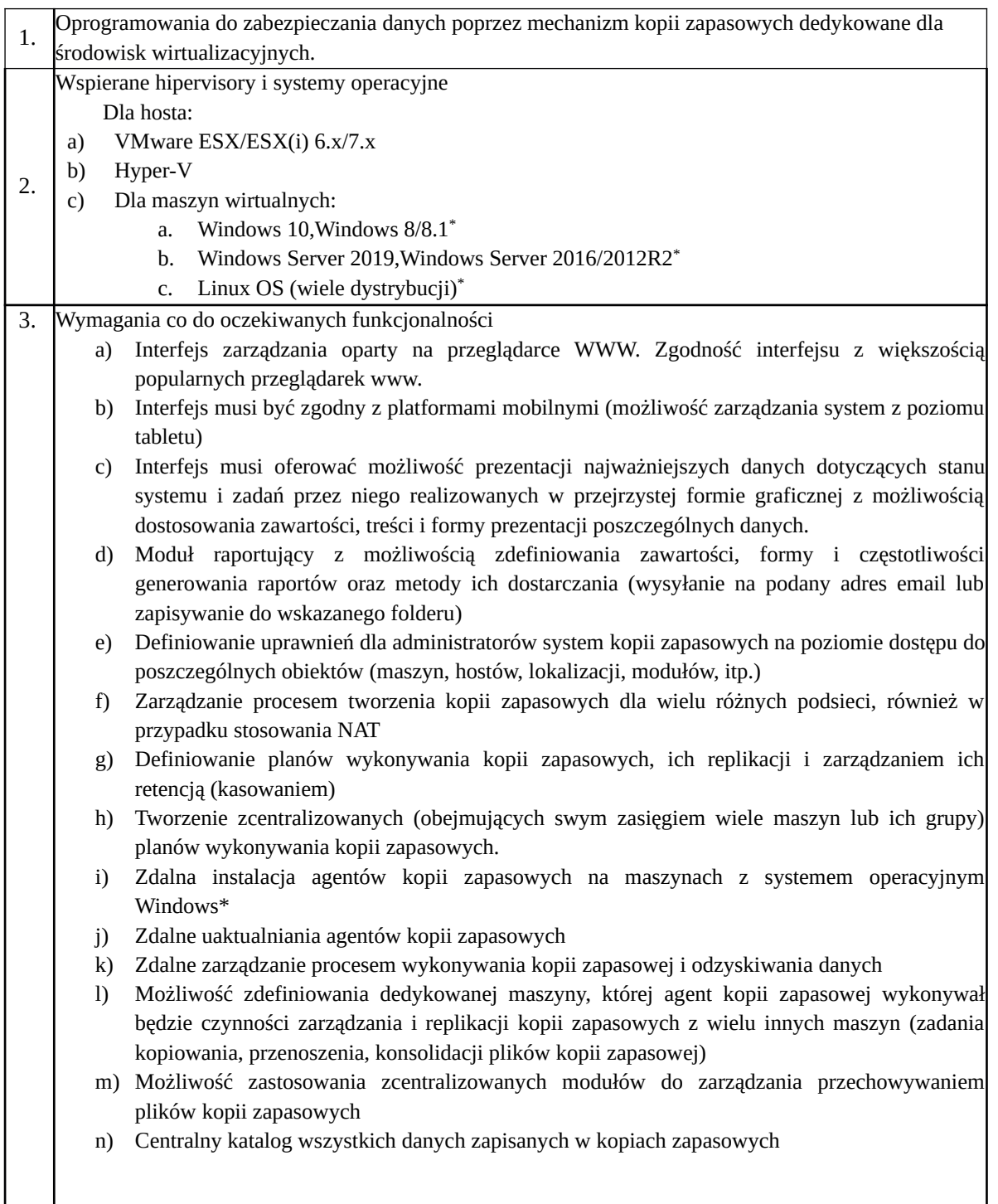

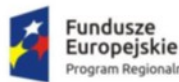

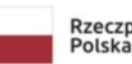

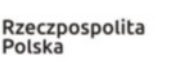

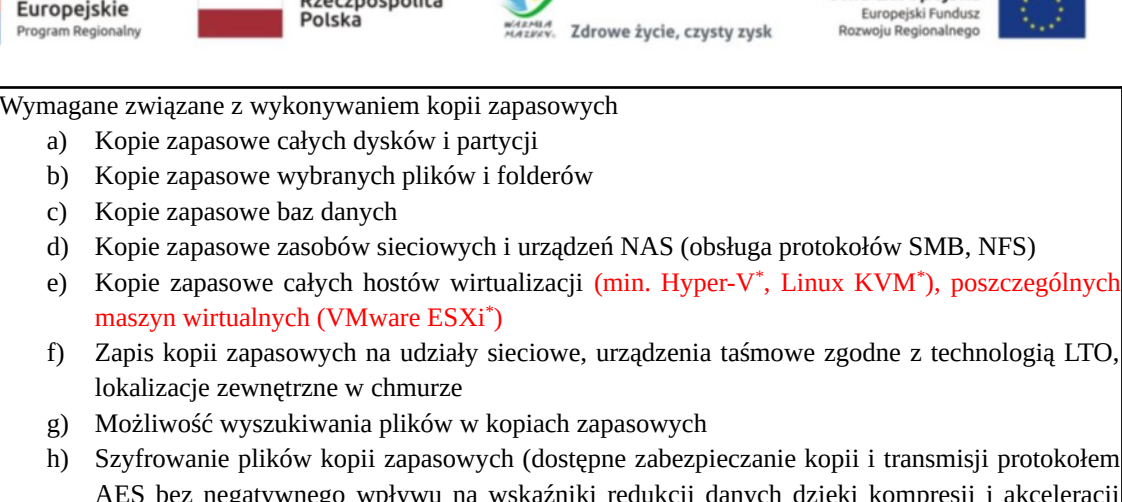

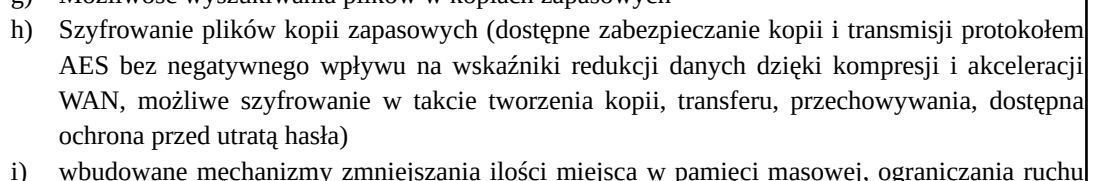

- i) wbudowane mechanizmy zmniejszania ilości miejsca w pamięci masowej, ograniczania ruchu sieciowego, poprawy wydajności (deduplikacja, wykluczanie katalogów i plików, np. pliku wymiany)
- j) możliwość automatycznego powielania wszystkich lub wybranych kopii zapasowych w wybranej awaryjnej pamięci masowej
- k) Kompresja plików kopii zapasowych, mechanizm śledzenia zmienionych bloków umożliwiający skrócenie czasu tworzenia kopii zapasowych oraz częstsze jej wykonywanie
- l) replikacja maszyn wirtualnych w oparciu o obrazy (na miejscu lub na zewnątrz), funkcje wycofywania repliki oraz wspomaganego przełączania w tryb awaryjny i powrotu po awarii
- m) automatyzacja zadań przy pomocy interpretera poleceń, np. PowerShell
- Wymagania związane z odtwarzaniem danych z kopii zapasowych
- 4. a) Odtworzenie całej maszyny (Windows\* , Linux\* , dysków wirtualnych, poszczególnych plików maszyny wirtualnej b) Odtworzenie poszczególnych plików i folderów
- 5. **Wsparcie min. 60 miesięcy**

\*Kompatybilność z wymienionymi w powyższej specyfikacji hipervisorami i systemami operacyjnymi wymagana ze względu na eksploatowanie ich w systemie informatycznym Zamawiającego.

## <span id="page-4-0"></span>Macierz pamięci masowej (szt. 1)

## **Lokalizacja: ul. Baranki 24, Budynek 1A, Poziom V, Pomieszczenie SD4**

#### **Funkcjonalność/minimalne parametry techniczne/zakres prac:**

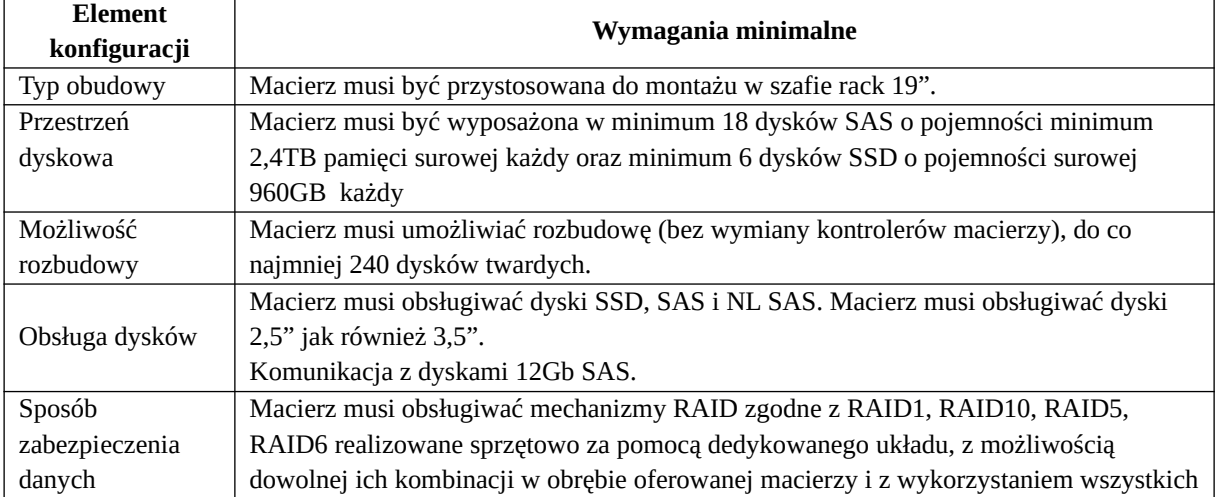

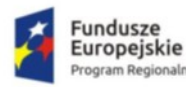

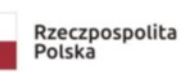

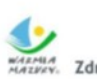

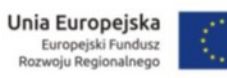

٦

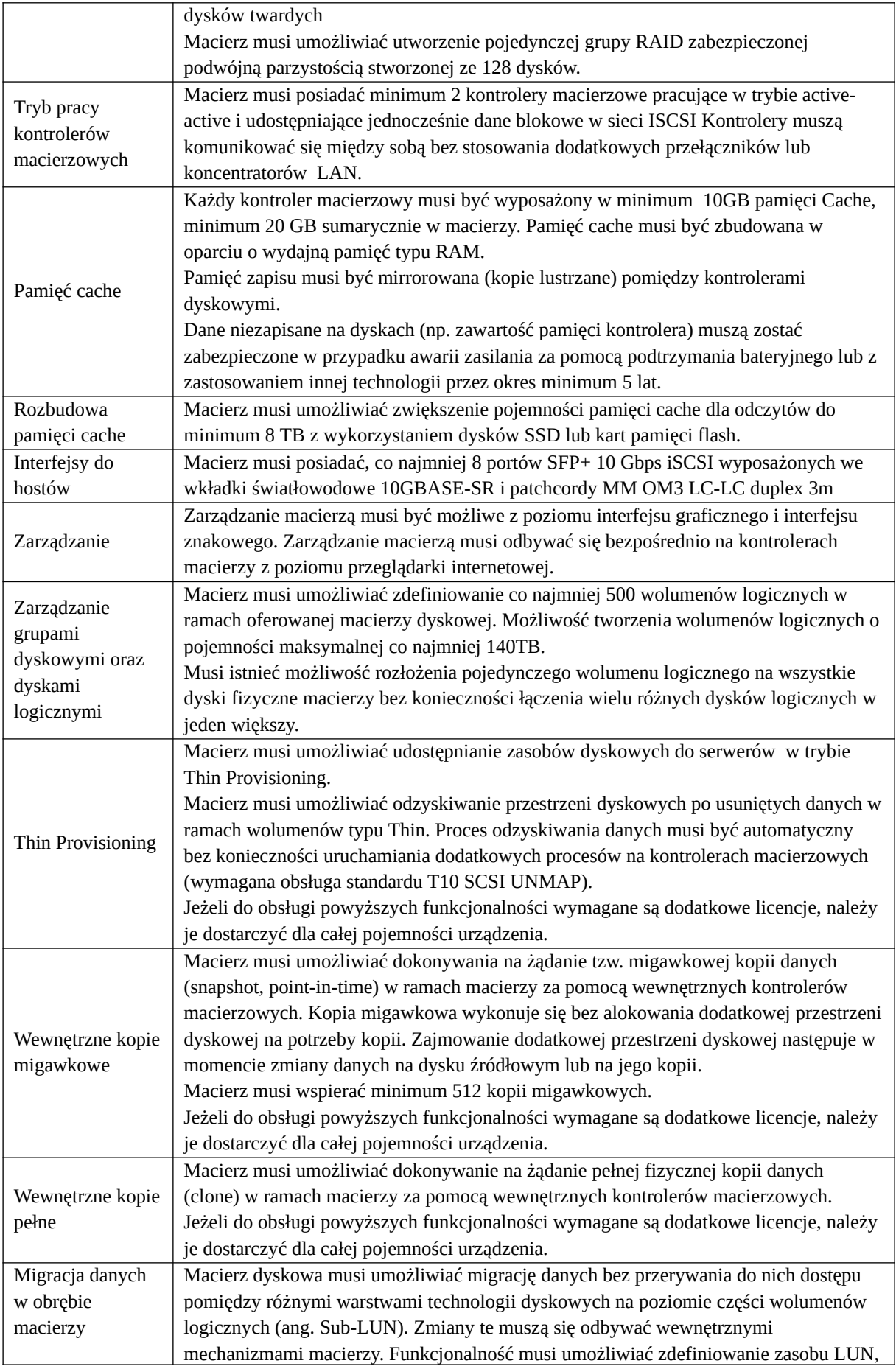

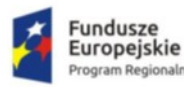

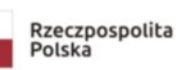

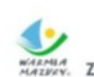

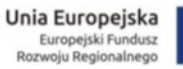

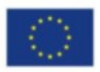

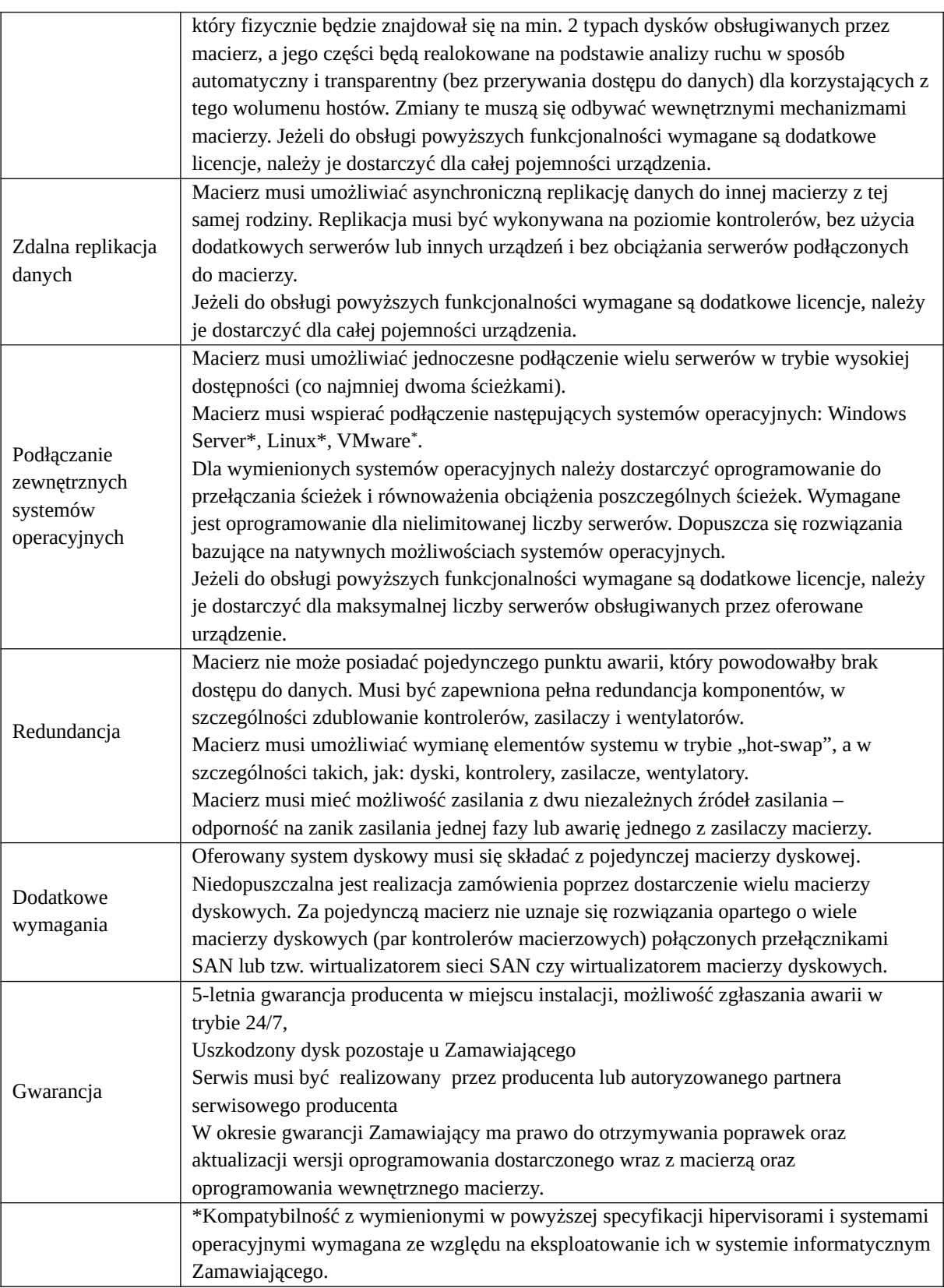

## <span id="page-6-0"></span>Serwer (szt. 2)

#### **Lokalizacja: ul. Baranki 24, Budynek 1A, Poziom V, Pomieszczenie SD4**

#### **Funkcjonalność/minimalne parametry techniczne/zakres prac:**

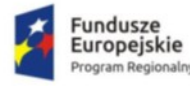

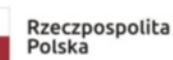

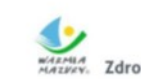

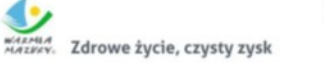

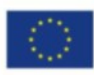

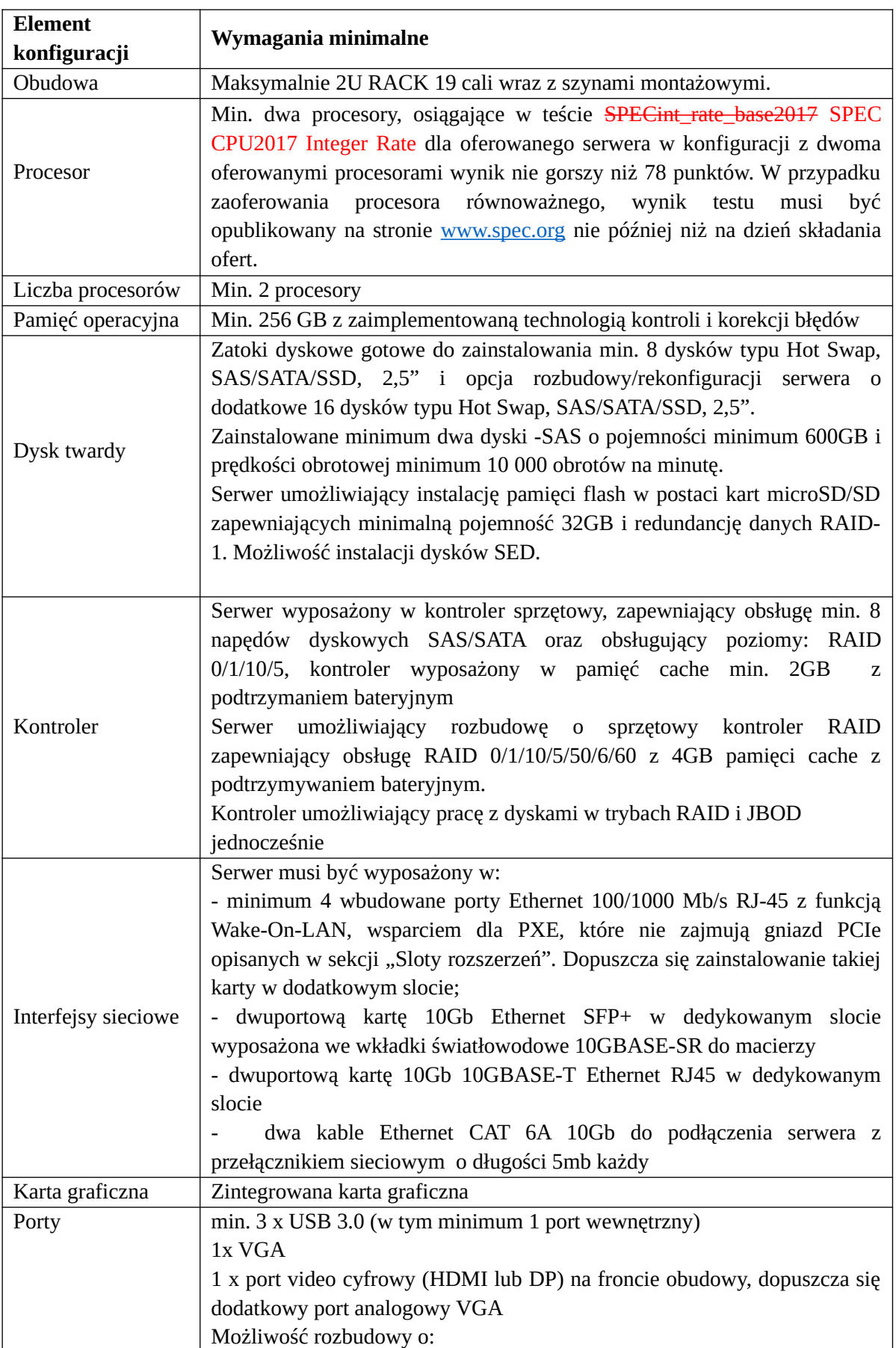

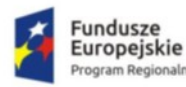

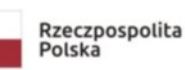

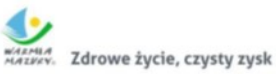

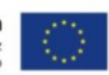

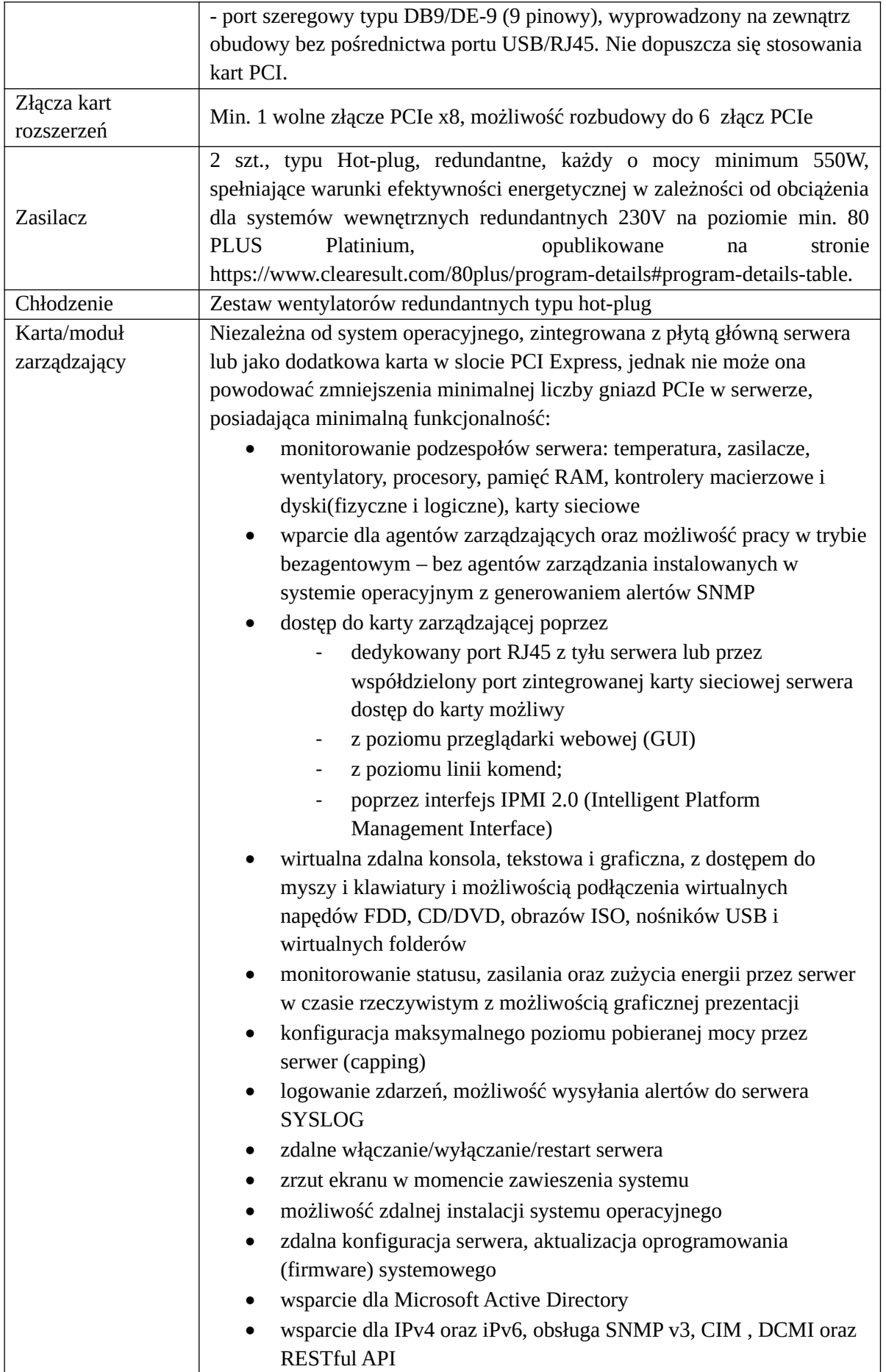

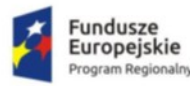

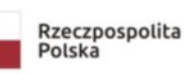

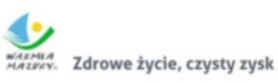

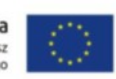

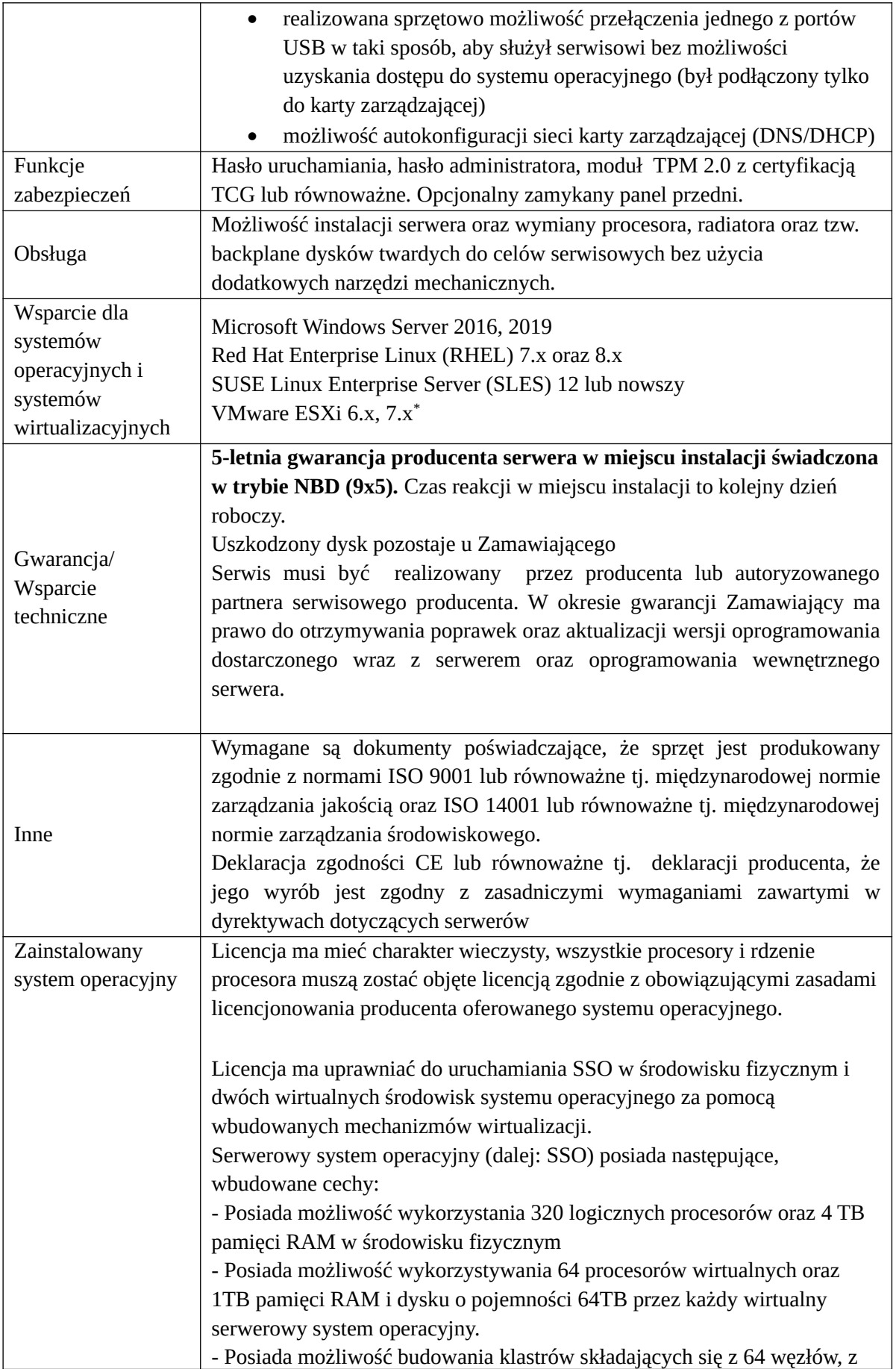

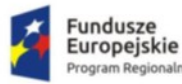

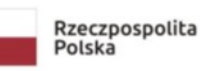

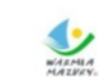

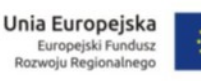

możliwością uruchamiania do 7000 maszyn wirtualnych. - Posiada możliwość migracji maszyn wirtualnych bez zatrzymywania ich pracy między fizycznymi serwerami z uruchomionym mechanizmem wirtualizacji (hypervisor) przez sieć Ethernet, bez konieczności stosowania dodatkowych mechanizmów współdzielenia pamięci. - Posiada wsparcie (na umożliwiającym to sprzęcie) dodawania i wymiany pamięci RAM bez przerywania pracy. - Posiada wsparcie (na umożliwiającym to sprzęcie) dodawania i wymiany procesorów bez przerywania pracy. - Posiada automatyczną weryfikację cyfrowych sygnatur sterowników w celu sprawdzenia, czy sterownik przeszedł testy jakości przeprowadzone przez producenta systemu operacyjnego. - Posiada możliwość dynamicznego obniżania poboru energii przez rdzenie procesorów niewykorzystywane w bieżącej pracy. - Wbudowane wsparcie instalacji i pracy na wolumenach, które: pozwalają na zmianę rozmiaru w czasie pracy systemu, • umożliwiają tworzenie w czasie pracy systemu migawek, dających użytkownikom końcowym (lokalnym i sieciowym) prosty wgląd w poprzednie wersje plików i folderów, • umożliwiają kompresję "w locie" dla wybranych plików i/lub folderów, • umożliwiają zdefiniowanie list kontroli dostępu (ACL). • Posiada wbudowany mechanizm klasyfikowania i indeksowania plików (dokumentów) w oparciu o ich zawartość. • Posiada wbudowane szyfrowanie dysków przy pomocy mechanizmów posiadających certyfikat FIPS 140-2 lub równoważne tj. wydany przez NIST lub inną agendę rządową zajmującą się bezpieczeństwem informacji. • Posiada możliwość uruchamianie aplikacji internetowych wykorzystujących technologię ASP.NET • Posiada możliwość dystrybucji ruchu sieciowego HTTP pomiędzy kilka serwerów. • Posiada wbudowaną zaporę internetowa (firewall) z obsługą definiowanych reguł dla ochrony połączeń internetowych i intranetowych. • Graficzny interfejs użytkownika. • Zlokalizowane w języku polskim, następujące elementy: - menu, - przeglądarka internetowa, - pomoc, - komunikaty systemowe. • Posiada wsparcie dla większości powszechnie używanych urządzeń peryferyjnych (drukarek, urządzeń sieciowych, standardów USB, Plug&Play). • Posiada możliwość zdalnej konfiguracji, administrowania oraz aktualizowania systemu. • Dostępność bezpłatnych narzędzi producenta systemu umożliwiających badanie i wdrażanie zdefiniowanego zestawu polityk bezpieczeństwa. • Pochodzący od producenta systemu serwis zarządzania polityką konsumpcji

informacji w dokumentach (Digital Rights Management).

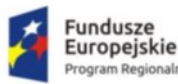

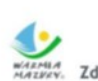

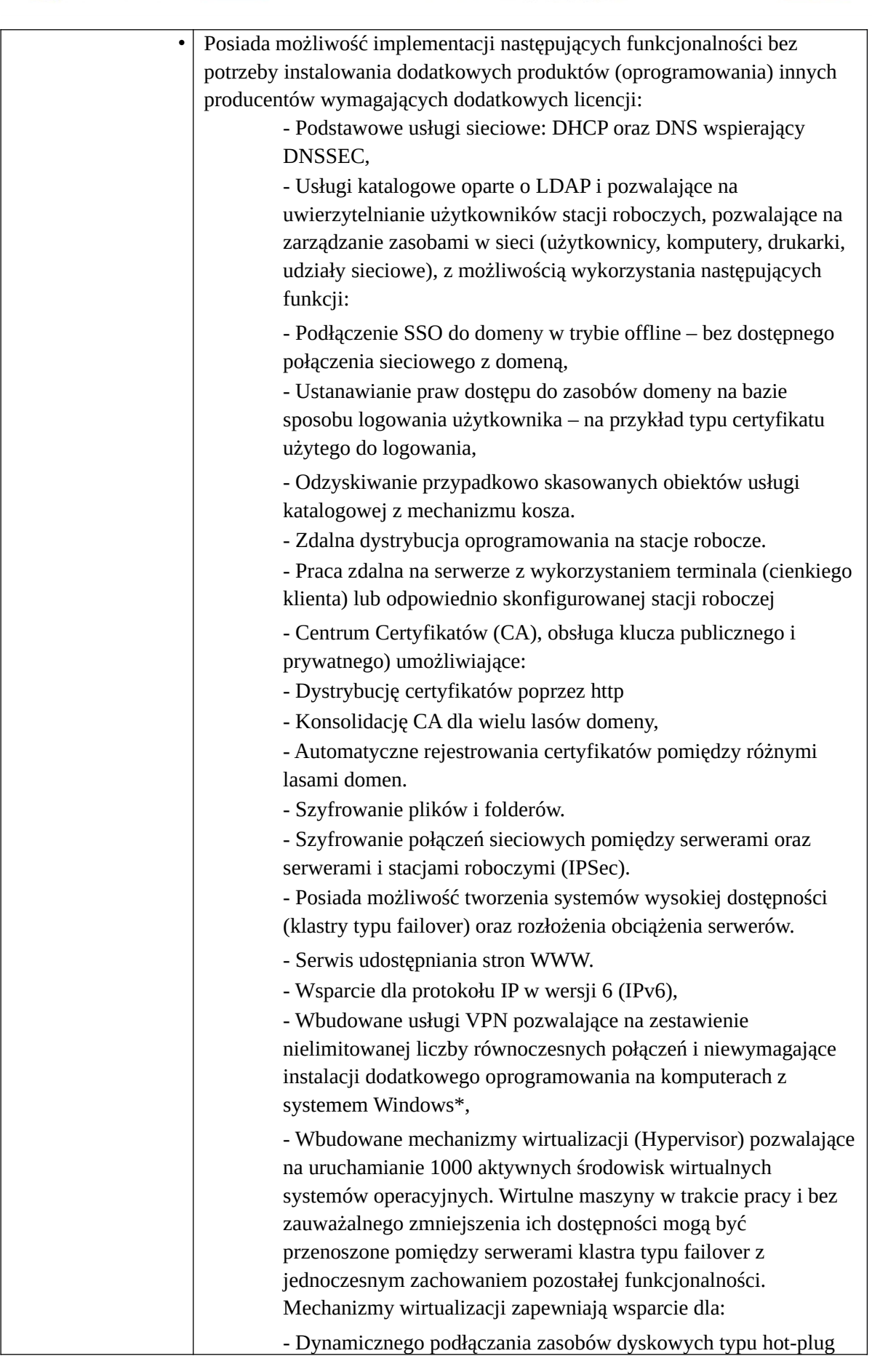

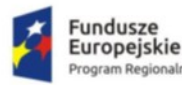

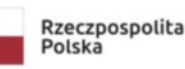

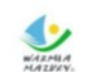

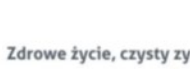

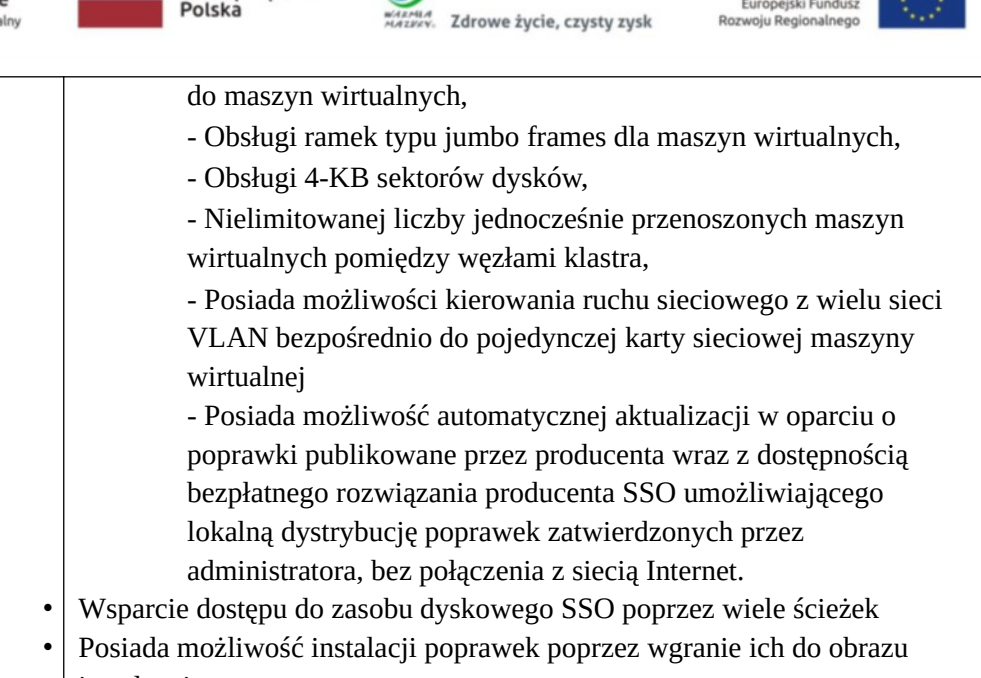

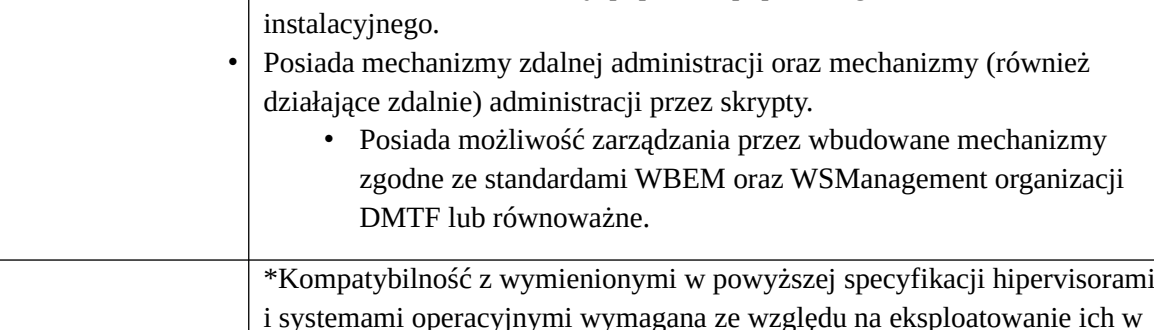

systemie informatycznym Zamawiającego.

## <span id="page-12-0"></span>Komputer PC (szt. 180)

### **Lokalizacja: ul. Baranki 24, ul. Konopnickiej 1, ul. Armii Krajowej 29/31**

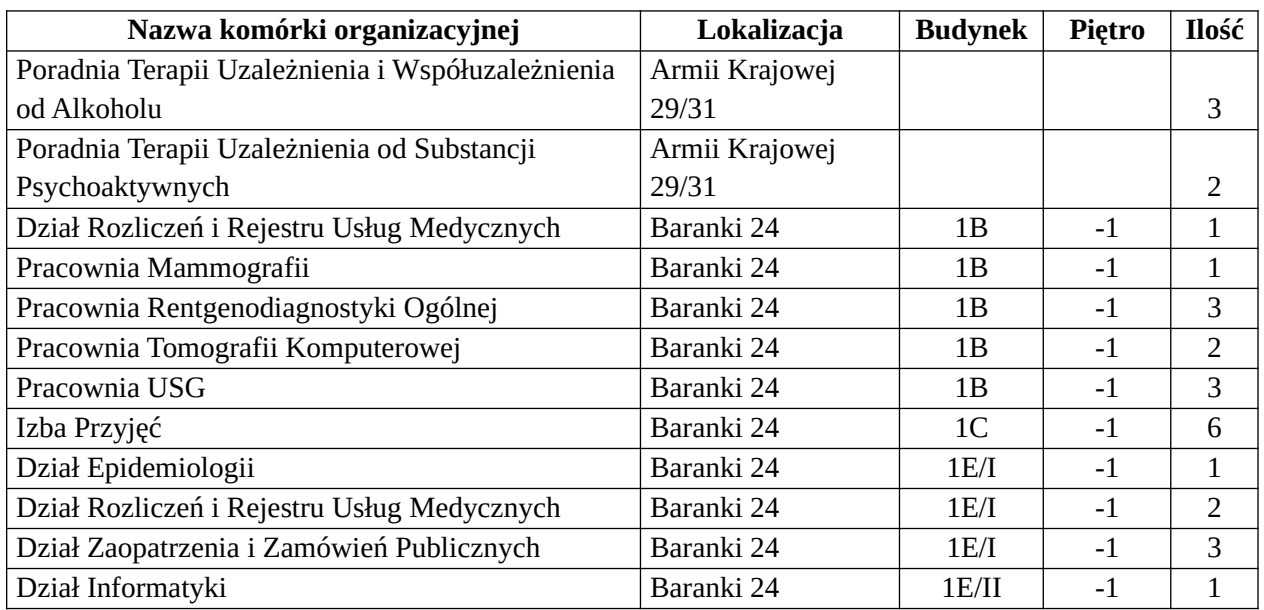

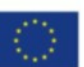

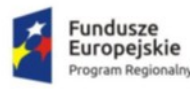

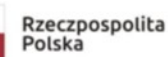

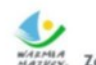

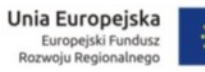

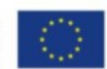

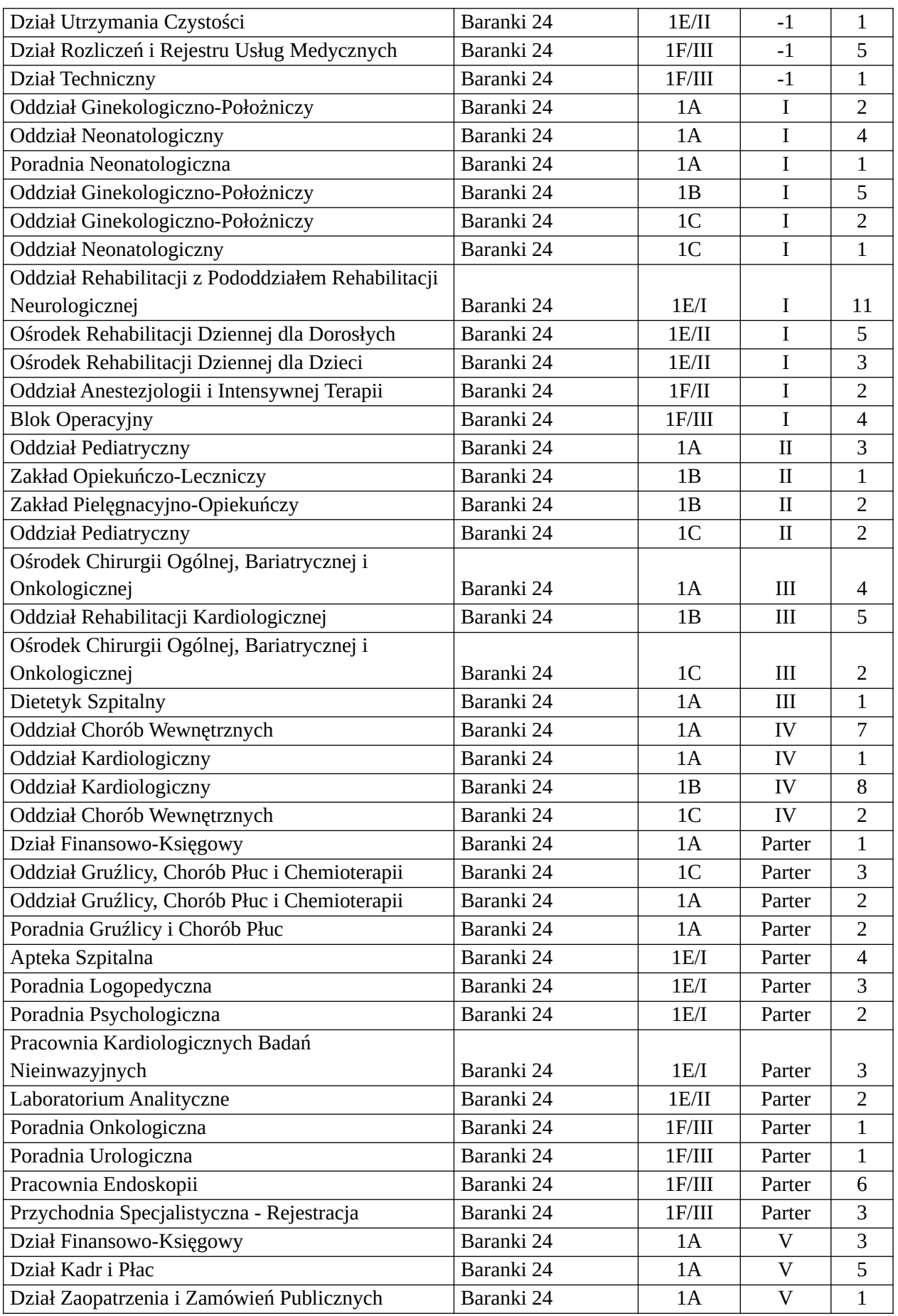

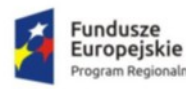

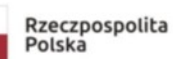

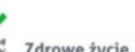

MARMIA<br>MARKEY, Zdrowe życie, czysty zysk

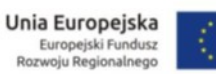

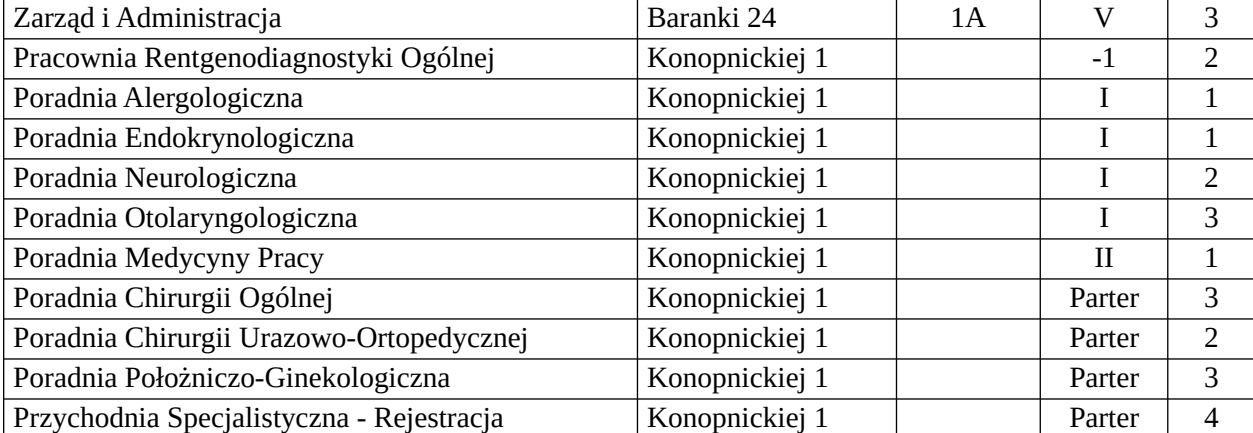

### **Funkcjonalność/minimalne parametry techniczne/zakres prac:**

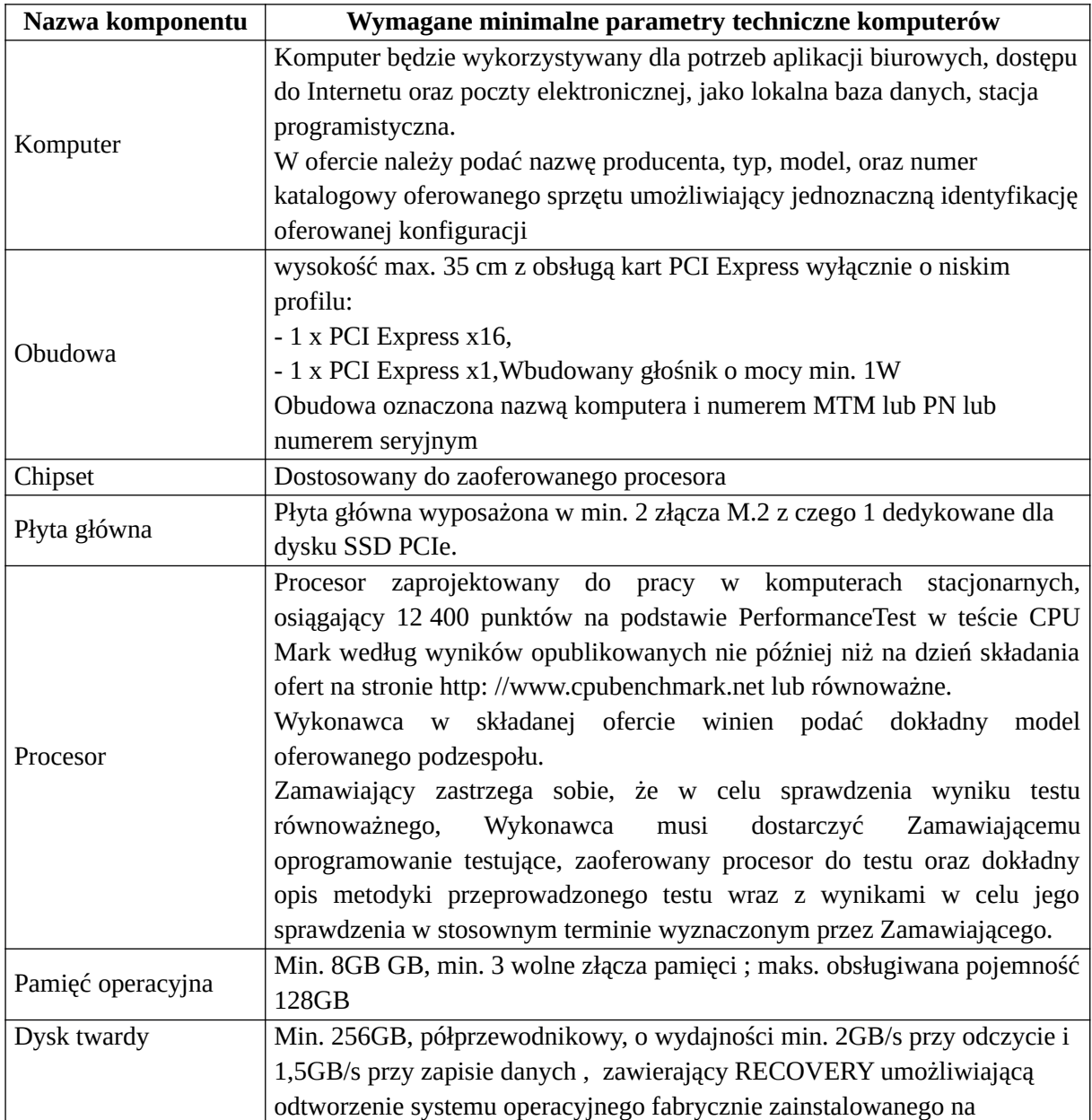

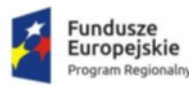

 $\overline{1}$ 

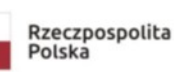

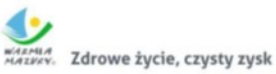

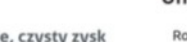

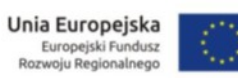

٦

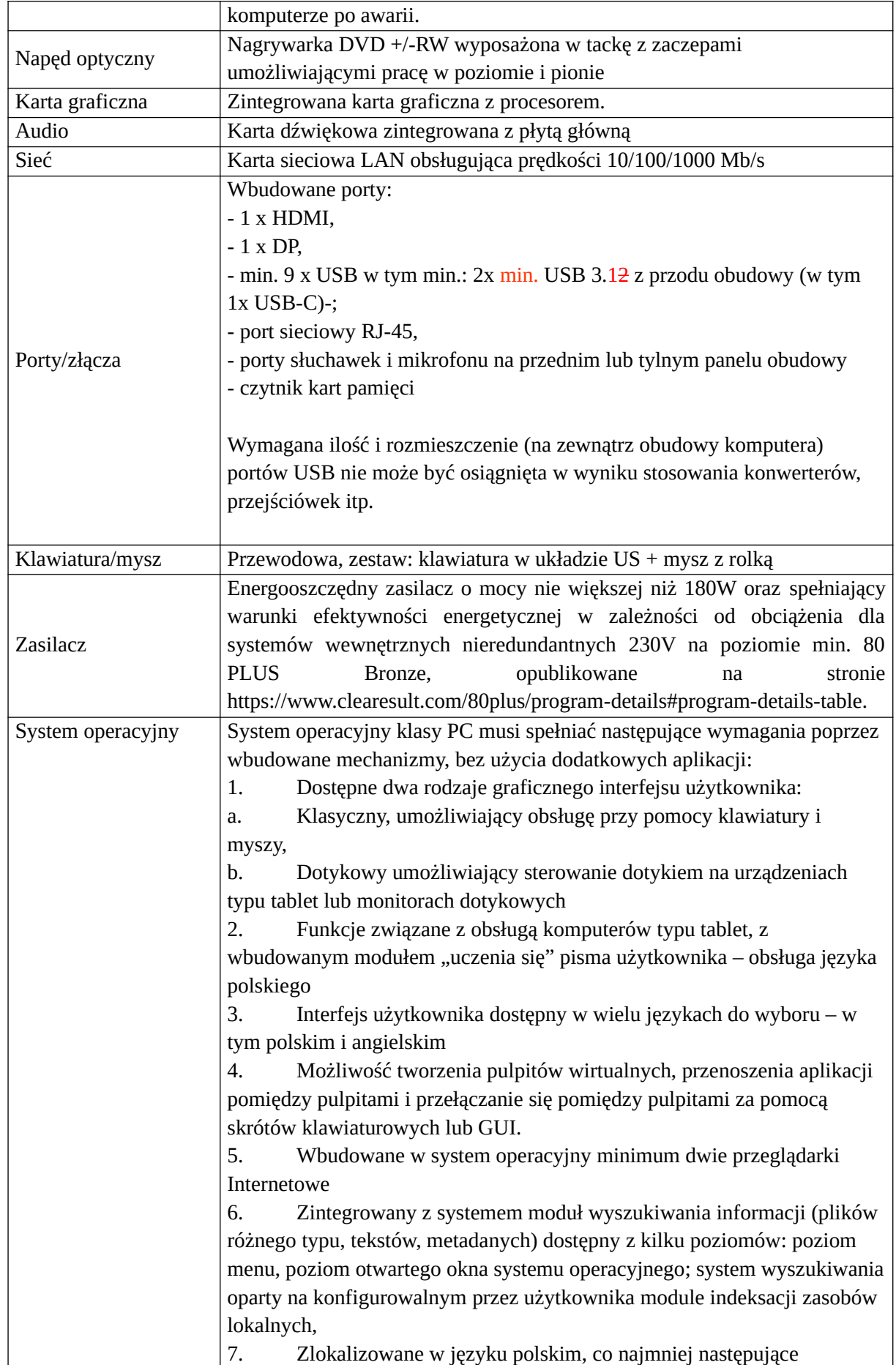

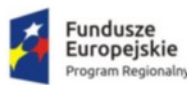

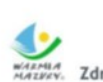

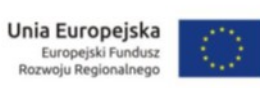

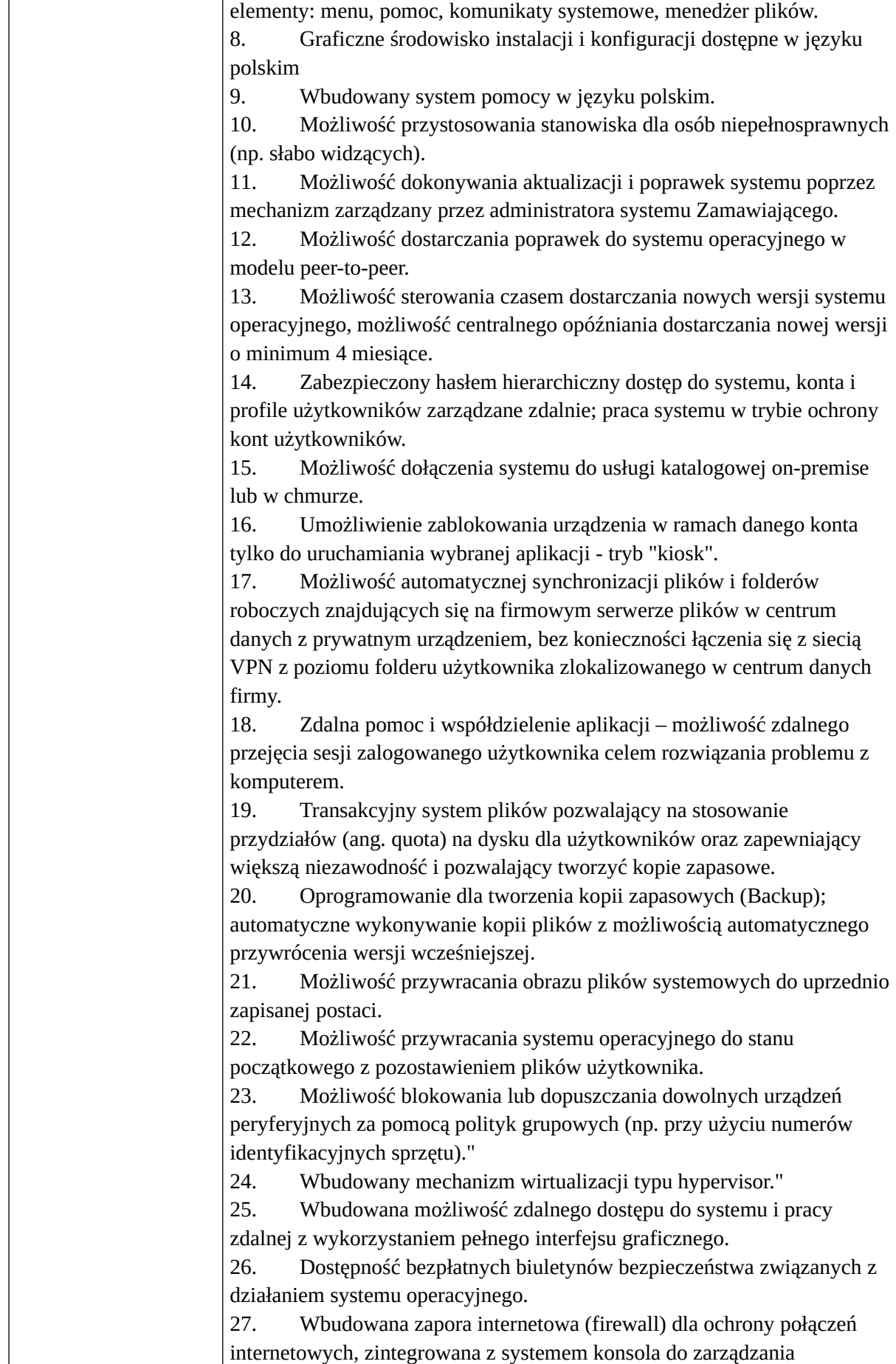

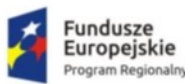

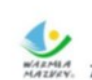

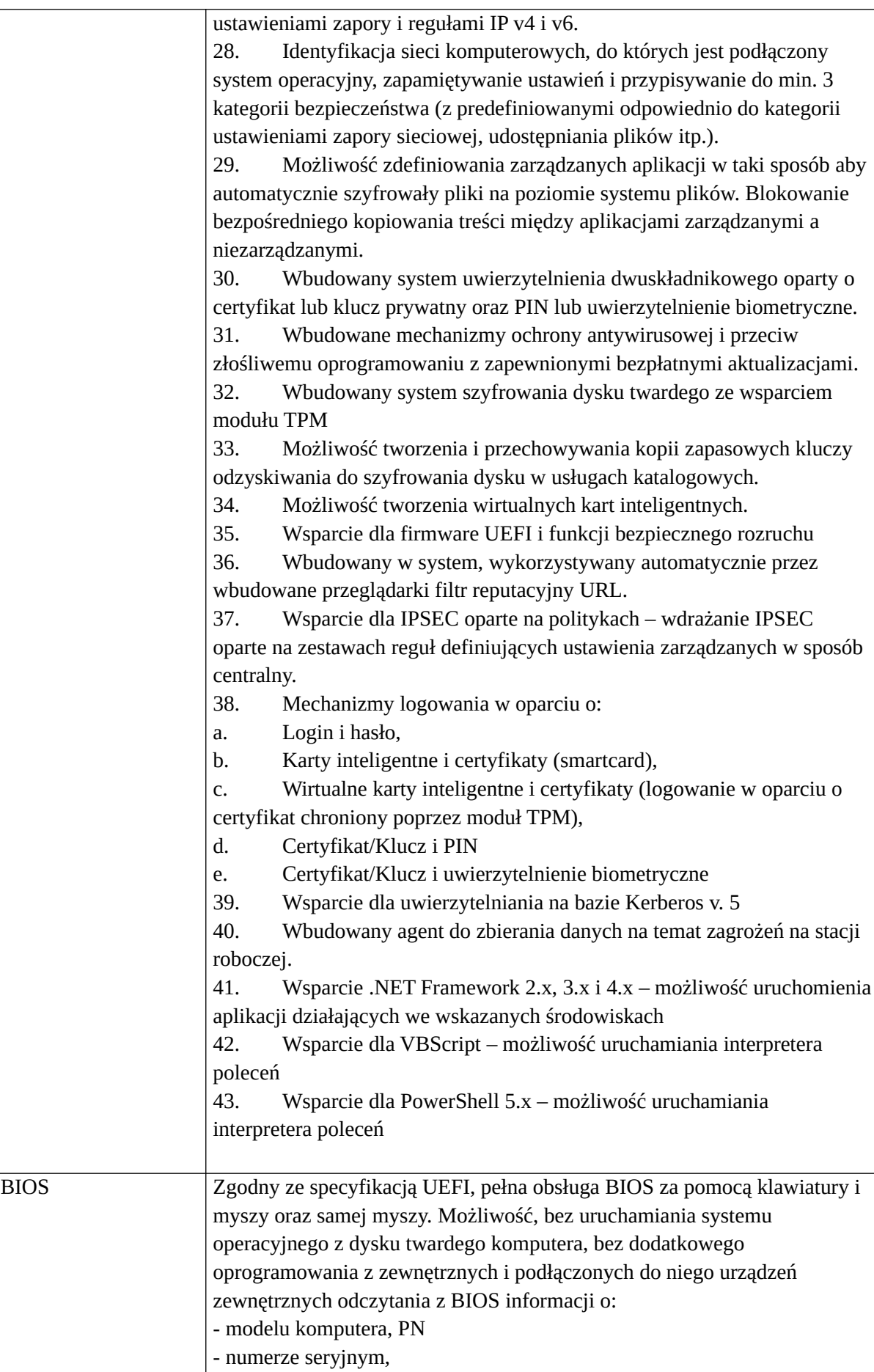

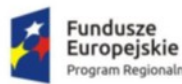

rogram Regionalny

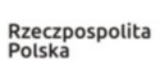

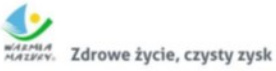

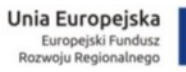

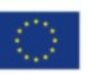

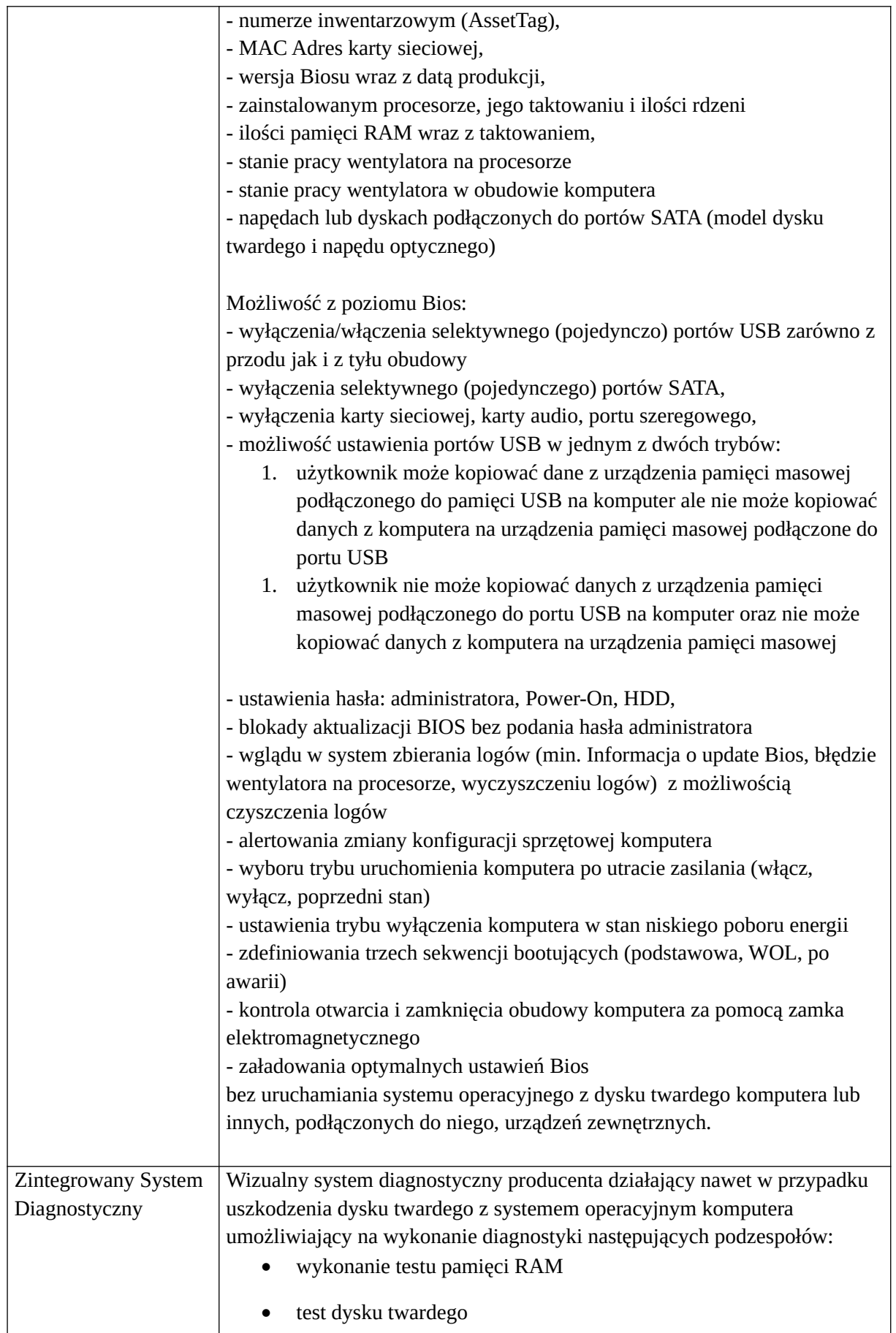

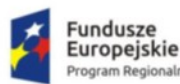

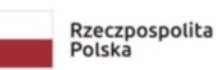

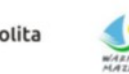

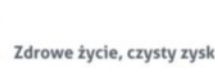

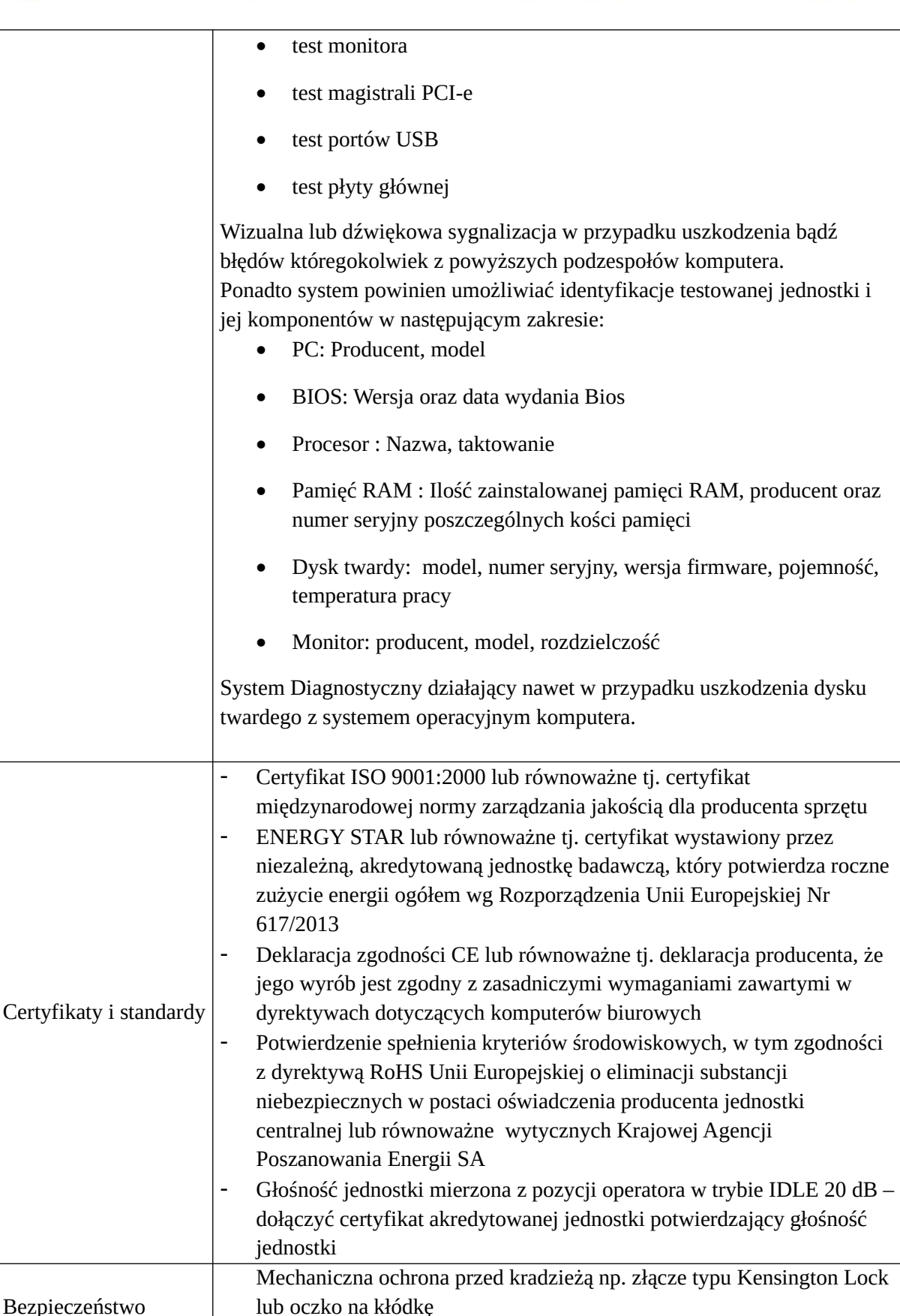

Bezpieczeństwo

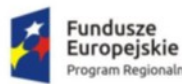

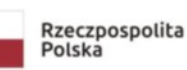

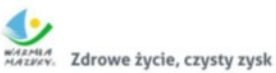

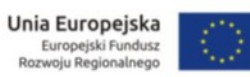

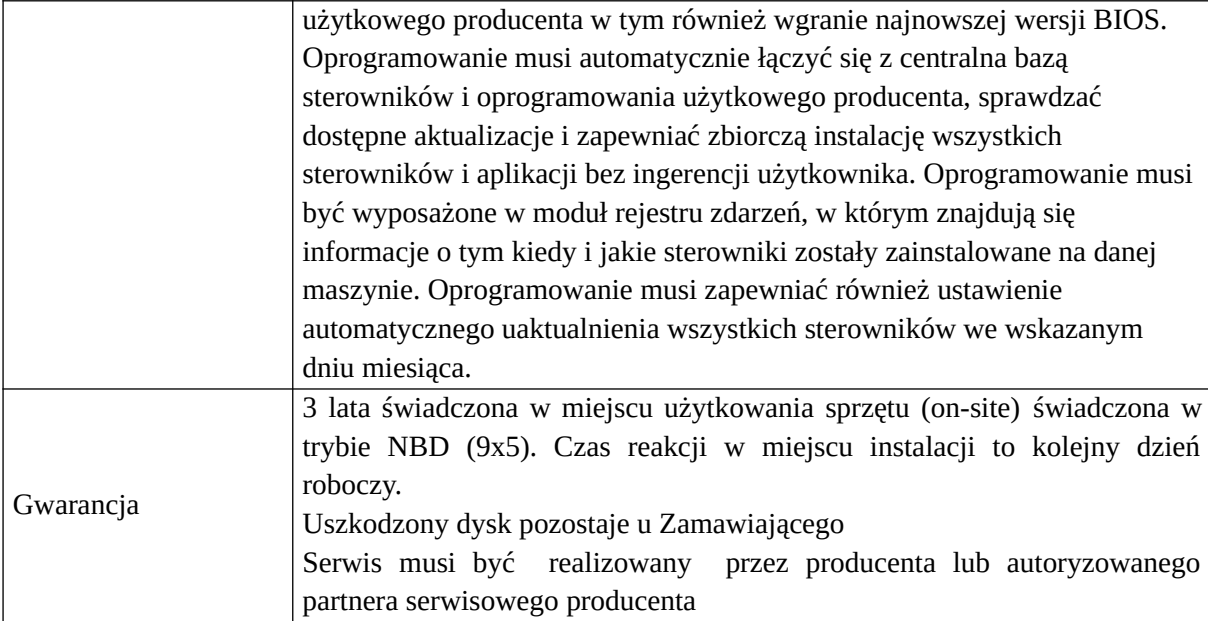

#### **Monitor**

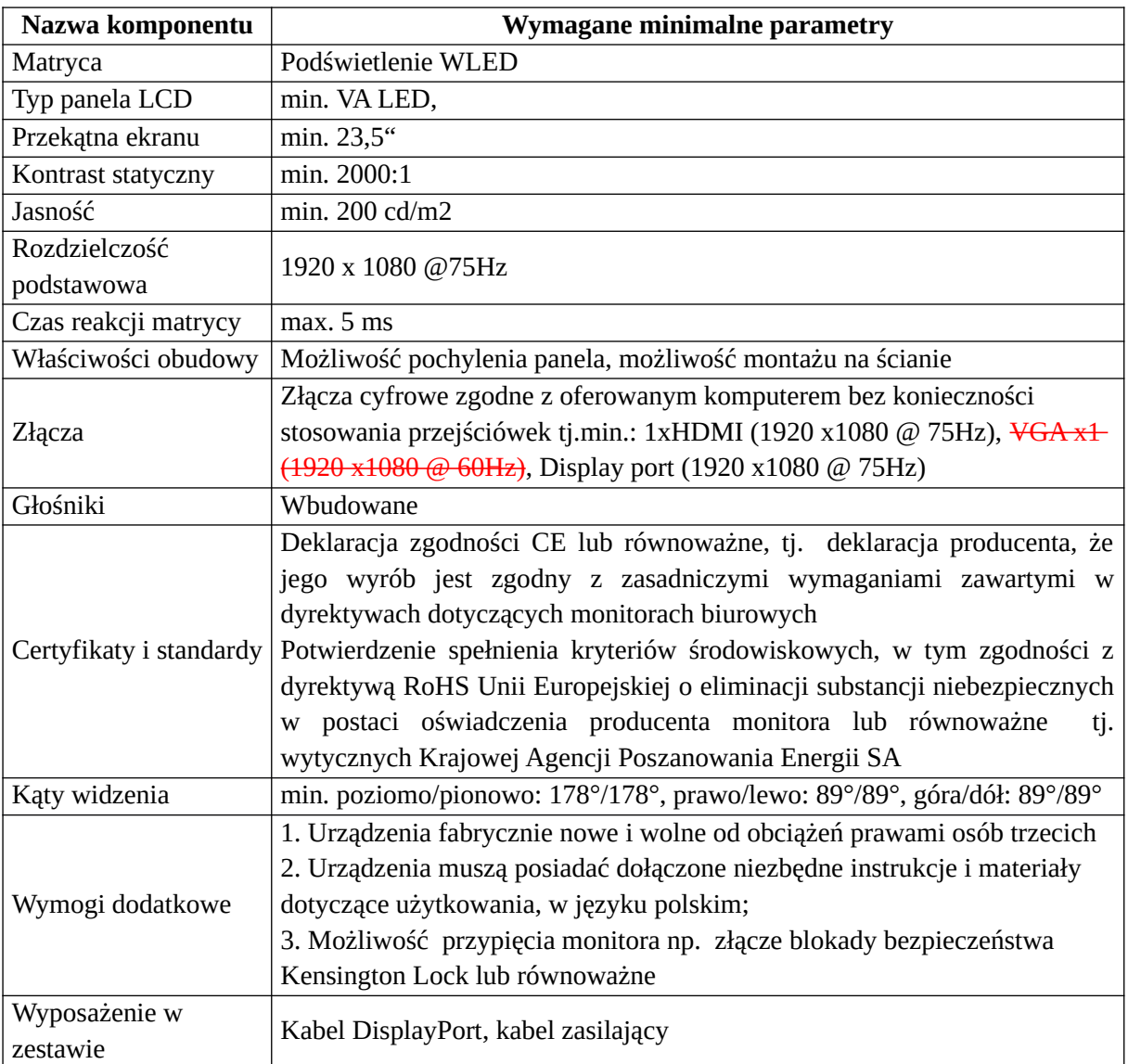

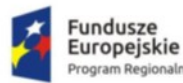

haln

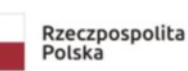

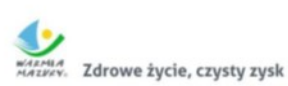

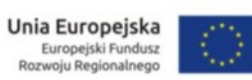

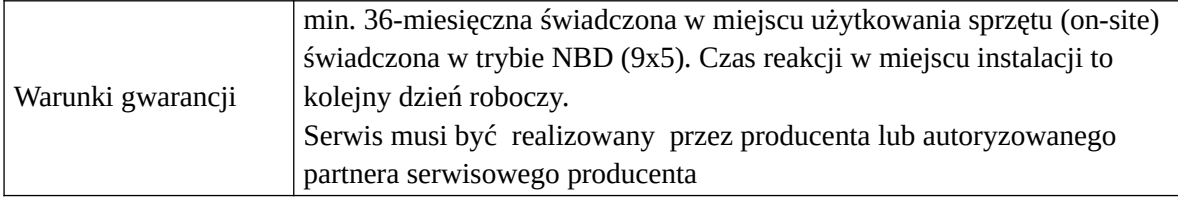

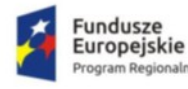

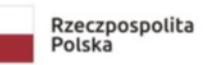

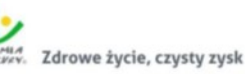

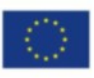

## <span id="page-22-0"></span>Tablet dla personelu medycznego (szt. 12)

#### **Lokalizacja: ul. Baranki 24**

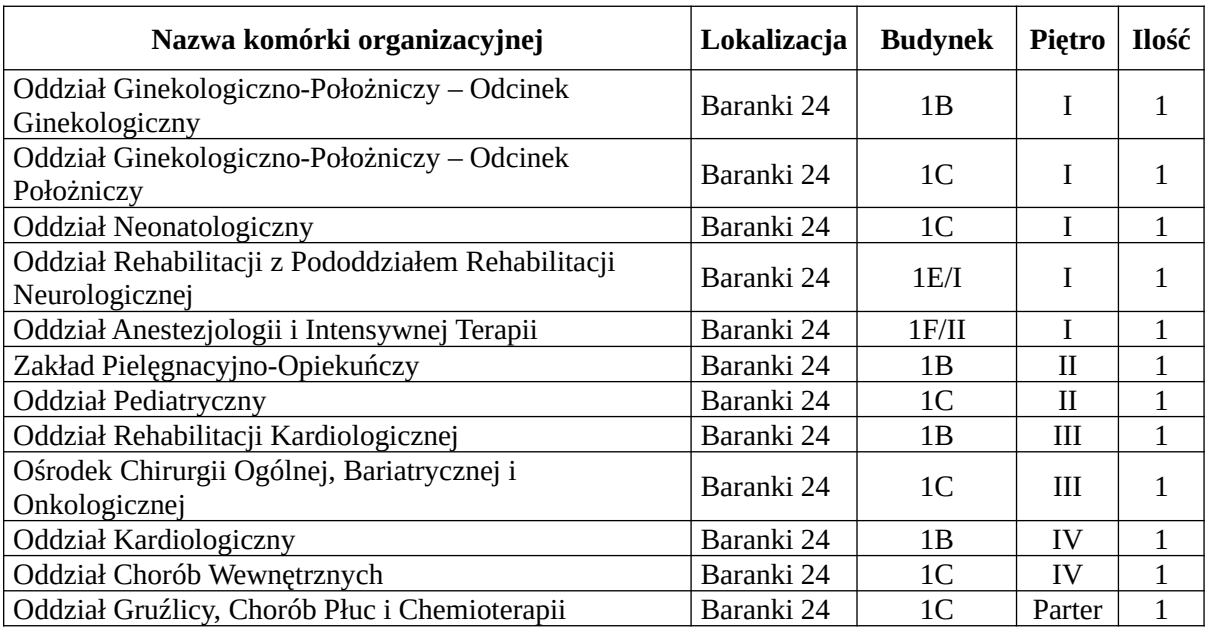

#### **Funkcjonalność/minimalne parametry techniczne/zakres prac:**

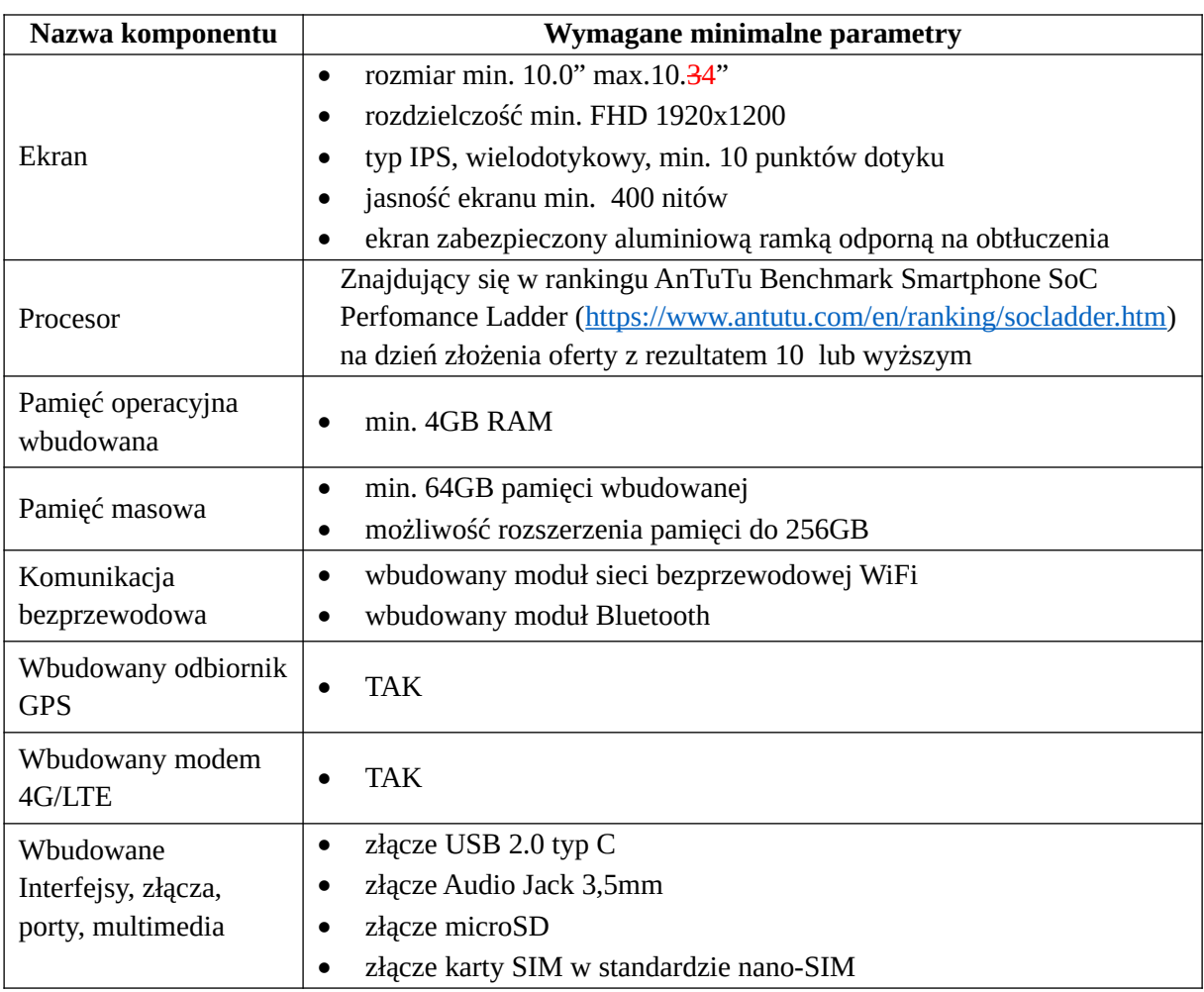

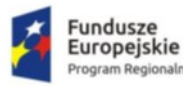

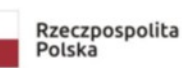

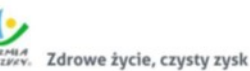

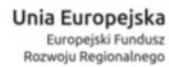

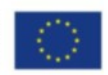

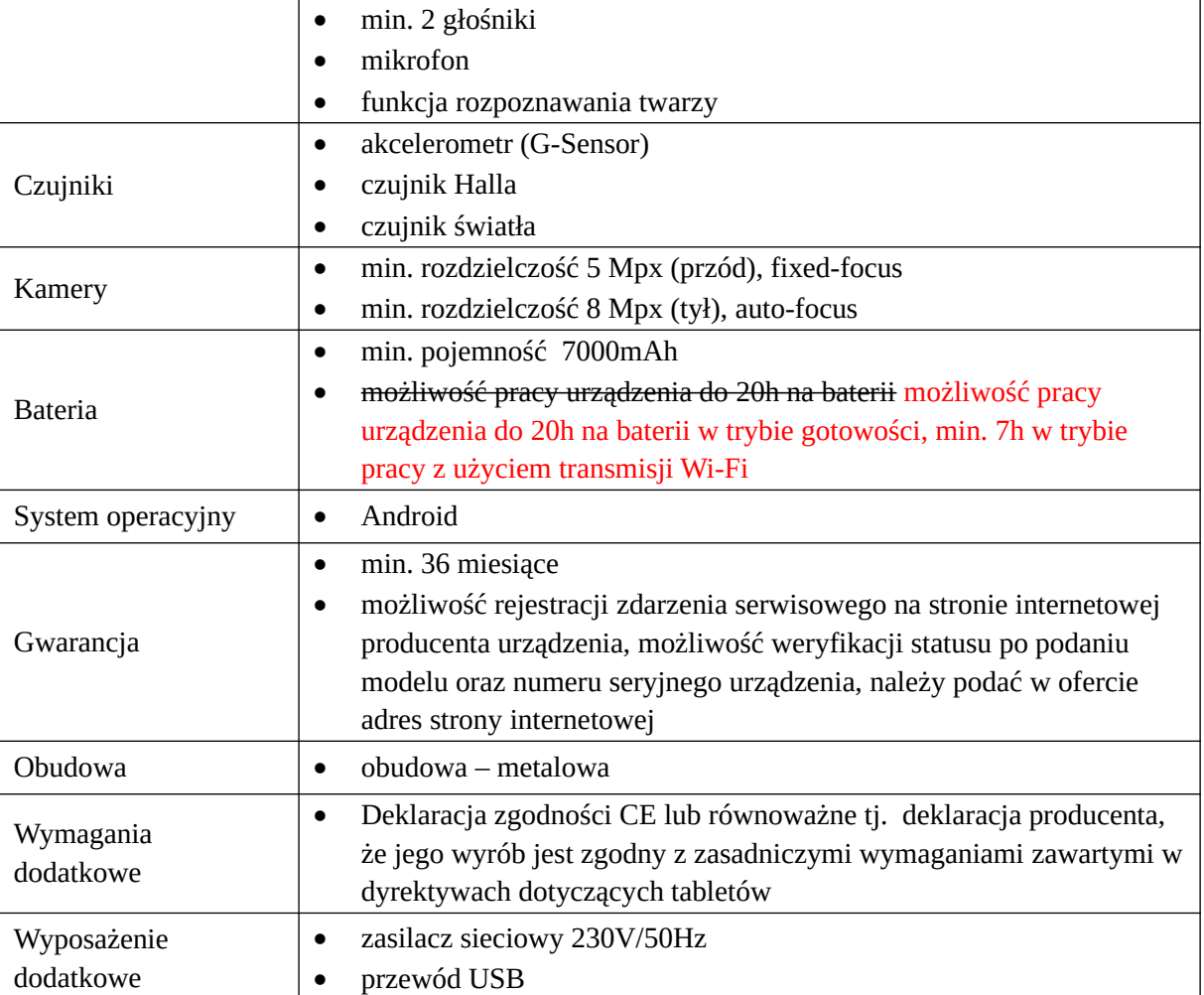

## <span id="page-23-0"></span>Komputer AIO (szt. 3)

**Lokalizacja: ul. Baranki 24, Budynek 1F/III, Poziom I – 2 szt., ul. Baranki 24, Budynek 1F/II, Poziom I – 1 szt. (2 stanowiska na Bloku Operacyjnym, 1 stanowisko na Oddziale Anestezjologii i Intensywnej Terapii)**

#### **Funkcjonalność/minimalne parametry techniczne/zakres prac:**

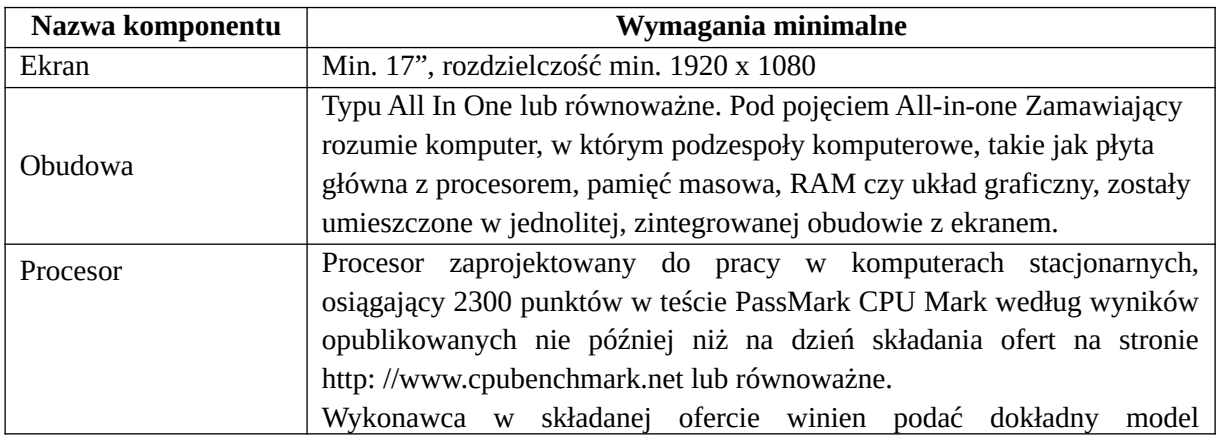

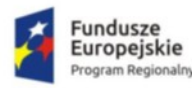

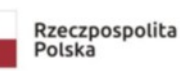

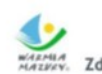

WARMIA<br>MAZWEY, Zdrowe życie, czysty zysk

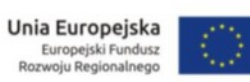

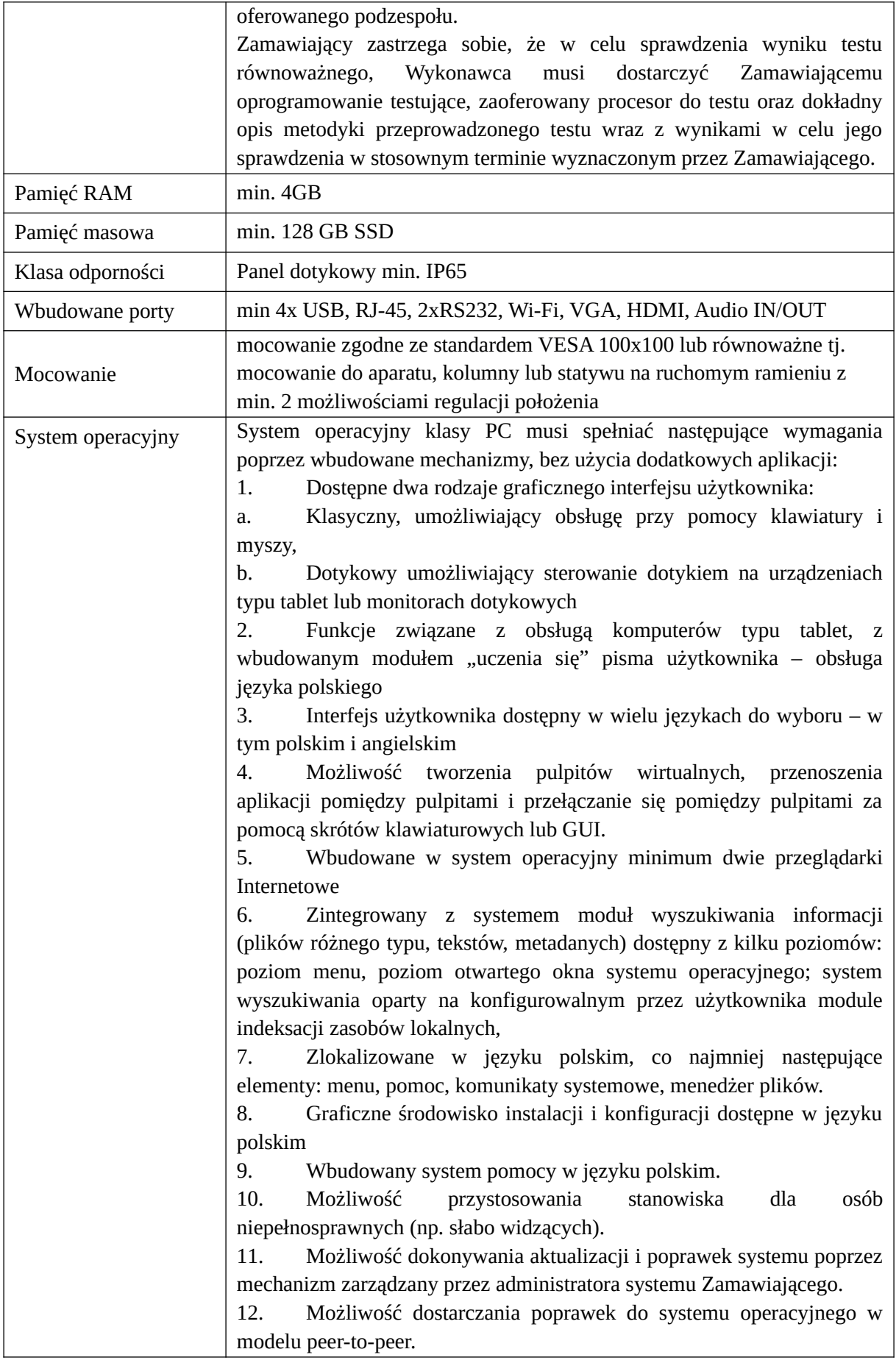

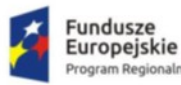

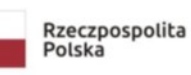

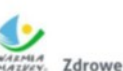

13. Możliwość sterowania czasem dostarczania nowych wersji systemu operacyjnego, możliwość centralnego opóźniania dostarczania nowej wersji o minimum 4 miesiące. 14. Zabezpieczony hasłem hierarchiczny dostęp do systemu, konta i profile użytkowników zarządzane zdalnie; praca systemu w trybie ochrony kont użytkowników. 15. Możliwość dołączenia systemu do usługi katalogowej on-premise lub w chmurze. 16. Umożliwienie zablokowania urządzenia w ramach danego konta tylko do uruchamiania wybranej aplikacji - tryb "kiosk". 17. Możliwość automatycznej synchronizacji plików i folderów roboczych znajdujących się na firmowym serwerze plików w centrum danych z prywatnym urządzeniem, bez konieczności łączenia się z siecią VPN z poziomu folderu użytkownika zlokalizowanego w centrum danych firmy. 18. Zdalna pomoc i współdzielenie aplikacji – możliwość zdalnego przejęcia sesji zalogowanego użytkownika celem rozwiązania problemu z komputerem. 19. Transakcyjny system plików pozwalający na stosowanie przydziałów (ang. quota) na dysku dla użytkowników oraz zapewniający większą niezawodność i pozwalający tworzyć kopie zapasowe. 20. Oprogramowanie dla tworzenia kopii zapasowych (Backup); automatyczne wykonywanie kopii plików z możliwością automatycznego przywrócenia wersji wcześniejszej. 21. Możliwość przywracania obrazu plików systemowych do uprzednio zapisanej postaci. 22. Możliwość przywracania systemu operacyjnego do stanu początkowego z pozostawieniem plików użytkownika. 23. Możliwość blokowania lub dopuszczania dowolnych urządzeń peryferyjnych za pomocą polityk grupowych (np. przy użyciu numerów identyfikacyjnych sprzętu)." 24. Wbudowany mechanizm wirtualizacji typu hypervisor." 25. Wbudowana możliwość zdalnego dostępu do systemu i pracy zdalnej z wykorzystaniem pełnego interfejsu graficznego. 26. Dostępność bezpłatnych biuletynów bezpieczeństwa związanych z działaniem systemu operacyjnego. 27. Wbudowana zapora internetowa (firewall) dla ochrony połączeń internetowych, zintegrowana z systemem konsola do zarządzania ustawieniami zapory i regułami IP v4 i v6. 28. Identyfikacja sieci komputerowych, do których jest podłączony system operacyjny, zapamiętywanie ustawień i przypisywanie do min. 3 kategorii bezpieczeństwa (z predefiniowanymi odpowiednio do kategorii ustawieniami zapory sieciowej, udostępniania plików itp.). 29. Możliwość zdefiniowania zarządzanych aplikacji w taki sposób aby automatycznie szyfrowały pliki na poziomie systemu plików. Blokowanie bezpośredniego kopiowania treści między aplikacjami zarządzanymi a niezarządzanymi. 30. Wbudowany system uwierzytelnienia dwuskładnikowego oparty o

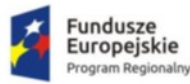

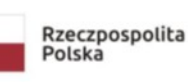

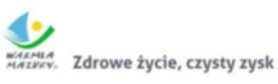

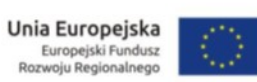

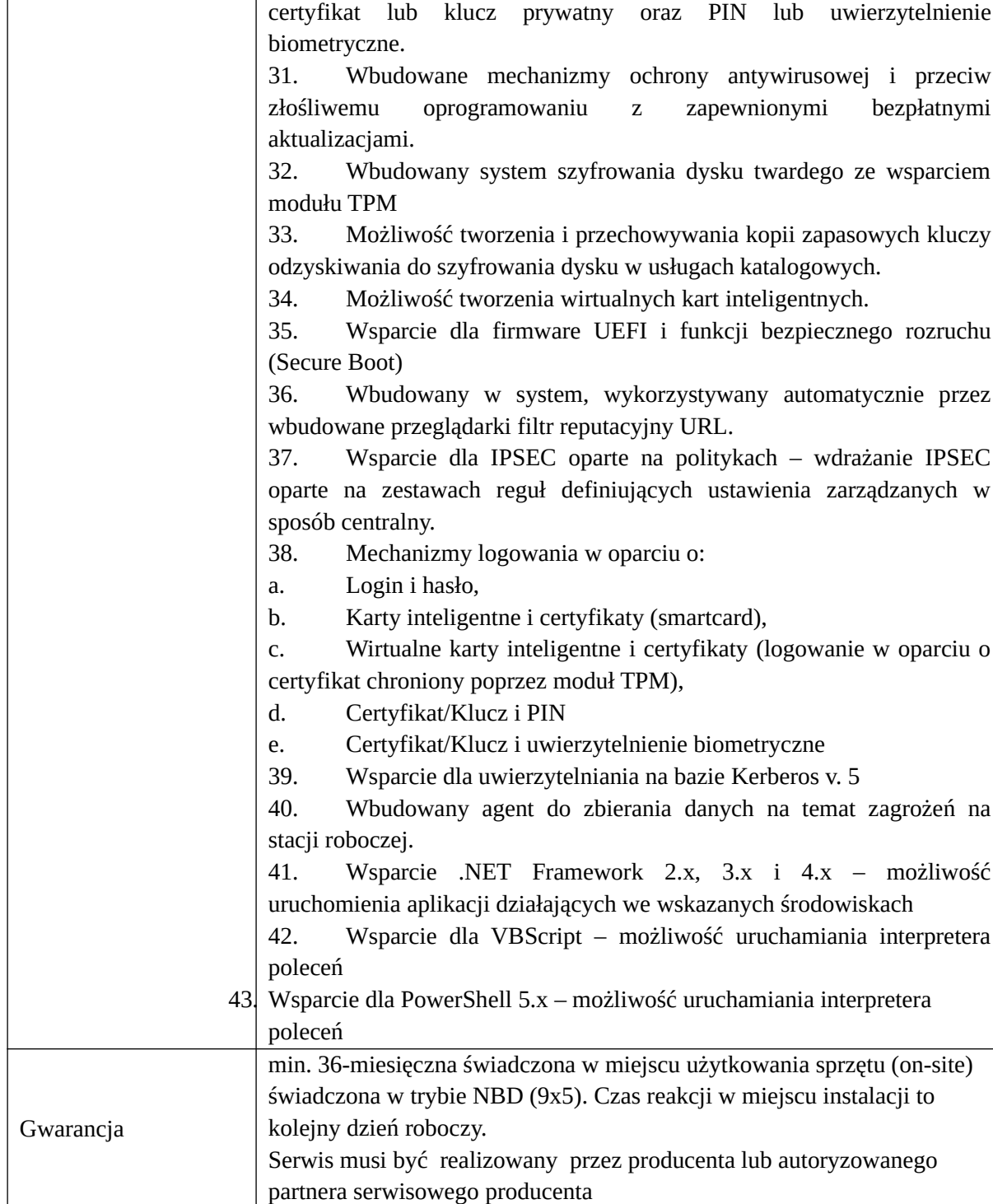

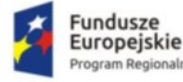

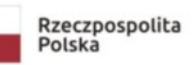

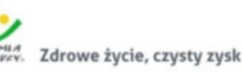

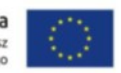

## <span id="page-27-0"></span>Skaner z modułem do automatycznej archiwizacji dokumentów medycznych (szt. 2)

#### **Lokalizacja: ul. Baranki 24, Budynek 1C, Poziom -1 – 1 szt., ul. Konopnickiej 1, Parter – 1 szt. Funkcjonalność/minimalne parametry techniczne/zakres prac:**

- 1. Typ urządzenia skaner kolorowy
- 2. Sterowanie funkcjami urządzenia: obsługa urządzenia za pośrednictwem panelu dotykowego o przekątnej nie mniejszej niż 10''
- 3. Integracja z zewnętrznymi systemami: możliwość instalacji aplikacji na urządzeniu lub połączenia urządzenia z zewnętrznymi aplikacjami serwerowymi.
- 4. Podawanie oryginałów do skanowania i kopiowania: automatyczny, jednoprzebiegowy podajnik dokumentów oryginalnych na co najmniej 100 arkuszy, szyba ekspozycyjna.
- 5. Technologia druku: druk laserowy
- 6. Pamięć RAM urządzenia minimum 3 GB
- 7. Wbudowany dysk twardy urządzenia minimum 500 GB
- 8. Interfejsy: Ethernet BASE 10/100/1000, USB 2.0
- 9. Pojemność wejściowa papieru nie mniejsza niż 1100 arkuszy A4 o gramaturze 80 g/m<sup>2</sup> realizowana przez przynajmniej 2 kasety oraz podajnik boczny. Możliwość rozbudowy podajników do 6500 arkuszy.
- 10. Pojemność wyjściowa papieru nie mniejsza niż 250 arkuszy A4 o gramaturze 80 g/m²
- 11. Obsługiwane formaty papieru: A3, A4, A5, rozmiary niestandardowe, obsługiwane przez przynajmniej 1 kasetę oraz podajnik ręczny
- 12. Obsługiwana gramatura papieru w zakresie nie mniejszym niż 65 216 g/m²
- 13. Zarządzanie ustawieniami urządzenia: urządzenie musi umożliwiać dostęp do jego ustawień poprzez narzędzie uruchamiane w przeglądarce internetowej.
- 14. Protokoły sieciowe: TCP/IP
- 15. Protokoły skanowania: SMTP, SMB, FTP
- 16. Czas realizacji pierwszej kopii nie większy niż 6 sekund
- 17. Maksymalne zużycie energii nie większe niż 1200 W
- 18. Moduł skanera: płaski (szybowy) oraz automatyczny dwustronny podajnik oryginałów
- 19. Technologia skanera CCD lub CIS
- 20. Szybkość skanowania oryginałów nie mniej niż 140 oryginałów
- 21. Formaty zeskanowanych plików przynajmniej: PDF, PDF/A, PDF skompresowany, PDF szyfrowany, JPEG, TIFF
- 22. Rozdzielczość skanowania w zakresie nie mniejszym niż: 100 600 dpi
- 23. Prędkość kopiowania: A4 nie mniej niż 45 str/min; A3 nie mniej niż 15 str/min
- 24. Powiększenie w zakresie nie mniejszym niż 25–400% w krokach co 1%
- 25. Prędkość druku nie mniej niż 45 str A4 /min.
- 26. Moduł drukowania dwustronnego: wbudowany, automatyczny
- 27. Materiały eksploatacyjne: dostarczony wraz z urządzeniem toner o wydajności co najmniej 20 000 wydruków A4
- 28. Gwarancja 36 m-cy na warunkach producenta
- 29. Urządzenie musi zostać zintegrowane z systemem / oprogramowaniem do digitalizacji dokumentacji dostarczonym w ramach realizacji niniejszego zamówienia

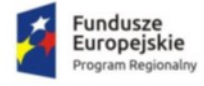

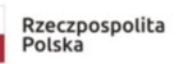

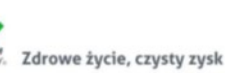

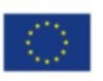

## <span id="page-28-0"></span>System operacyjny do serwerów (szt.4)

**Lokalizacja: ul. Baranki 24, Budynek 1F/III, Poziom -1, Pomieszczenie SD6 – 1 szt., ul. Baranki 24, Budynek 1A, Poziom V, Pomieszczenie SD4 – 3 szt.**

#### **Funkcjonalność/minimalne parametry techniczne/zakres prac:**

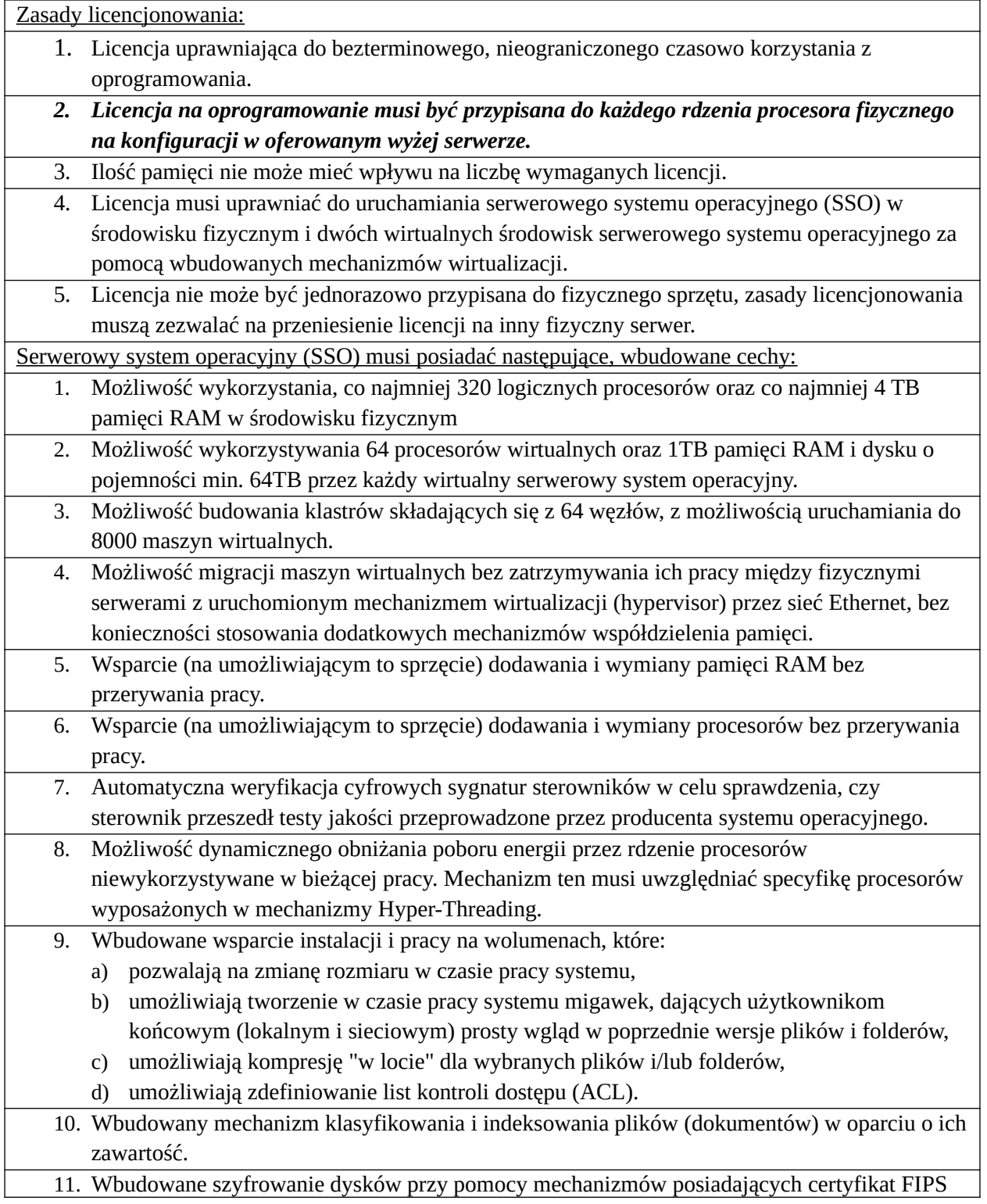

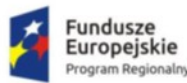

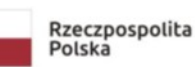

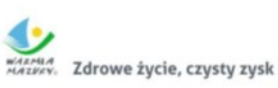

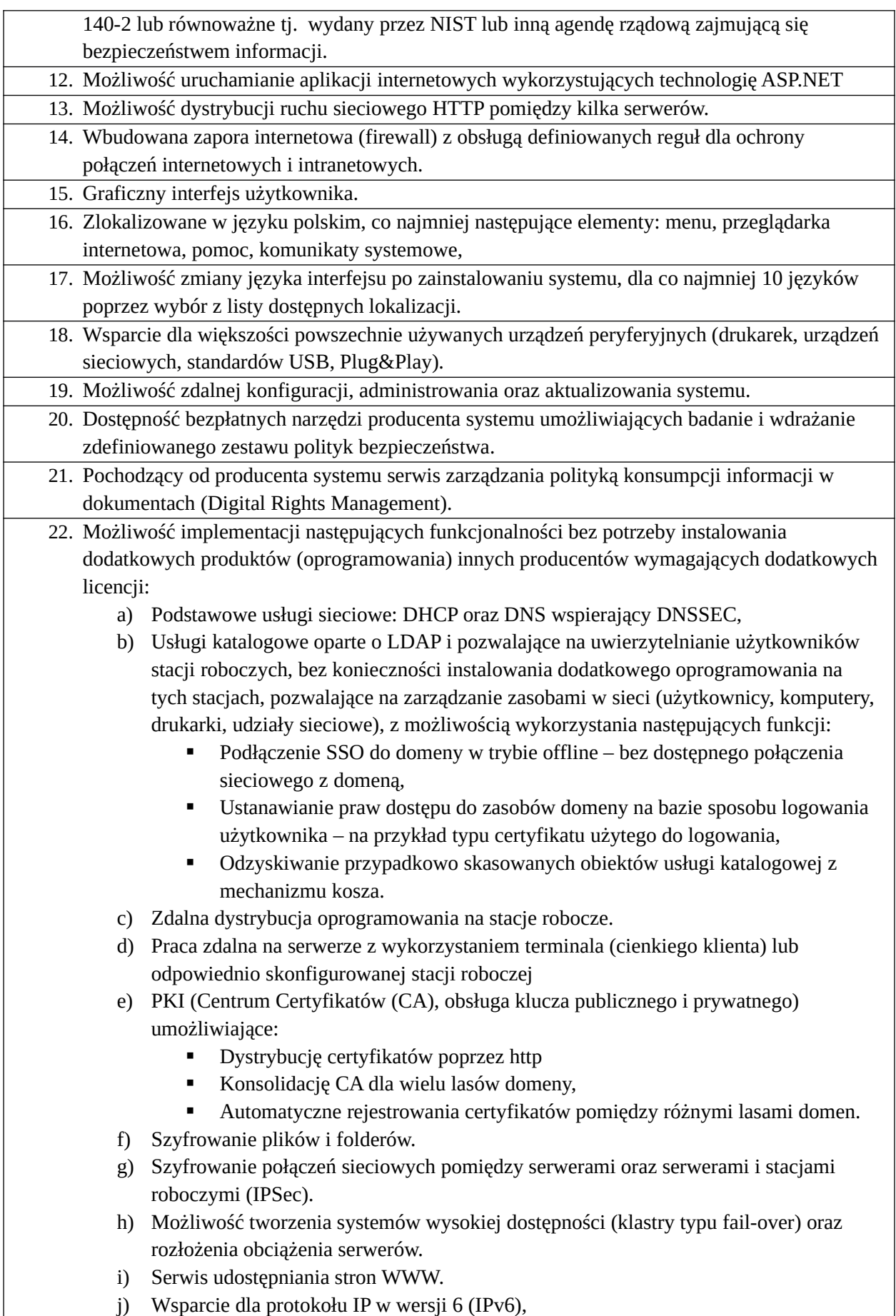

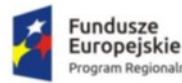

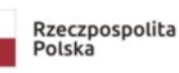

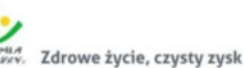

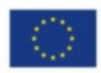

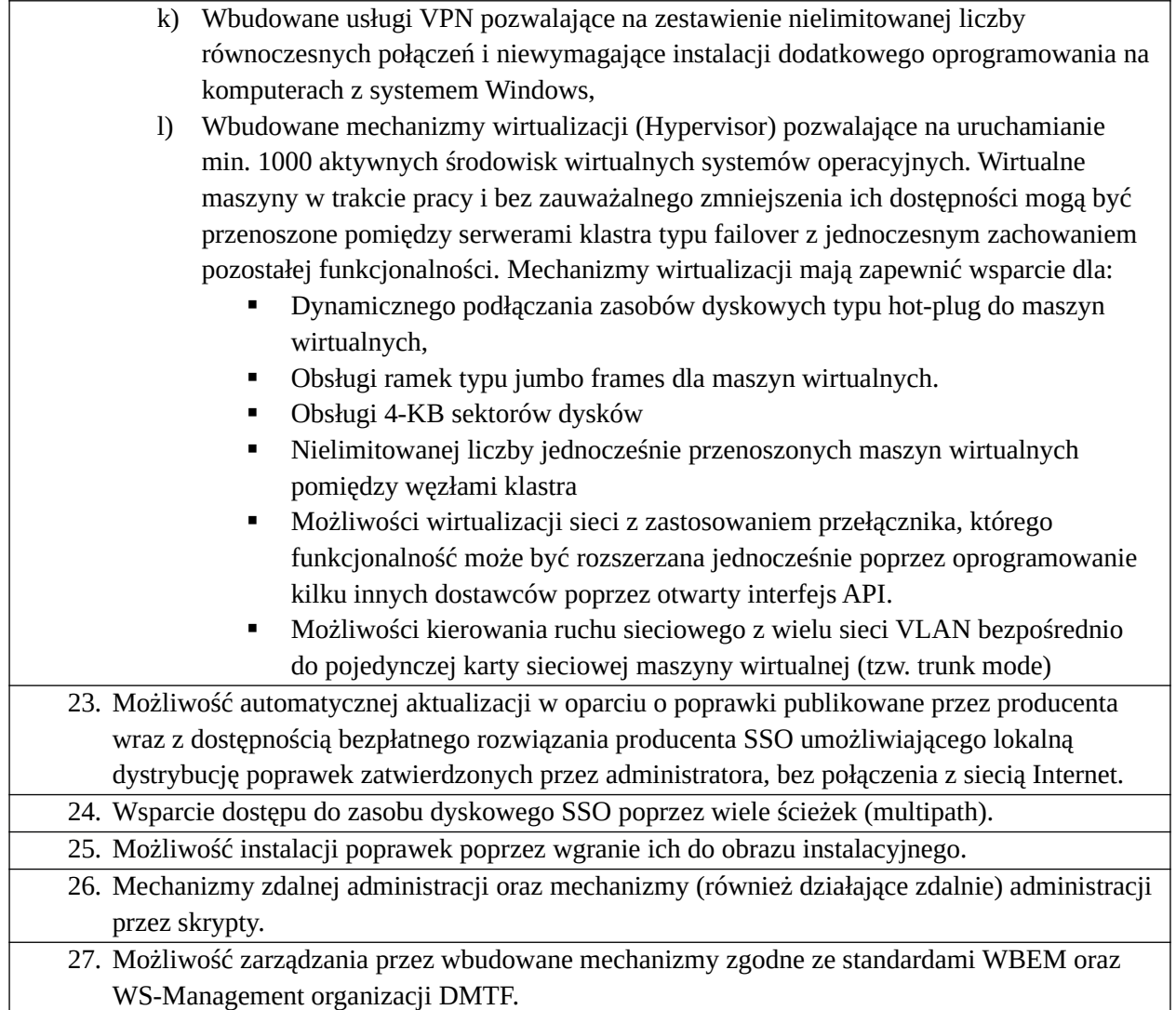

28. Zorganizowany system szkoleń i materiały edukacyjne w języku polskim.

## <span id="page-30-0"></span>Pakiet licencji dostępowej do serwera na 300 urządzeń i 20 użytkowników

#### **Lokalizacja: ul. Baranki 24, Budynek 1F/III, Poziom -1, Pomieszczenie SD6; ul. Baranki 24, Budynek 1A, Poziom V, Pomieszczenie SD4**

## **Funkcjonalność/minimalne parametry techniczne/zakres prac:**

### **Licencja dostępowa na urządzenie**

Licencja uprawniająca do bezterminowego, nieograniczonego czasowo dostępu do zasobów serwerowych systemów operacyjnych użytkowanych przez Zamawiającego, w wersji równej lub niższej z systemem operacyjnym będącym przedmiotem zamówienia.

Pojedyncza licencja autoryzuje dostęp jednego przypisanego urządzenia do wszystkich serwerów należących do Zamawiającego .

## **Licencja dostępowa na użytkownika**

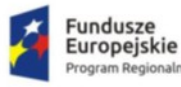

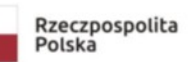

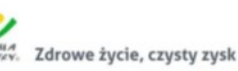

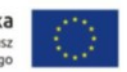

Licencja uprawniająca do bezterminowego, nieograniczonego czasowo dostępu do zasobów serwerowych systemów operacyjnych użytkowanych przez Zamawiającego, w wersji równej lub niższej z systemem operacyjnym będącym przedmiotem zamówienia.

Pojedyncza licencja autoryzuje dostęp jednego przypisanego użytkownika (zdefiniowanego w zasobach autoryzacyjnych serwerów) do wszystkich serwerów należących do Zamawiającego na nieograniczonej liczbie urządzeń, z których następuje dostęp do usług serwerów.

## <span id="page-31-0"></span>Konfiguracja, instalacja i montaż: serwerów, macierzy, systemu operacyjnego, stacji roboczych

**Zamawiający wymaga dostarczenia, zainstalowania, skonfigurowania i uruchomienia infrastruktury sprzętowej przez Wykonawcę w ramach PAKIETU I niniejszego postępowania.** 

#### **Lokalizacja: ul. Baranki 24, ul. Konopnickiej 1, ul. Armii Krajowej 29/31**

#### **Funkcjonalność/minimalne parametry techniczne/zakres prac:**

#### **Zasady dostawy i instalacji serwerów**

Zakupiona w ramach projektu serwerowa infrastruktura teleinformatyczna zostanie zainstalowana w lokalizacji wskazanej przez Zamawiającego, spełniającej wymogi stawiane dla przetwarzania danych. Instalację, uruchomienie i testowanie dostarczonej infrastruktury serwerowej oraz oprogramowania systemowego i narzędziowego przeprowadzone zostaną przez dostawcę infrastruktury.

Na infrastrukturze serwerowej zostanie zainstalowane oprogramowanie systemowe, narzędziowe oraz wirtualizacje oraz oprogramowanie aplikacyjne wdrażanymi w ramach projektu. Instalację i uruchomienie oprogramowania przeprowadzi dostawca aplikacji.

Wykonawca przed realizacją dostaw pozyska informację od Zamawiającego odnośnie rodzaju przewodu zasilającego w jego serwerowni w celu zapewnienia zgodności w tym zakresie z obecną infrastrukturą Zamawiającego, o ile nie wskazano w specyfikacji przedmiotu zamówienia.

**Wymagania w zakresie środowiska przetwarzania danych dla sprzętu i oprogramowania systemowego:**

Informacje dotyczące wymaganego środowiska przetwarzania danych związane z dostarczanymi systemami dostarczy dostawca/dostawcy rozwiązań funkcjonalnych,

W przypadku oprogramowania systemowego nie ma obecnie żadnych specyficznych wymagań innych niż te wspierające obecne systemy Zamawiającego (głównie HIS).

#### **Zasady dostaw i instalacji komputerów**

Zakupiony w ramach projektu sprzęt zostanie dostarczony do siedziby Zamawiającego do lokalizacji wskazanej przez Zamawiającego. Instalacje, uruchomienie i testowanie dostarczonej infrastruktury komputerowej oraz oprogramowania systemowego i narzędziowego przeprowadzone zostaną przez dostawcę.

Na infrastrukturze komputerowej zostanie zainstalowane przed dostawcę oprogramowanie systemowe.

Powyższe zasady dostaw i instalacji obejmują wszystkie elementy infrastruktury i oprogramowania, o których mowa w części zamówienia dotyczącej sprzętu komputerowego.

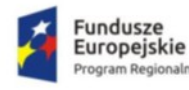

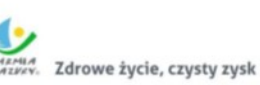

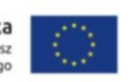

# <span id="page-32-1"></span>PAKIET 2 - Zakup i uruchomienie Zintegrowanego Systemu Informatycznego

### <span id="page-32-0"></span>Wymagania ogólne dla systemu

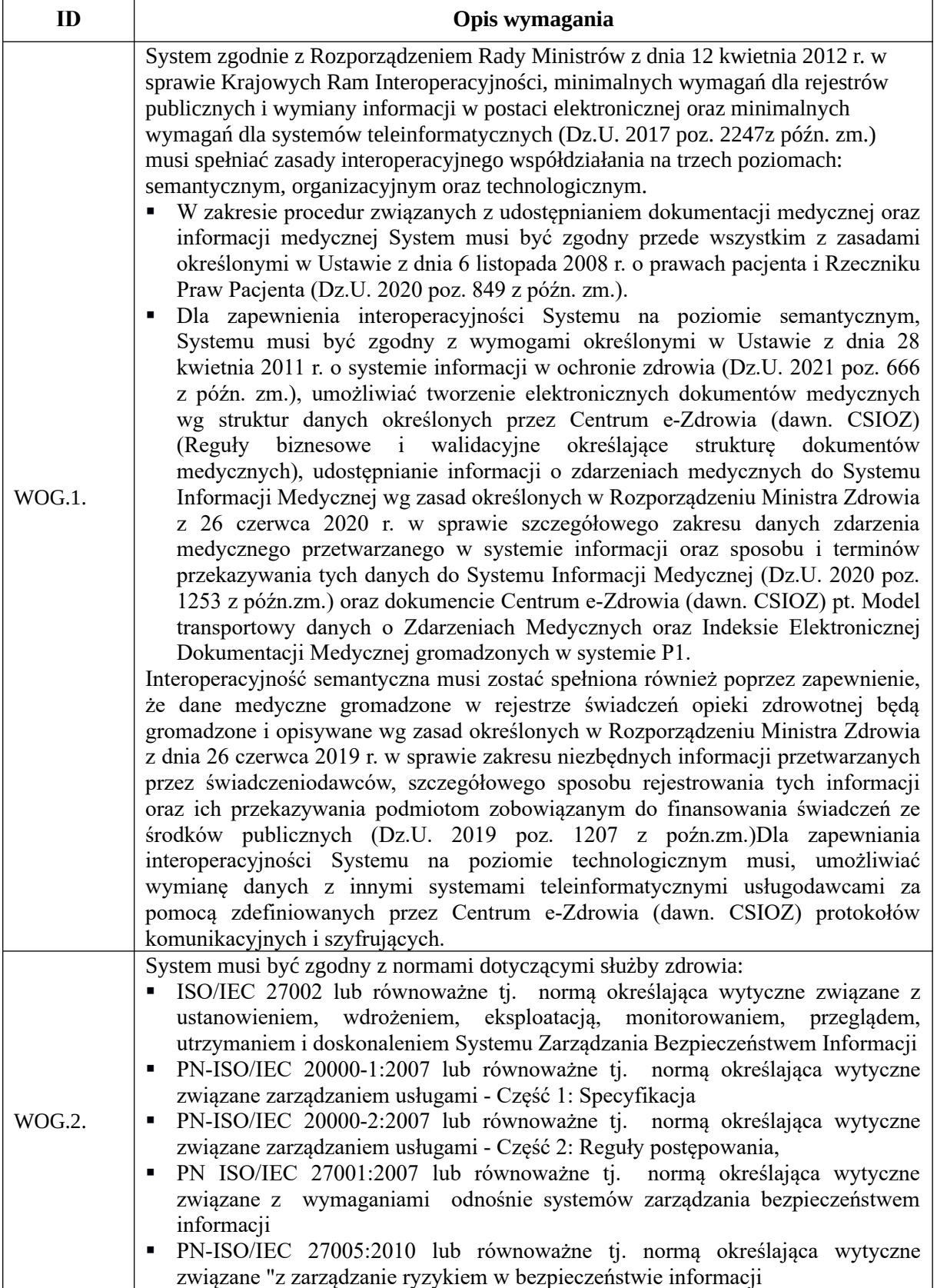

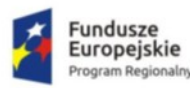

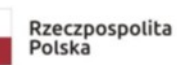

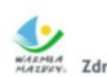

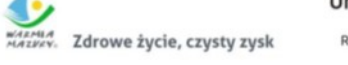

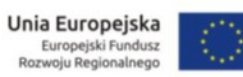

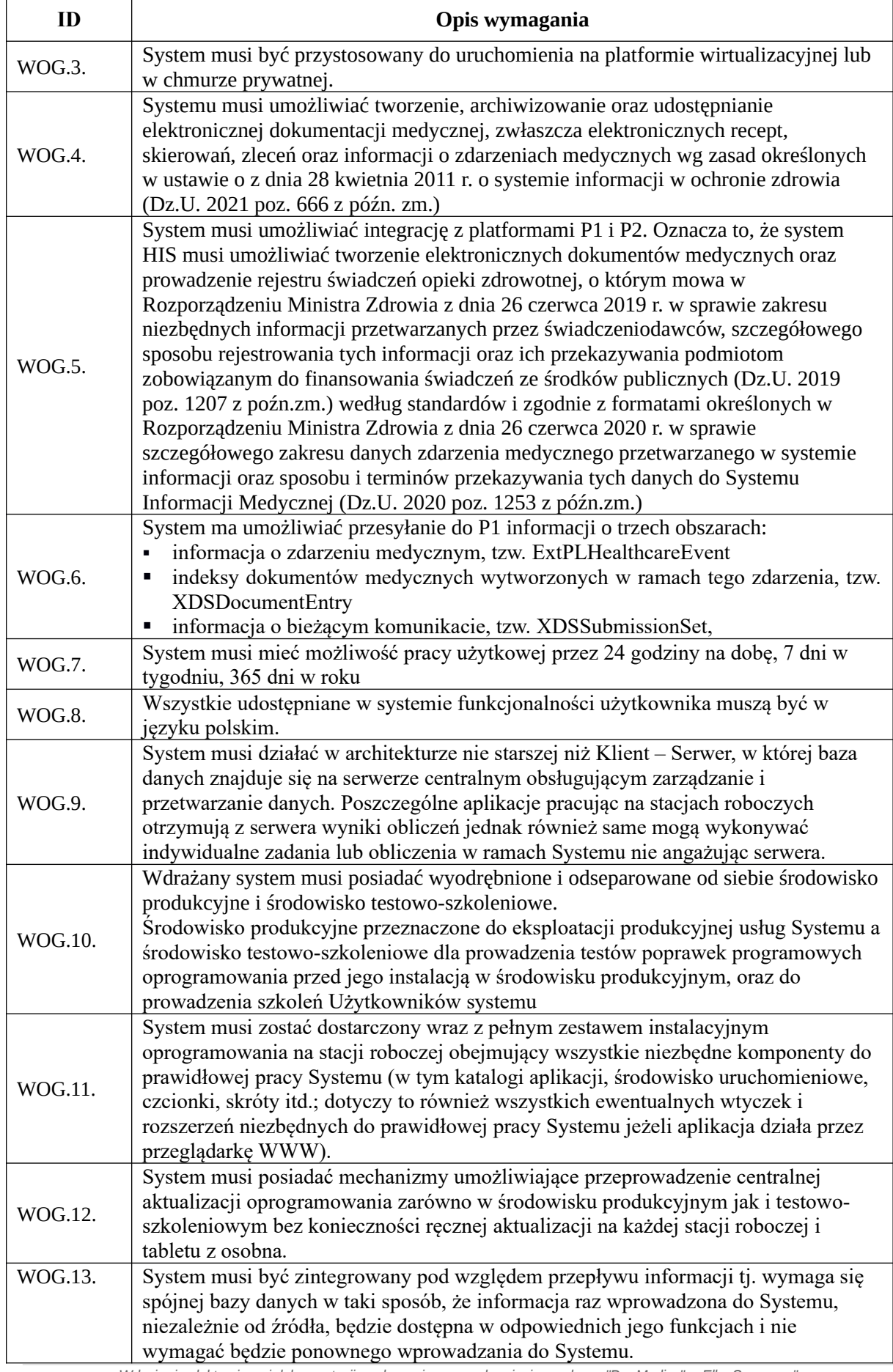

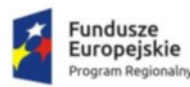

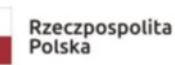

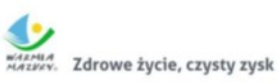

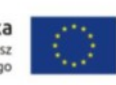

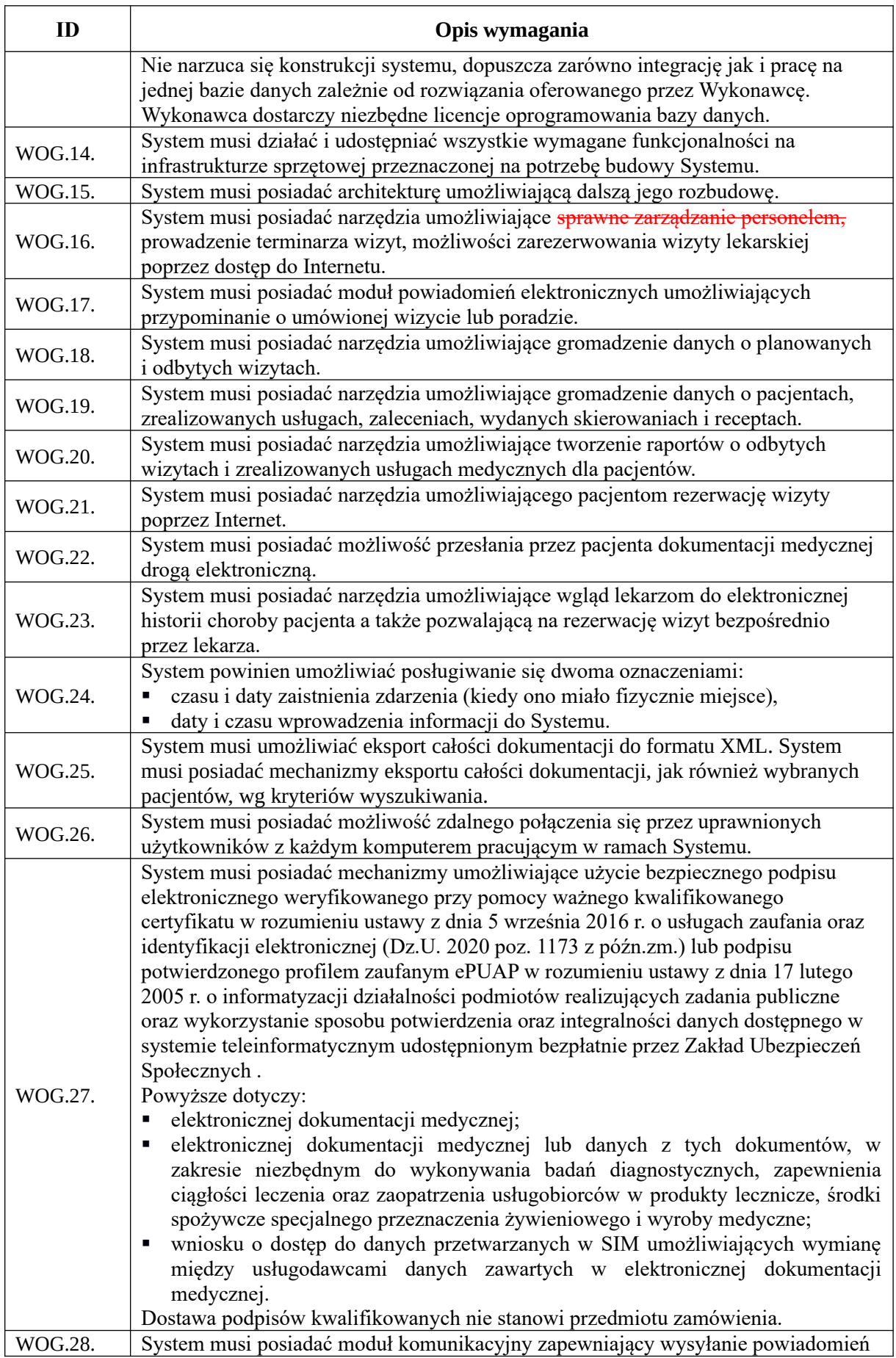

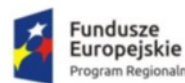

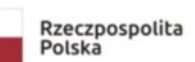

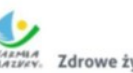

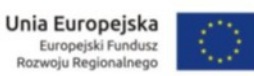

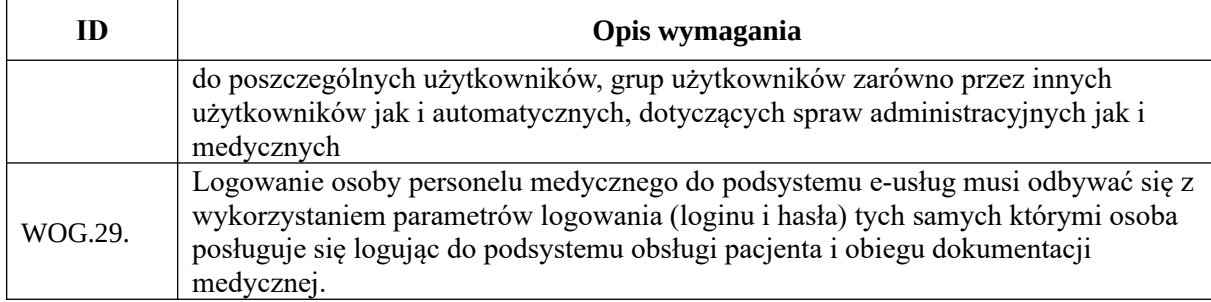

### <span id="page-35-0"></span>Portal e-usług

Portal będzie zintegrowany z systemem HIS/EDM. Będzie udostępniał e-usługi publiczne (A2C) takie jak: e-rejestracja, e-dokumentacja, e-test, e-ankieta, zamawianie recept, e-dzienniczek oraz jedną usługę typu A2A tj. e-zgłoszenie o porodzie.

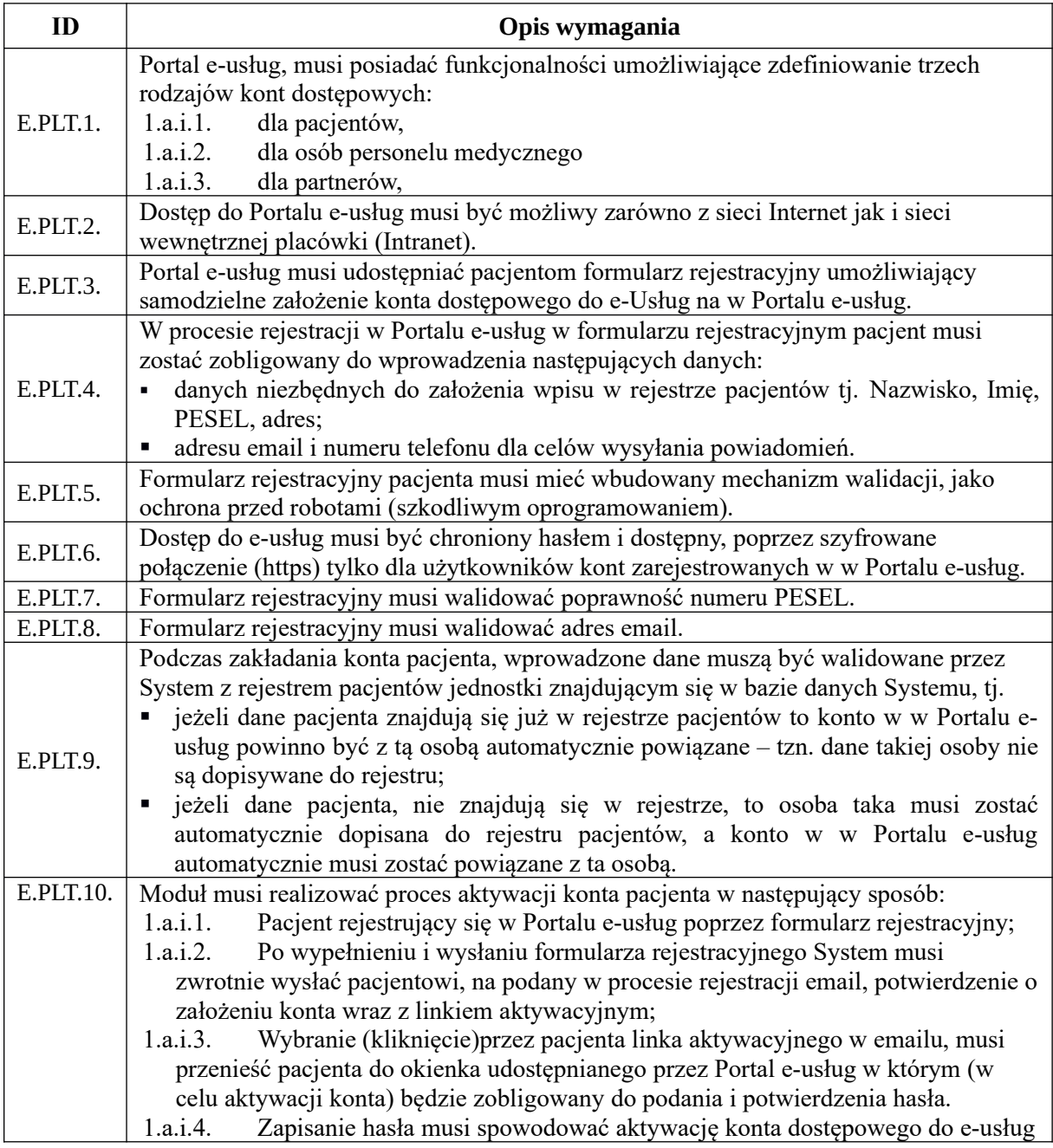
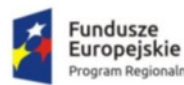

m Regionalny

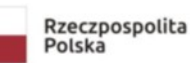

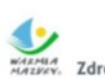

MARMIA<br>MAZKEY, Zdrowe życie, czysty zysk

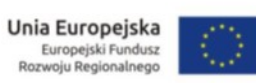

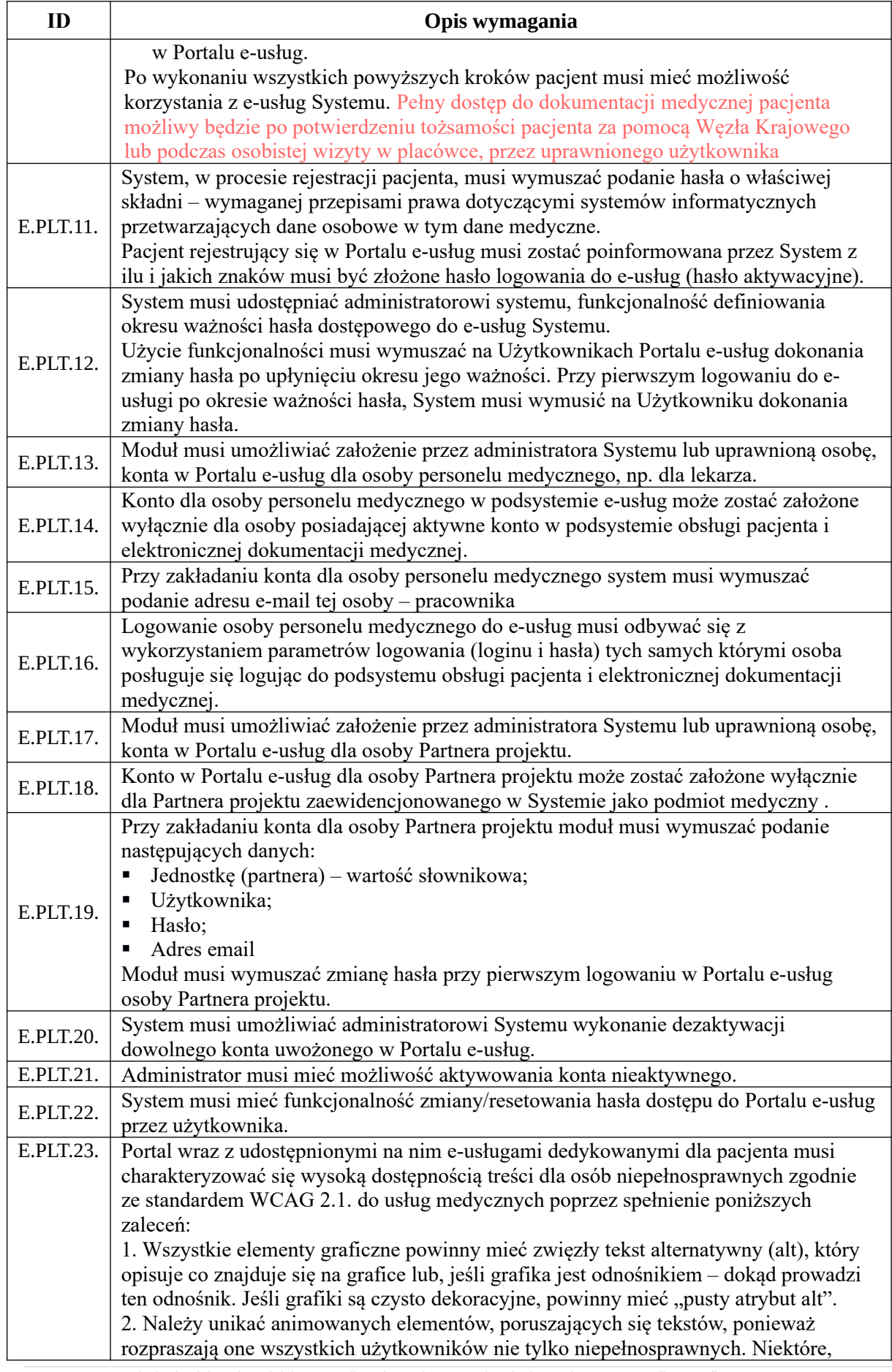

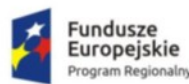

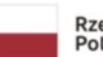

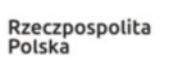

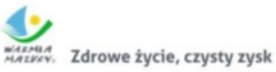

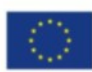

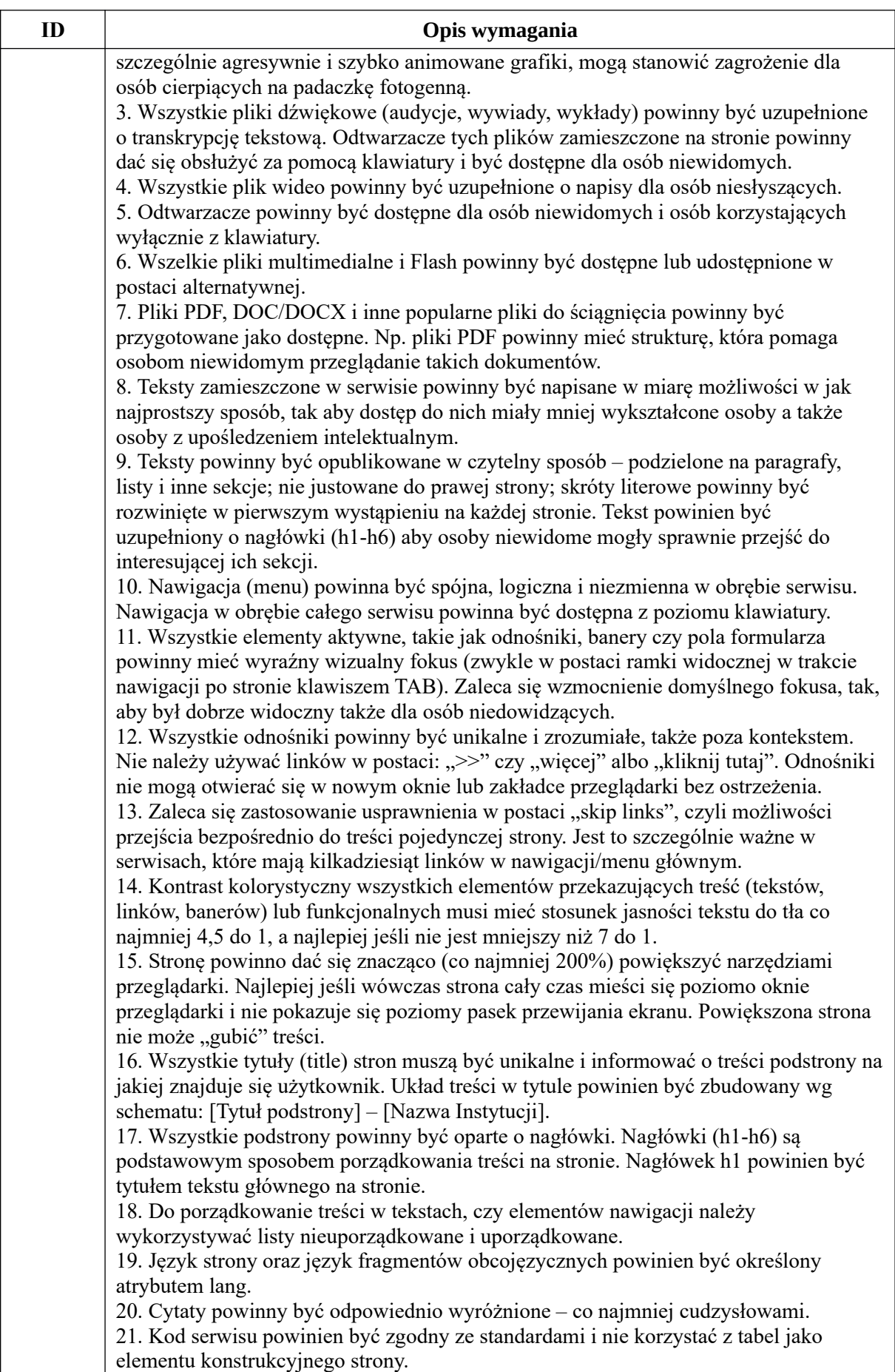

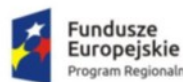

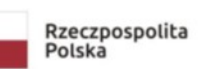

25. Formularze, w tym formularz wyszukiwarki powinny być zbudowane zgodnie ze standardami. Wszystkie pola formularzy i przyciski powinny być właściwie opisane. 26. Serwis powinien być dostępny w przeglądarkach i urządzeniach z wyłączoną obsługą CSS.

## e-Rejestracja

Usługa e-Rejestracji dedykowana będzie dla pacjentów, którzy zdecydują się założyć swoje indywidualne konto w Portalu e-usług. Celem tej usługi jest zapewnienie pacjentowi możliwości sprawdzenia dostępności terminów przyjęć przez lekarzy w poszczególnych poradniach oraz partnerów Zamawiającego wybranie konkretnej poradni, lekarza oraz terminu wizyty lekarskiej.

Usługa dedykowana będzie również dla uprawnionego personelu w celu systematycznego definiowania grafików dostępności świadczonych usług medycznych.

Wykonawca udostępni usługę e-Rejestracji w Portalu e-usług z poziomu Portalu Informacyjnym Placówki.

Wymagany sposób działania usługi:

Pacjent posiadający konto w Portalu e-usług wybiera dogodny dla siebie termin spośród dostępnych, w którym chce skorzystać z usługi medycznej i dokonuje jego rezerwacji. Informacja nt. rezerwacji terminu automatycznie widoczna jest w podsystemie obsługi pacjenta i elektronicznej dokumentacji medycznej. Pracownik medyczny będzie miał możliwość bieżącego śledzenia terminów rezerwowanych wizyt.

Pacjent nieposiadający konta w Portalu e-usług będzie miał możliwość sprawdzenia dostępności usług medycznych Zamawiającego oraz partnerów Zamawiającego, jednakże w celu rezerwacji terminu realizacji usługi, Pacjent będzie musiał założyć swoje indywidualne konto w Portalu e-usług.

W poniższej tabeli zawarte zostały wymagania szczegółowe jakie musi spełniać System w zakresie usługi eRejestracji:

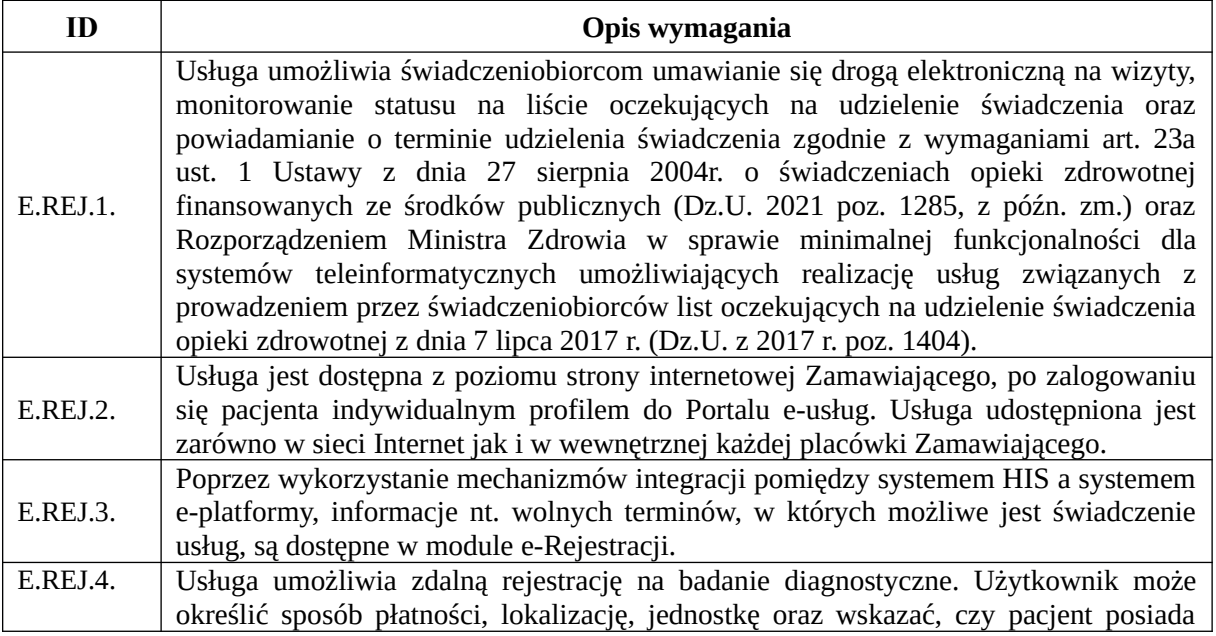

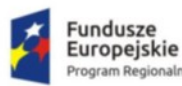

 $\Gamma$ 

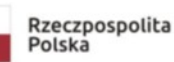

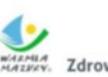

MARMIA<br>MARMIA Zdrowe życie, czysty zysk

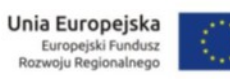

٦

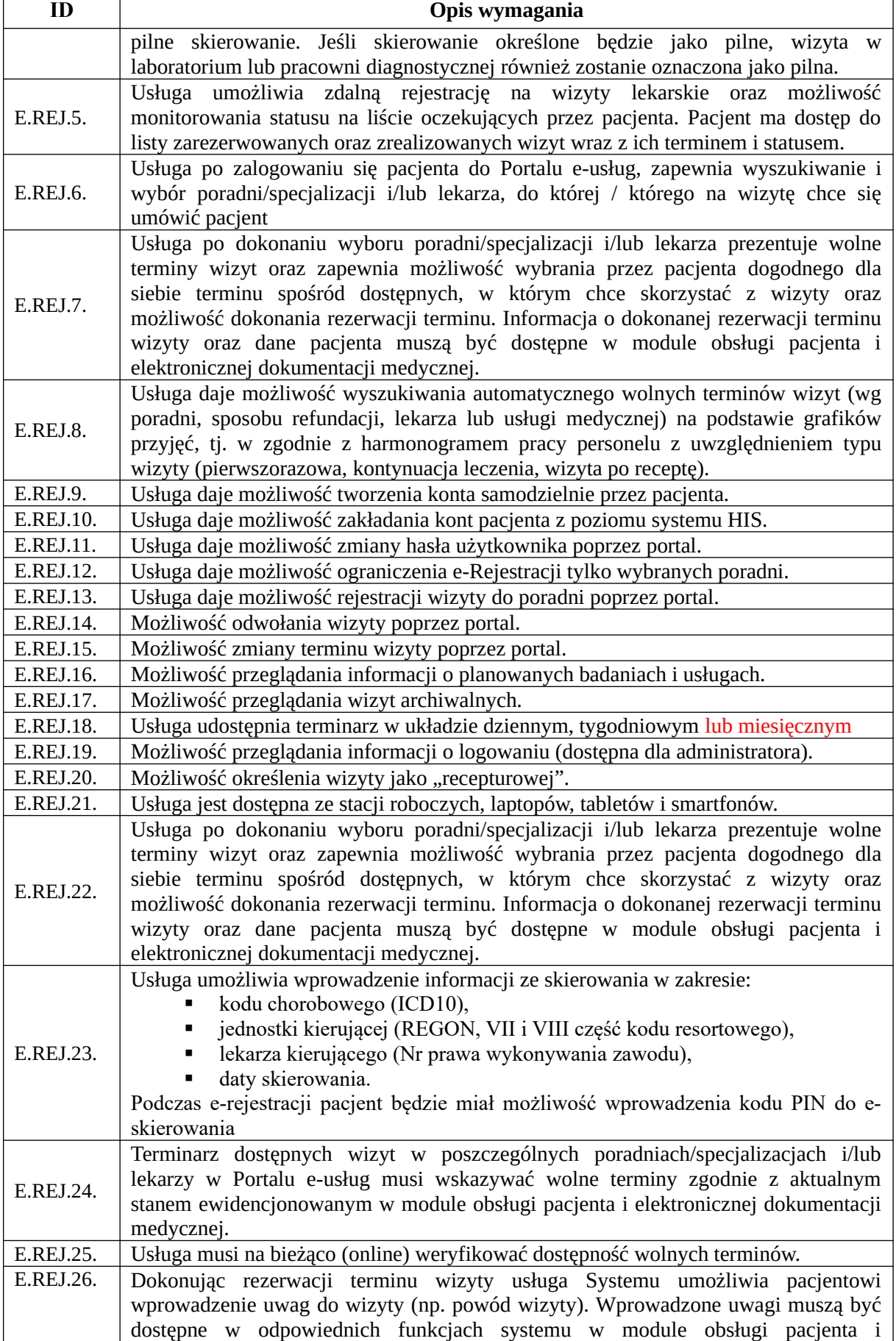

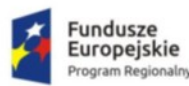

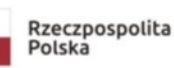

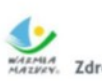

WARMIA<br>MAZWEY, Zdrowe życie, czysty zysk

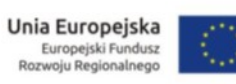

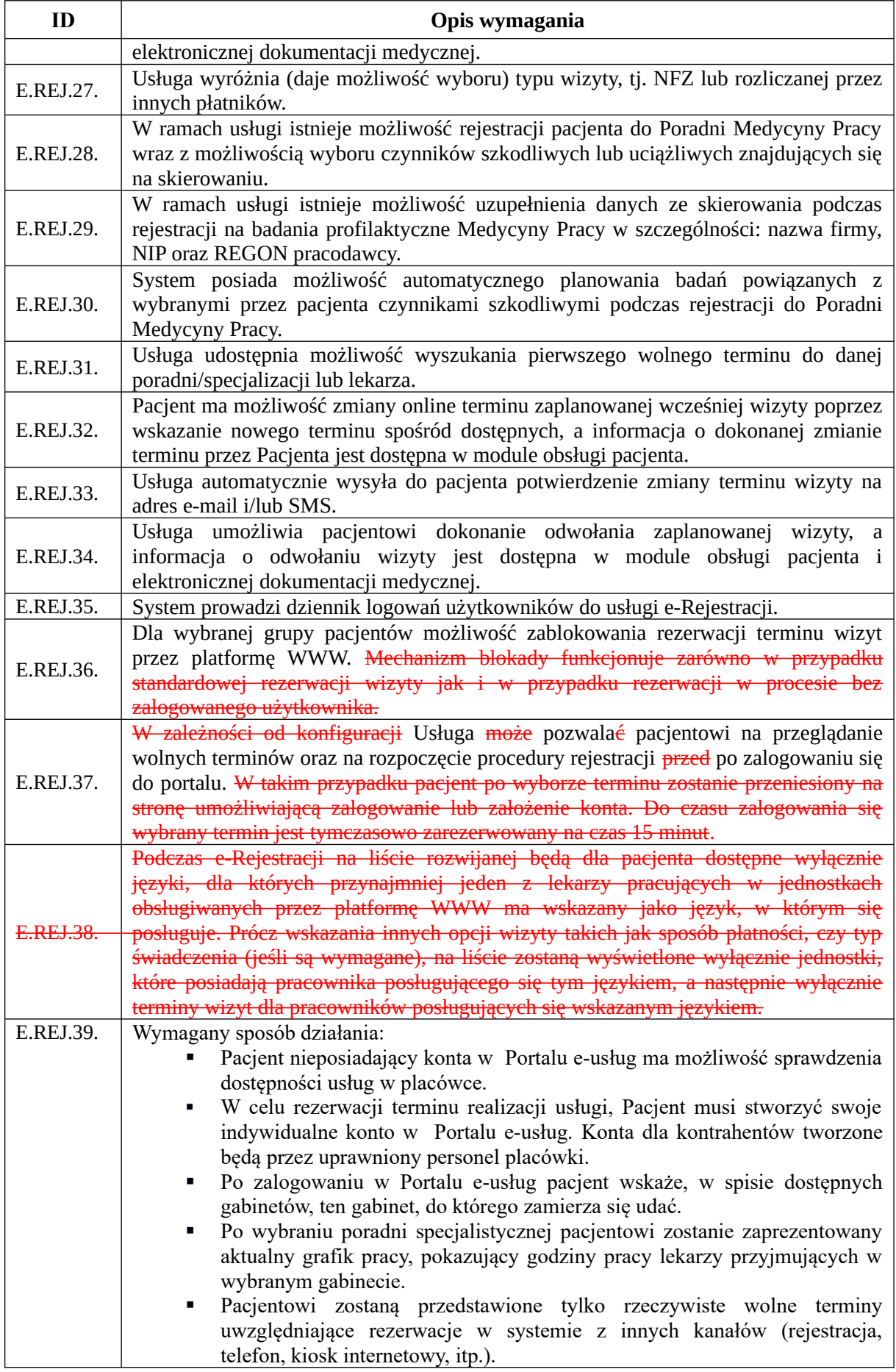

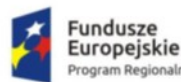

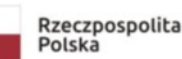

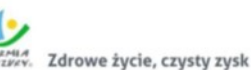

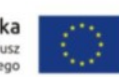

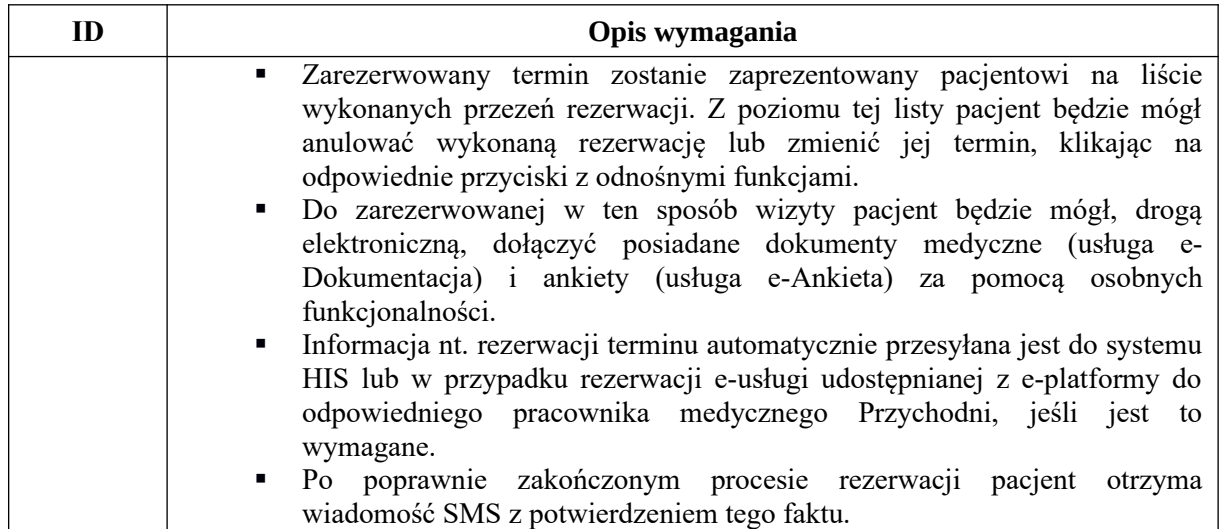

Częścią usługi e-Rejestracja będzie funkcjonalność umożliwiająca przesłanie pacjentowi elektronicznych powiadomień (e-powiadomienia). Będzie dostępna dla pacjentów, uprawnionych pracowników medycznych posiadających konta w Portalu e-usług i udostępniać będzie funkcjonalności informowania pacjenta lub pracownika medycznego o zbliżającym się terminie realizacji usługi zarejestrowanej w Systemie.

W celu umożliwienia działania usługi wysyłania powiadomień SMS Wykonawca dostarczy rozwiązanie oparte o bramkę SMS-ową lub o bezpośrednią integrację z centralą telefoniczną. Rozwiązanie docelowe będzie wskazane i opisane na etapie projektu wykonawczego. Koszty aktywacji karty SIM oraz wysyłania SMS-ów podczas eksploatacji Systemu pokrywał będzie Zamawiający. Natomiast w celu umożliwienia działania usługi wysyłania poczty elektronicznej Wykonawca dostarczy rozwiązanie serwera pocztowego zintegrowane z Systemem.

# Sposób działania usługi w części dotyczącej elektronicznych powiadomień:

Pacjent oraz pracownik medyczny korzystający z usługi e-powiadomienia, powiadamiany będzie przy pomocy wiadomości poczty elektronicznej i/lub wiadomości SMS o zbliżających się terminach związanych z prowadzonym leczeniem. Działanie usługi musi spełniać obowiązek wynikający wprost z art. 23a ust. 1 Ustawy z dnia 27 sierpnia 2004 r. o świadczeniach opieki zdrowotnej finansowanych ze środków publicznych (Dz.U. 2021 poz. 1285, z późn. zm.).

W poniższej tabeli zawarte zostały wymagania szczegółowe jakie musi spełniać System w zakresie usługi ePowiadomienia:

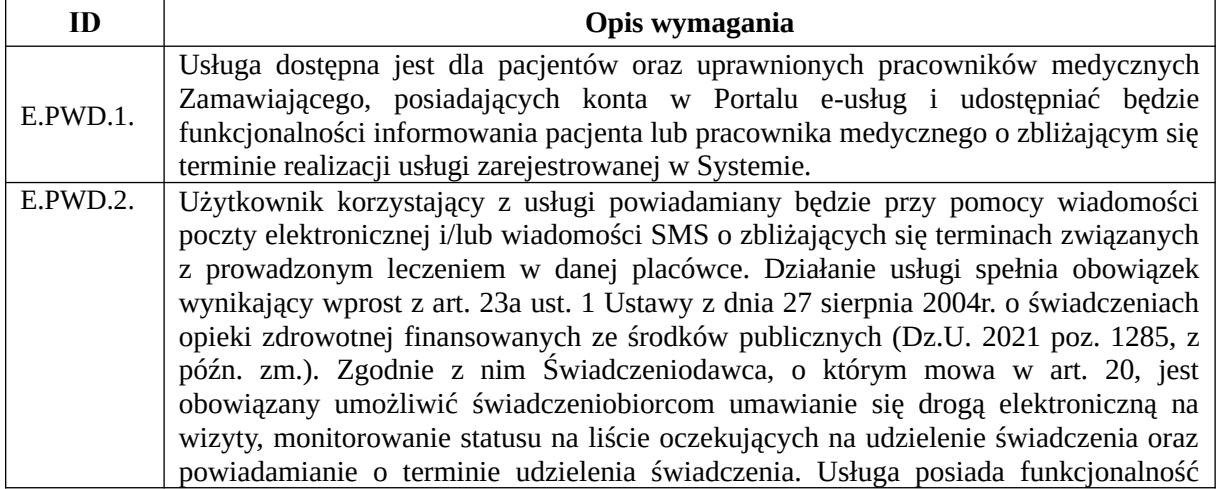

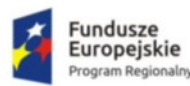

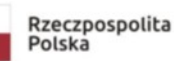

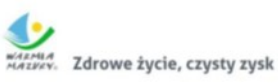

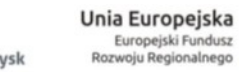

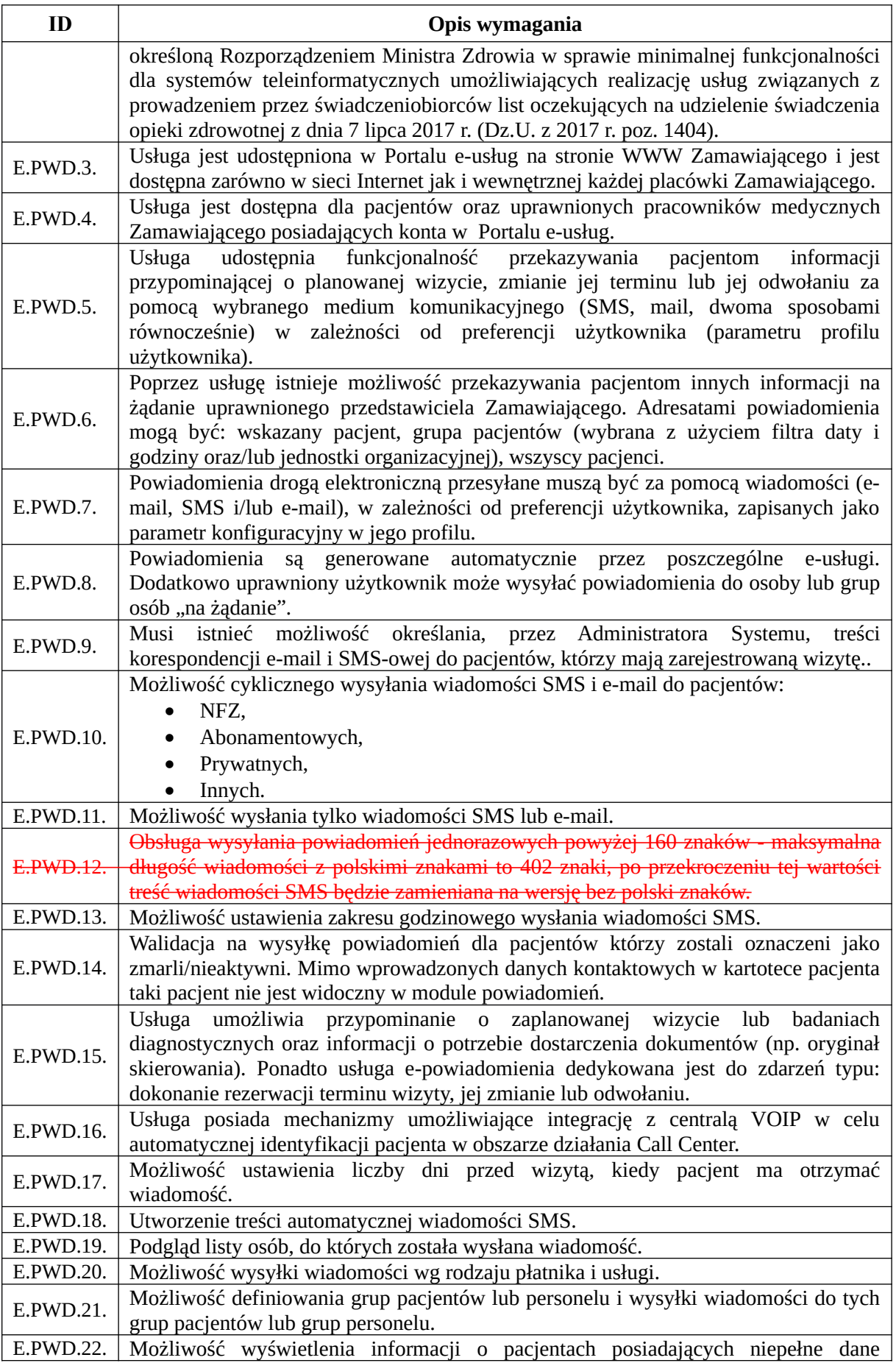

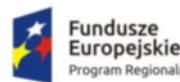

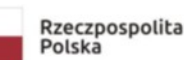

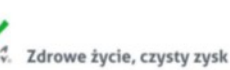

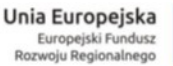

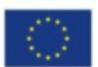

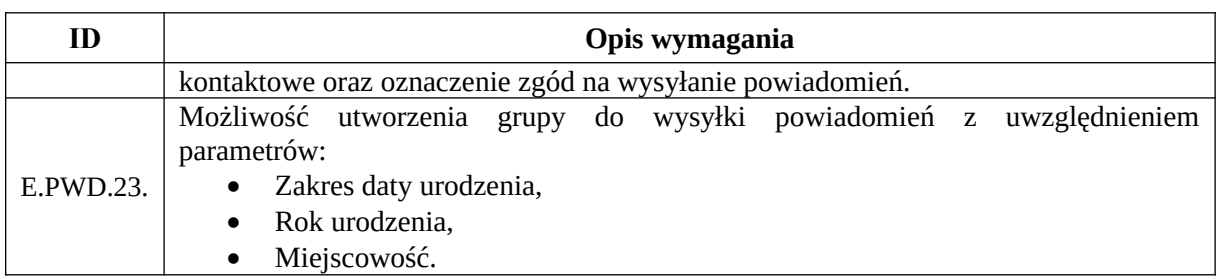

## e-Dokumentacja

Usługa e-Dokumentacja będzie dostępna dla pacjentów posiadających konto w Portalu e-usług i umożliwiać będzie pacjentom wysłanie i odbiór dokumentacji indywidualnej w postaci elektronicznej, jako alternatywę postaci papierowej.

#### Wymagany sposób działania usługi:

Pacjent po zalogowaniu się na swoje konto założone w Portalu e-usług będzie mógł przeszukać w historii wizyt informacje medyczne wprowadzone do Systemu i udostępnione przez ośrodek. Wyszukana informacja/dokumentacja będzie mogła zostać zweryfikowana/wyświetlona przez pacjenta z poziomu e-Platformy, a w razie potrzeby, pacjent będzie miał możliwość jej pobrania w pliku .pdf oraz możliwość wydrukowania. Dokumenty będą opatrzone podpisem zgodnie z § 4 ust. 3 Rozporządzenia Ministra Zdrowia z dnia 6 kwietnia 2020 r. w sprawie rodzajów, zakresu i wzorów dokumentacji medycznej oraz sposobu jej przetwarzania (Dz.U. 2020 poz. 666) -będą opatrzone bezpiecznym podpisem elektronicznym weryfikowanym kwalifikowanym certyfikatem lub innym dopuszczalnym sposobem (min. wybór: kwalifikowanym podpisem elektronicznym, podpisem zaufanym, certyfikatem ZUS PUE) . Pacjent będzie mógł następnie przekazać dokument innemu lekarzowi. Interakcja będzie musiała również następować w druga stronę. Pacjent nie będzie musiał dostarczać dokumentów z innego ośrodka w postaci papierowej, jeśli będzie posiadał je w postaci elektronicznej, to będzie mógł je załączyć bezpośrednio poprzez e-Platformę.

Dokumenty elektroniczne będące przedmiotem komunikacji pomiędzy pacjentami a przychodniami będącymi partnerami Zamawiającego, będą przechowywane na serwerach Zamawiającego.

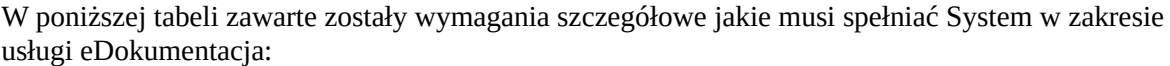

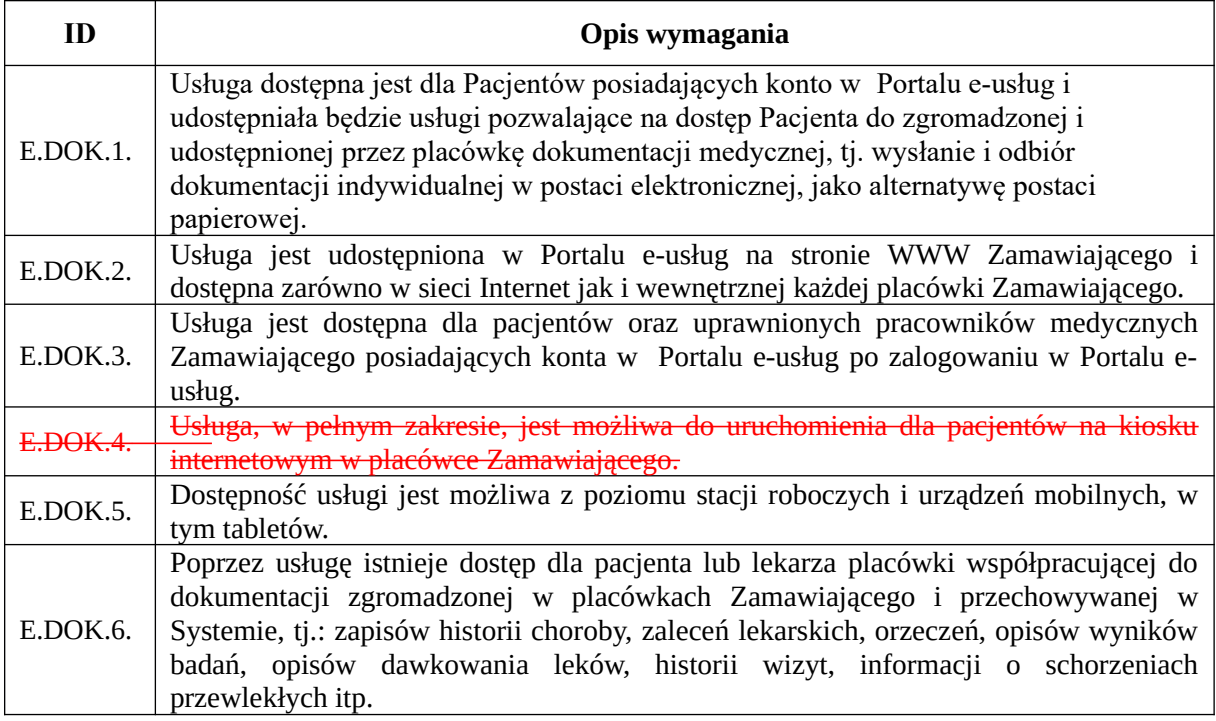

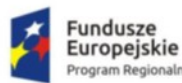

n Regionalny

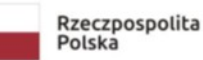

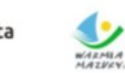

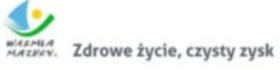

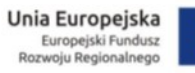

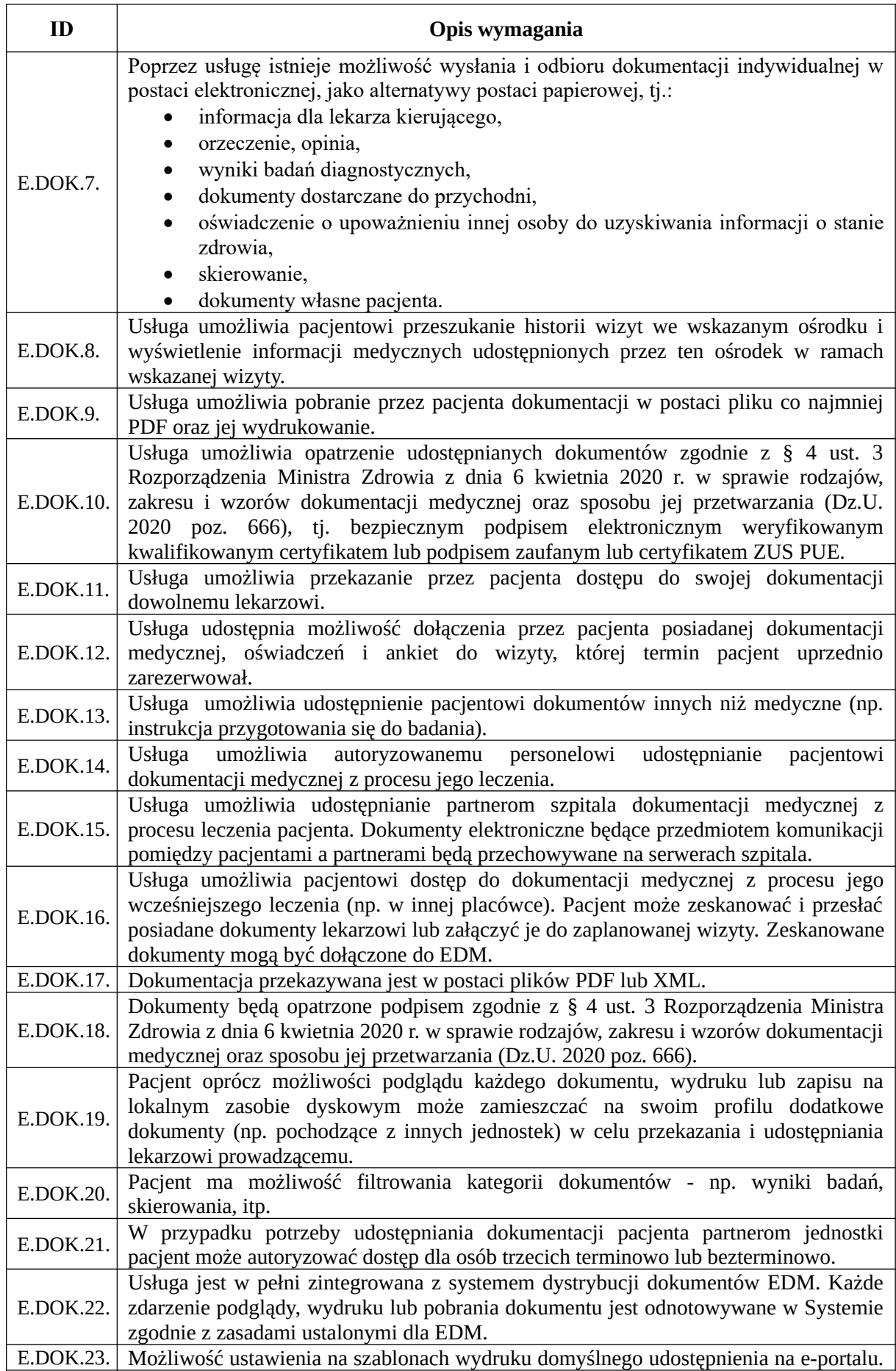

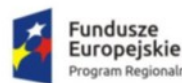

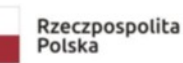

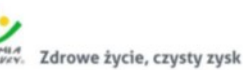

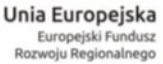

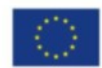

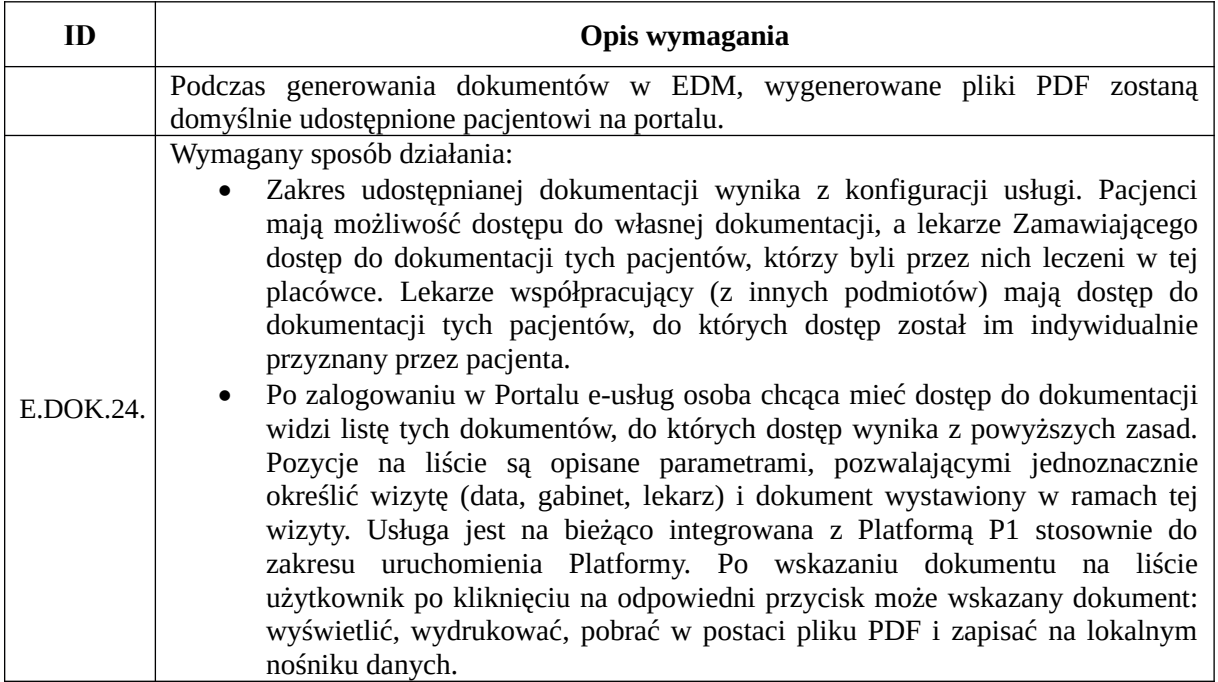

#### e-Ankieta

Usługa umożliwi sporządzenie i wysłanie ankiet do pacjenta. W przypadku, gdy skutkiem wypełnienia ankiety ma być wizyta lekarska lub hospitalizacja, powiadomienie o tym zostanie przesłane pacjentowi za pomocą elektronicznego powiadomienia (usługi e-powiadomienia), stanowiącego moduł usługi e-rejestracja. W szczególnym przypadku usługa umożliwi sporządzenie i wysłanie ankiety jakościowej oraz ankiety kwalifikacyjnej do programów profilaktycznych realizowanych przez szpital, w tym do programu wczesnego wykrywania raka piersi.

## Sposób działania usługi:

Pacjent po zalogowaniu się za pomocą indywidualnego profilu i uruchomieniu usługi e-ankieta zobaczy listę ankiet możliwych do wypełnienia oraz ankiet wypełnionych dotychczas przez niego. Będzie mógł wskazać odpowiednią ankietę wywiadu z listy - po wskazaniu jej zostanie mu wyświetlony formularz powiązany z tą ankietą. Pacjent będzie mógł wypełnić go odpowiednimi danymi zgodnie z wymuszonym przez formularz schematem postępowania.

W poniższej tabeli zawarte zostały wymagania szczegółowe jakie musi spełniać System w zakresie usługi eAnkieta:

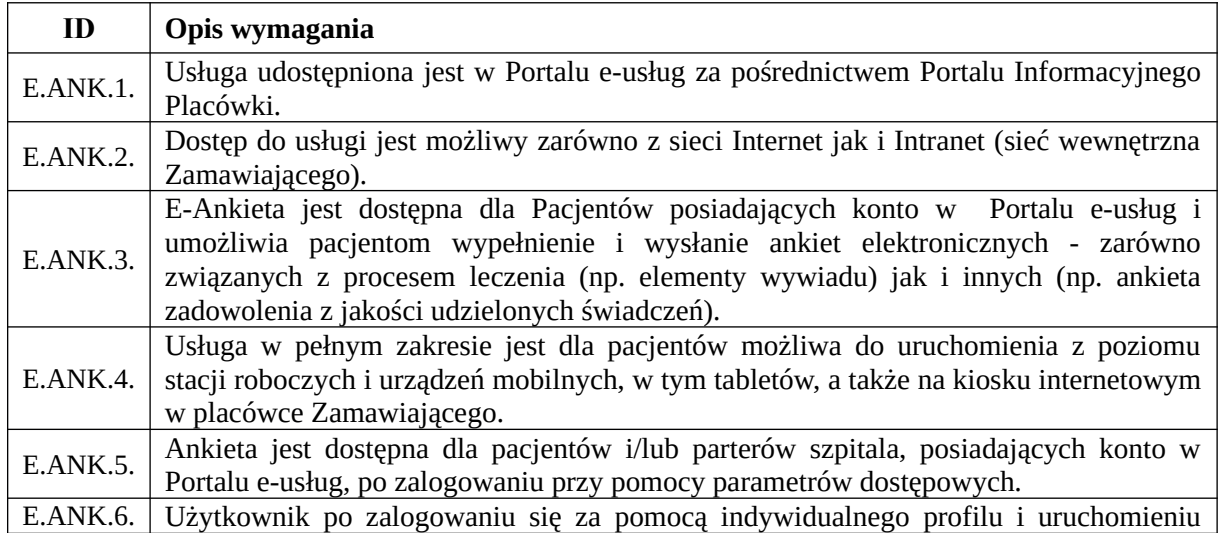

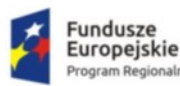

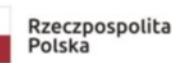

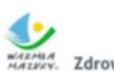

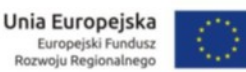

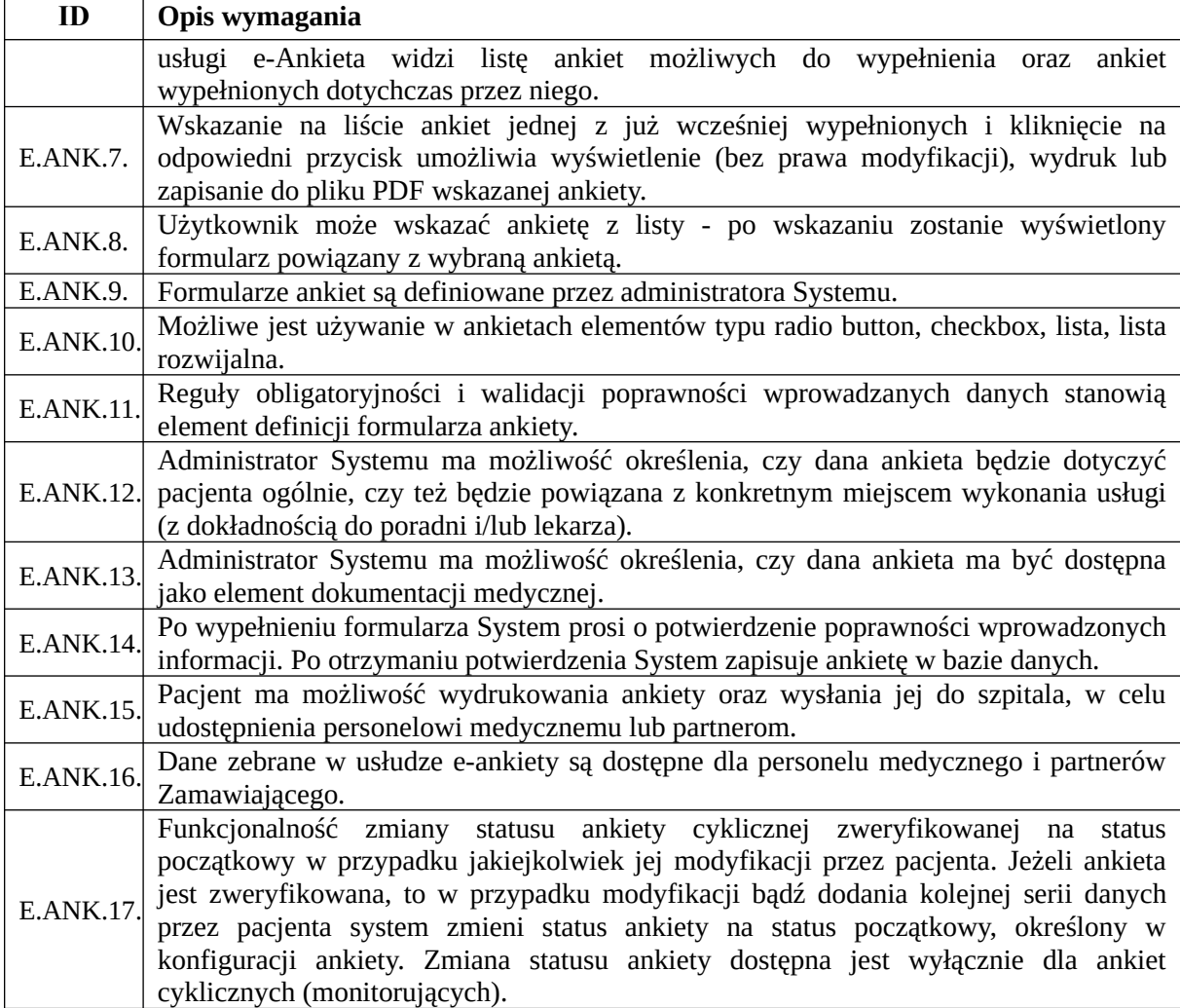

#### e-Test

Usługa będzie umożliwiała pacjentowi lub osobie nie będącej pacjentem zdiagnozowanie oraz monitorowanie stopnia uzależnienia od substancji psychoaktywnych oraz alkoholu. Usługa będzie wspierać pacjenta w podjęciu decyzji o rozpoczęciu procesu leczenia oraz stopnia rozbrajania elementów działania psychologicznych mechanizmów uzależnienia.

#### Sposób działania usługi:

E-test będzie dostępny dla wszystkich mieszkańców. Aby skorzystać z e-usługi nie będzie konieczności zakładać konta w portalu. Użytkownik będzie mógł wypełnić elektronicznie test AUDIT (Alcohol Use Disorder Identification Test – Test Rozpoznawania Problemów Alkoholowych) oraz test MAST (Michigan Alcoholism Screening Test). Test Audit to badanie przesiewowe (nie mające bezwzględnej wartości diagnostycznej, ale pomocne w określeniu prawdopodobieństwa występowania problemów alkoholowych, w tym uzależnienia od alkoholu) u osoby badanej. Test MAST to narzędzie do wstępnej oceny ryzyka uzależnienia od alkoholu. Po wykonaniu testu pacjent otrzyma informację, czy jest zagrożony uzależnieniem.

W poniższej tabeli zawarte zostały wymagania szczegółowe jakie musi spełniać System w zakresie usługi eTest:

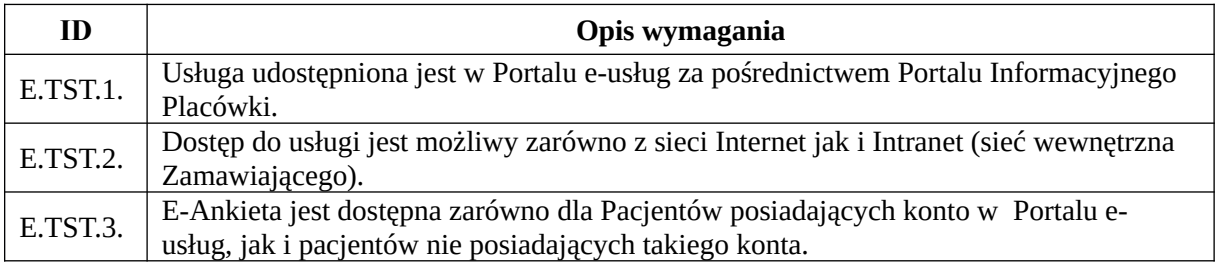

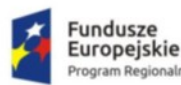

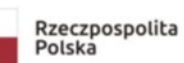

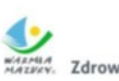

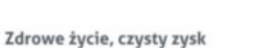

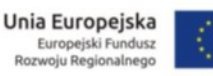

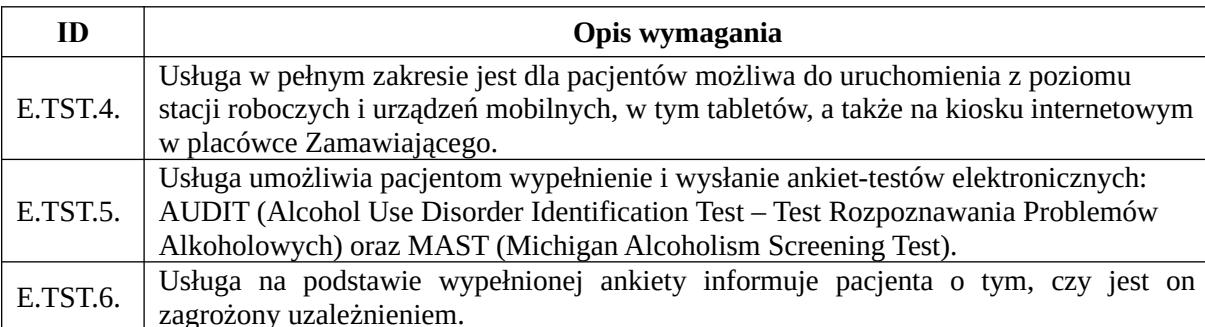

## e-Dzienniczek

Usługa pozwoli na zdalne monitorowanie – zbieranie informacji o stanie zdrowia pacjentów. Pacjent zamiast w dzienniczku papierowym będzie zapisywał odpowiednie wyniki pomiarów w dzienniczku elektronicznym. Dzięki usłudze lekarz prowadzący będzie miał stały dostęp do informacji o stanie zdrowia pacjenta i będzie mógł w razie konieczności zaprosić pacjenta na konsultacje lub udzielić porady telefonicznej. Nie będzie konieczności, aby pacjent umawiał się na konsultację lekarską tylko po to, aby pokazać dzienniczek lekarzowi.

Usługa e-dzienniczek pozwoli na zdalne monitorowanie – zbieranie informacji o stanie zdrowia pacjentów korzystających przede wszystkim poradni diabetologicznej i kardiologicznej. Pacjent zamiast w dzienniczku papierowym będzie zapisywał w dzienniczku elektronicznym takie dane jak poziom glikemii, ilość wstrzykiwanej insuliny lub dawek przyjmowanego leku, ilość WW i WBT w posiłkach, poziom wysiłku, waga i ciśnienie itp.

W poniższej tabeli zawarte zostały wymagania szczegółowe jakie musi spełniać System w zakresie usługi eDzienniczek:

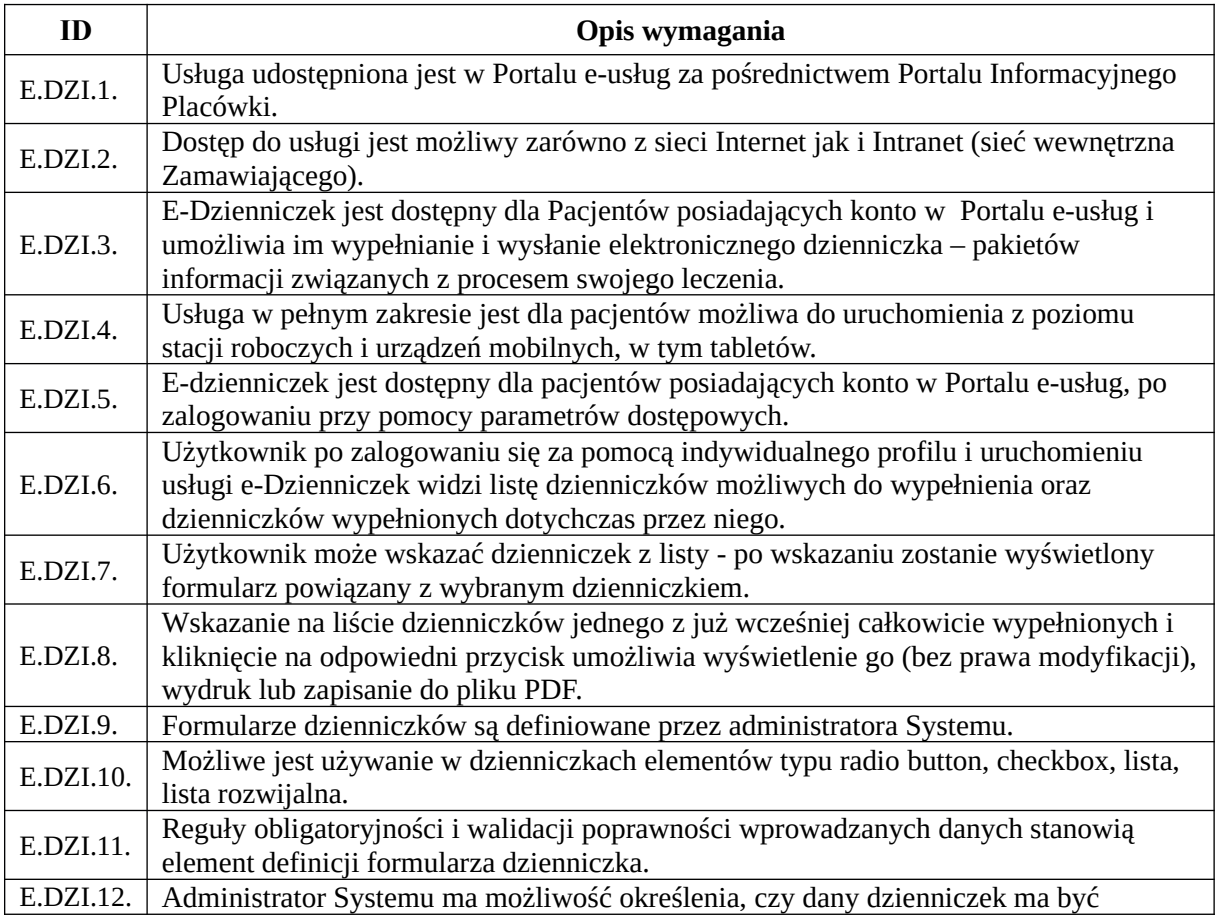

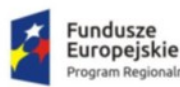

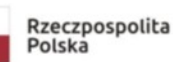

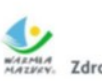

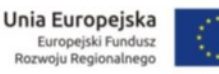

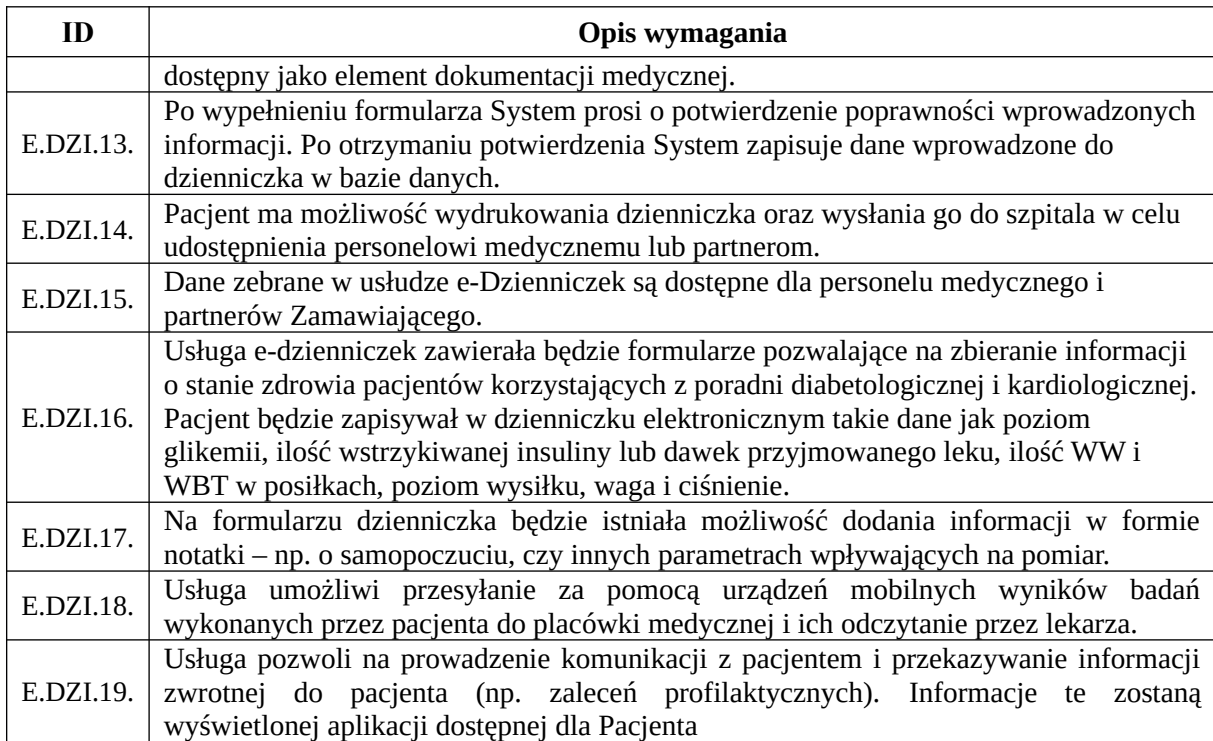

## Zamawianie recept online

Usługa będzie umożliwiała Pacjentom Zamawiającego, korzystającym z kontynuacji leczenia, posiadającym założoną w szpitalu historię zdrowia i choroby zapisaną oraz przyjmujący leki stosowane w leczeniu chorób przewlekłych zamówienie recepty na kolejną partię leków. Dzięki eusłudze pacjent będzie mógł otrzymać receptę bez konieczności zrealizowania wizyty kontrolnej u lekarza.

## Sposób działania usługi:

Pacjent będzie mógł zamówić receptę na kolejną partię leków. Lekarz po zalogowaniu się do systemu będzie widział, że pacjent poprosił go o wystawienie recepty. Po zweryfikowaniu dokumentacji medycznej pacjenta, lekarz będzie mógł zadecydować czy wystawić receptę na całość lub na część zamówienia. Po akceptacji i wystawieniu e-recepty przez lekarza pacjent zgodnie z obowiązującą procedurą otrzyma kod PIN umożliwiający realizację recepty poprzez sms lub e-mail.

W poniższej tabeli zawarte zostały wymagania szczegółowe jakie musi spełniać System w zakresie usługi Zamawianie Recept Online:

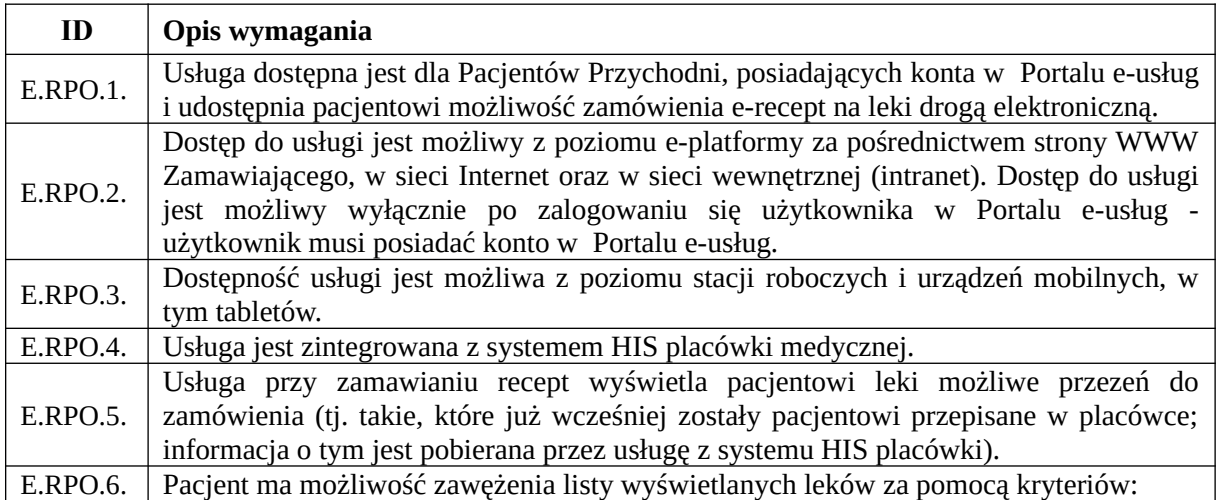

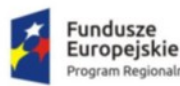

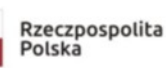

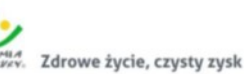

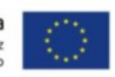

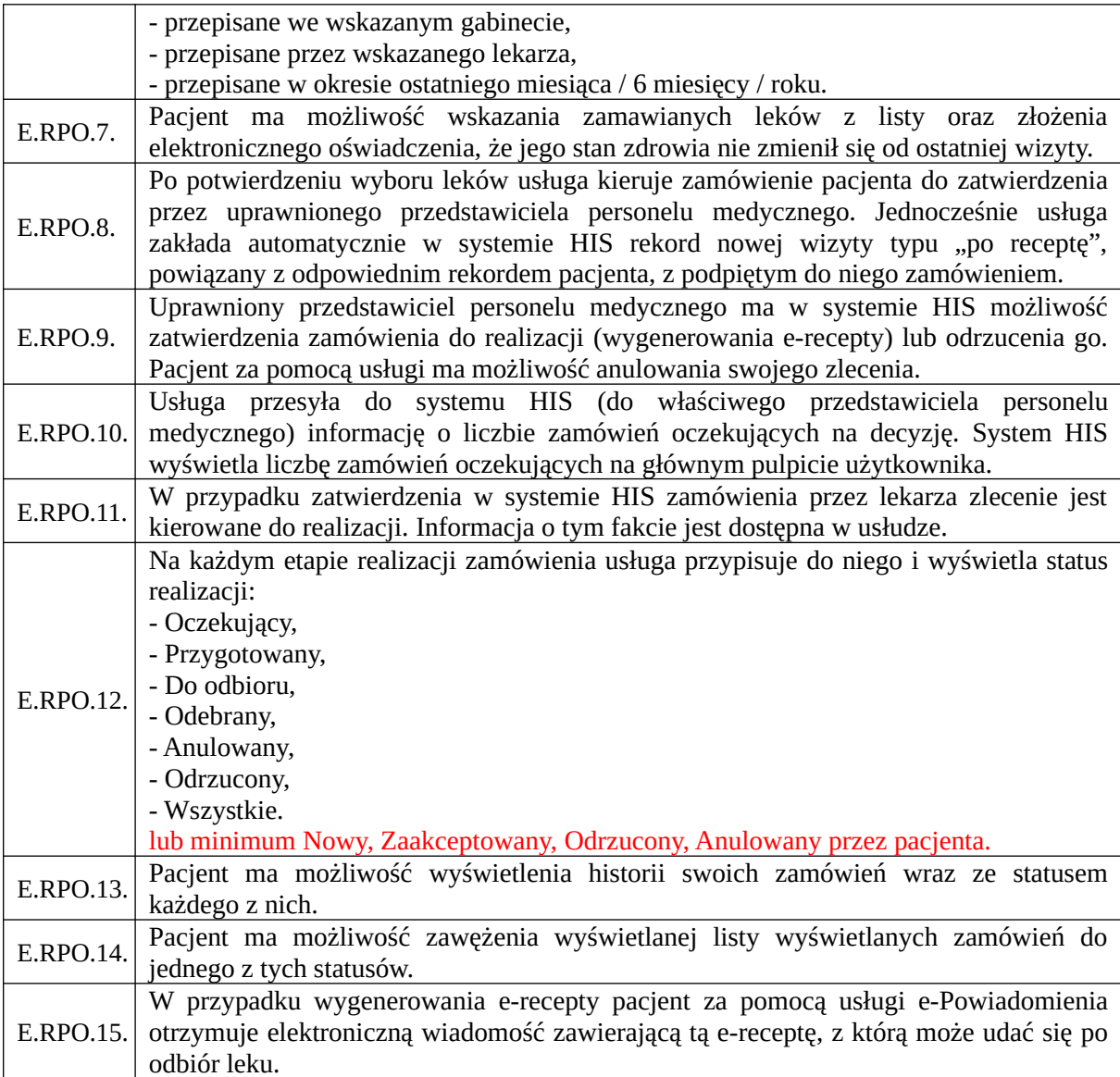

## e-Zgłoszenie o Porodzie

Usługa pozwoli personelowi szpitala na przekazanie drogą elektroniczną zgłoszenia o porodzie do położnej POZ. zgodnie z ust. 2 pkt. 9 działu XIII załącznika do "Rozporządzenia Ministra Zdrowia w sprawie standardu organizacyjnego opieki okołoporodowej". Takie zgłoszenie będzie trafiało do Poradni D (Poradnia D to poradnia, do której jest zapisywane dziecko po porodzie, w ramach której przeprowadzane są szczepienia oraz działalność pielęgniarki środowiskowej).

W poniższej tabeli zawarte zostały wymagania szczegółowe jakie musi spełniać System w zakresie usługi eZgłoszenie o Porodzie:

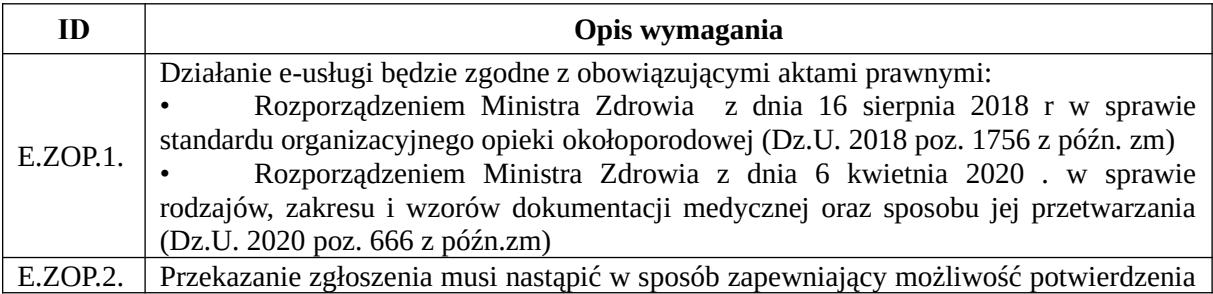

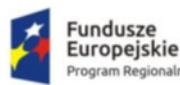

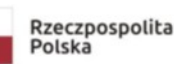

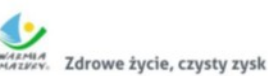

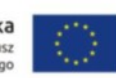

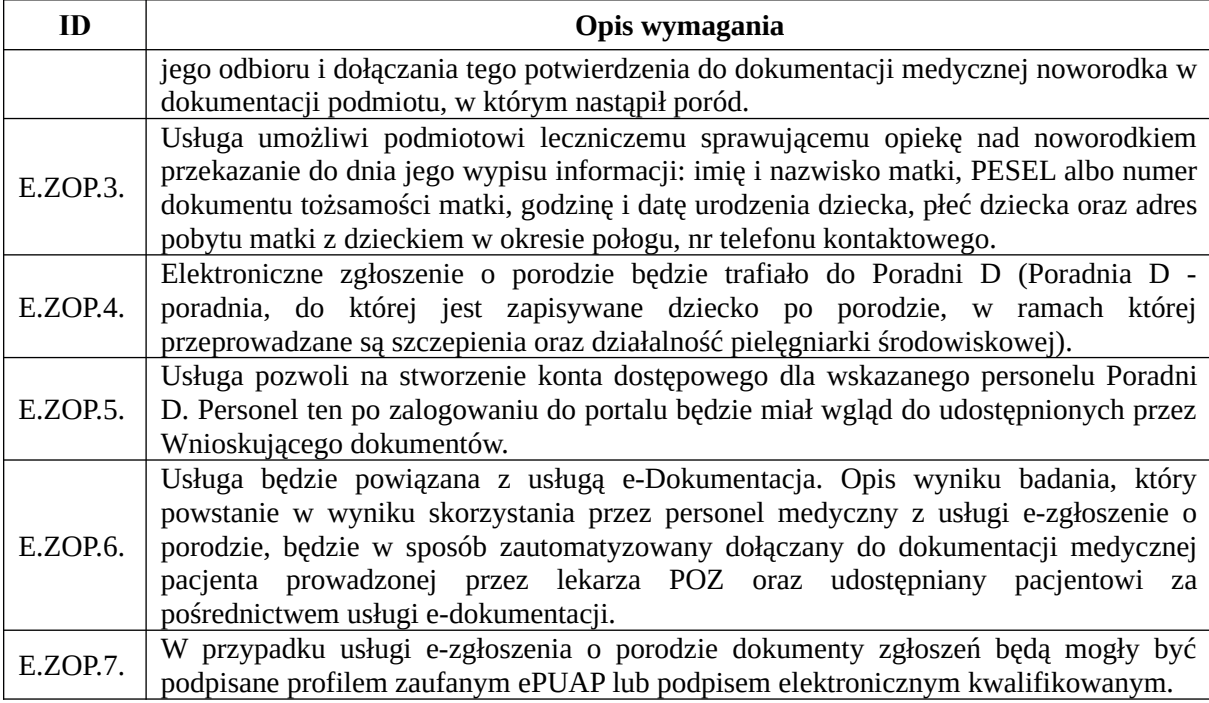

## Teleradiologia

Usługa umożliwi zdalne opisywanie badań radiologicznych bez konieczności fizycznego przebywania lekarza radiologa na terenie szpitala. Każdy lekarz radiolog, który zdecyduje się na współpracę ze szpitalem będzie korzystać z udostępnionego przez szpital oprogramowania do opisu badań.

# Sposób działania usługi:

Każdy lekarz radiolog będzie mógł uzyskać dostęp do oprogramowania do opisu badań. Lekarz radiolog współpracujący ze szpitalem będzie miał dostęp do listy zleceń i wyników badań RTG, co umożliwi ich opisywanie.

W poniższej tabeli zawarte zostały wymagania szczegółowe jakie musi spełniać System w zakresie usługi Teleradiologia:

| ID       | Opis wymagania                                                                         |
|----------|----------------------------------------------------------------------------------------|
| E.TLR.1. | Usługa umożliwi zdalne opisywanie badań radiologicznych bez konieczności               |
|          | fizycznego przebywania lekarza radiologa na terenie szpitala.                          |
| E.TLR.2. | Każdy lekarz radiolog, który zdecyduje się na współpracę ze szpitalem będzie korzystać |
|          | z udostępnionego przez szpital oprogramowania do opisu badań.                          |
| E.TLR.3. | Lekarz radiolog współpracujący ze szpitalem będzie miał dostęp do listy zleceń opisów  |
|          | wyników badań RTG.                                                                     |
| E.TLR.4. | Opis badania obrazowego będzie musiał być umieszczany w repozytorium                   |
|          | Elektronicznej Dokumentacji Medycznej szpitala.                                        |
| E.TLR.5. | Każdy wytworzony podczas korzystania z usługi Teleradiologia dokument będzie w         |
|          | formacie HL7 CDA PIK zgodnie z wytycznymi Centrum e-Zdrowia (dawn. CSIOZ).             |
| E.TLR.6. | Usługa będzie powiązana z usługą publiczną pn. e-dokumentacja. Opis wyniku badania,    |
|          | który powstanie w wyniku skorzystania przez personel medyczny z usługi                 |
|          | teleradiologia, będzie w sposób zautomatyzowany dołączany do dokumentacji              |
|          | medycznej pacjenta oraz udostępniany pacjentowi za pośrednictwem usługi e-             |
|          | dokumentacji.                                                                          |

*<sup>&</sup>quot;Wdrożenie elektronicznej dokumentacji medycznej oraz uruchomienie e-usług w "Pro-Medica" w Ełku Sp. z o. o." RPWM.03.02.00-28-0018/20-00, projekt realizowany ze środków Europejskiego Funduszu Rozwoju Regionalnego Regionalnego Programu Operacyjnego Województwa Warmińsko-Mazurskiego na lata 2014-2020." Działanie 3.2 E-zdrowie*

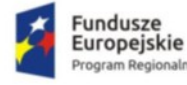

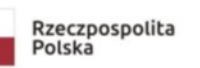

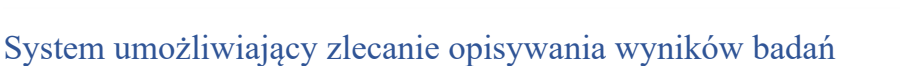

System obsługiwać będzie badania obrazowe wykonywane na RTG, TK, Mammografie (3 licencje obsługujące: 1. aparat RTG w przychodni przy ul. Konopnickiej, 2. aparat RTG i mammograf w szpitalu, 3. tomograf komputerowy w szpitalu)

## **Funkcjonalność/minimalne parametry techniczne/zakres prac:**

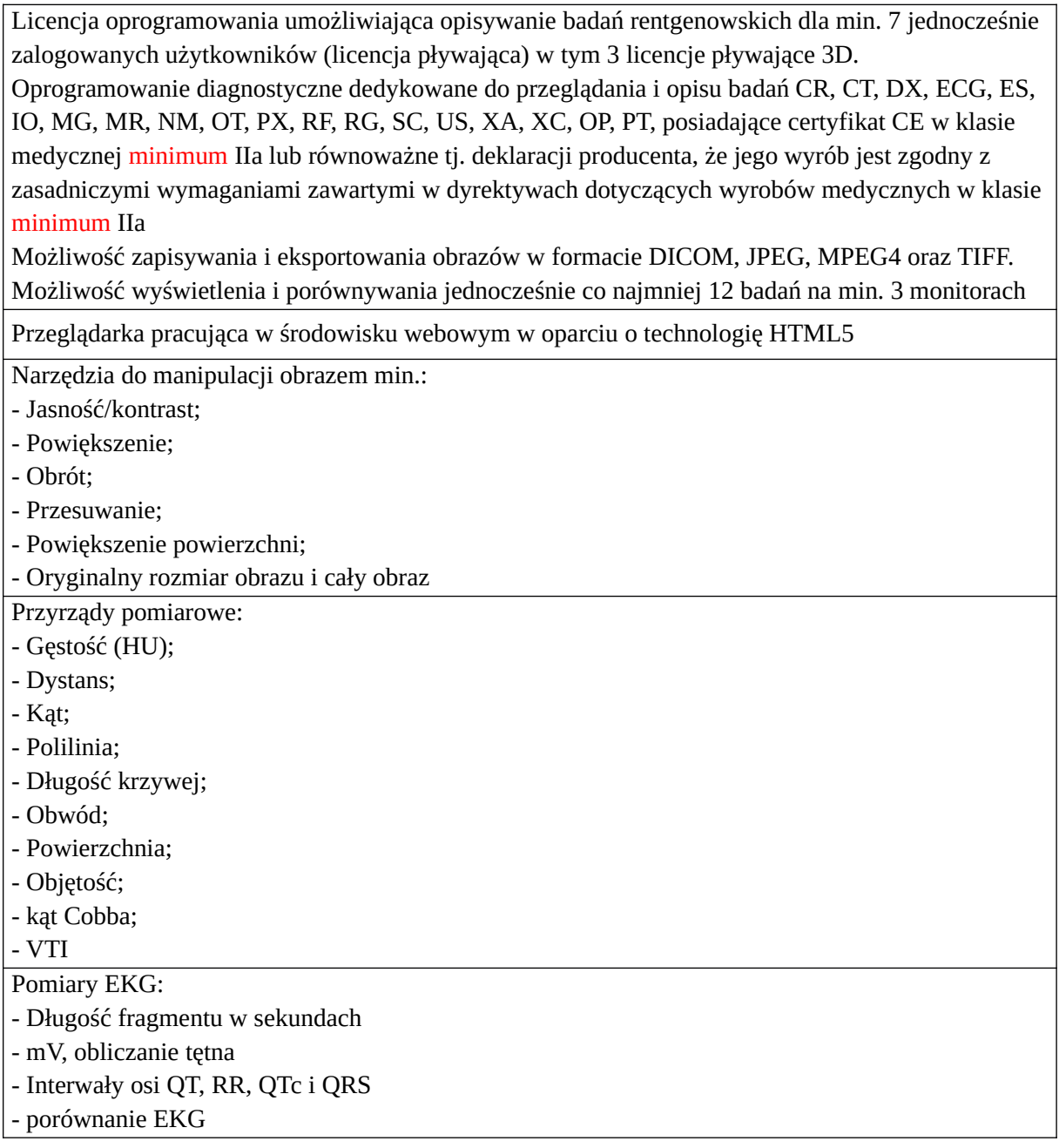

# Zintegrowany System Informatyczny (System HIS/EDM)

# Cechy i funkcjonalności podstawowe podsystemu

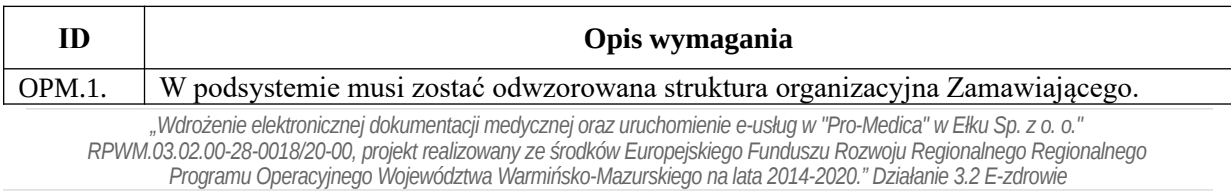

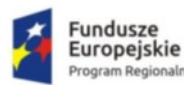

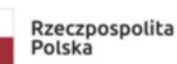

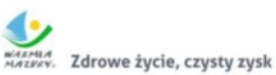

Unia Europejska Europejski Fundusz<br>Rozwoju Regionalnego

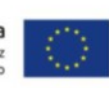

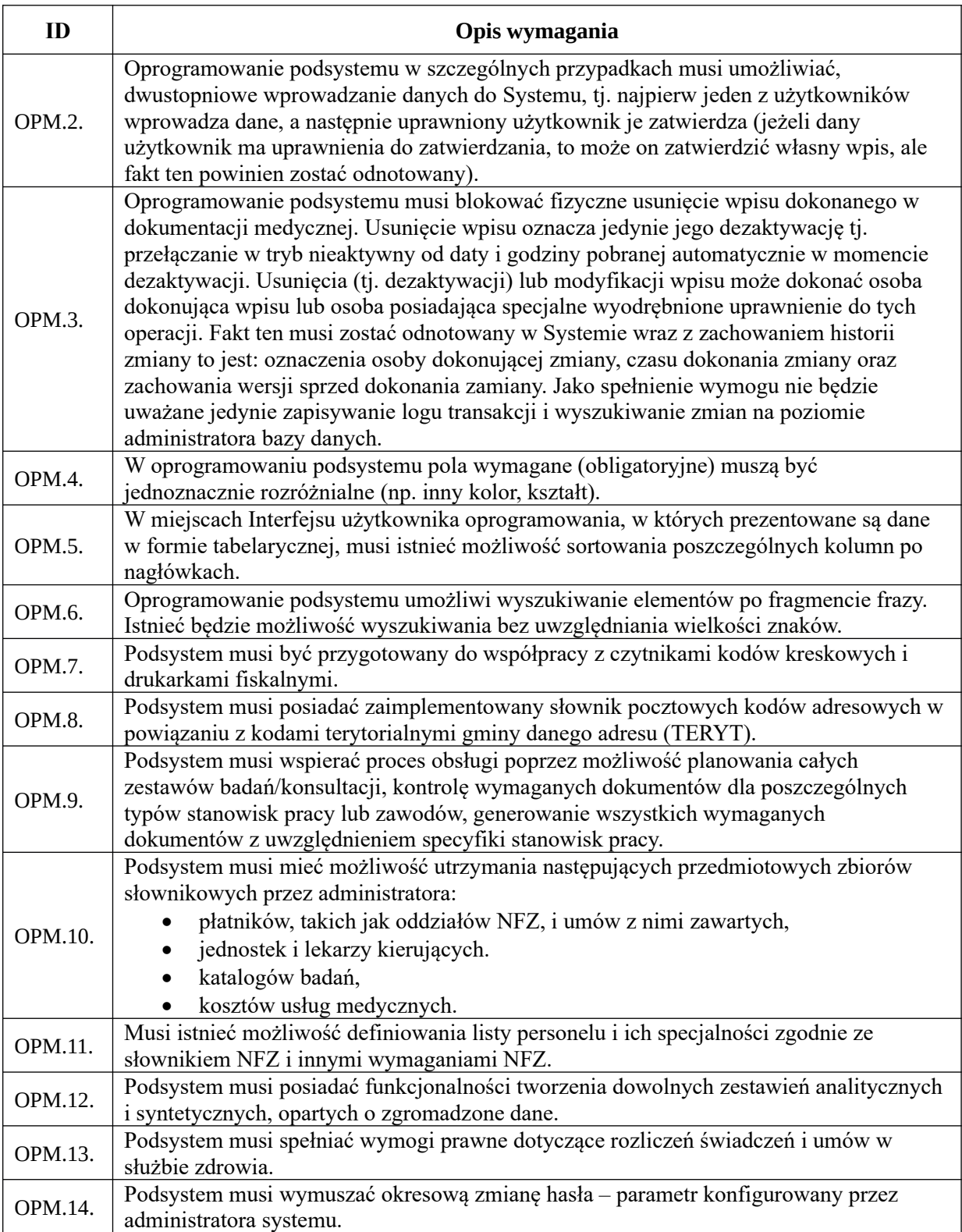

# Moduły dodawania i edycji danych medycznych, Moduł importu/migracji danych.

*Funkcjonalności obszaru ewidencji*

| ID | Opis wymagania                                                |
|----|---------------------------------------------------------------|
|    | OPM.15. System gromadzi w Karcie Pacjenta:<br>• dane osobowe, |

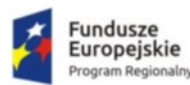

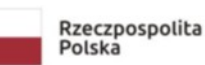

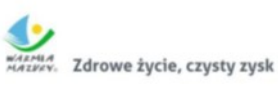

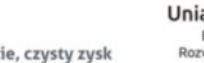

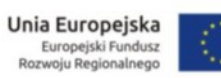

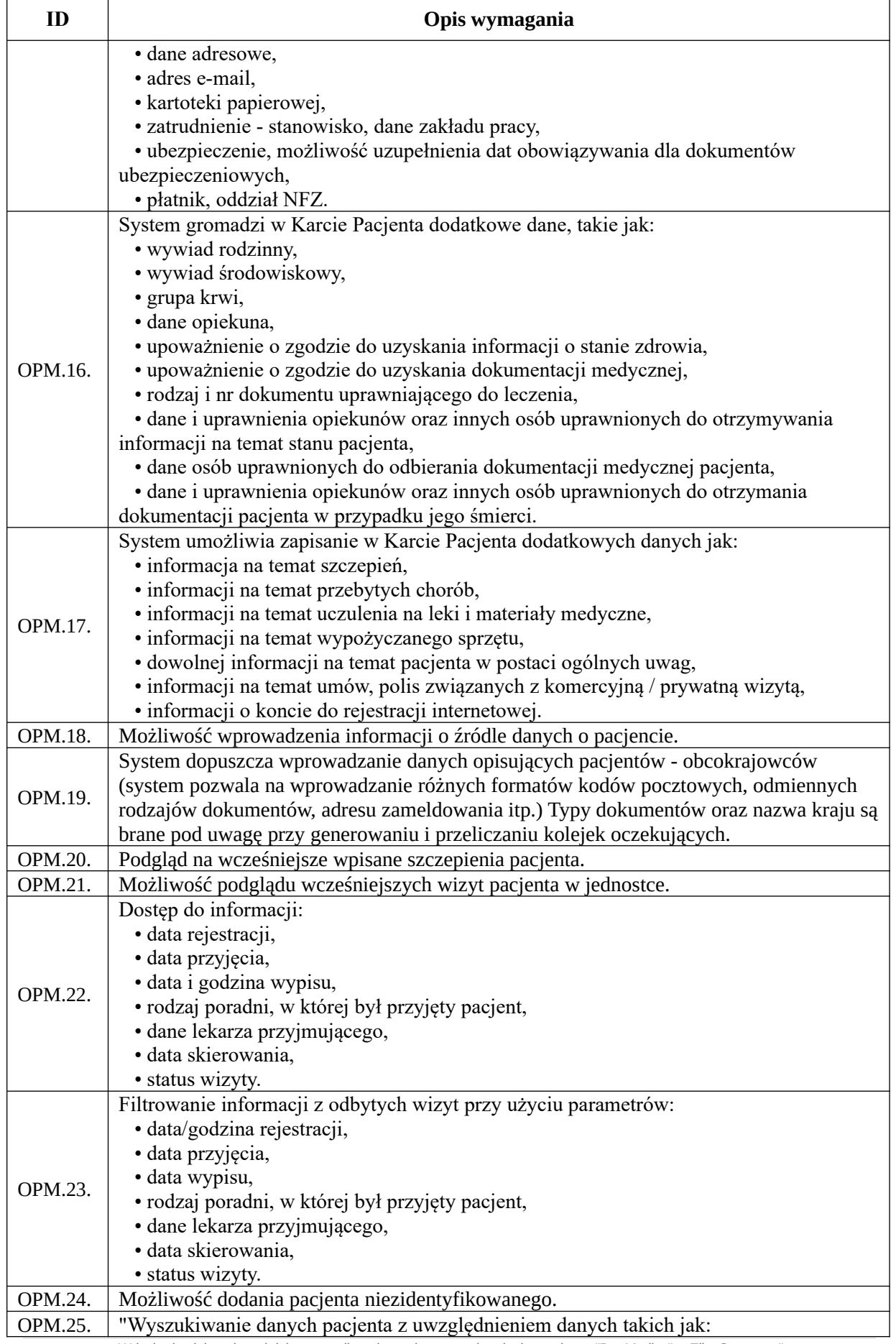

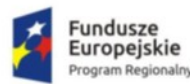

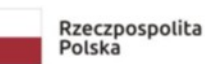

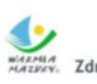

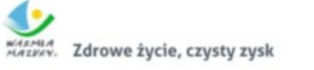

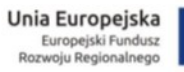

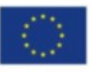

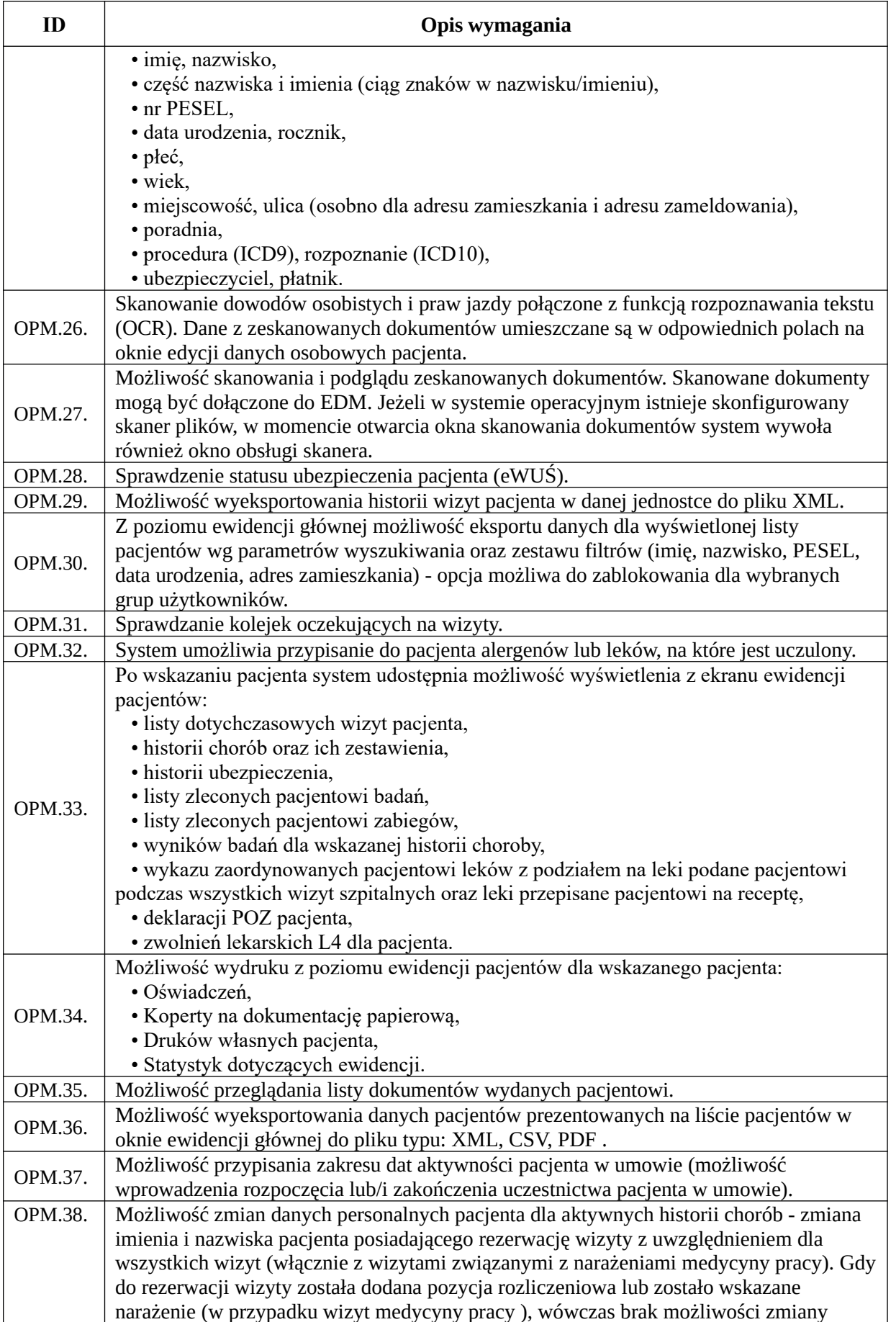

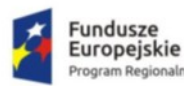

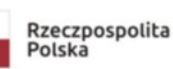

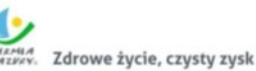

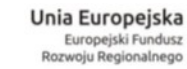

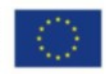

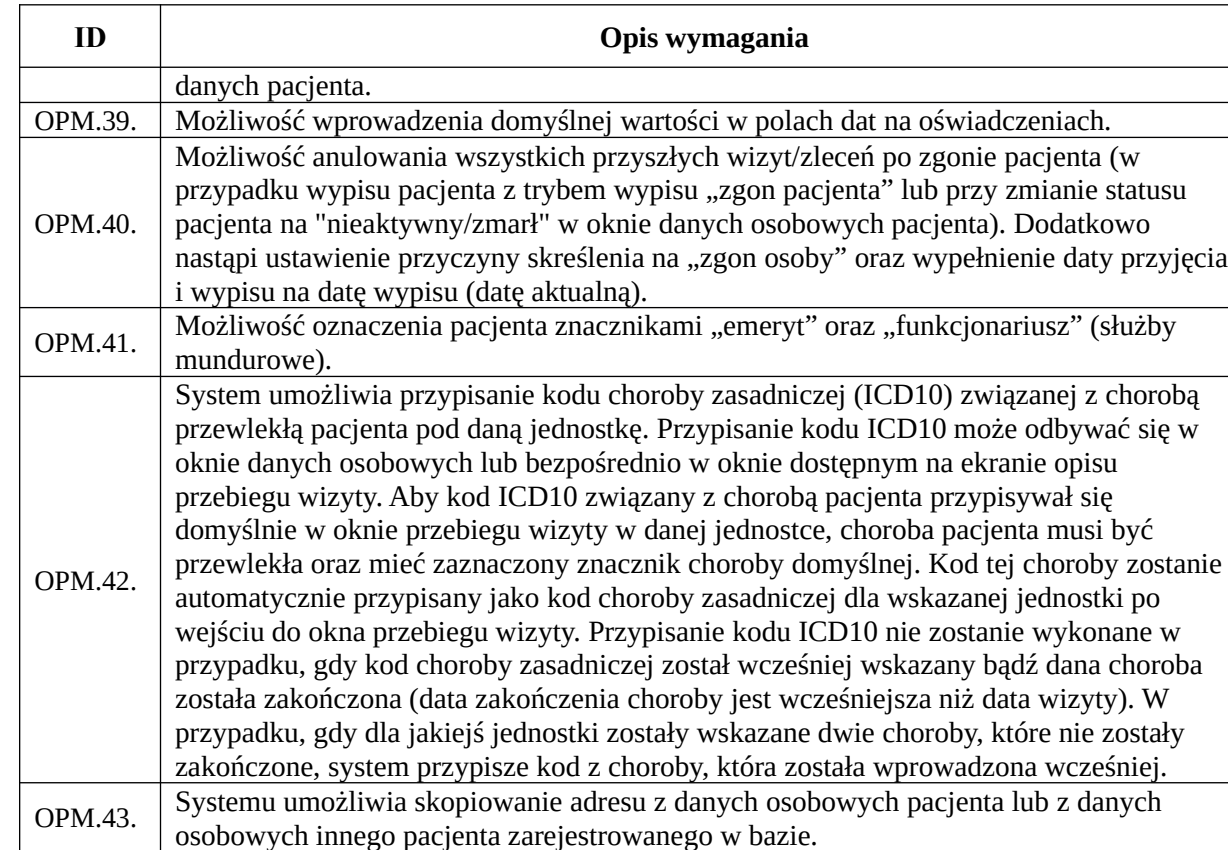

#### *Funkcjonalności obszaru rejestracji*

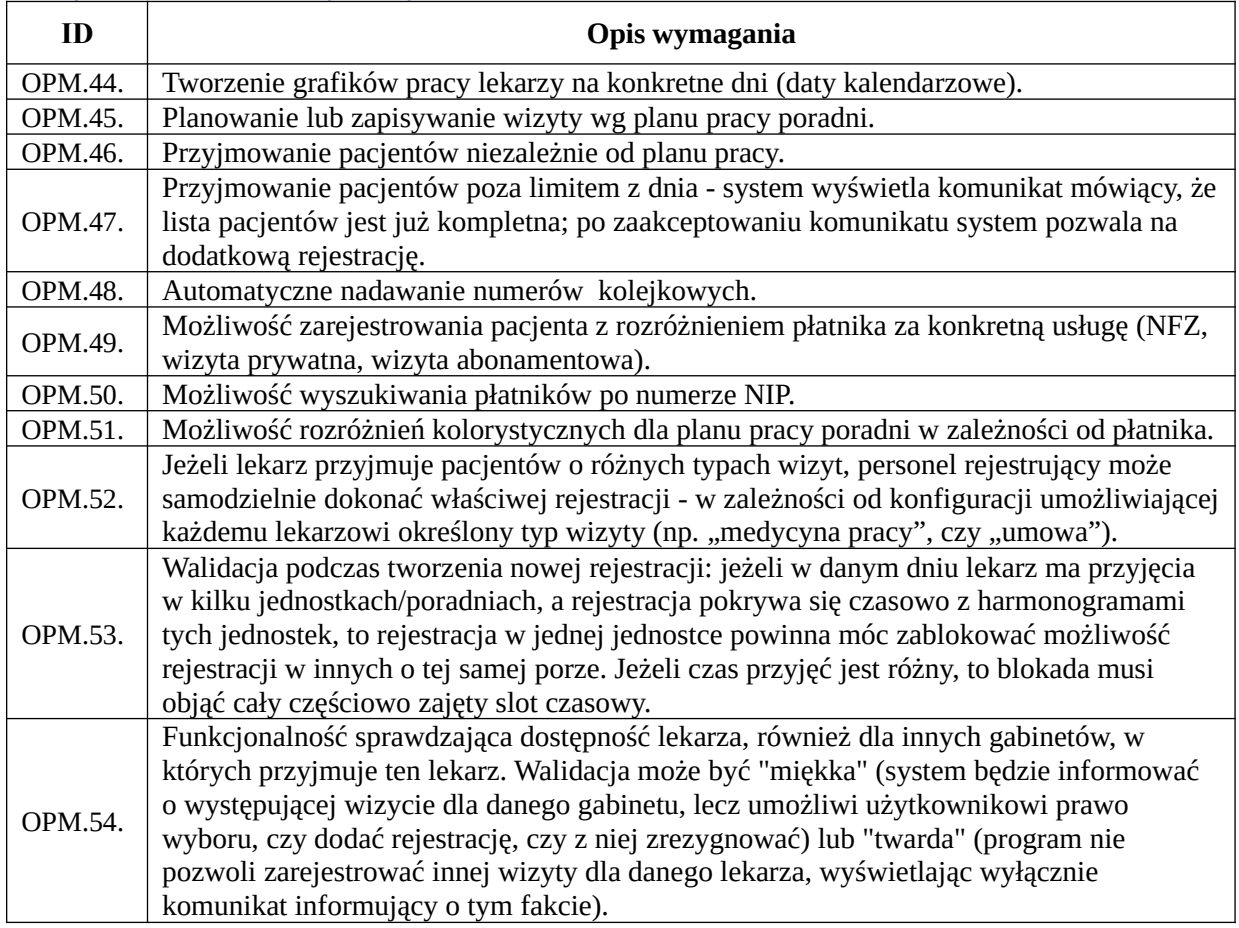

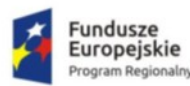

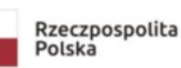

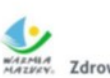

WARMA<br>MAZIKIN Zdrowe życie, czysty zysk

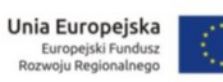

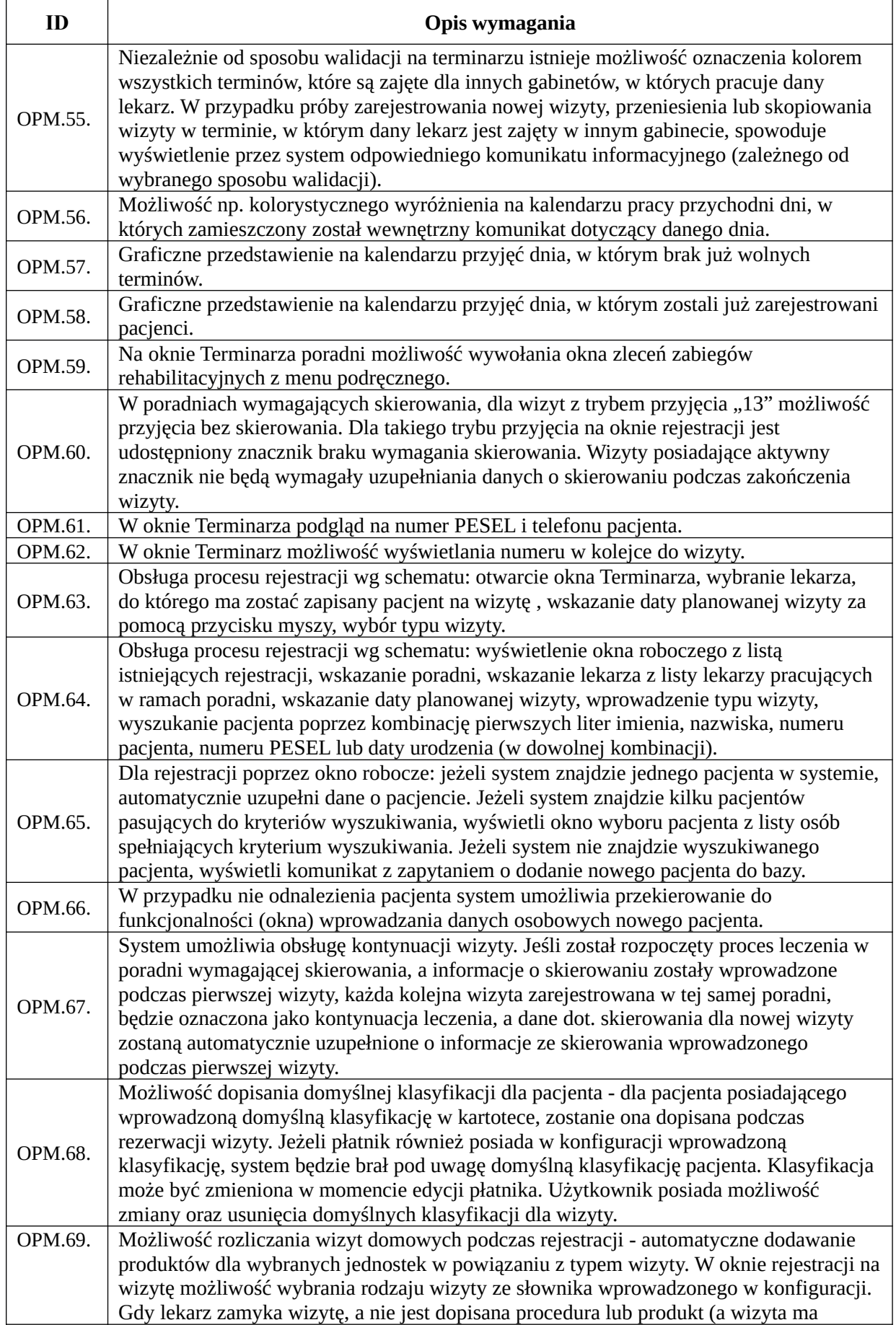

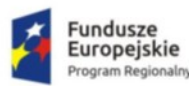

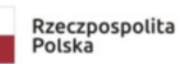

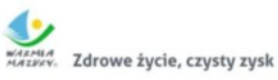

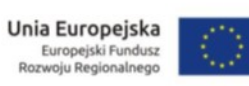

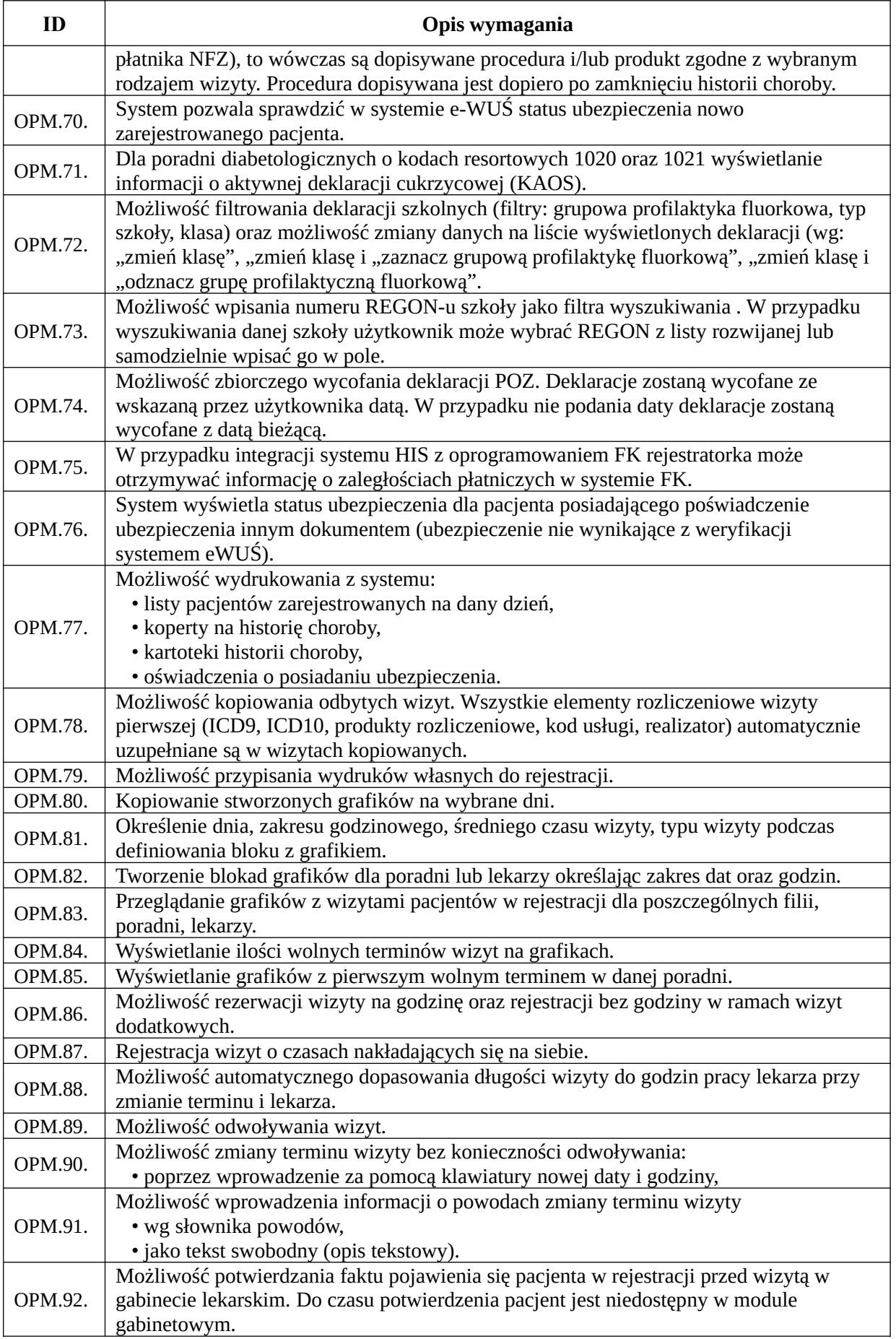

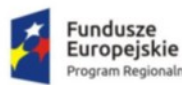

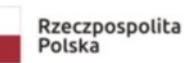

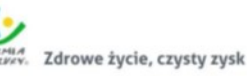

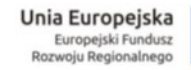

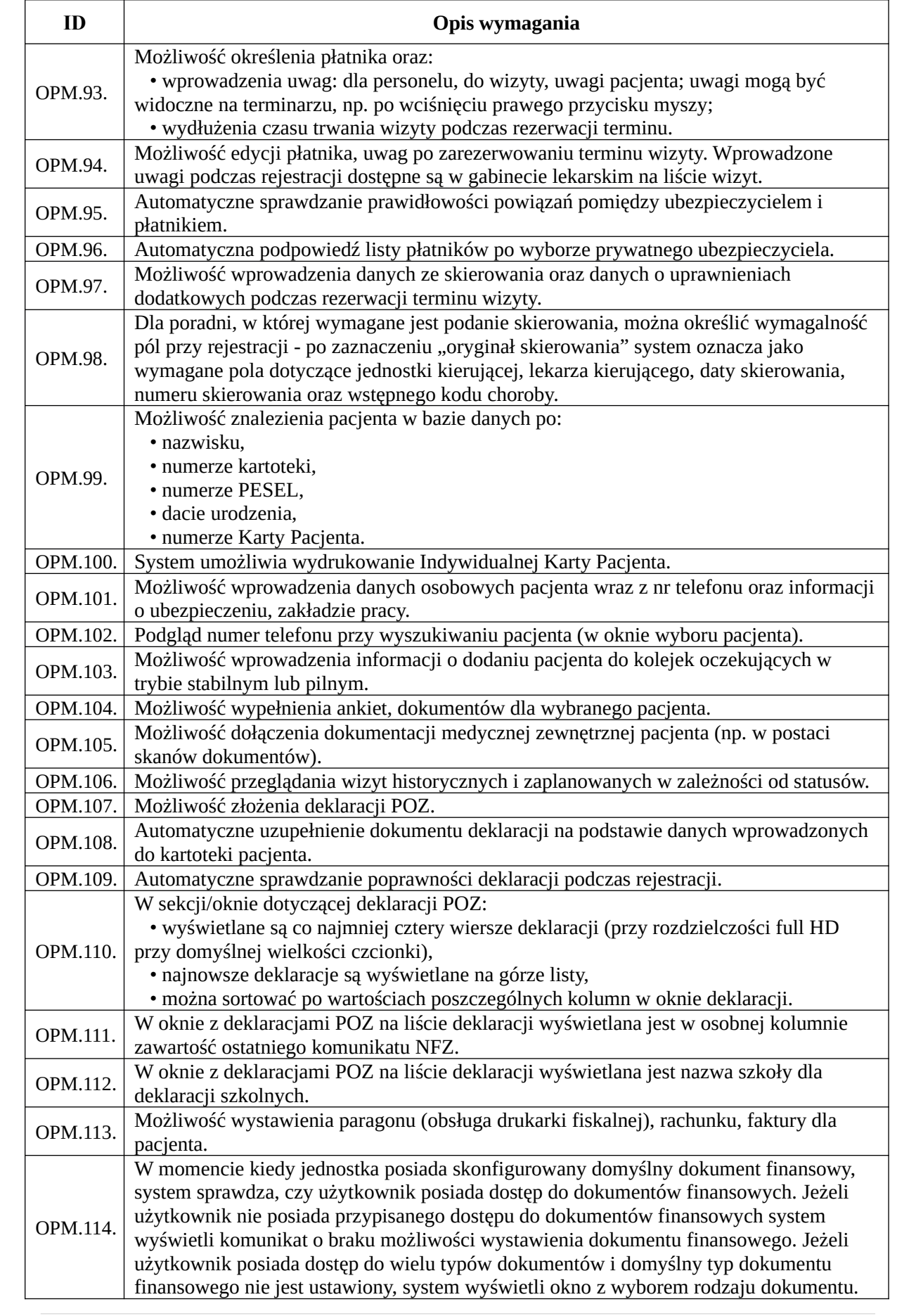

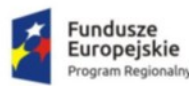

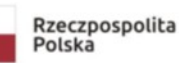

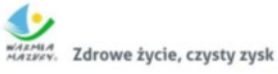

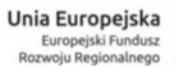

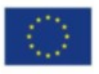

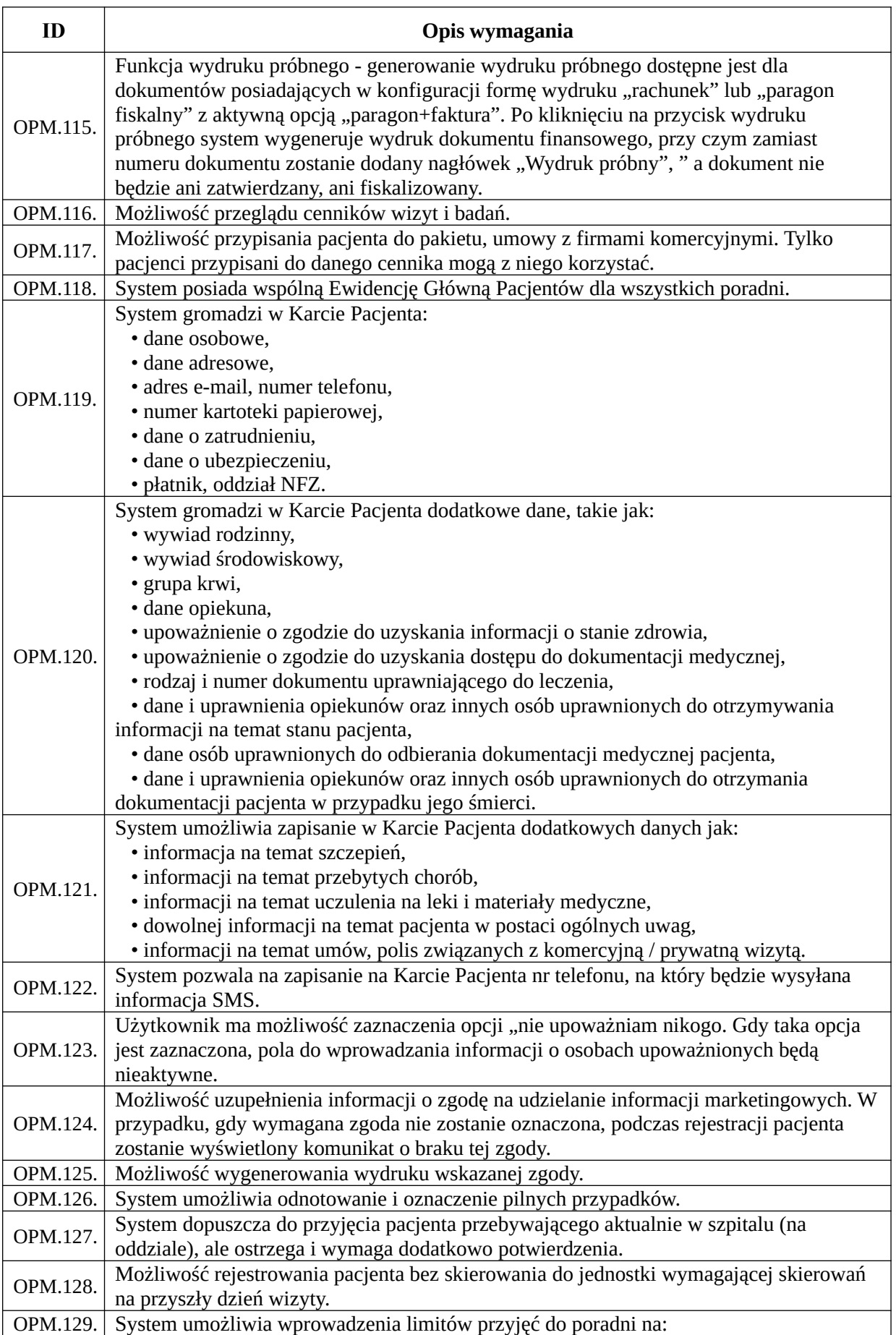

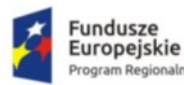

٦

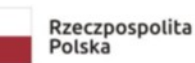

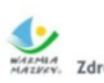

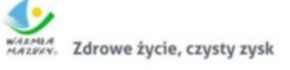

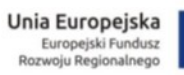

٦

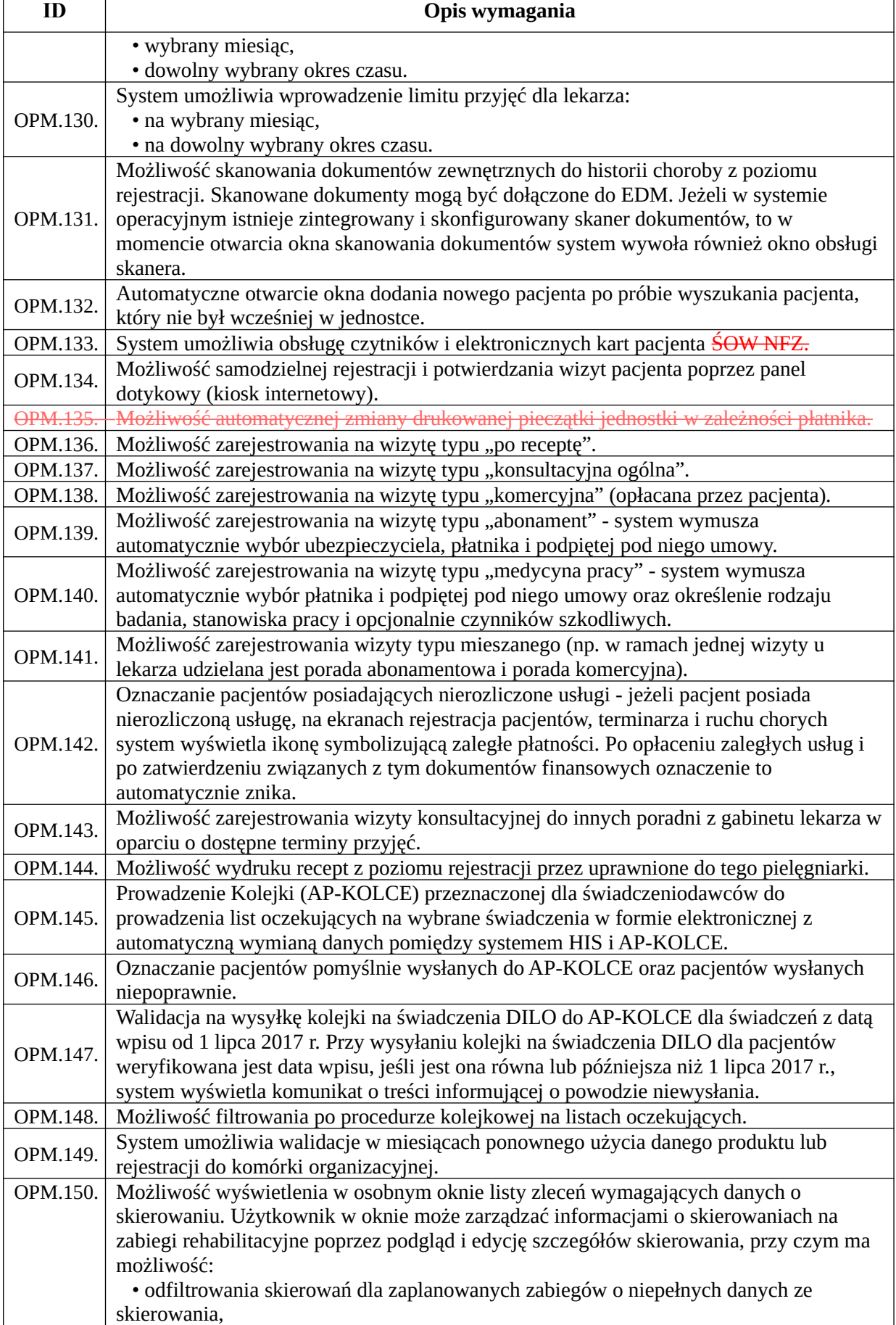

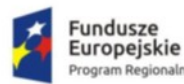

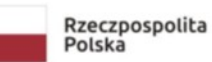

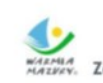

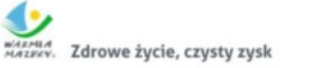

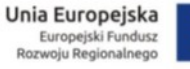

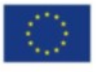

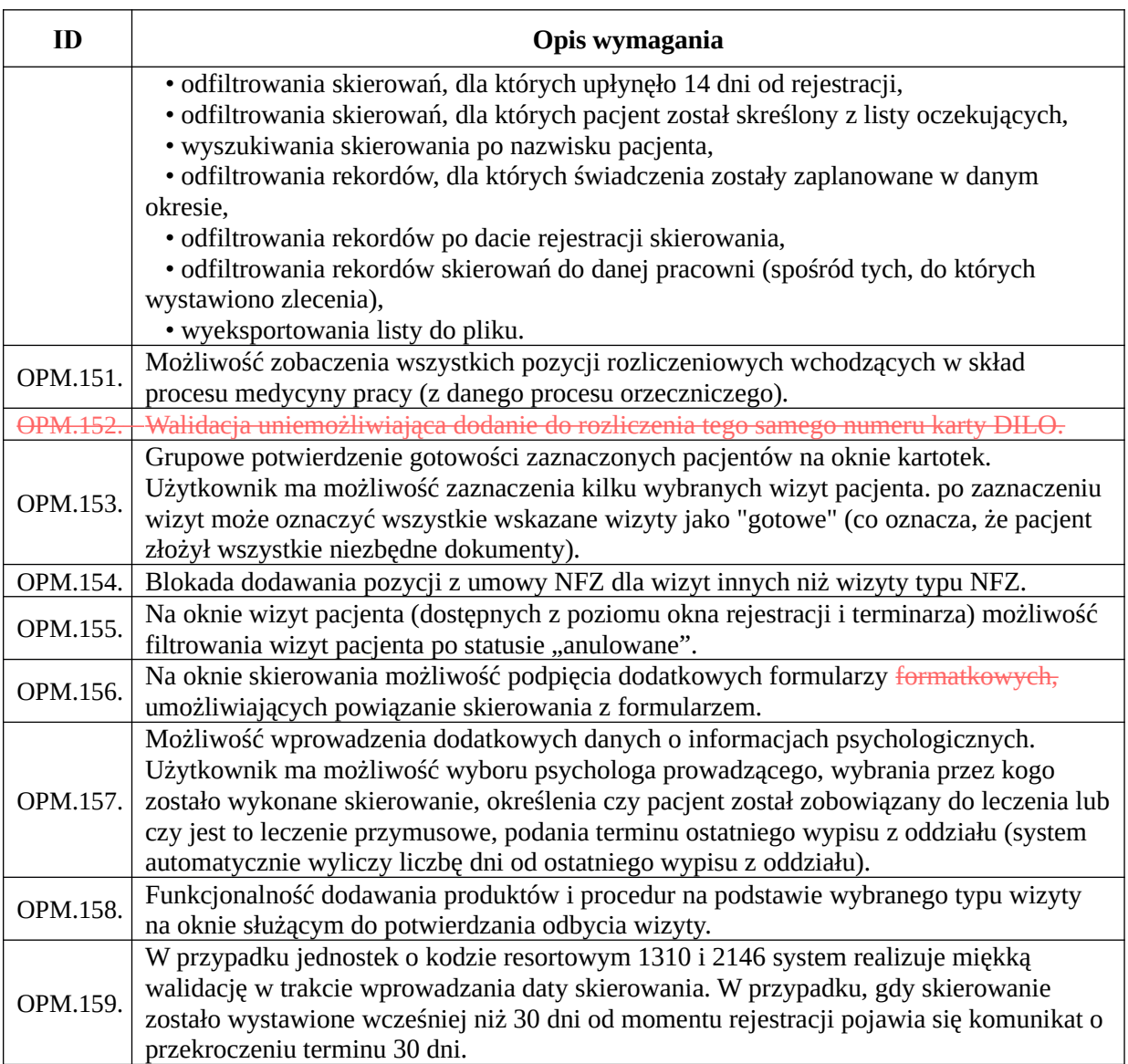

# *Funkcjonalności obszaru call center*

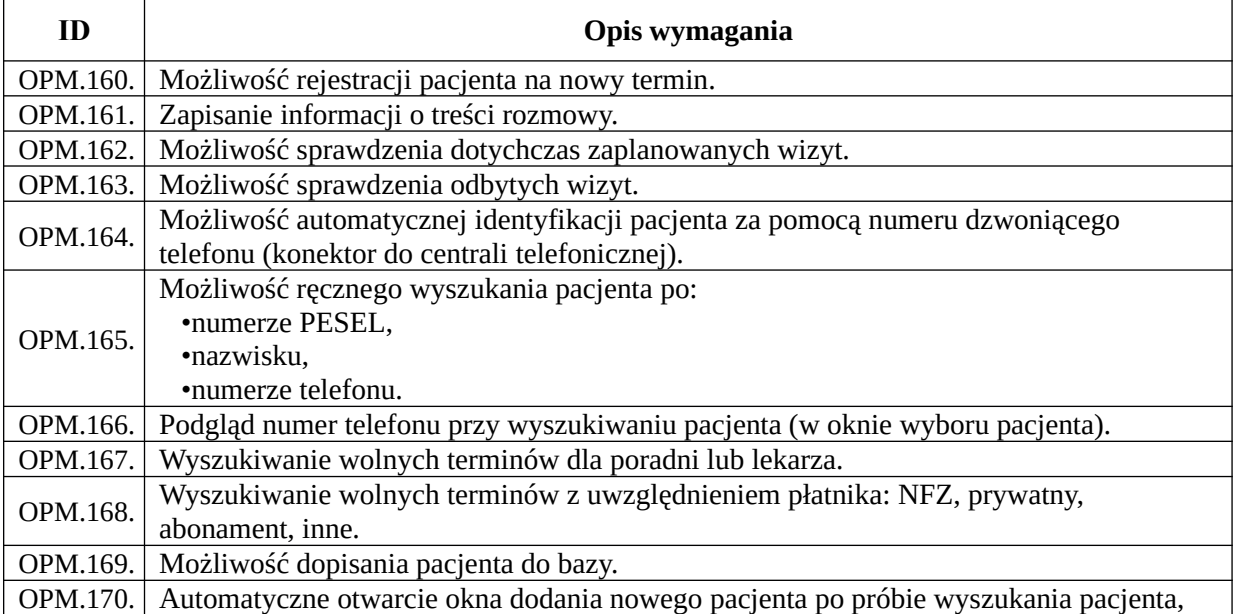

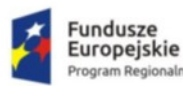

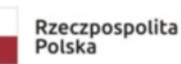

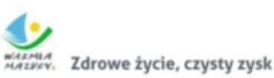

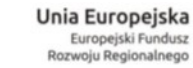

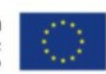

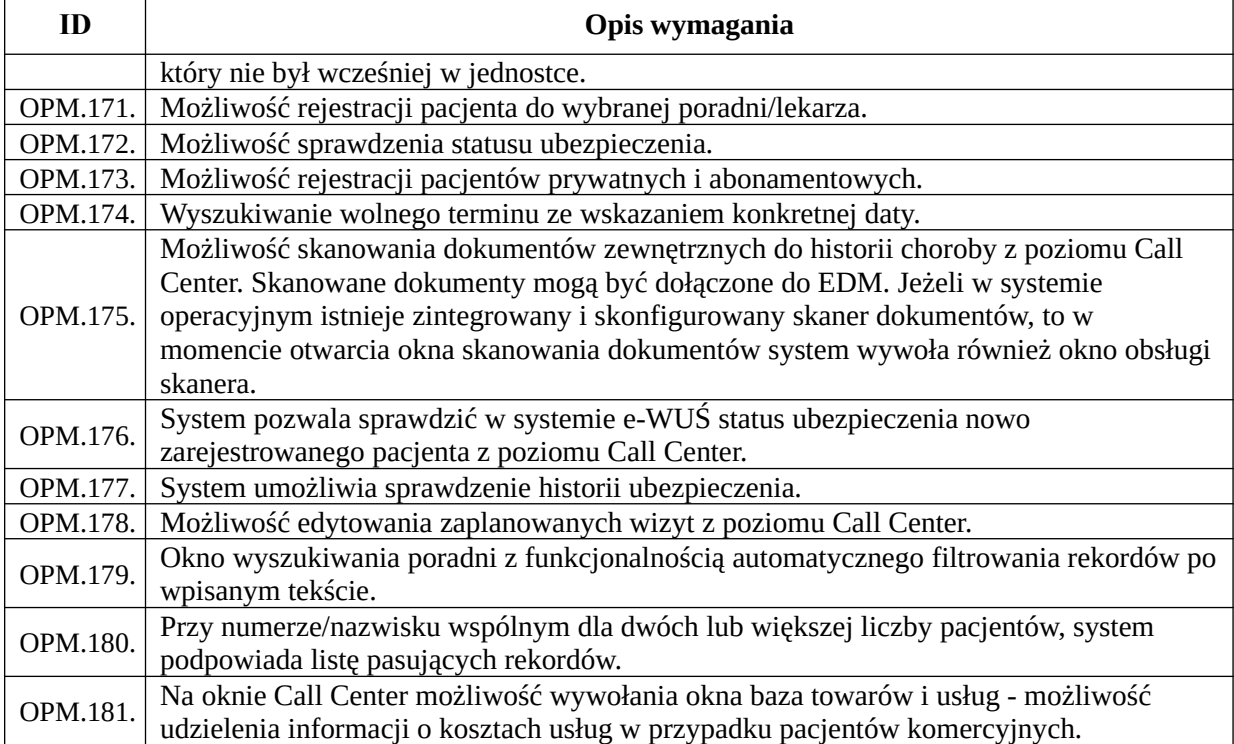

## *Funkcjonalności obszaru gabinetowego*

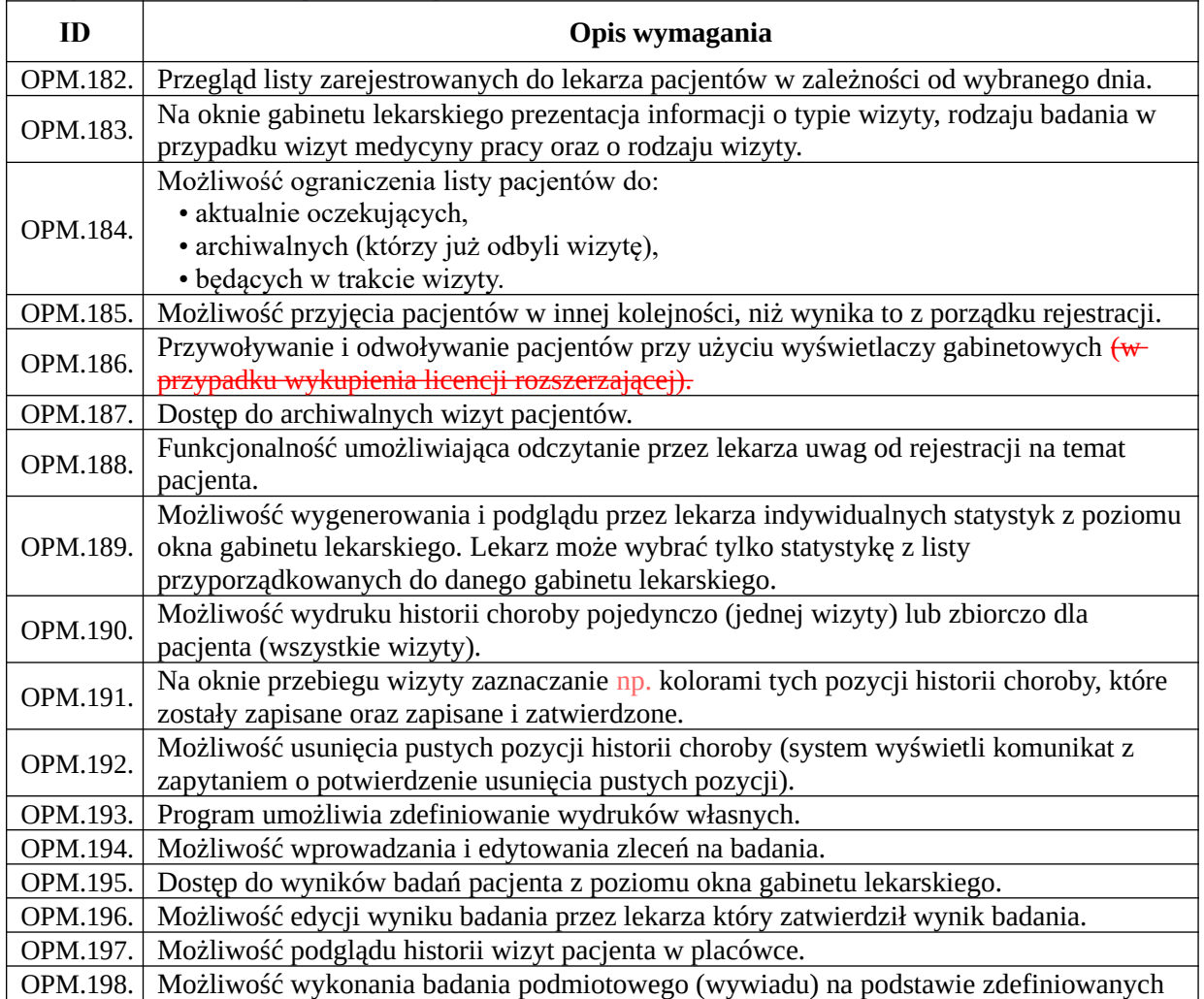

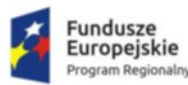

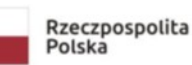

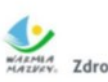

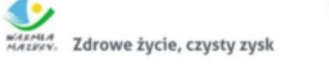

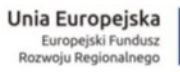

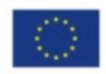

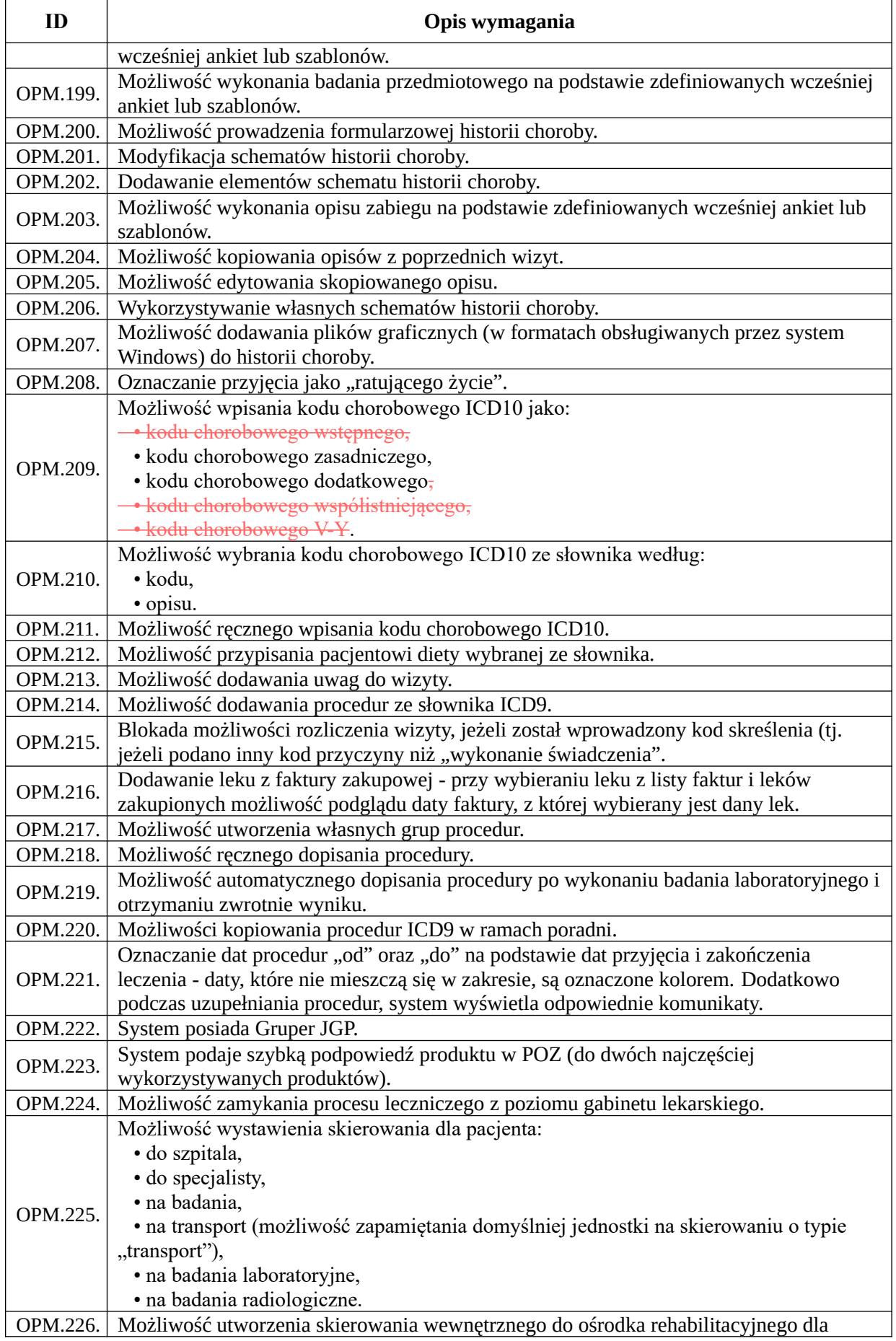

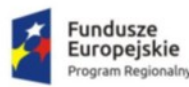

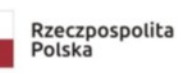

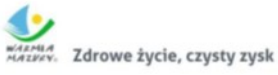

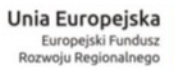

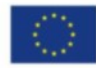

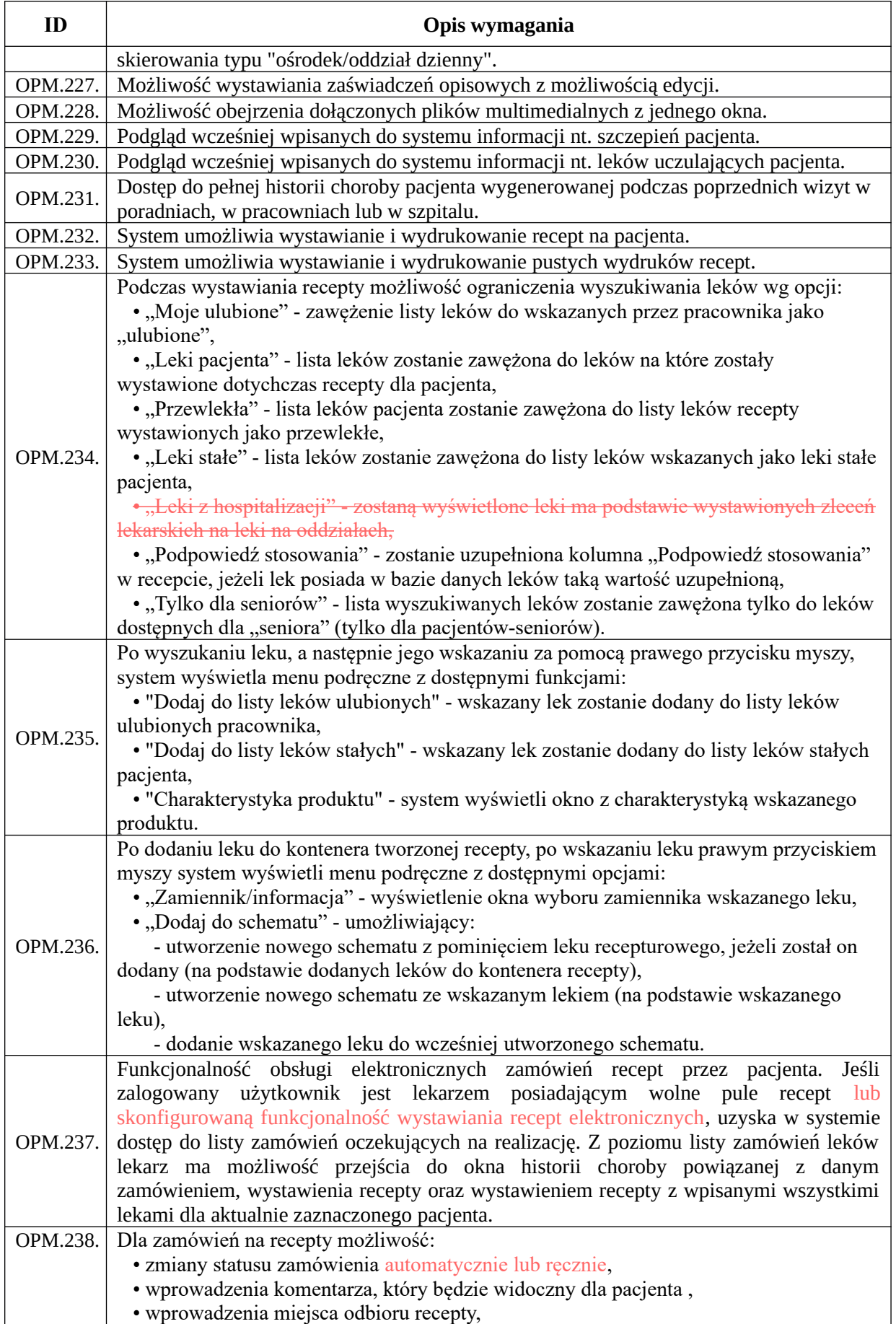

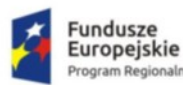

m Regionalny

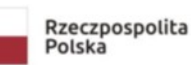

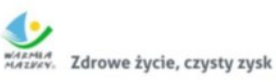

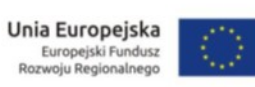

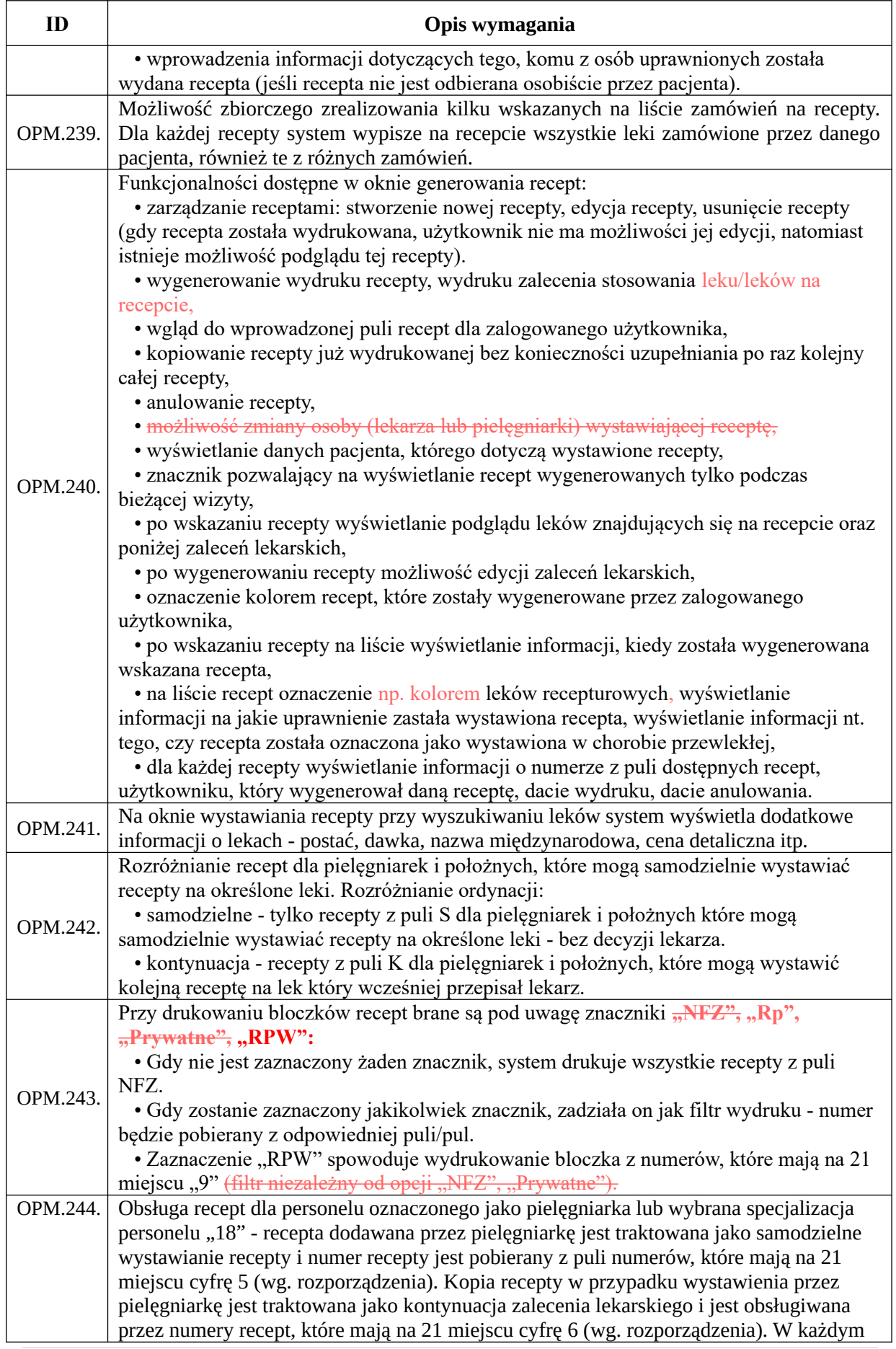

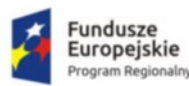

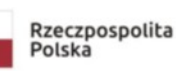

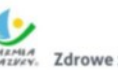

MARMIA<br>MAZKEY, Zdrowe życie, czysty zysk

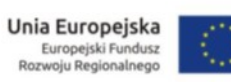

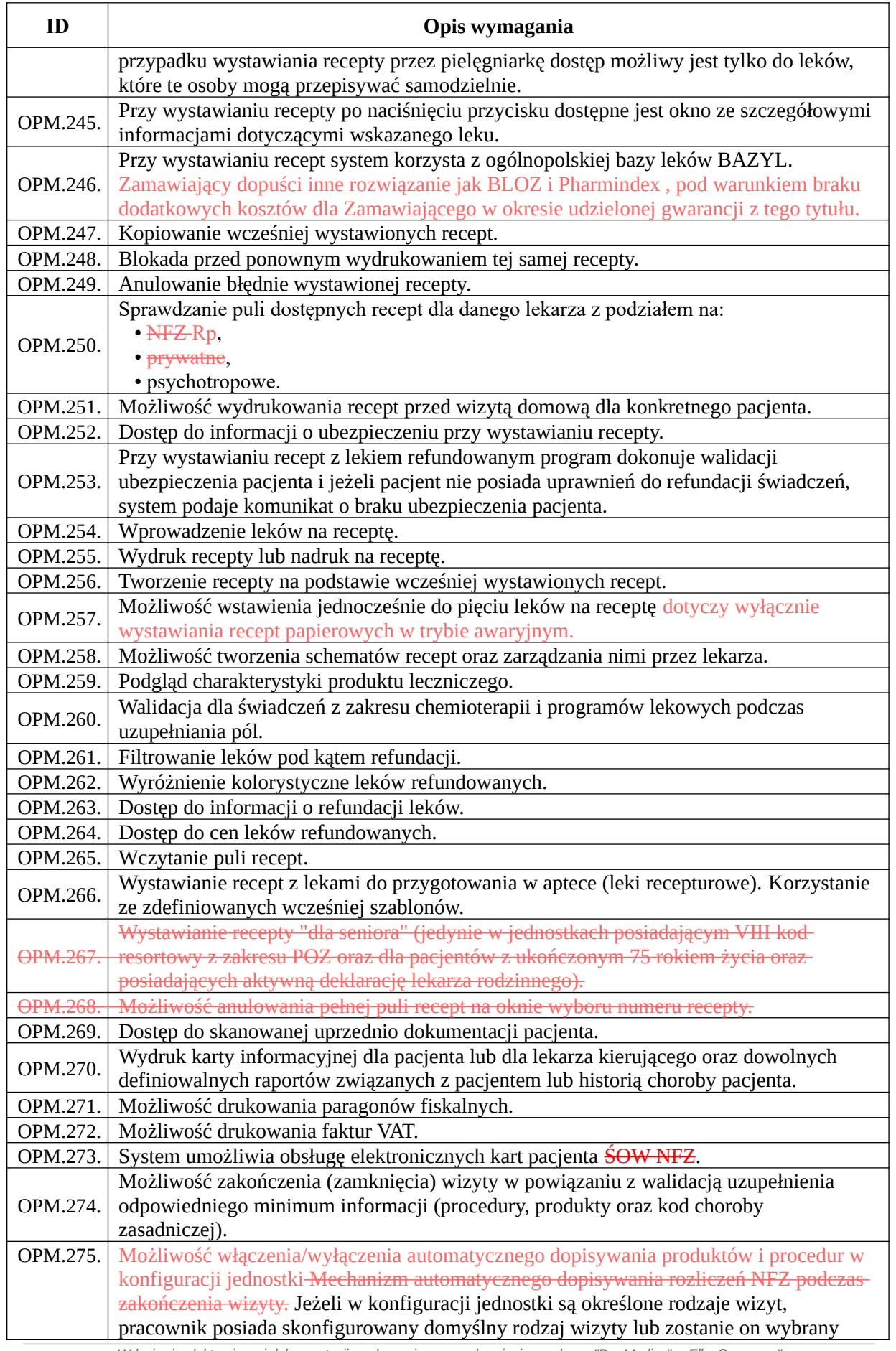

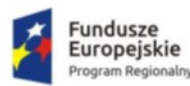

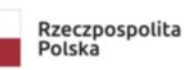

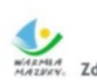

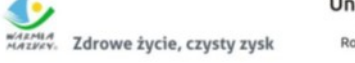

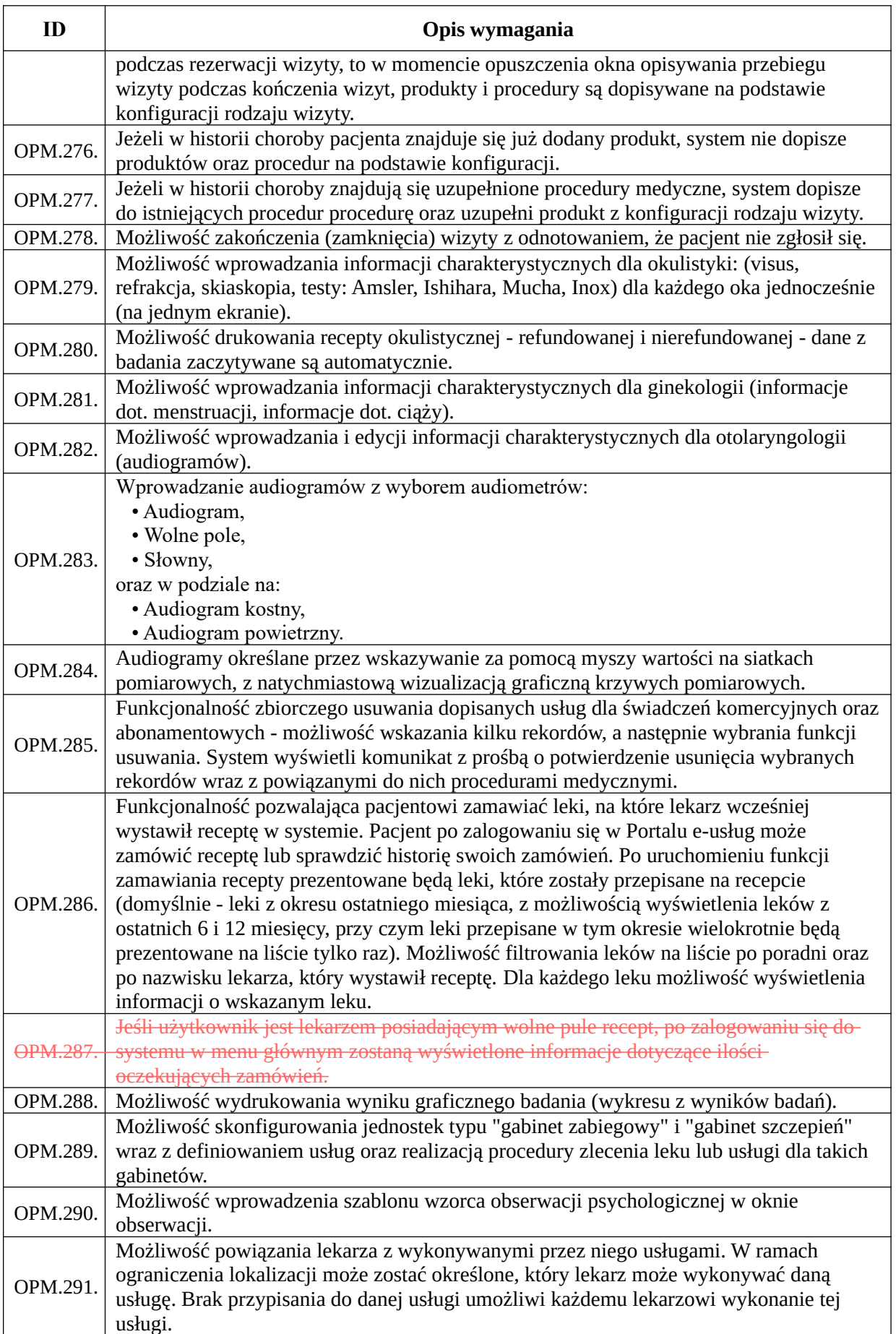

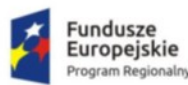

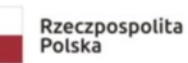

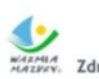

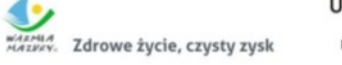

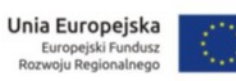

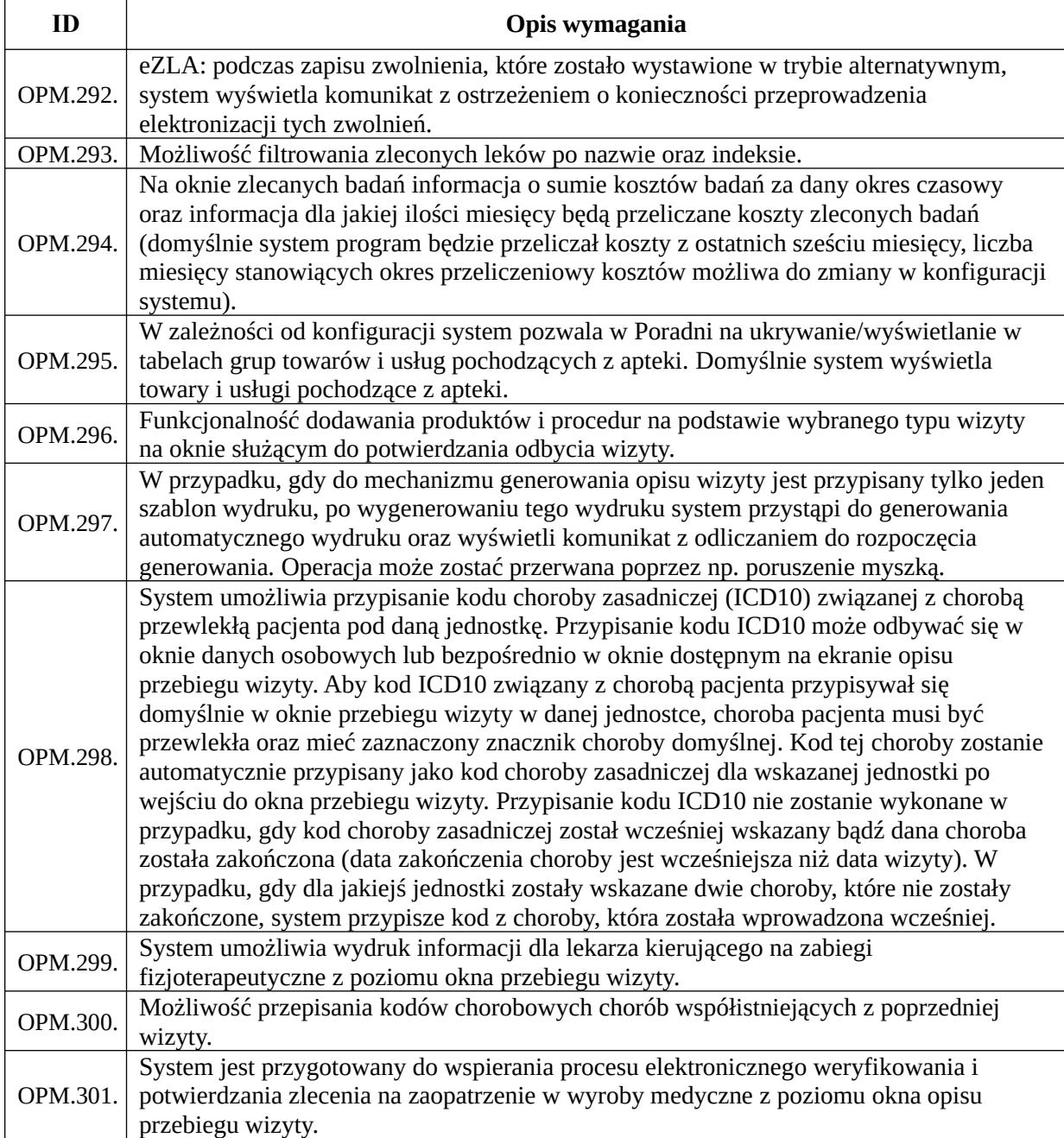

## *Funkcjonalności obszaru POZ*

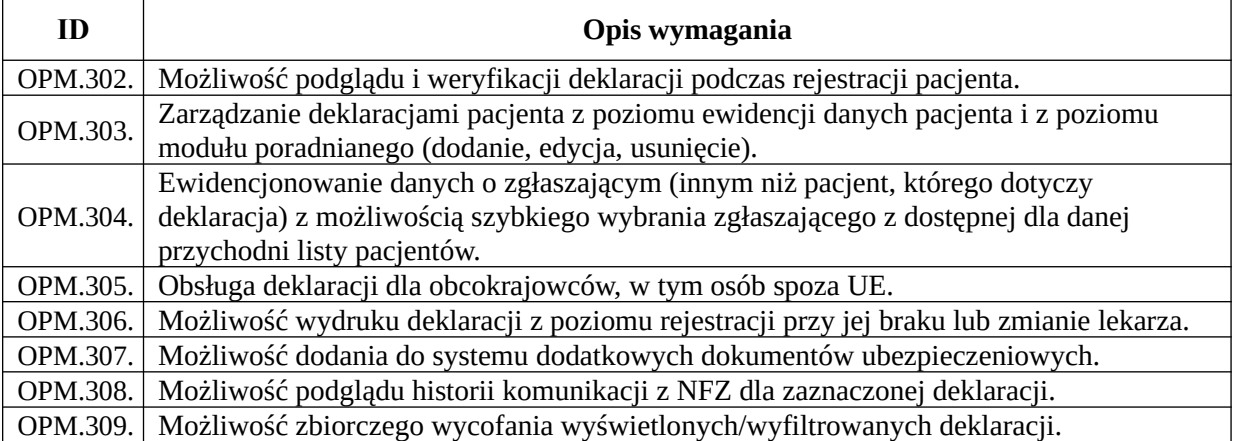

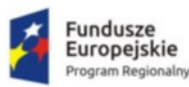

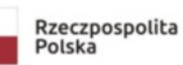

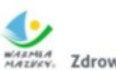

WARMA<br>MAZYKY. Zdrowe życie, czysty zysk

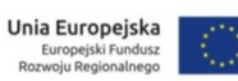

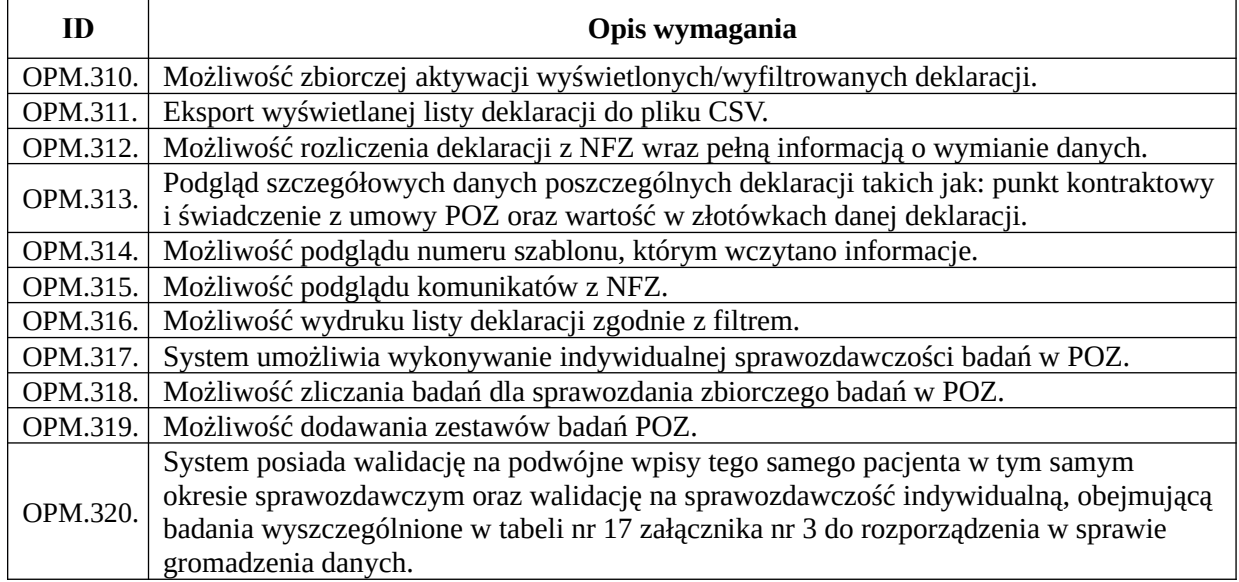

## *Funkcjonalności obszaru medycyny pracy*

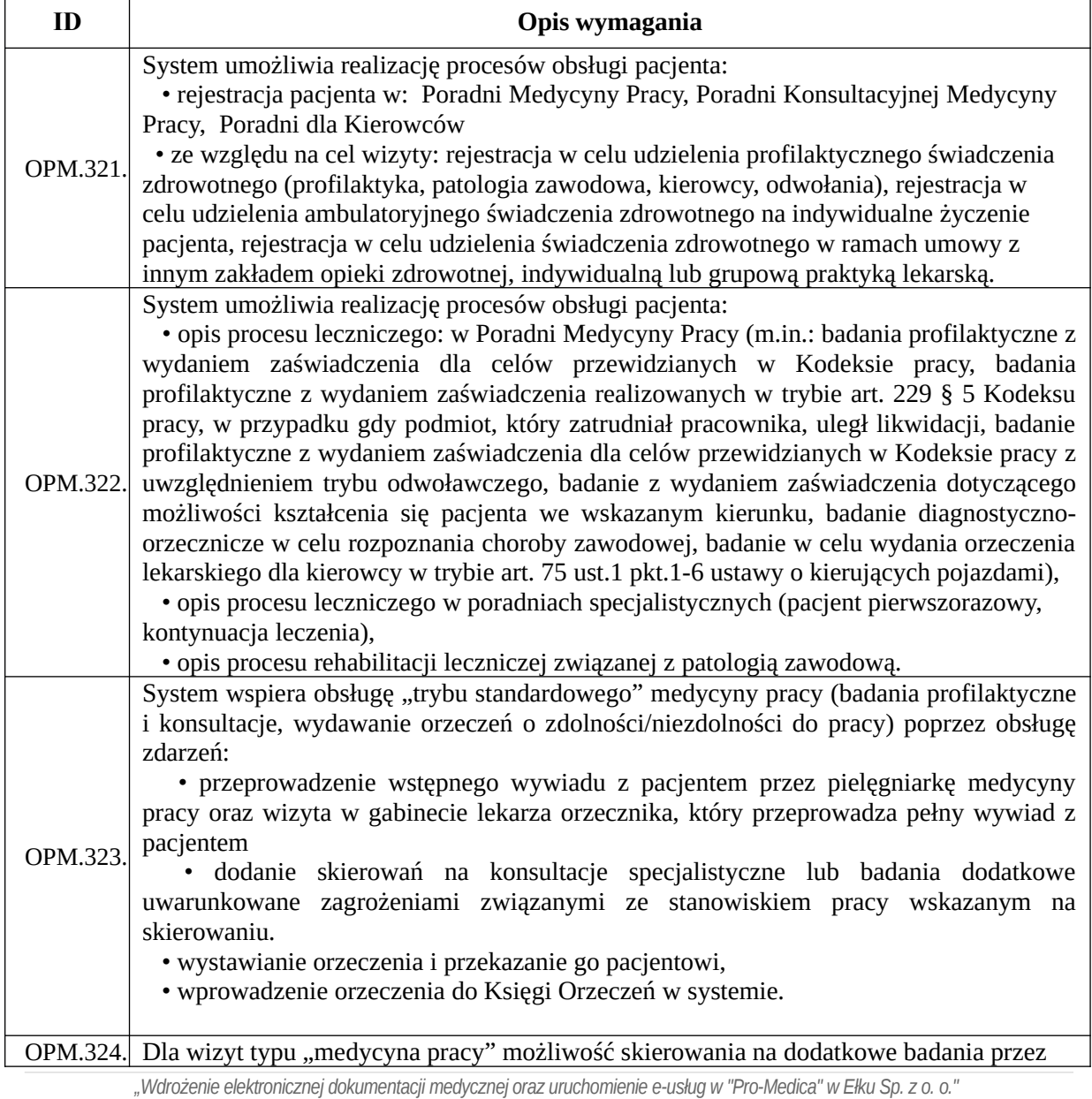

*RPWM.03.02.00-28-0018/20-00, projekt realizowany ze środków Europejskiego Funduszu Rozwoju Regionalnego Regionalnego Programu Operacyjnego Województwa Warmińsko-Mazurskiego na lata 2014-2020." Działanie 3.2 E-zdrowie*

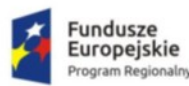

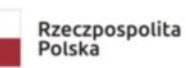

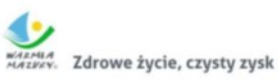

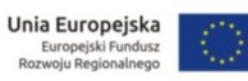

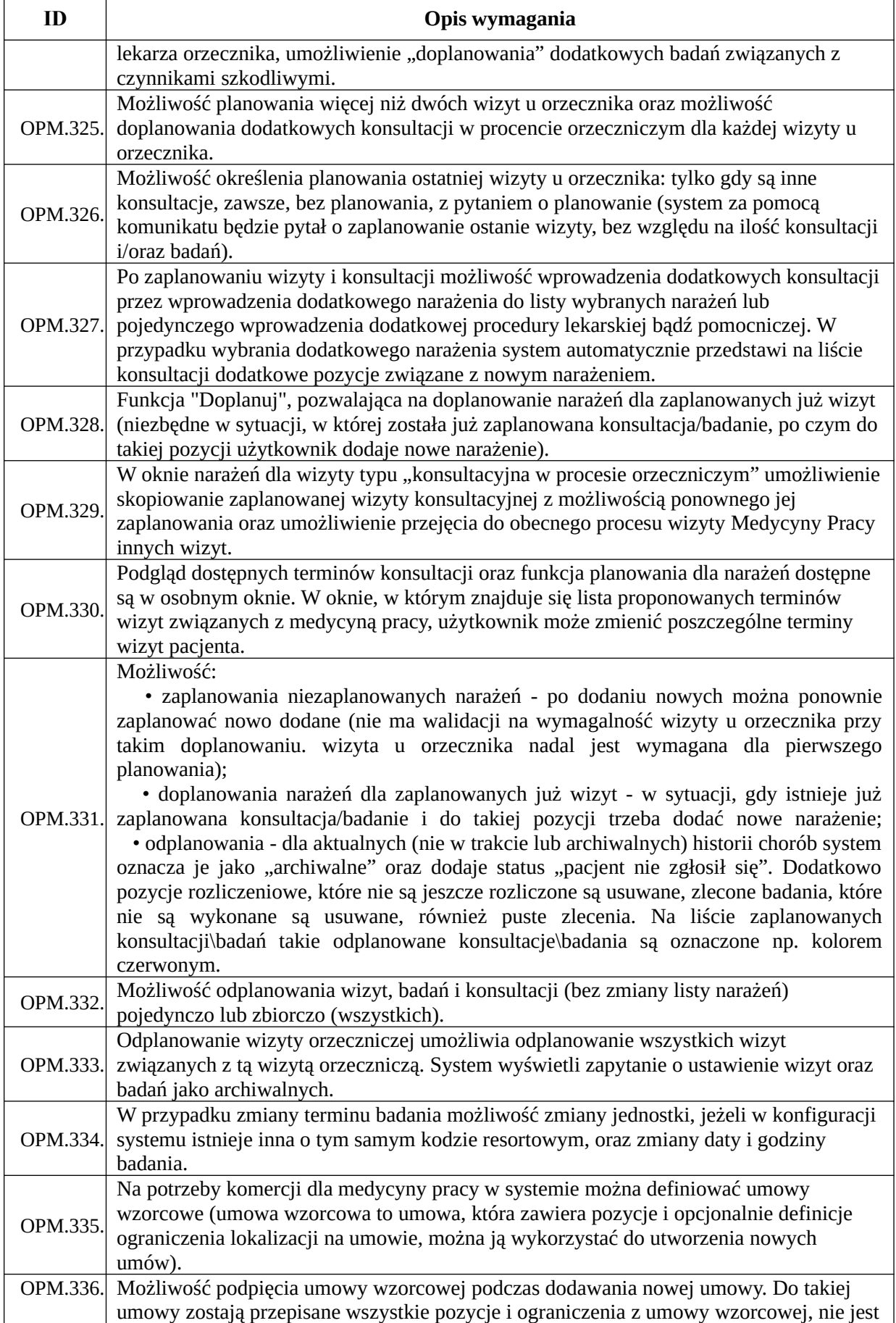

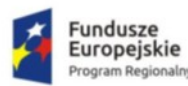

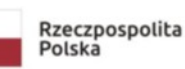

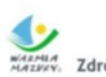

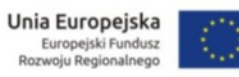

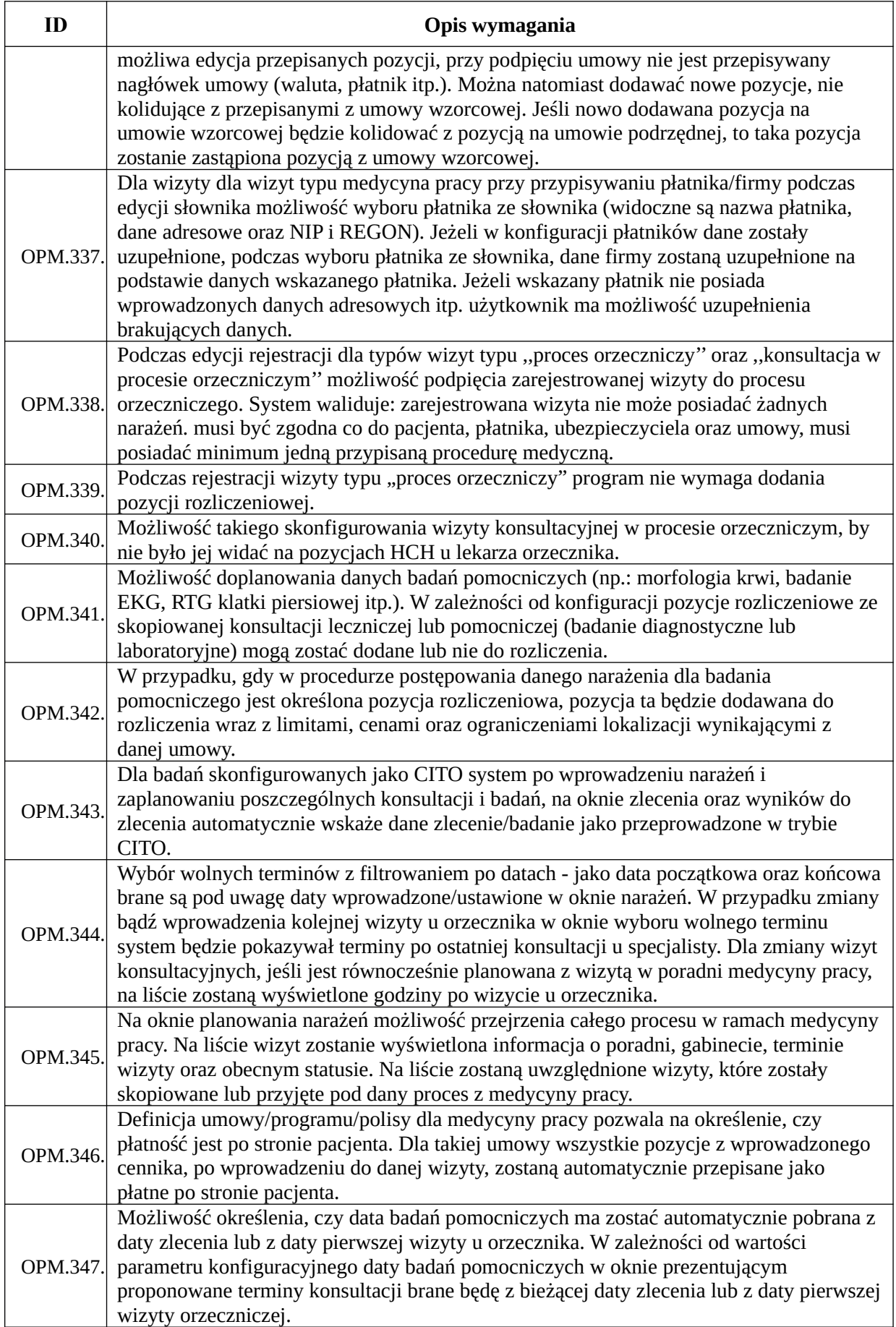
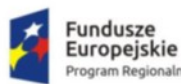

Regio

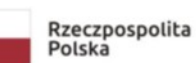

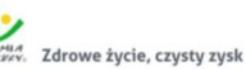

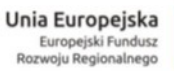

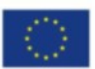

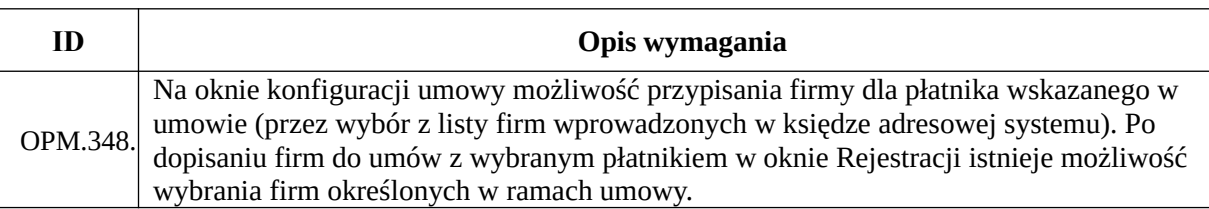

## *Funkcjonalności obszaru izby przyjęć i oddziałów*

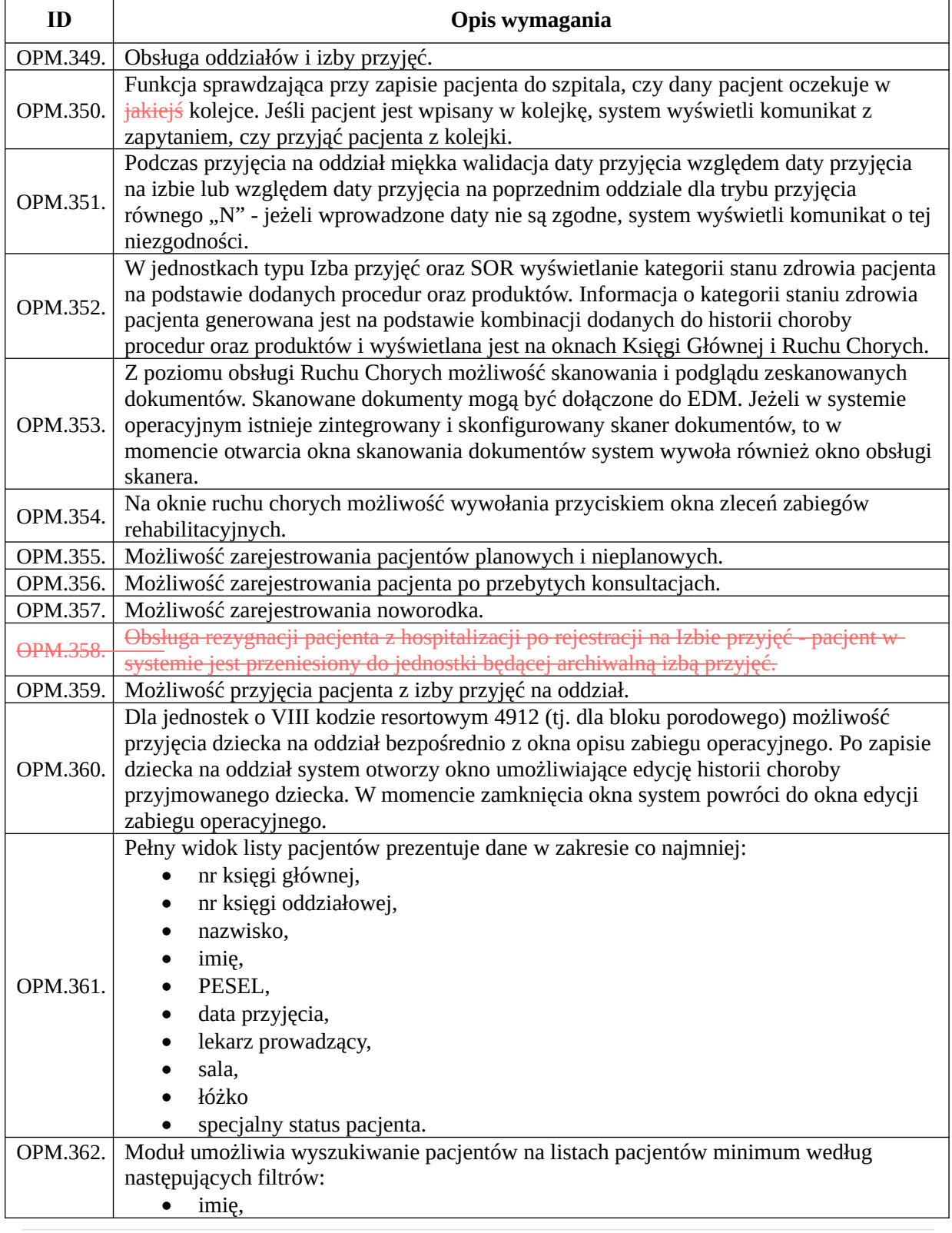

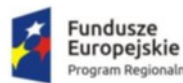

m Regionalny

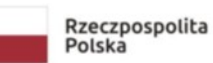

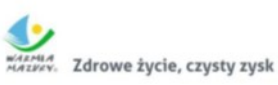

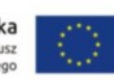

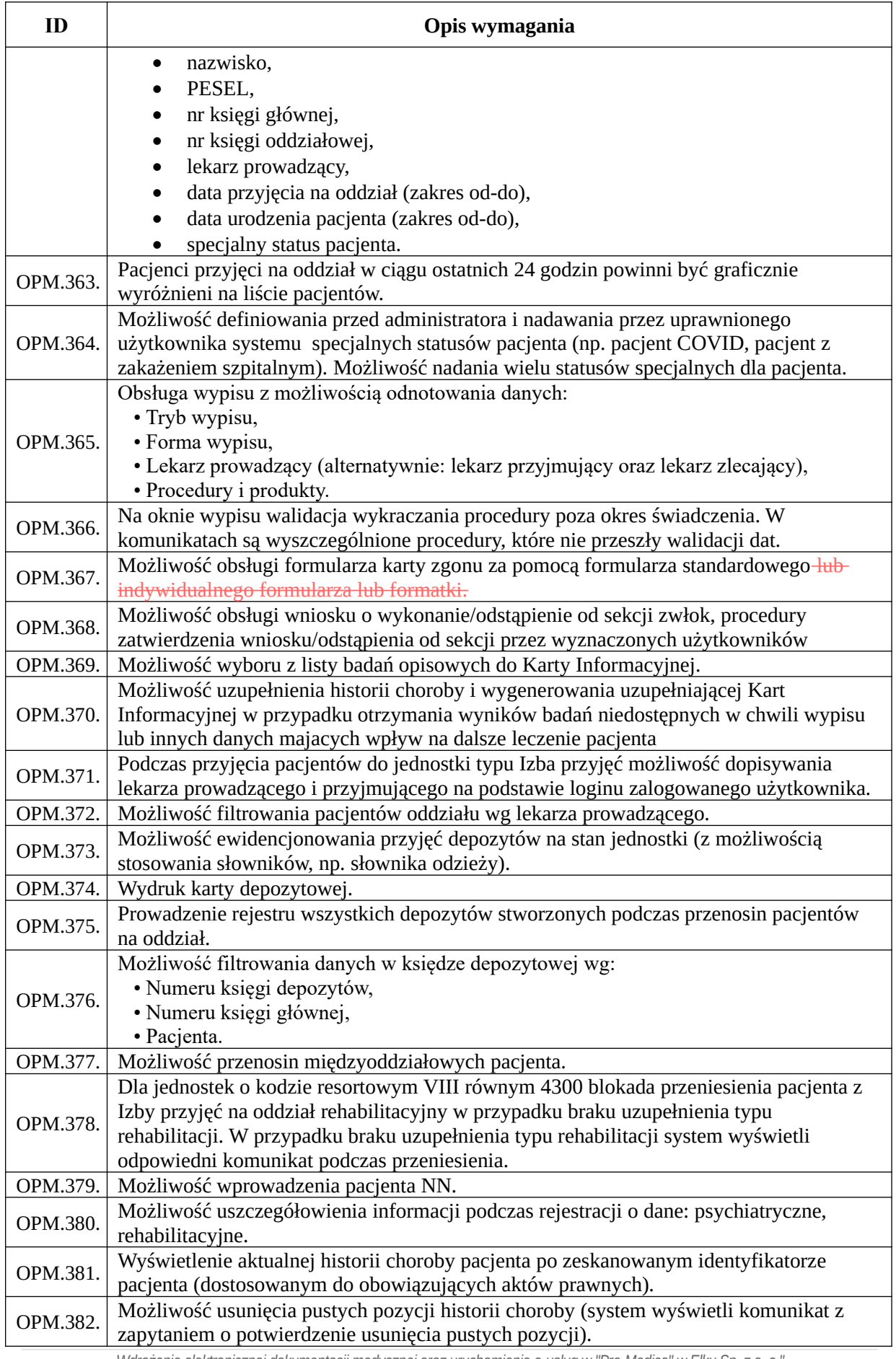

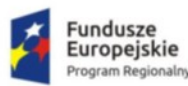

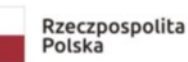

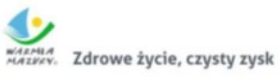

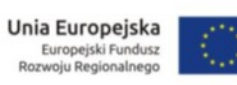

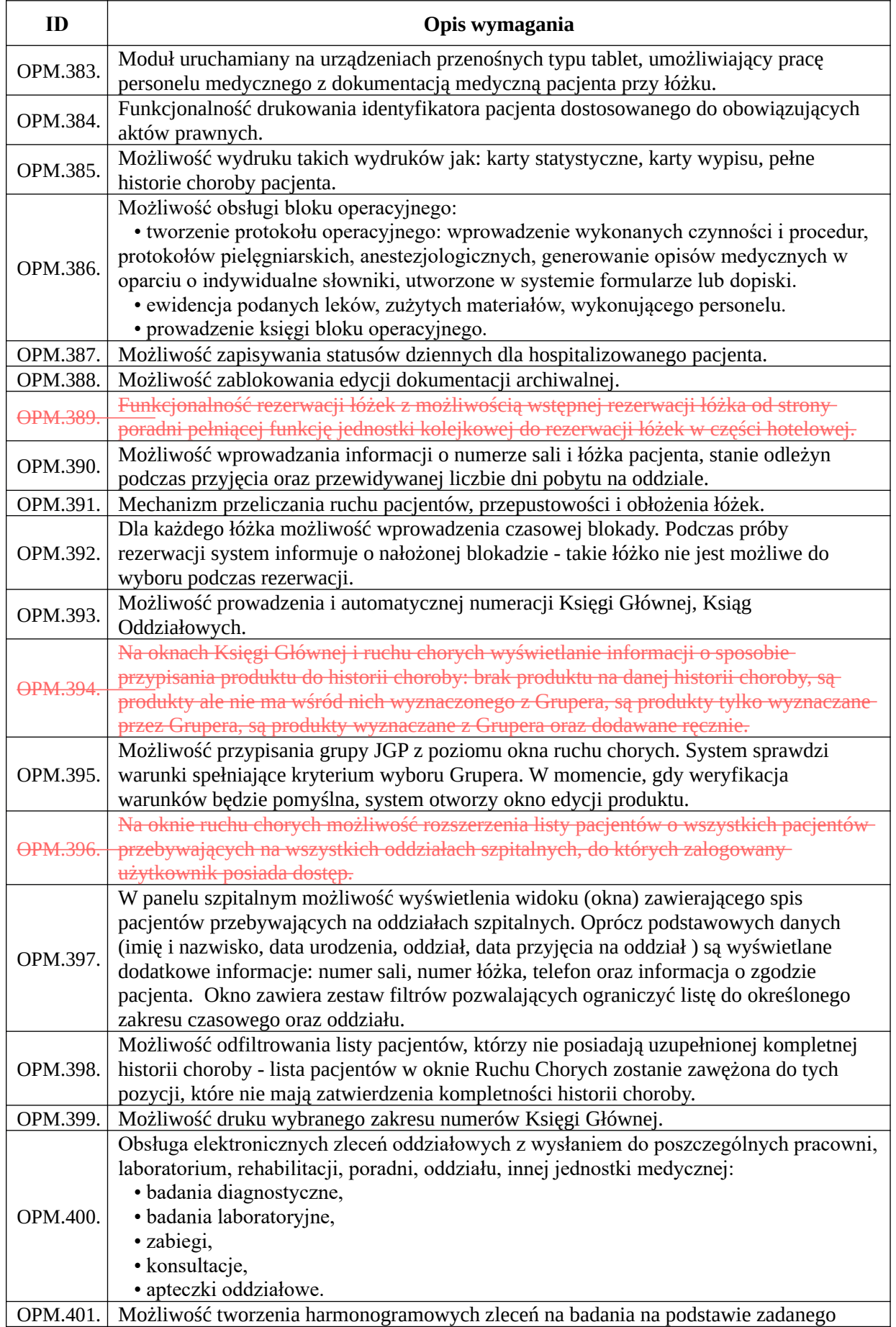

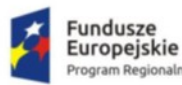

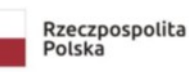

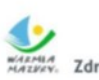

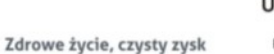

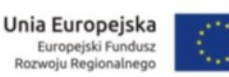

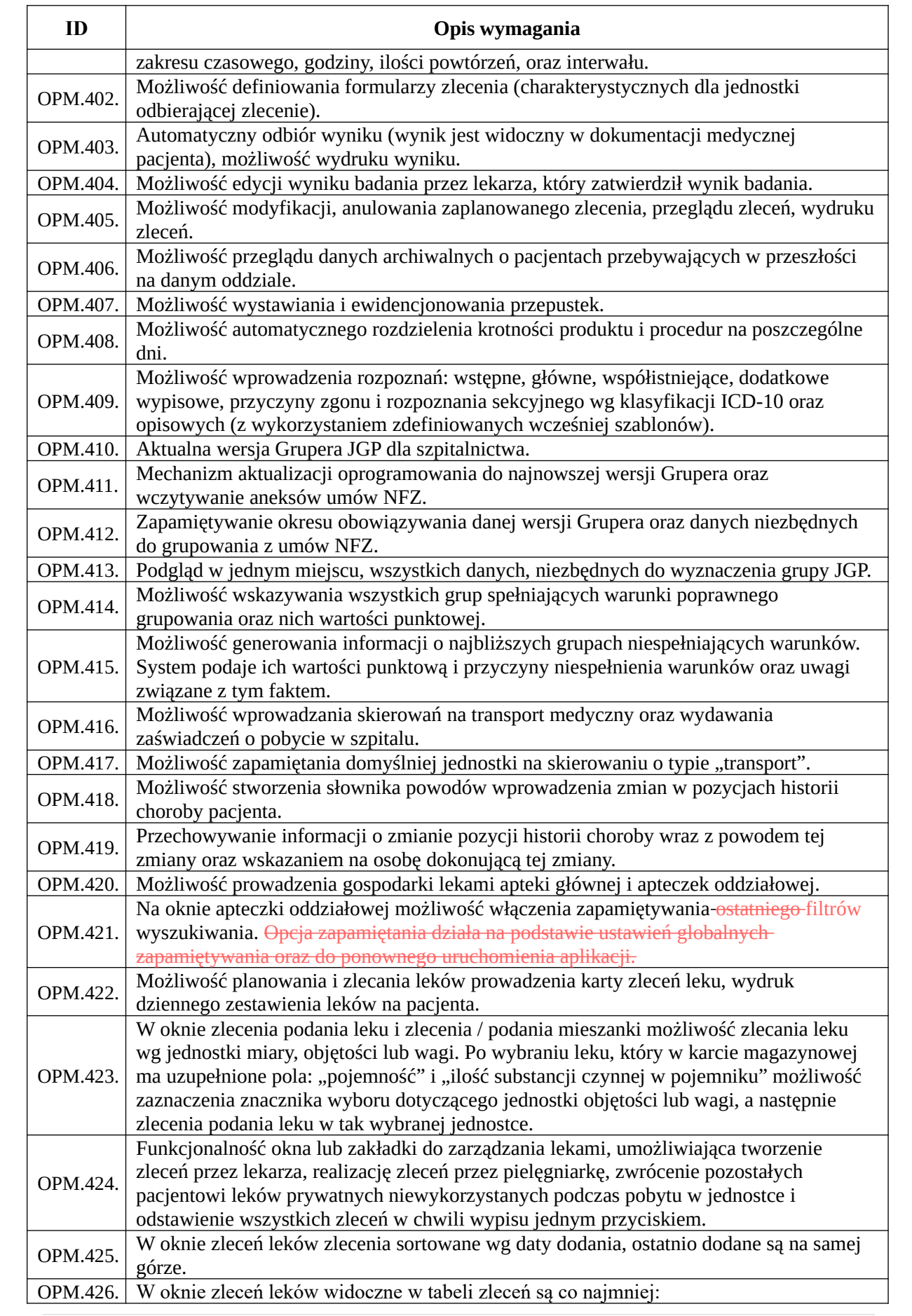

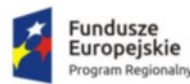

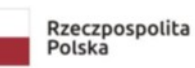

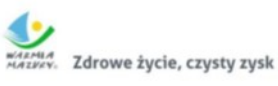

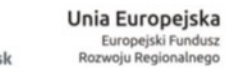

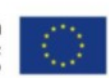

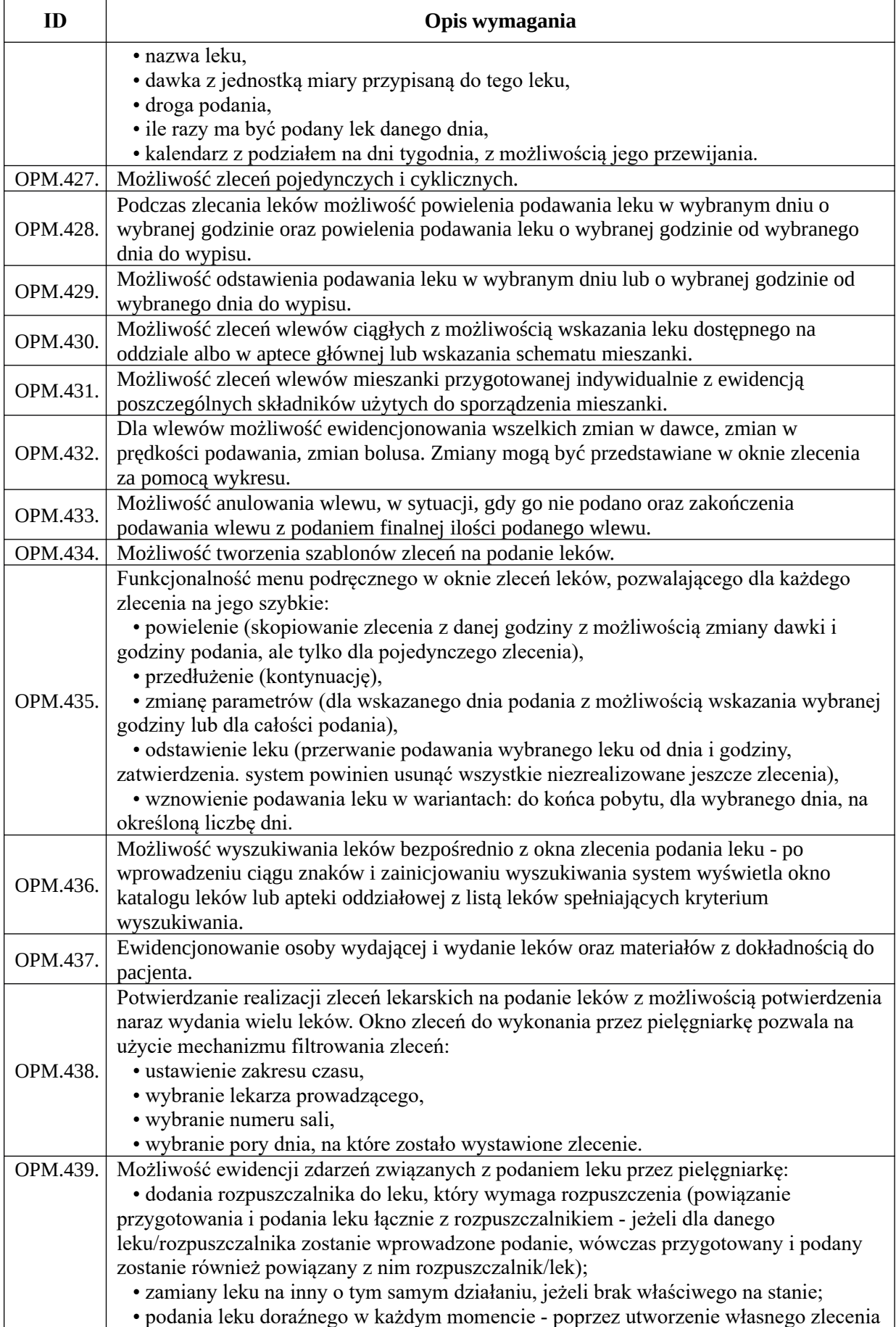

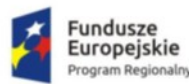

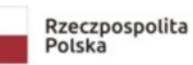

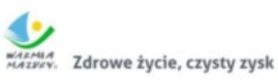

**Unia Europejska**<br>Europejski Fundusz<br>Rozwoju Regionalnego

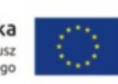

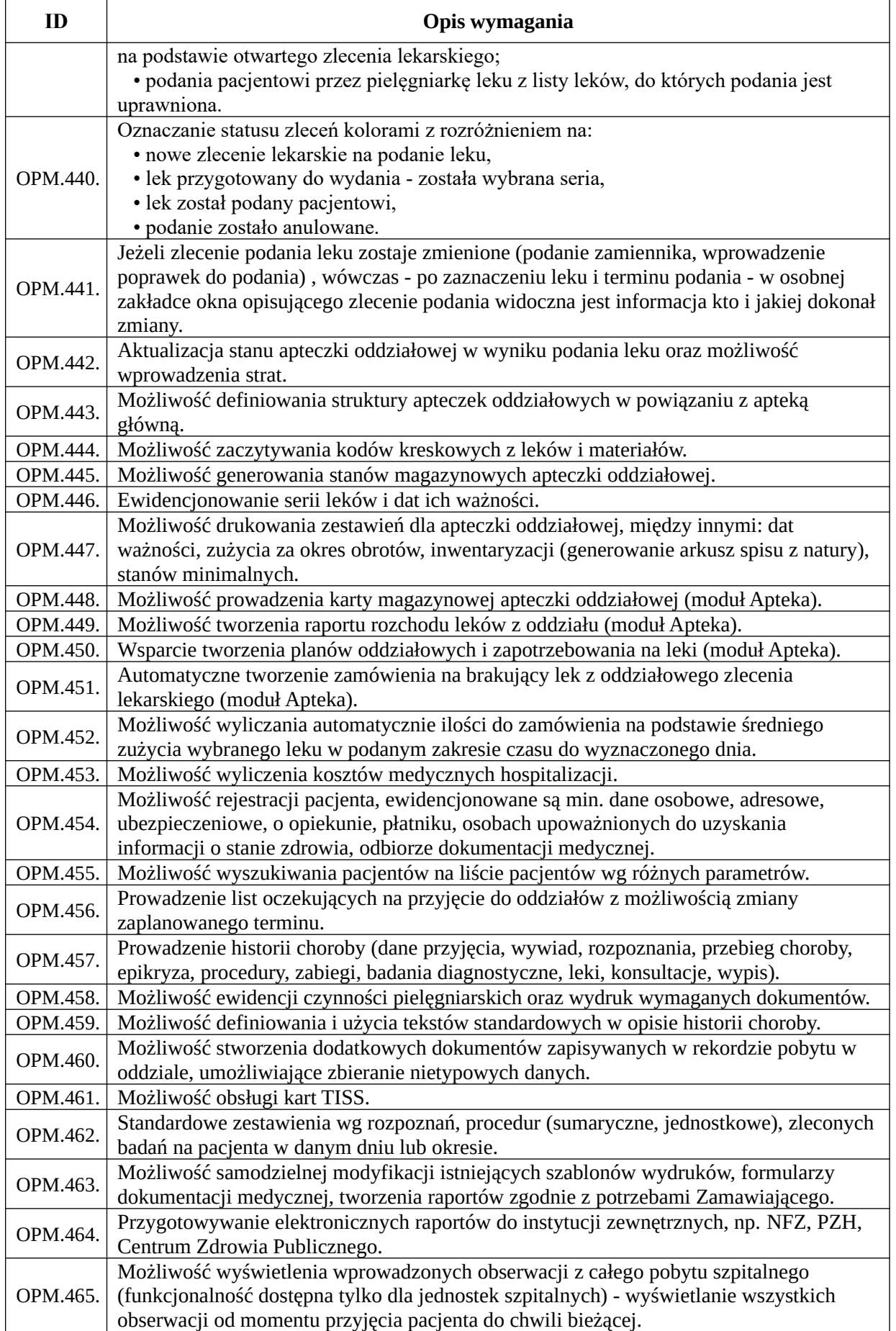

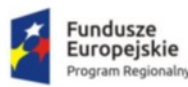

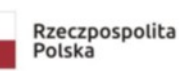

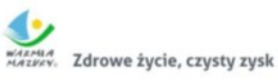

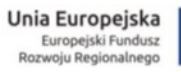

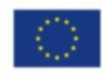

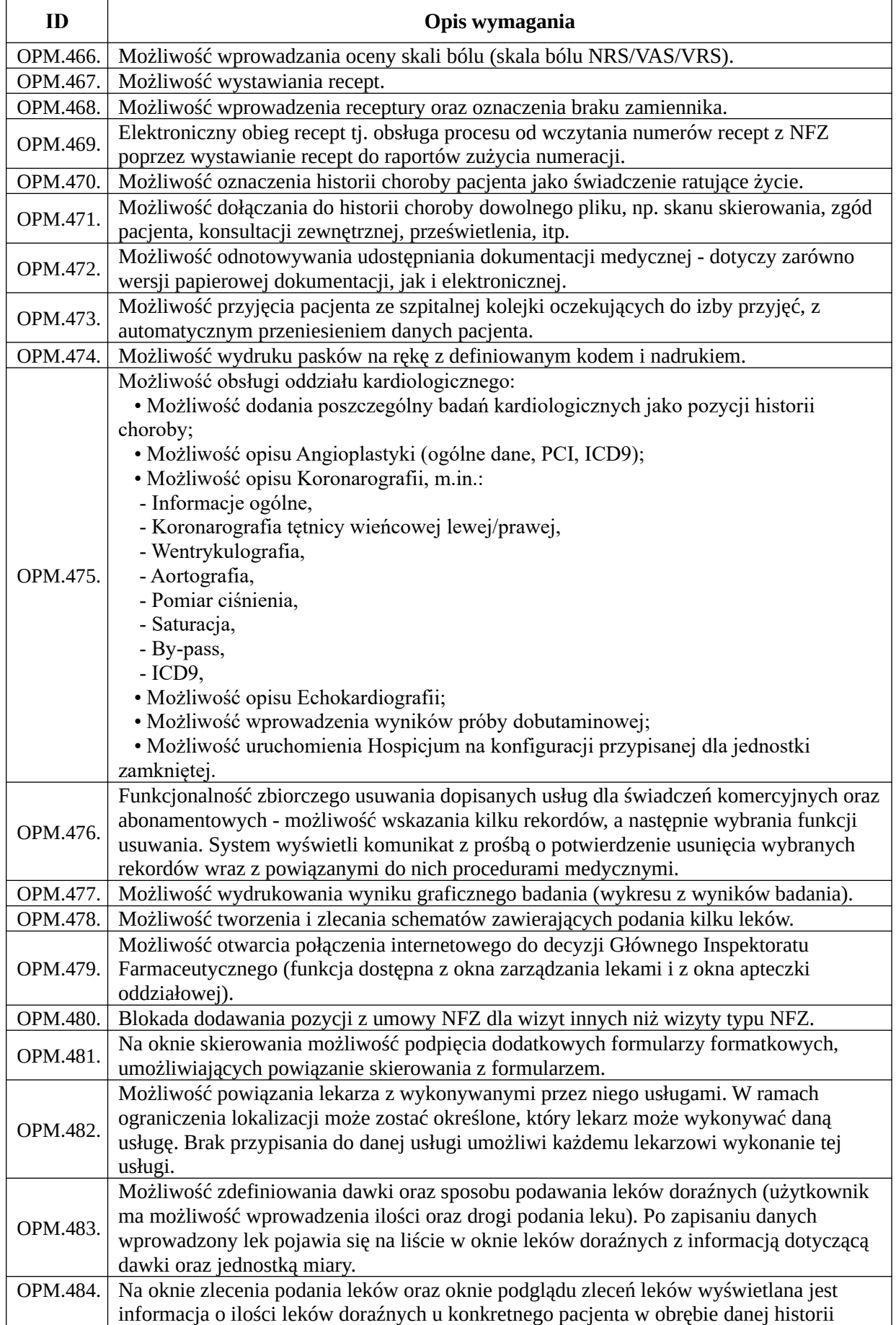

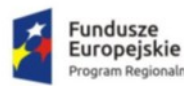

ialn

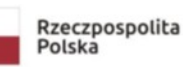

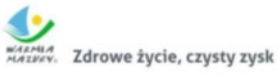

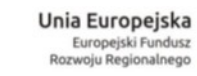

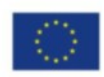

٦

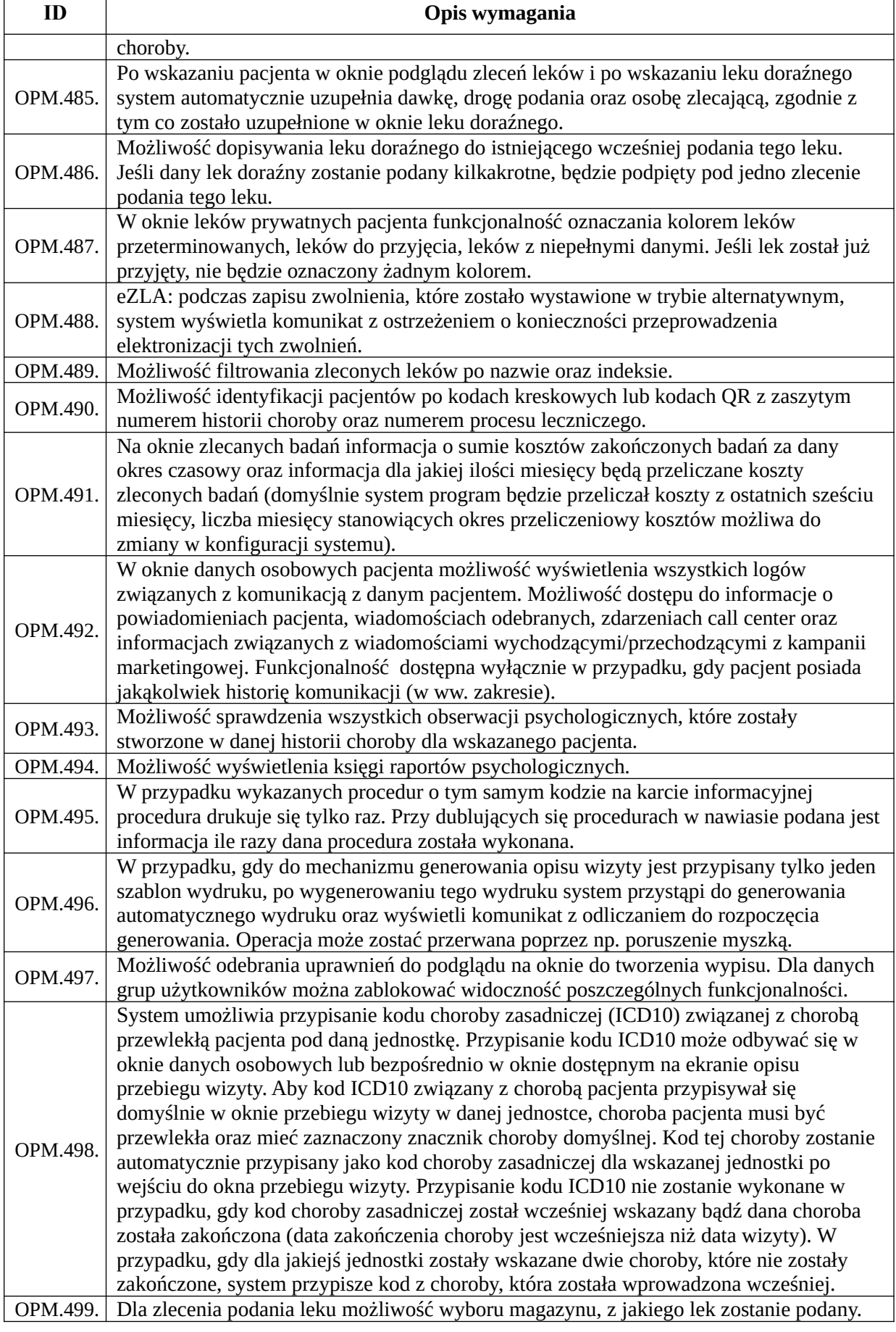

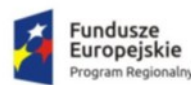

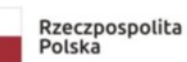

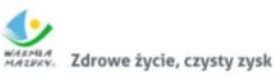

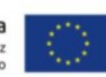

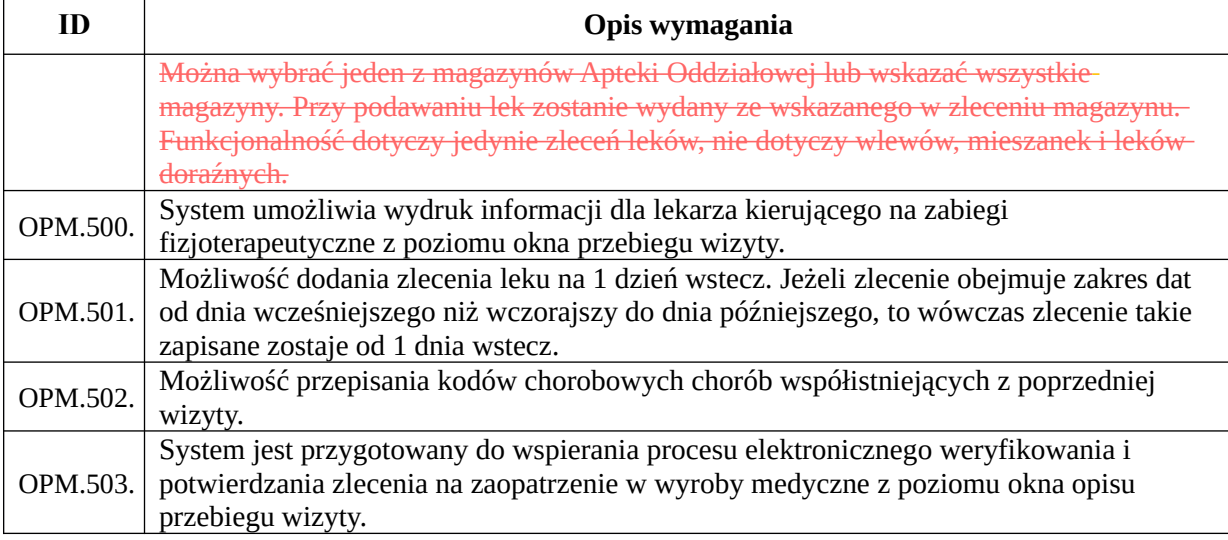

#### *Funkcjonalności obszaru bloku operacyjnego/porodowego*

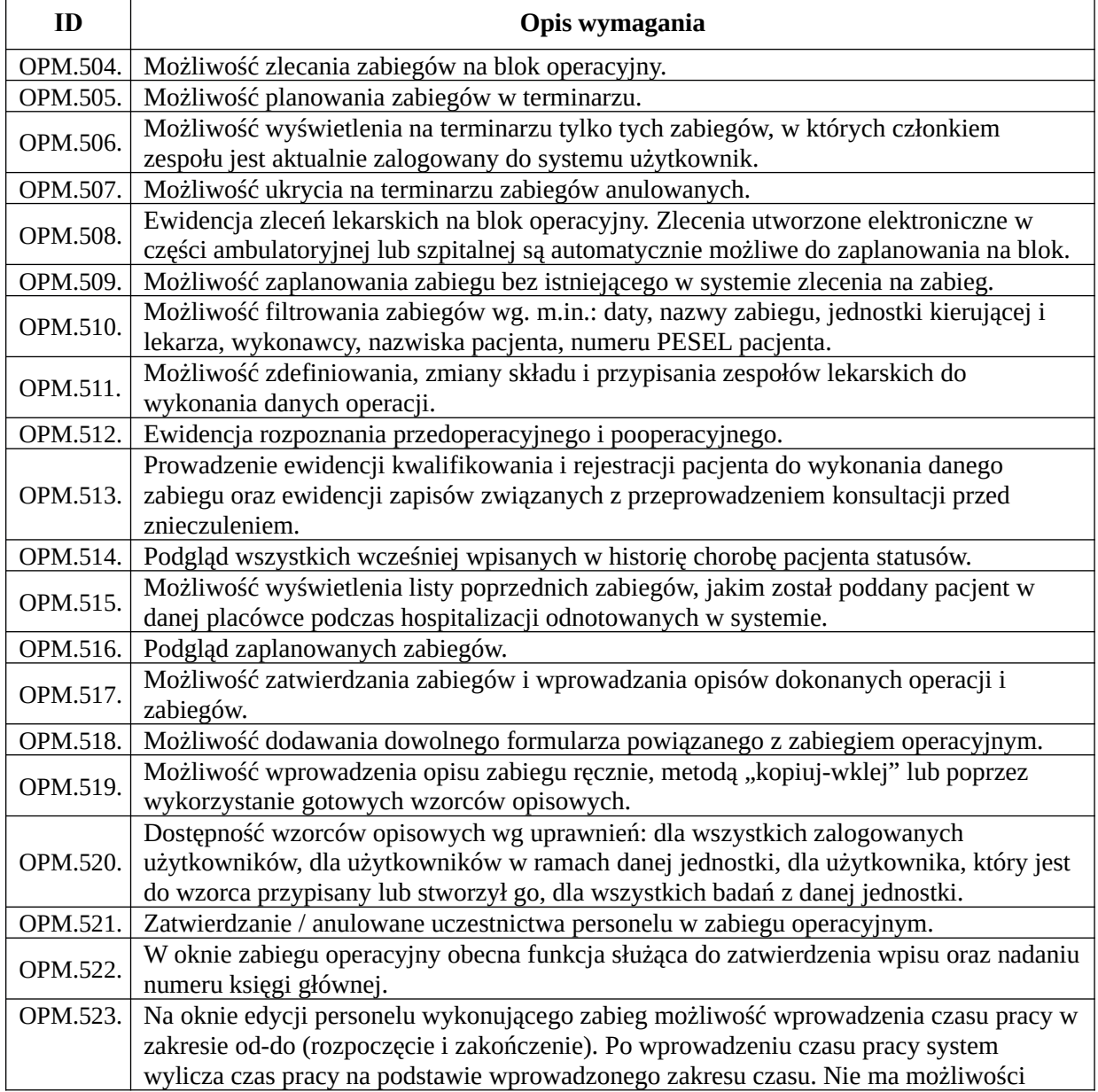

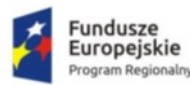

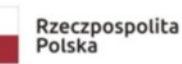

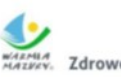

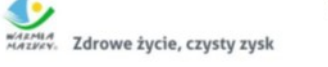

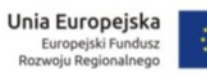

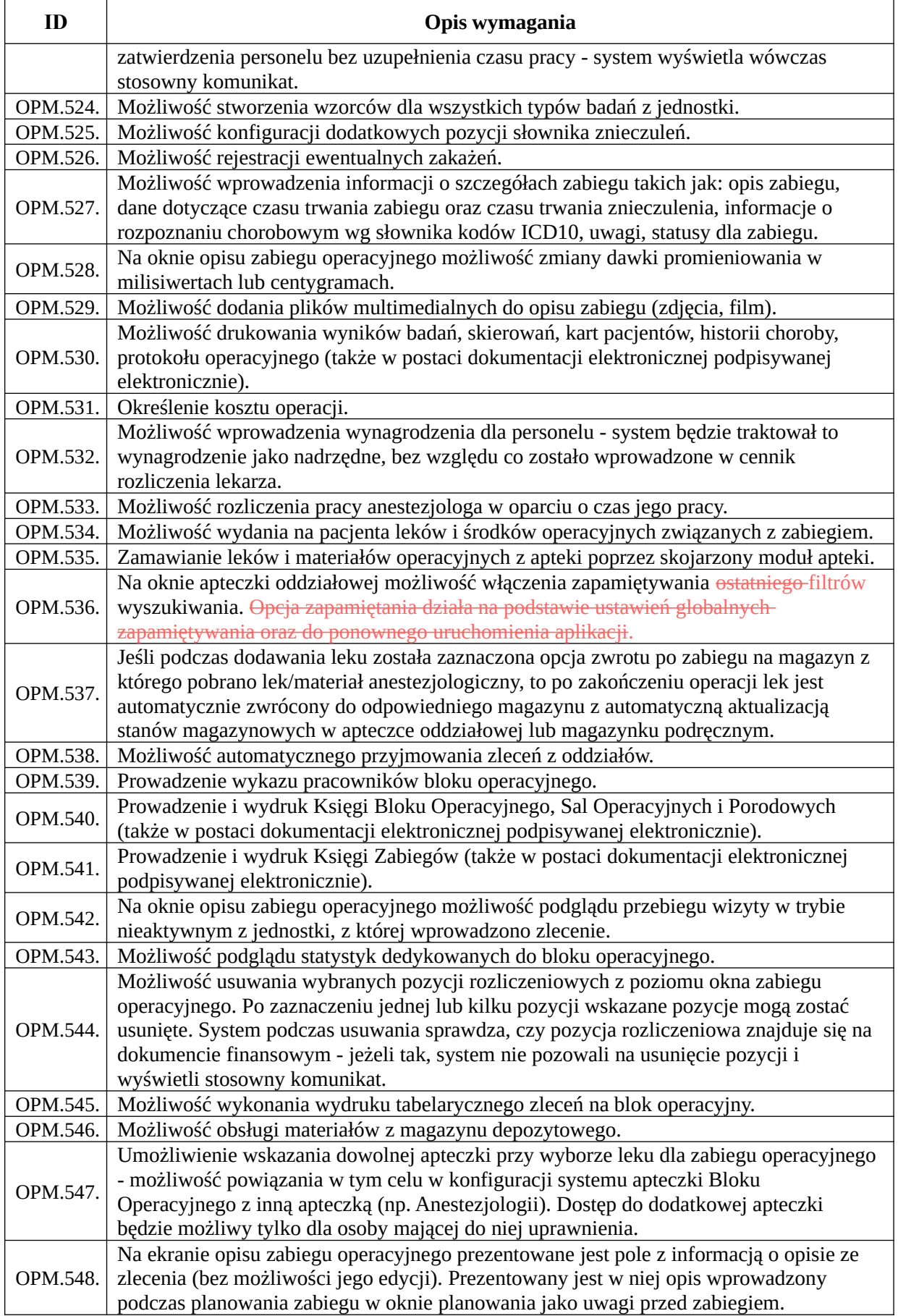

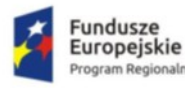

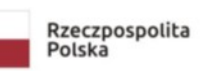

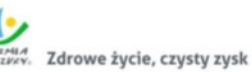

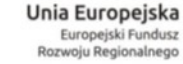

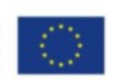

# *Funkcjonalności obszaru pracowni diagnostycznej*

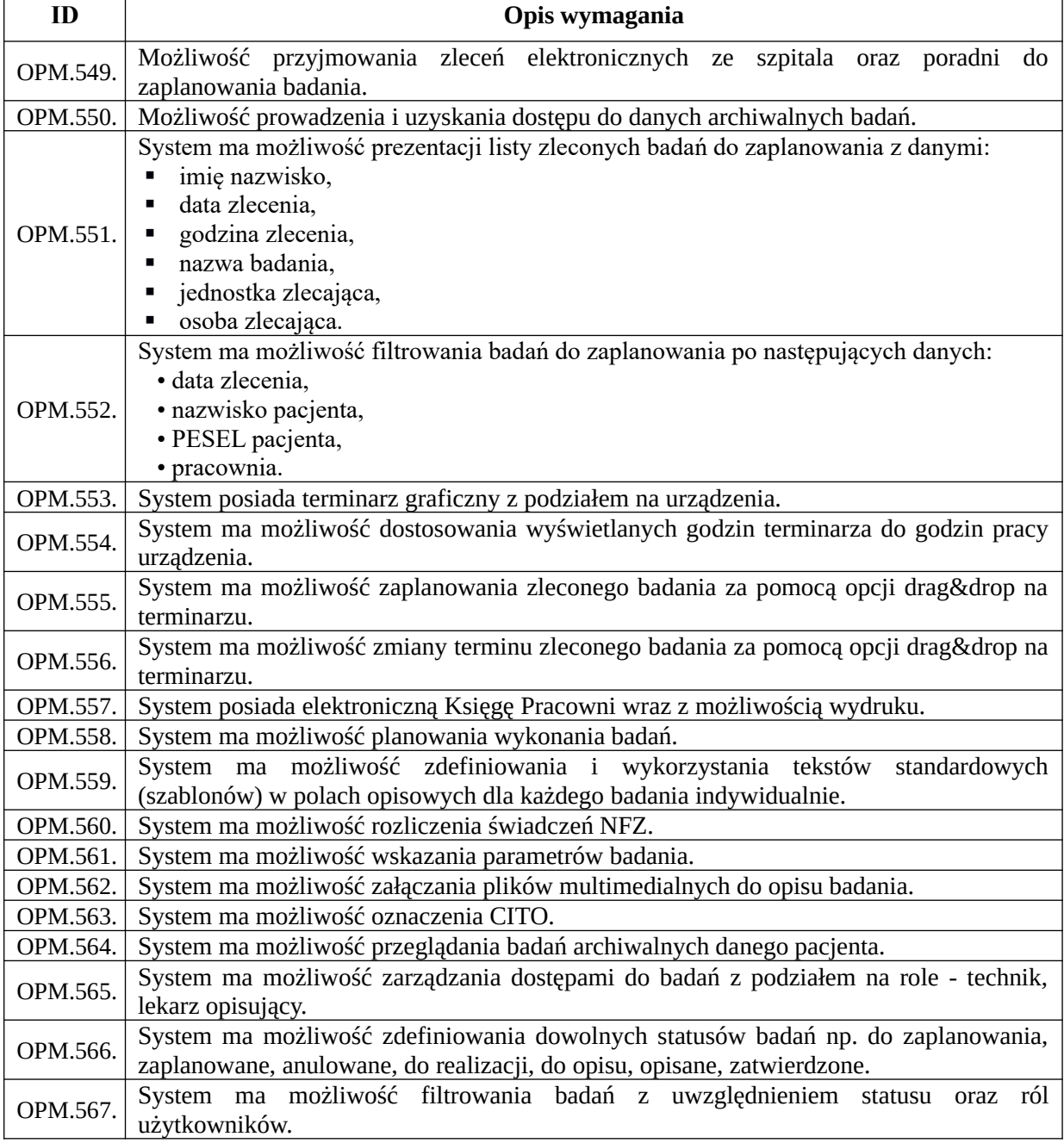

*Funkcjonalności obszaru diagnostyki laboratoryjnej*

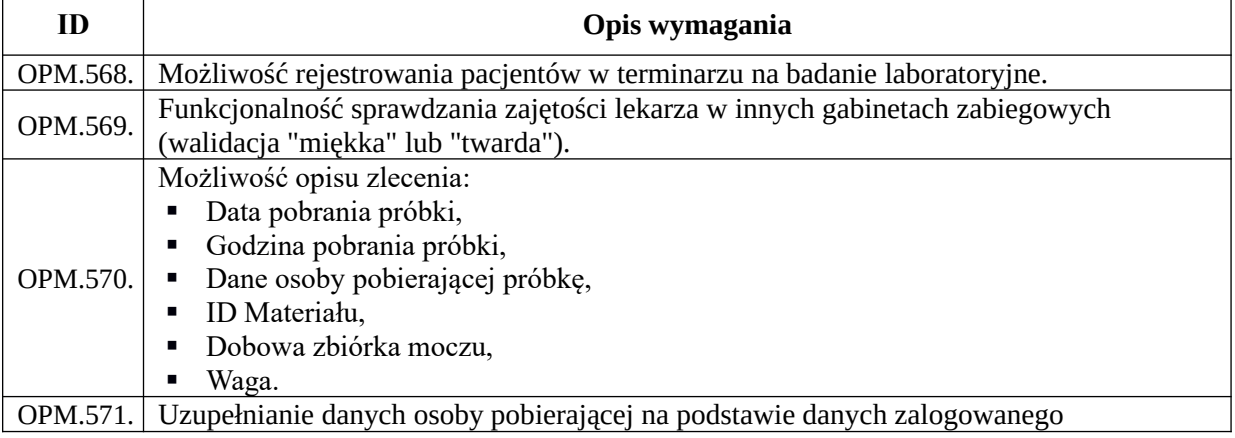

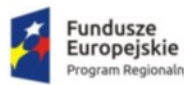

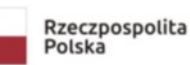

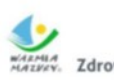

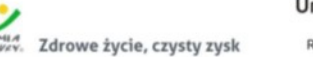

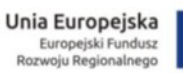

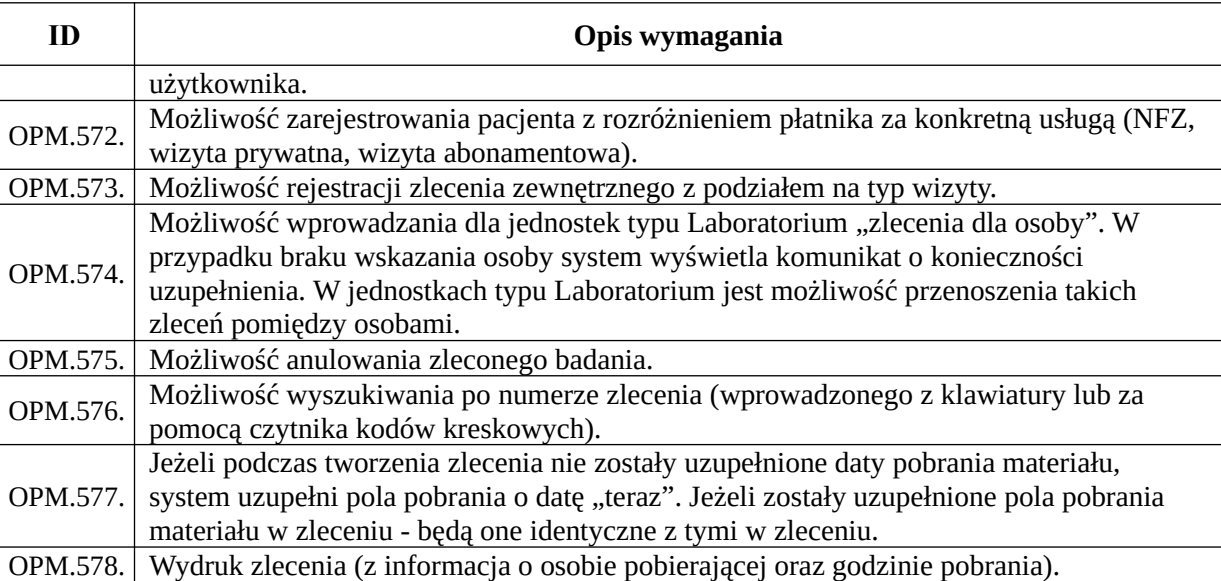

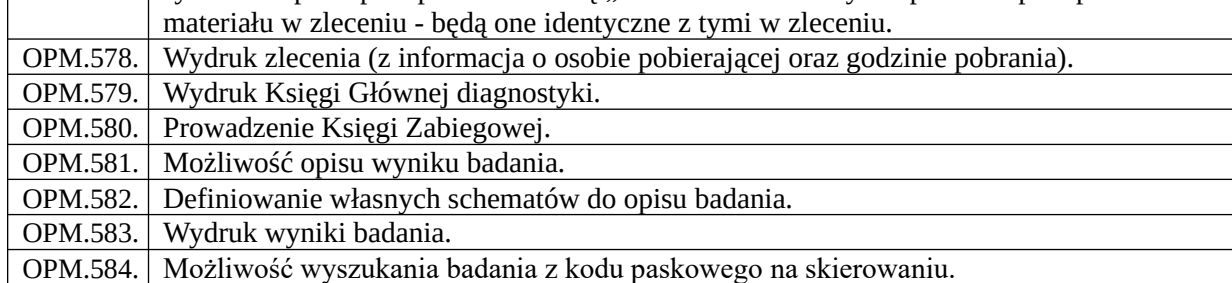

#### *Funkcjonalności obszaru żywienia*

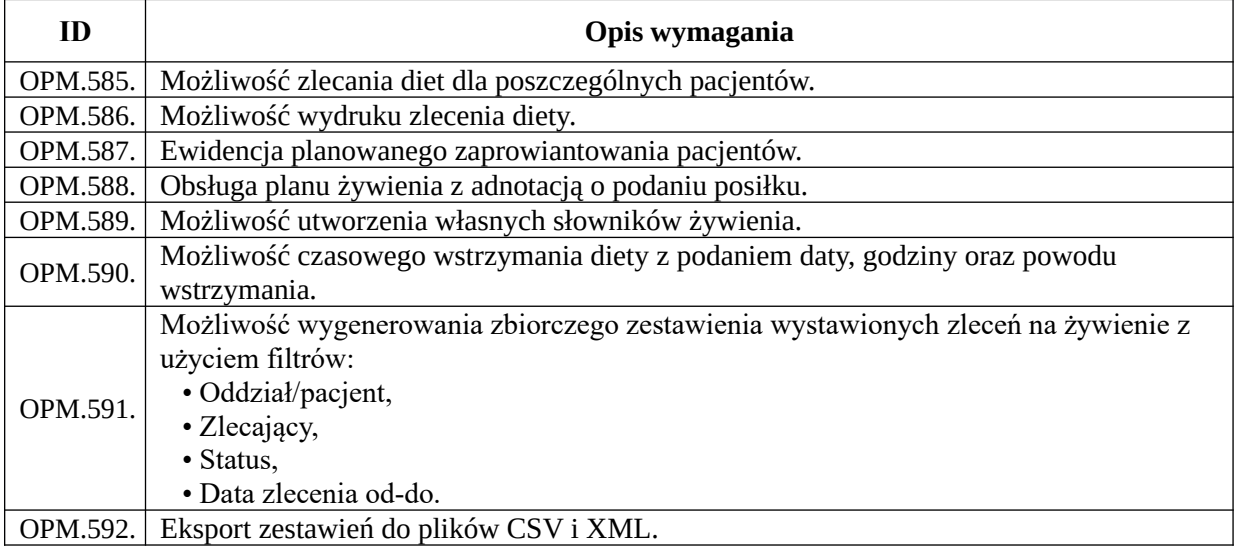

#### *Funkcjonalności obszaru rehabilitacji*

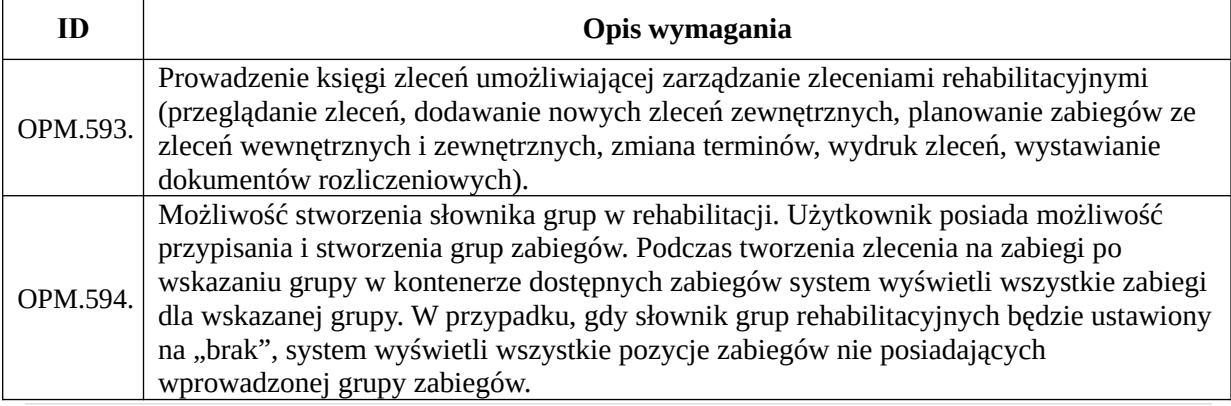

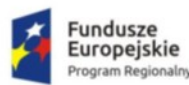

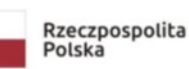

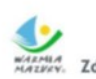

WARMA<br>MAZIKIN Zdrowe życie, czysty zysk

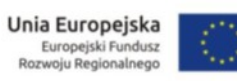

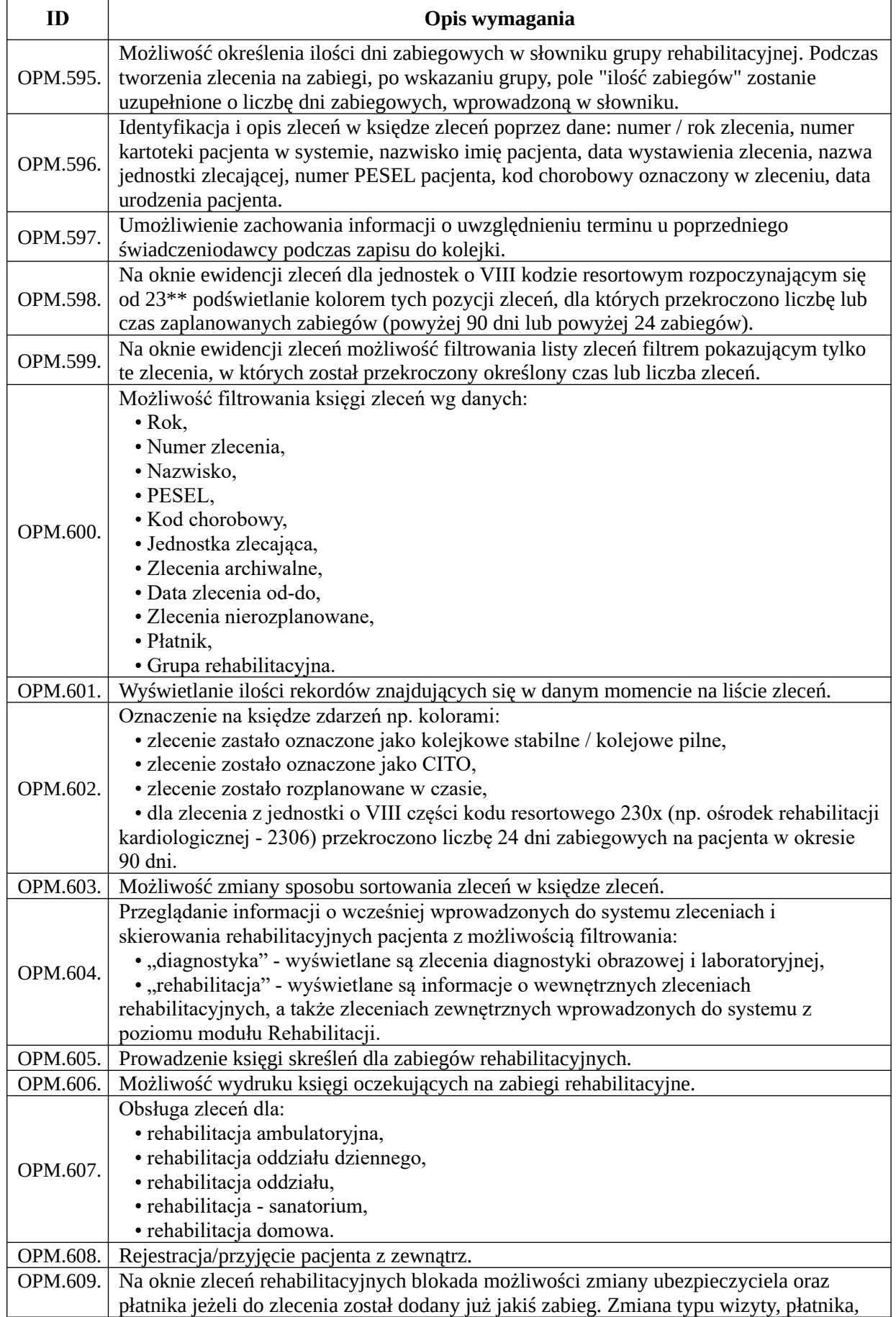

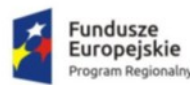

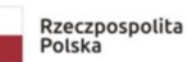

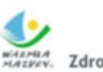

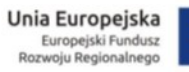

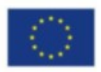

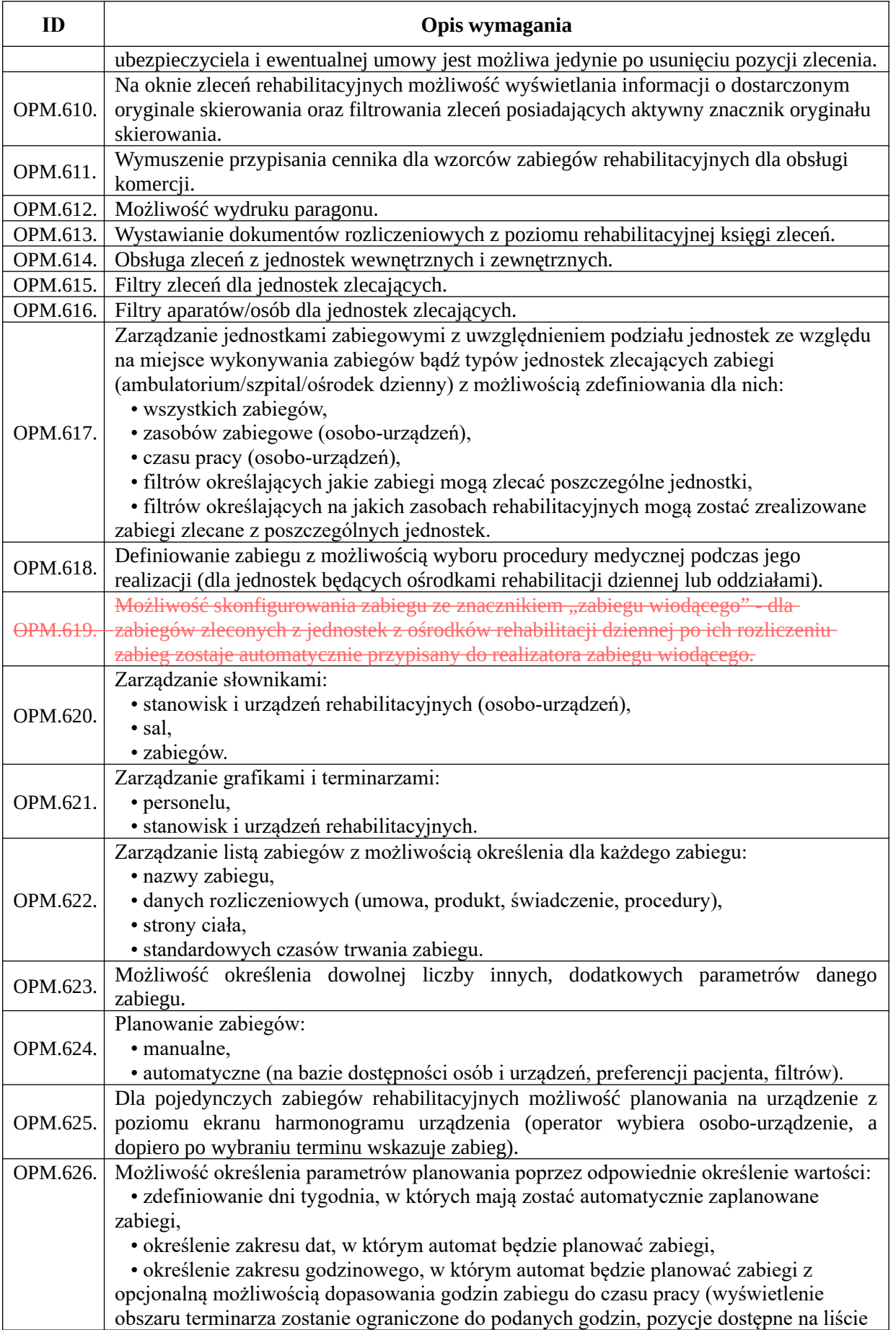

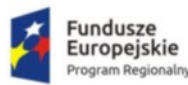

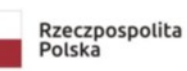

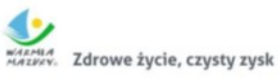

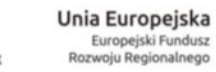

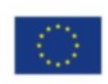

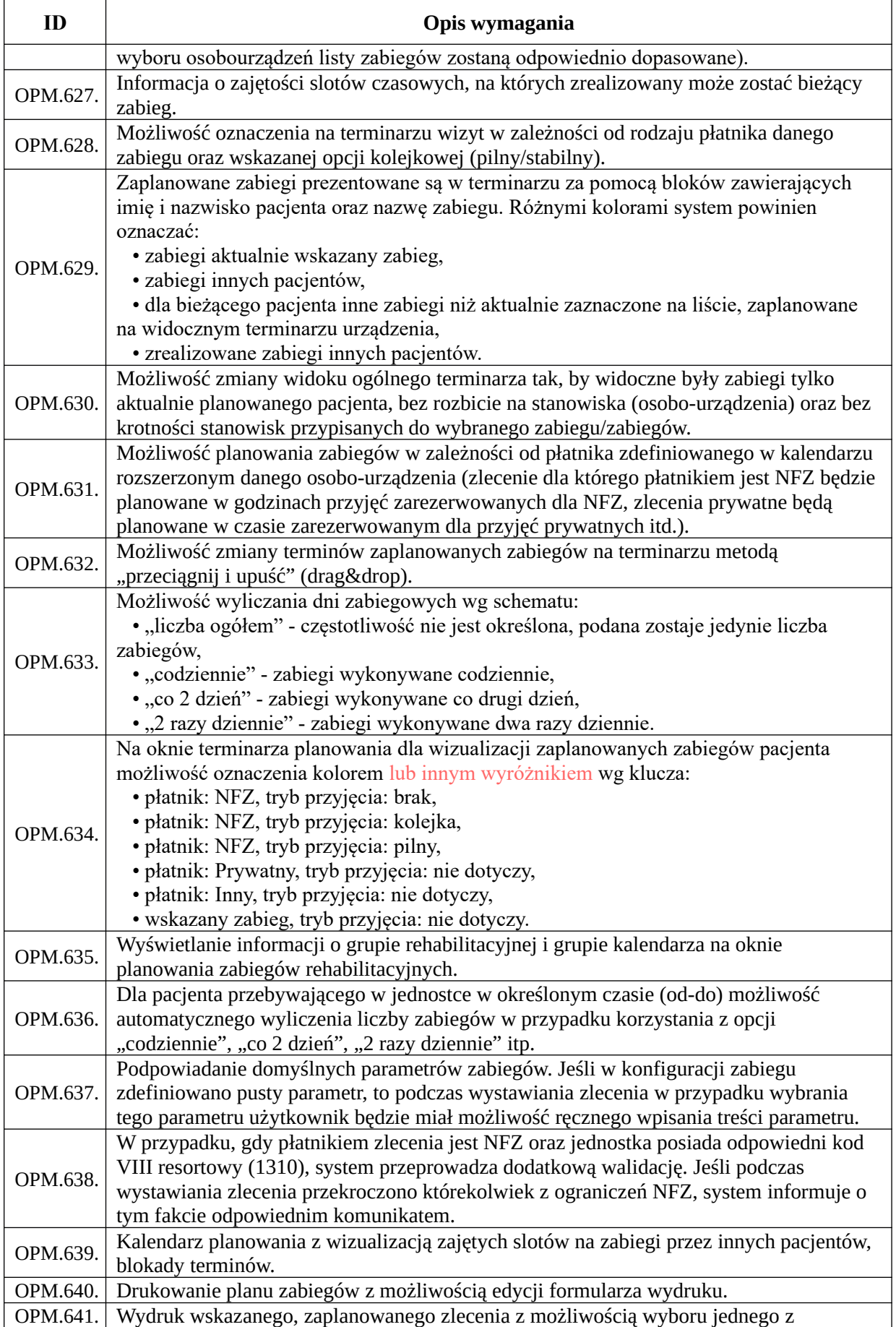

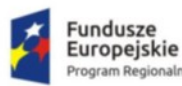

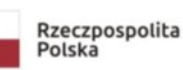

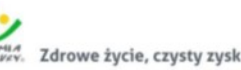

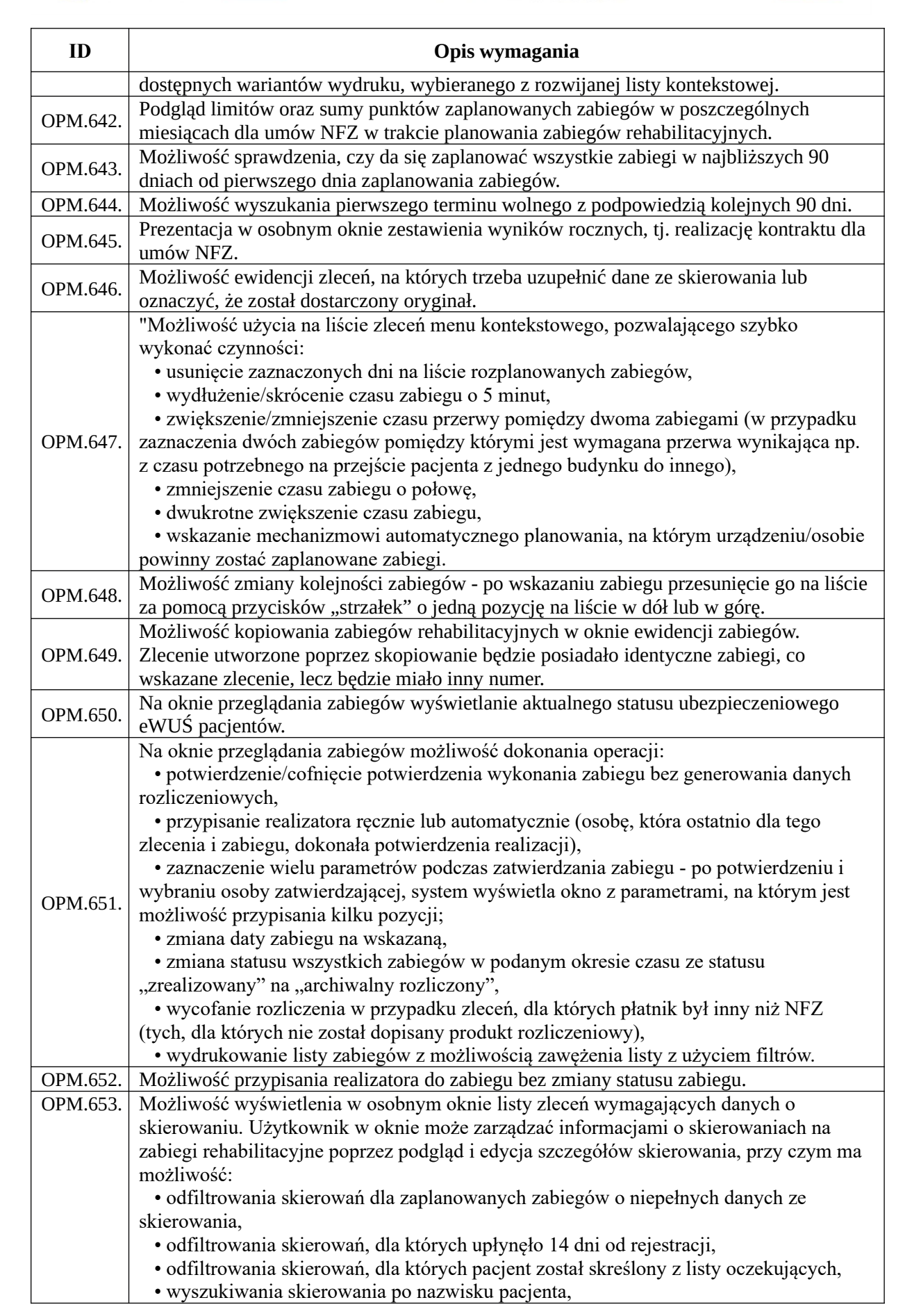

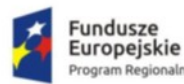

haln

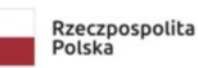

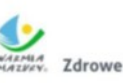

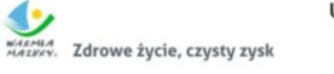

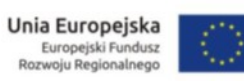

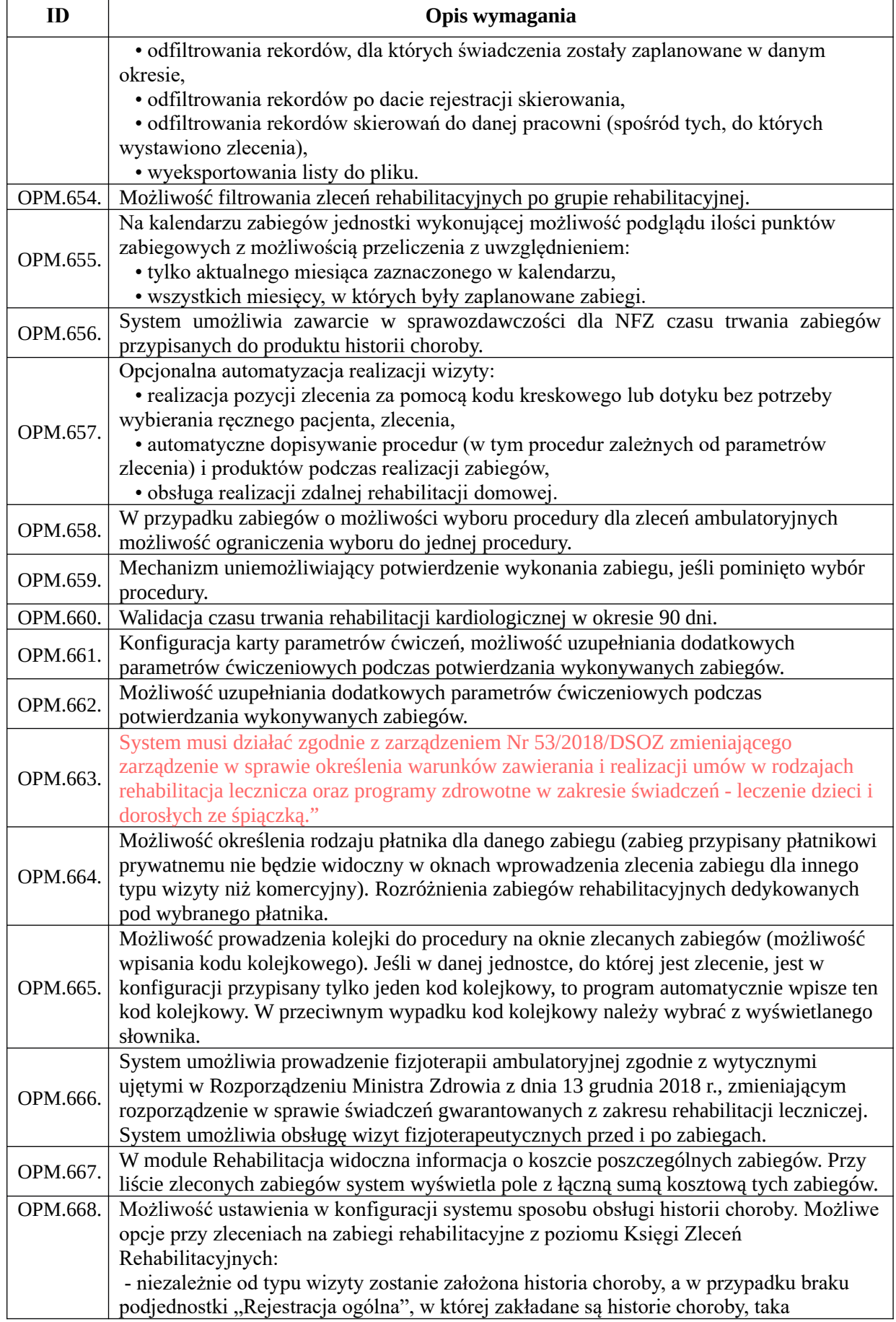

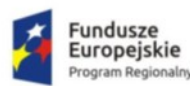

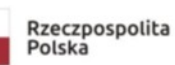

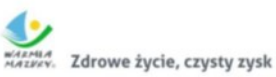

Unia Europejska<br>Europejski Fundusz<br>Rozwoju Regionalnego

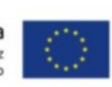

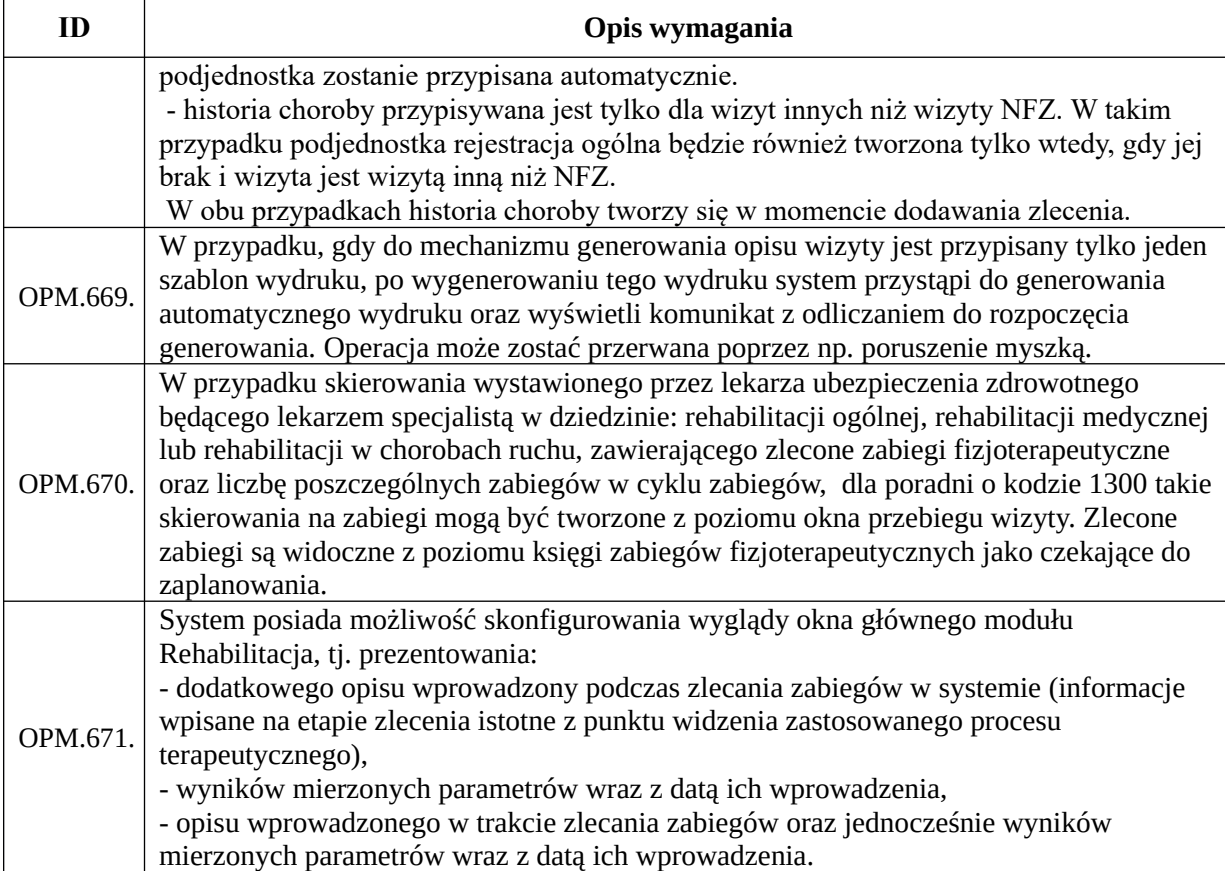

#### *Funkcjonalność e-gabinetu*

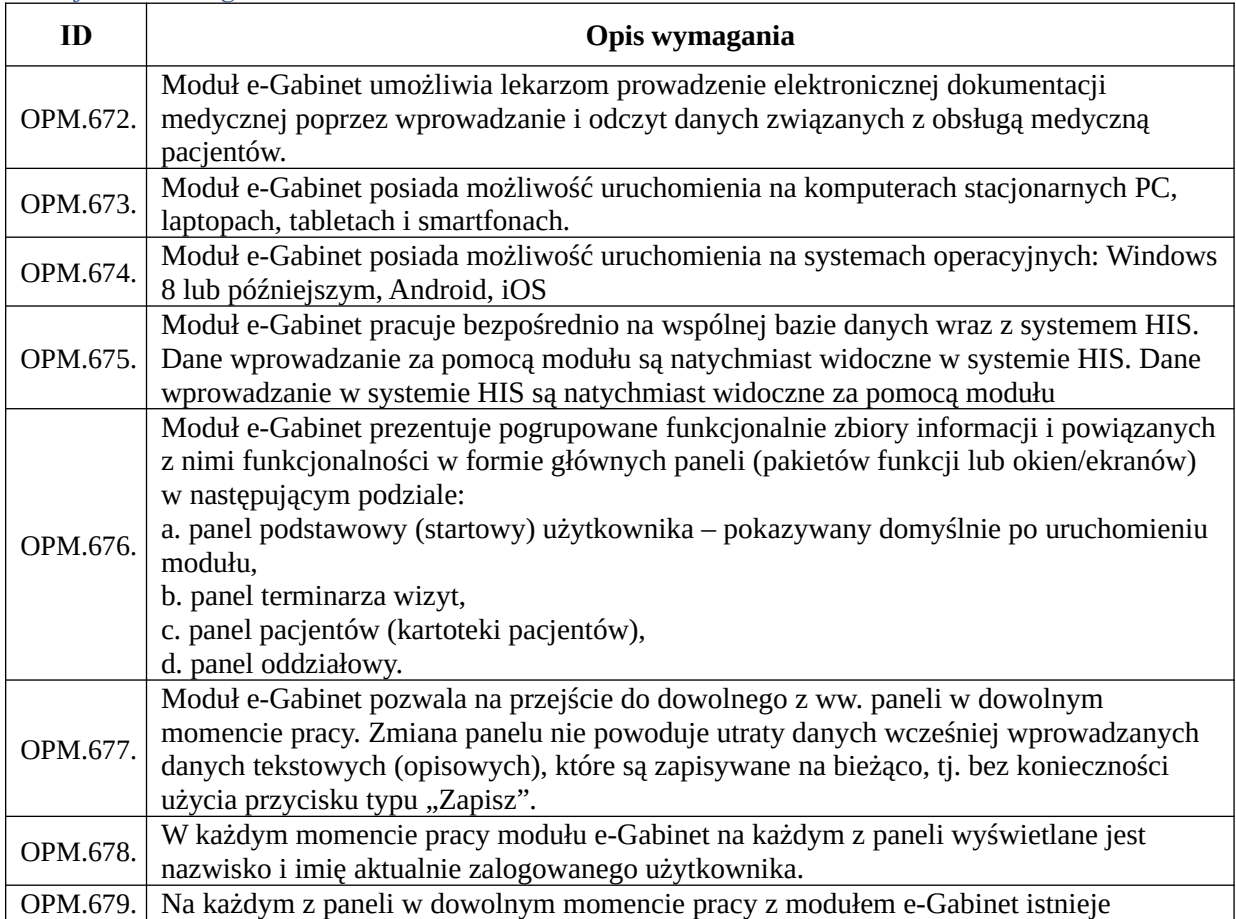

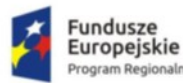

m Regionalny

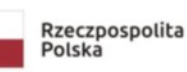

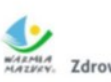

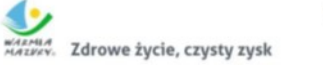

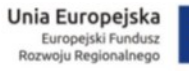

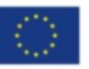

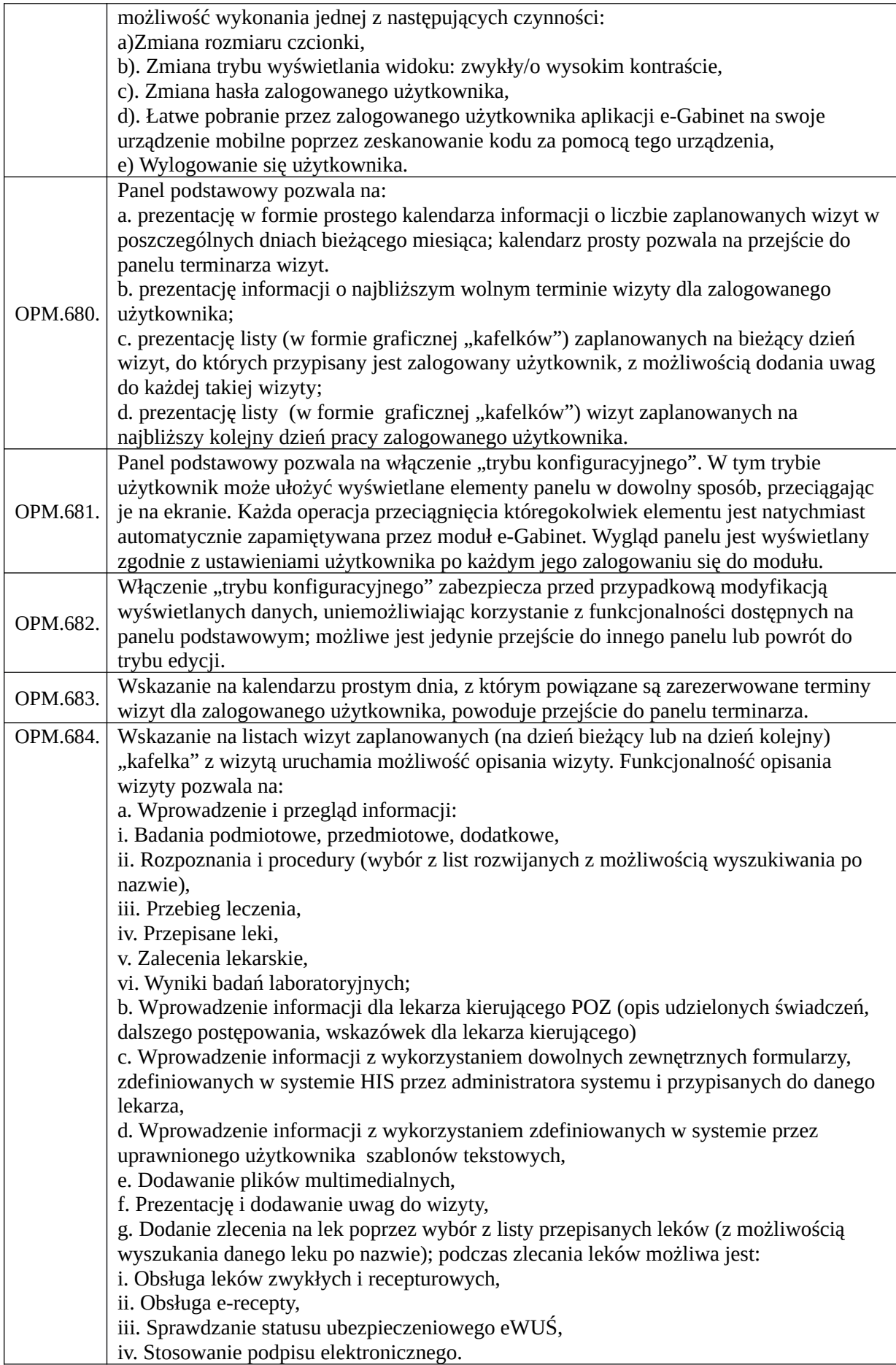

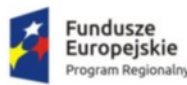

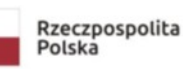

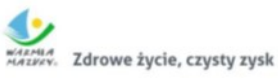

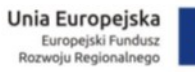

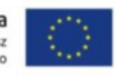

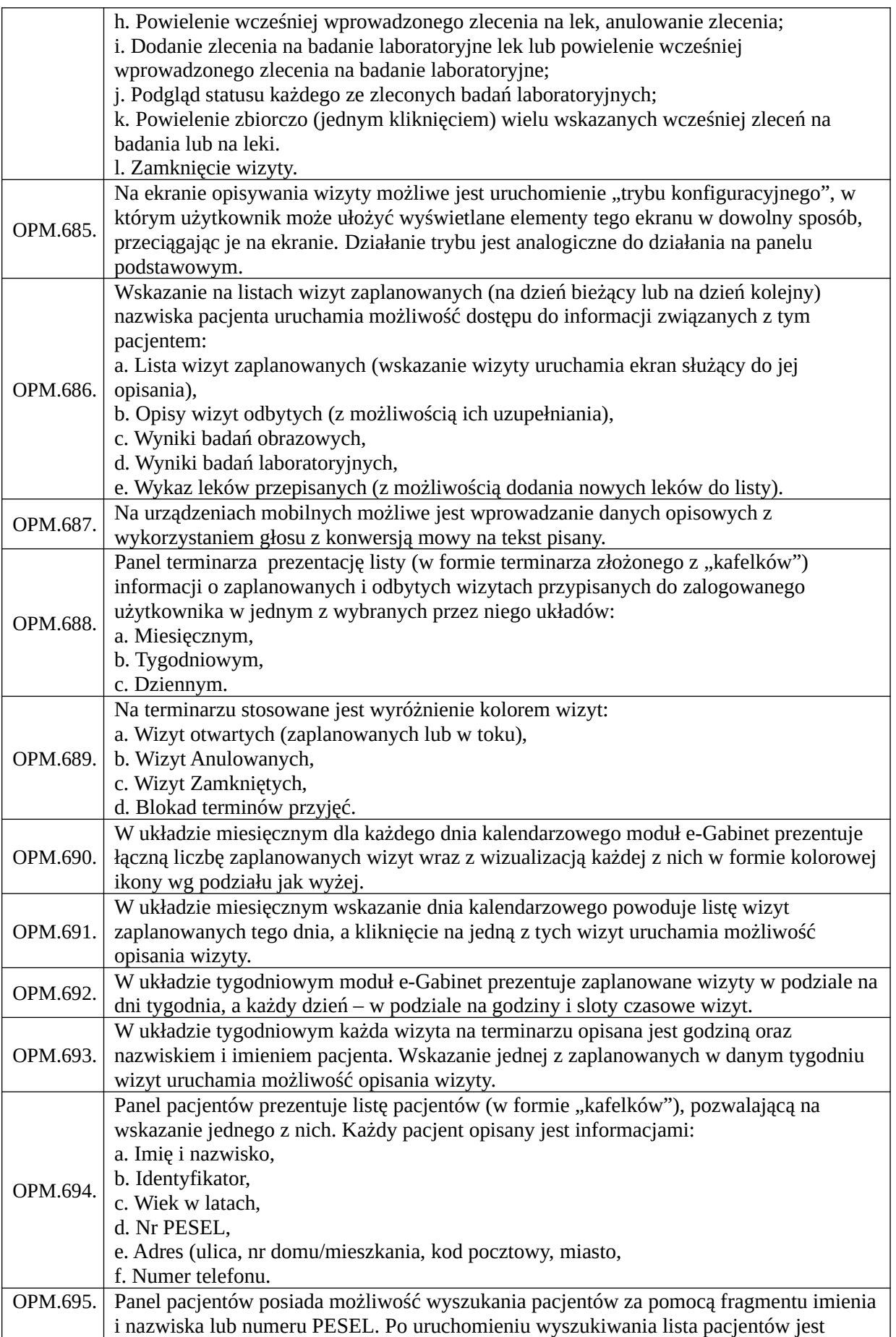

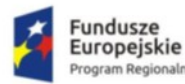

٦

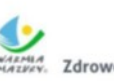

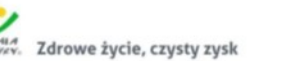

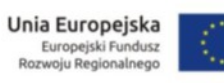

٦

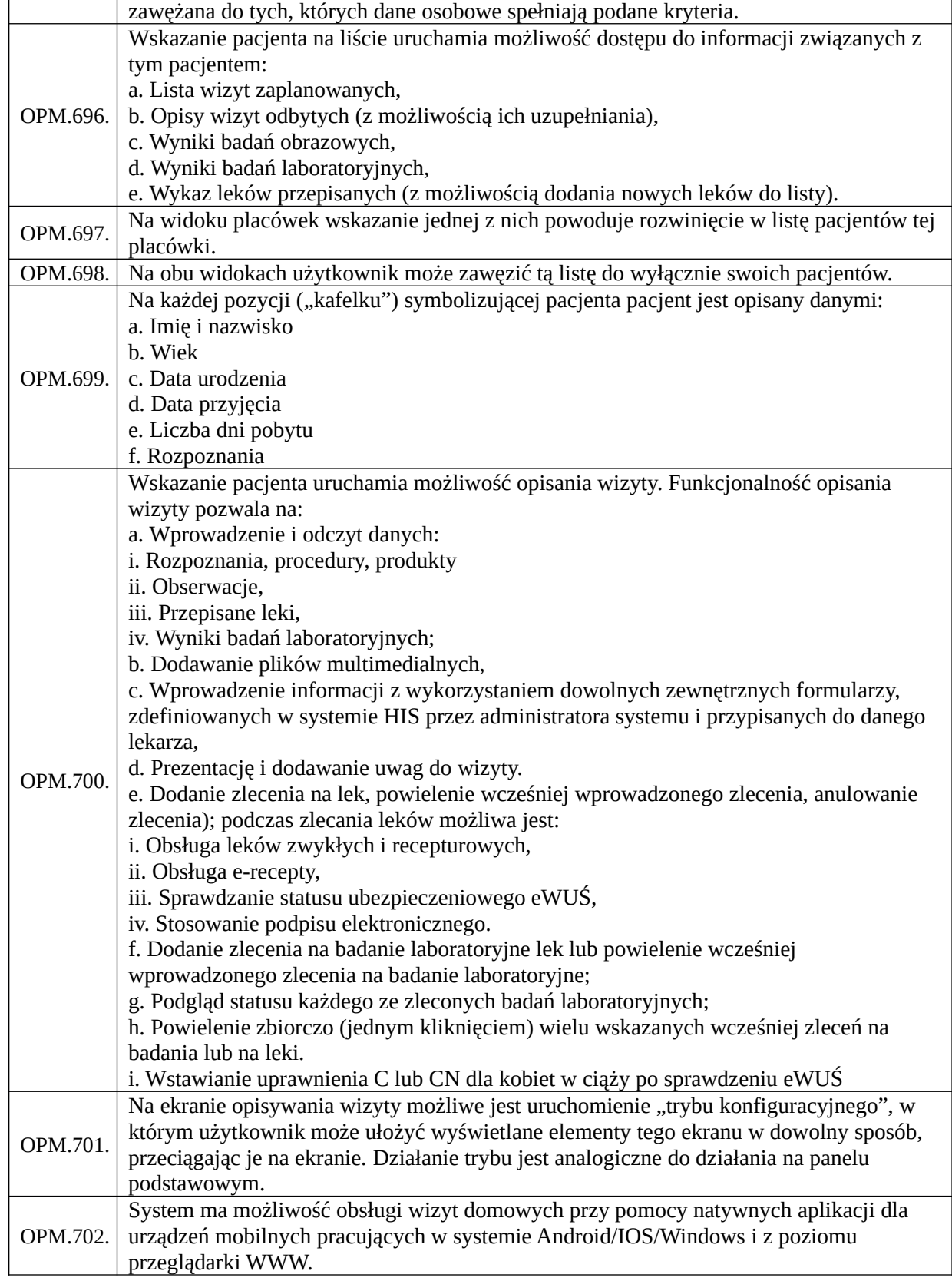

## *Funkcjonalności obszaru eWUŚ*

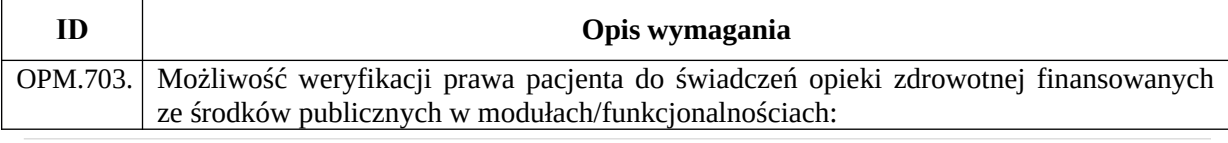

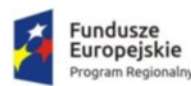

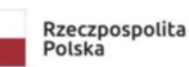

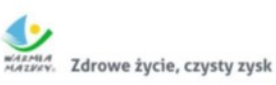

**Unia Europejska**<br>Europejski Fundusz<br>Rozwoju Regionalnego

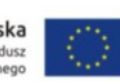

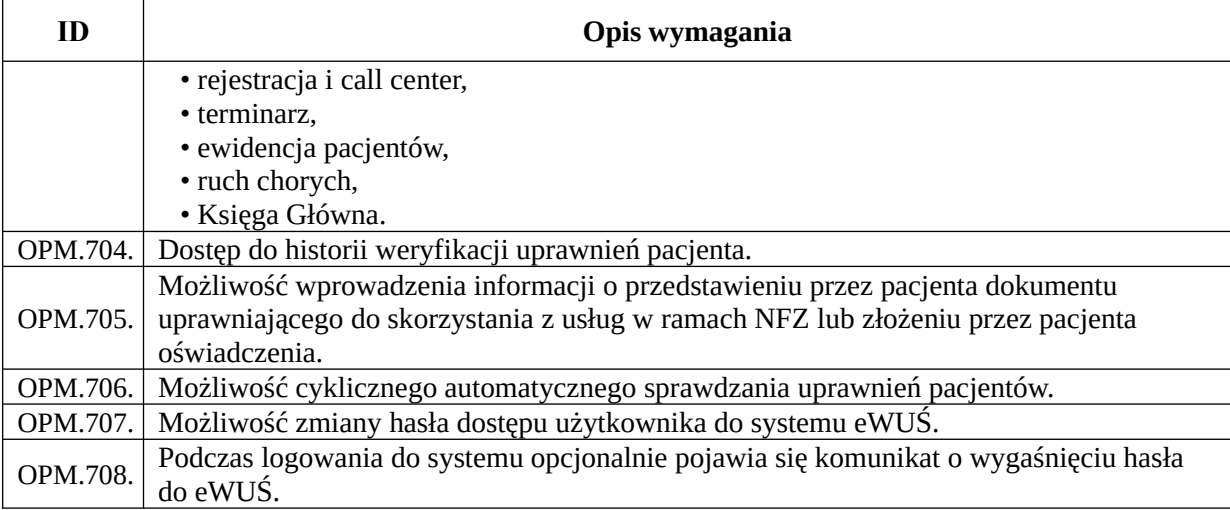

# *Funkcjonalności obszaru patomorfologii*

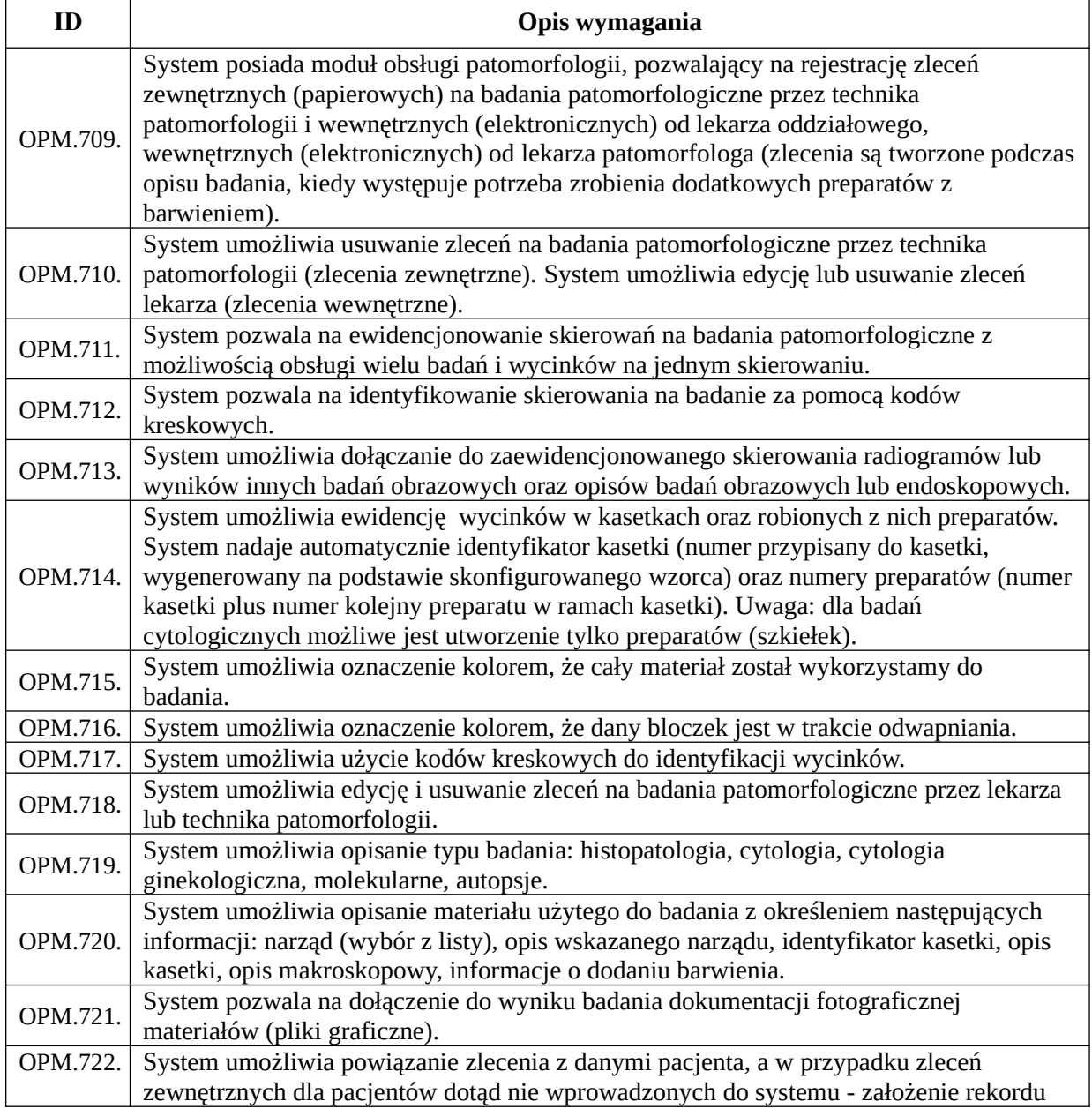

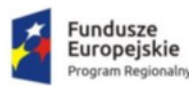

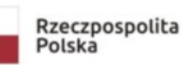

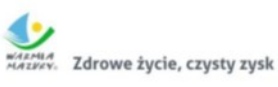

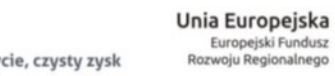

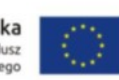

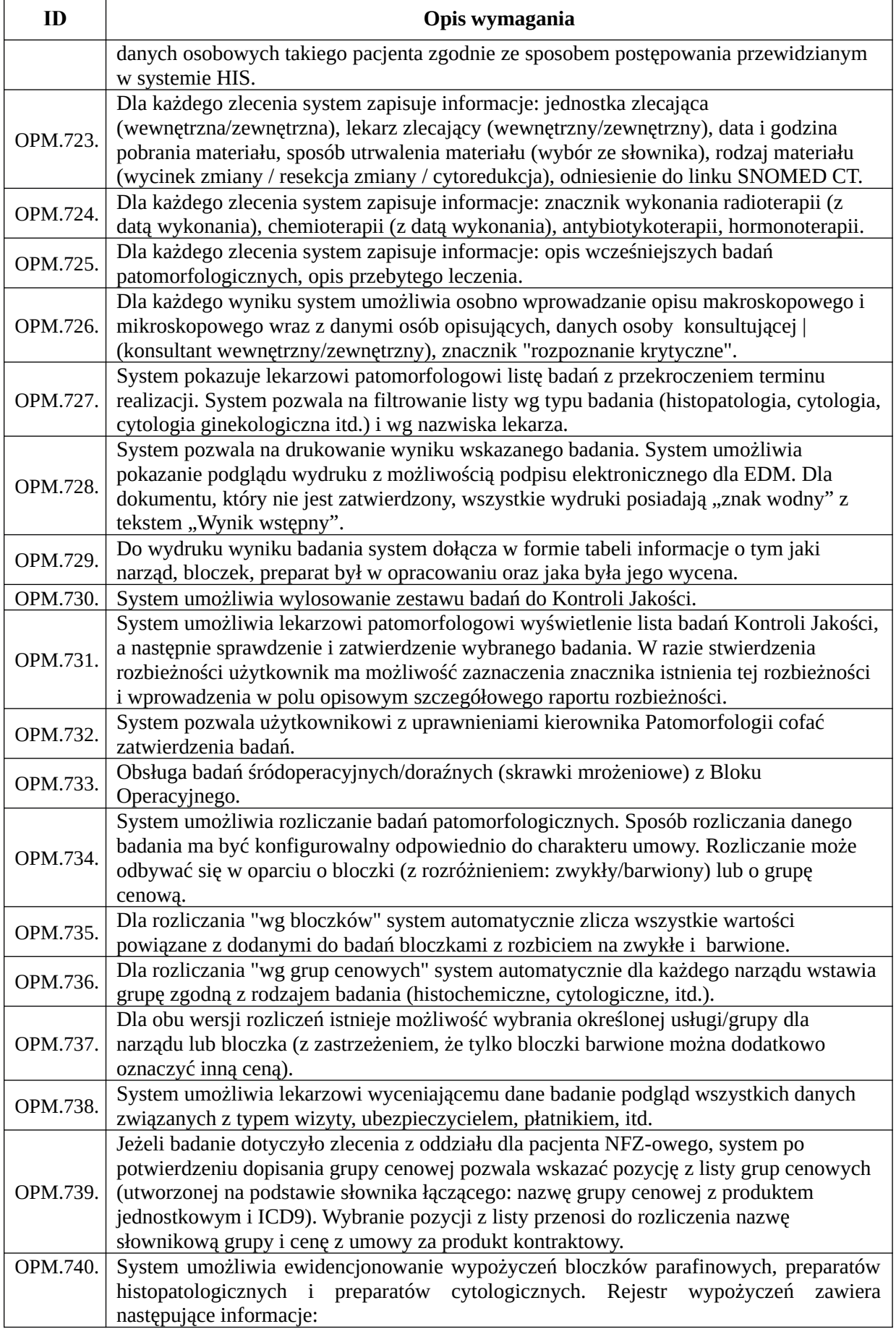

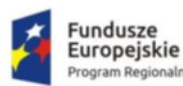

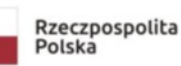

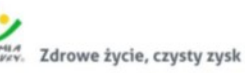

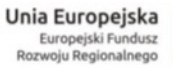

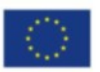

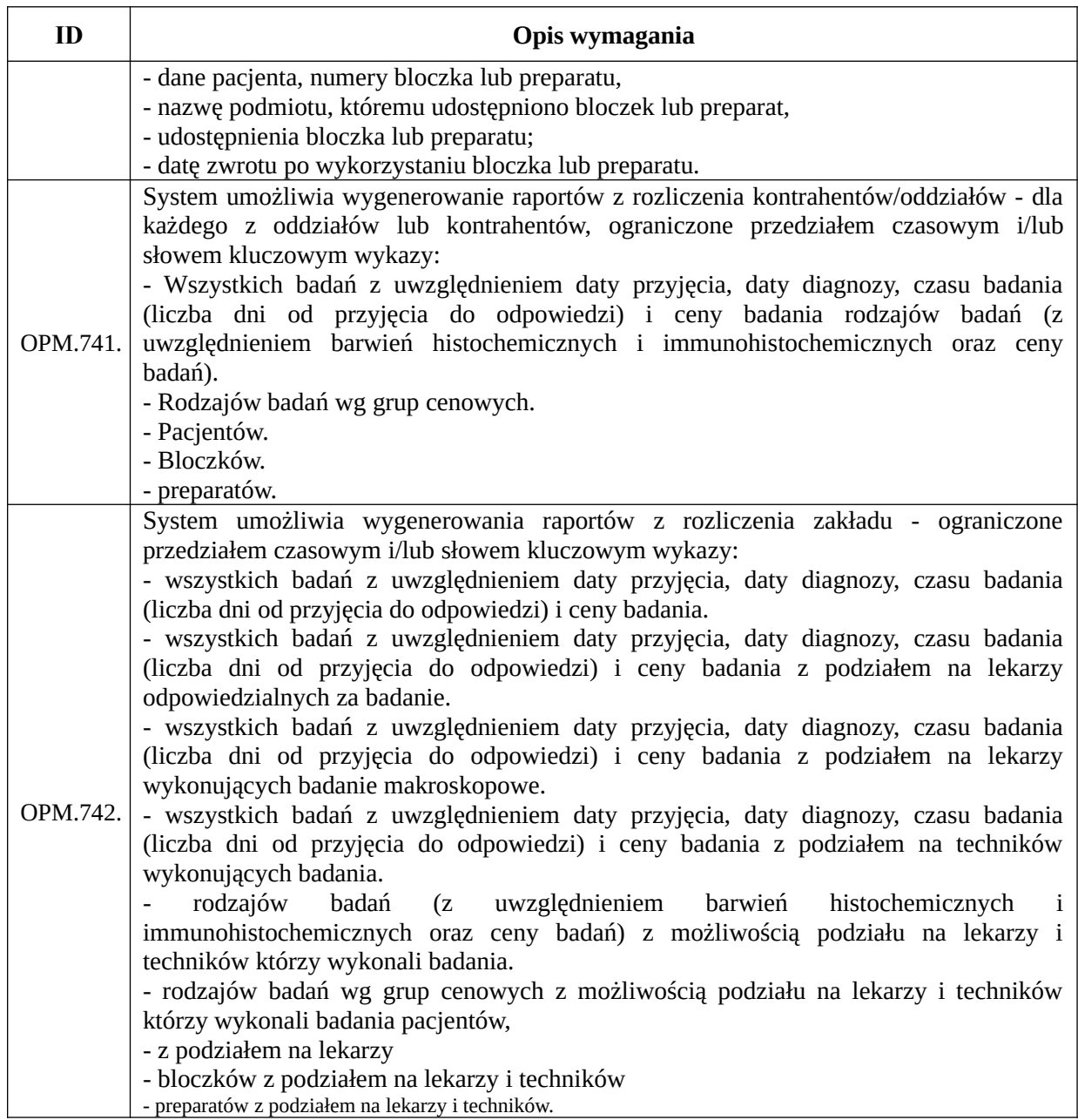

## Moduły: tworzenia dokumentacji, autoryzacji, wersjonowania, archiwizacji.

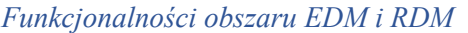

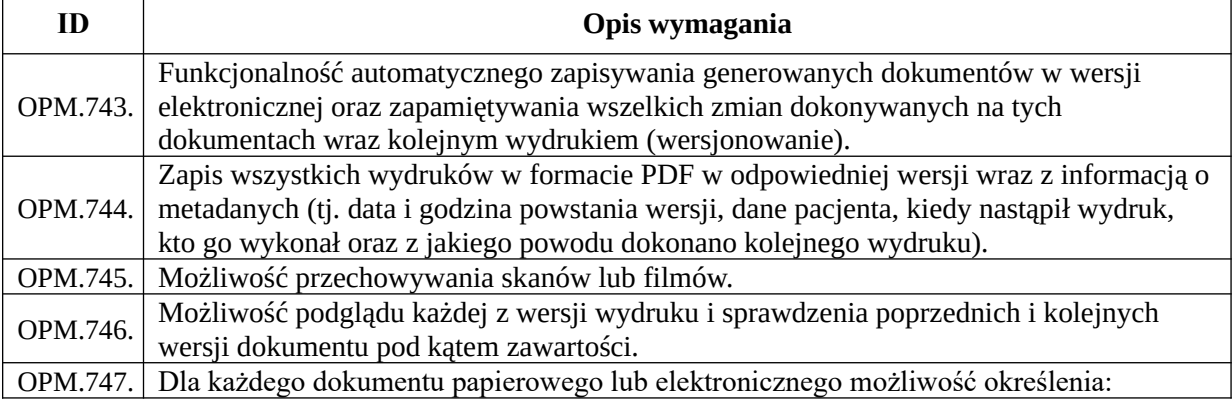

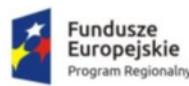

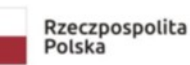

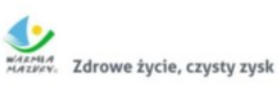

**Unia Europejska**<br>Europejski Fundusz<br>Rozwoju Regionalnego

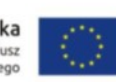

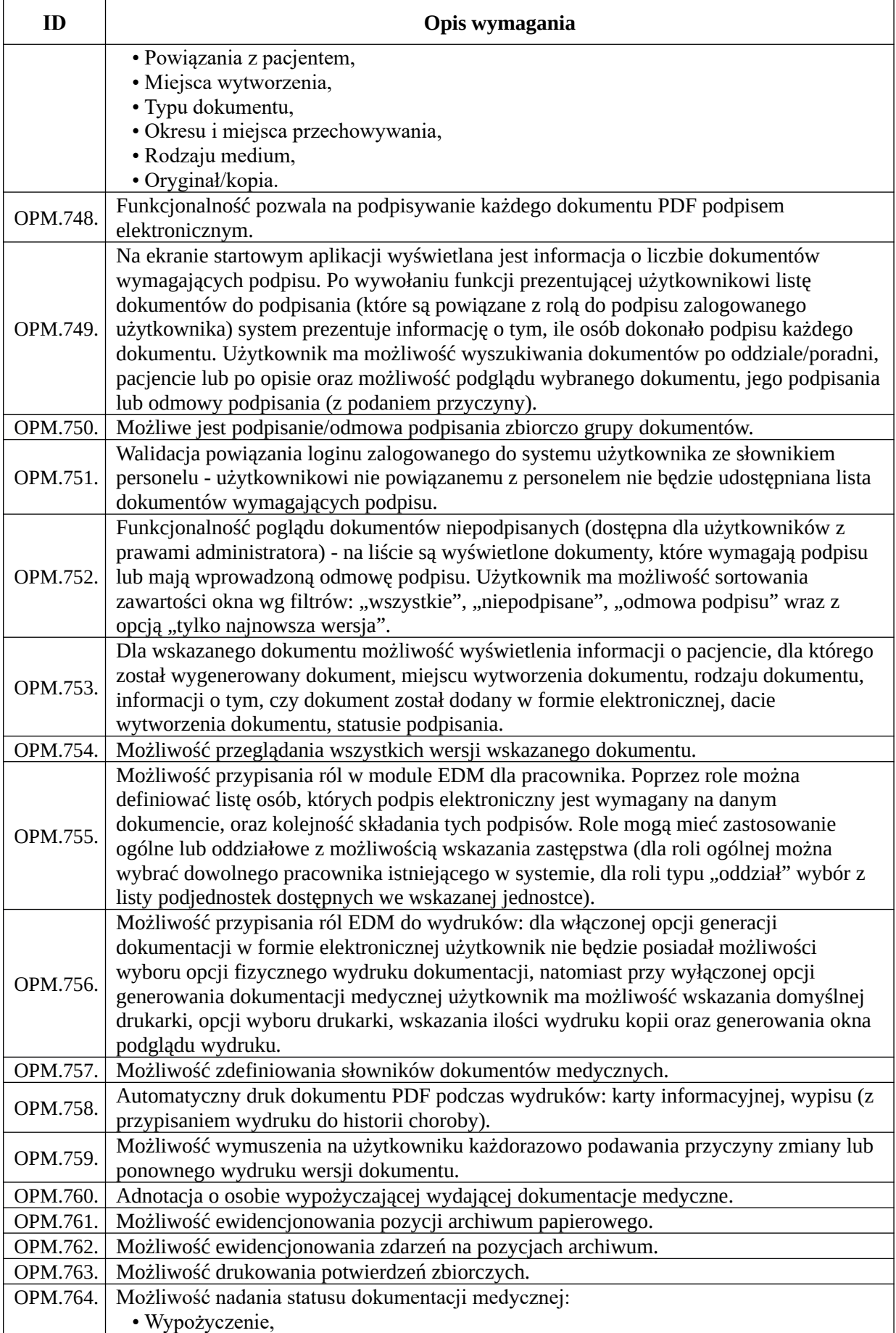

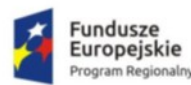

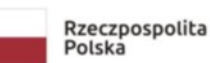

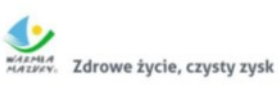

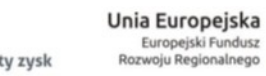

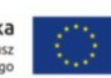

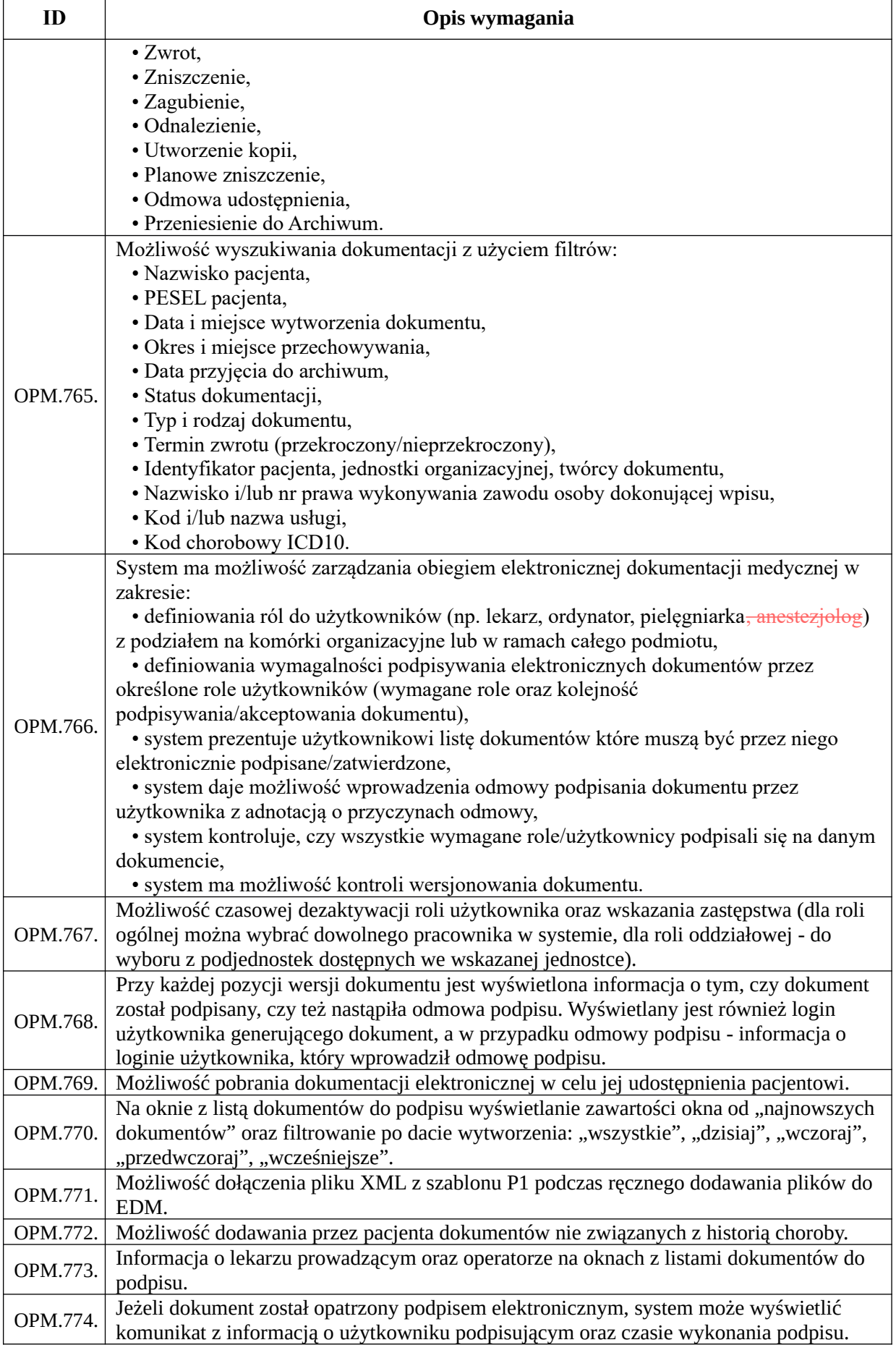

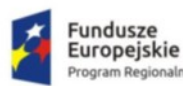

aln

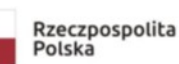

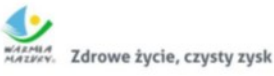

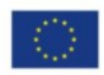

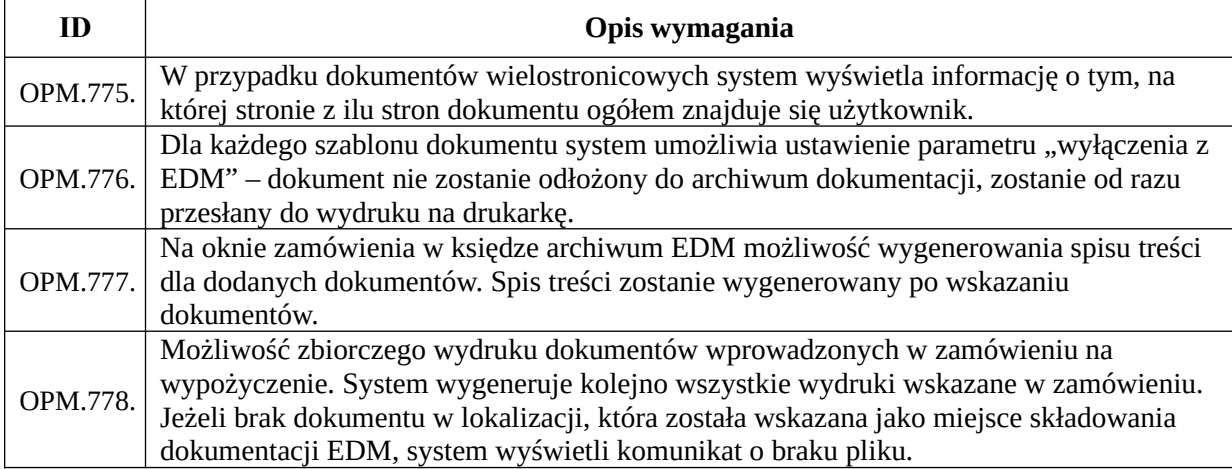

## *Funkcjonalności obszaru zleceń laboratoryjnych*

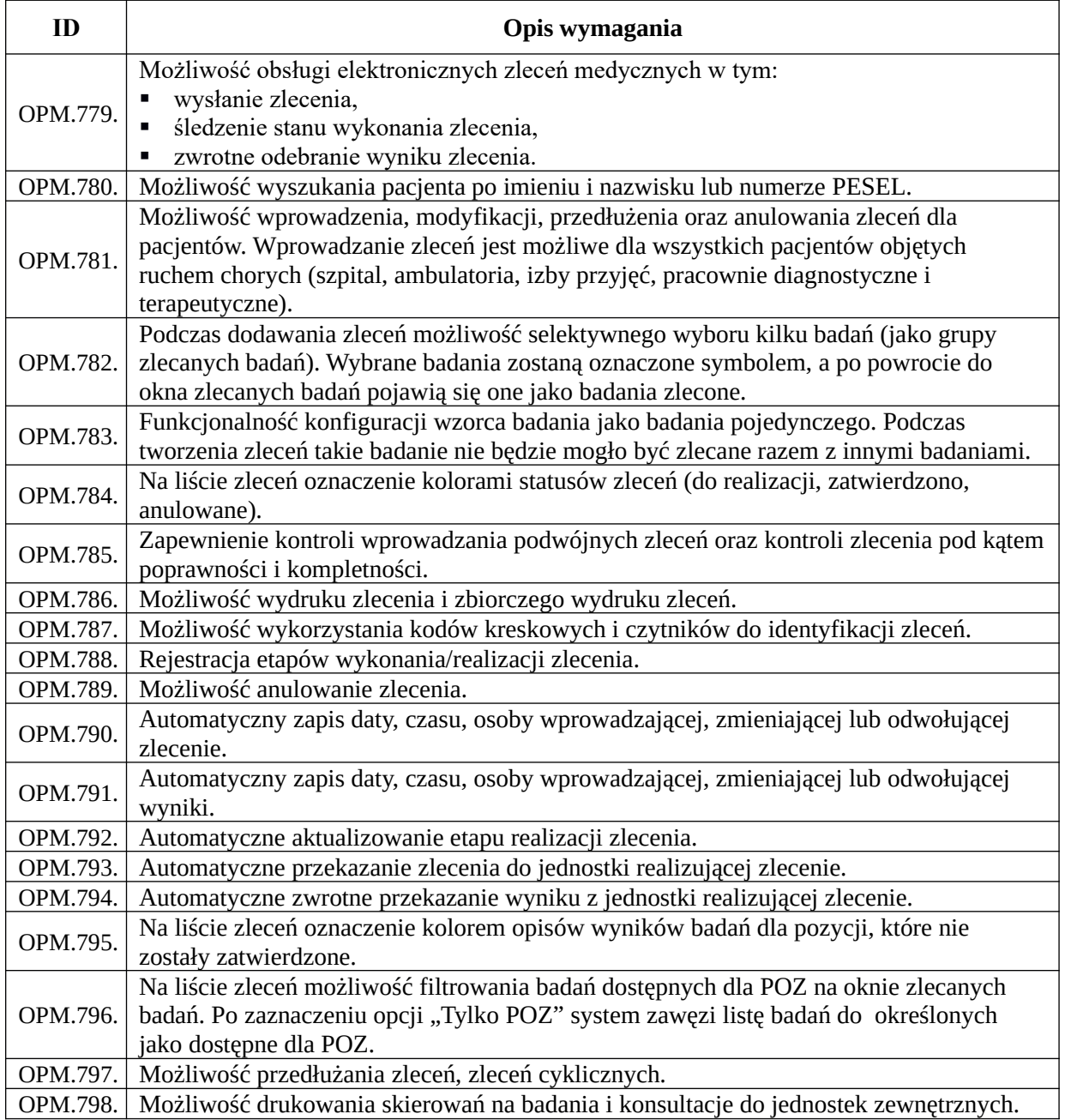

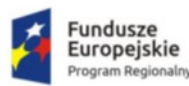

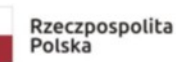

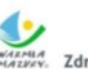

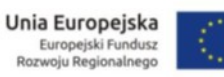

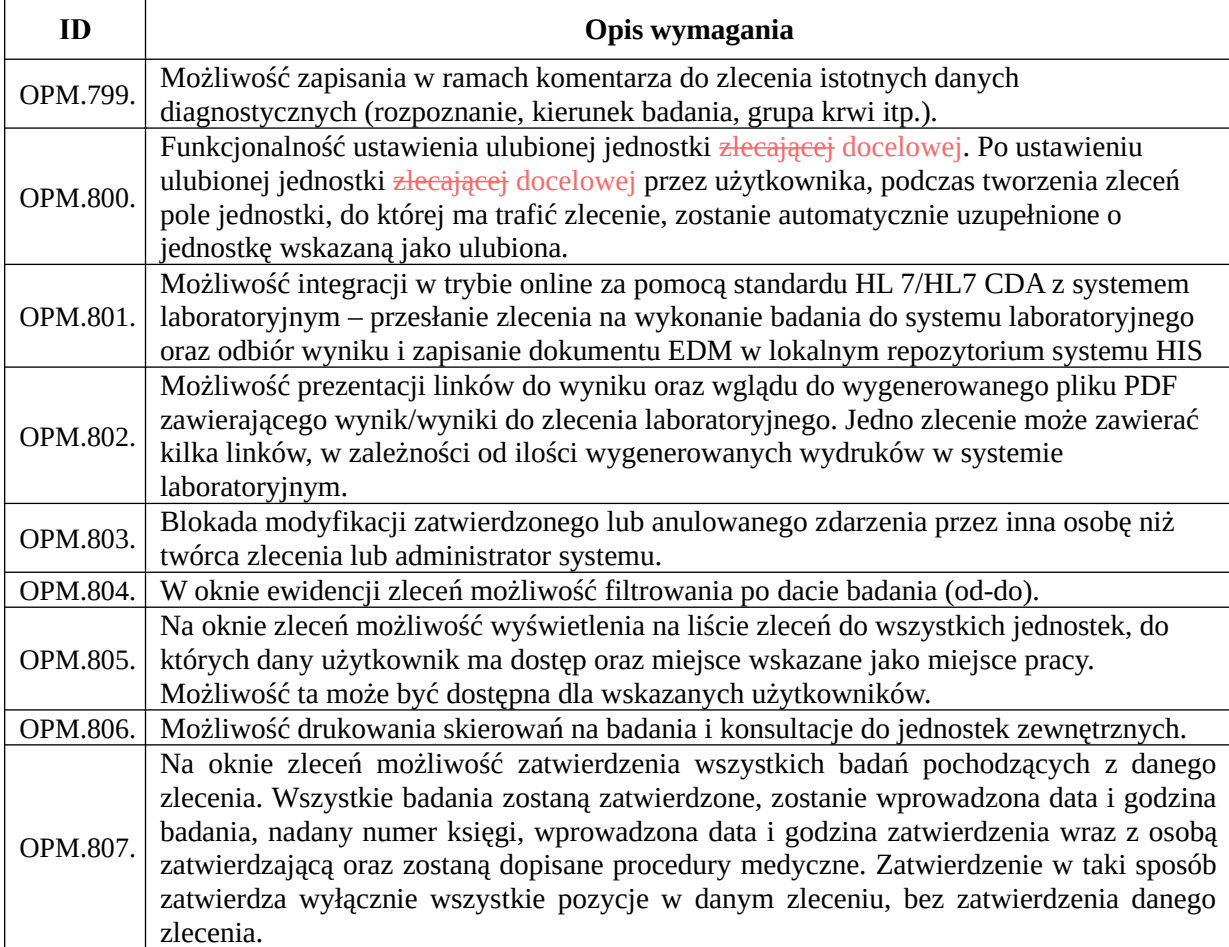

## *Funkcjonalności obszaru zleceń i konsultacji*

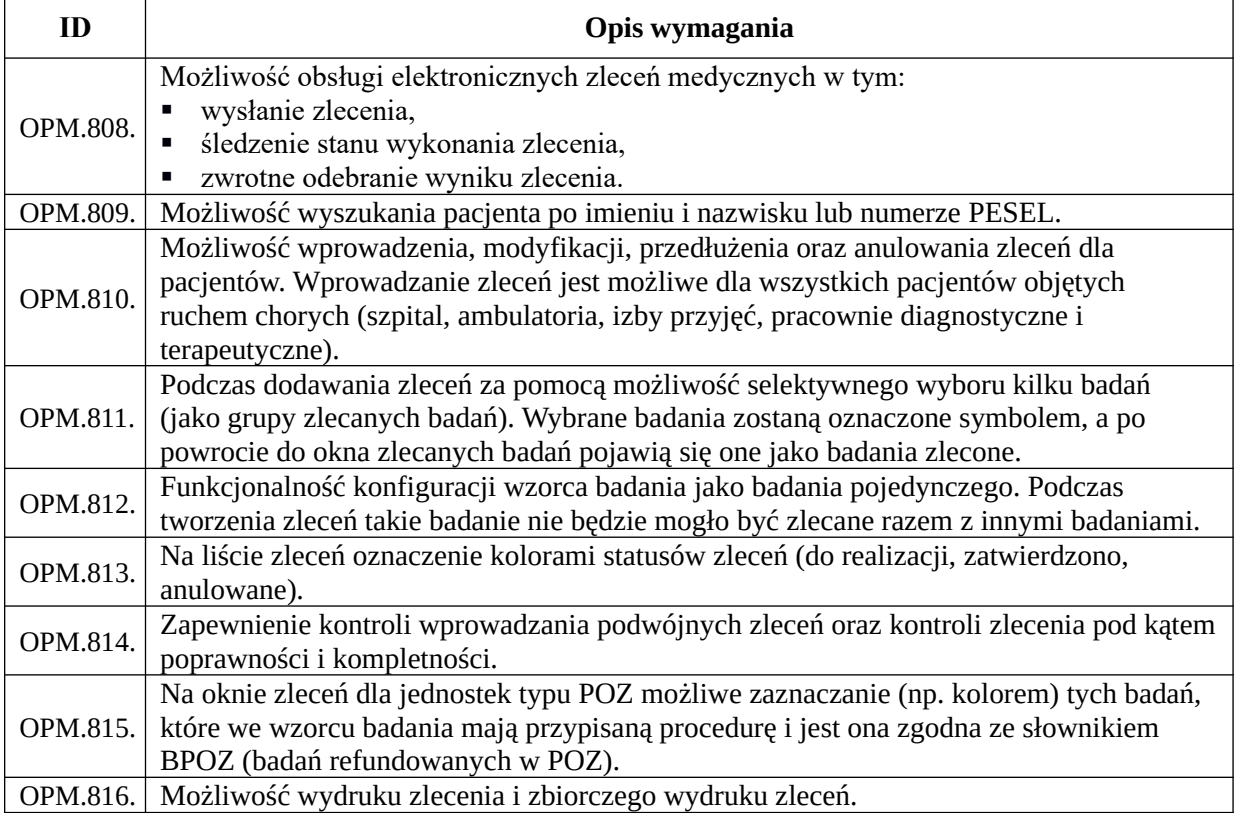

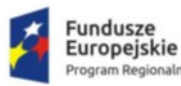

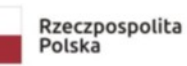

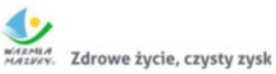

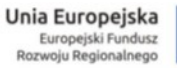

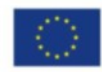

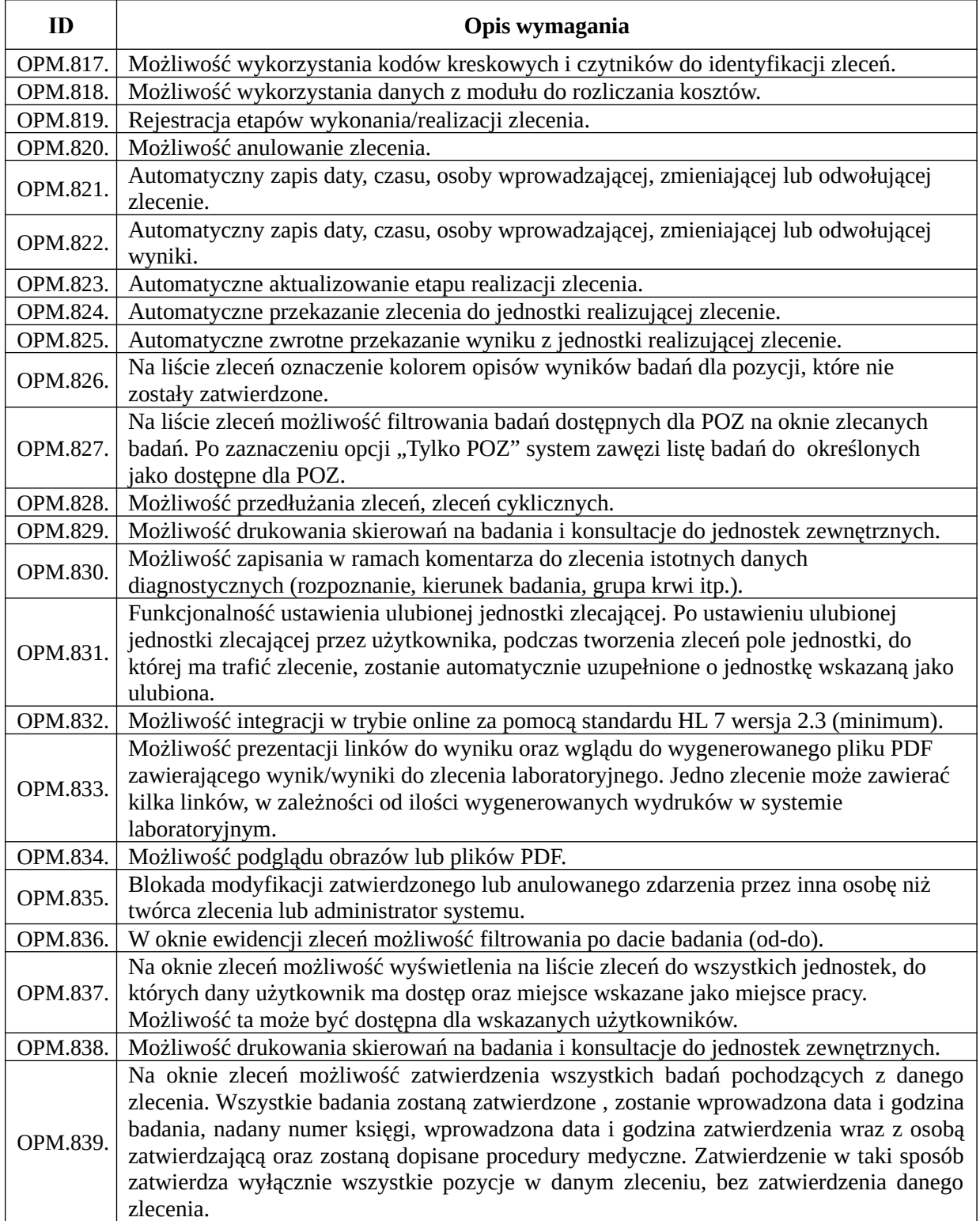

# Moduły dostępu i udostępniania dokumentacji medycznej

#### *Funkcjonalność e-skierowań*

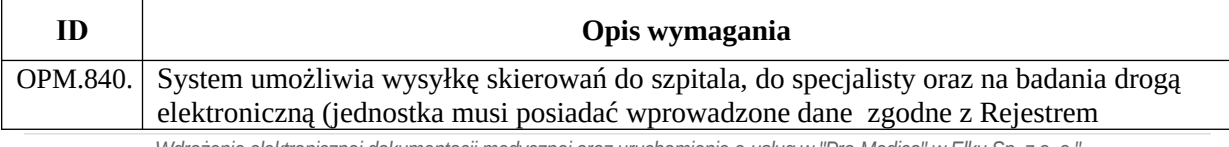

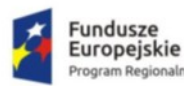

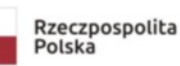

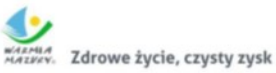

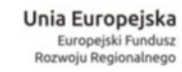

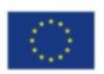

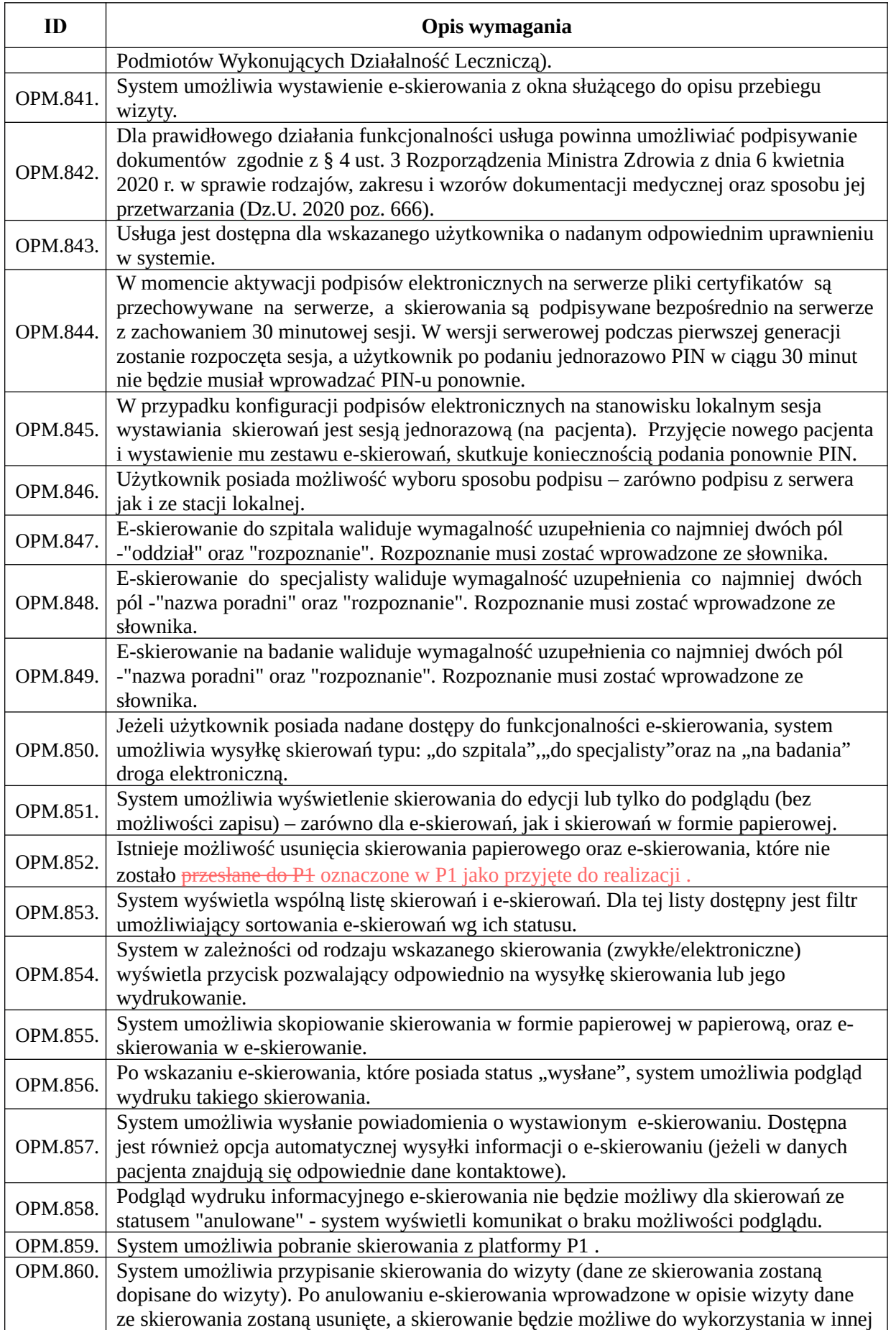

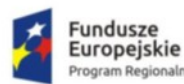

ialn

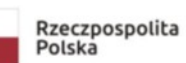

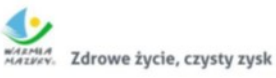

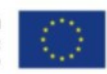

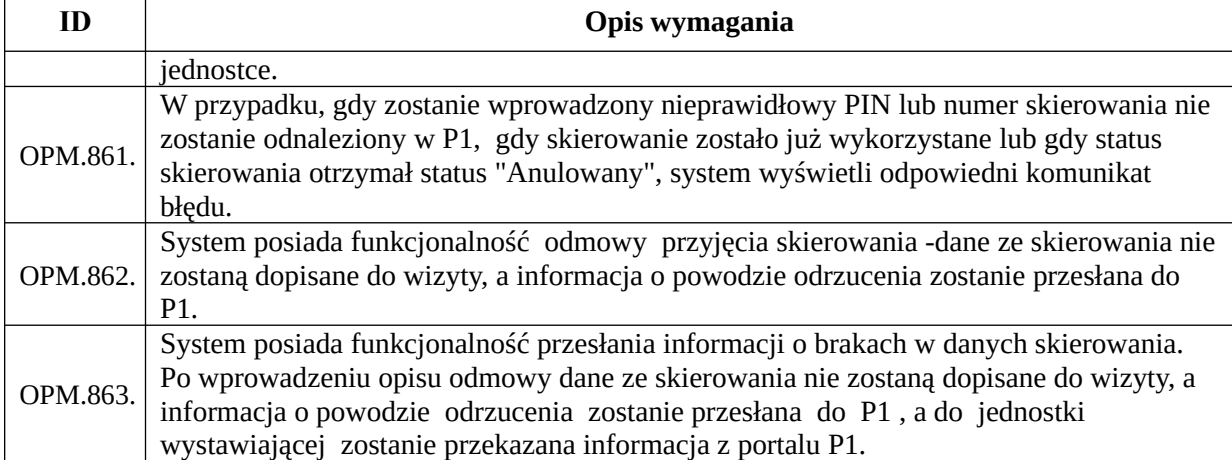

## *Funkcjonalności obszaru eZLA*

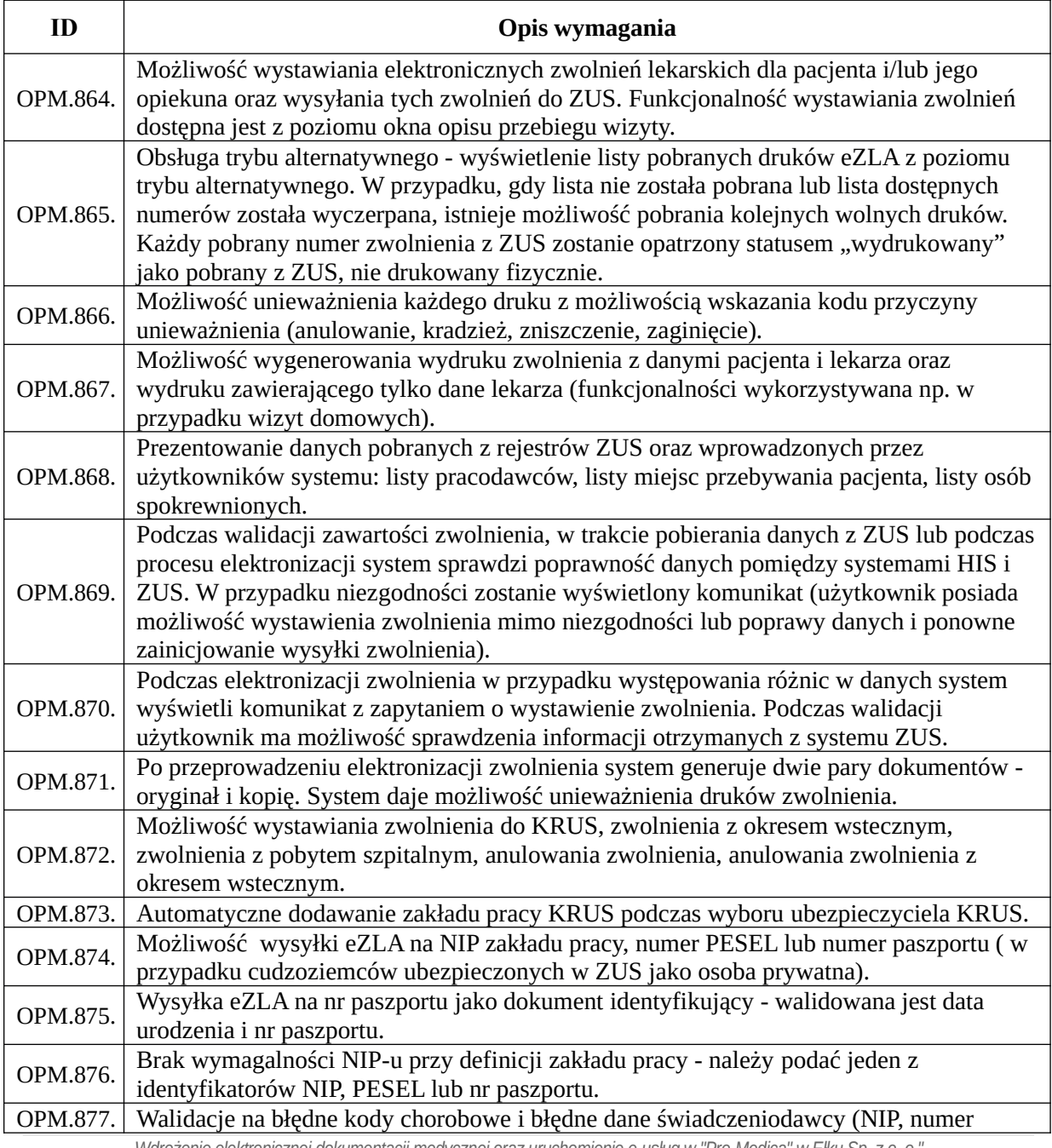

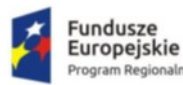

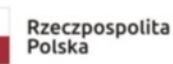

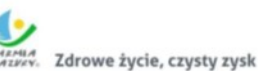

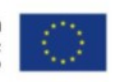

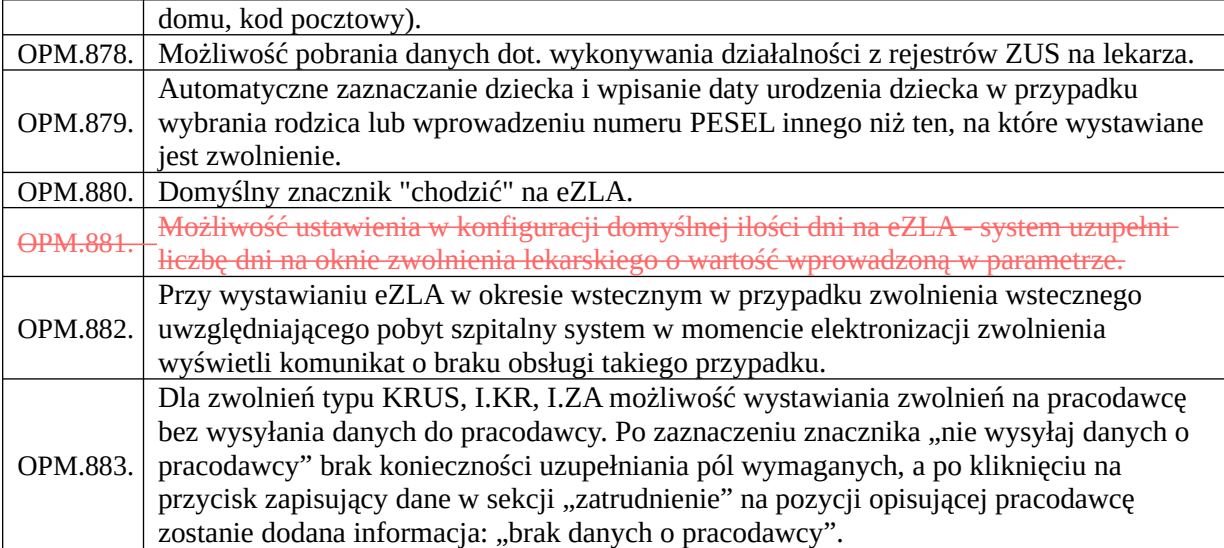

#### *Wymagania dla integracji systemu ZSI z systemami zewnętrznymi*

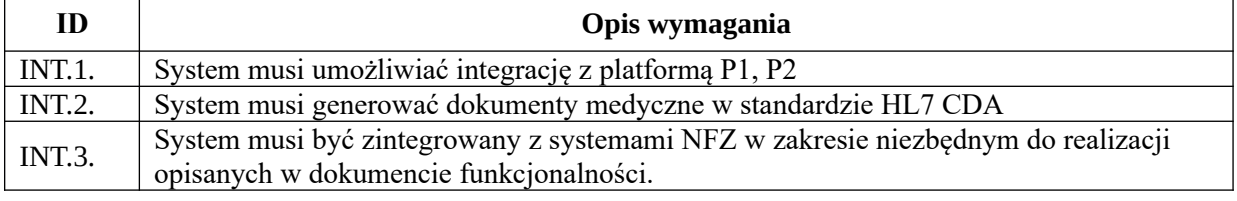

# Moduł administracji i zarządzania systemem (zarządzanie słownikami, formularzami dokumentów medycznych, uprawnieniami i modyfikacjami systemu)

## *Cechy i funkcjonalności podstawowe podsystemu obsługi zakresu administracyjnego*

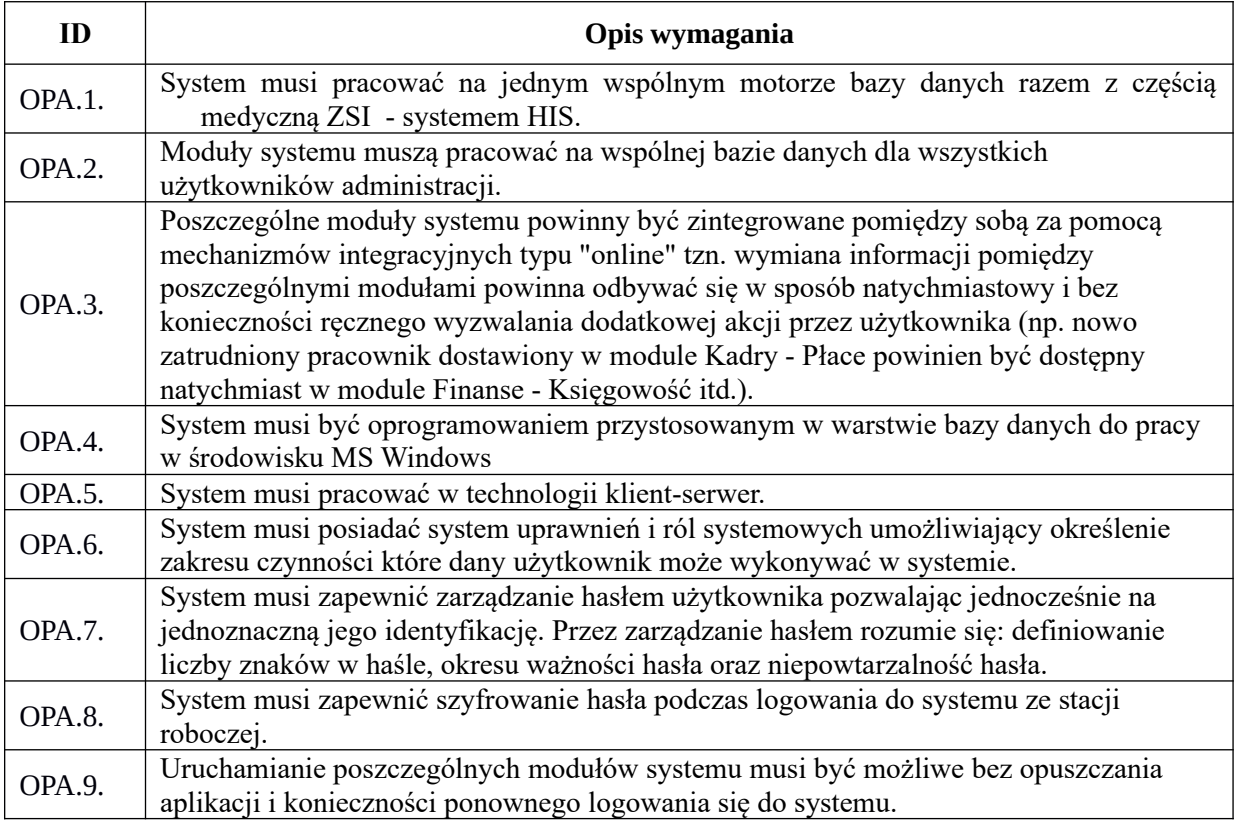

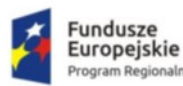

n Regior haln

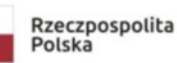

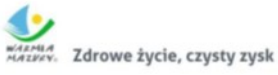

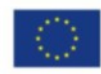

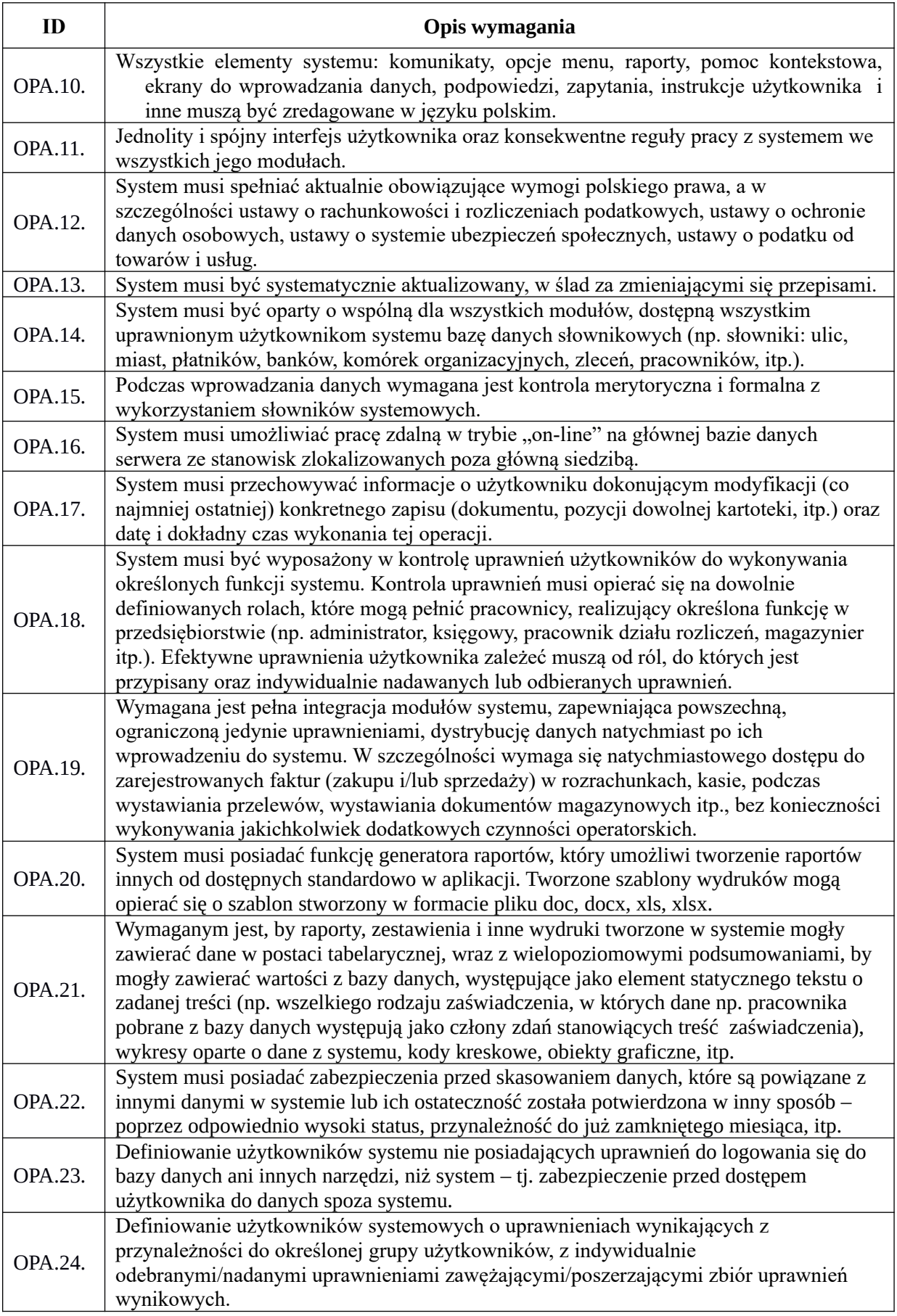

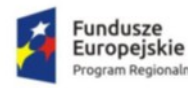

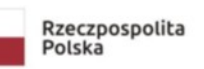

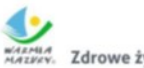

Zdrowe życie, czysty zysk

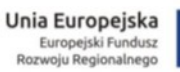

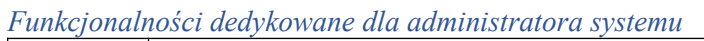

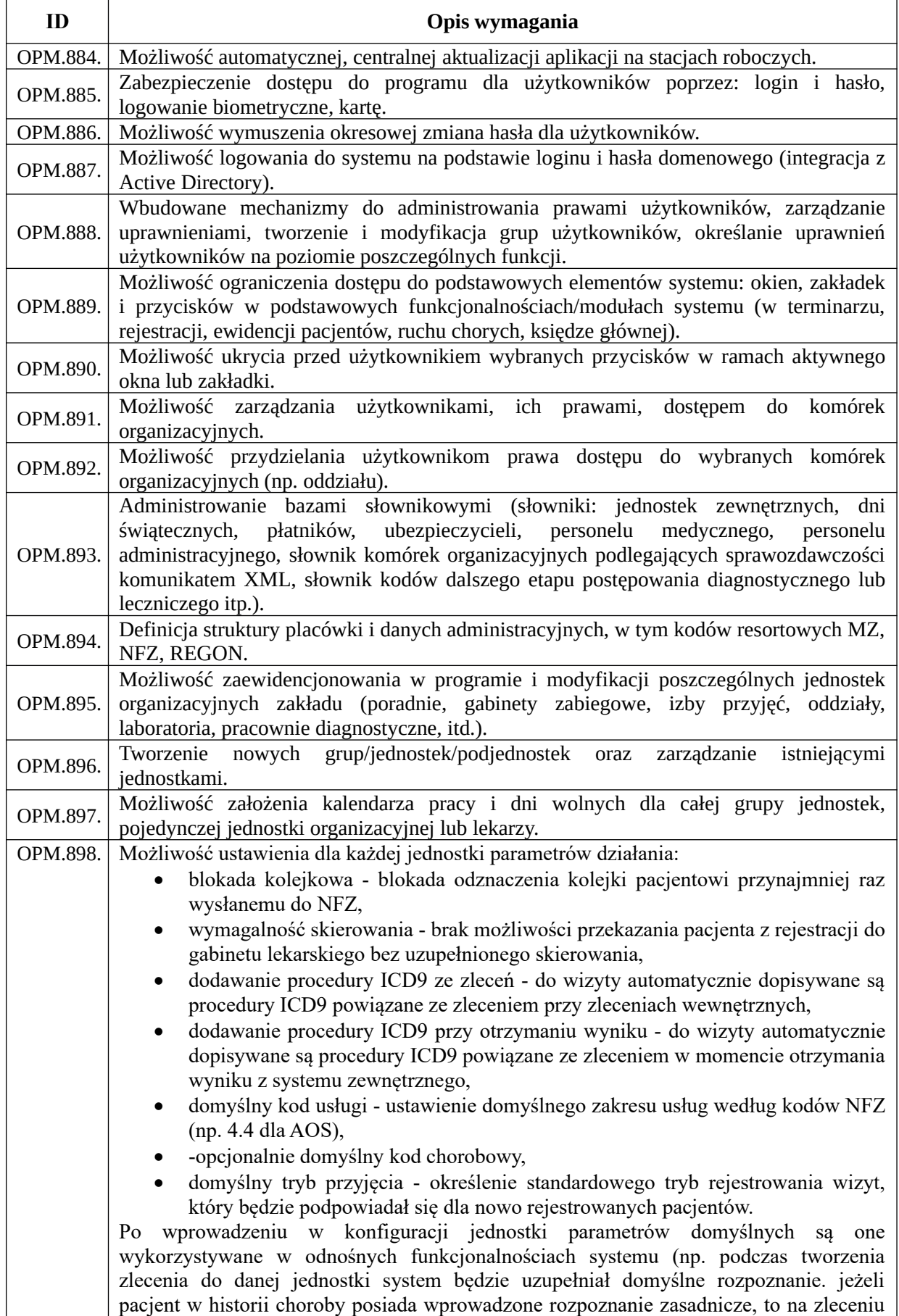

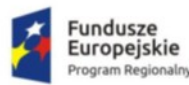

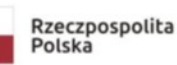

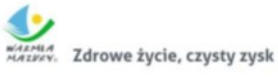

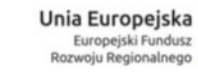

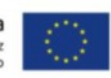

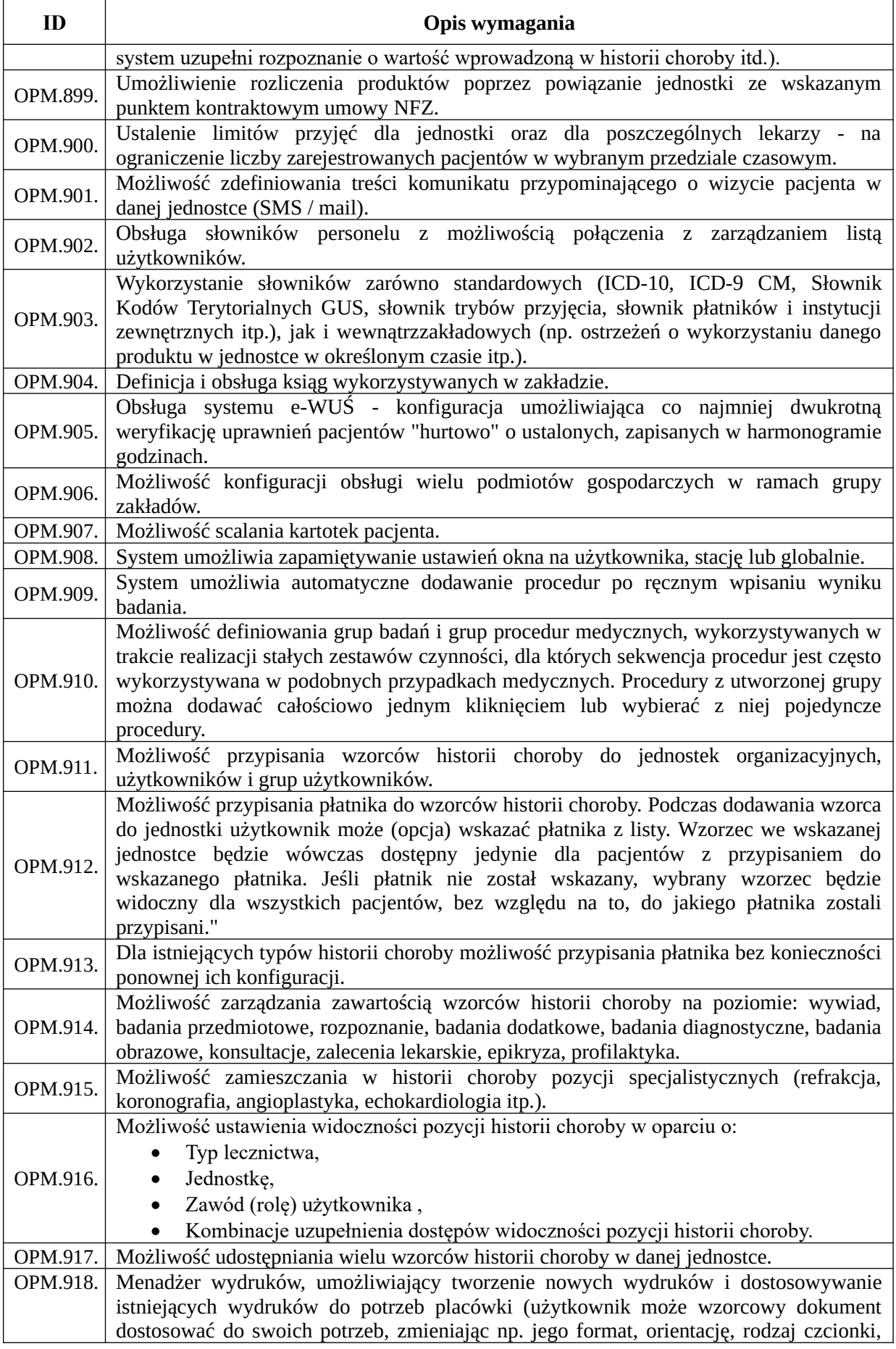

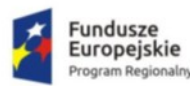

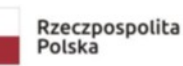

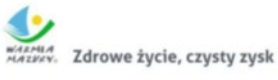

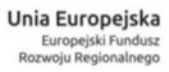

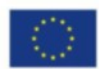

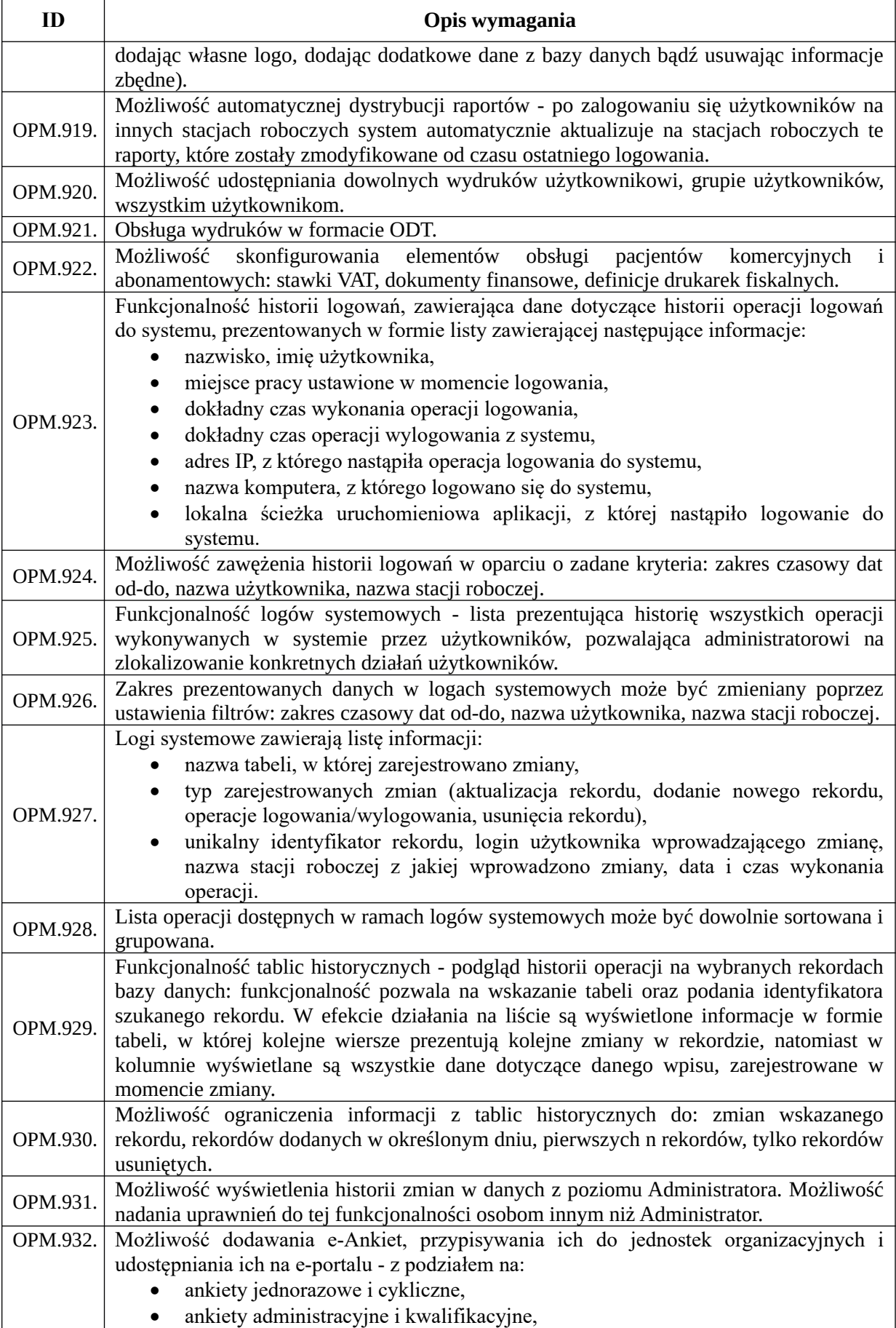
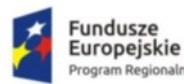

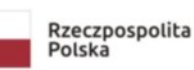

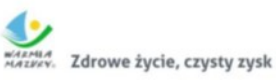

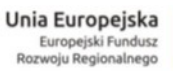

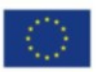

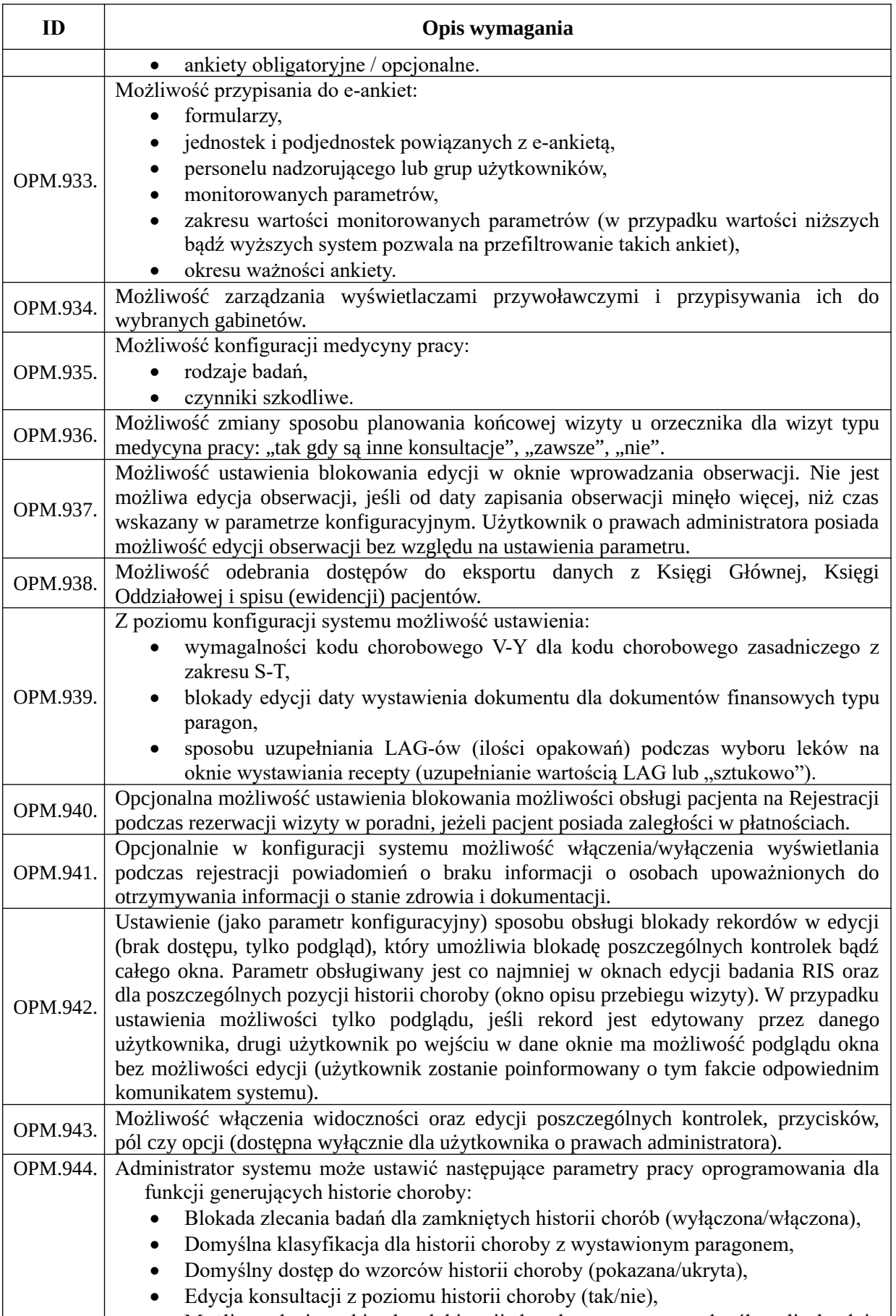

Możliwa edycja archiwalnych historii choroby wstecz przez określoną liczbę dni,

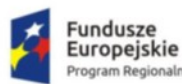

m Regionalny

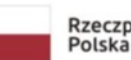

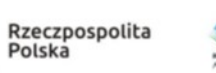

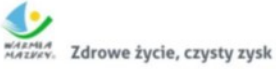

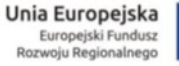

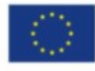

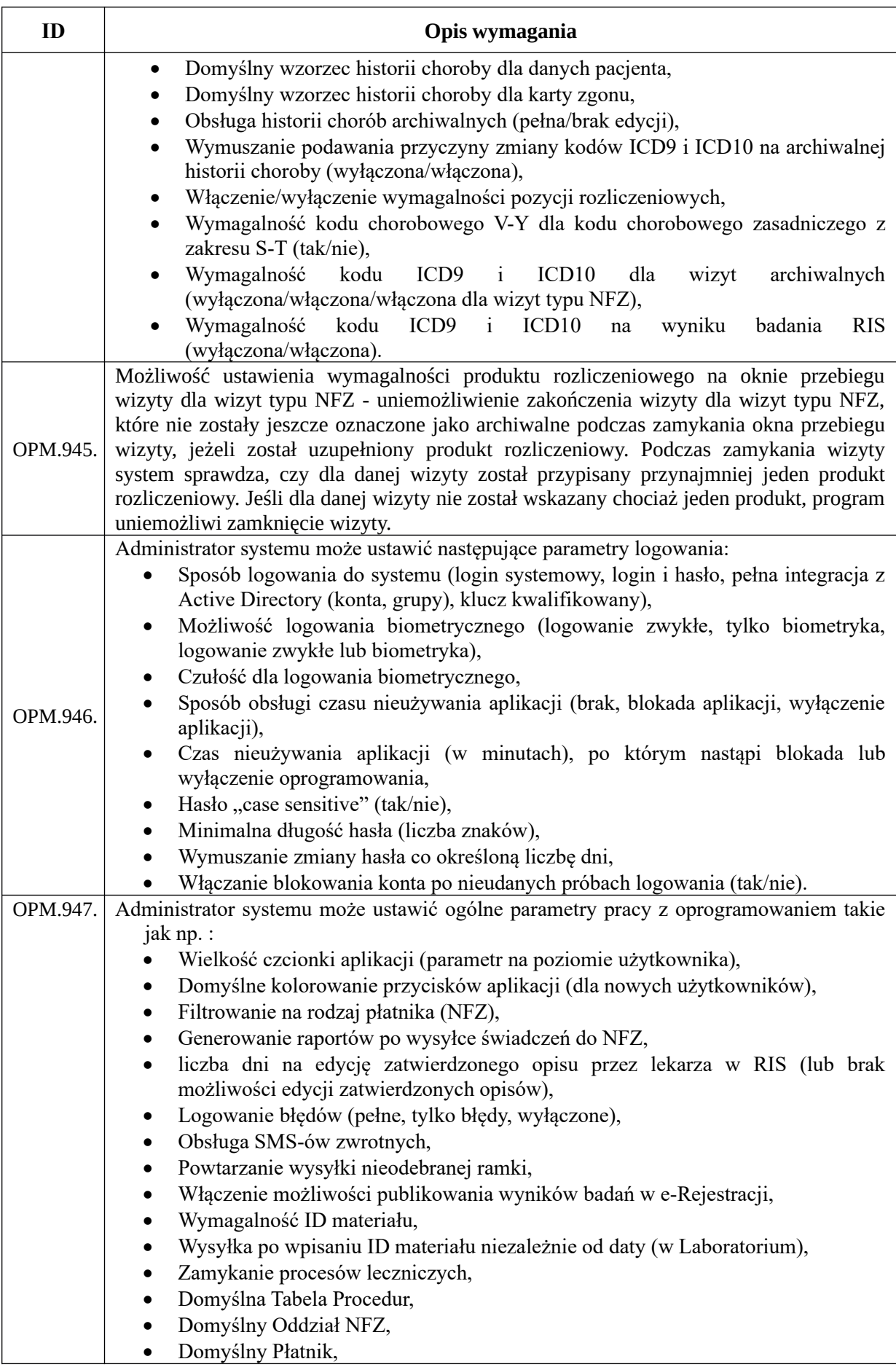

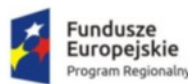

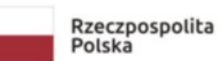

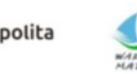

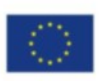

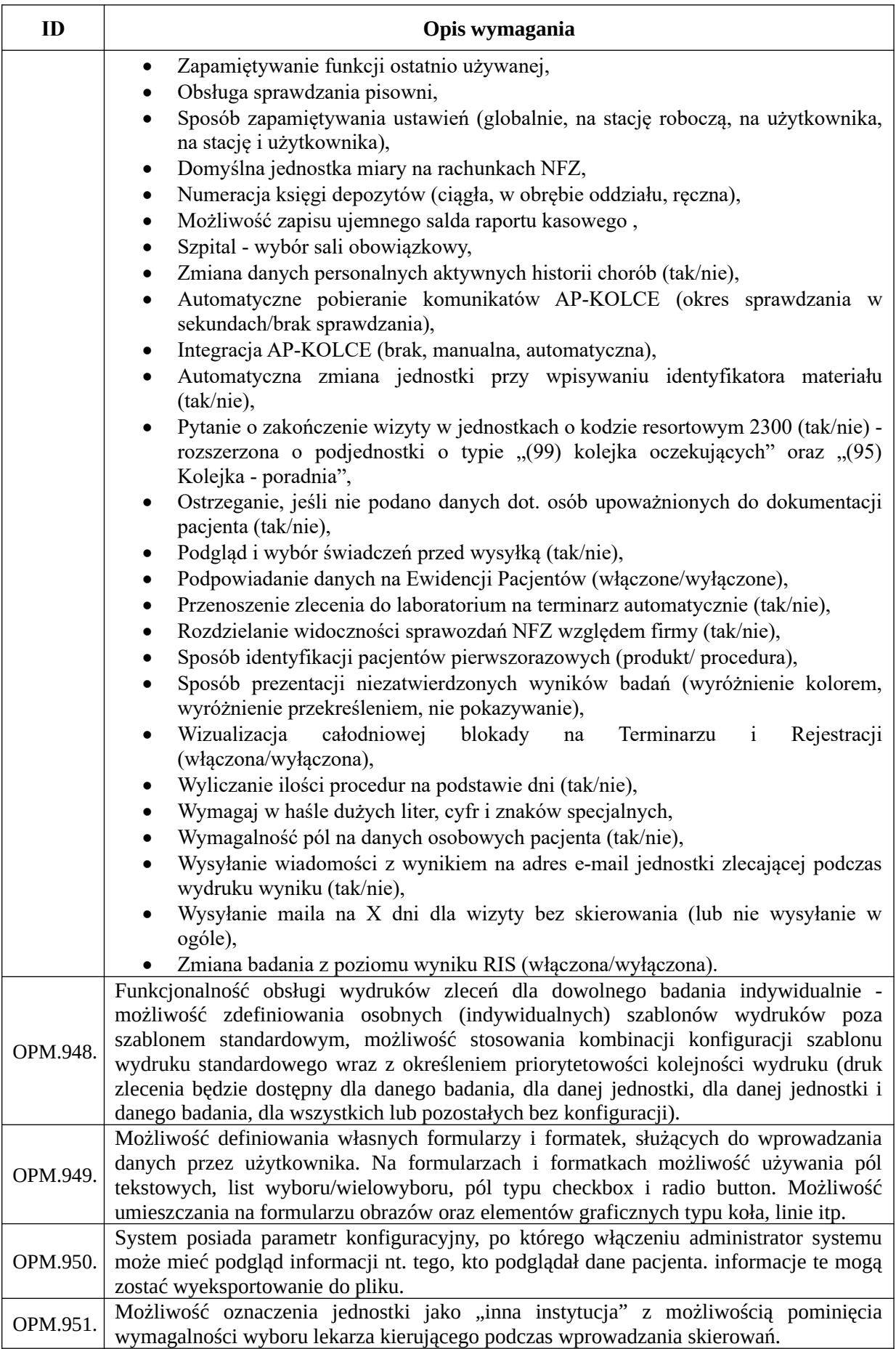

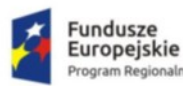

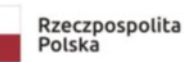

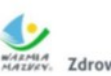

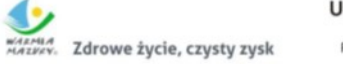

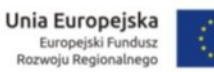

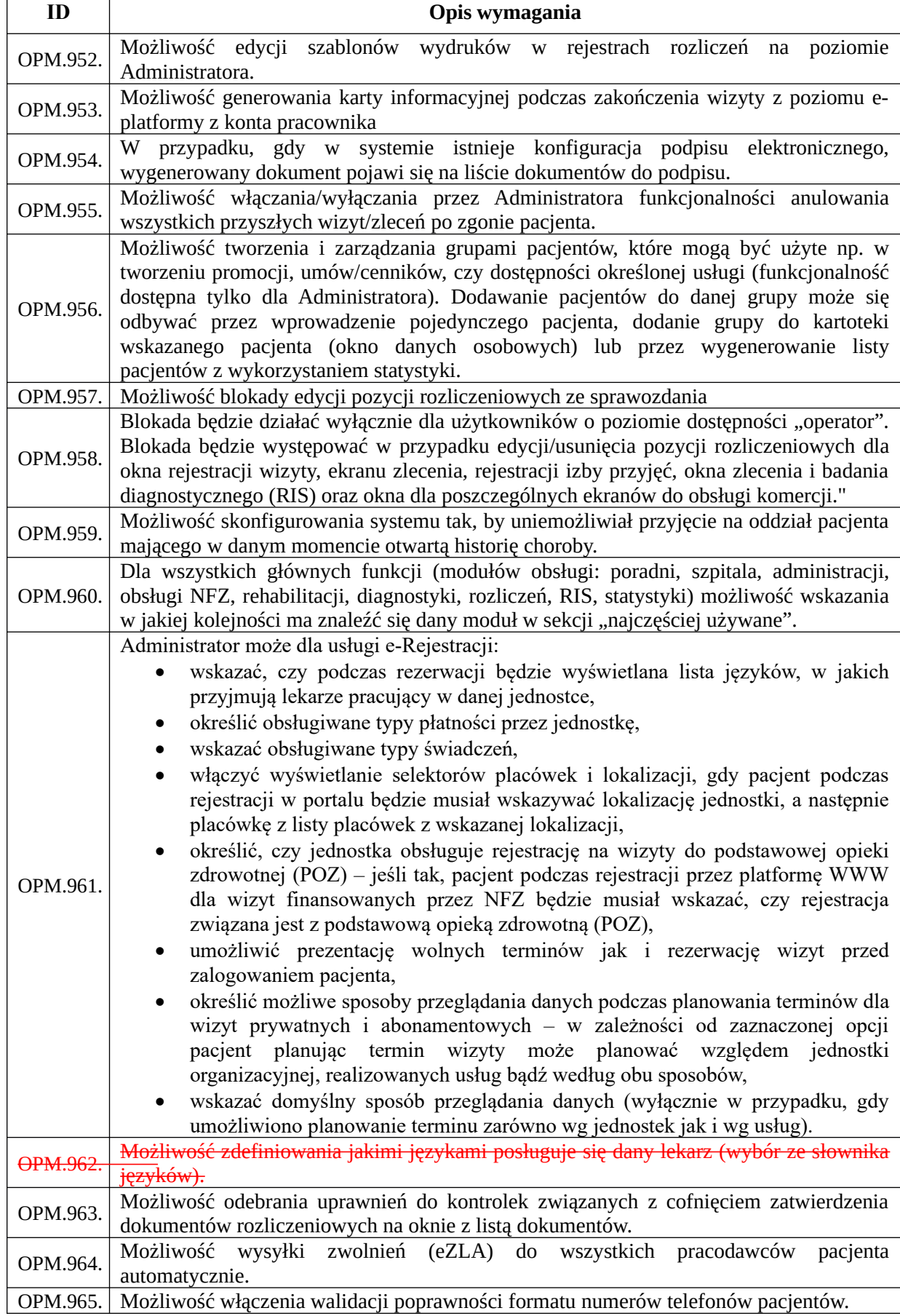

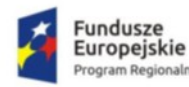

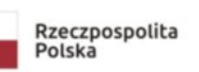

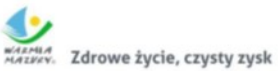

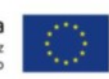

# *Funkcjonalności kalkulacji kosztów leczenia*

| ID       | Opis wymagania                                                                                                    |
|----------|----------------------------------------------------------------------------------------------------|
| OPM.966. | System umożliwia przeprowadzenie kalkulacji kosztów leczenia na podstawie danych<br>zgromadzonych w systemie HIS, również w powiązaniu z danymi zgromadzonymi w<br>systemach administracyjnych: Finanse - Księgowość, Środki Trwałe, Kadry i Płace.                                                                                                    |
| OPM.967. | System umożliwia po przeliczeniu danych w KKL automatyczne wprowadzanie w<br>kartach leków średniej ceny brutto za miesiąc.                                                                                                    |
| OPM.968. | System umożliwia wprowadzanie informacji o ośrodkach powstawania kosztów oraz<br>tworzenie grup ośrodków powstawania koszów (z przypisaniem ośrodków powstawania<br>kosztów do grupy).                                                                                                    |
| OPM.969. | System umożliwia dodanie grup zawodowych i kosztów pracowniczych do ośrodków<br>powstawania kosztów.                                                                                                    |
| OPM.970. | Dla wybranej grupy zawodowej system pozwala na wprowadzenie informacji o rodzaju<br>umowy (umowa o pracę, zlecenie/dzieło, kontrakt) i średnich miesięcznych kosztów<br>pracowniczych danej grupy zawodowej dla wskazanego ośrodka powstawania kosztów,<br>w przeliczeniu na dany miesiąc za 1 godzinę z tytułu ww. umów. System umożliwia<br>również import tych danych z pliku zewnętrznego oraz skopiowanie ich z wpisów na<br>miesiąc poprzedni. |
| OPM.971. | System umożliwia wskazanie, które składniki wynagrodzenia mają być liczone jako<br>koszty, a które nie. System umożliwia ich przeliczenie na bazie danych wprowadzonych<br>dla poszczególnych ośrodków powstawania kosztów.                                                                                                    |
| OPM.972. | System umożliwia prowadzenie słownika rodzajów kosztów. System umożliwia również<br>import tych danych z pliku zewnętrznego oraz skopiowanie ich z wpisów na miesiąc<br>poprzedni. integracja pomiędzy modułami umożliwia mapowanie typów produktów z<br>systemu medycznego na konta kosztów rodzajowych z systemu finansowo-księgowego.                                                                                                    |
| OPM.973. | System umożliwia tworzenie grup rodzajów kosztów (z przypisaniem do grupy kosztów,<br>które mają być wykorzystane jako narzuty w Kalkulacji Kosztów Leczenia).                                                                                                    |
| OPM.974. | System umożliwia prowadzenie słownika środków trwałych. System umożliwia po<br>dodaniu środka trwałego do stanowiska kosztów uzupełnienie dla tej pozycji: wartości<br>roboczogodziny i wartości amortyzacji miesięcznej. System umożliwia również import<br>tych danych z pliku zewnętrznego oraz skopiowanie ich z wpisów na miesiąc poprzedni.                                                                                                    |
| OPM.975. | System umożliwia prowadzenie słownika rodzajów sprzedaży i dodawanie<br>zafakturowanych sprzedaży do ośrodków powstawania kosztów. System umożliwia<br>również import tych danych z pliku zewnętrznego oraz skopiowanie ich z wpisów na<br>miesiąc poprzedni.                                                                                                    |
| OPM.976. | System umożliwia prowadzenie słownika grup rodzajów sprzedaży oraz utworzenie<br>grupy z wybranych wcześniej przychodów.                                                                                                    |
| OPM.977. | System umożliwia definiowanie nowej lub edycję istniejącej procedury medycznej i<br>dodanie procedury medycznej do kalkulacji kosztów leczenia.                                                                                                    |
| OPM.978. | W przypadku, gdy placówka posiada licencję na moduły: Finanse – Księgowość, Środki<br>Trwałe, Kadry i Płace, pobierane są automatycznie z tych systemów dane: ośrodki<br>powstawania kosztów, grupy zawodowe i koszty pracownicze, rodzaje kosztów, środki<br>trwałe, rodzaje sprzedaży. Integracja pomiędzy modułami umożliwia mapowanie<br>jednostek organizacyjnych z systemu medycznego na stanowiska kosztów z syfemu<br>finansowo-księgowego.  |
| OPM.979. | System dla procedury medycznej umożliwia wprowadzenie następujących informacji:<br>- nazwa procedury,                                                                                                    |
|          | - usługa, której dotyczy procedura,<br>- stanowisko kosztów, którego dotyczy procedura,<br>- odpowiednia procedura medyczna ICD9,<br>- produkt/umowa,                                                                                                    |
|          | - czas procedury (w minutach),<br>- opis,                                                                                                    |

*<sup>&</sup>quot;Wdrożenie elektronicznej dokumentacji medycznej oraz uruchomienie e-usług w "Pro-Medica" w Ełku Sp. z o. o." RPWM.03.02.00-28-0018/20-00, projekt realizowany ze środków Europejskiego Funduszu Rozwoju Regionalnego Regionalnego Programu Operacyjnego Województwa Warmińsko-Mazurskiego na lata 2014-2020." Działanie 3.2 E-zdrowie*

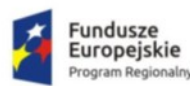

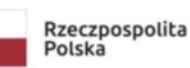

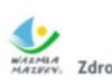

WARMA Zdrowe życie, czysty zysk

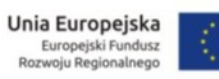

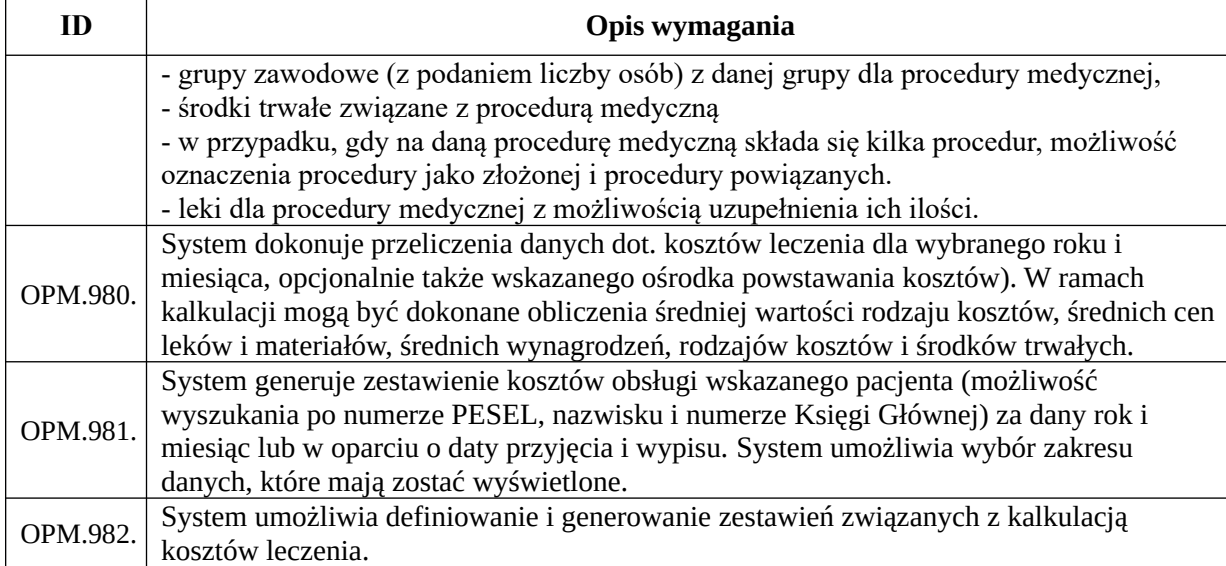

# *Funkcjonalności "asystenta medycznego"*

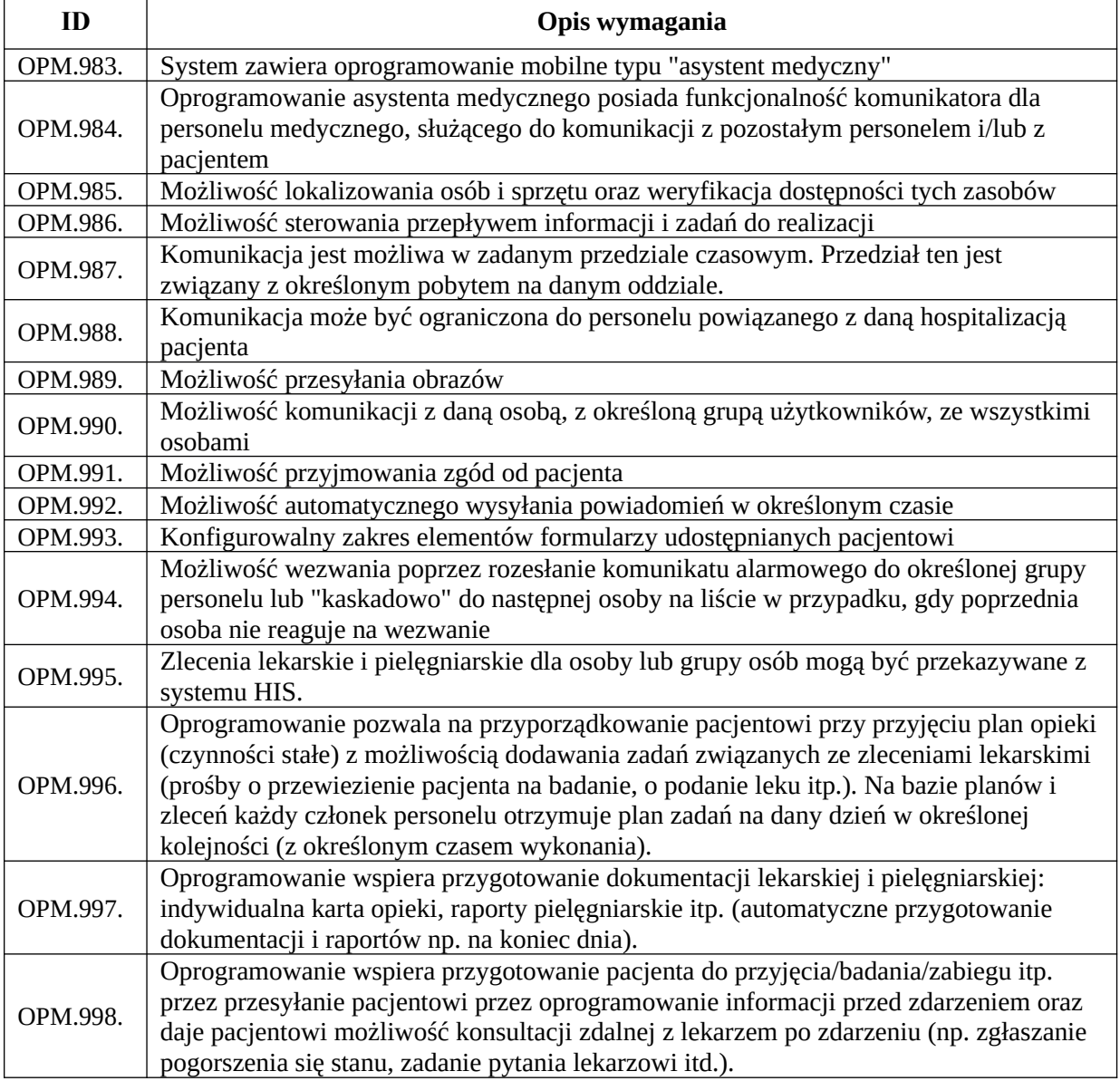

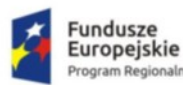

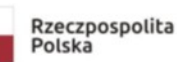

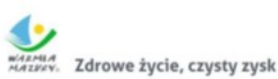

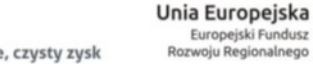

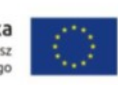

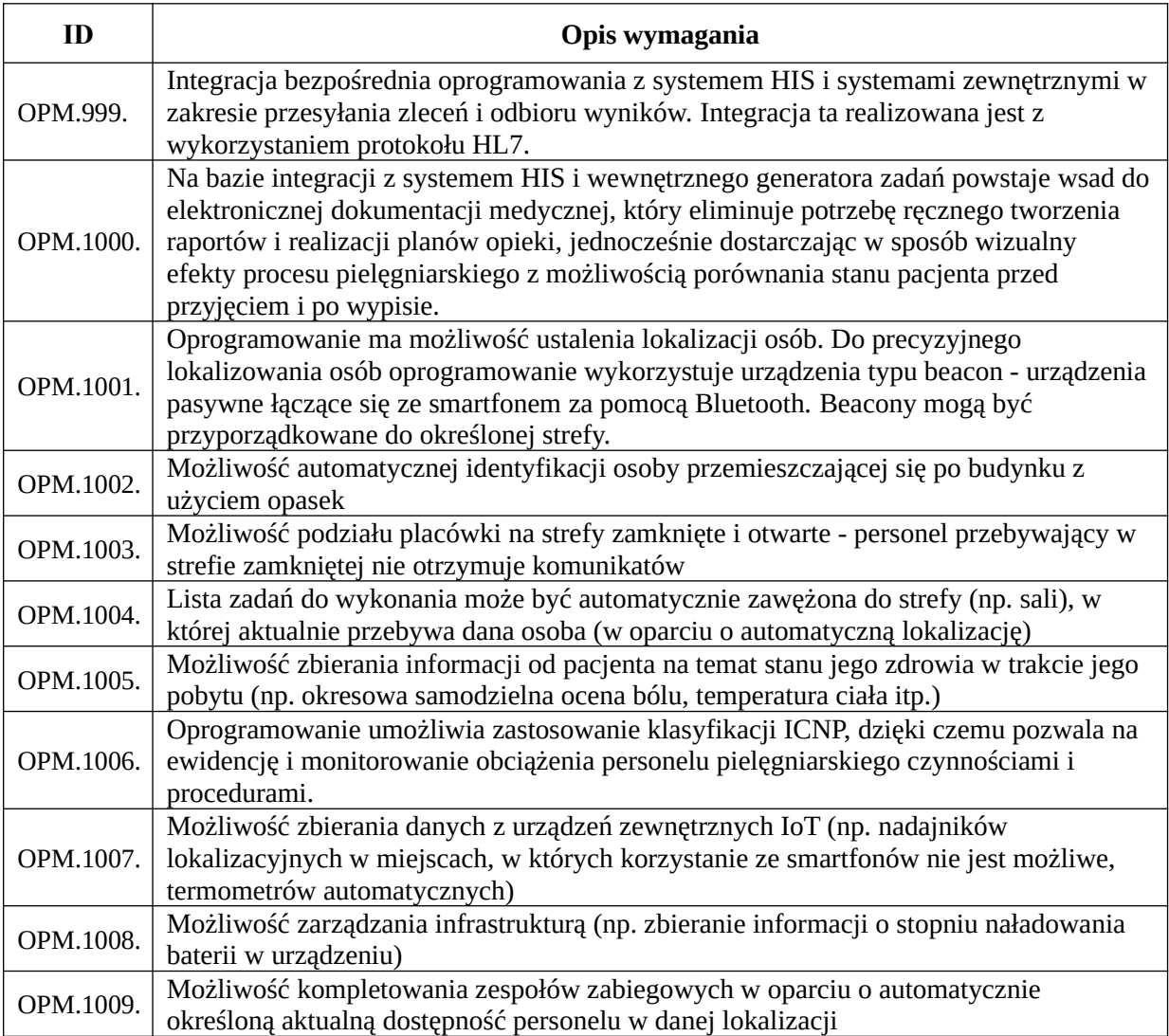

#### *Funkcjonalności obszaru sterylizatorni*

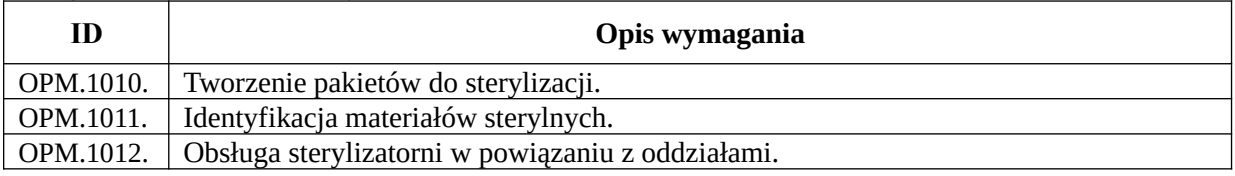

## *Funkcjonalności obszaru apteki*

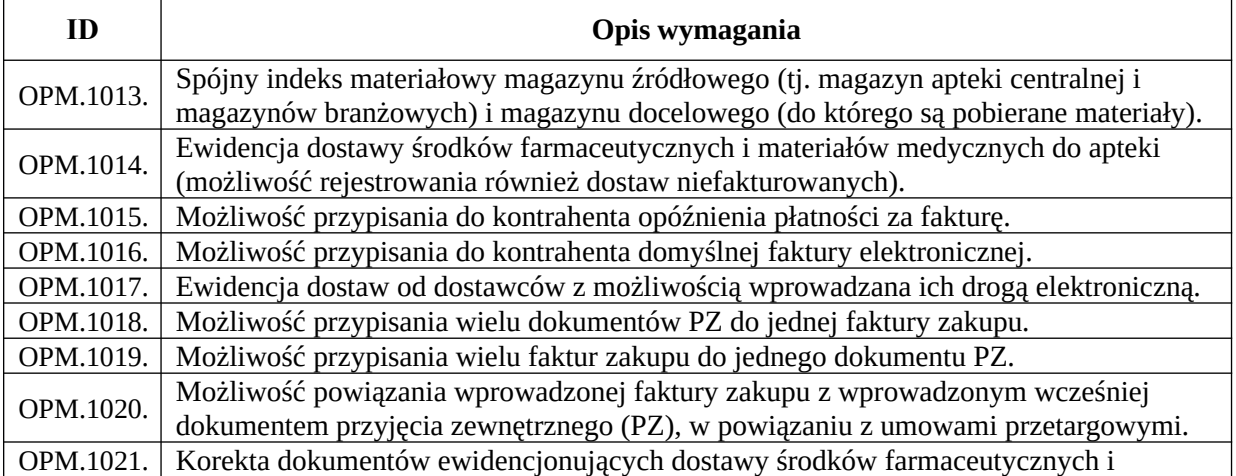

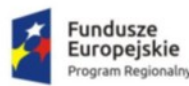

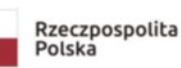

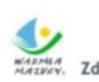

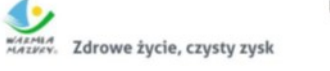

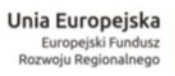

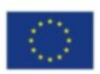

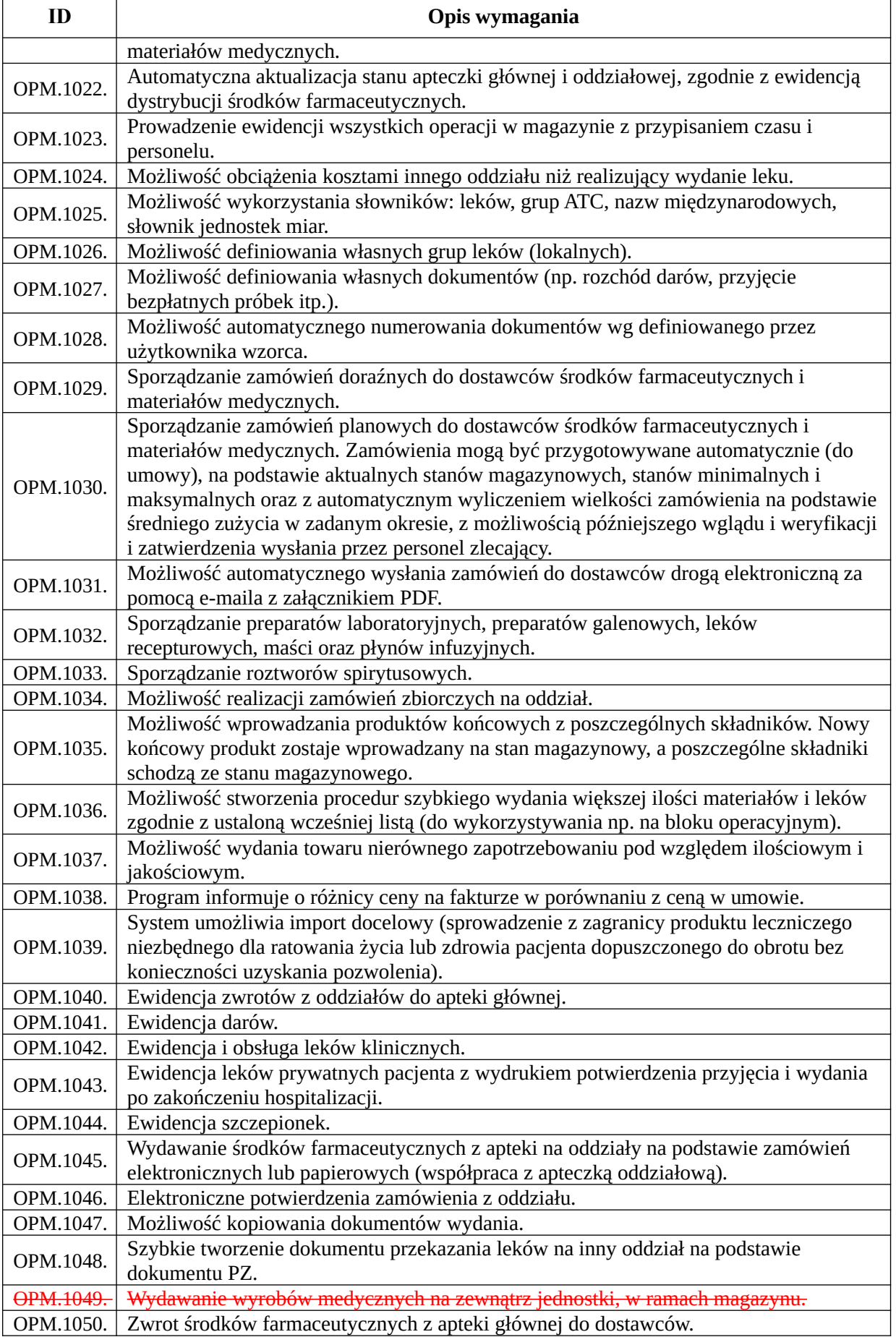

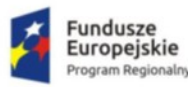

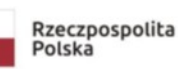

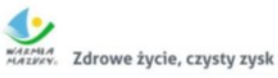

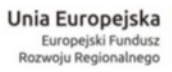

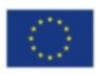

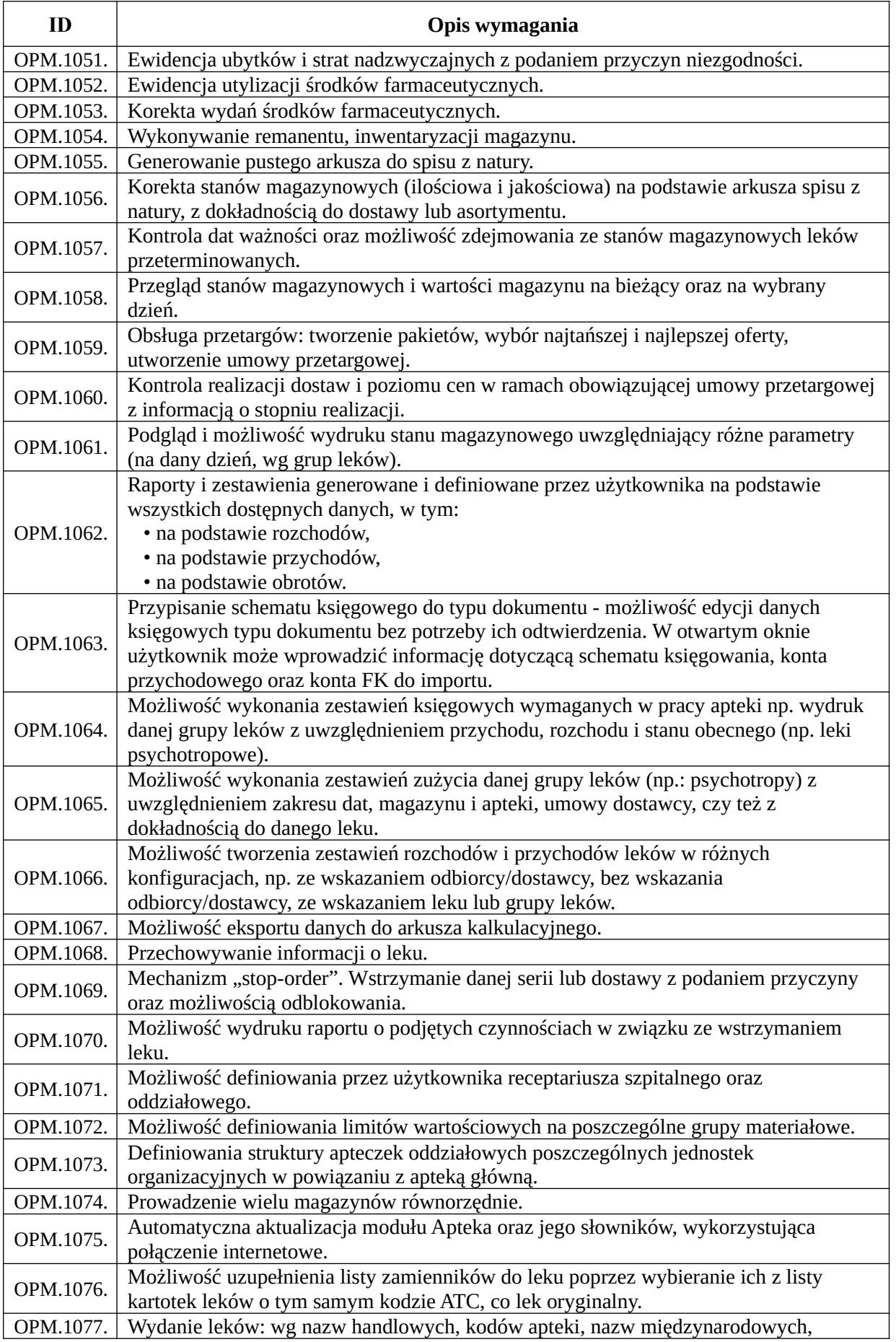

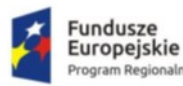

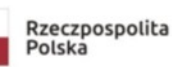

**ID Opis wymagania**

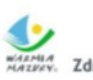

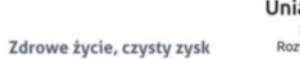

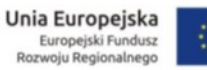

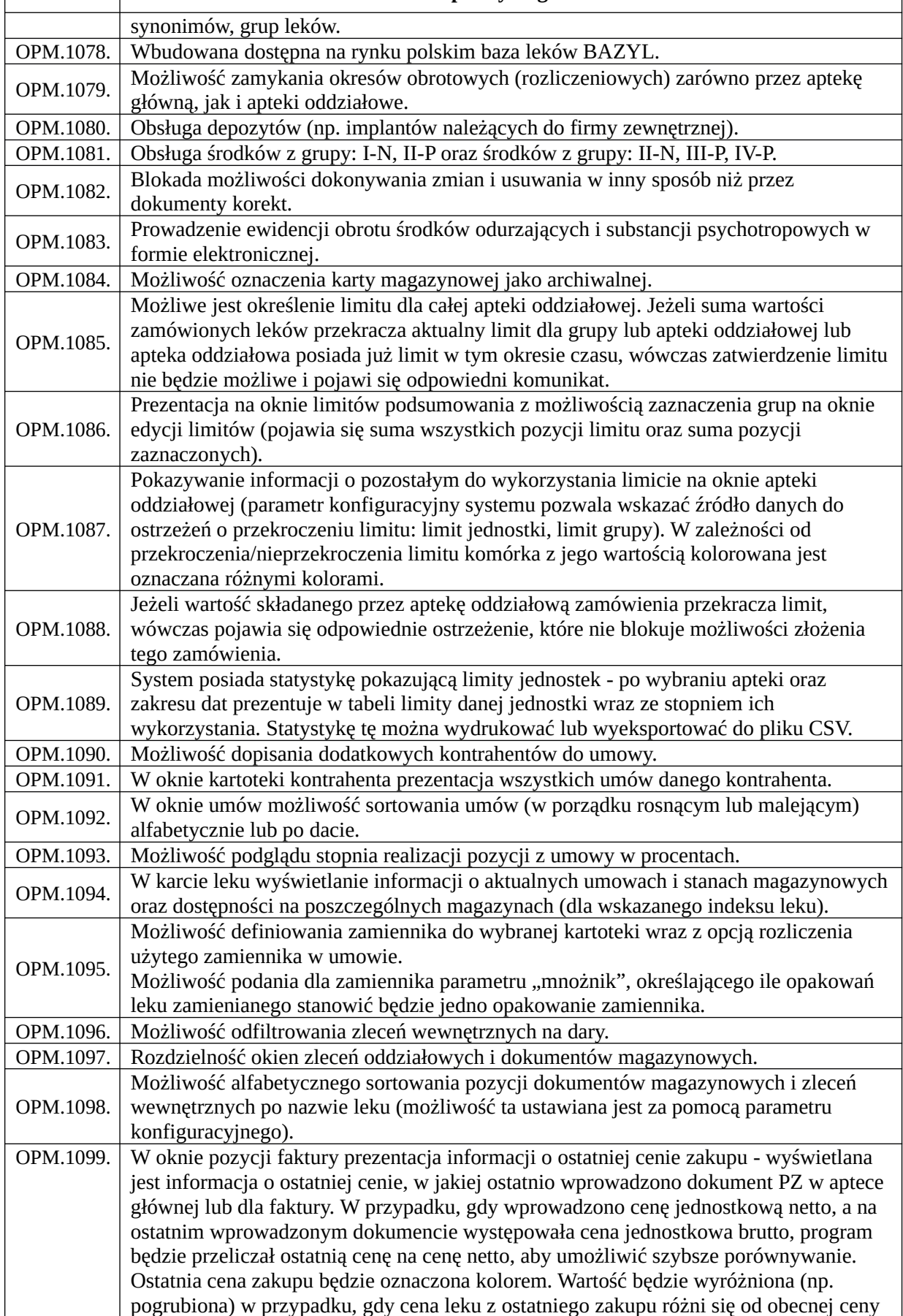

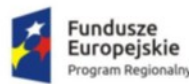

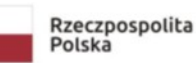

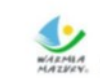

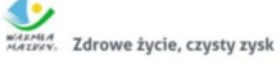

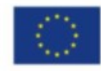

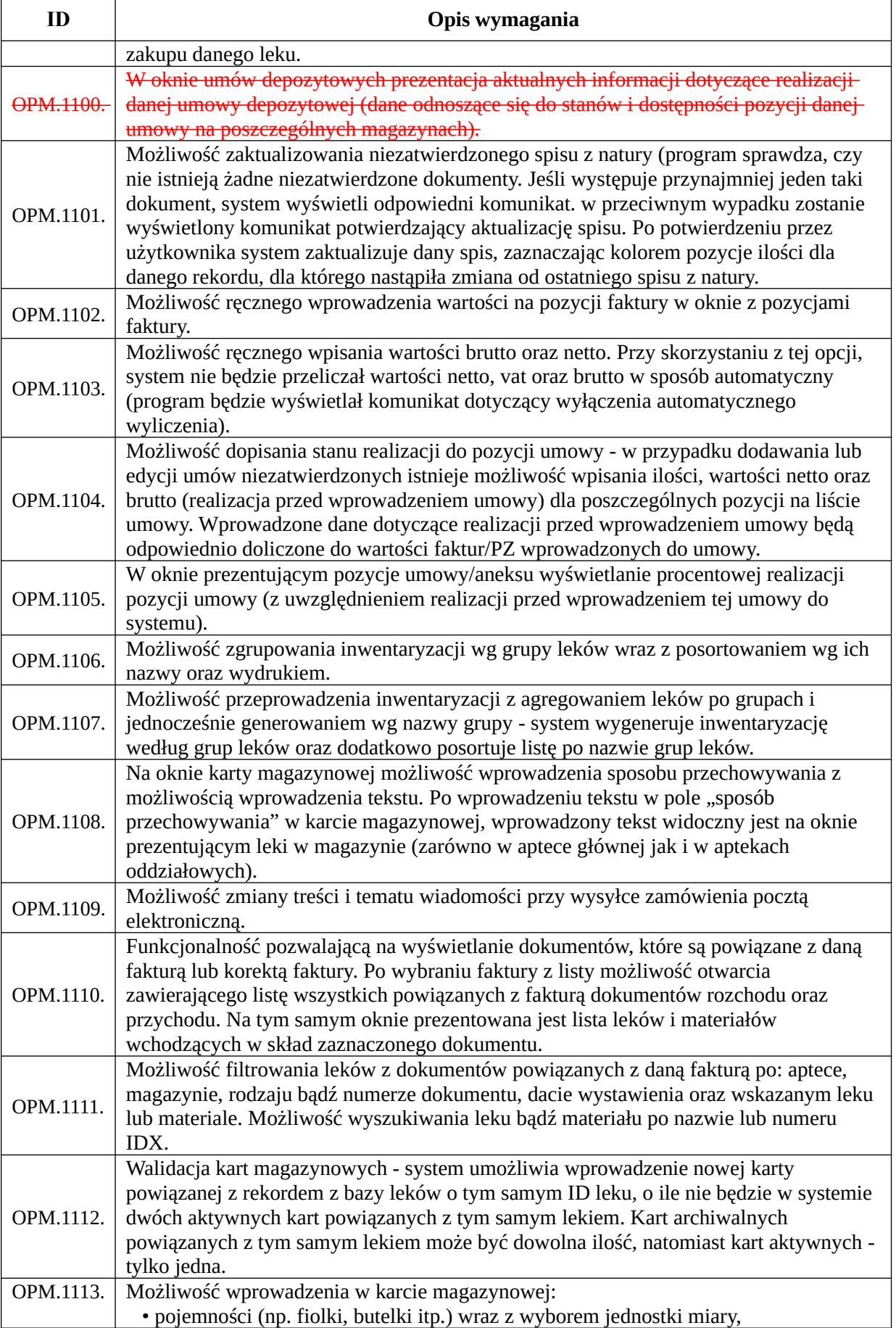

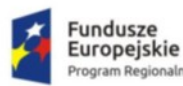

m Regionalny

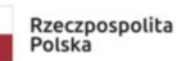

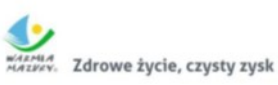

**Unia Europejska**<br>Europejski Fundusz<br>Rozwoju Regionalnego

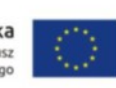

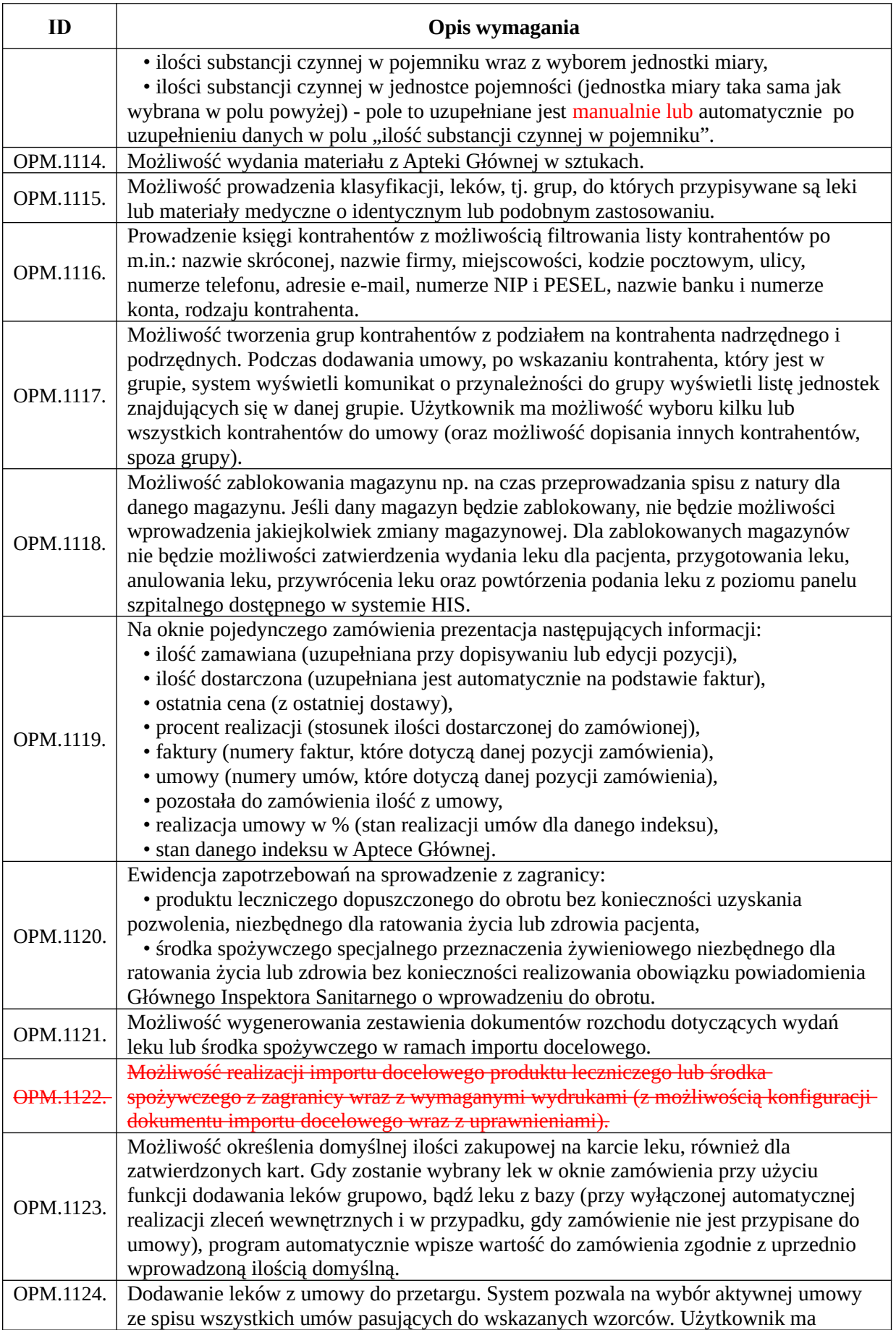

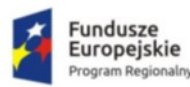

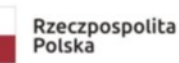

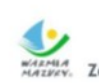

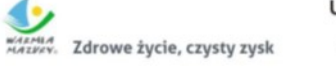

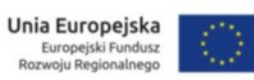

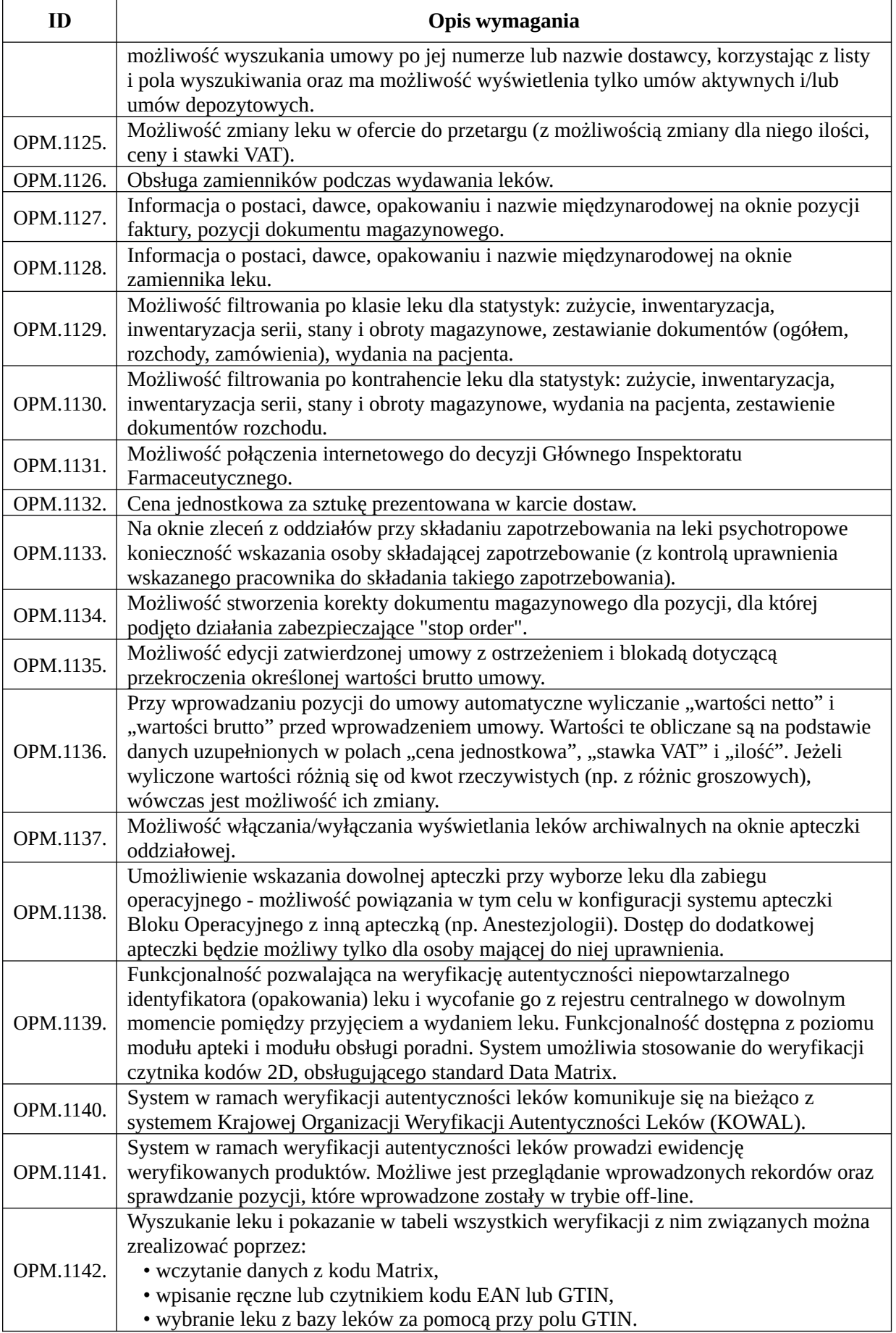

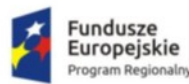

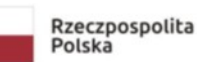

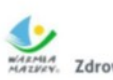

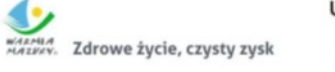

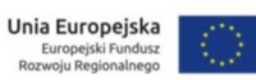

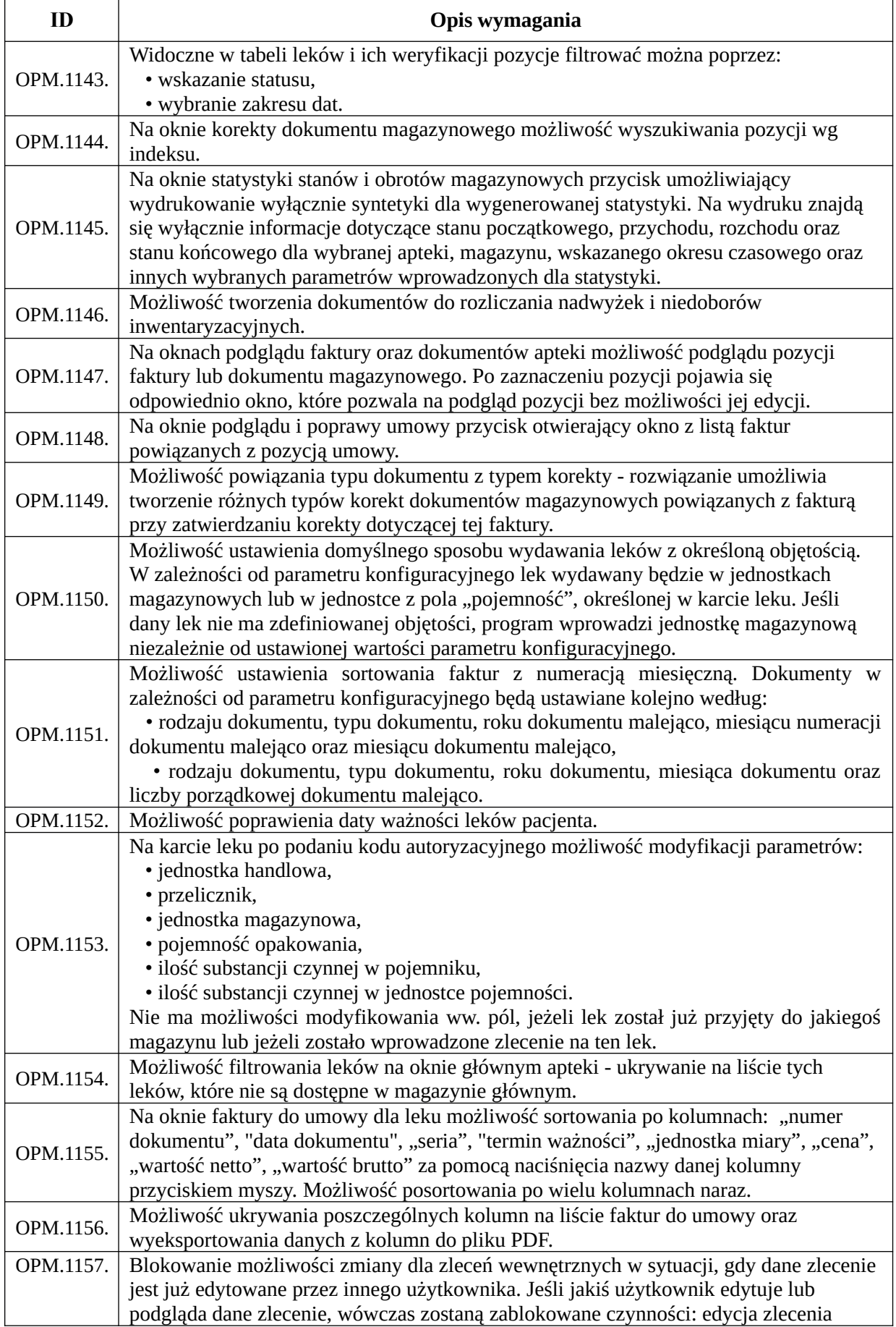

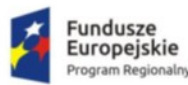

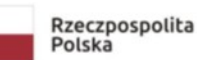

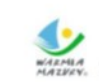

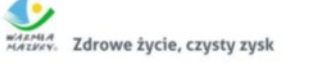

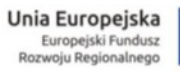

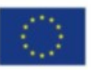

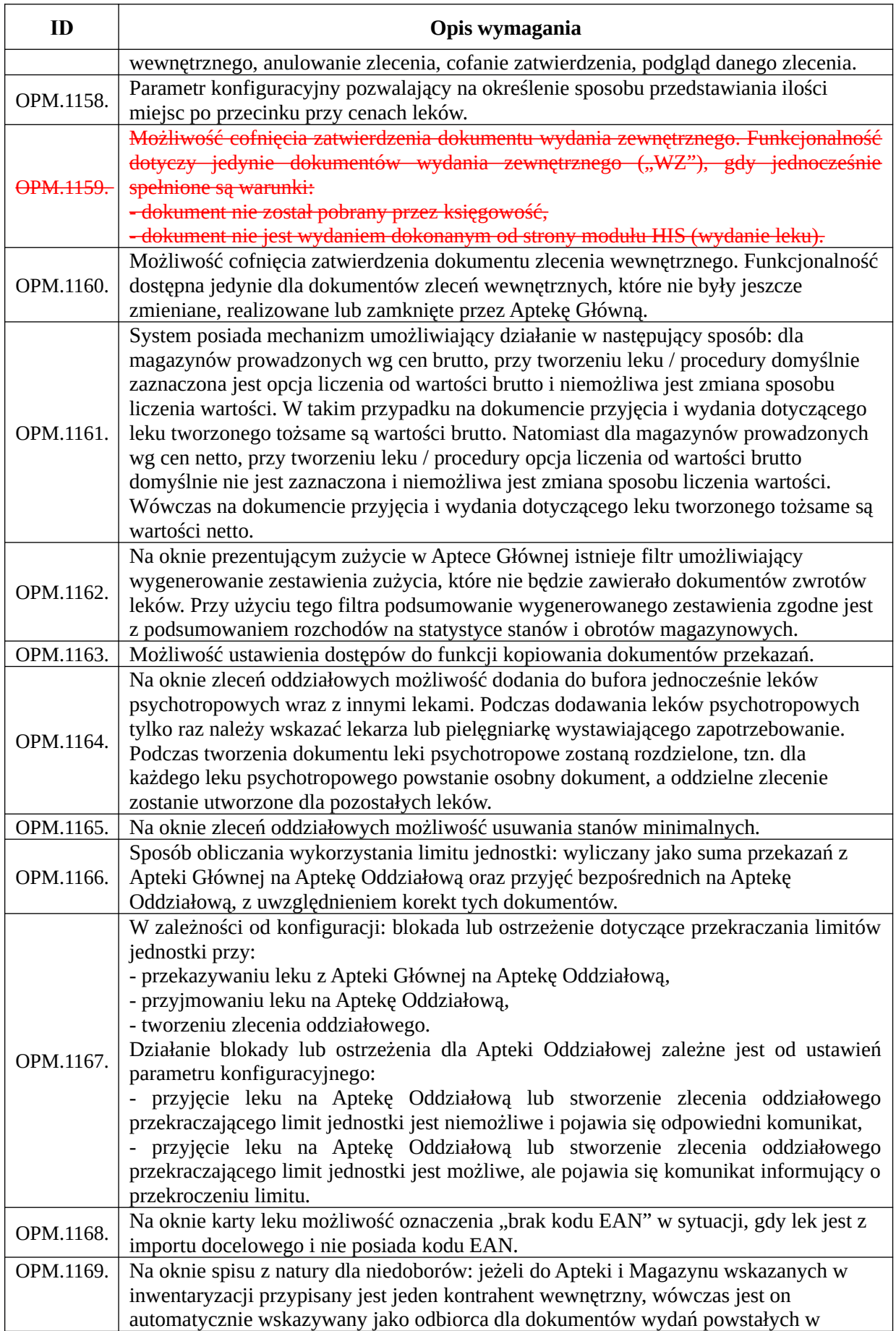

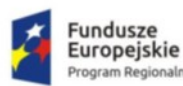

ialn

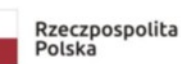

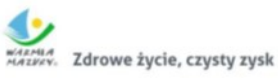

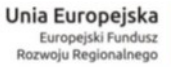

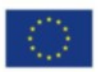

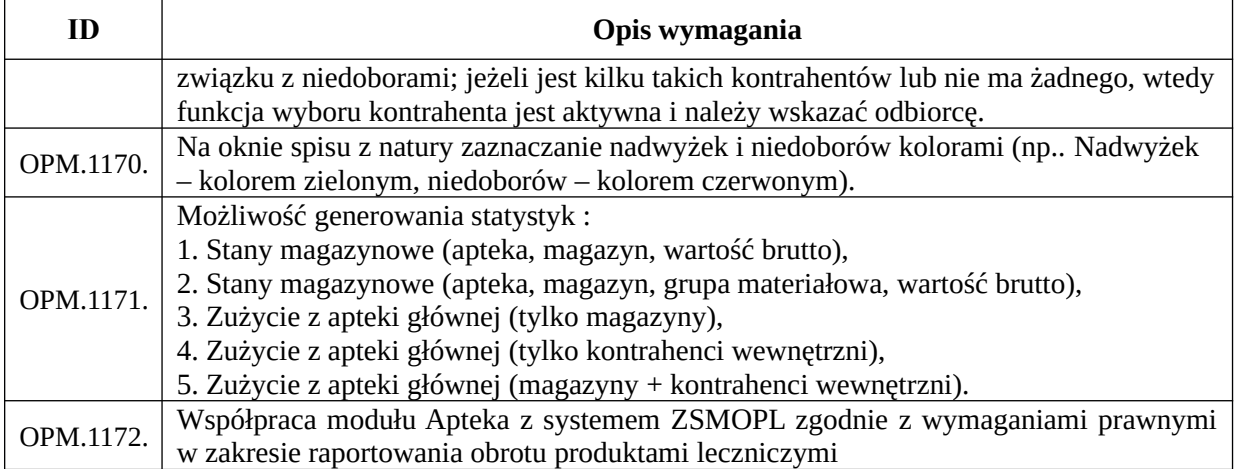

## *Funkcjonalności obszaru zdarzeń niepożądanych*

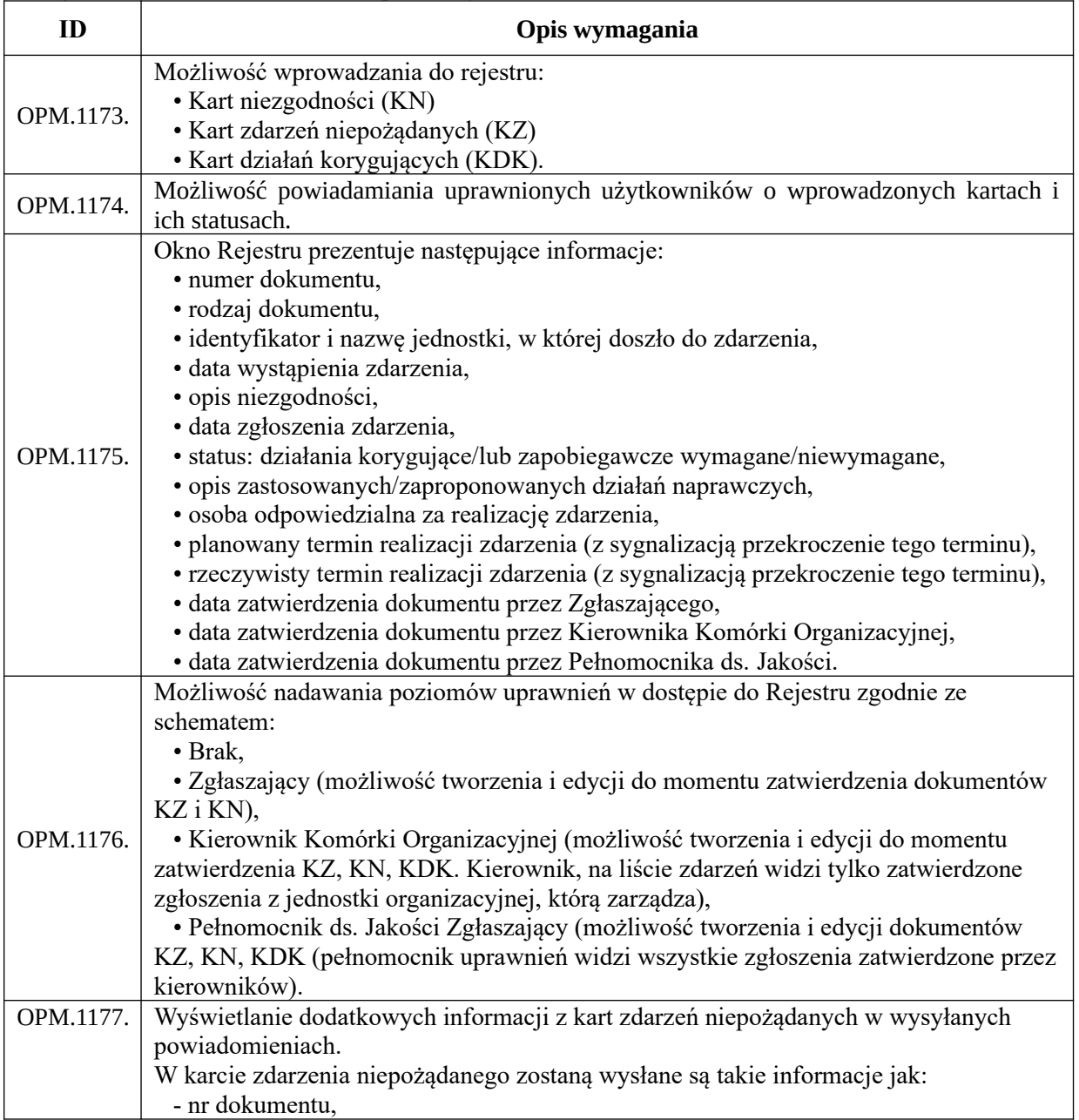

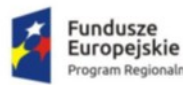

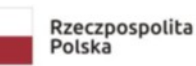

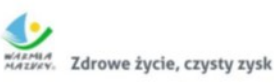

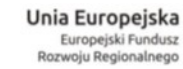

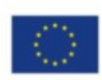

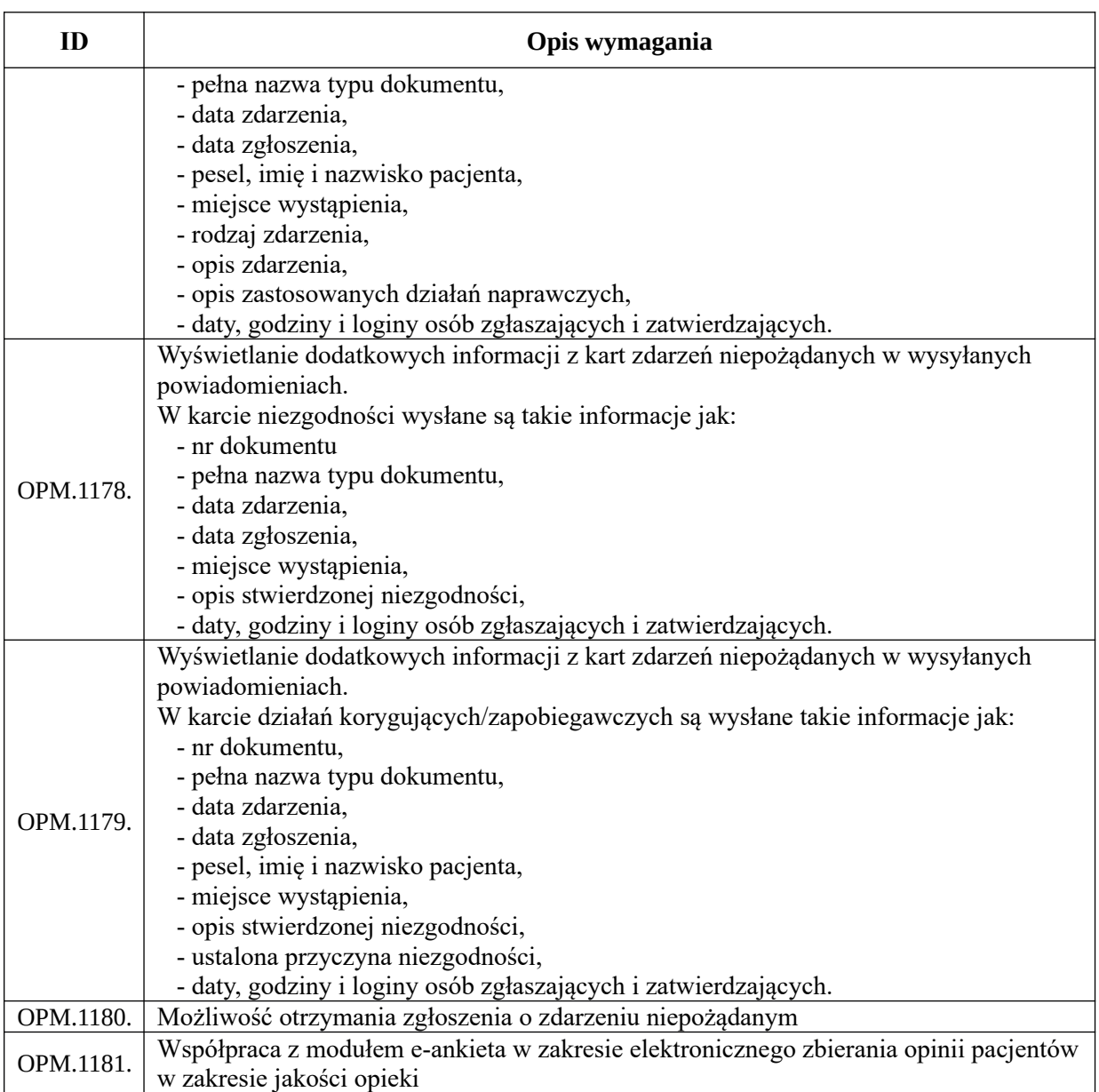

#### *Funkcjonalności obszaru zakażeń*

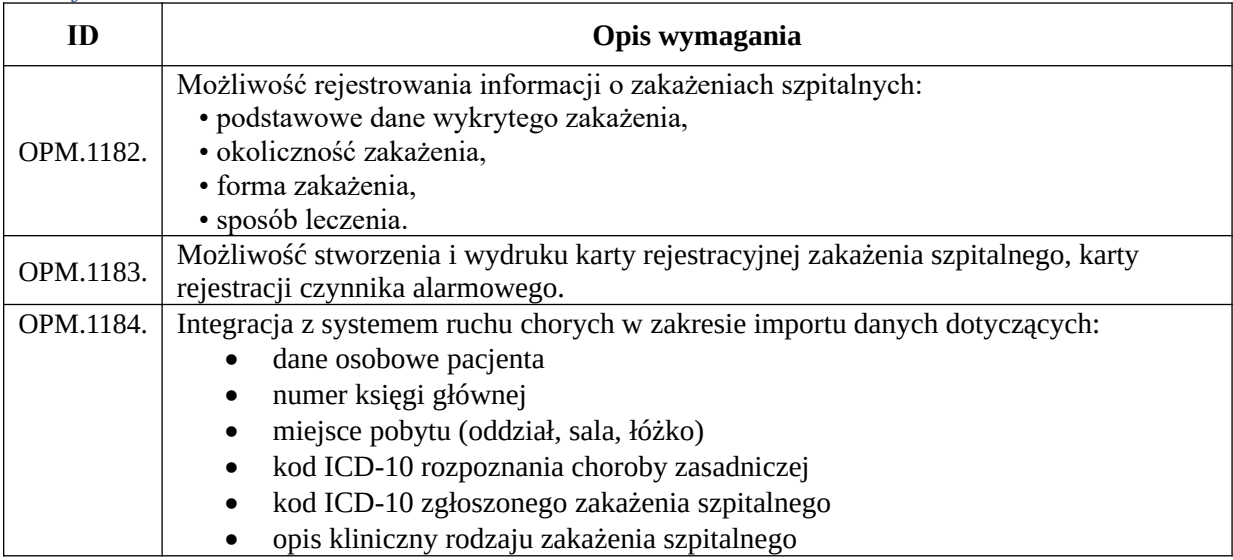

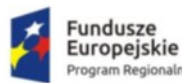

n Regior haln

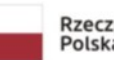

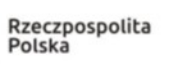

WARMIA<br>MAZWEY, Zdrowe życie, czysty zysk

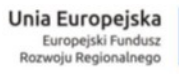

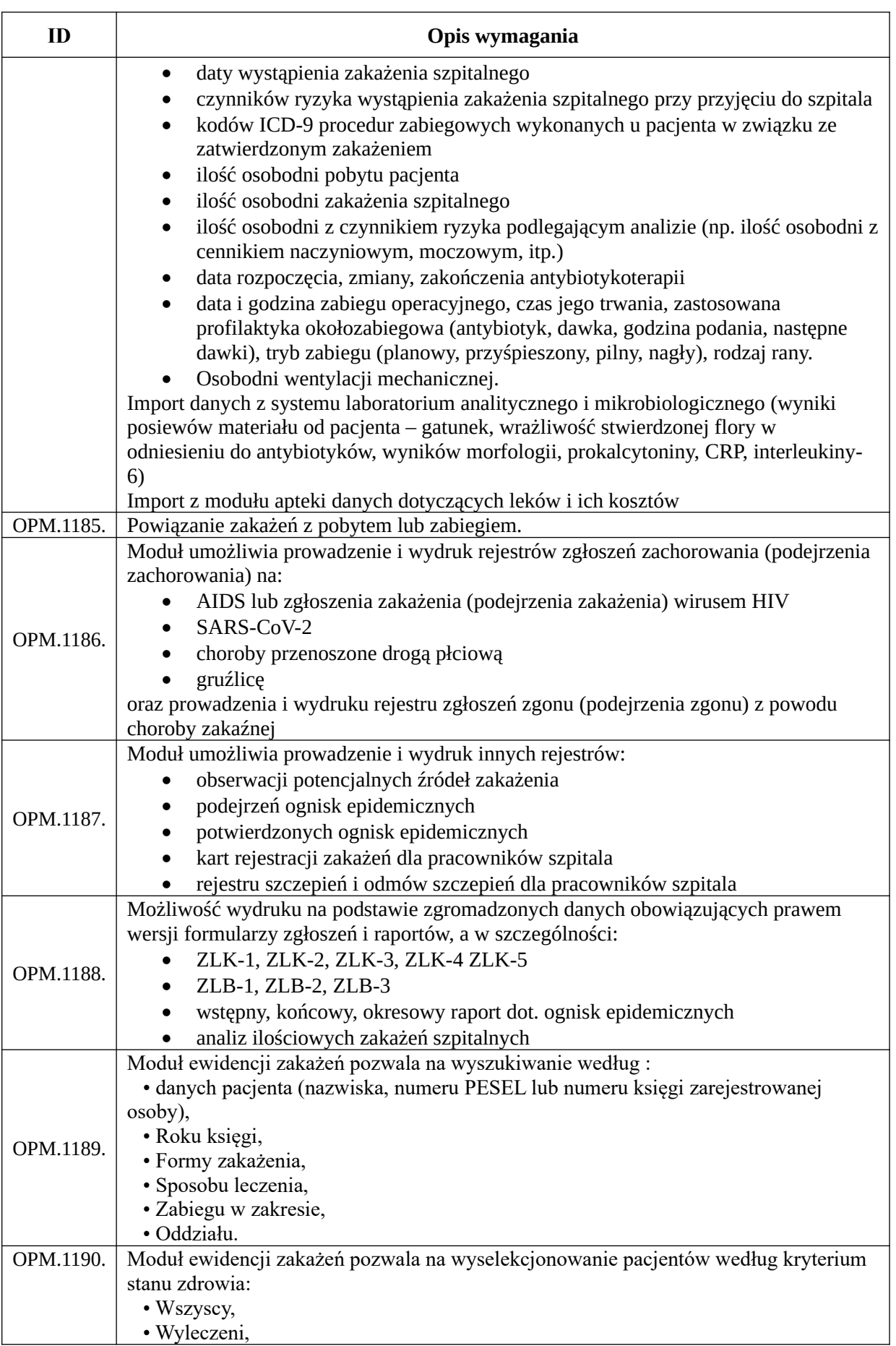

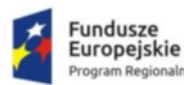

aln

n Regio

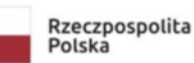

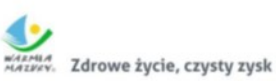

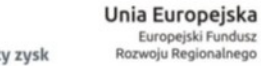

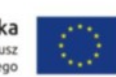

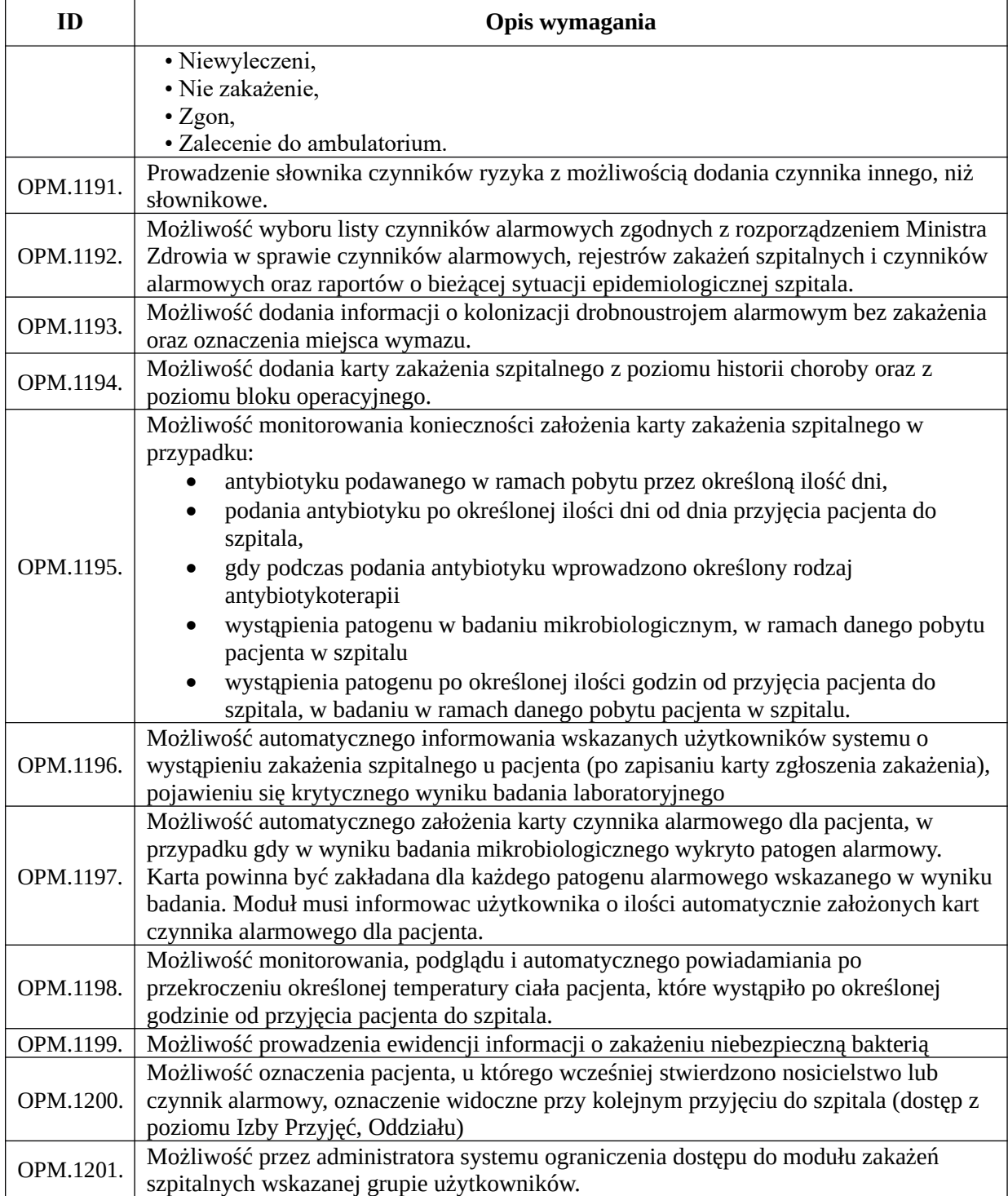

#### *Funkcjonalności obszaru rejestrów*

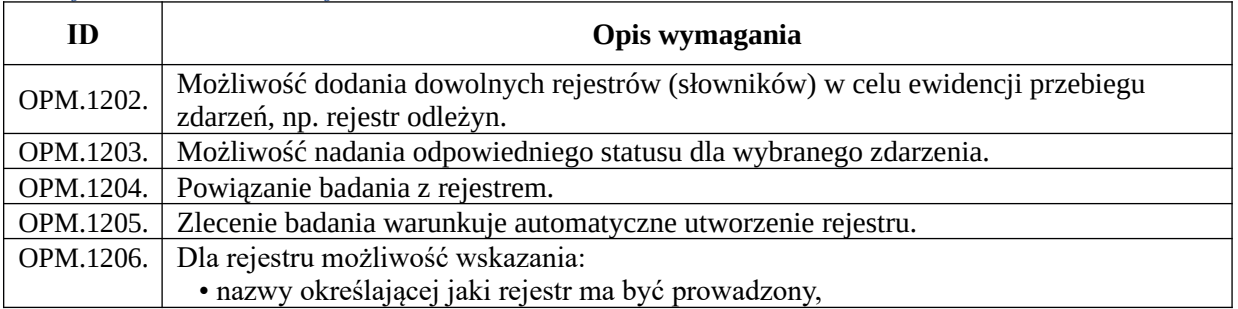

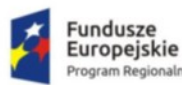

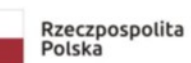

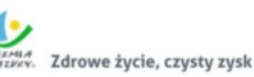

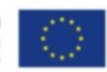

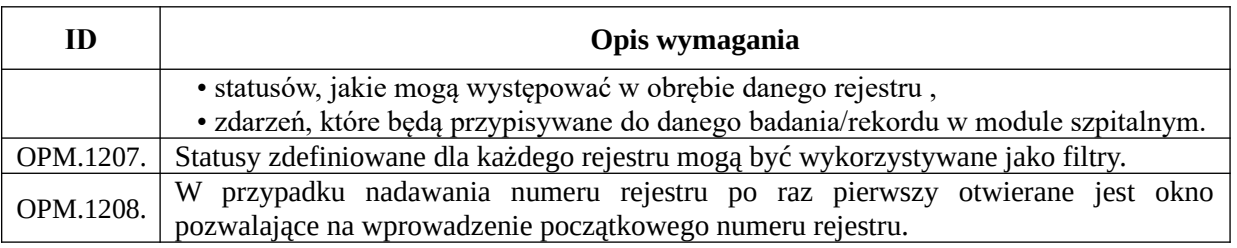

# *Funkcjonalności obszaru sprawozdawczo-rozliczeniowego*

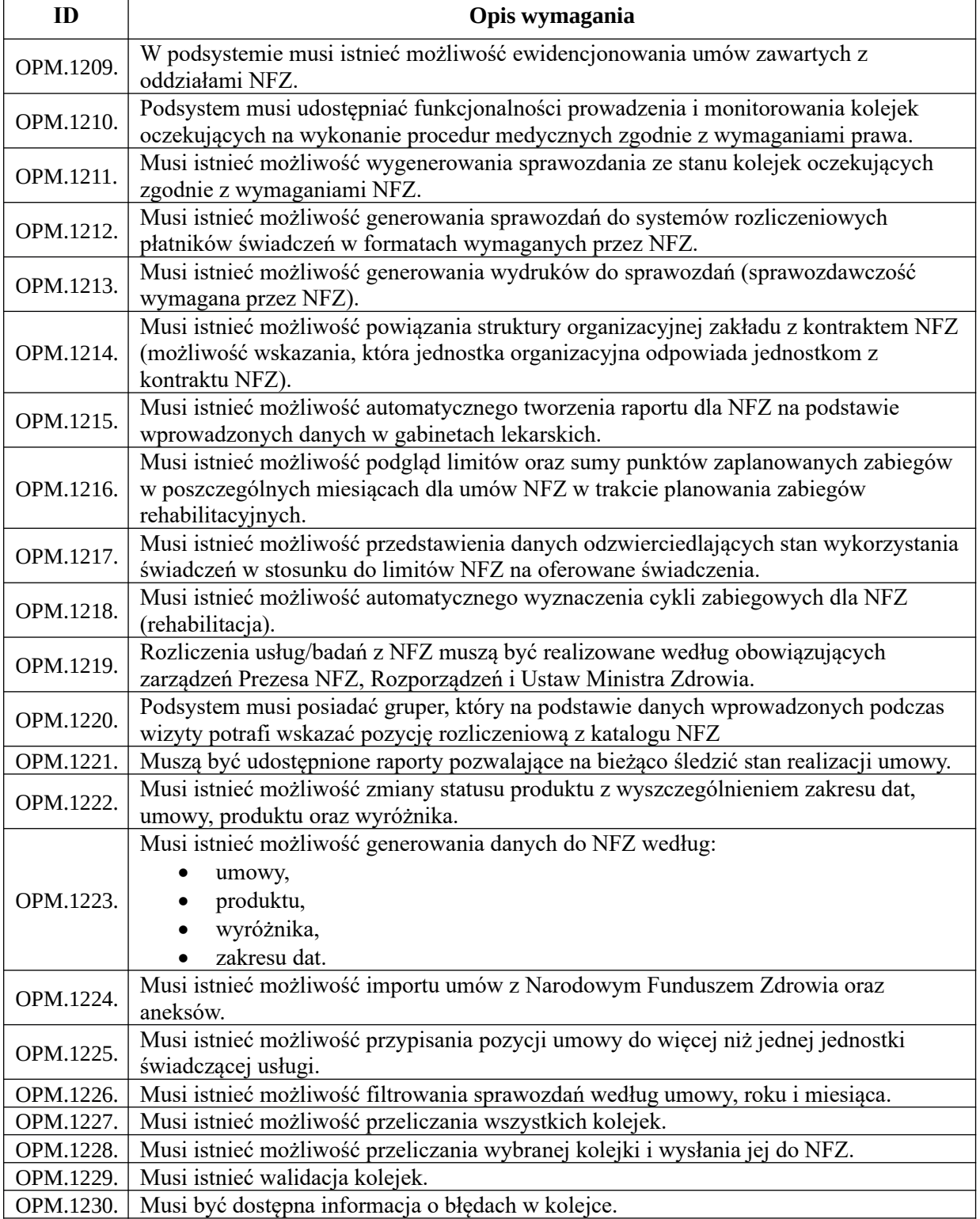

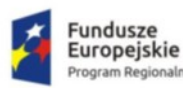

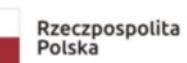

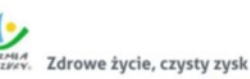

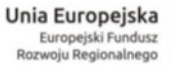

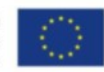

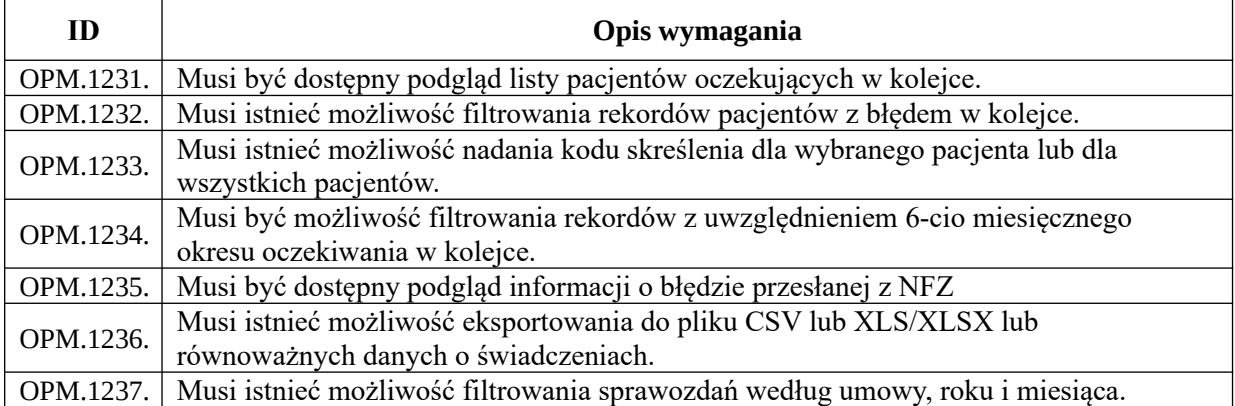

## *Funkcjonalności obszaru statystyki medycznej*

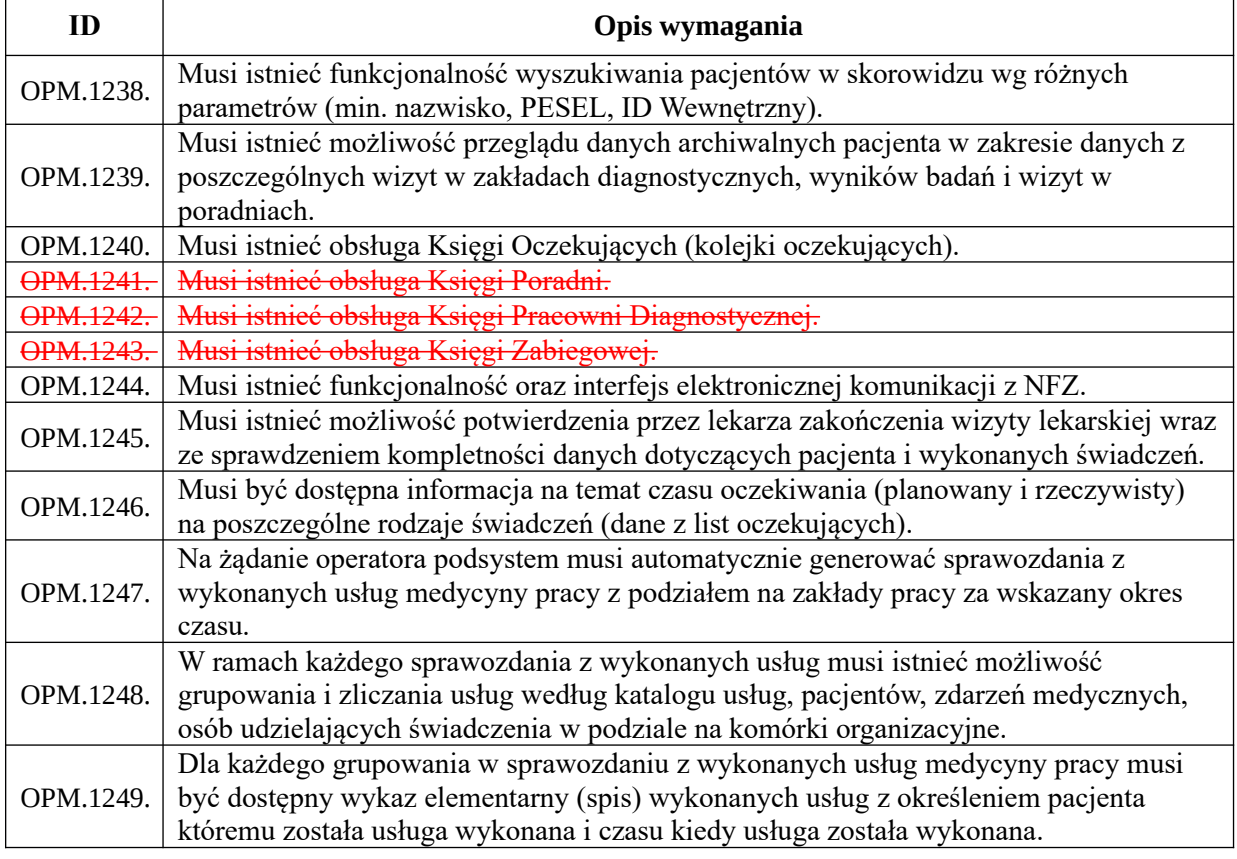

*Wymagania współpracy pomiędzy podsystemami dla podsystemu obsługi pacjenta i elektronicznej dokumentacji medycznej a podsystemami obsługi zakresu administracyjnego w systemie ZSI*

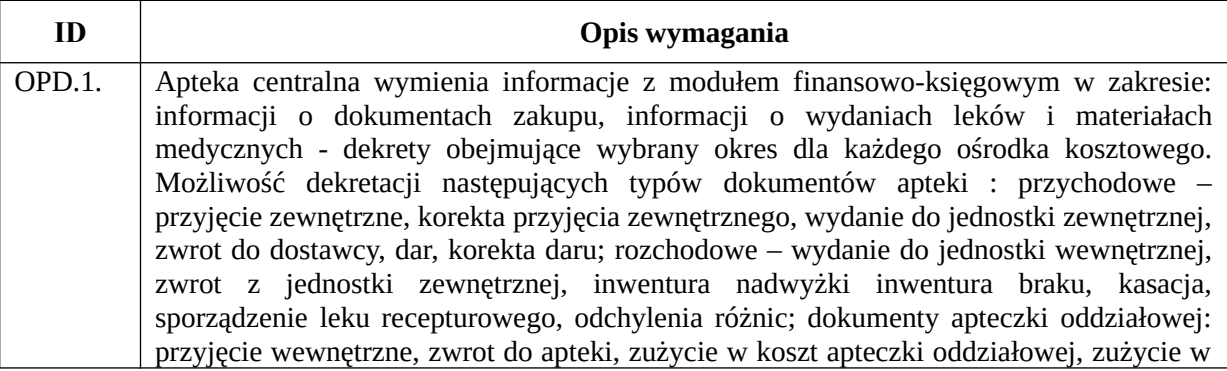

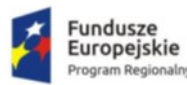

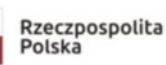

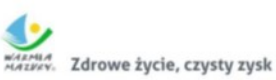

**Unia Europejska**<br>Europejski Fundusz<br>Rozwoju Regionalnego

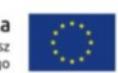

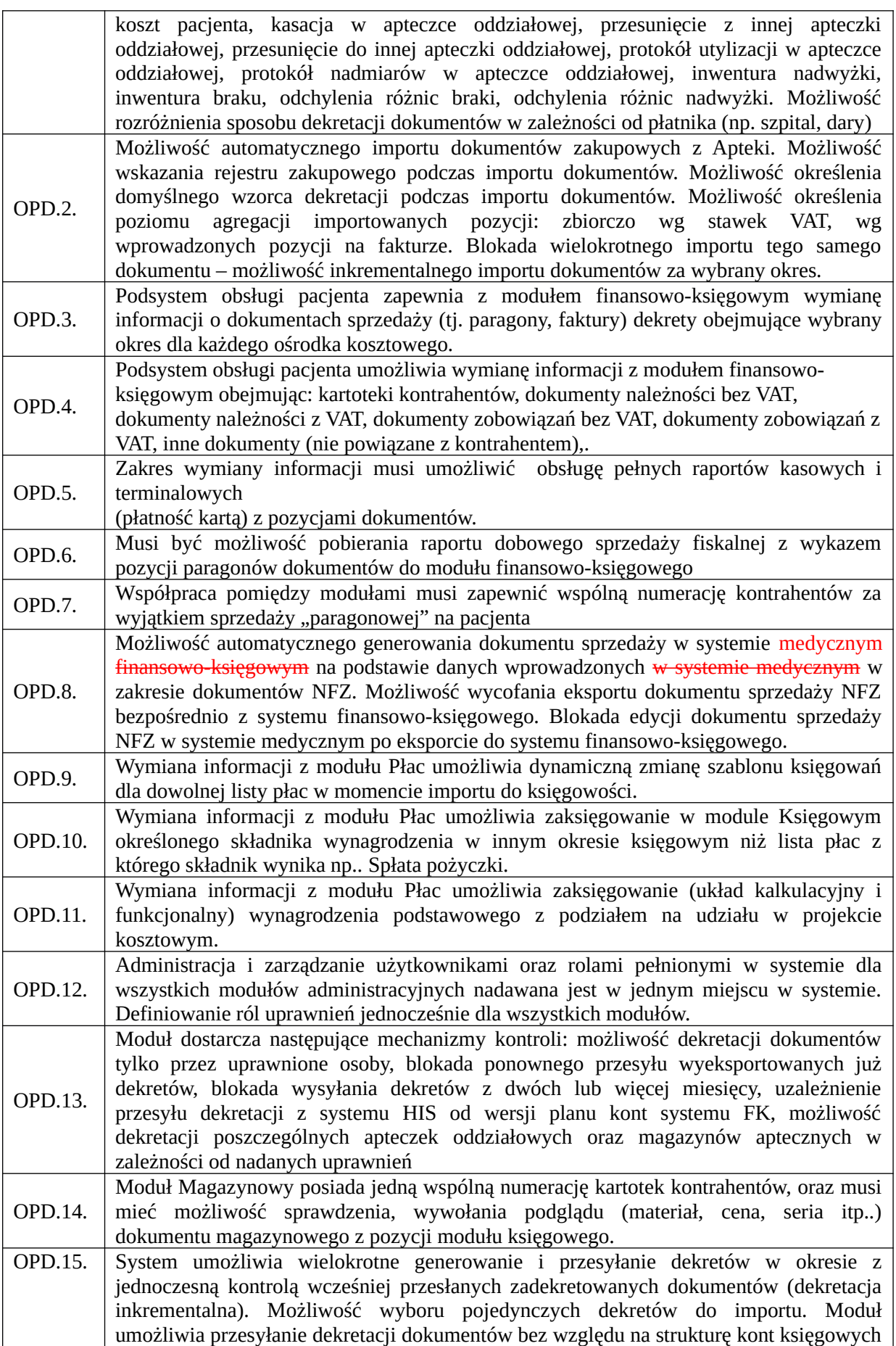

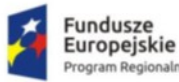

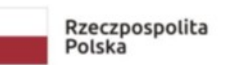

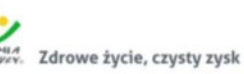

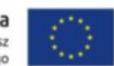

w systemie finansowo-księgowym (analityka kont księgowych może być dowolnie rozbudowywana)

# Moduł zarządzania szpitalem (moduł klasy ERP)

*Funkcjonalności obszaru finansowo-księgowego*

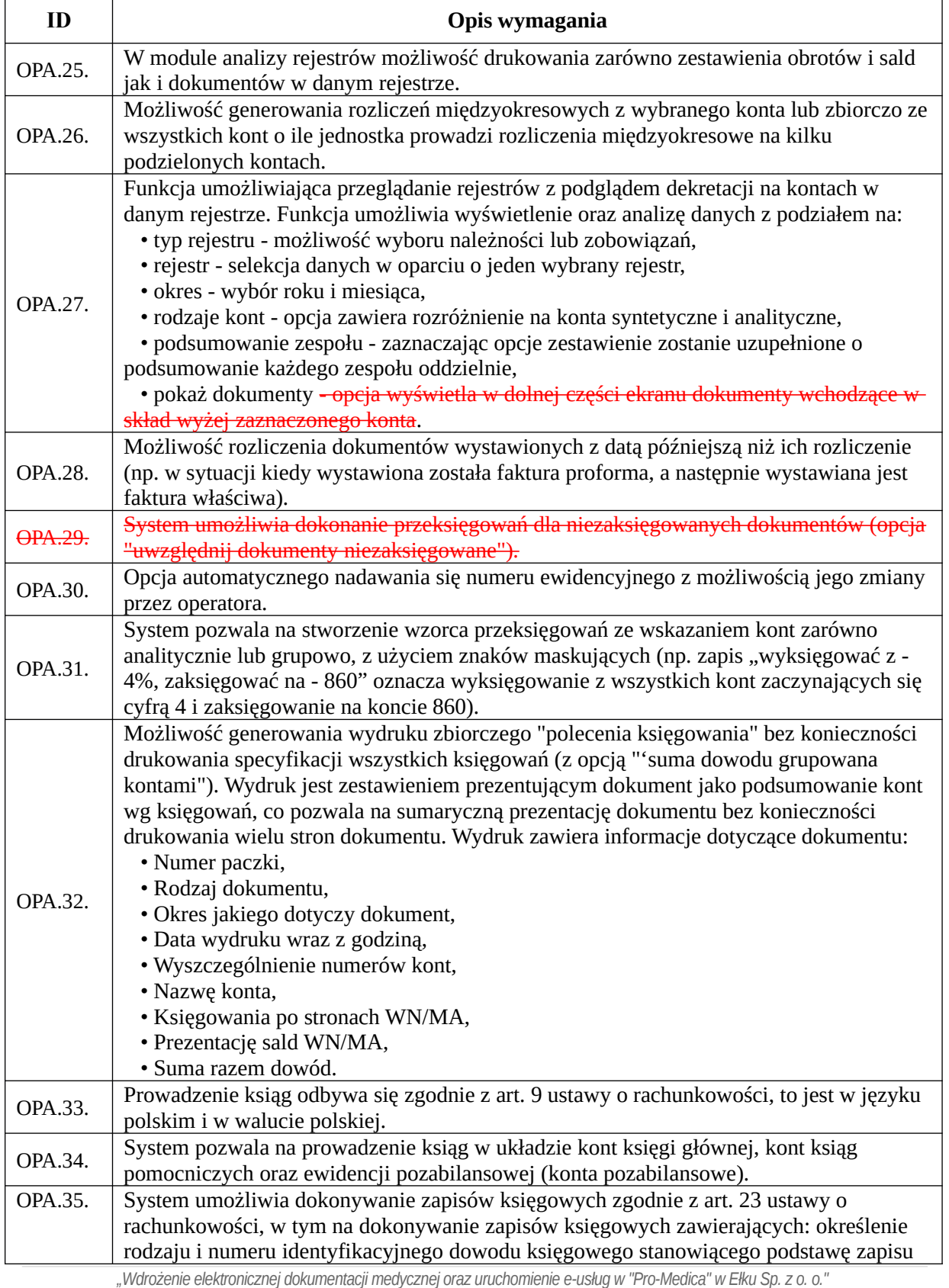

*RPWM.03.02.00-28-0018/20-00, projekt realizowany ze środków Europejskiego Funduszu Rozwoju Regionalnego Regionalnego Programu Operacyjnego Województwa Warmińsko-Mazurskiego na lata 2014-2020." Działanie 3.2 E-zdrowie*

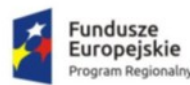

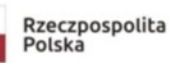

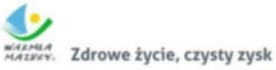

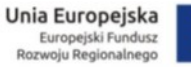

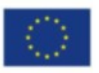

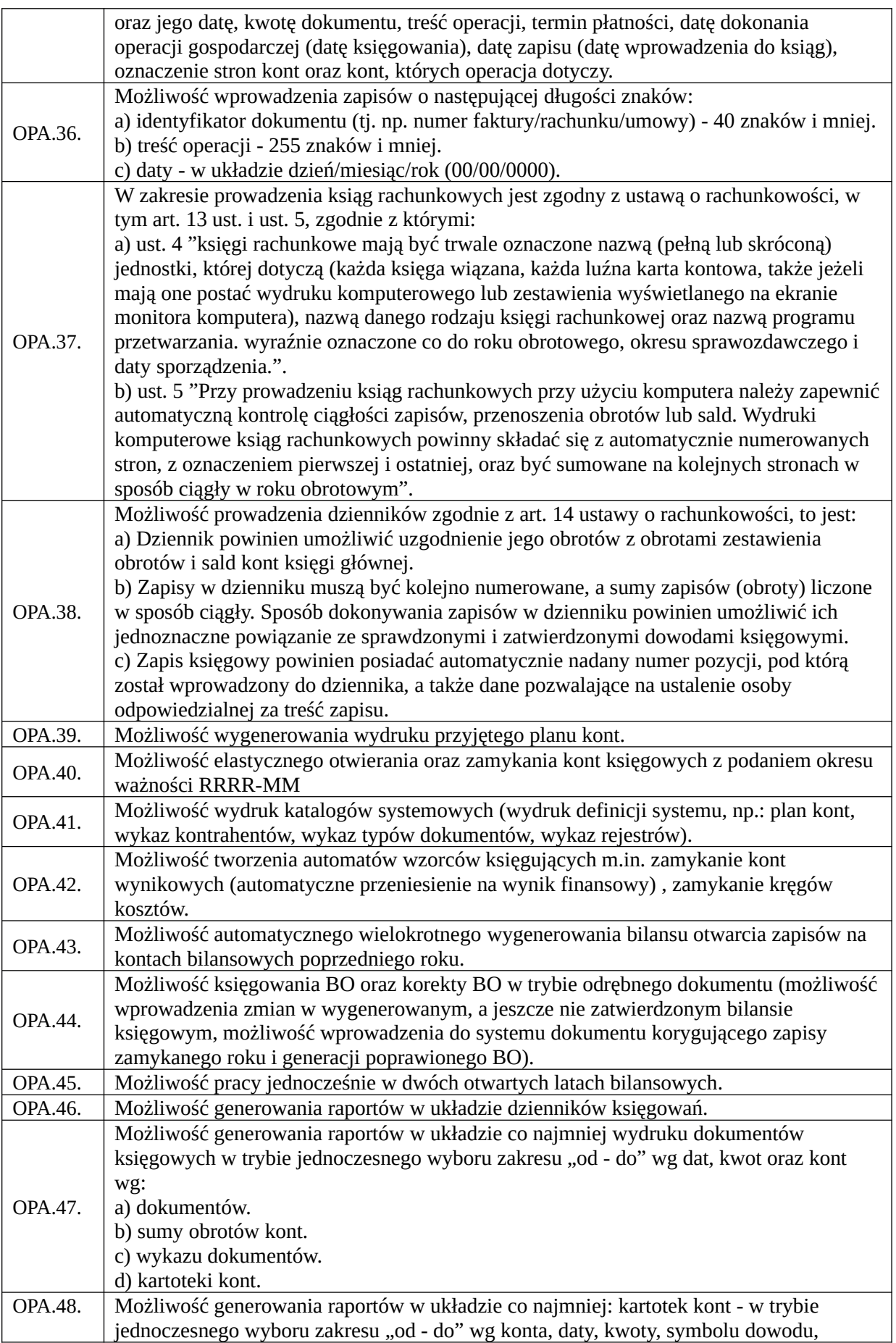

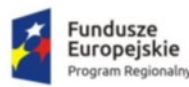

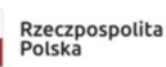

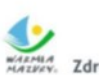

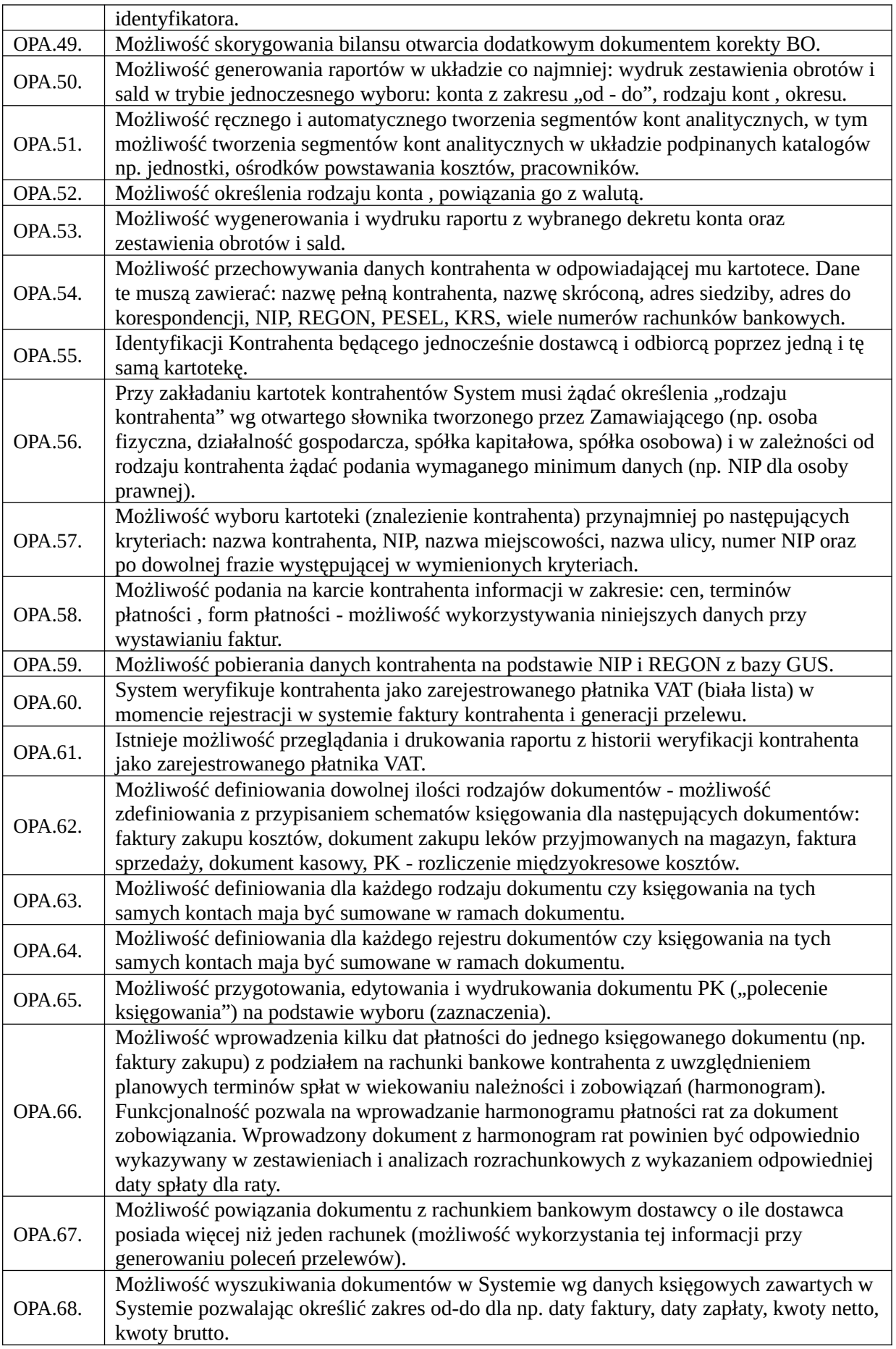

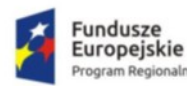

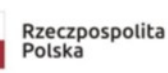

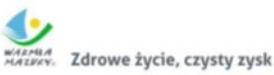

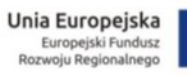

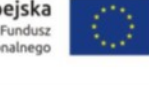

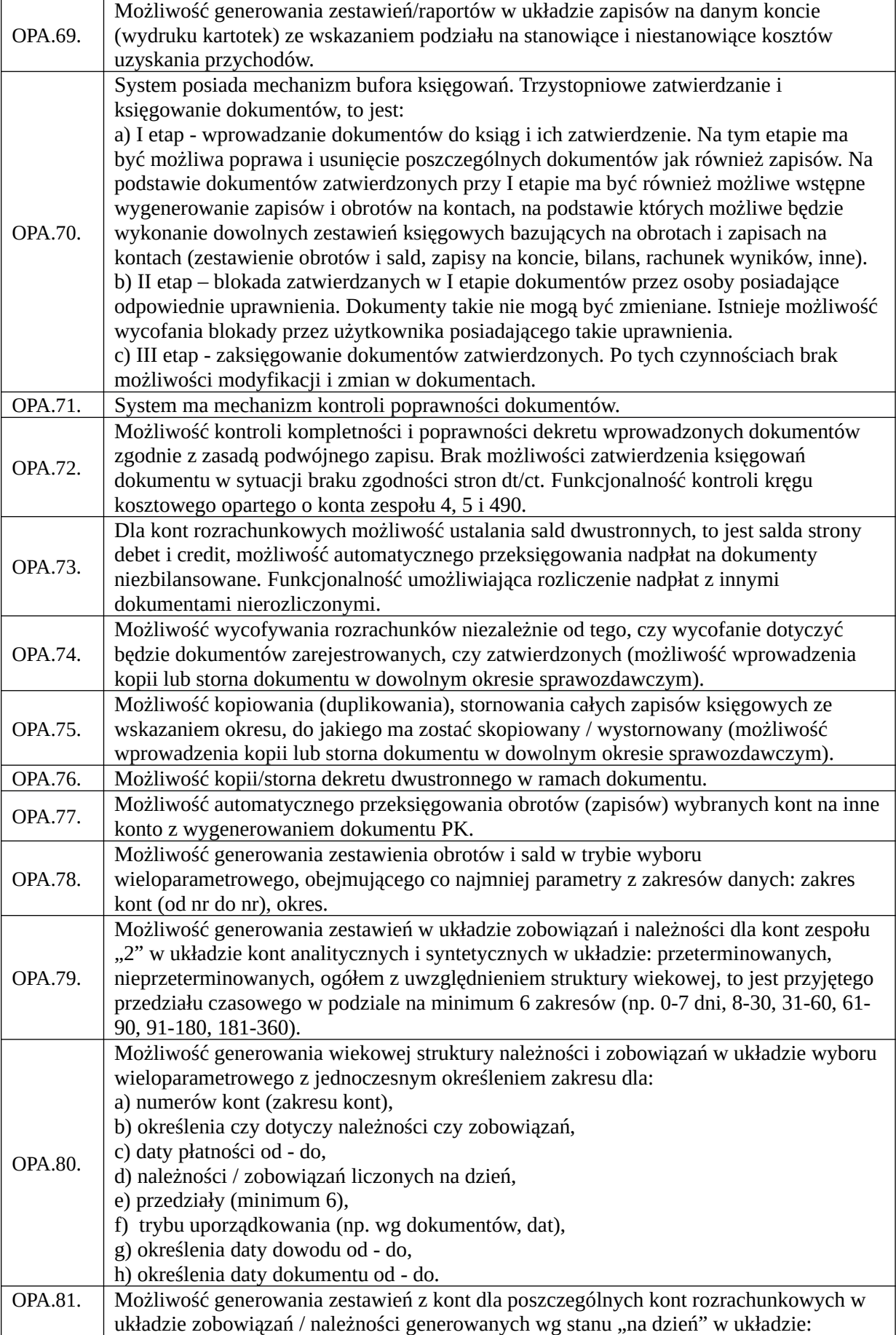

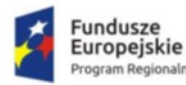

haln

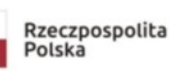

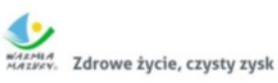

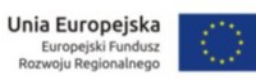

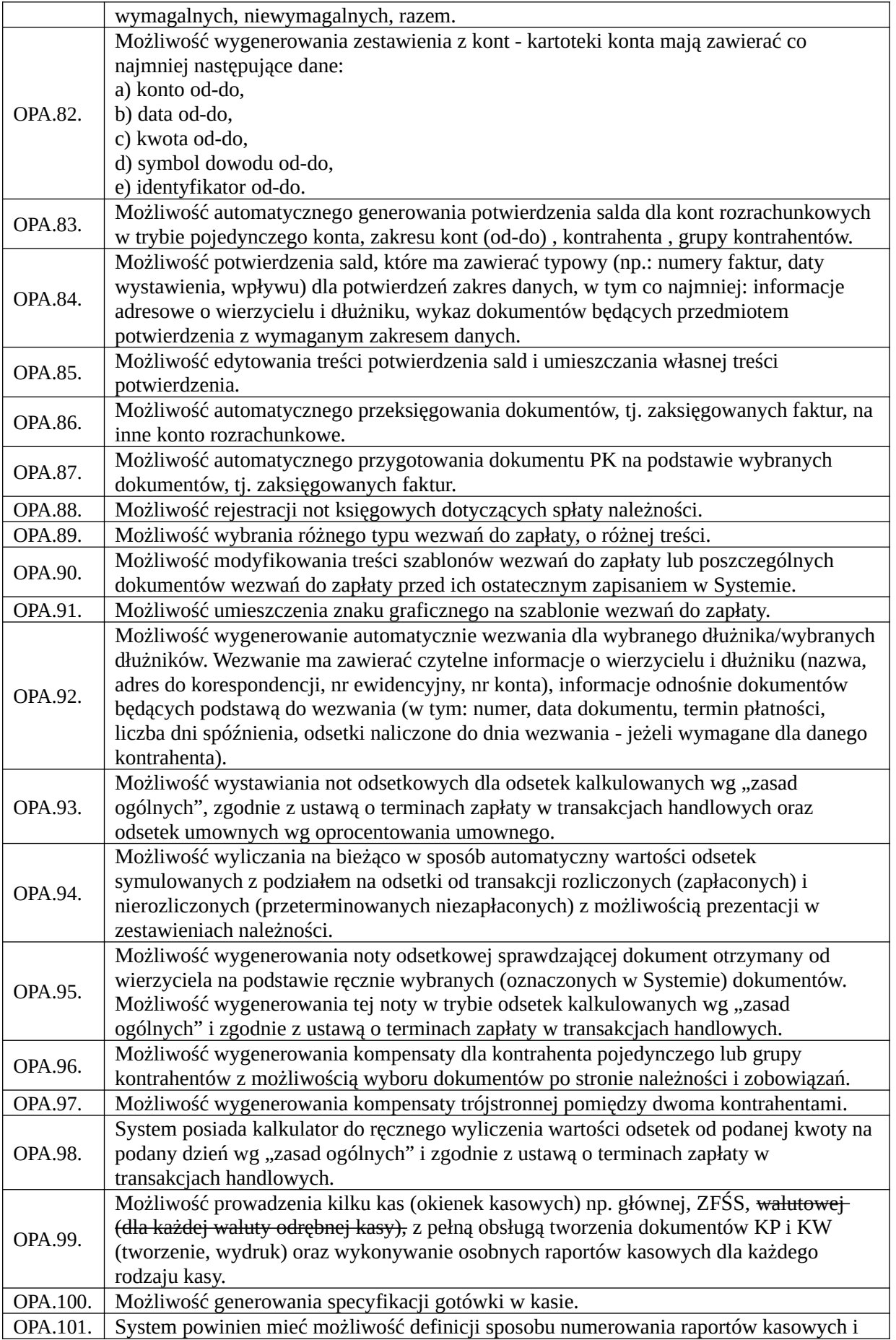

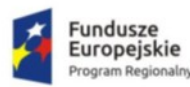

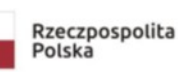

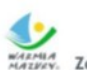

WARMIA<br>MAZPEV. Zdrowe życie, czysty zysk

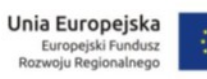

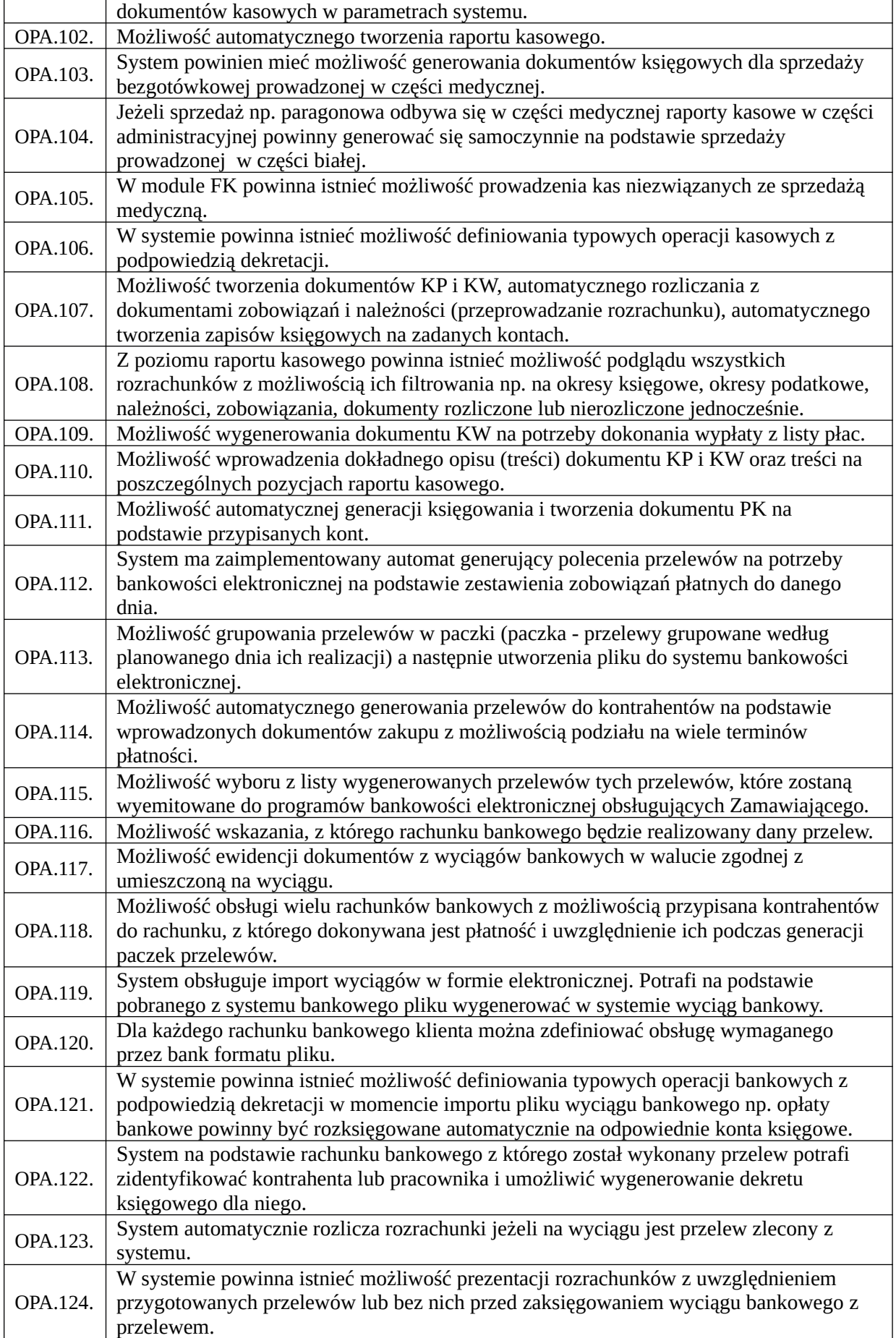

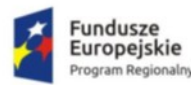

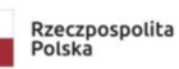

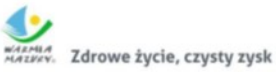

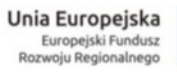

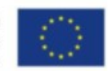

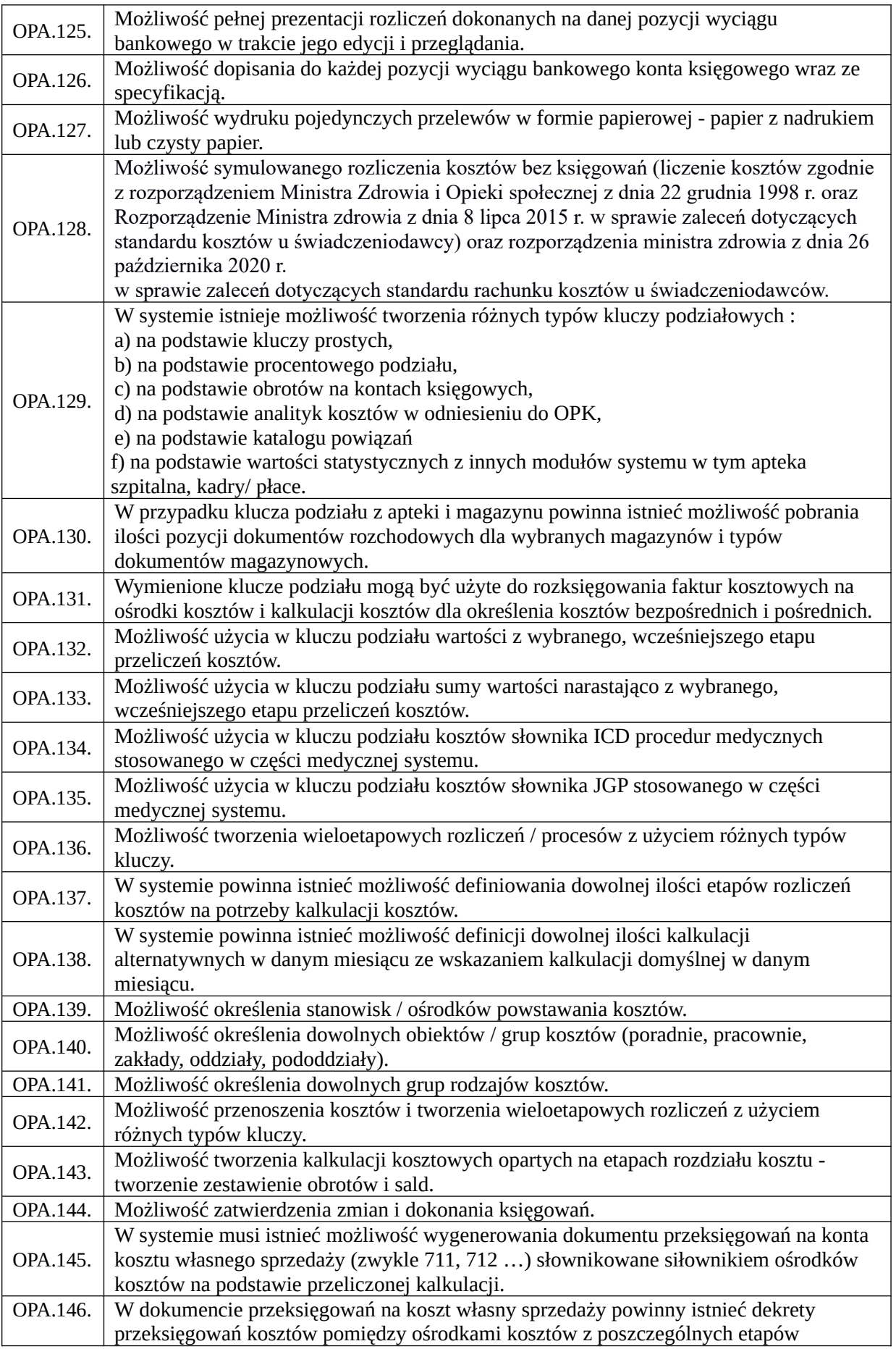

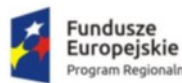

m Regior haln

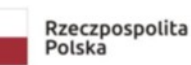

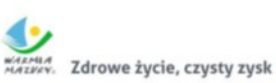

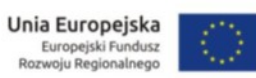

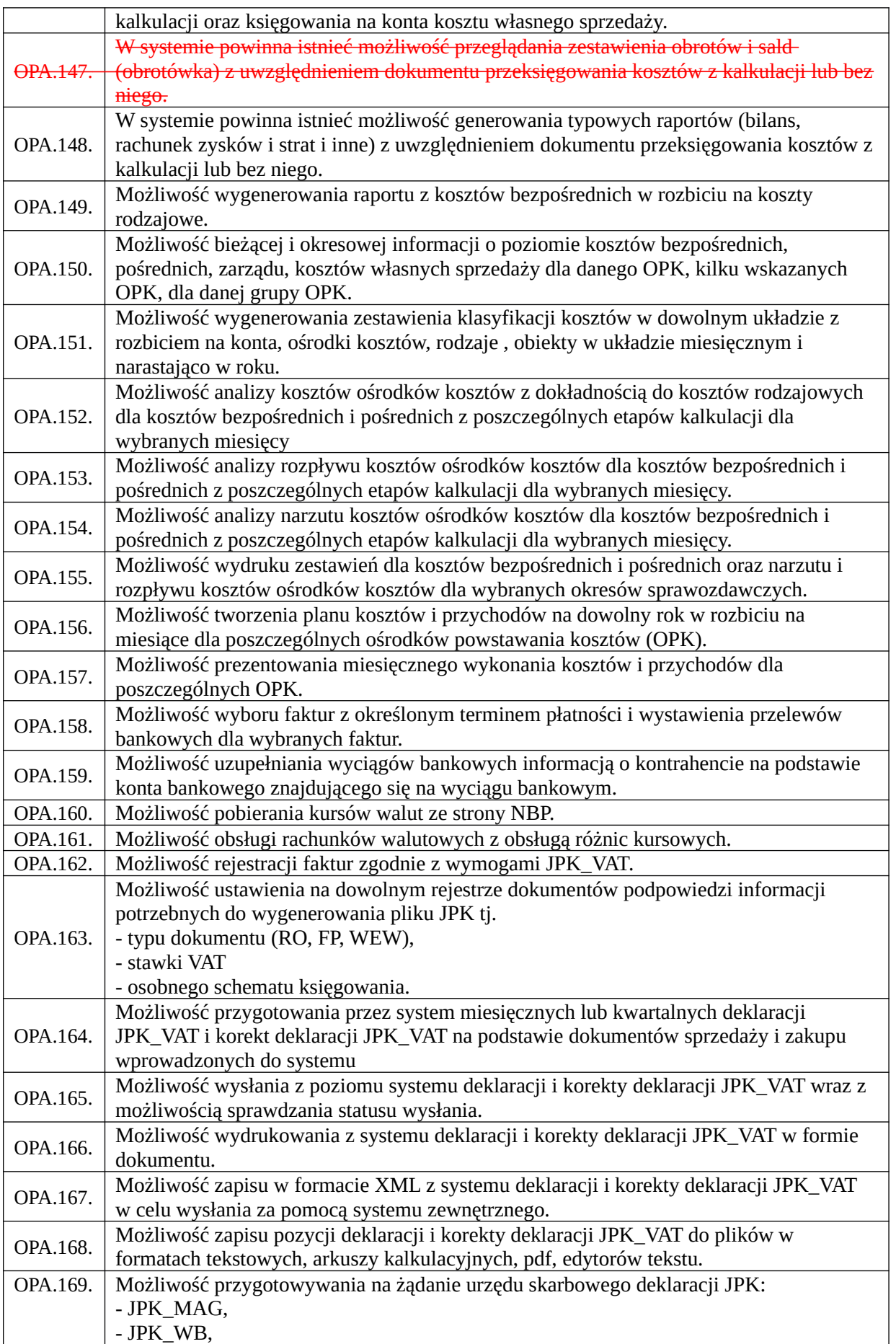

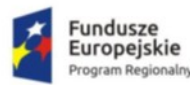

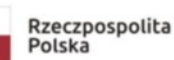

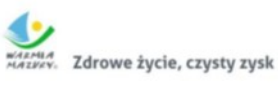

**Unia Europejska**<br>Europejski Fundusz<br>Rozwoju Regionalnego

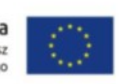

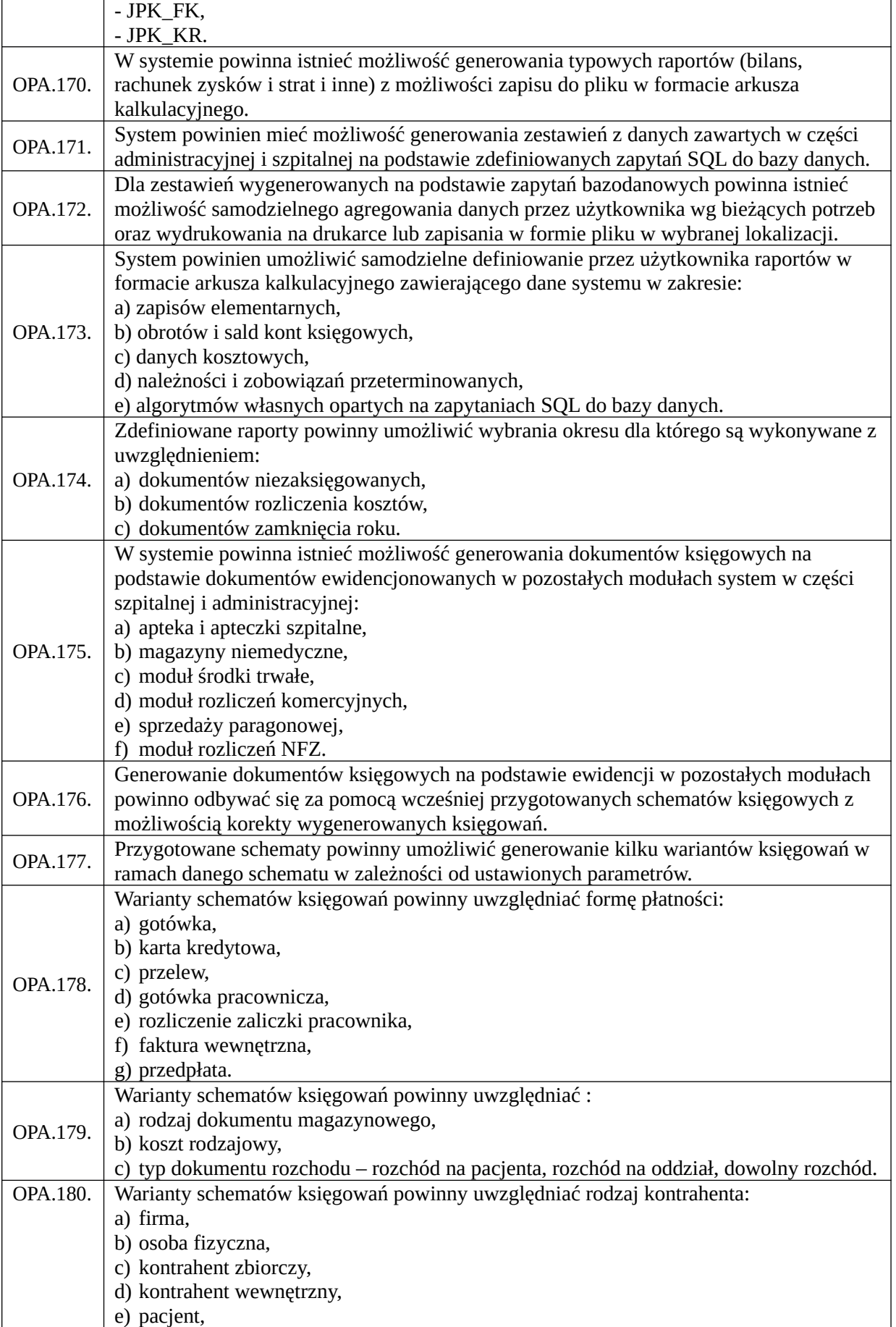

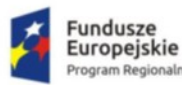

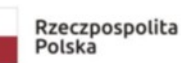

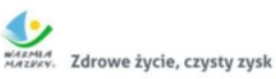

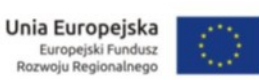

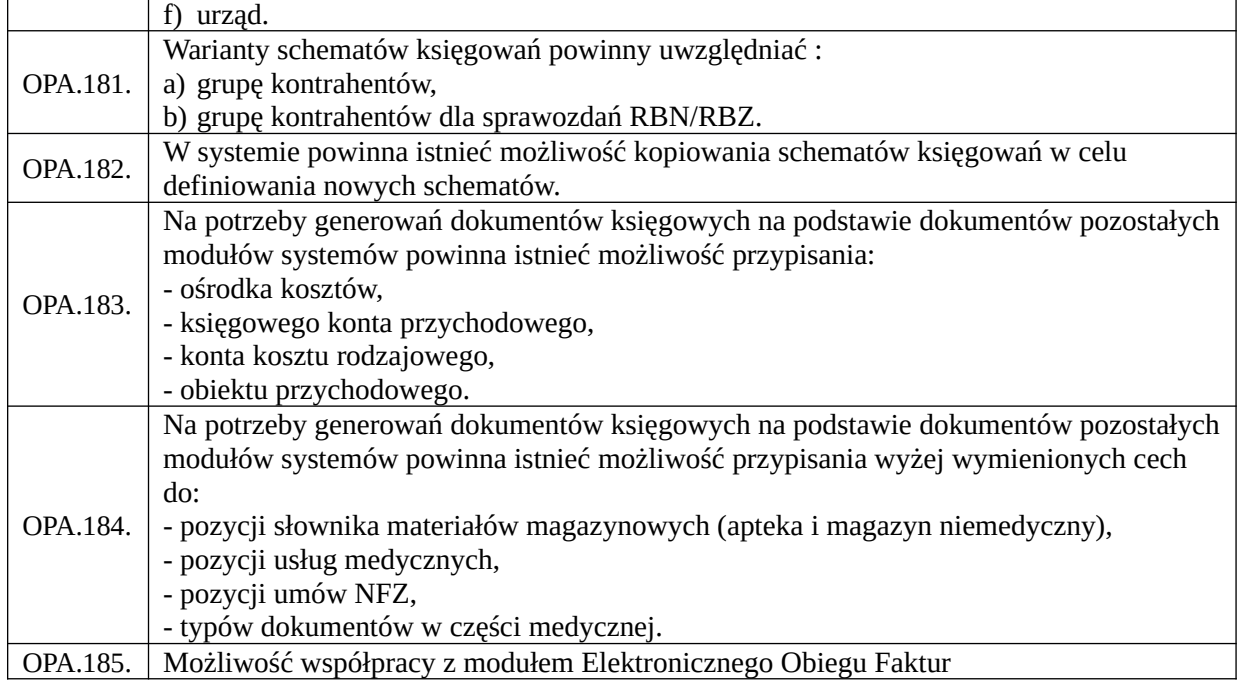

### *Funkcjonalności obszaru kadrowego-płacowego*

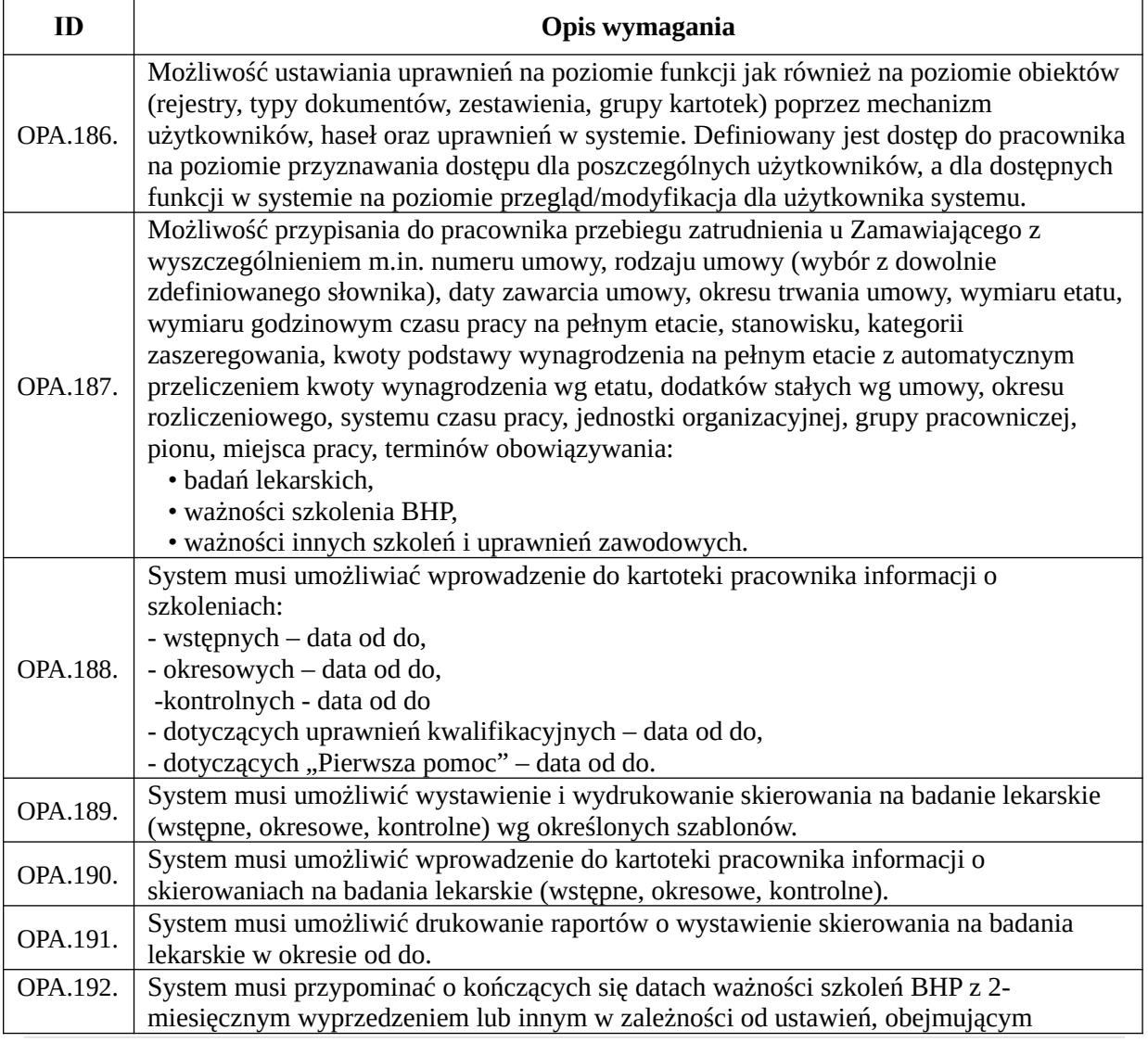

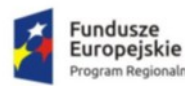

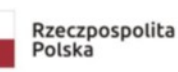

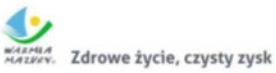

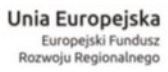

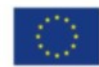

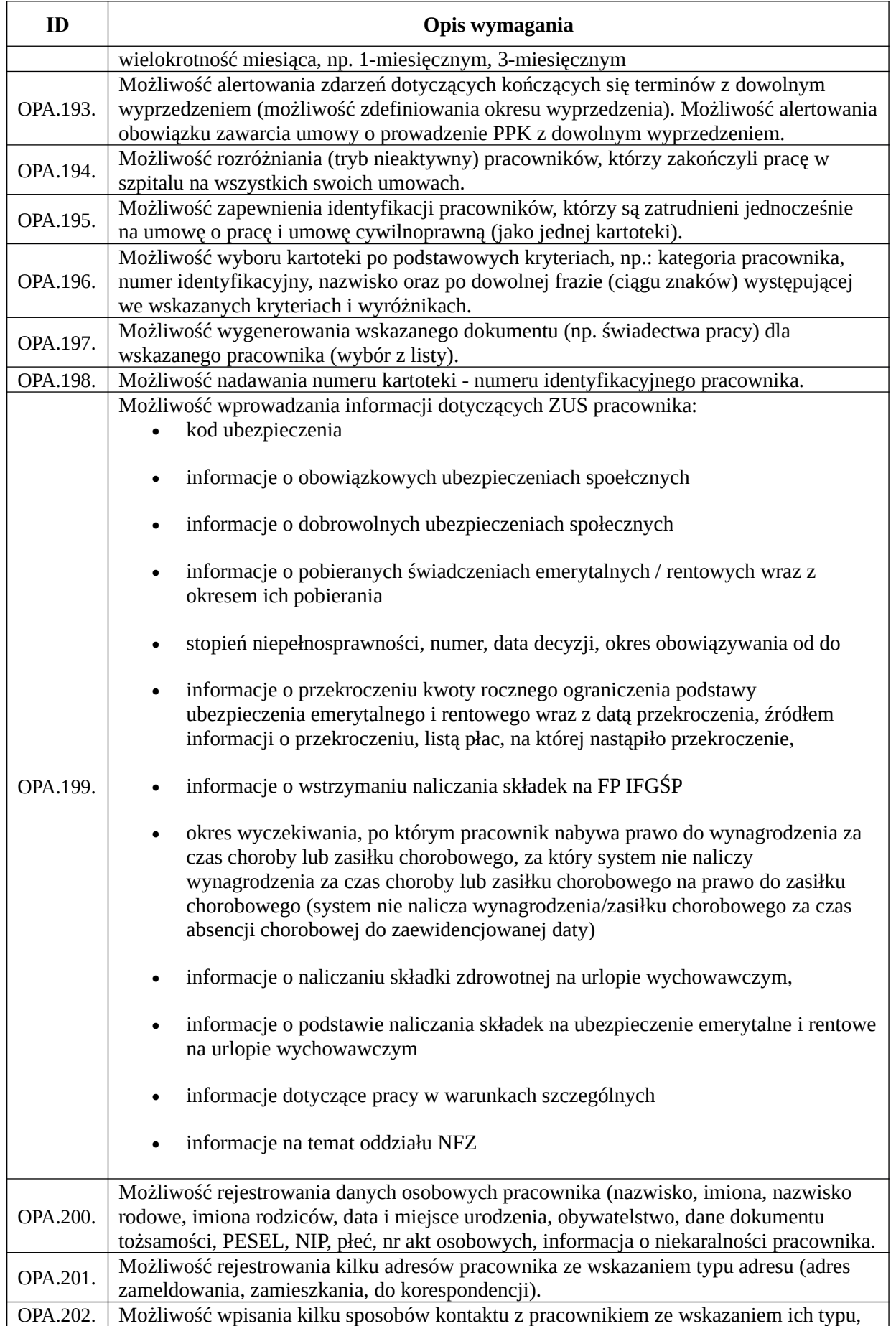

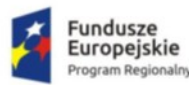

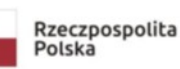

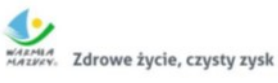

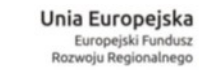

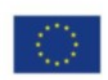

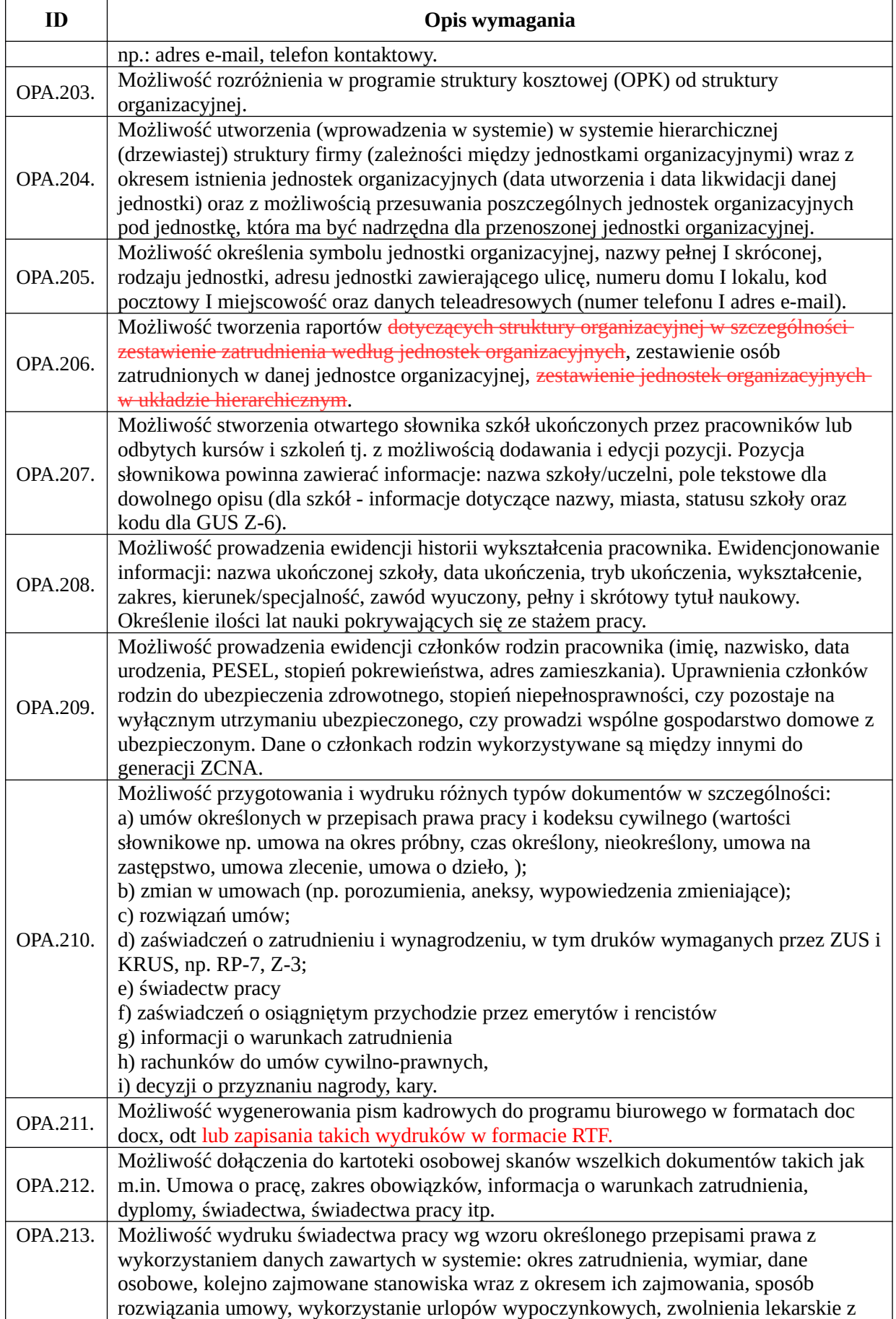

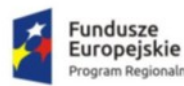

haln

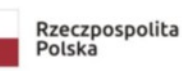

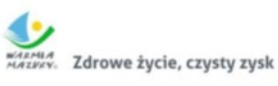

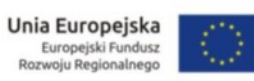

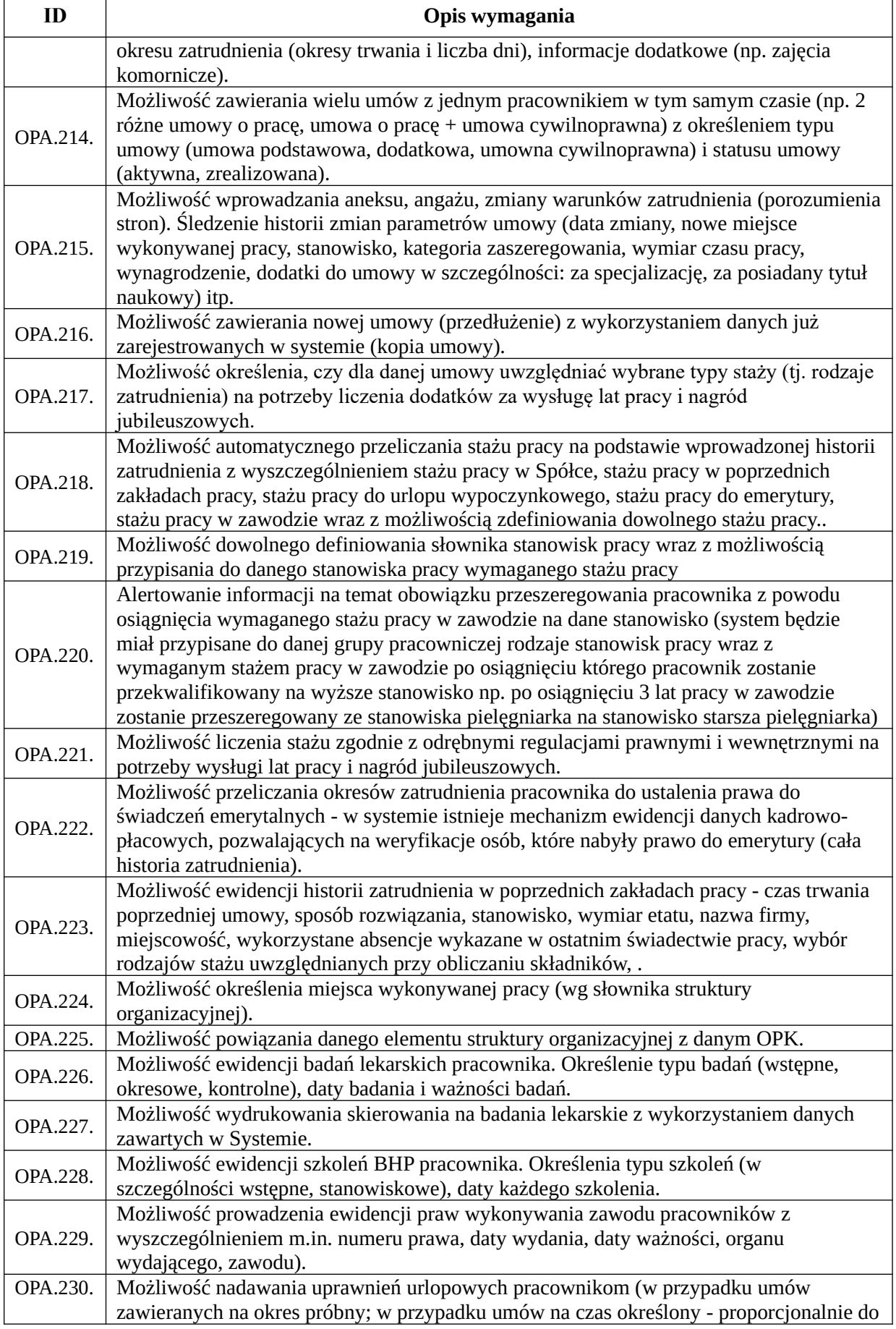

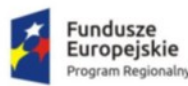

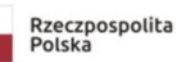

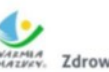

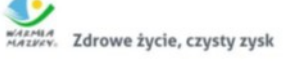

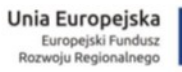

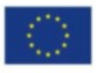

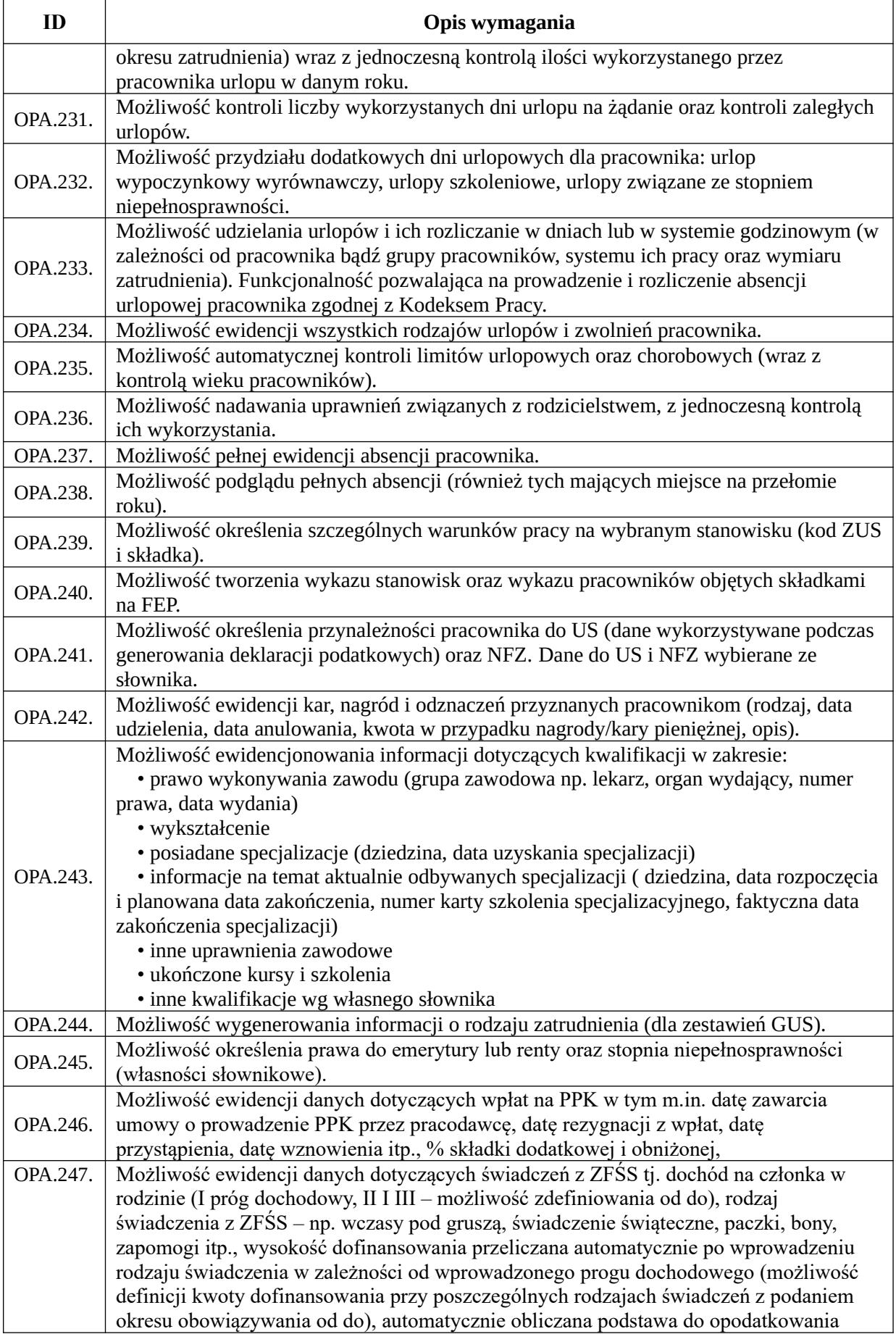
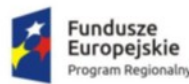

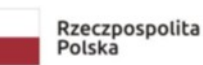

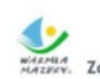

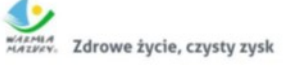

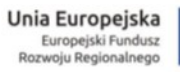

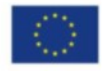

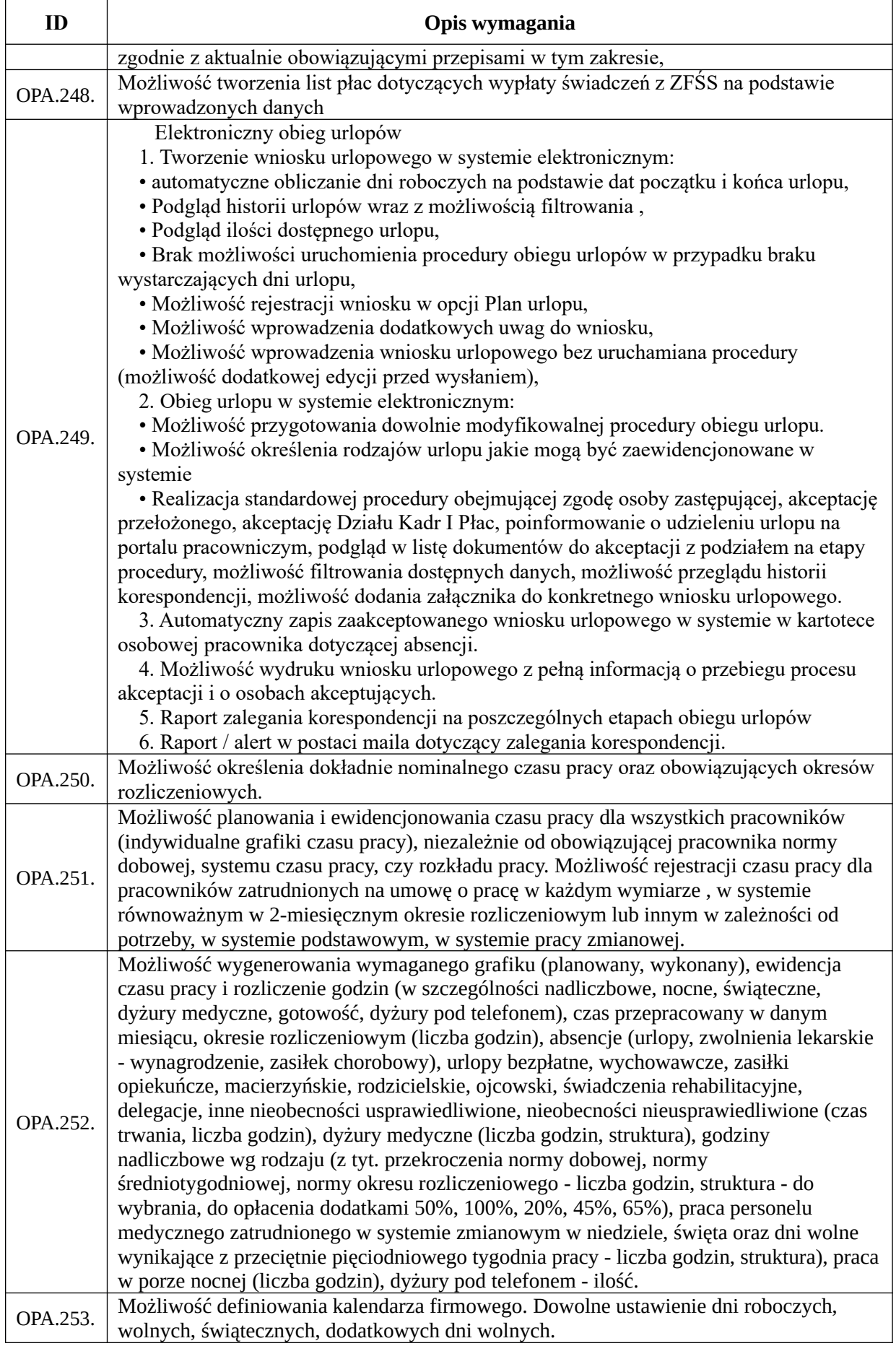

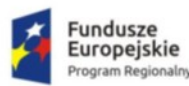

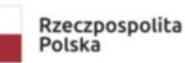

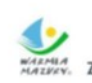

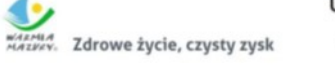

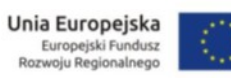

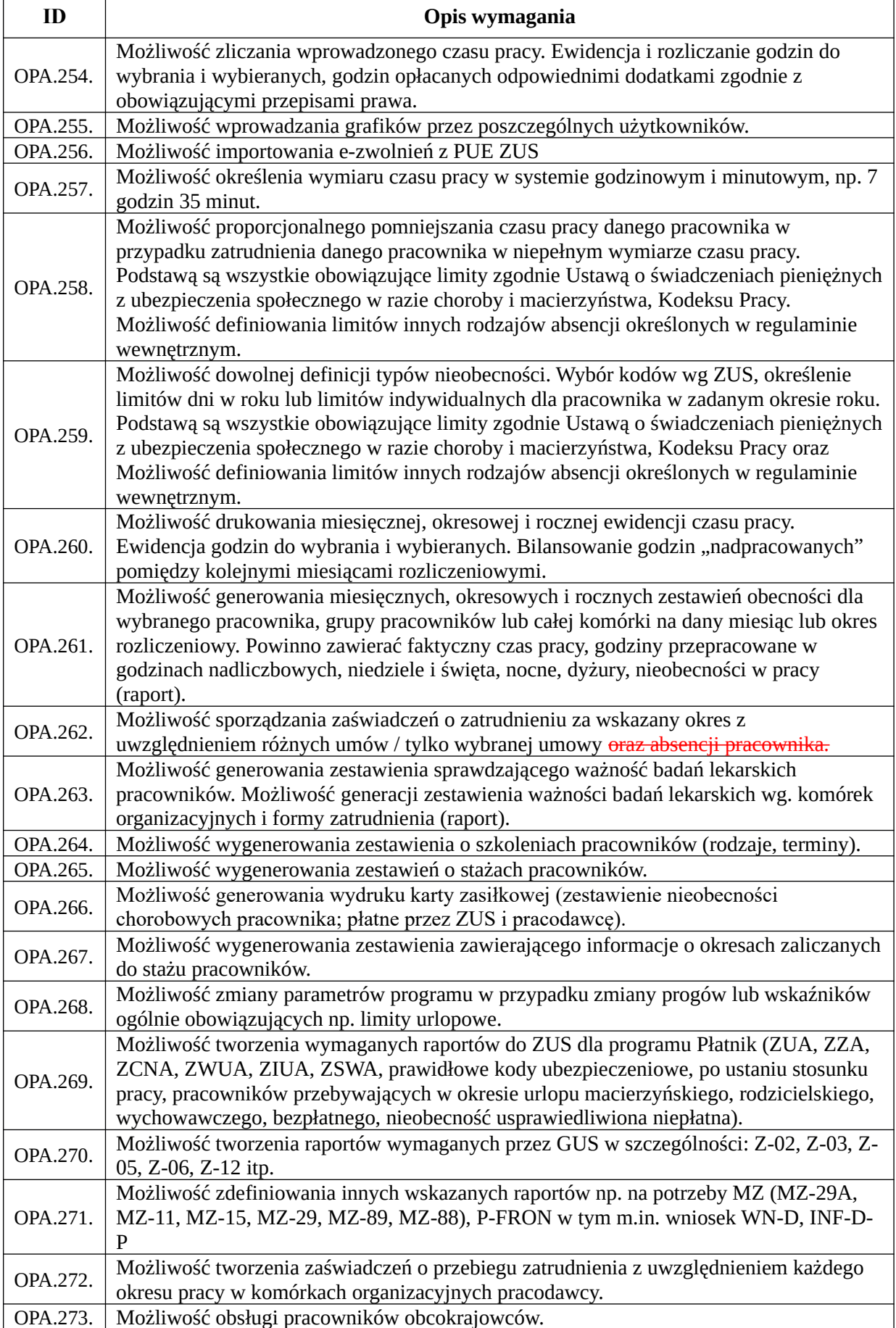

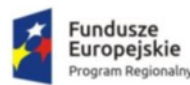

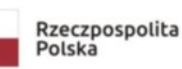

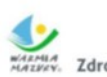

MARMIA<br>MARKEY, Zdrowe życie, czysty zysk

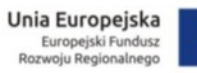

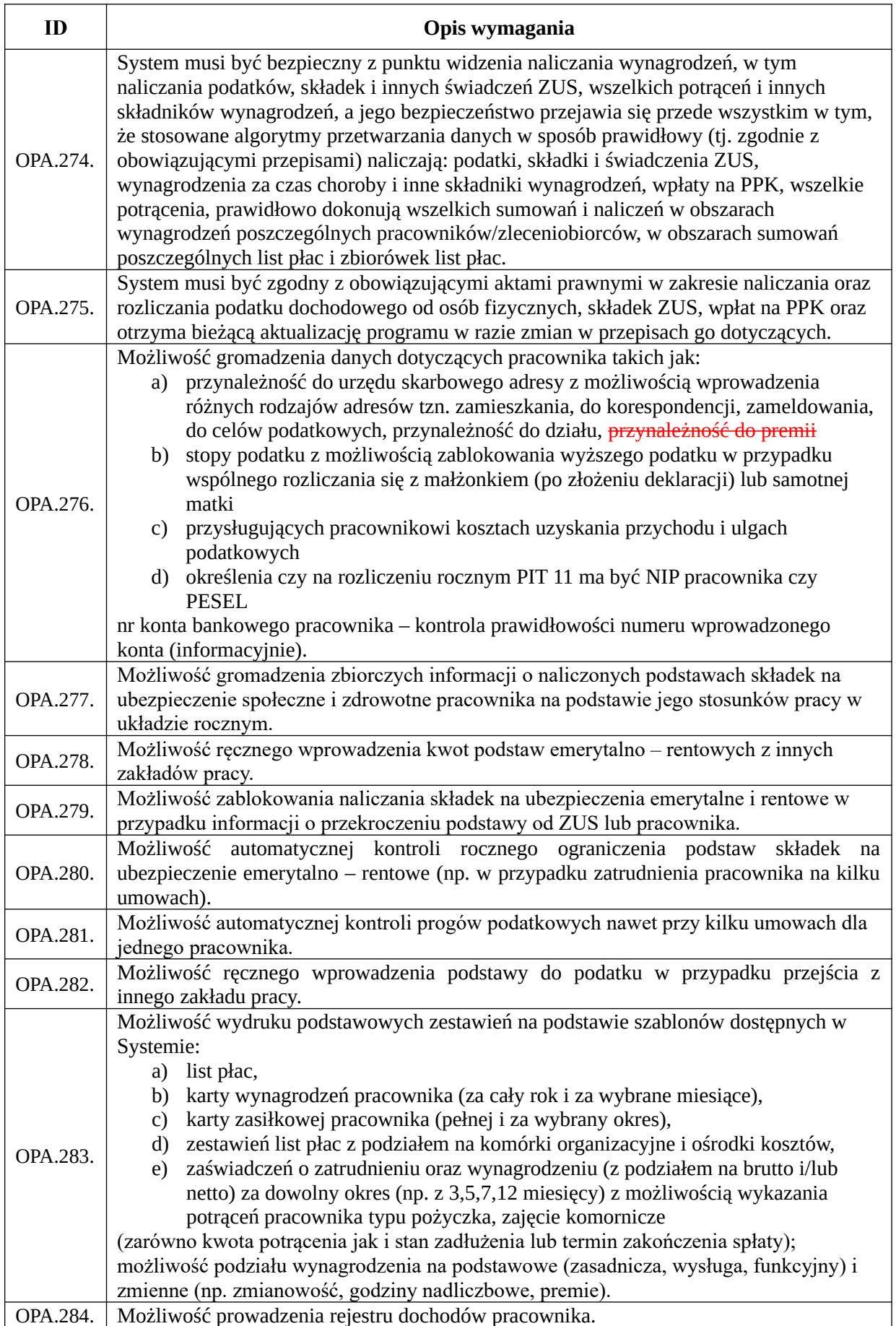

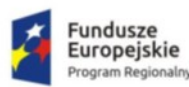

T

 $\mathsf{r}$ 

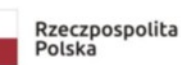

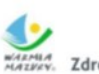

WARMIA<br>MAZYKY. Zdrowe życie, czysty zysk

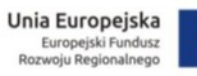

٦

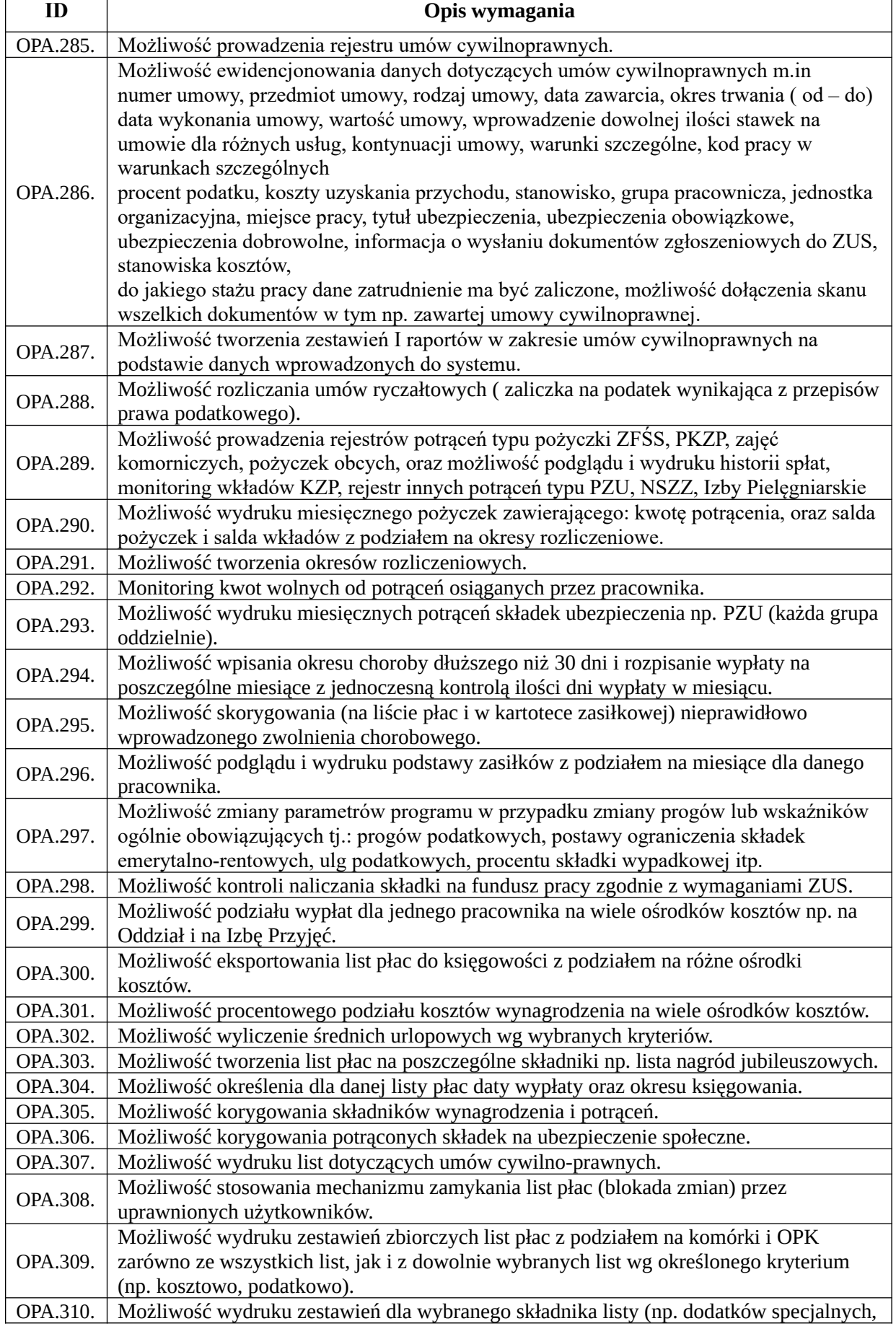

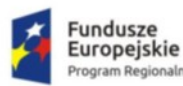

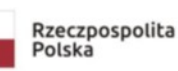

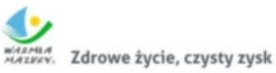

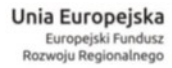

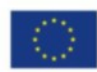

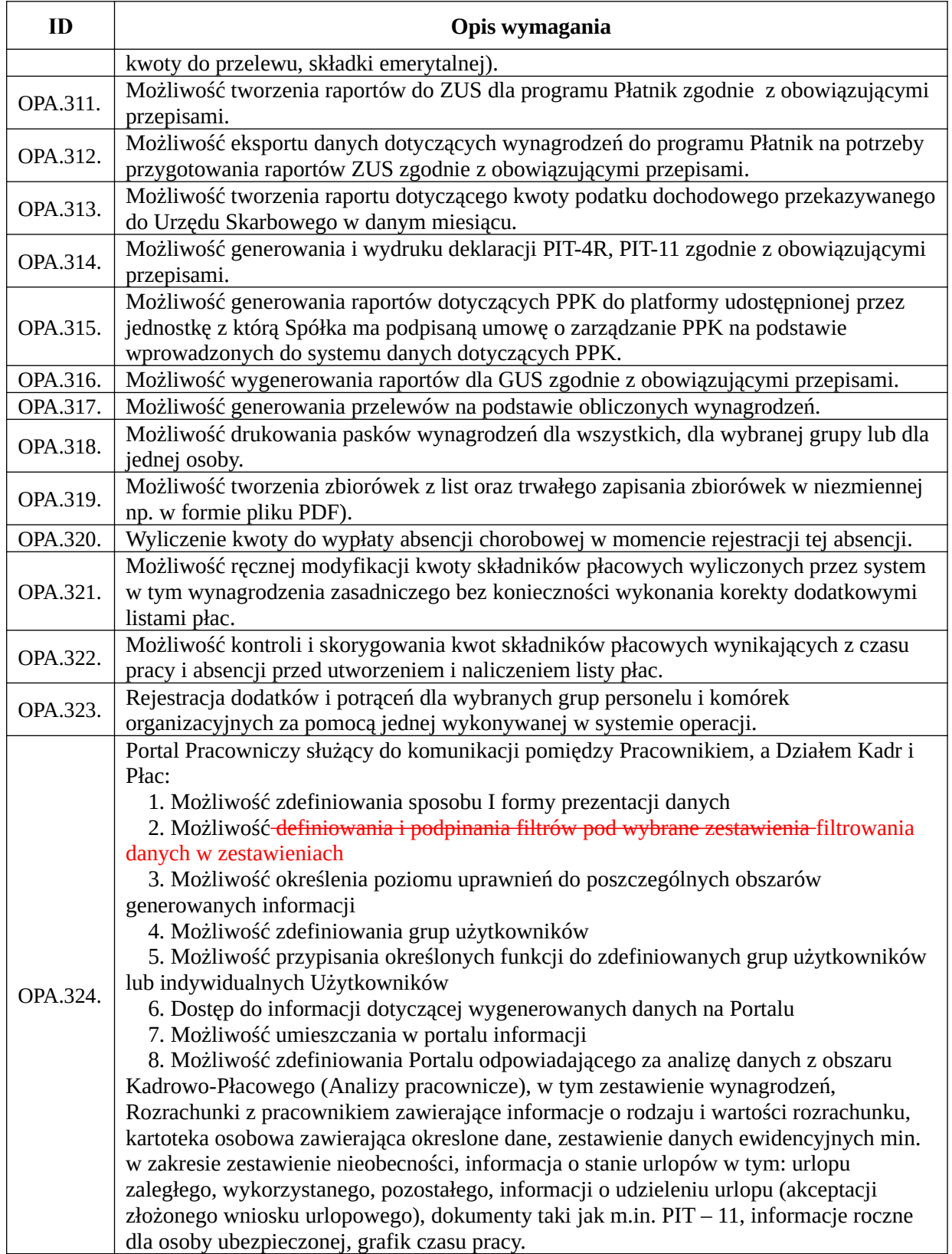

#### *Funkcjonalność obszaru kasowego*

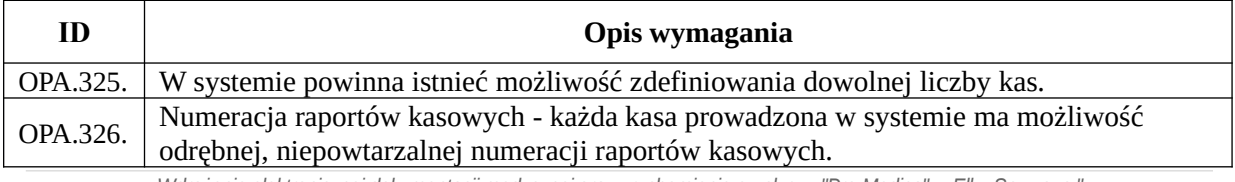

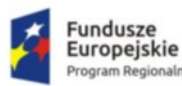

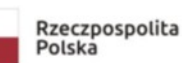

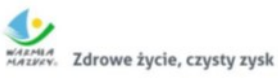

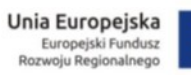

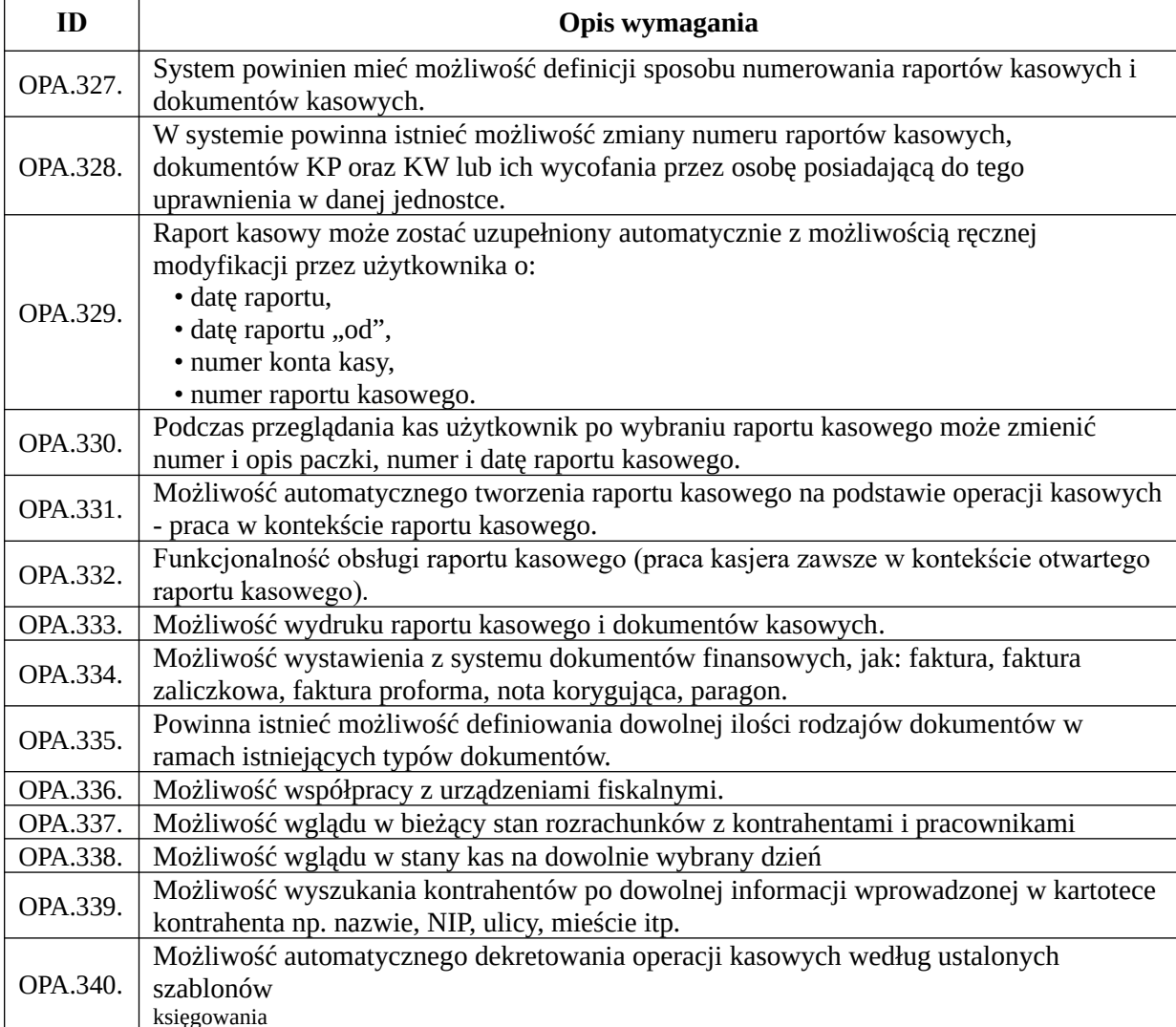

## *Funkcjonalność obszaru magazynowego*

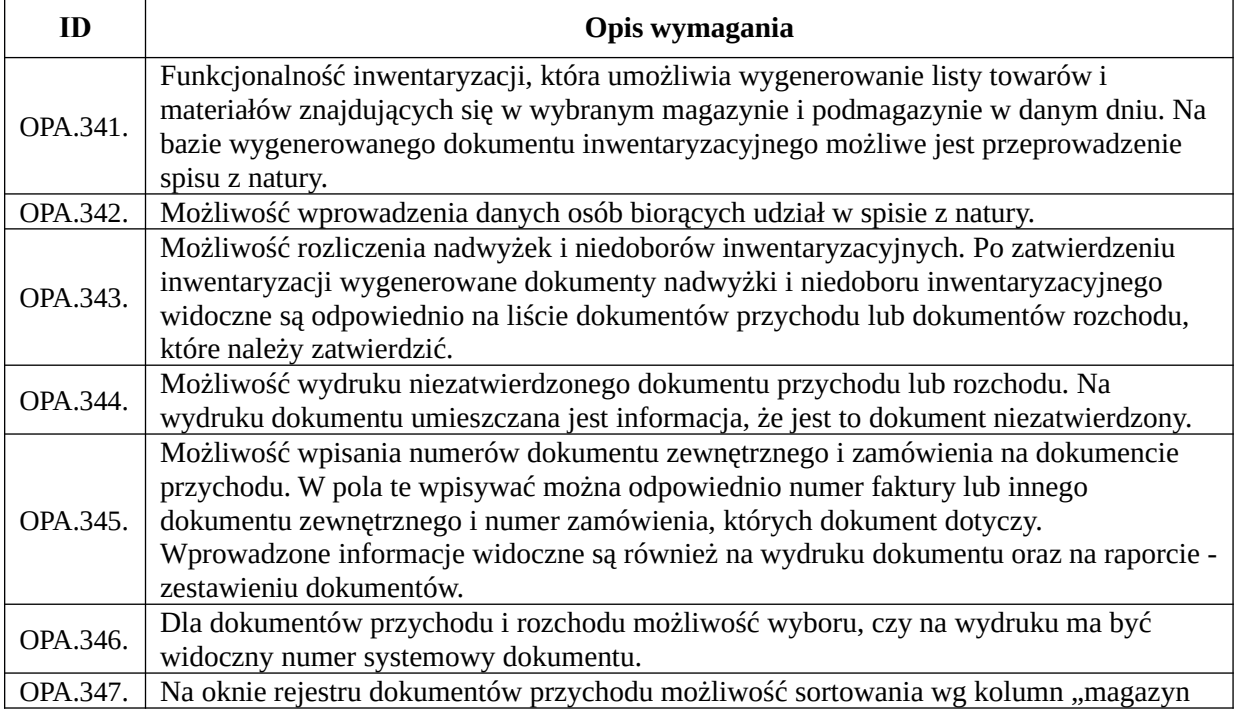

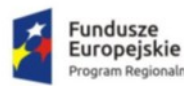

aln

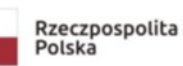

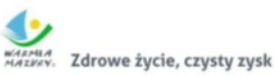

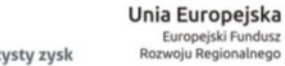

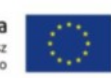

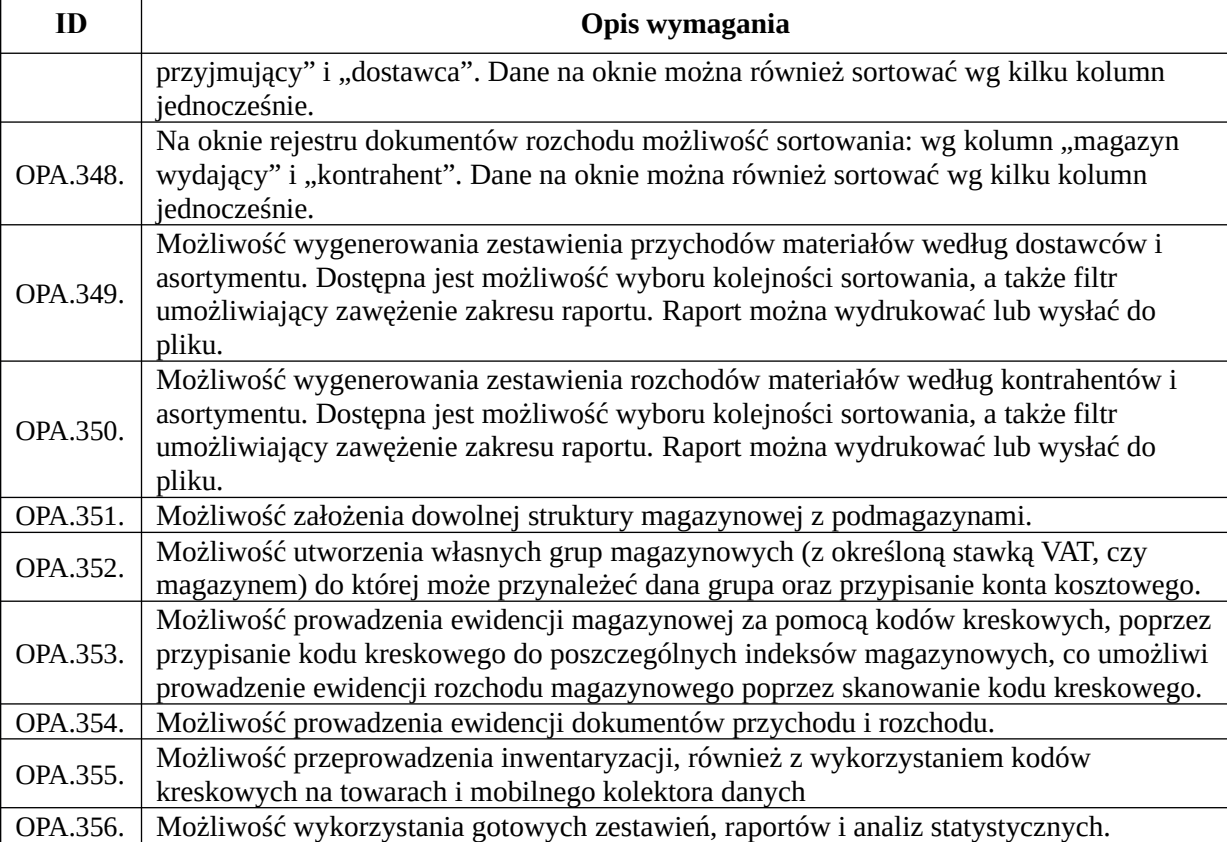

#### *Funkcjonalność obszaru obrót towarowy*

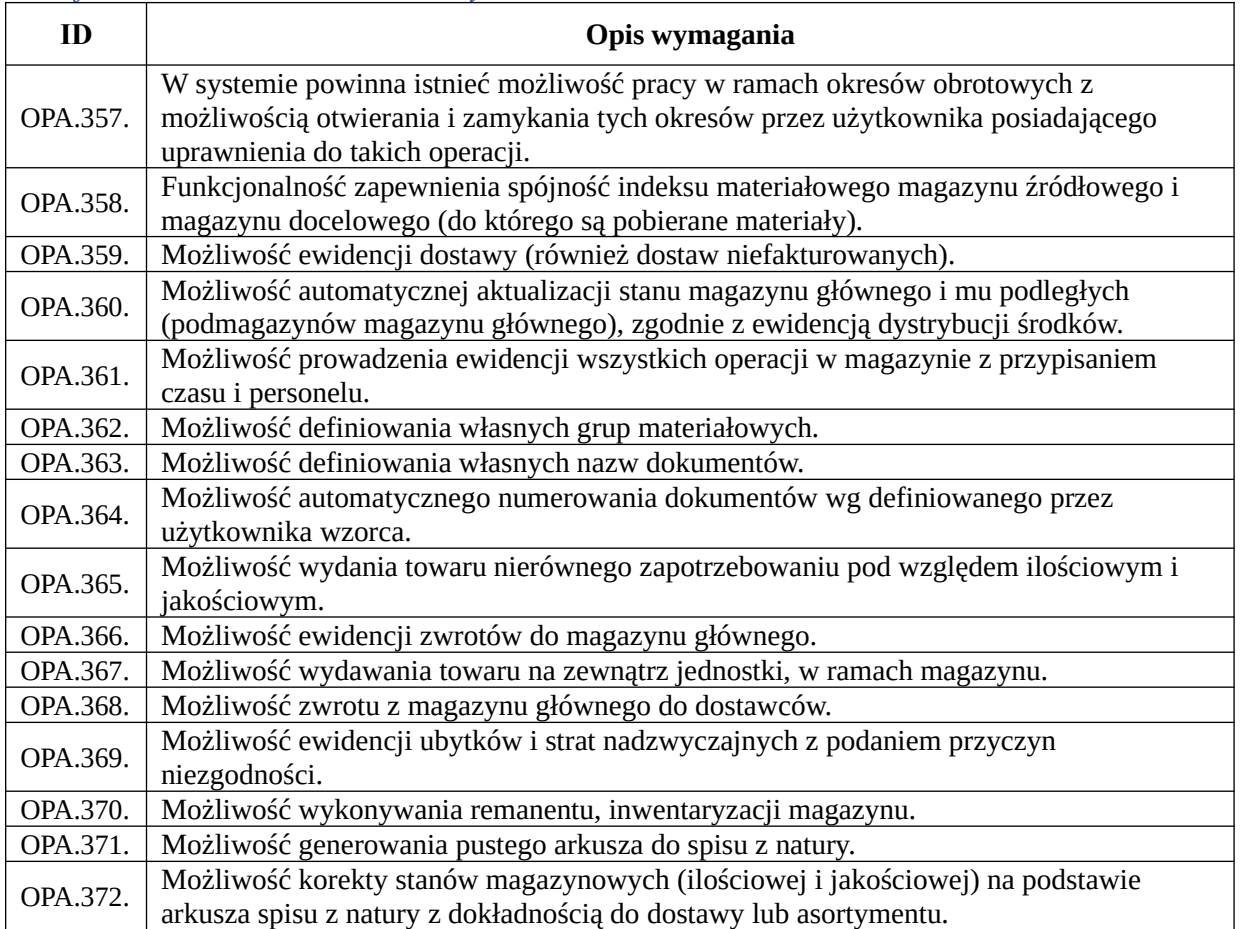

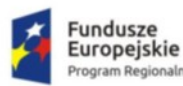

haln

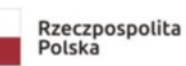

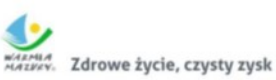

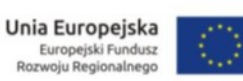

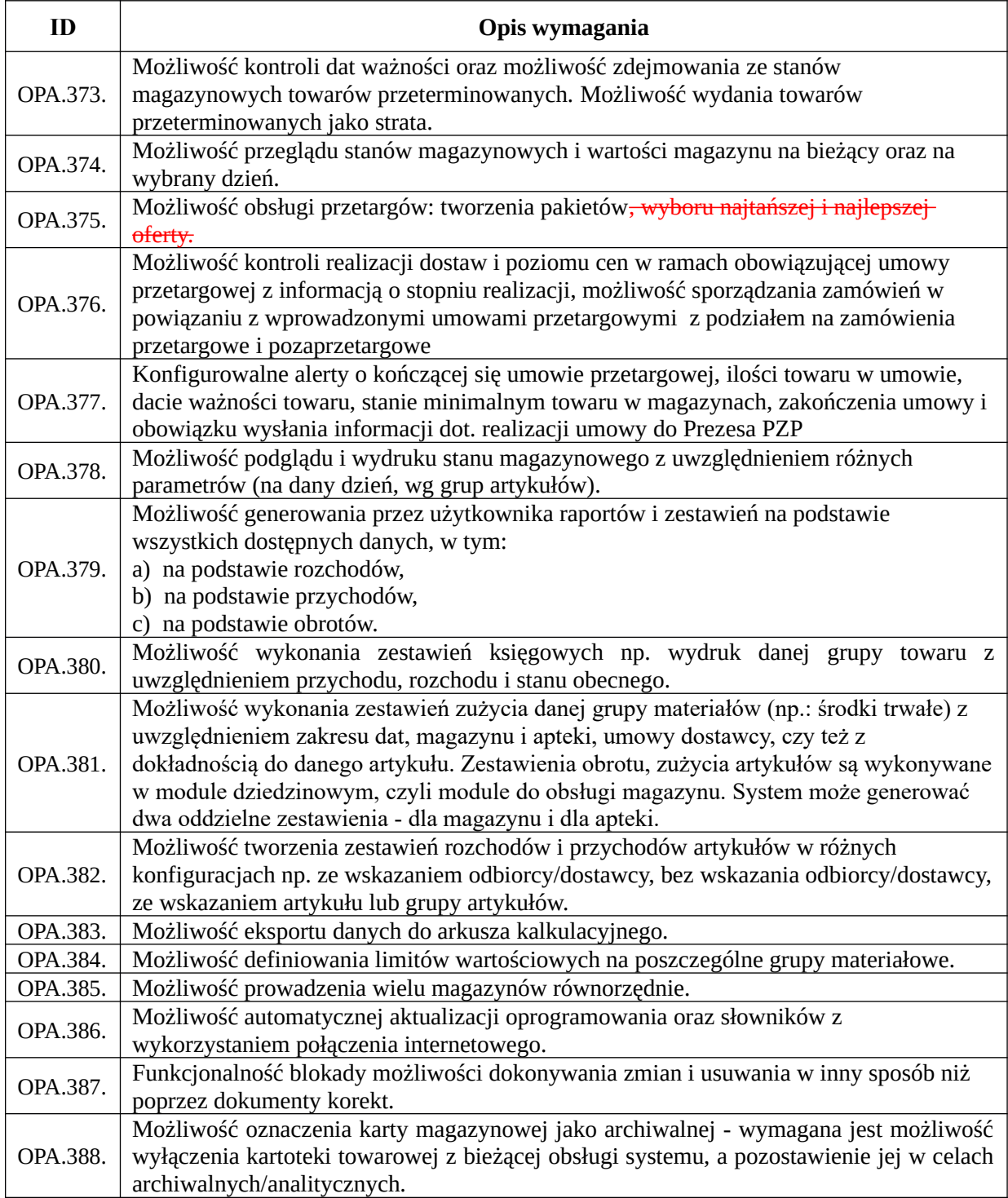

#### *Funkcjonalność obszaru środków trwałych*

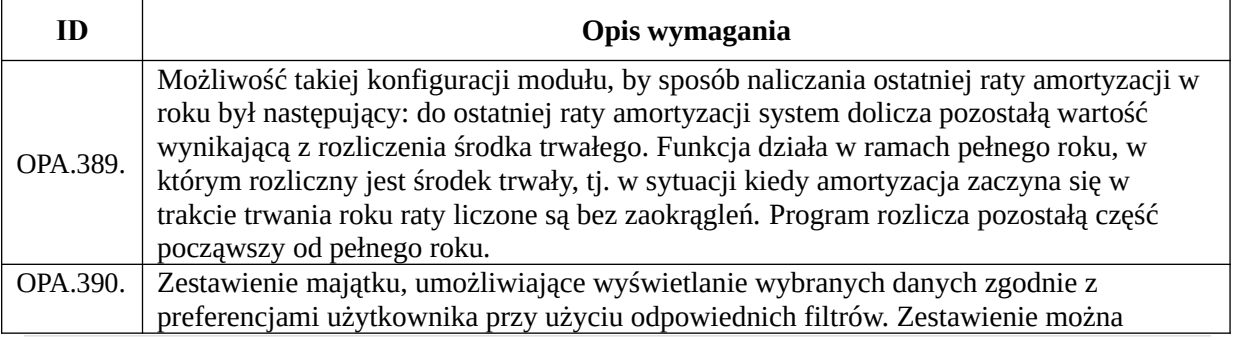

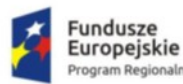

n Regionalny

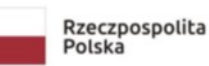

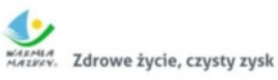

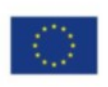

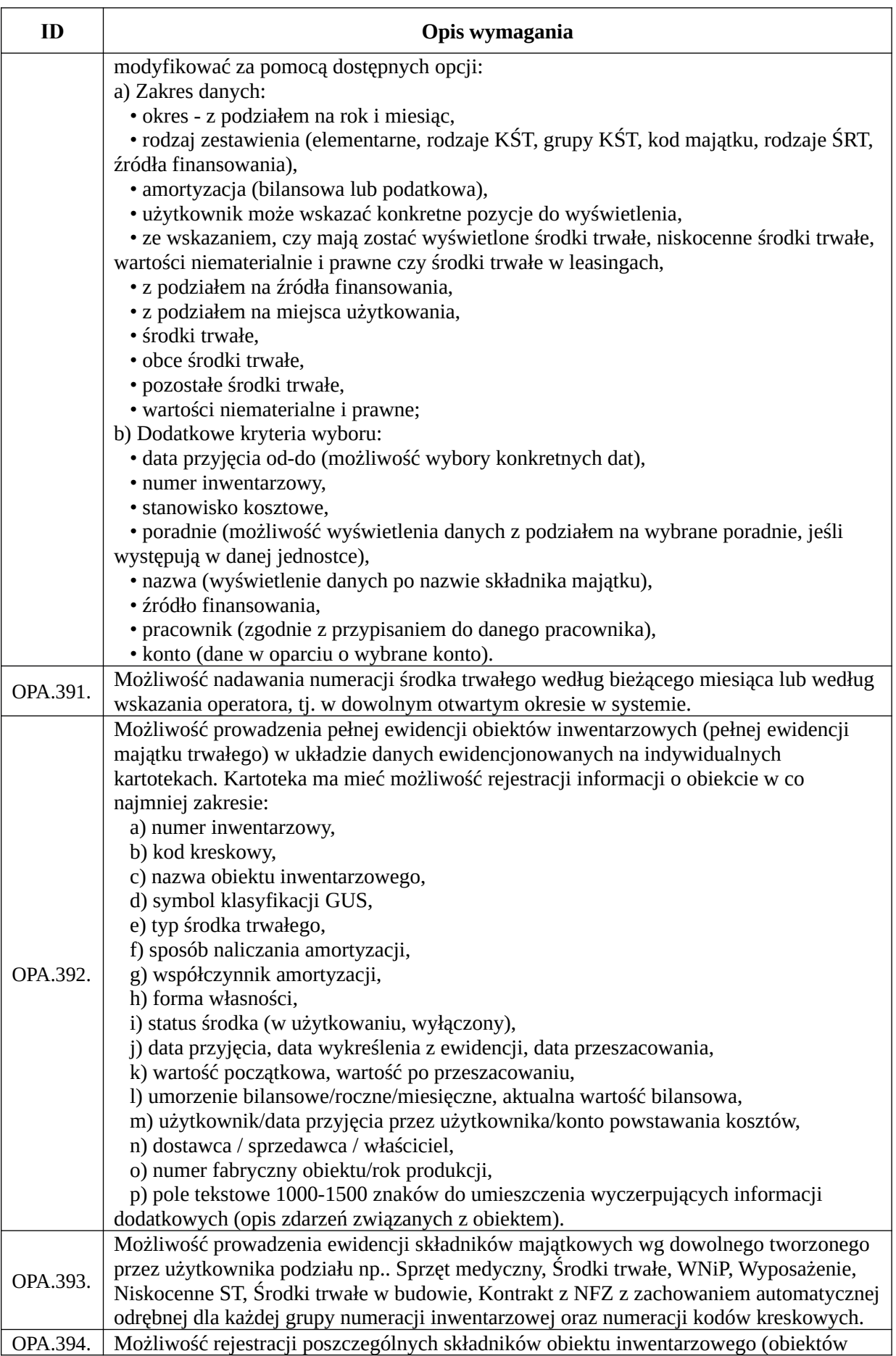

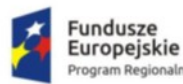

haln

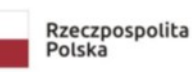

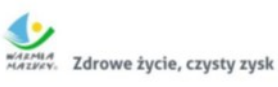

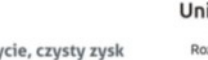

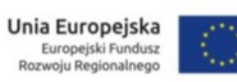

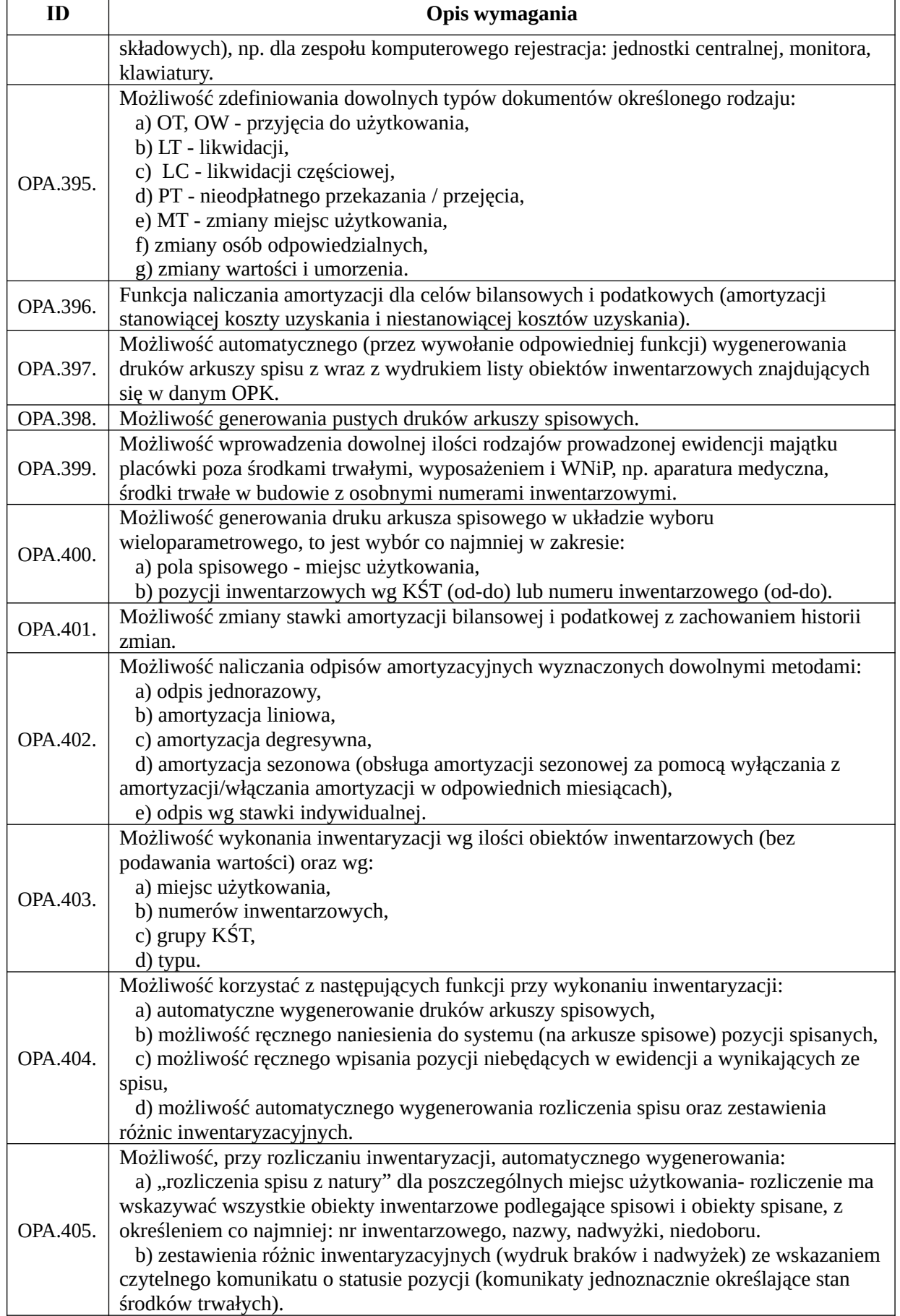

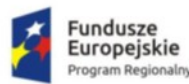

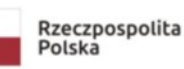

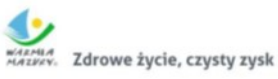

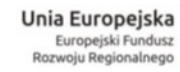

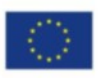

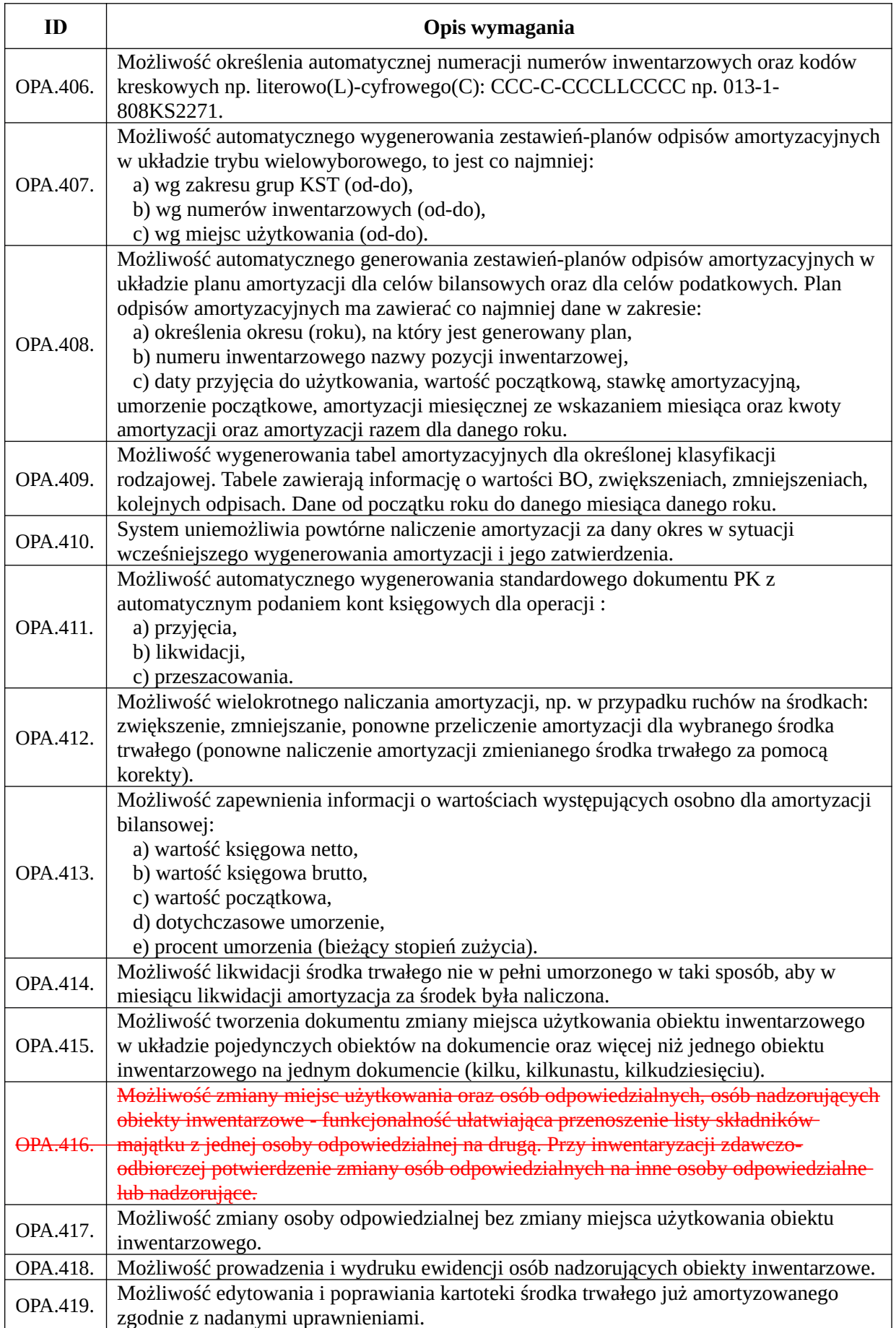

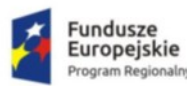

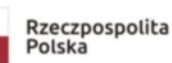

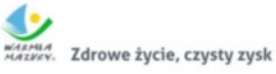

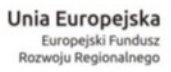

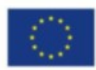

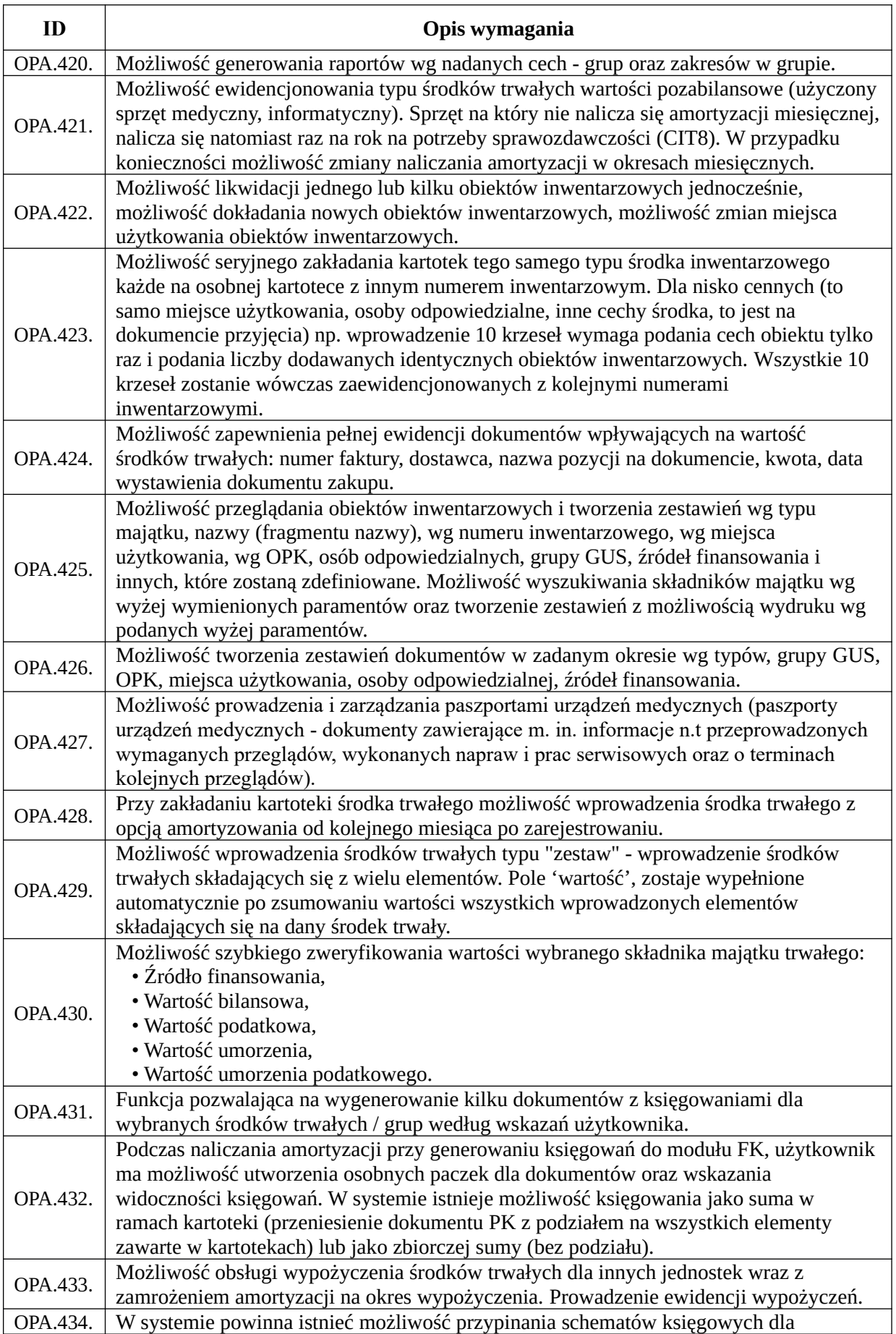

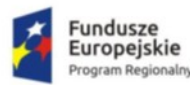

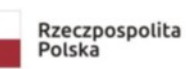

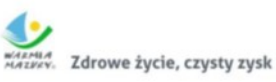

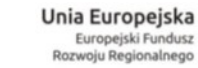

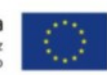

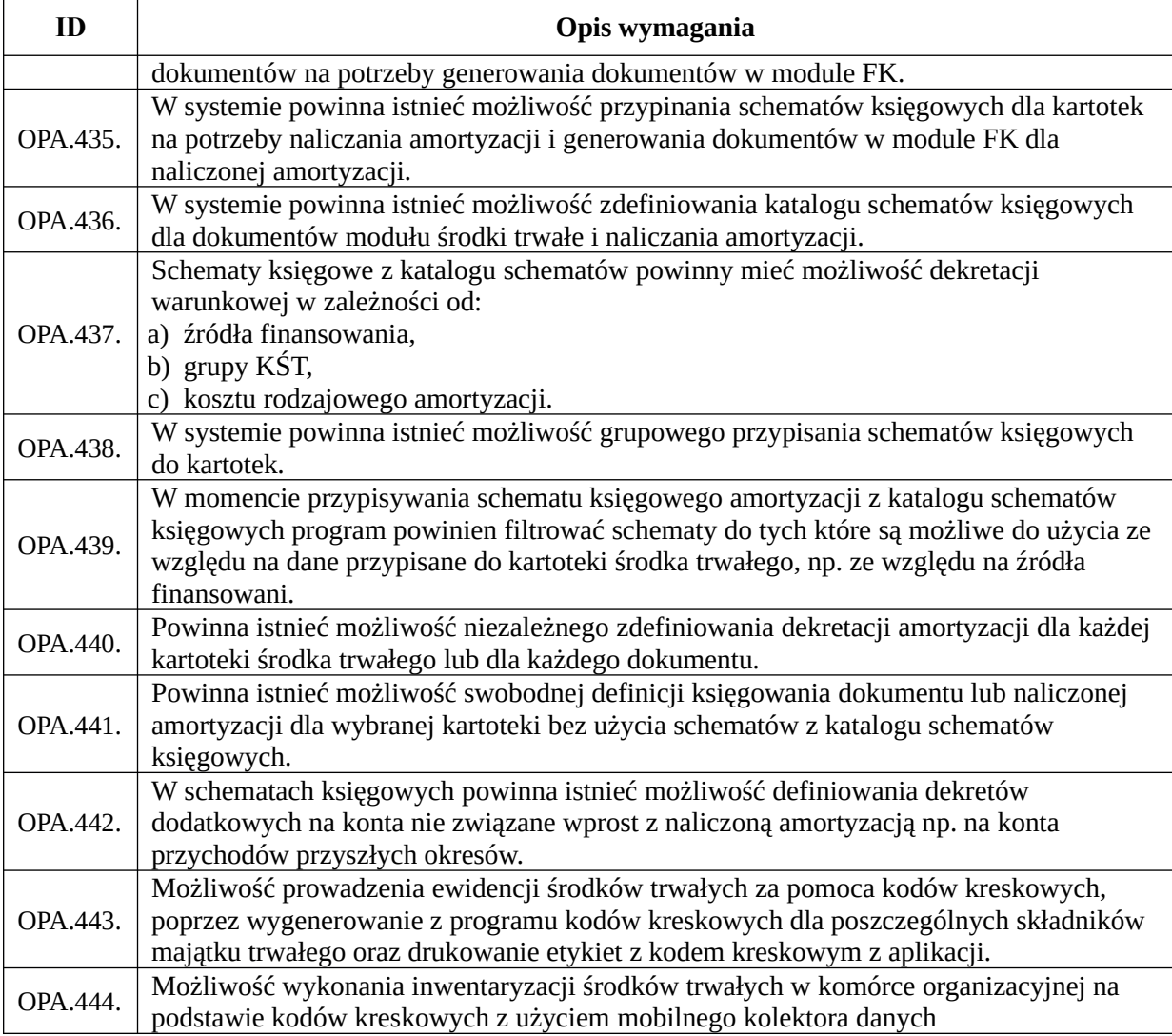

#### *Funkcjonalności obszaru rejestracji czasu pracy*

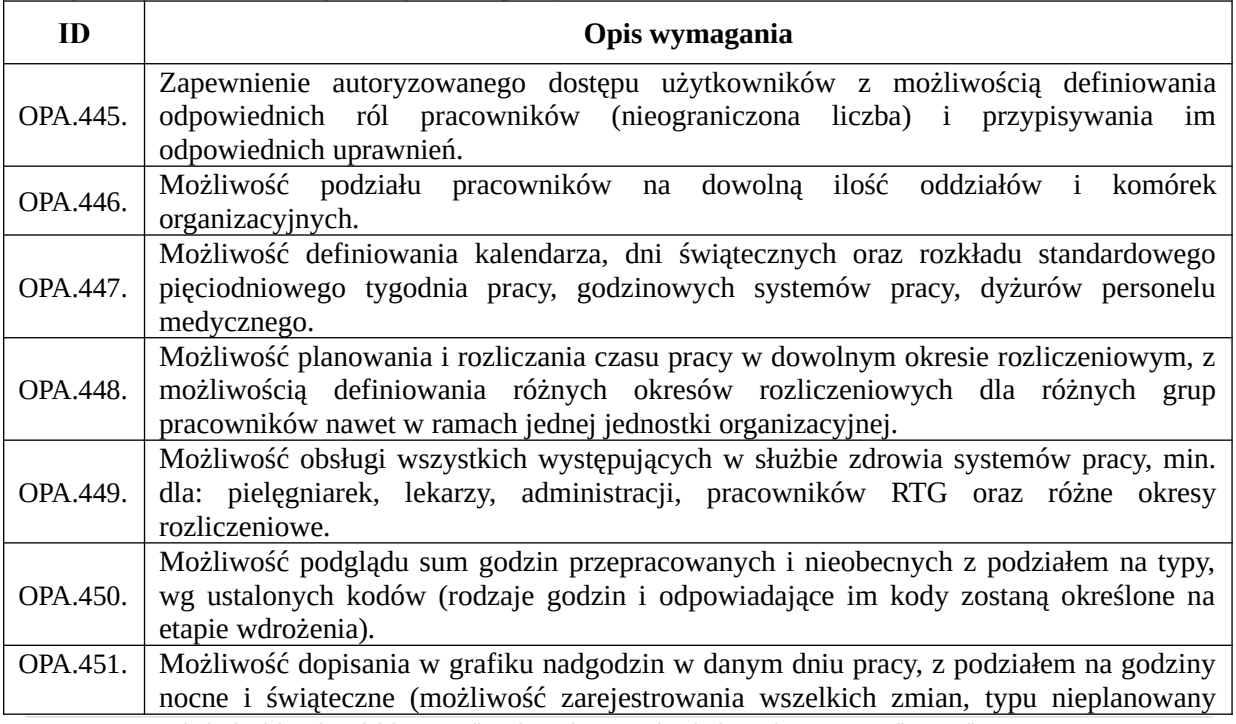

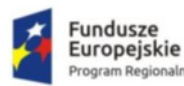

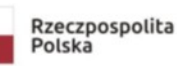

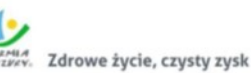

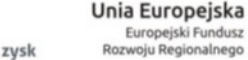

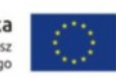

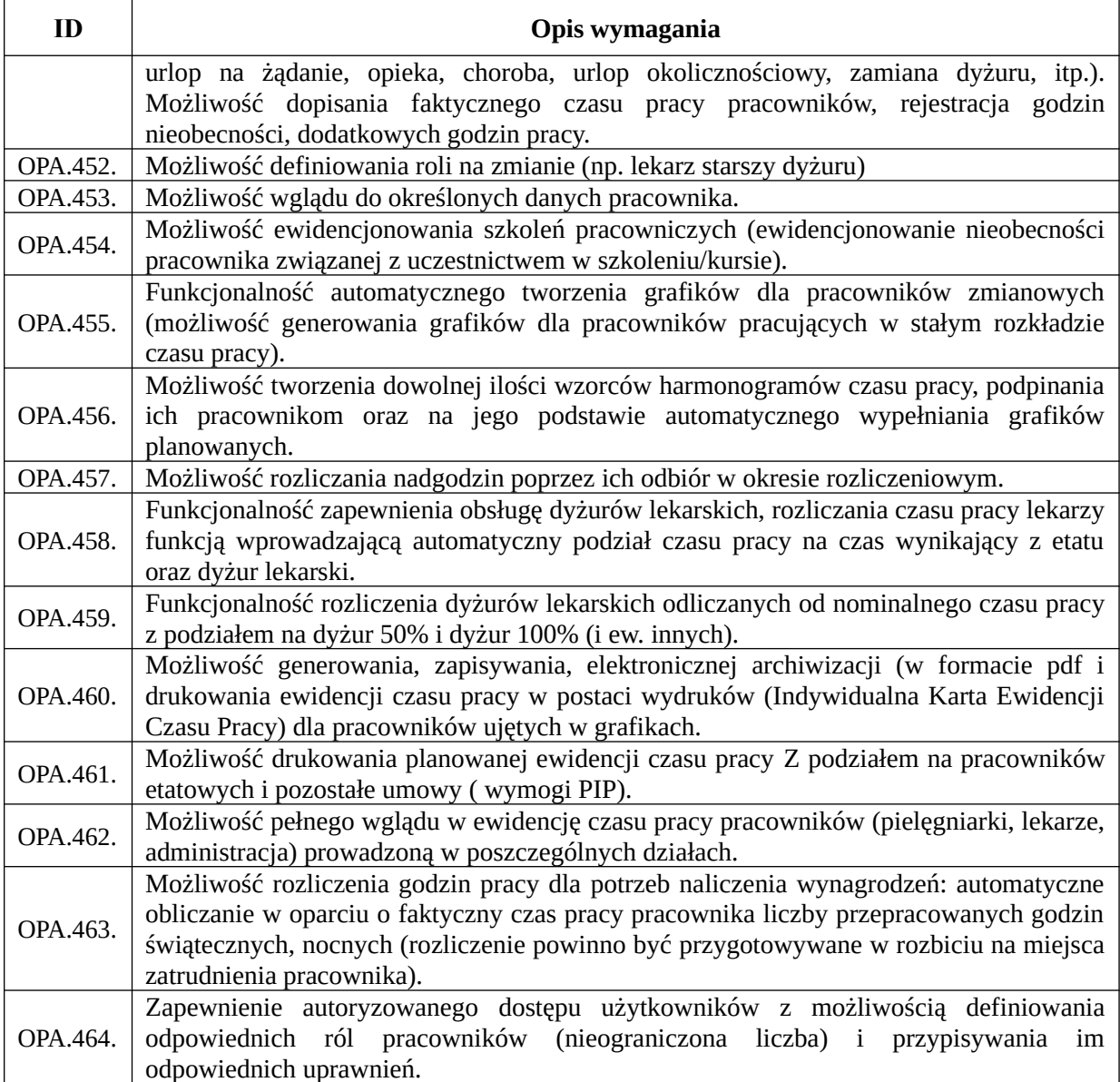

# System RIS/PACS

#### **Funkcjonalność/minimalne parametry techniczne/zakres prac:**

#### *Funkcjonalności obszaru RIS*

Możliwość tworzenia grafików pracy urządzeń.

Możliwość planowania lub zapisywania badań.

W przypadku, gdy pacjent posiada już zaplanowane zlecenia na badanie w danej jednostce, podczas planowania po wyborze tego pacjenta zostanie wyświetlony komunikat z informacją o tym, że pacjent posiada już zaplanowane zlecenie na ten dzień w tej jednostce. Podobny komunikat zostanie wyświetlony w przypadku przenoszenia zaplanowanych zabiegów.

Na Terminarzu RIS funkcjonalność walidacji zajętości w innych gabinetach do panelu RIS. Po zaznaczeniu opcji kontroli zostaną oznaczone kolorem wszystkie terminy, które są zajęte z innych gabinetów, w których pracuje dany lekarz. Walidacja może być "miękka" (tylko komunikat o zajętości) lub "twarda" (blokada rezerwacji terminu). Dopuszczone są inne metody walidacji zajętości.

Możliwość zablokowania rejestracji wstecz na Terminarzu RIS (w zależności od parametru

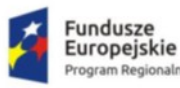

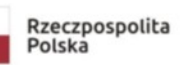

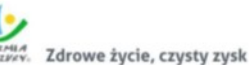

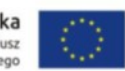

konfiguracyjnego. Jeśli parametr konfiguracyjny będzie ustawiony na blokadę, system będzie uniemożliwiał przeprowadzenie rejestracji na dany termin, wyświetlając odpowiedni komunikat). Dopuszczone są inne metody jej blokowania. Możliwość rejestracji pacjentów niezależnie od planu pracy urządzenia. Możliwość rejestracji pacjenta na podstawie wewnętrznego zlecenia lub zlecenia z jednostki zewnętrznej na terminarzu zleceń. Dla jednostek, które mają zaznaczoną wymagalność skierowania oraz dla zabiegów, których płatnikiem jest NFZ, na oknie terminarza RIS wyświetlane są informacje o braku wypełnienia danych dotyczących skierowania, tj.: daty skierowania, jednostki kierującej, lekarza kierującego oraz wstępnego kodu chorobowego. Na Terminarzu RIS możliwość wycięcia, wklejenia oraz skopiowanie wskazanej wizyty lub wizyt. Dopuszczone są inne ułatwiające pracę metody przenoszenia wizyt w terminarzu. Możliwość kopiowania kodu chorobowego ze skierowania w RIS podczas planowania zleceń zewnętrznych (po wprowadzeniu kodu chorobowego wstępnego ze skierowania zostanie on uzupełniony w rozpoznaniu głównym). Możliwość wybrania skierowania spośród listy wcześniejszych skierowań wprowadzonych w jednostce. Możliwość rejestracji pacjentów poza limitem z dnia. Możliwość zarejestrowania pacjenta z rozróżnieniem płatnika za konkretną usługą (NFZ, wizyta prywatna, wizyta abonamentowa). Możliwość wprowadzenia przyczyny skreślenia dla zleceń na terminarzu RIS. Wyróżnienie na terminarzu pracy urządzenia, w których zamieszczony został wewnętrzny komunikat o założeniu blokady. System pozwala sprawdzić w systemie e-WUŚ status ubezpieczenia nowo zarejestrowanego pacjenta. W oknie planowania zabiegu wymagalność pól przy skierowaniu - po oznaczeniu opcji przy polu "oryginał skierowania" system oznacza jako wymagane pola dotyczące jednostki kierującej, lekarza kierującego oraz daty skierowania. Możliwość rejestracji zlecenia zewnętrznego z podziałem na typ wizyty. Prowadzenie księgi pracowni z możliwością wydruku księgi zleceń, księgi badań, księgi pracowni diagnostycznej na dzień. Możliwość filtrowania rekordów ksiąg po: data badania od-do, numer zlecenia/badania, aparat, • jednostka kierująca, • lekarz kierujący, wykonawca, opisujący, nazwisko, PESEL pacjenta. Ewidencja zleceń z uwzględnieniem statusu wykonania. Możliwość podglądu zleceń z systemu HIS (tylko zlecenia z jednostek wewnętrznych stworzonych w ramach systemu). Na liście zleceń z systemu HIS Istnieje możliwość zawężenia listy do wyświetlania zleceń wg: Daty zlecenia, Pracowni, Nazwiska pacjenta, Numeru PESEL pacjenta. Możliwość stworzenia wzorców dla wszystkich typów badań z jednostki. Możliwość nadania uprawnień do poszczególnych szablonów badań: dla wszystkich, dla jednostki, dla użytkownika. Możliwość opisu badania poprzez przeniesienie szablonu badania do pola opisu badania. Możliwość opisu badania: opis, wykonawca, procedura, materiały wykorzystane i ich ilość.

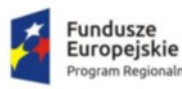

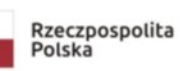

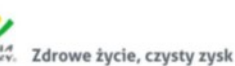

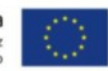

Możliwość opisu badania poprzez nagranie mówionego tekstu.

Możliwość przypisania materiałów wykorzystanych przy badaniu.

Możliwość dodania plików multimedialnych do opisu badania (zdjęcia, film).

Możliwość przechwytywania transmisji obrazów (strumienia video i pojedynczych klatek) i dodania ich do wyniku.

Możliwość dodania parametrów wyniku badania.

Możliwość wydruku wyniku po zapisie badania.

Możliwość zapisu obrazów i opisu badania na nośniku zewnętrznym lub płycie CD/DVD – możliwość nagrywania oraz oznaczania płyt na automatycznych duplikatorach CD/DVD

Na oknie wyniku badania RIS możliwość wprowadzania uwag dot. rejestracji, uwag realizatora i uwag wydającego wynik oraz wywołania okna z danymi osobowymi pacjenta.

Blokada zatwierdzania wyniku bez kodu chorobowego w RIS brak możliwości zmiany statusu oraz zatwierdzenia wyniku badania, jeżeli nie zostało uzupełnione główne rozpoznanie chorobowe.

Możliwość zatwierdzania badań - z przechowywaniem informacji: login użytkownika zatwierdzającego, data i czas zatwierdzenia.

Możliwość przeglądu opisów poprzednich badań.

Podgląd zdjęć z zewnętrznego systemu PACS.

Ewidencja informacji o podaniu pacjentowi materiałów izotopowych z informacjami:

- Wskazania aktywnościomierza w komorze A, data i godzina pomiaru,
- Poprzednia aktywność (wg symulacji, rzeczywista, pozostała do dyspozycji),
- Parametry pacjenta, aktywność na kg masy ciała,
- Aktywność do zaaplikowania (planowana, zaaplikowana, pozostała do dyspozycji),
- Czas między podaniami,
- Rzeczywista godzina przygotowania źródła.

Ewidencja zużycia materiałów izotopowych ze wskazaniem na pracownię i gabinet.

W ramach ewidencji materiałów izotopowych przechowywanie informacji o materiale:

- Data i godzina dostawy,
- Aktywność początkowa,
- Data i godzina kalibracji,
- Objętość roztworu: rzeczywista, z atestu, z pojemnika transportowego, z ampułki,
- Data i godzina wykonania pomiaru w komorze A,
- Aktywność w objętości atestowej, w objętości rzeczywistej, przed odpowietrzeniem, po odpowietrzeniu,
- Data i godzina pomiarów przed odpowietrzeniem, po odpowietrzeniu.

Automatyczne uzupełnianie lekarza realizującego/prowadzącego wizytę RIS.

Możliwość rozliczenia badania diagnostycznego w NFZ.

Automatyczne dodawanie usługi dla badań diagnostycznych - przy dodawaniu zlecenia w oknie terminarza RIS mechanizm dodający pozycję rozliczeniową w sposób automatyczny.

Możliwość dopisania dodatkowych kart do umowy pacjenta, które następnie można dopisać do pozycji rozliczeniowej.

Możliwość automatycznego dodawania procedur po zatwierdzeniu opisu wyniku badania diagnostycznego. Wprowadzone procedury z badania RIS zostaną wprowadzone bezpośrednio do historii choroby pacjenta.

Możliwość uzupełnienia formularza podpiętego do badania diagnostycznego RIS w oknie z wynikiem badania RIS.

W ustawieniach użytkownika możliwość określenia liczby dni, dla których mają być wyświetlane badania na liście badań RIS.

Dla użytkowników z uprawnieniami "lekarza RIS" na liście badań RIS są wyświetlane wyłącznie badania o statusie "do opisania" oraz "zatwierdzone". System pomija badania anulowane.

W oknie danych osobowych pacjenta możliwość wyświetlenia wszystkich logów związanych z komunikacją z danym pacjentem. Możliwość dostępu do informacje o powiadomieniach pacjenta, wiadomościach odebranych, zdarzeniach call center oraz informacjach związanych z wiadomościami wychodzącymi/przechodzącymi z kampanii marketingowej. Funkcjonalność jest dostępna wyłącznie

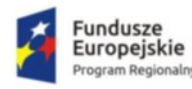

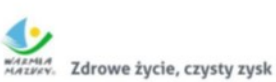

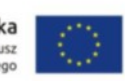

w przypadku, gdy pacjent posiada jakąkolwiek historię komunikacji, w ww. zakresie.

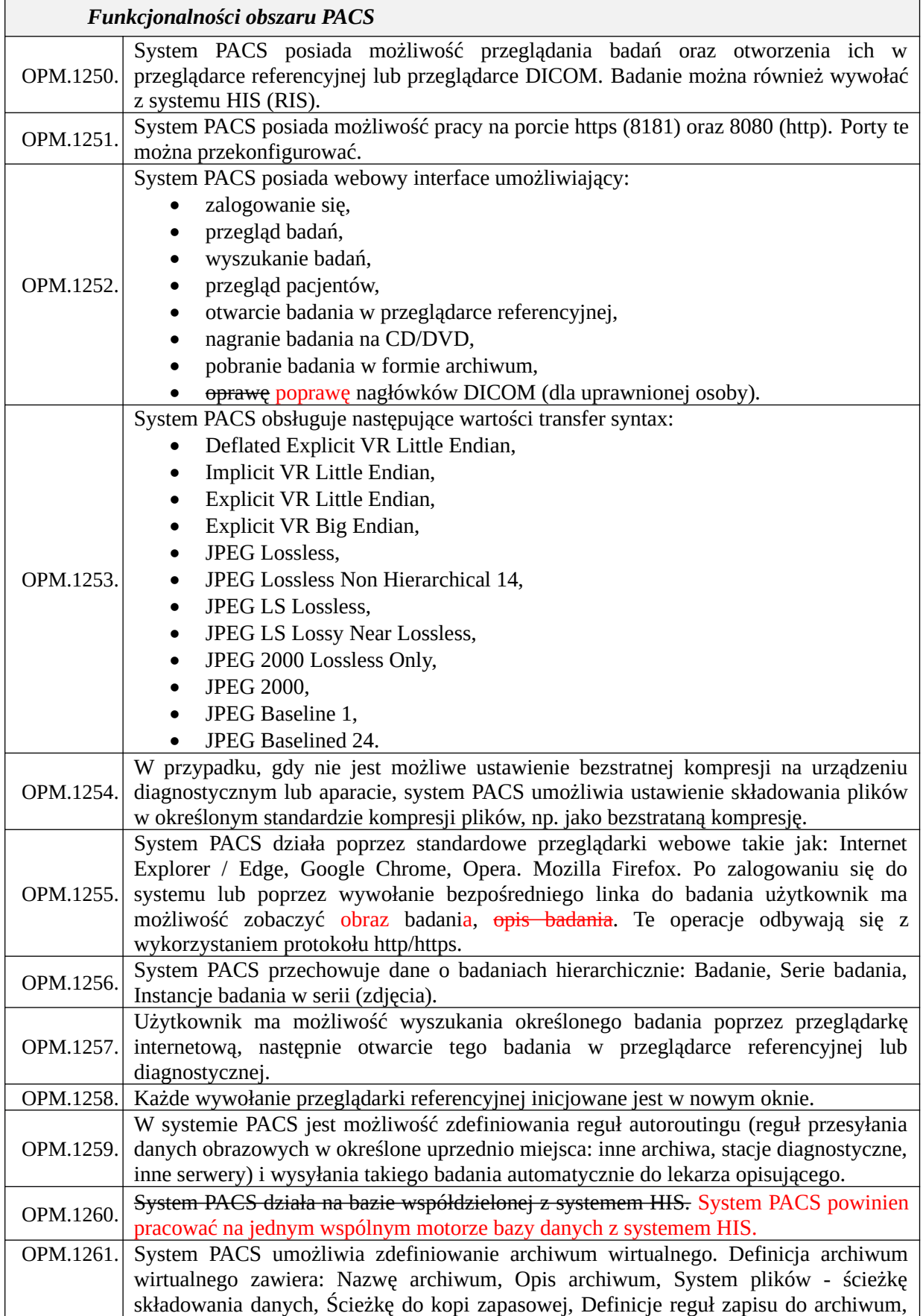

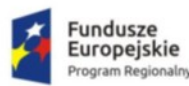

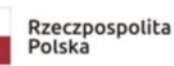

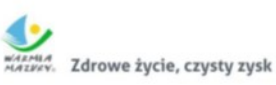

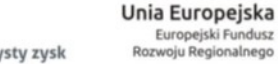

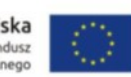

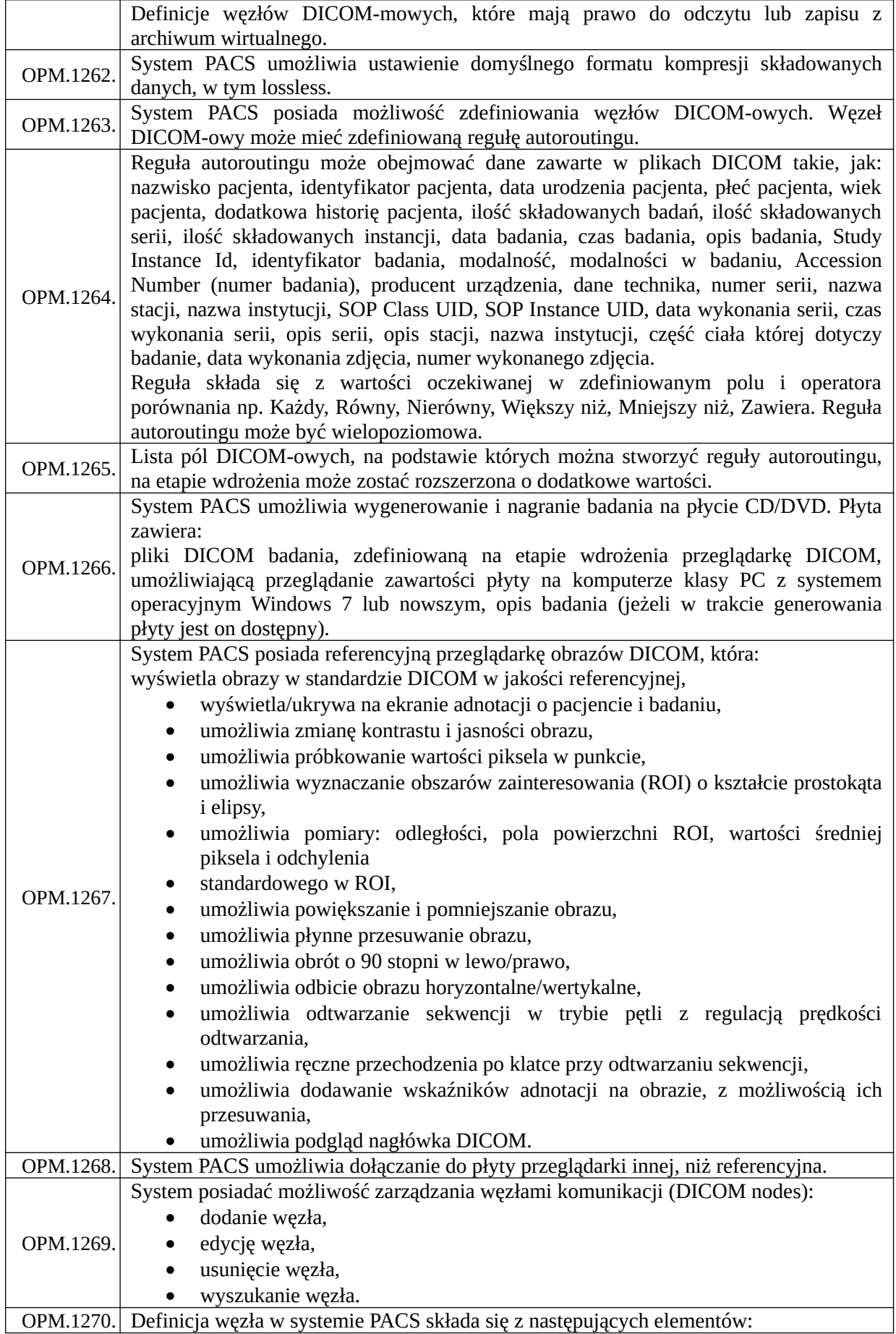

*"Wdrożenie elektronicznej dokumentacji medycznej oraz uruchomienie e-usług w "Pro-Medica" w Ełku Sp. z o. o."*

*RPWM.03.02.00-28-0018/20-00, projekt realizowany ze środków Europejskiego Funduszu Rozwoju Regionalnego Regionalnego Programu Operacyjnego Województwa Warmińsko-Mazurskiego na lata 2014-2020." Działanie 3.2 E-zdrowie*

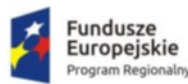

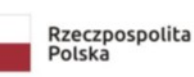

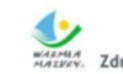

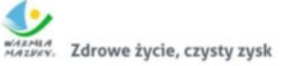

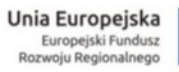

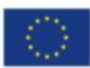

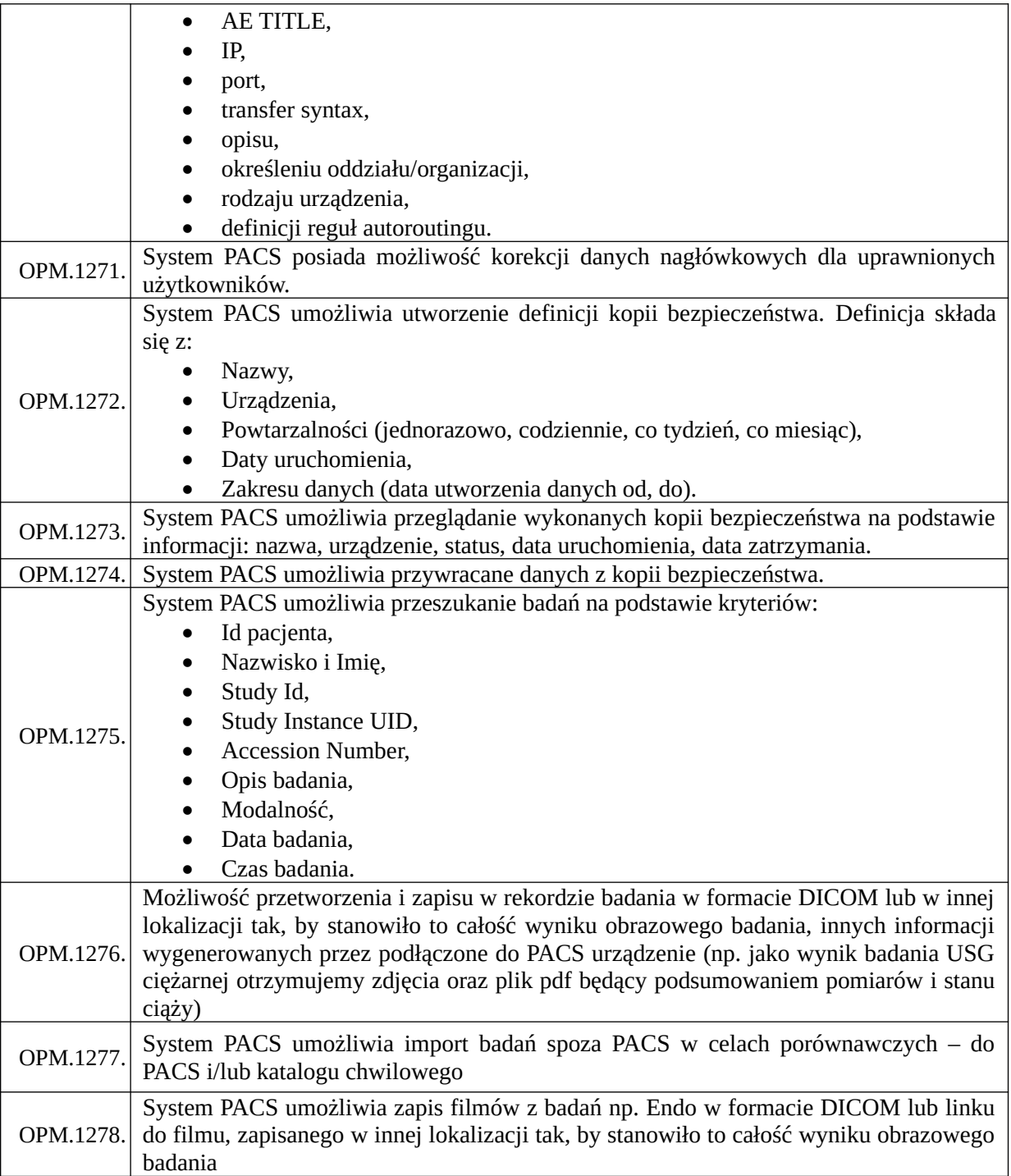

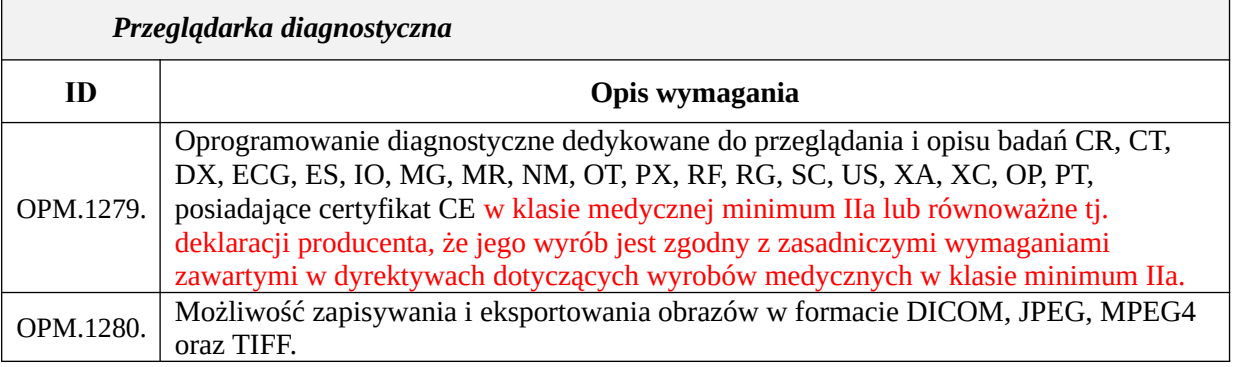

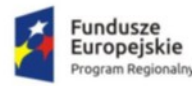

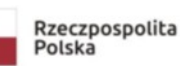

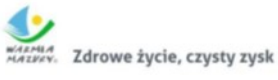

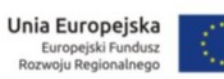

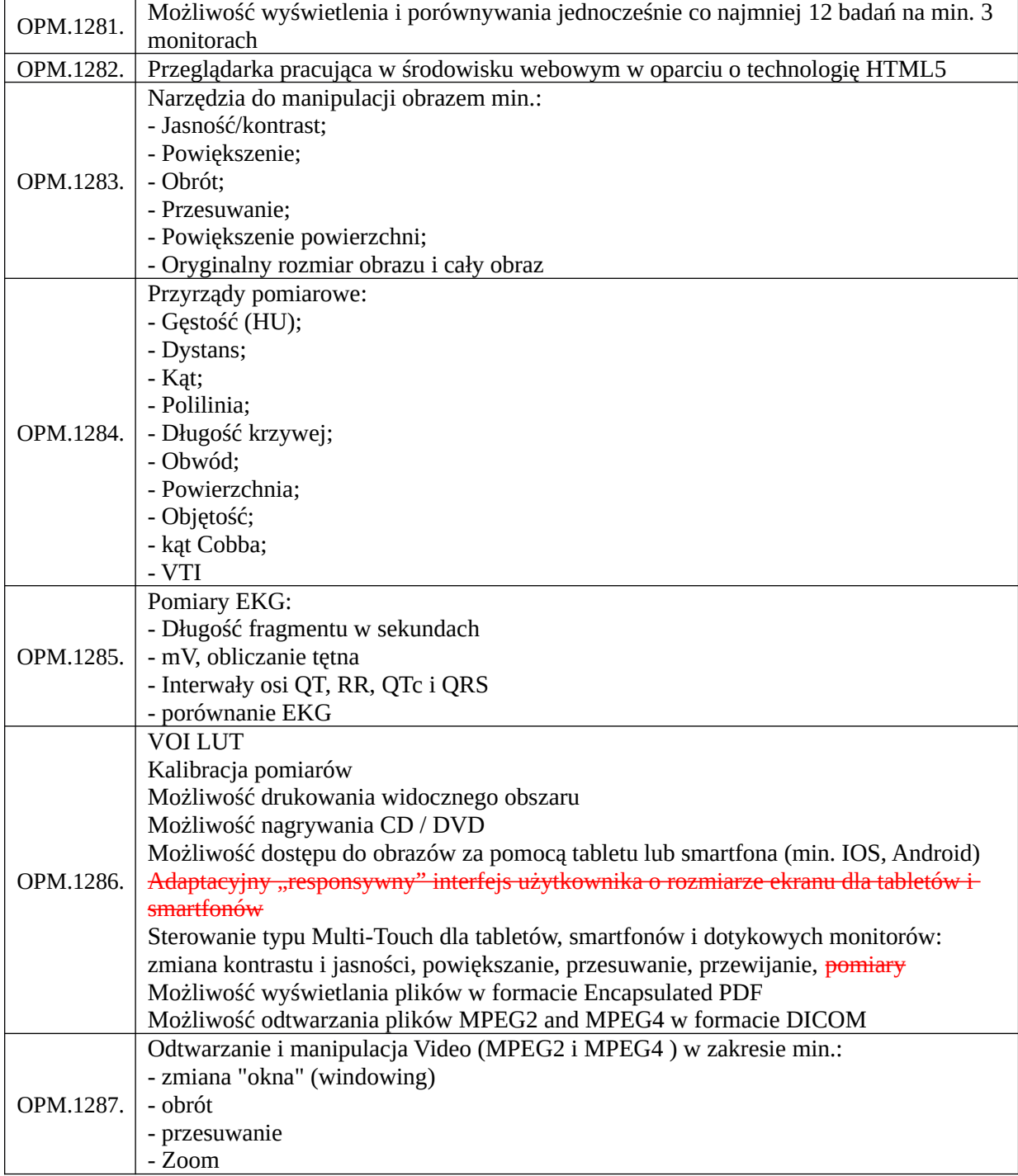

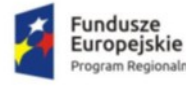

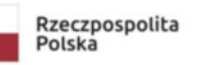

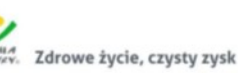

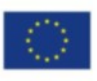

# Elektroniczna Karta Znieczuleń (3 licencje)

## **wraz z integracją z aparatami do znieczulania (2 stanowiska na Bloku Operacyjnym, 1 stanowisko na Oddziale Anestezjologii i Intensywnej Terapii) oraz systemem HIS**

## **Funkcjonalność/minimalne parametry techniczne/zakres prac:**

oprogramowanie zapewniające ciągły zapis przebiegu znieczulenia z uwzględnieniem podawanych leków, preparatów krwi i płynów infuzyjnych

oprogramowanie automatycznie odczytujące wartości pomiarów urządzeń i udostępniające je do dokumentacji pacjenta

możliwość odczytu danych hemodynamicznych pacjenta, jak również parametrów wentylacji i gazowych z posiadanych przez Zamawiającego stanowisk do znieczulania ogólnego

definiowanie interwałów czasowych niezależnych dla zapisu danych i kwalifikacji odczytu do dokumentacji medycznej, płynny zakres interwałów w zakresie od 5 do 3600 s

możliwość dodania dodatkowego odczytu pomiędzy zdefiniowanymi interwałami czasowymi

rejestrowanie pomiaru wszystkich parametrów w przypadku rejestracji alarmu na dowolnym parametrze

zapis i wyświetlanie w formie tabelarycznej dowolnej ilości parametrów z możliwością ich zmiany i konfiguracji na życzenie Zamawiającego

odczyt z kardiomonitora oraz aparatu do znieczulania min. następujących parametrów:

- częstotliwość uderzeń serca
- inwazyjne ciśnienie krwi
- wartość SpO2
- nieinwazyjne ciśnienie krwi
- ośrodkowe ciśnienie żylne
- częstość oddechu
- temperatura (2 kanały pomiaru)
- CO2, O2, N2O, AIR, AA
- tryb wentylacji
- częstotliwość oddechowa
- objętość oddechowa
- ciśnienie w drogach oddechowych
- oraz pozostałych dostępnych przez kanał eksportujący dane z wybranych urządzeń medycznych

zapis i wyświetlanie w formie wykresu min. 3 parametrów z możliwością ich zmiany i konfiguracji na życzenie Zamawiającego

parametry nie wyświetlane na ekranie systemu zapisywane w pamięci z możliwością późniejszego wglądu

możliwość komentowania parametrów wyświetlanych w formie wykresu

oznaczanie początku i końca znieczulenia, momentu intubacji oraz ekstubacji za pomocą czytelnych symboli graficznych

integracja z systemem HIS w standardzie HL7 Zamawiającego w zakresie pobierania danych demograficznych pacjenta (min. imię, nazwisko, PESEL, data urodzenia, nr ID, płeć, nr historii choroby)

integracja z HIS i Apteką w zakresie:

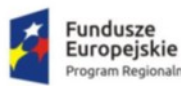

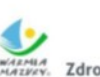

- wykorzystanie wspólnego katalogu personelu medycznego z systemem HIS;
- automatyczne zaczytywanie z HIS zatwierdzonego planu zabiegów wraz z danymi demograficznymi pacjenta, informacjami o rodzaju zabiegu i innymi parametrami określonymi na etapie wdrożenia systemu niezbędnymi do prowadzenia karty znieczulenia;
- definiowanie powiązania miedzy katalogiem nazw międzynarodowych i katalogiem leków używanych w trakcie znieczulenia (zmiana zawartości katalogów implikuje redefinicję powiązań);
- po zamknięciu karty znieczulenia automatyczny zapis w HIS informacji o wykonanych procedurach ICD9CM, zleconych lekach, wybranych na etapie wdrożenia danych medycznych;
- generowanie dokumentu z funkcją jego elektronicznego podpisu zawierającego raport znieczulenia, który po akceptacji zapisywany jest w Repozytorium HIS.

możliwość ręcznego wprowadzania informacji jw. za pomocą zewnętrznej klawiatury lub klawiatury wyświetlanej na ekranie dotykowym

edytowalna biblioteka leków z określeniem dawki wyjściowej na min. 100 pozycji. Rozróżnienie podaży jednorazowej i ciągłej

automatyczna personalizacja kont użytkownika w zakresie najczęściej podawanych leków i płynów oraz typu zabiegu

predefiniowane formularze i zakresy zbieranych parametrów życiowych pacjenta w odniesieniu do różnorodnych procedur anestezji (np.: anestezja miejscowa / anestezja ogólna)

w przypadku zmiany pierwotnie wybranej procedury anestezji możliwość zmiany na formularz innej procedury

dokonane w późniejszym terminie zmiany i korekty treści widoczne i zapisywane wraz z terminem i danymi osoby dokumentującej

przesyłanie do HIS wyniku operacji za pomocą protokołu HL7 lub generowanie raportu z zabiegu w postaci dokumentu PDF

# Integracja Zintegrowanego Systemu Informatycznego z centralą telefoniczną

# **Funkcjonalność/minimalne parametry techniczne/zakres prac:**

• System zostanie zintegrowany z funkcjonującą w szpitalu z centralą telefoniczną Slican NCP.Base500-CM400P w zakresie identyfikacji dzwoniącego pacjenta, nawiązywania połączeń oraz wysyłki i odbierania wiadomości SMS.

• Możliwość automatycznej identyfikacji pacjenta za pomocą numeru dzwoniącego telefonu (konektor do centrali telefonicznej).

Możliwość rejestracji pacjenta na nowy termin.

Zapisanie informacji o treści rozmowy.

Możliwość sprawdzenia dotychczas zaplanowanych wizyt.

Możliwość sprawdzenia odbytych wizyt.

Możliwość ręcznego wyszukania pacjenta po:

•numerze PESEL,

•nazwisku,

•numerze telefonu.

Podgląd numeru telefonu przy wyszukiwaniu pacjenta (w oknie wyboru pacjenta).

*<sup>&</sup>quot;Wdrożenie elektronicznej dokumentacji medycznej oraz uruchomienie e-usług w "Pro-Medica" w Ełku Sp. z o. o." RPWM.03.02.00-28-0018/20-00, projekt realizowany ze środków Europejskiego Funduszu Rozwoju Regionalnego Regionalnego Programu Operacyjnego Województwa Warmińsko-Mazurskiego na lata 2014-2020." Działanie 3.2 E-zdrowie*

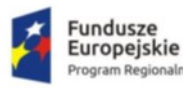

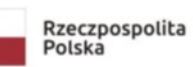

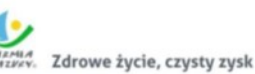

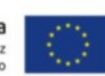

Wyszukiwanie wolnych terminów dla poradni lub lekarza.

Wyszukiwanie wolnych terminów z uwzględnieniem płatnika: NFZ, prywatny, abonament, inne.

Możliwość dopisania pacjenta do bazy.

Automatyczne otwarcie okna dodania nowego pacjenta po próbie wyszukania pacjenta, który nie był wcześniej w jednostce.

Możliwość rejestracji pacjenta do wybranej poradni/lekarza.

Możliwość sprawdzenia statusu ubezpieczenia.

Możliwość rejestracji pacjentów prywatnych i abonamentowych.

Wyszukiwanie wolnego terminu ze wskazaniem konkretnej daty.

Możliwość skanowania dokumentów zewnętrznych do historii choroby z poziomu Call Center. Skanowane dokumenty mogą być dołączone do EDM. Jeżeli w systemie operacyjnym istnieje zintegrowany i skonfigurowany skaner dokumentów, to w momencie otwarcia okna skanowania dokumentów system wywoła również okno obsługi skanera.

System pozwala sprawdzić w systemie e-WUŚ status ubezpieczenia nowo zarejestrowanego pacjenta z poziomu Call Center.

System umożliwia sprawdzenie historii ubezpieczenia.

Możliwość edytowania zaplanowanych wizyt z poziomu Call Center.

Okno wyszukiwania poradni z funkcjonalnością automatycznego filtrowania rekordów po wpisanym tekście.

Przy numerze/nazwisku wspólnym dla dwóch lub większej liczby pacjentów, system podpowiada listę pasujących rekordów.

Na oknie Call Center możliwość tj. gotowość do użycia wywołania okna baza towarów i usług możliwość udzielenia informacji o kosztach usług w przypadku pacjentów komercyjnych.

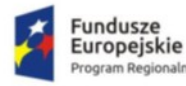

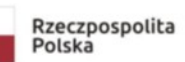

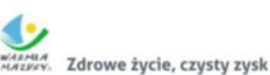

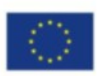

# Opis migracji danych

Informacje dot. bazy danych systemu HIS

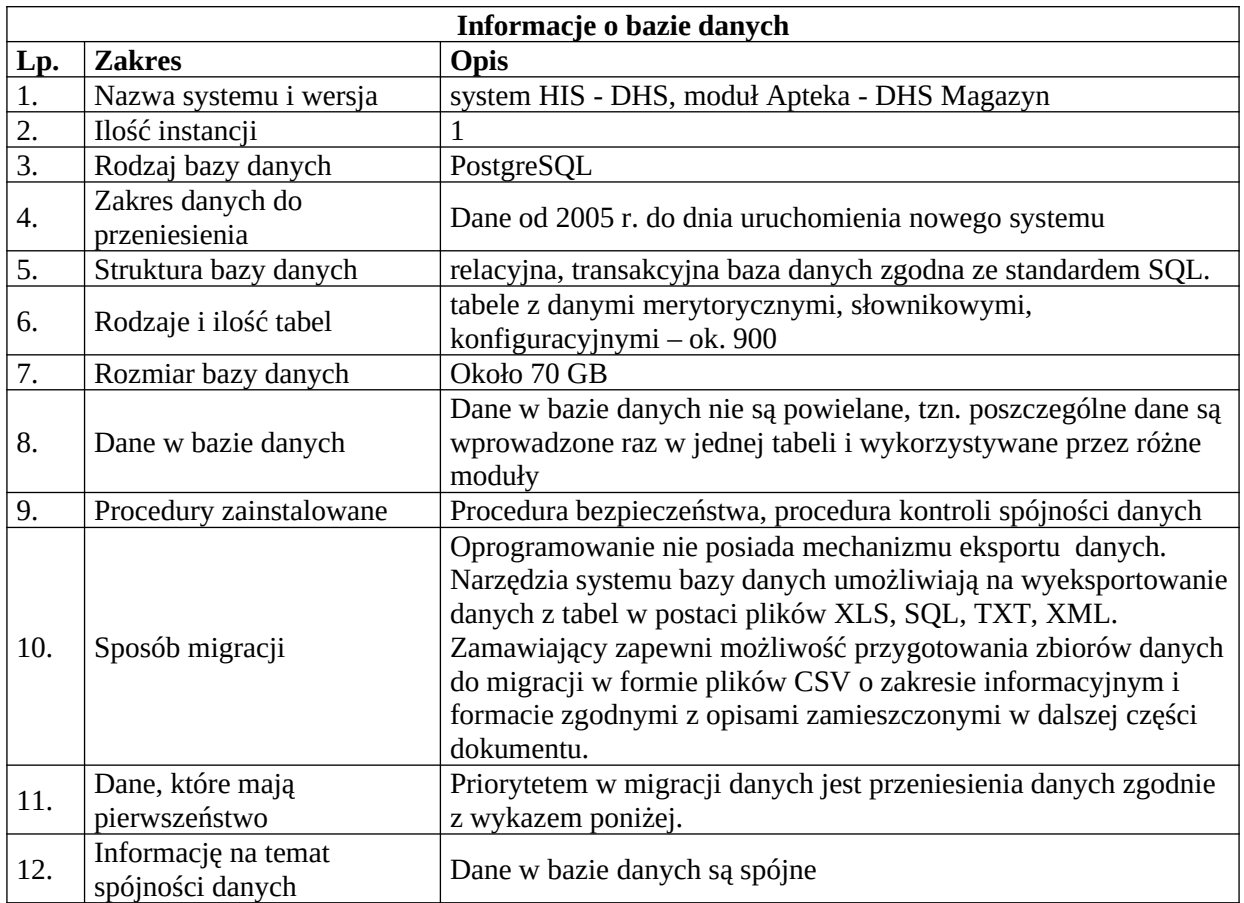

### Zakres danych do przeniesienia z systemu HIS

### **A. Wykaz pacjentów**

- 1. Identyfikator pacjenta w systemie HIS
- 2. Nr PESEL pacjenta
- 3. Nazwisko i imię/imiona pacjenta
- 4. Data i miejsce (miejscowość) urodzenia pacjenta
- 5. Adres zamieszkania pacjenta miejscowość
- 6. Adres zamieszkania pacjenta kod pocztowy
- 7. Adres zamieszkania pacjenta nazwa ulicy
- 8. Adres zamieszkania pacjenta numer domu
- 9. Adres zamieszkania pacjenta numer mieszkania
- 10. Kod terytorialny dla adresu korespondencyjnego
- 11. Adres korespondencyjny pacjenta miejscowość
- 12. Adres korespondencyjny pacjenta kod pocztowy
- 13. Adres korespondencyjny pacjenta nazwa ulicy
- 14. Adres korespondencyjny pacjenta numer domu
- 15. Adres korespondencyjny pacjenta numer mieszkania
- 16. Numer telefonu domowego pacjenta
- 17. Numer telefonu komórkowego pacjenta
- 18. Uwagi (tekst opisowy)

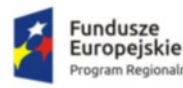

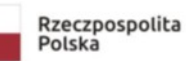

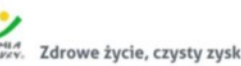

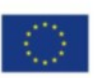

- 19. Uwagi c.d. (tekst opisowy)
- 20. Kod oddziału NFZ
- 21. Adres mailowy pacjenta

#### **B. Wykaz wizyt, pobytów**

- 1. Nr PESEL pacjenta
- 2. Data zarejestrowania pacjenta
- 3. Data i godzina planowanej wizyty
- 4. Data i godzina przyjęcia pacjenta
- 5. Data skreślenia pacjenta
- 6. Data wypisania pacjenta
- 7. Godzina wypisania pacjenta
- 8. Kod przyczyny skreślenia zgodnie ze słownikami określonymi przez NFZ Komunikatem nr 45/2013 i Rozporządzeniem Ministra Zdrowia z dnia 13 września 2011 r. (Dz. U. z 2011 r. nr 215, poz. 1273)
- 9. Numer w księdze głównej
- 10. Numer księgi głównej
- 11. Rok księgi głównej
- 12. Numer księgi oddziałowej
- 13. Rok księgi oddziałowej
- 14. Numer kolejny noworodka
- 15. Nr księgi oczekujących
- 16. Rok księgi oczekujących
- 17. Przypadek: "stabilny" lub "pilny"
- 18. Kod procedury
- 19. Kod płatnika
- 20. Status wizyty ("aktualna", "archiwalna")
- 21. Uwagi do wizyty (tekst)
- 22. Nazwa jednostki, w której pacjent miał wizytę
- 23. Kod techniczny jednostki, w której pacjent miał wizytę
- 24. Numer prawa wykonywania zawodu osoby realizującej
- 25. Nr PESEL osoby realizującej
- 26. Kod wg słownika NFZ typów personelu
- 27. REGON instytucji kierującej
- 28. Nazwa instytucji kierującej
- 29. VII część kodu resortowego instytucji kierującej
- 30. VIII część kodu resortowego instytucji kierującej
- 31. Kod ICD10 rozpoznania ze skierowania
- 32. Numer prawa wykonywania zawodu personelu
- 33. Nr PESEL personelu
- 34. Nazwisko i imię osoby kierującej
- 35. Data skierowania
- 36. Numer skierowania
- 37. Kod trybu przyjęcia ambulatoryjnego zgodnie z rozporządzeniem w sprawie zakresu niezbędnych informacji gromadzonych przez świadczeniodawców
- 38. Kod trybu przyjęcia stacjonarnego zgodnie z rozporządzeniem w sprawie zakresu niezbędnych informacji gromadzonych przez świadczeniodawców (…)
- 39. Kod trybu wypisu stacjonarnego zgodnie z rozporządzeniem w sprawie zakresu niezbędnych informacji gromadzonych przez świadczeniodawców (…)
- 40. Kod świadczenia (kod funkcji ochrony zdrowia powiązany z kodem jednostki statystycznej)
- 41. Kod rozpoznania głównego (wg ICD-10)
- 42. Kod choroby zasadniczej (wg ICD-10)
- 43. Kod choroby współwystępującej 1 (wg ICD-10)
- 44. Kod choroby współwystępującej 2 (wg ICD-10)

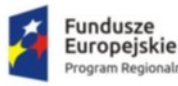

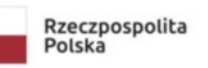

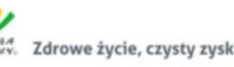

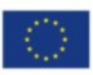

- 45. Kod choroby współwystępującej 3 (wg ICD-10)
- 46. Kod choroby współwystępującej 4 (wg ICD-10)
- 47. Kod choroby współwystępującej 5 (wg ICD-10)
- 48. Kod zewnętrznej przyczyny zachorowania (V-Y wg ICD-10)
- 49. Kod bezpośredniej przyczyny zgonu (wg ICD-10)
- 50. Kod wtórnej przyczyny zgonu (wg ICD-10)
- 51. Kod wyjściowej przyczyny zgonu (wg ICD-10)
- 52. Kod(-y) procedury wg Międzynarodowej Klasyfikacji Procedur Medycznych ICD-9-CM
- 53. Daty procedur j.w.
- 54. Numer kontraktu z NFZ
- 55. Kod usługi
- 56. Kod produktu jednostkowego
- 57. Daty produktu jednostkowego
- 58. Ilość produktu jednostkowego
- 59. Taryfa produktu jednostkowego
- 60. Wyróżnik produktu jednostkowego Status rozliczeniowy produktu jednostkowego
- 61. Numer rekordu (historii choroby)

### **C. Obsługa Apteki Szpitalnej**

- 1. kartoteki,
- 2. stany magazynowe na dzień startu.
- 3. słownik dostawców

#### **Przejęcie komunikacji z dniem uruchomienia nowego systemu z systemem LIS ATD ProfLab produkcji ATD Software Sp. z o.o. sp.k. w standardzie HL7 w zakresie:**

1. Zlecenia na badania laboratoryjne generowane w HIS - przekazywane do LIS

2. Wyniki ze zlecenia laboratoryjnego zleconego z HIS a wykonanego w LIS – przekazany do HIS (łącznie z dokumentem elektronicznym wyniku)

#### **Przejęcie komunikacji z dniem uruchomienia nowego systemu z urządzeniami pozwalającymi na rejestrację medycznych danych obrazowych w systemie PACS w standardzie DICOM w zakresie:**

1. Tworzenia i wysyłania list roboczych do urządzeń DICOM

2. Odbioru i przechowywania danych obrazowych medycznych z urządzeń DICOM.

3. Zapisu archiwalnych danych obrazowych z obecnego systemu PACS produkcji IMS Medica Sp. z o.o.

#### **Przejęcie komunikacji z dniem uruchomienia nowego systemu z systemami zewnętrznych podmiotów leczniczych (systemami laboratoryjnymi i centrami opisowymi badań obrazowych na zasadach teleradiologii) w standardach HL7 i DICOM w zakresie:**

1. Przesyłania zleceń na badania laboratoryjne, wykonanie opisów badań obrazowych wraz z obrazami tych badań

2. Odbioru wyników zleceń laboratoryjnych, opisów badań obrazowych (łącznie z dokumentem elektronicznym wyników tych badań)

Na dzień ogłoszenia zamówienia jest to 1 laboratorium i 1 podmiot opisujący badania obrazowe.

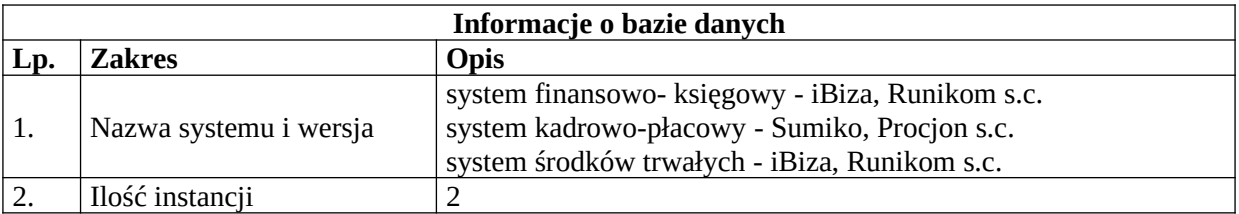

#### Informacje dot. bazy danych systemu ERP

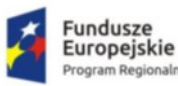

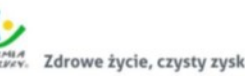

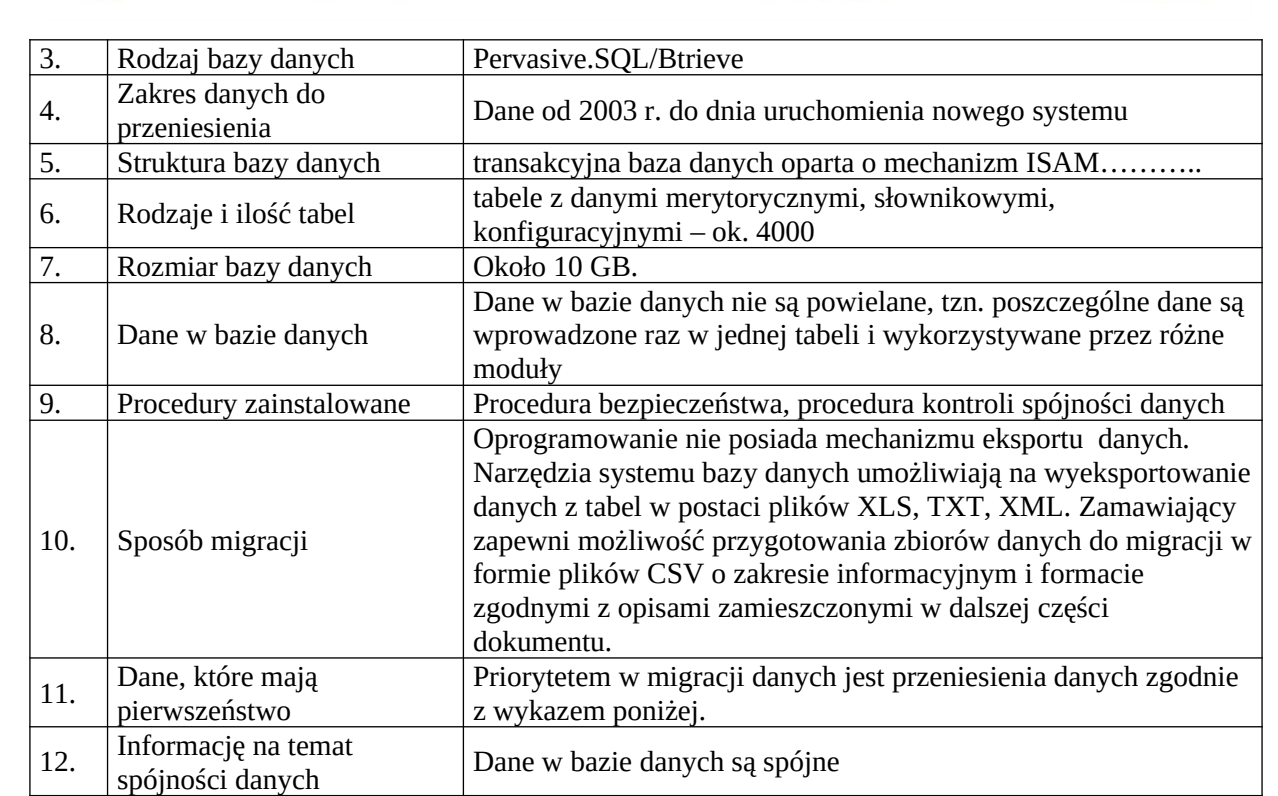

#### Zakres danych do przeniesienia z systemu ERP

#### **A. Finanse-księgowość:**

- 1. bilans otwarcia,
- 2. rozrachunki nieuregulowane na dzień startu,
- 3. obroty rozpoczęcia,
- 4. kontrahenci,
- 5. słownik usług,
- 6. słowniki (statusy placówek, kody resortowe, klucze podziału, świadczenia medyczne, lista placówek, lista ośrodków)
- 7. statystyka: klucze dla ośrodków, rodzaje kosztów dla ośrodka, koszty normatywne dla ośrodka

### **B. Kadry-Płace:**

- 1. dane pracownika,
- 2. dane adresowe,
- 3. wykształcenia,
- 4. prawa do emerytur i rent,
- 5. stopnie niepełnosprawności,
- 6. członków rodzin,
- 7. umowy,
- 8. historia zatrudnienia,
- 9. szkolenia,
- 10. badania lekarskie,
- 11. specjalizacje,
- 12. prawa wykonywania zawodu,
- 13. struktury (organizacyjna, podział pracowników na zespoły),
- 14. podstawy do średnich chorobowych,

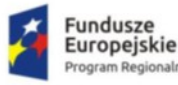

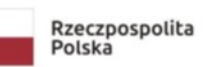

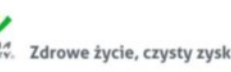

Unia Europejska Europejski Fundusz<br>Izwoju Regionalnego

- 15. podstawy do średnich urlopowych,
- 16. wartości wynagrodzeń wypłaconych od początku roku do dnia wdrożenia (PIT-11, PIT-4R),
- 17. składniki wynagrodzeń z aktualnego okresu rozliczeniowego,
- 18. potrącenia wynagrodzeń z aktualnego okresu rozliczeniowego,
- 19. absencje pracowników,
- 20. bilans otwarcia KZP,
- 21. PIT 40,
- 22. PIT 8AR,
- 23. druk RP-7,
- 24. Z-3,
- 25. przeniesienie aktualnego stanu pożyczek i wkładów PKZP pracowników.

#### **C. Środki trwałe i ewidencja wyposażenia**

- 1. kartoteki środków trwałych,
- 2. wartość środków trwałych i umorzeń na dzień startu.

#### **D. Obsługa gospodarki materiałowej**

- 1. kartoteki,
- 2. stany magazynowe na dzień startu.

#### Warunki przeniesienia danych

- 1. Zamawiający informuje, że nie posiada pełnej dokumentacji struktur baz danych systemów HIS i ERP. Systemy te, systemy bazodanowy i oprogramowanie narzędziowe umożliwiają generowanie zestawień i eksport danych do formatów: np. csv, xls/xlsx. Zamawiający w oparciu o własną wiedzę i istniejące w systemie raporty przygotuje pliki z danymi do migracji j.w.
- 2. Zamawiający jednocześnie umożliwi Wykonawcy dostęp do baz danych posiadanych systemów informatycznych i modułów oprogramowania. Zamawiający nada wskazanym pracownikom Wykonawcy niezbędnych uprawnień do pracy w systemie oraz dostęp do oprogramowania bazodanowego posiadanych systemów. Wykonawca udzieli Wsparcia Zamawiającemu w przygotowaniu plików, o których wyżej mowa.
- 3. Zamawiający umożliwi przeprowadzenie wizji lokalnej po wcześniejszym ustaleniu terminu w godzinach 8-14 w siedzibie Zamawiającego. Z uwagi na dostęp do danych osobowych a w szczególności danych wrażliwych konieczne będzie podpisanie oświadczenia o przetwarzaniu danych osobowych na czas wizji lokalnej oraz oświadczenie o zachowaniu poufności danych.
- 4. Wykonawca ponosi odpowiedzialność za ewentualne szkody, wyrządzone przez jego pracowników, powstałe w wyniku działań prowadzonych przez Wykonawcę na bazach danych systemów HIS i ERP.
- 5. Informacje uzyskane przez Wykonawcę w toku wykonania czynności, o których mowa w art. 75 ust. 2 pkt 3 ustawy Prawo autorskie (Dz. U. 2006, nr 90, poz. 631) stanowią tajemnicę przedsiębiorstwa, w rozumieniu Ustawy o zwalczaniu nieuczciwej konkurencji z dnia 16 kwietnia 1993r. (Dz. U. Nr 47, poz. 211 z późn. zm.) i podlegają ochronie w niej przewidzianej.

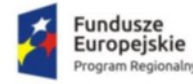

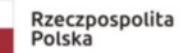

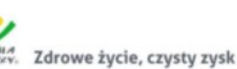

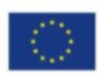

# Zakres integracji

Zamawiający poniżej określa minimalny wymagany zakres integracji, który zostanie doprecyzowany w trakcie analizy przedwdrożeniowej.

- 1. Integracja z systemem specjalistycznym LIS, wykorzystywanym przez Zamawiającego do badań laboratoryjnych - ATD ProfLab, ATD Software sp.j., w ramach której system HIS musi umożliwiać wewnętrzne zlecanie badań i odbiór wyników diagnostyki laboratoryjnej pomiędzy HIS i LIS drogą elektroniczną – komunikacja LIS jest w pełni zgodna z HL7 2.x. Integracja z zewnętrznym laboratorium w AODP - system PatARCH – opis integracji stanowi dokument "Komunikacja HL7 pomiędzy systemem PatARCH v. 4.1 a systemem klasy HIS" - suplement umieszczony na końcu OPZ.
- 2. Integracja Systemu HIS z centralną telefoniczną w zakresie automatycznej identyfikacji osób (pacjentów) łączących się z personelem Rejestracji. Dokumentacja umożliwiająca integrację jest na stronie producenta [http://sdk.slican.pl](http://sdk.slican.pl/). (wymagana darmowa rejestracja). Centrala posiada aktywny protokół XML. Zamawiający posiada w centrali licencję na protokół komunikacyjny XML pozwalający na integrację z zewnętrznym oprogramowaniem. Wymagany moduł i licencja do wysyłania SMS zostaną zakupione przez Zamawiającego.
- 3. Integracja systemu HIS z aparatami do znieczulania (2 stanowiska na Bloku Operacyjnym, 1 stanowisko na Oddziale Anestezjologii i Intensywnej Terapii) oraz systemem HIS, zapewniająca funkcjonalność Elektronicznej Karty Znieczuleń, rozumianej jako automatyczny zapis danych z ww. urządzeń medycznych i umożliwiającej:
	- I. Prowadzenie pełnej dokumentacji przebiegu zabiegu operacyjnego zgodnie z procedurami,
	- II. Rejestrację czynności anestezjologicznych na stanowisku do znieczulenia ogólnego
	- III. Rejestrację podawanych leków, płynów i krwi wraz z dawkami,
	- IV. Pełen zapis parametrów hemodynamicznych, gazowych oraz wentylacyjnych pacjenta
	- V. Rejestrację i autoryzację osób uczestniczących w operacji,
	- VI. Zapis danych do EDM.

Integracja z systemem HIS odbywa się w standardzie HL7 w zakresie pobierania danych demograficznych pacjenta (min. imię, nazwisko, PESEL, data urodzenia, nr ID, płeć, nr historii choroby).

Przesyłanie do HIS wyniku operacji odbywa się za pomocą protokołu HL7 lub generowanie raportu z zabiegu w postaci dokumentu PDF.

### 3.1 Wykaz sprzętu - Aparaty do znieczulenia do integracji z Elektroniczną Kartą Znieczulenia

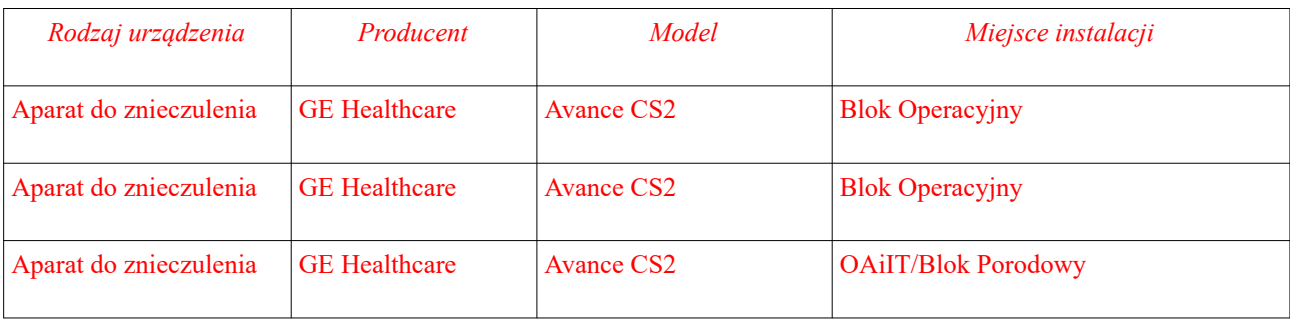

#### 4. Wykaz sprzętu do integracji z systemem PACS

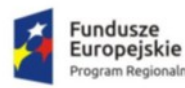

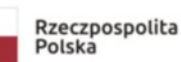

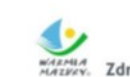

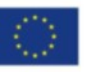

#### 4.1 Urządzenia medyczne

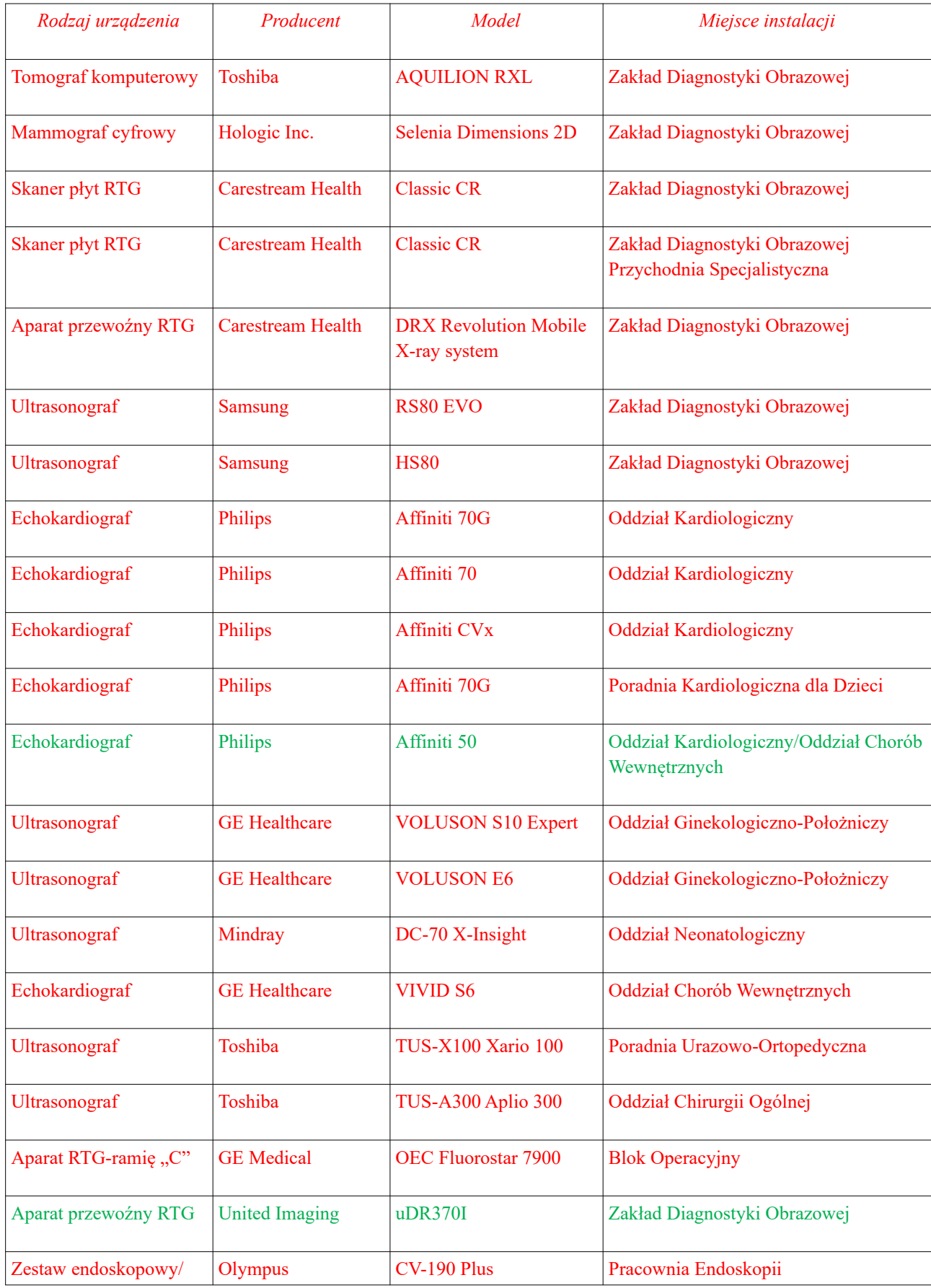

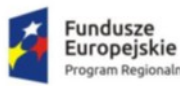

≷eg

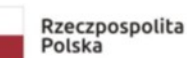

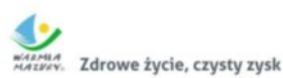

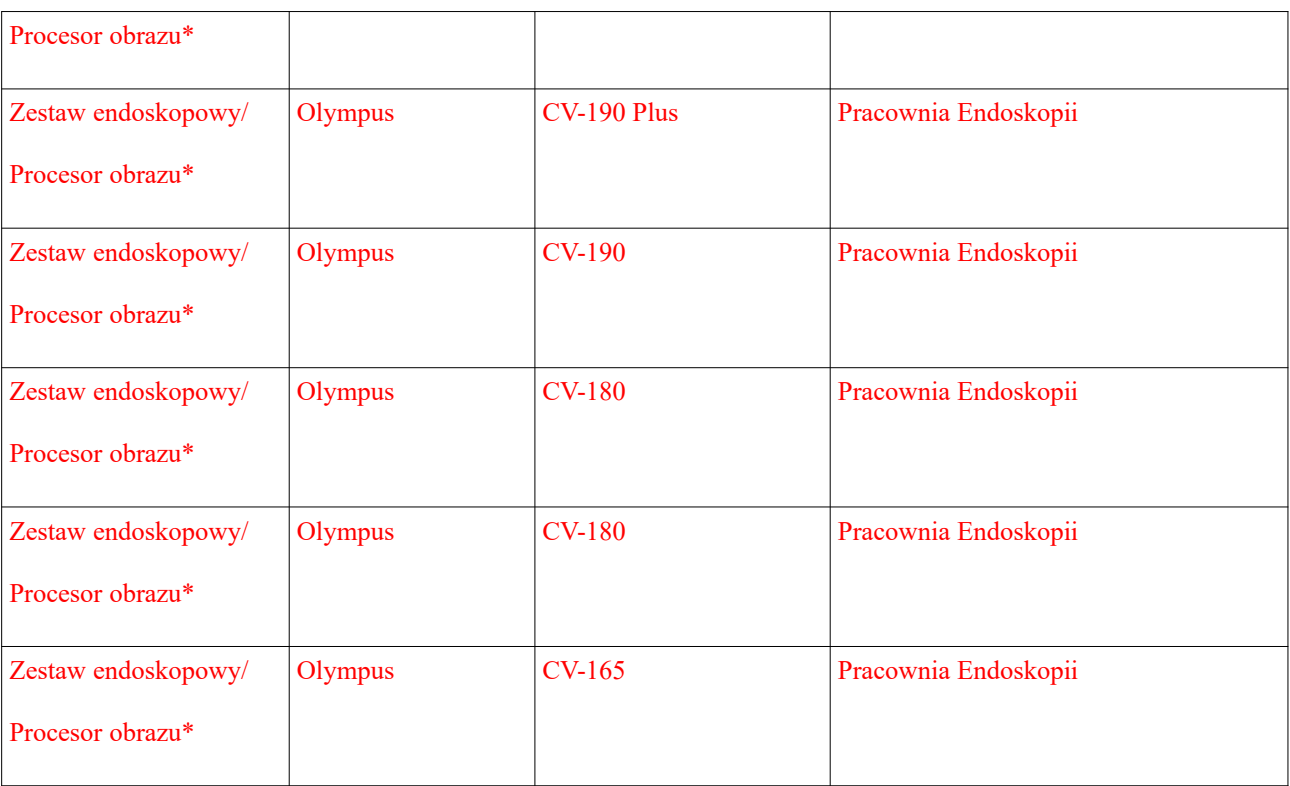

*\*) urządzenia obecnie komunikują się z PACS przy pomocy komputera PC z rozwiązaniem programowym (grabberem przechwytującym sygnał wideo) zapisującym zdjęcia i sekwencje wideo w zasobach PACS (zamiennie, 3 stanowiska)*

#### 4.2 Stacje diagnostyczne

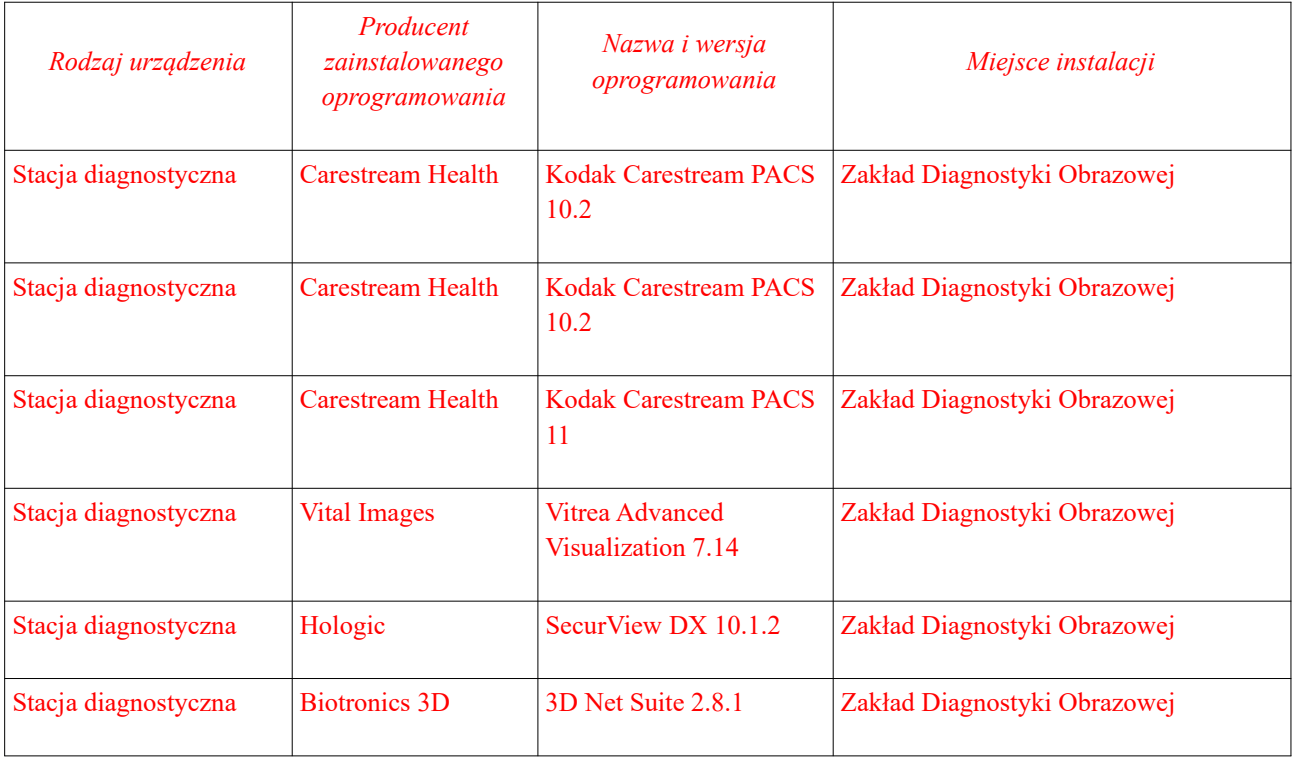

**Zamawiający oświadcza, że we własnym zakresie i na własny koszt pozyska wszelkie umożliwiające przeprowadzenie integracji informacje i dane od producentów eksploatowanych systemów, z którymi ma nastąpić integracja, a także jeśli będzie to wymagane, zapewni na własny koszt wsparcie**

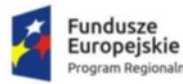

**producentów tychże systemów w przypadku jakichkolwiek problemów z przeprowadzeniem integracji zgodnie z wymaganiami, jak również zapewni wsparcie przy procesie testowania integracji.**

# Opis wdrożenia

#### Wymagania dot. wdrożenia oprogramowania aplikacyjnego

- 1. Wykonawca dokona instalacji, konfiguracji, parametryzacji i integracji dostarczanego oprogramowania na sprzęcie i oprogramowaniu udostępnionym przez Zamawiającego opisanym w SWZ (PAKIET 1 i PAKIET 3). Wykonawca dokona instalacji i konfiguracji systemu operacyjnego, bazy danych niezbędnego do uruchomienia dostarczanego oprogramowania.
- 2. Prace muszą być prowadzone w sposób niekolidujący z działalnością Zamawiającego, mając na uwadze szeroko rozumiane dobro pacjenta. Każda przerwa w funkcjonowaniu obecnego oprogramowania musi zostać uzgodniona z Zamawiający na co najmniej 3 dni przed planowaną przerwą. Wszystkie prace które będą wiązały się z przerwą w funkcjonowaniu obecnego oprogramowania powinny być wykonywane w godzinach popołudniowych i wieczornych.
- 3. Zamawiający wymaga, aby moduły oprogramowania, wdrożone przez Wykonawcę w ramach realizacji przedmiotu zamówienia były wdrożone do pełnej wymaganej funkcjonalności opisanej w SWZ i załącznikach oraz dokumentacji realizacji projektu.
- 4. Instalacja i wdrożenie winny odbywać się w godzinach pracy pracowników Zamawiającego w dni robocze w godzinach 7.00-15.00. Zamawiający dopuszcza wykonanie pracy w innym czasie niż wskazany, po uzgodnieniu i akceptacji Zamawiającego.
- 5. W ramach zamówienia Wykonawca wykona i wprowadzi do systemu wszystkie szablony dokumentów, formularzy i inne wymagane do prowadzenia pełnej dokumentacji medycznej zbiorczej i indywidualnej funkcjonującej u Zamawiającego, wyszczególnione w dalszej części niniejszego dokumentu. Zamawiający udostępni wykonawcy wzory dokumentów i formularzy w wersji papierowej.
- 6. Wykonawca utworzy środowisko testowe dla wdrażanego oprogramowania umożliwiające weryfikację oprogramowani przed jego uruchomieniem na bazie produkcyjnej oraz szkolenia użytkowników
- 7. Wykonawca dokona migracji danych z obecnie posiadanego przez Zamawiającego systemu informatycznego w sposób i w zakresie opisanym w rozdziale Opis Migracji Danych niniejszego dokumentu. Przed dokonaniem migracji Wykonawca przeprowadzi próbną migrację danych z obecnie funkcjonującego oprogramowania w celu weryfikacji jej poprawności.
- 8. Zamawiający wymaga dostarczenia oprogramowania kompletnego tj. zawierającego wszystkie niezbędne składniki wymagane do zainstalowania, wdrożenia i eksploatacji dostarczanego oprogramowania tj. systemy operacyjne, bazy danych, oprogramowania narzędziowe i inne niezbędne oprogramowanie firm trzecich. Dostarczane oprogramowanie firm trzecich musi być zgodne z postanowieniami licencyjnymi producenta na instalację u Zamawiającego i infrastrukturze posiadanej przez Zamawiającego.
- 9. Wykonawca dokona i opracuje analizę przedwdrożeniową w formie dokumentu w wersji papierowej i elektronicznej oraz szczegółowy harmonogram wdrożenia poszczególnych modułów oferowanego oprogramowania uwzględniając uzgodnienia z Zamawiającym. Gotową koncepcję przekaże Zamawiającemu do akceptacji.
- 10. Wykonawca przeprowadzi oraz udokumentuje uruchomienie wszystkich modułów oferowanego oprogramowania i ich funkcjonalności opisany w SWZ w trybie ustalonym w analizie przedwdrożeniowej. Zamawiający zapewni obecność upoważnionego pracownika podczas uruchamiania.
- 11. Po uruchomieniu produkcyjnym całości oprogramowania Wykonawca zapewni dostępność swoich pracowników w siedzibie Zamawiającego w wymiarze 30 roboczogodzin w celu wsparcia użytkowników przy obsłudze oprogramowania, bieżącego usuwania problemów z działaniem oraz jego dostrajania.

*<sup>&</sup>quot;Wdrożenie elektronicznej dokumentacji medycznej oraz uruchomienie e-usług w "Pro-Medica" w Ełku Sp. z o. o." RPWM.03.02.00-28-0018/20-00, projekt realizowany ze środków Europejskiego Funduszu Rozwoju Regionalnego Regionalnego Programu Operacyjnego Województwa Warmińsko-Mazurskiego na lata 2014-2020." Działanie 3.2 E-zdrowie*

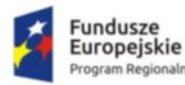

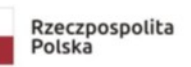

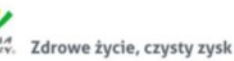

- 12. Zamawiający wymaga asysty ze strony Wykonawcy przy pierwszym sprawozdawaniu wykonanych świadczeń do NFZ oraz wystawieniu faktury po zakończeniu prac wdrożeniowych. Zamawiający dopuszcza asystę zdalną za pomocą łączy teleinformatycznych.
- 13. Wykonawca przygotuje dokumentację powdrożeniową wdrażanego oprogramowania wymaganą w SWZ i załącznikach tj. instrukcje, procedury.
- 14. Wykonawca po zakończeniu wdrożenia przekaże Zamawiającemu wszystkie konta i hasła administracyjne do każdego elementu dostarczanego oprogramowania oraz bazy danych.
- 15. Wykonawca w ramach wdrożenia skonfiguruje backup oprogramowania i bazy danych oraz przetestuje poprawność jego wykonywania.
- 16. Wykonawca dokona optymalizacji bazy danych wdrażanych modułów oprogramowania.
- 17. Po dokonaniu instalacji i wdrożenia docelowo system powinien:
- a) spełniać wymagania określone w SWZ i Załącznikach do SWZ,

b) uwzględniać charakter prowadzonej przez Zamawiającego działalności oraz spełniać wymagania obowiązujących przepisów prawa, w szczególności ustaw i rozporządzeń dotyczących:

- I. Podmiotów objętych ustawą o działalności leczniczej,
- II. Rozliczeń i sprawozdawczości do NFZ,
- III. Rodzaju i zakresu dokumentacji medycznej oraz sposobu jej przetwarzania,
- IV. Ochrony danych osobowych,
- V. Informatyzacji podmiotów realizujących zadania publiczne,
- VI. Systemu informacji w ochronie zdrowia.

# Szkolenia z obsługi systemu

#### **Funkcjonalność/minimalne parametry techniczne/zakres prac:**

Przewiduje się przeszkolenie 300 osób z personelu medycznego oraz administracyjnego. Szkolenie odbywać się będzie w grupach szkoleniowych odpowiadających grupom zatrudnionego personelu (lekarze, pielęgniarki, diagności, personel rejestracji itp.). Program i zakres szkolenia dla każdej z grup zostanie dostosowany do stopnia zaangażowania personelu w proces tworzenia dokumentacji medycznej. Szkolenia dla personelu medycznego będą miały charakter indywidualny i przeprowadzone będą w grupach maksymalnie 10-osobowych.

Szkolenia dla administratorów systemu w szpitalu będą miały charakter instruktażu stanowiskowego.

Oprócz samego szkolenia Wykonawca będzie zobowiązany do:

- 1) przygotować infrastrukturę instruktażową w udostępnionych salach (minimum: rzutnik i ekran, a w razie potrzeby skonfigurować przygotowaną przez Zamawiającego infrastrukturę instruktażową w udostępnionej Sali (Zamawiający zapewni: rzutnik i ekran, w razie potrzeby switch);
- 2) przygotować środowisko testowo-szkoleniowe na serwerze Zamawiającego w oparciu o konfigurację dostarczanego oprogramowania na środowisku produkcyjnym;
- 3) zapewnić każdemu uczestnikowi materiały instruktażowe;
- 4) przygotować listy obecności
- 5) wszystkim uczestnikom instruktażu i Administratora, po jego ukończeniu wystawić zaświadczenia.

Szkolenia personelu medycznego i administratora będą musiały spełniać minimum następujące wymagania:

- 1) zajęcia powinny odbywać się w godzinach od godz. 7.00 do 15.00,
- 2) zajęcia nie będą mogły trwać dłużej niż 8 godzin zegarowych dziennie,
- 3) instruktaże odbywać się będą w siedzibie Zamawiającego, w przypadku instruktaży administratora,

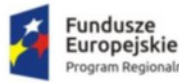

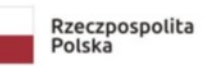

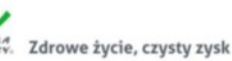

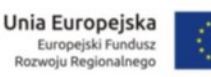

- 4) zajęcia muszą być prowadzone metodą warsztatów, przy czym każda osoba powinna mieć do dyspozycji osobne stanowisko komputerowe, zapewnione przez Zamawiającego.
- 5) grupy instruktaży nie będą mogły liczyć więcej niż 10 osób.

Minimalna liczba godzin dla poszczególnych instruktaży:

- 1) szkolenie z zakresu HIS: Liczba godzin instruktażowych – min. 8 godzin /grupę Czas realizacji: min. 1 dzień
- 2) szkolenia administratora: Liczba godzin instruktażowych – min. 8 godzin /grupę Czas realizacji: 2 dni

### Wskaźniki

W ramach realizacji projektu udostępnionych zostanie sześć e-usług publicznych o stopniu dojrzałości co najmniej 4 "transakcja" typu A2C oraz dwóch usługi wewnątrzadministracyjnych typu A2A.

Rezultatem projektu będzie: zwiększenie dostępu do usług medycznych, poprawa jakości świadczonych usług, zwiększenie szans w dostępie do e-usług medycznych na obszarach wiejskich, optymalizacja organizacji pracy. W wyniku wdrożenia Portalu e-Usług oraz Zintegrowany System Informatyczny (System HIS/EDM) oraz udostępnienia e-usług Zamawiający oczekuje osiągnięcia następujących wskaźników:

| Nazwa wskaźnika                                                                                                    | wartość        |
|----------------------------------------------------------------------------------------------------|----------------|
| Liczba osób objętych szkoleniami/doradztwem w zakresie kompetencji<br>cyfrowych, O/K/M                                                                                                    | 300            |
| Liczba podmiotów udostępniających usługi wewnątrzadministracyjne (A2A)                                                                                                    | $\mathbf{1}$   |
| Liczba udostępnionych usług wewnątrzadministracyjnych (A2A)<br>(e-zgłoszenie o porodzie, teleradiologia)                                                                                                    | $\overline{2}$ |
| Liczba uruchomionych systemów teleinformatycznych w podmiotach<br>wykonujących zadania publiczne -<br>(HIS/EDM oraz RIS/PACS)                                                                                                    | $\overline{2}$ |
| Liczba usług publicznych udostępnionych on-line o stopniu dojrzałości co<br>najmniej 3 – dwustronna interakcja<br>(e-rejestracja, e-dokumentacja, e -ankieta, e-test, e-dzienniczek, zamawianie<br>recept on-line)                                                                                                    | 6              |
| Liczba usług publicznych udostępnionych on-line o stopniu dojrzałości co<br>najmniej 4 - transakcji (e-rejestracja, zamawianie recept, wyniki on-line.)                                                                                                    | 3              |
| Liczba osób korzystających z usług publicznych on-line<br>W związku z tym, że wskaźniki te można monitorować praktycznie wyłącznie na<br>podstawie informacji pozyskiwanych z systemu informatycznego wnioskodawca<br>zakłada, że system informatyczny uruchomiony w ramach projektu będzie<br>posiadał funkcjonalność umożliwiającą generowanie comiesięcznych raportów.<br>Raporty zawierać będą wskaźniki przewidziane we wniosku do monitorowania<br>projektu. | 4242           |

*<sup>&</sup>quot;Wdrożenie elektronicznej dokumentacji medycznej oraz uruchomienie e-usług w "Pro-Medica" w Ełku Sp. z o. o." RPWM.03.02.00-28-0018/20-00, projekt realizowany ze środków Europejskiego Funduszu Rozwoju Regionalnego Regionalnego Programu Operacyjnego Województwa Warmińsko-Mazurskiego na lata 2014-2020." Działanie 3.2 E-zdrowie*

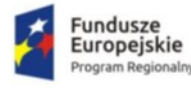

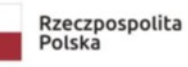

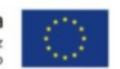

# PAKIET 3 – Zakup i instalacja infrastruktury sprzętowej (urządzenia sieciowe)

# Konfiguracja, instalacja i montaż urządzeń sieciowych

**Zamawiający wymaga dostarczenia, zainstalowania, skonfigurowania i uruchomienia infrastruktury sprzętowej (urządzeń sieciowych) przez Wykonawcę w ramach PAKIETU 3 niniejszego postępowania.** 

**Funkcjonalność/minimalne parametry techniczne/zakres prac:**

**Zasady dostawy i instalacji urządzeń sieciowych**

Zakupiona w ramach projektu serwerowa infrastruktura teleinformatyczna zostanie zainstalowana w lokalizacji wskazanej przez Zamawiającego, spełniającej wymogi stawiane dla przetwarzania danych. Instalację, uruchomienie i testowanie dostarczonej infrastruktury sieciowej oraz oprogramowania systemowego i narzędziowego przeprowadzone zostaną przez dostawcę infrastruktury.

Na infrastrukturze zostanie zainstalowane wymagane oprogramowanie. Instalację i uruchomienie oprogramowania przeprowadzi dostawca aplikacji.

Wykonawca przed realizacją dostaw pozyska informację od Zamawiającego odnośnie rodzaju przewodu zasilającego w jego serwerowni w celu zapewnienia zgodności w tym zakresie z obecną infrastrukturą Zamawiającego, o ile nie wskazano w specyfikacji przedmiotu zamówienia.

**Wymagania w zakresie środowiska przetwarzania danych dla sprzętu i oprogramowania systemowego:**

Informacje dotyczące wymaganego środowiska przetwarzania danych związane z dostarczanymi systemami dostarczy dostawca/dostawcy rozwiązań funkcjonalnych,

W przypadku oprogramowania systemowego nie ma obecnie żadnych specyficznych wymagań innych niż te wspierające obecne systemy Zamawiającego (głównie HIS).

Powyższe zasady dostaw i instalacji obejmują wszystkie elementy infrastruktury i oprogramowania, o których mowa w PAKIECIE III dotyczącej urządzeń sieciowych.

## Przełącznik szkieletowy nr I (szt.1)

### **Lokalizacja: ul. Baranki 24, Budynek 1F/III, Poziom -1, Pomieszczenie SD6**

#### **Funkcjonalność/minimalne parametry techniczne/zakres prac:**

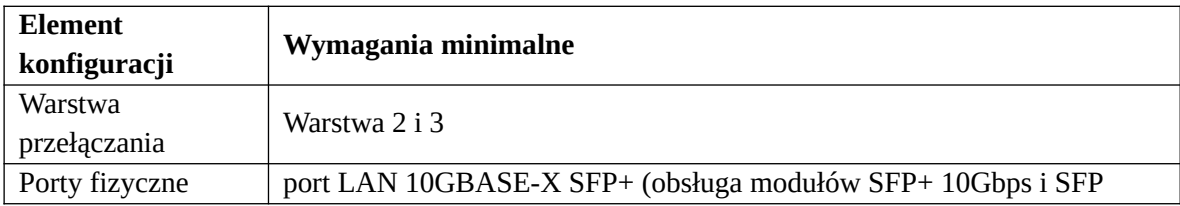

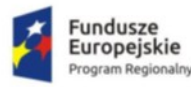

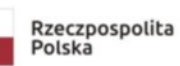

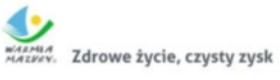

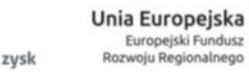

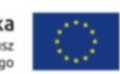

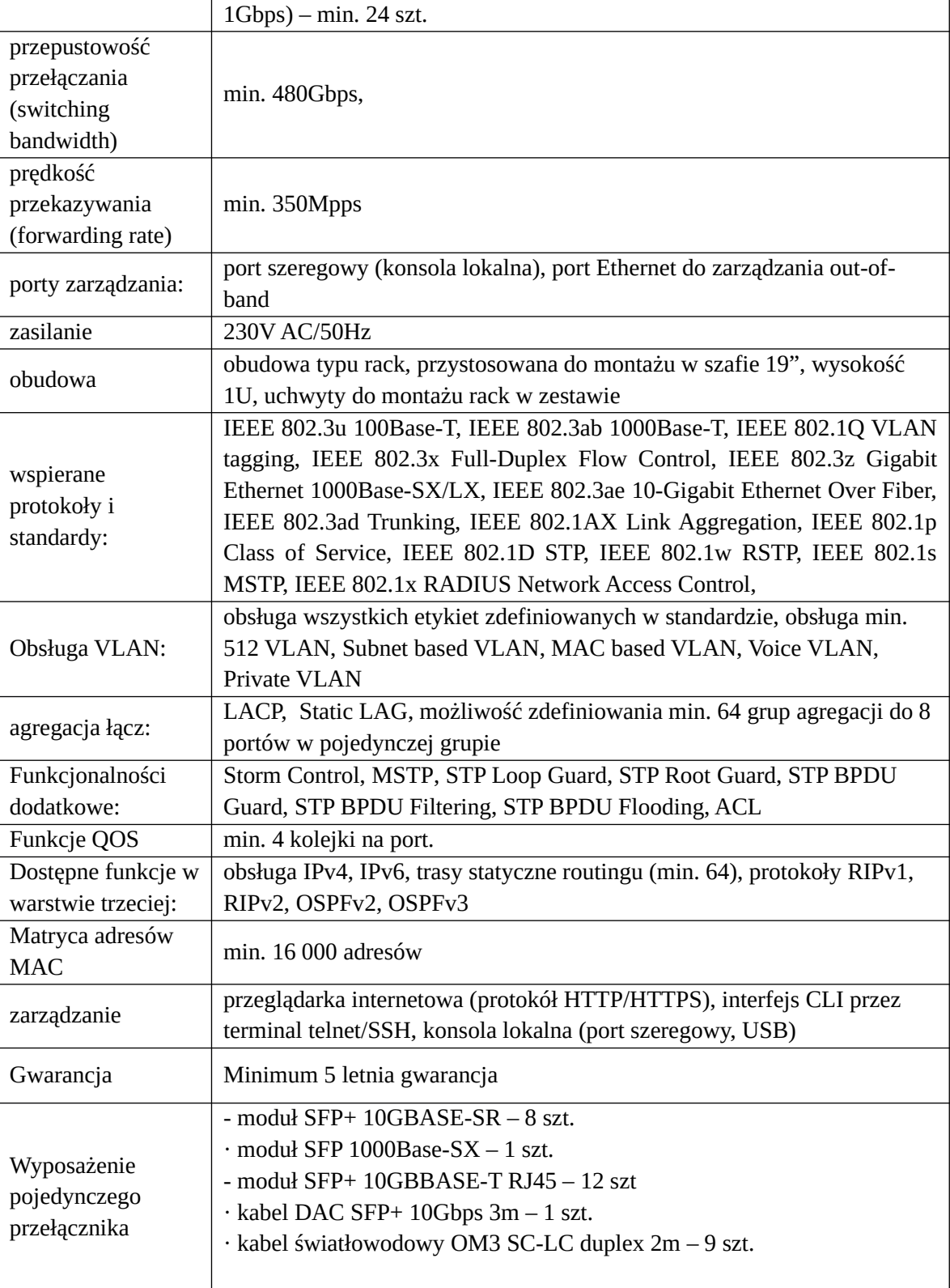
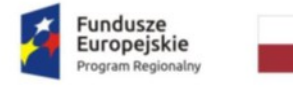

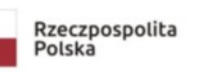

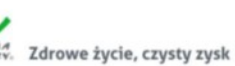

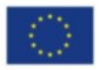

#### Przełącznik szkieletowy nr II (szt.1)

#### **Lokalizacja: ul. Baranki 24, Budynek 1A, Poziom V, Pomieszczenie SD4**

**Funkcjonalność/minimalne parametry techniczne/zakres prac:**

| <b>Element</b><br>konfiguracji                            | Wymagania minimalne                                                                                                    |
|-----------------------------------------------------------|----------------------------------------------------------------------------------------------------|
| Warstwa<br>przełączania                                   | Warstwa 2 i 3                                                                                                    |
| Porty fizyczne                                            | port LAN 10GBASE-X SFP+ (obsługa modułów SFP+ 10Gbps i SFP<br>1Gbps) - min. 24 szt.                                                                                                    |
| przepustowość<br>przełączania<br>(switching<br>bandwidth) | min. 480Gbps,                                                                                                    |
| prędkość<br>przekazywania<br>(forwarding rate)            | min. 350Mpps                                                                                                    |
| porty zarządzania:                                        | port szeregowy (konsola lokalna), port Ethernet do zarządzania out-of-<br>band                                                                                                    |
| zasilanie                                                 | 230V AC/50Hz                                                                                                    |
| obudowa                                                   | obudowa typu rack, przystosowana do montażu w szafie 19", wysokość<br>1U, uchwyty do montażu rack w zestawie                                                                                                    |
| wspierane<br>protokoły i<br>standardy:                    | IEEE 802.3u 100Base-T, IEEE 802.3ab 1000Base-T, IEEE 802.1Q VLAN<br>tagging, IEEE 802.3x Full-Duplex Flow Control, IEEE 802.3z Gigabit<br>Ethernet 1000Base-SX/LX, IEEE 802.3ae 10-Gigabit Ethernet Over Fiber,<br>IEEE 802.3ad Trunking, IEEE 802.1AX Link Aggregation, IEEE 802.1p<br>Class of Service, IEEE 802.1D STP, IEEE 802.1w RSTP, IEEE 802.1s<br>MSTP, IEEE 802.1x RADIUS Network Access Control, |
| Obsługa VLAN:                                             | obsługa wszystkich etykiet zdefiniowanych w standardzie, obsługa min.<br>512 VLAN, Subnet based VLAN, MAC based VLAN, Voice VLAN,<br>Private VLAN                                                                                                    |
| agregacja łącz:                                           | LACP, Static LAG, możliwość zdefiniowania min. 64 grup agregacji do 8<br>portów w pojedynczej grupie                                                                                                    |
| Funkcjonalności                                           | Storm Control, MSTP, STP Loop Guard, STP Root Guard, STP BPDU                                                                                                    |
| dodatkowe:                                                | Guard, STP BPDU Filtering, STP BPDU Flooding, ACL                                                                                                    |
| Funkcje QOS                                               | min. 4 kolejki na port.                                                                                                    |
| Dostępne funkcje w                                        | obsługa IPv4, IPv6, trasy statyczne routingu (min. 64), protokoły RIPv1,                                                                                                    |
| warstwie trzeciej:                                        | RIPv2, OSPFv2, OSPFv3                                                                                                    |
| Matryca adresów<br><b>MAC</b>                             | min. 16 000 adresów                                                                                                    |
| zarządzanie                                               | przeglądarka internetowa (protokół HTTP/HTTPS), interfejs CLI przez<br>terminal telnet/SSH, konsola lokalna (port szeregowy, USB)                                                                                                    |
| Gwarancja                                                 | Minimum 5 letnia gwarancja                                                                                                    |

*<sup>&</sup>quot;Wdrożenie elektronicznej dokumentacji medycznej oraz uruchomienie e-usług w "Pro-Medica" w Ełku Sp. z o. o." RPWM.03.02.00-28-0018/20-00, projekt realizowany ze środków Europejskiego Funduszu Rozwoju Regionalnego Regionalnego Programu Operacyjnego Województwa Warmińsko-Mazurskiego na lata 2014-2020." Działanie 3.2 E-zdrowie*

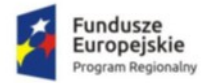

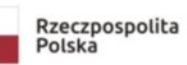

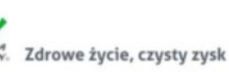

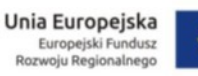

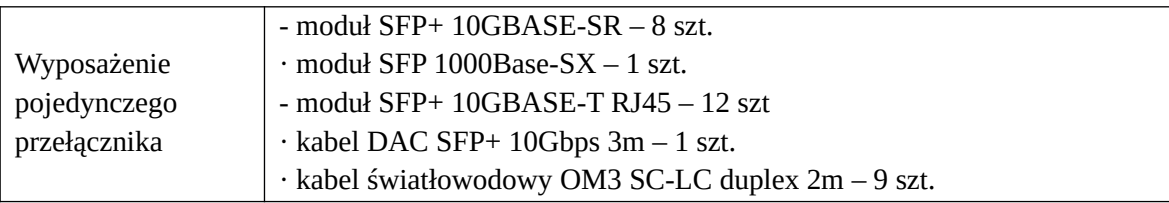

#### Przełącznik dystrybucyjny nr I (szt. 3)

**Lokalizacja: ul. Baranki 24, Budynek 1A, Poziom V, Pomieszczenie SD4 – 1 szt, ul. Baranki 24, Budynek 1F/III, Poziom -1, Pomieszczenie SD6 – 1 szt., ul. Baranki 24, Budynek 1C, Poziom II, Pomieszczenie SD3 – 1 szt.**

**Funkcjonalność/minimalne parametry techniczne/zakres prac:**

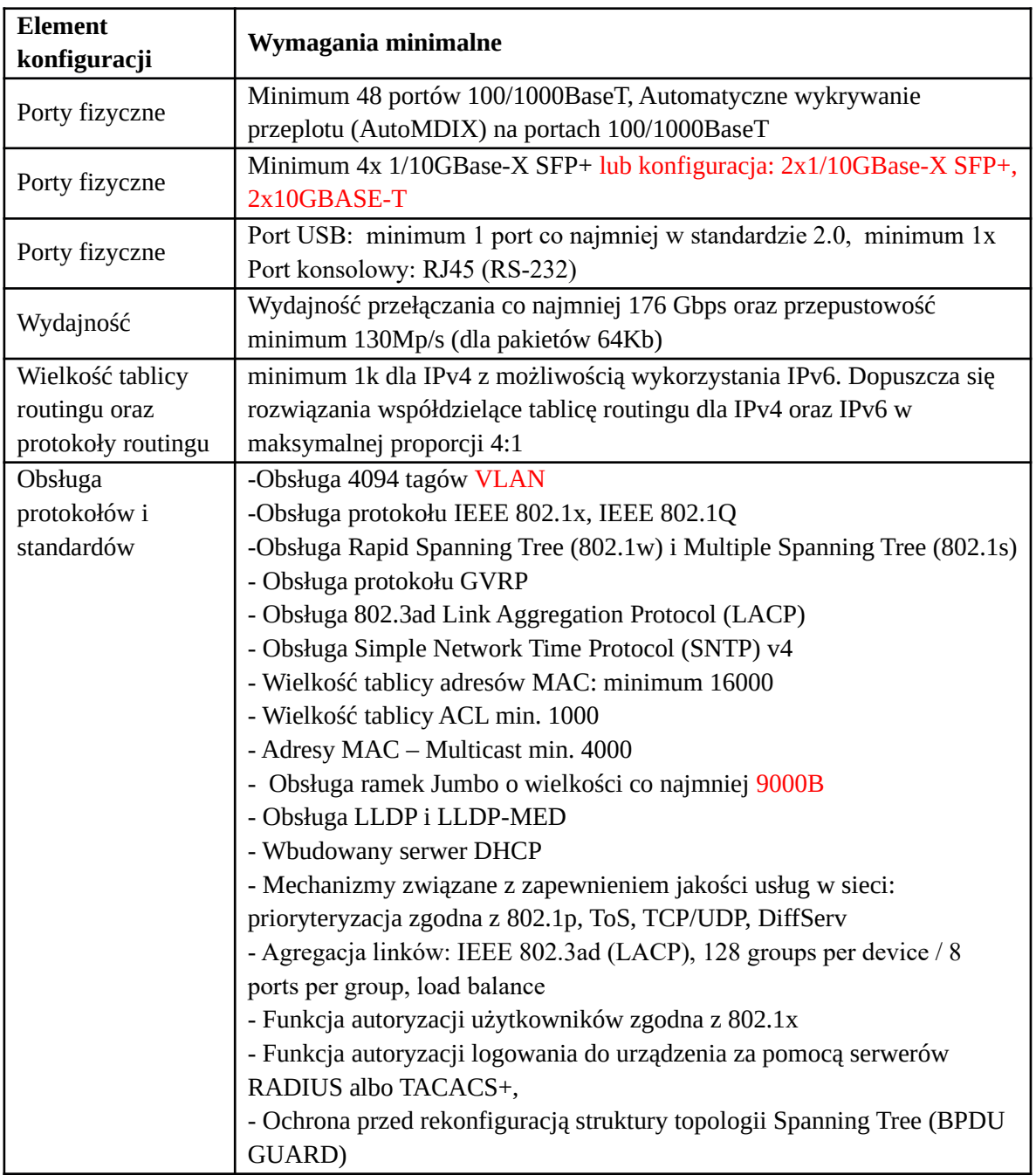

*"Wdrożenie elektronicznej dokumentacji medycznej oraz uruchomienie e-usług w "Pro-Medica" w Ełku Sp. z o. o." RPWM.03.02.00-28-0018/20-00, projekt realizowany ze środków Europejskiego Funduszu Rozwoju Regionalnego Regionalnego Programu Operacyjnego Województwa Warmińsko-Mazurskiego na lata 2014-2020." Działanie 3.2 E-zdrowie*

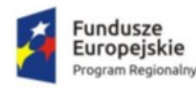

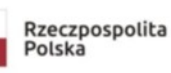

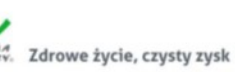

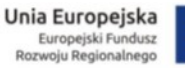

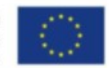

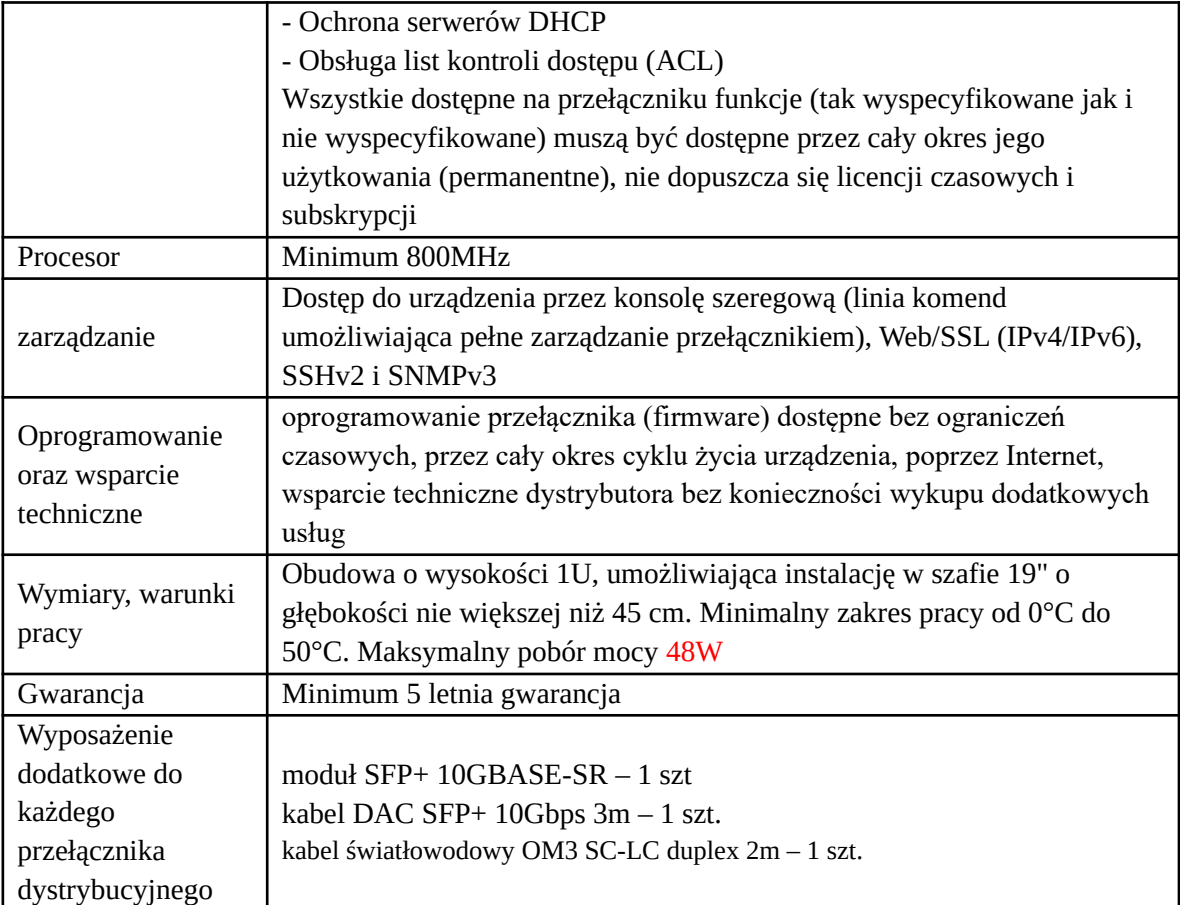

#### Przełącznik dystrybucyjny nr II (szt. 1)

#### **Lokalizacja: ul. Baranki 24, Budynek 1C, Poziom II, Pomieszczenie SD3**

#### **Funkcjonalność/minimalne parametry techniczne/zakres prac:**

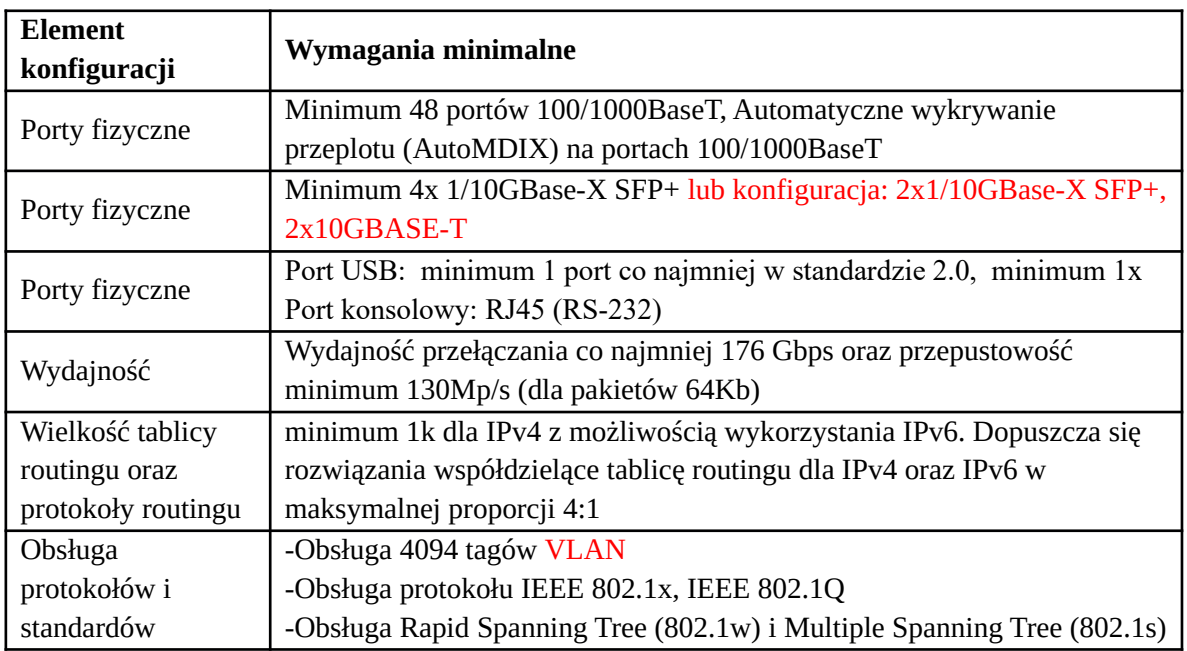

*"Wdrożenie elektronicznej dokumentacji medycznej oraz uruchomienie e-usług w "Pro-Medica" w Ełku Sp. z o. o." RPWM.03.02.00-28-0018/20-00, projekt realizowany ze środków Europejskiego Funduszu Rozwoju Regionalnego Regionalnego Programu Operacyjnego Województwa Warmińsko-Mazurskiego na lata 2014-2020." Działanie 3.2 E-zdrowie*

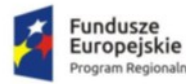

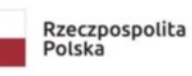

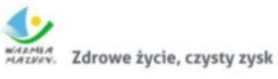

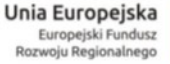

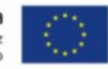

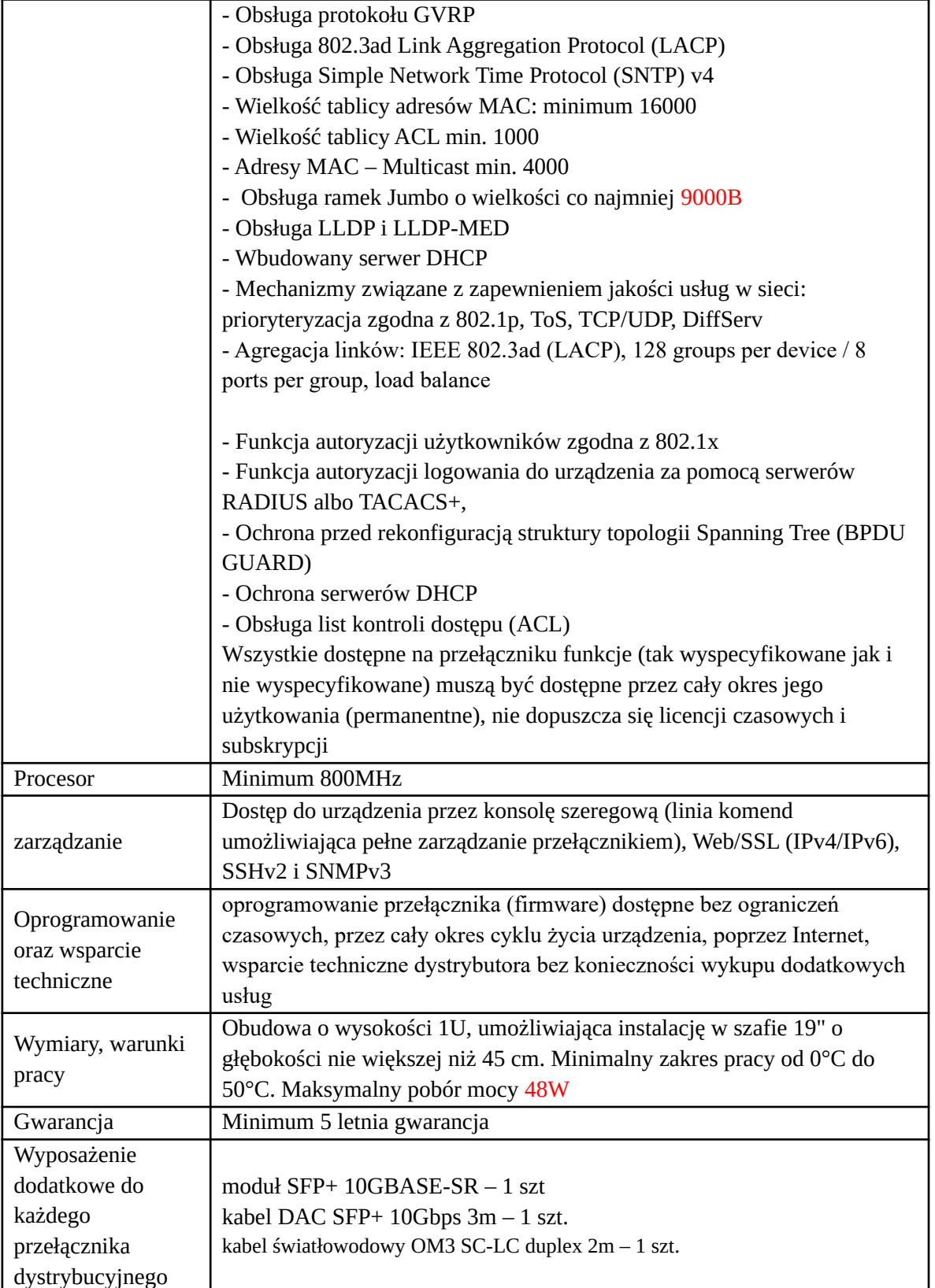

#### Przełącznik dystrybucyjny nr III (szt. 2)

#### **Lokalizacja: ul. Baranki 24, Budynek 1A, Poziom V, Pomieszczenie SD4**

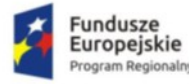

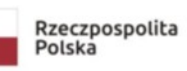

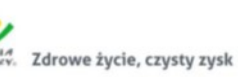

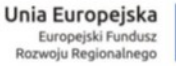

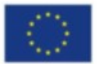

#### **Funkcjonalność/minimalne parametry techniczne/zakres prac:**

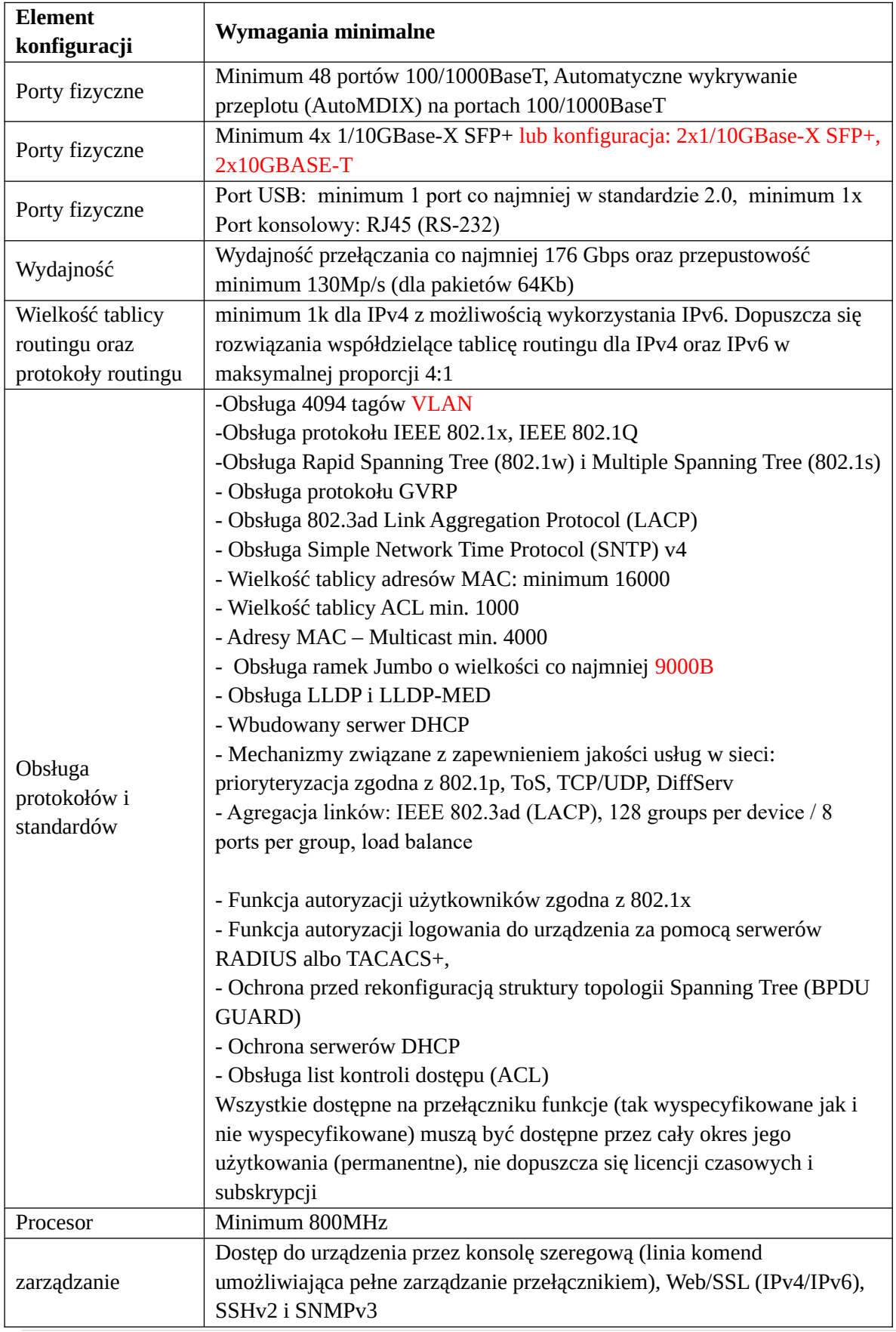

*"Wdrożenie elektronicznej dokumentacji medycznej oraz uruchomienie e-usług w "Pro-Medica" w Ełku Sp. z o. o." RPWM.03.02.00-28-0018/20-00, projekt realizowany ze środków Europejskiego Funduszu Rozwoju Regionalnego Regionalnego Programu Operacyjnego Województwa Warmińsko-Mazurskiego na lata 2014-2020." Działanie 3.2 E-zdrowie*

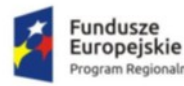

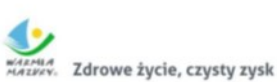

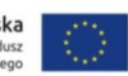

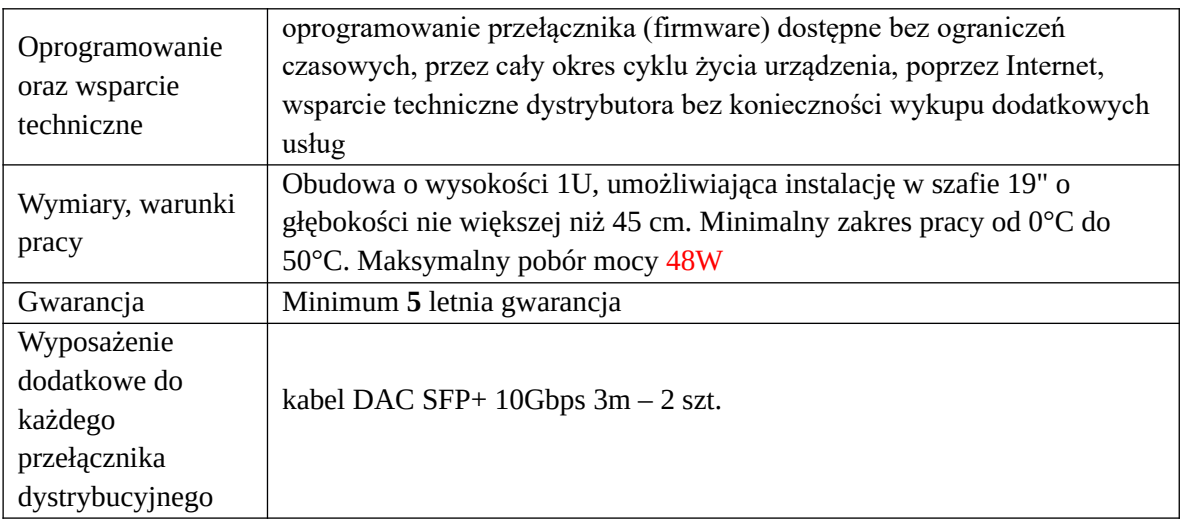

#### Urządzenia UTM do ochrony sieci komputerowej

#### **Wymagania wspólne dla urządzeń UTM:**

- I. Dostarczony system bezpieczeństwa musi zapewniać wszystkie wymienione poniżej funkcje sieciowe i bezpieczeństwa niezależnie od dostawcy łącza. W ramach dostarczonego systemu ochrony muszą być realizowane wszystkie z poniższych funkcjonalności. Poszczególne funkcjonalności systemu bezpieczeństwa mogą być realizowane w postaci osobnych platform sprzętowych lub programowych. W przypadku implementacji programowej dostawca musi zapewnić niezbędne platformy sprzętowe wraz z odpowiednio zabezpieczonym systemem operacyjnym:
	- 1) Kontrola dostępu zapora ogniowa (Firewall) klasy Stateful Inspection
	- 2) Ochrona przed wirusami antywirus [AV] (dla protokołów SMTP, POP3, HTTP, FTP, HTTPS). System AV musi umożliwiać skanowanie AV dla plików skompresowanych typu: rar, zip.
	- 3) Poufność transmisji danych IPSec VPN oraz SSL VPN
	- 4) Ochrona przed atakami Intrusion Prevention System [IPS]
	- 5) Kontrola stron Internetowych Web Filter [WF]
	- 6) Kontrola zawartości poczty antyspam [AS] (dla protokołów SMTP, POP3)
	- 7) Kontrola pasma oraz ruchu [QoS i Traffic shaping]
	- 8) Kontrola aplikacji
	- 9) Analiza ruchu szyfrowanego protokołem SSL
	- 10) Mechanizmy ochrony przed wyciekiem poufnej informacji (DLP)
	- 11) Dwuskładnikowe uwierzytelnianie z wykorzystaniem tokenów sprzętowych lub programowych. W ramach postępowania powinny zostać dostarczone co najmniej 2 tokeny sprzętowe lub programowe, które będą zastosowane do dwuskładnikowego uwierzytelnienia administratorów lub w ramach połączeń VPN typu client-to-site.
- II. System realizujący funkcję Firewall musi dawać możliwość pracy w jednym z trybów: routera z funkcją NAT, transparentnym oraz monitorowania na porcie SPAN,
- III. W ramach dostarczonego systemu bezpieczeństwa musi być zapewniona możliwość budowy minimum 2 oddzielnych (fizycznych lub logicznych) instancji systemów w zakresie: routingu,

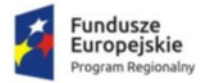

firewalla, IPSec VPN, antywirusa, IPS, kontroli aplikacji. Powinna istnieć możliwość dedykowania co najmniej 3 administratorów do poszczególnych instancji systemu.

- IV. W przypadku systemu pełniącego funkcje: Firewall, IPSec VPN, Kontrola Aplikacji oraz IPS – musi istnieć możliwość łączenia w klaster Active-Active lub Active-Passive. W obu trybach powinna istnieć funkcja synchronizacji sesji firewall.
- V. W zakresie realizowanych funkcjonalności VPN, wymagane jest nie mniej niż:
	- 1) Tworzenie połączeń w topologii Site-to-site oraz możliwość definiowania połączeń Client-to-site
	- 2) Producent oferowanego rozwiązania VPN powinien dostarczać klienta VPN współpracującego z proponowanym rozwiązaniem
	- 3) Monitorowanie stanu tuneli VPN i stałego utrzymywania ich aktywności
	- 4) Mechanizm "split tunneling" dla połączeń Client-to-Site
	- 5) Obsługa mechanizmów: IPSec NAT Traversal, DPD, Xauth
	- 6) Obsługa SSL VPN w trybach portal oraz tunel, dostępna funkcja "split tunneling" przy użyciu dedykowanego klienta
	- 7) Producent rozwiązania musi dostarczać oprogramowanie klienckie VPN, które umożliwia realizację połączeń IPSec VPN lub SSL VPN
	- 8) w zakresie obsługi połączeń IPSec VPN system musi zapewniać: wsparcie dla IKE v1 i v2, obsługę szyfrowania protokołem AES z kluczem 128 i 256 bitów w trybie pracy Galois/Counter Mode(GCM), obsługę protokołu Diffie-Hellman grup 19 i 20.
	- 9) Praca w topologii Hub and Spoke oraz Mesh, wsparcie dynamicznego zestawiania tuneli pomiędzy spoke w topologii Hub and Spoke
- VI. Rozwiązanie musi zapewniać: obsługę Policy Routingu, routing statyczny i dynamiczny w oparciu o protokoły: RIPv2, OSPF, BGP. System musi umożliwiać zdefiniowanie min. 2 interfejsów WAN oraz obsługiwać redundancję połączeń WAN.
- VII.System musi zapewniać translację adresów NAT adresu źródłowego i NAT adresu docelowego, PAT, dedykowany ALG (Aplication Level Gateway) dla protokołu SIP .
- VIII. Polityka bezpieczeństwa systemu zabezpieczeń musi uwzględniać adresy IP, interfejsy, protokoły, usługi sieciowe, użytkowników, reakcje zabezpieczeń, rejestrowanie zdarzeń oraz zarządzanie pasmem sieci (m.in. pasmo gwarantowane i maksymalne, priorytety, w tym możliwość ich określania dla wybranych aplikacji i kategorii URL).
- IX. Możliwość tworzenia wydzielonych stref bezpieczeństwa Firewall np. WAN, LAN, DMZ.
- X. Silnik antywirusowy i ochrona IPS muszą umożliwiać skanowanie ruchu w obu kierunkach komunikacji dla protokołów działających na niestandardowych portach (np. FTP na porcie 2021).
- XI. System musi dysponować sygnaturami do ochrony urządzeń mobilnych (co najmniej dla systemu operacyjnego Android)
- XII.Ochrona IPS musi opierać się co najmniej na analizie protokołów i sygnatur. Baza wykrywanych ataków musi zawierać co najmniej 5000 wpisów. Dodatkowo musi być możliwość wykrywania anomalii protokołów i ruchu stanowiących podstawową ochronę przed atakami typu DoS oraz DdoS, wykrywać i blokowac komunikację typu C&C do sieci botnet.
- XIII. Funkcja kontroli aplikacji musi umożliwiać kontrolę ruchu na podstawie głębokiej analizy pakietów na poziomie sygnaturowym, nie bazując jedynie na wartościach portów TCP/UDP.
- XIV. Baza kontroli aplikacji powinna zawierać minimum 2000 sygnatur i być aktualizowana automatycznie, zgodnie z harmonogramem definiowanym przez

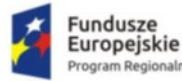

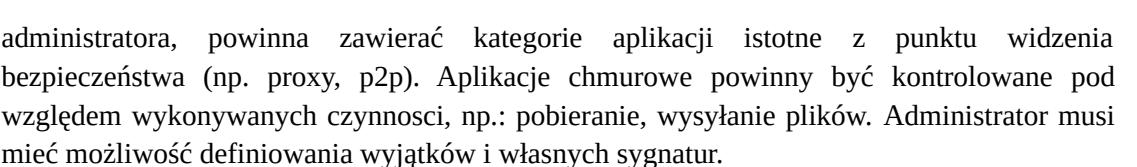

- XV.Baza filtra WWW musi zawierać co najmniej 40 mln adresów URL oraz być pogrupowana w kategorie tematyczne. Administrator musi mieć możliwość nadpisywania kategorii, tworzenia własnych sygnatur oraz tworzenia wyjątków i reguł omijania filtra WWW.
- XVI. Filtr WWW musi dostarczać kategorii istotnych z punktu bezpieczeństwa (np. malware, phishing, spam, dynamic DNS, proxy), jak i stron zabronionych prawem (np. hazard).
- XVII. System powinien mieć zaimplementowaną funkcję Safe Search przeciwdziałającą pojawieniu się niechcianych treści w wynikach wyszukiwarek internetowych takich jak Google oraz Yahoo.
- XVIII. Administrator musi mieć możliwość definiowania komunikatów zwracanych użytkownikowi dla różnych akcji podejmowanych przez moduł filtrowania.
- XIX. W ramach systemu musi istnieć możliwość określenia, dla których kategorii url lub wskazanych url system nie będzie dokonywał inspekcji komunikacji szyfrowanej.
- XX.Element realizujący funkcje Firewall musi integrować się z następującymi rozwiązaniami SDN w celu dynamicznego pobierania informacji o zainstalowanych maszynach wirtualnych po to, aby użyć ich przy budowaniu polityk kontroli dostępu: Amazon Web Services (AWS), Microsoft Azure, Cisco ACI, Google Cloud Platform (GCP), OpenStack, Vmware vCenter (ESXi)\* .
- XXI. Automatyczne ściąganie sygnatur ataków, aplikacji , szczepionek antywirusowych oraz ciągły dostęp do globalnej bazy zasilającej filtr URL.
- XXII. System zabezpieczeń/firewall musi umożliwiać wykonywanie uwierzytelniania tożsamości użytkowników za pomocą nie mniej niż:
	- 1) Haseł statycznych i definicji użytkowników przechowywanych w lokalnej bazie systemu
	- 2) Haseł statycznych i definicji użytkowników przechowywanych w bazach zgodnych z LDAP
	- 3) Haseł dynamicznych (RADIUS) w oparciu o zewnętrzne bazy danych
	- 4) Musi istnieć w tym procesie możliwość zastosowania uwierzytelniania dwuskładnikowego
	- 5) Rozwiązanie musi umożliwiać budowę architektury uwierzytelniania typu Single Sign On w środowisku Active Directory
- XXIII. System raportowania i przeglądania logów wbudowany w system bezpieczeństwa nie może wymagać dodatkowej licencji do swojego działania

XXIV. System firewall musi:

XXV. -posiadać certyfikat Common Criteria EAL4 lub równoważne

- XXVI. -posiadać certyfikat ICSA Labs lub równoważne dla funkcji: VPN IPSec lub znajdować się na liście produktów kryptograficznych zatwierdzonych przez Radę UE
- XXVII. Elementy systemu muszą mieć możliwość zarządzania lokalnego (HTTPS, SSH) jak i współpracować z dedykowanymi platformami do centralnego zarządzania i monitorowania. Komunikacja systemów zabezpieczeń z platformami zarządzania musi być realizowana z wykorzystaniem szyfrowanych protokołów.
- XXVIII. Powinna istnieć możliwość włączenia mechanizmów uwierzytelniania dwuskładnikowego dla dostępu administracyjnego.

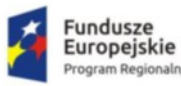

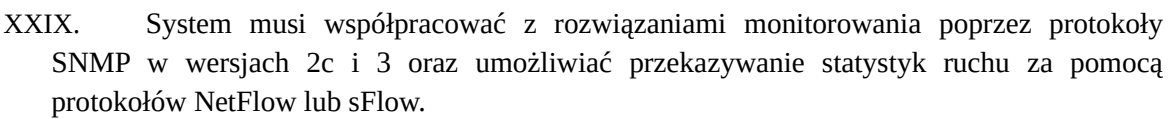

- XXX. System musi mieć możliwość zarządzania przez systemy firm trzecich poprzez API, do którego producent udostępnia dokumentację.
- XXXI. Element systemu pełniący funkcję Firewall musi posiadać wbudowane narzędzia diagnostyczne, przynajmniej: ping, traceroute, podgląd pakietów, monitorowanie procesowania sesji oraz stan sesji firewall.
- XXXII. Element systemu pełniący funkcję Firewall musi umożliwiać wykonanie szeregu zmian przez administratora w CLI lub GUI, które nie zostaną zaimplementowane zanim nie zostaną zatwierdzone.
- XXXIII. Elementy systemu bezpieczeństwa muszą realizować logowanie do aplikacji (logowania i raportowania) udostępnianej w chmurze lub w ramach postępowania musi zostać dostarczony komercyjny system logowania i raportowania w postaci odpowiednio zabezpieczonej, komercyjnej platformy sprzętowej lub programowej,
- XXXIV. W ramach logowania system pełniący funkcję Firewall musi zapewniać przekazywanie danych o zaakceptowanym ruchu, ruchu blokowanym, aktywności administratorów, zużyciu zasobów oraz stanie pracy systemu. Musi być zapewniona możliwość jednoczesnego wysyłania logów do wielu serwerów logowania.
- XXXV. Logowanie musi obejmować zdarzenia dotyczące wszystkich modułów sieciowych i bezpieczeństwa oferowanego systemu.
- XXXVI. Musi istnieć możliwość logowania do serwera SYSLOG.
- XXXVII. System musi umożliwiać agregację linków statyczną oraz w oparciu o protokół LACP. Powinna istnieć możliwość tworzenia interfejsów redundantnych.
- XXXVIII. System musi być wyposażony w zasilanie AC.
- XXXIX. Wymaga się, aby obejmowała również:
	- 1) Minimum 60-miesięczną gwarancję producentów na dostarczone elementy systemu liczoną od dnia zakończenia wdrożenia całego systemu.
	- 2) Licencje dla wszystkich funkcji bezpieczeństwa producentów na okres minimum 60 miesięcy liczoną od dnia zakończenia wdrożenia całego systemu.

\*Kompatybilność z wymienionymi w powyższej specyfikacji rozwiązaniami SDN wymagana ze względu na obecne bądź planowane wykorzystanie ich w systemie informatycznym Zamawiającego.

#### Urządzenie UTM do ochrony sieci komputerowej w Poradni Leczenia Uzależnień  $(szt.1)$

#### **Lokalizacja: ul. Armii Krajowej 29/31, Pomieszczenie Archiwum**

#### **Funkcjonalność/minimalne parametry techniczne/zakres prac:**

- 1) System realizujący funkcję Firewall musi dysponować minimum 5 interfejsami miedzianymi Ethernet 10/100/1000 Mbps.
- 2) Możliwość tworzenia minimum 64 interfejsów wirtualnych definiowanych jako VLANy w oparciu o standard 802.1Q.
- 3) W zakresie Firewall'a obsługa nie mniej niż 700 tys. jednoczesnych połączeń oraz 35 tys. nowych połączeń na sekundę.
- 4) Wydajność systemu Stateful Firewall minimum 5 Gbps dla pakietów 512B

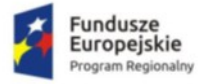

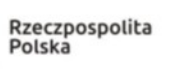

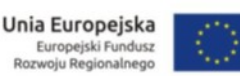

- 5) Wydajność skanowania strumienia danych przy włączonych funkcjach: Firewall, Kontrola Aplikacji minimum 950 Mbps
- 6) Wydajność skanowania strumienia danych przy włączonych funkcjach: IPS, Antywirus, Kontrola Aplikacji minimum 600 Mbps
- 7) Wydajność ochrony przed atakami (IPS) minimum 1 Gbps
- 8) Wydajność systemu w zakresie inspekcji komunikacji szyfrowanej SSL minimum 300 Mbps
- 9) Wydajność VPN IPSec nie mniej niż 4 Gbps

Urządzenie UTM do ochrony sieci komputerowej w Przychodni Specjalistycznej (szt. 1)

#### **Lokalizacja: ul. Konopnickiej 1, Poziom -1, Pomieszczenie SDK0**

#### **Funkcjonalność/minimalne parametry techniczne/zakres prac:**

- 1) System realizujący funkcję Firewall musi dysponować minimum 10 interfejsami miedzianymi Ethernet 10/100/1000 Mbps, alternatywnie minimum 8 interfejsami miedzianymi Ethernet 10/100/1000 Mbps i minimum 2 interfejsami optycznymi 1Gbps (SFP) .
- 2) Możliwość tworzenia minimum 200 interfejsów wirtualnych definiowanych jako VLANy w oparciu o standard 802.1Q.
- 3) W zakresie Firewall'a obsługa nie mniej niż 700 tys. jednoczesnych połączeń oraz 35 tys. nowych połączeń na sekundę.
- 4) Wydajność systemu Stateful Firewall minimum 10 Gbps dla pakietów 512 B.
- 5) Wydajność skanowania strumienia danych przy włączonych funkcjach: Firewall, Kontrola Aplikacii minimum 1,7 Gbps
- 6) Wydajność skanowania strumienia danych przy włączonych funkcjach: IPS, Antywirus, Kontrola Aplikacji minimum 700 Mbps
- 7) Wydajność ochrony przed atakami (IPS) minimum 1,4 Gbps
- 8) Wydajność systemu w zakresie inspekcji komunikacji szyfrowanej SSL minimum 600 Mbps
- 9) Wydajność VPN IPSec nie mniej niż 6 Gbps

#### Urządzenie UTM do ochrony sieci komputerowej w Szpitalu (szt. 1)

#### **Lokalizacja: ul. Baranki 24, Budynek 1A, Poziom V, Pomieszczenie SD4**

#### **Funkcjonalność/minimalne parametry techniczne/zakres prac:**

- 1) System realizujący funkcję Firewall musi dysponować minimum 18 interfejsami miedzianymi Ethernet 10/100/1000 Mbps oraz 4 interfejsami optycznymi 1Gbps (SFP), alternatywnie minimum 8 interfejsami miedzianymi 10/100/1000 Mbps oraz minimum 2 interfejsami optycznymi 10Gb (SFP+)
- 2) Możliwość tworzenia minimum 200 interfejsów wirtualnych definiowanych jako VLANy w oparciu o standard 802.1Q.
- 3) W zakresie Firewall'a obsługa nie mniej niż 2 000 000 jednoczesnych połączeń oraz 135 000 nowych połączeń na sekundę.
- 4) Wydajność systemu Stateful Firewall minimum 20 Gbps dla pakietów 512 B.

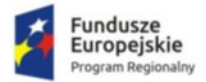

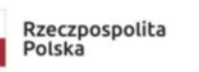

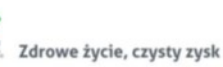

- 5) Wydajność skanowania strumienia danych przy włączonych funkcjach: Firewall, Kontrola Aplikacji minimum 3,2 Gbps
- 6) Wydajność skanowania strumienia danych przy włączonych funkcjach: IPS, Antywirus, Kontrola Aplikacji minimum 1,2 Gbps
- 7) Wydajność ochrony przed atakami (IPS) minimum 2,2 Gbps
- 8) Wydajność systemu w zakresie inspekcji komunikacji szyfrowanej SSL minimum 800 Mbps
- 9) Wydajność VPN IPSec nie mniej niż 7 Gbps

# **Komunikacja HL7 pomiędzy systemem**

# PatARCH

# **v. 4.1 a systemem klasy HIS**

Wersja dokumentu: 1.9 z dn. 2021-11-04

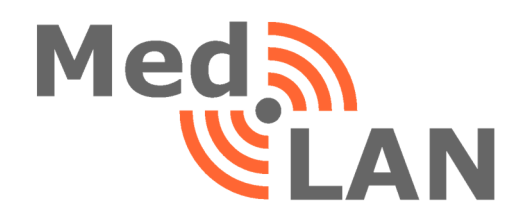

Przedsiębiorstwo Produkcyjno-Usługowo-Handlowe MedLAN W. Mytnik ul. Syczewskiego 8, 15-139 Białystok http://www.medlan.pl/ biuro@medlan.pl

# Spis treści

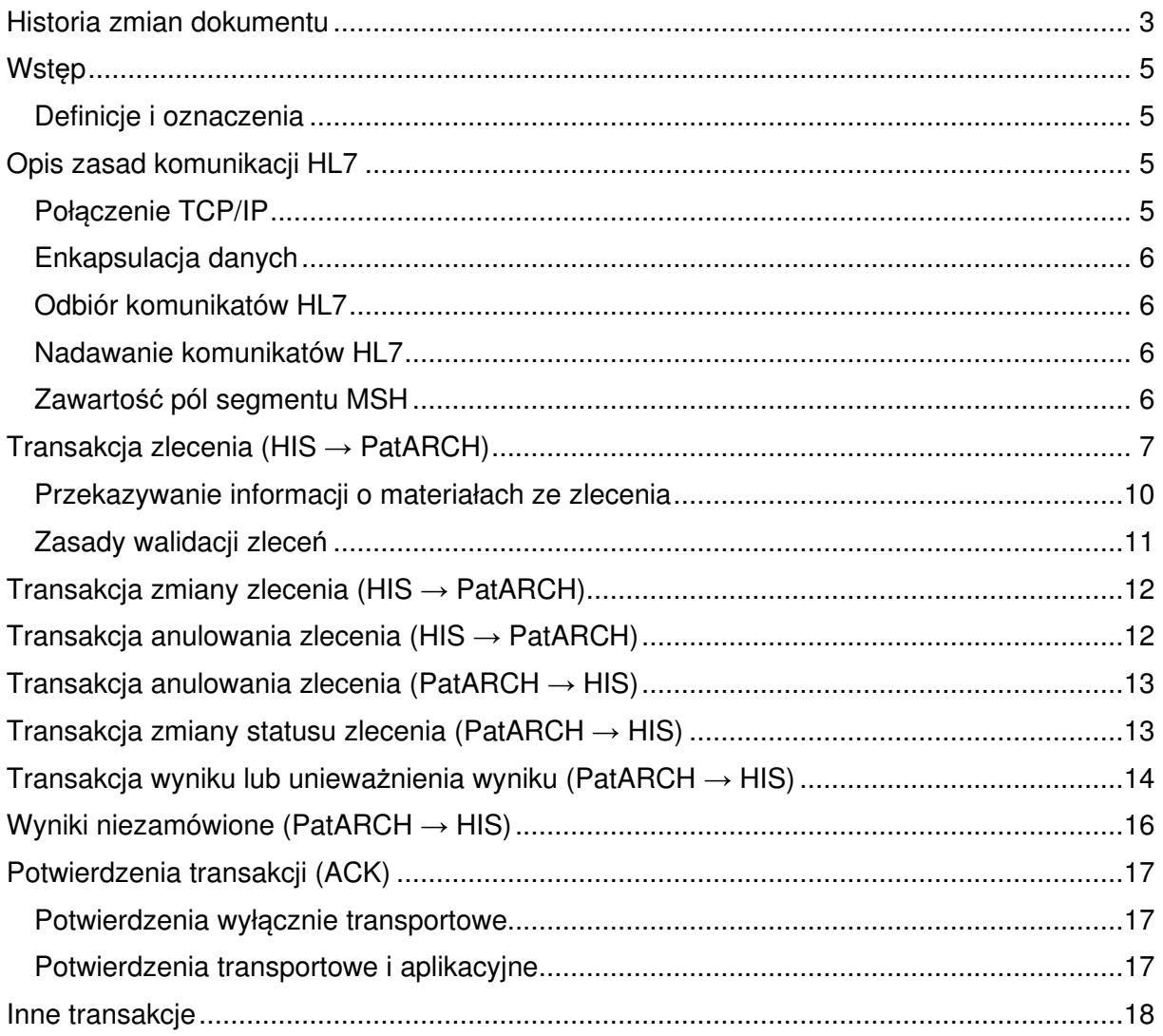

#### Copyright © 2018-2021 PPUH MedLAN

Zawarte w dokumencie informacje nie mogą być kopiowane ani zmieniane bez wcześniejszej zgody PPUH MedLAN. Udostępnianie i publikowanie dokumentu jest dozwolone pod warunkiem podania wyraźnej informacji o źródle pochodzenia dokumentu.

Zauważone błędy w niniejszej dokumentacji prosimy zgłaszać na adres: patarch@medlan.pl.

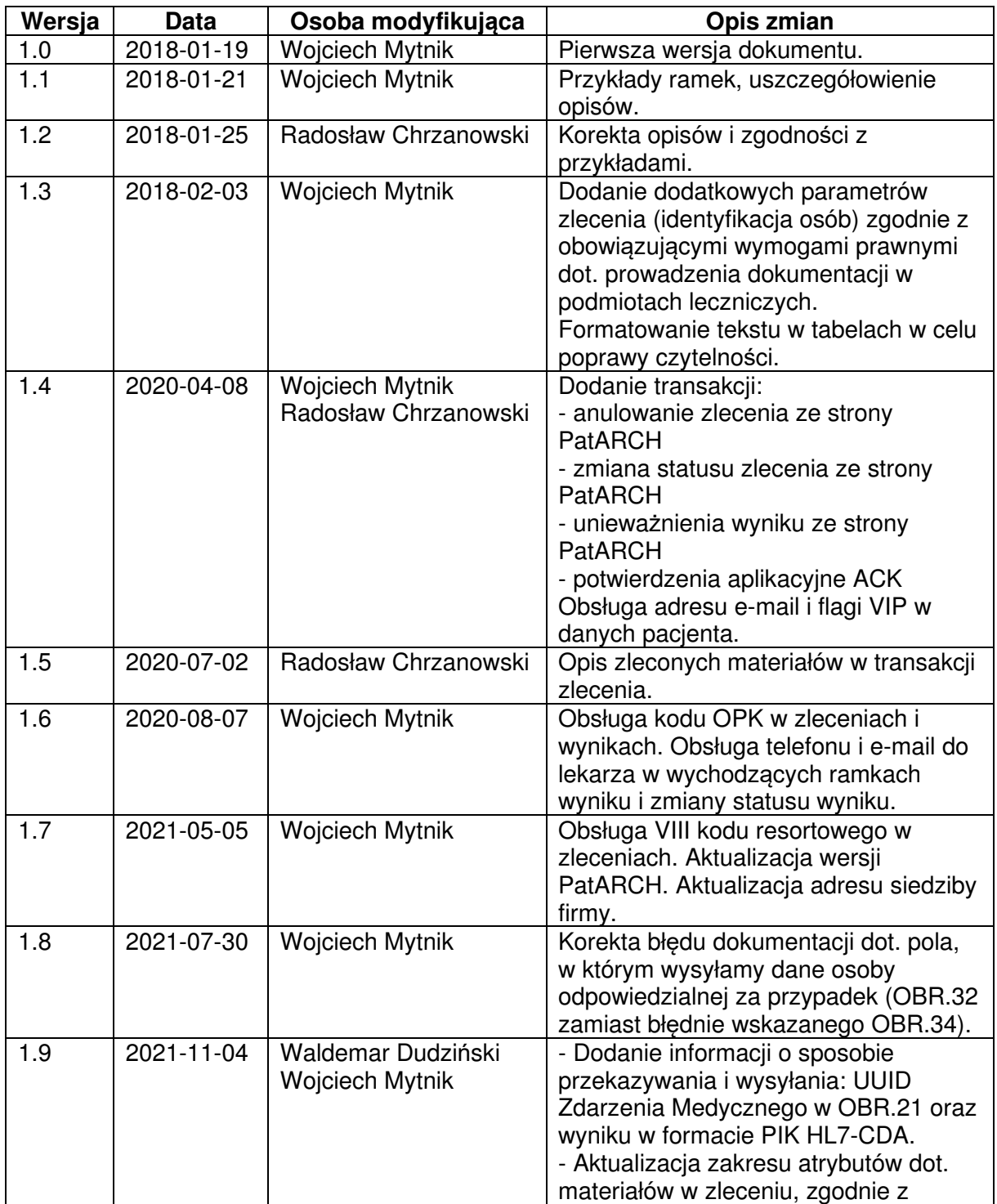

# **Historia zmian dokumentu**

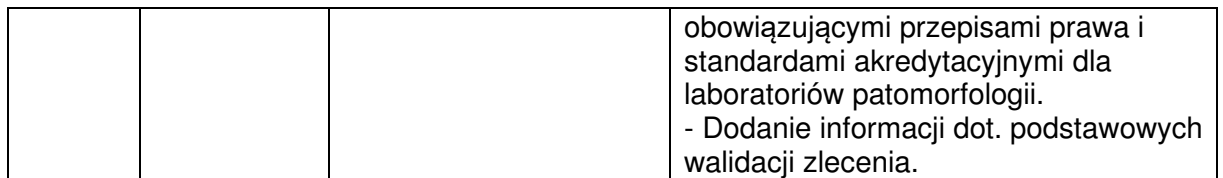

## **Wstęp**

Dokument opisuje współpracę systemu PatARCH służącego do obsługi laboratorium diagnostycznego z systemem szpitalnym. Współpraca jest oparta o protokół HL7 w wersji 2.3.

#### **Definicje i oznaczenia**

- **HL7** (ang. Health Level Seven), standard elektronicznej wymiany informacji w aplikacjach medycznych.
- **PatARCH** System do obsługi laboratorium diagnostycznego o handlowej nazwie "PatARCH" stworzony przez PPUH MedLAN.
- **HIS** System szpitalny, za pośrednictwem którego zlecane są badania w laboratorium obsługiwanym przez PatARCH.
- **Klient** System (PatARCH lub HIS), który w danym momencie inicjuje połączenie w celu wysłania transakcji HL7.
- **Serwer** System (PatARCH lub HIS), który w danym momencie przyjmuje połączenie w celu odebrania transakcji HL7.

Znakiem  $\hat{\mathbf{X}}$  oznaczono informacje, które są uzgadniane między producentami systemów w trakcie integracji. Pozwalają one na poznanie zakresu niezbędnych czynności integracyjnych przy podłączeniu do systemu PatARCH.

# **Opis zasad komunikacji HL7**

#### **Połączenie TCP/IP**

Pomiędzy serwerami systemów PatARCH i HIS powinno istnieć stabilne i bezpieczne połączenie TCP/IP (IPv4). Z racji braku szyfrowania w protokole HL7 oraz faktu przesyłania wrażliwych danych osobowych pacjentów, należy połączenie zabezpieczyć przed przechwyceniem i podsłuchaniem. Standardowo do tego celu wykorzystywane są tunele OpenVPN (via UDP).

Większość instalacji systemu PatARCH posiada koncentrator VPN umożliwiający podłączanie integracji zdalnych systemów w bezpieczny sposób. Adres publiczny koncentratora VPN oraz port nie są informacjami publicznie dostępnymi i są przekazywane uprawnionym pracownikom w celu dokonania konfiguracji. Dostep do publicznego adresu koncentratora VPN jest dodatkowo chroniony firewallem. W przypadku zmiany adresu IP łącza internetowego po stronie systemu HIS należy dokonać stosownego zgłoszenia serwisowego w celu zmiany konfiguracji po stronie PatARCH.

Wewnątrz tunelu VPN stosowana jest adresacja IPv4 z puli RFC1918 w formacie 10.x.0.0/16, gdzie x jest wyróżnikiem danej instalacji systemu PatARCH.

Zapotrzebowanie na pasmo w celu połączenia systemów PatARCH i HIS nie powinno przekroczyć 1Mbit/s.

Wykorzystywana jest komunikacja dwukierunkowa między systemami. PatARCH dysponuje wielowątkowym serwerem HL7. W danym momencie do jednego systemu zewnętrznego (np. HIS) wykorzystywany jest tylko jeden wątek po stronie PatARCH. System PatARCH może przyjąć dowolną liczbę jednoczesnych połączeń z jednego systemu zewnętrznego.

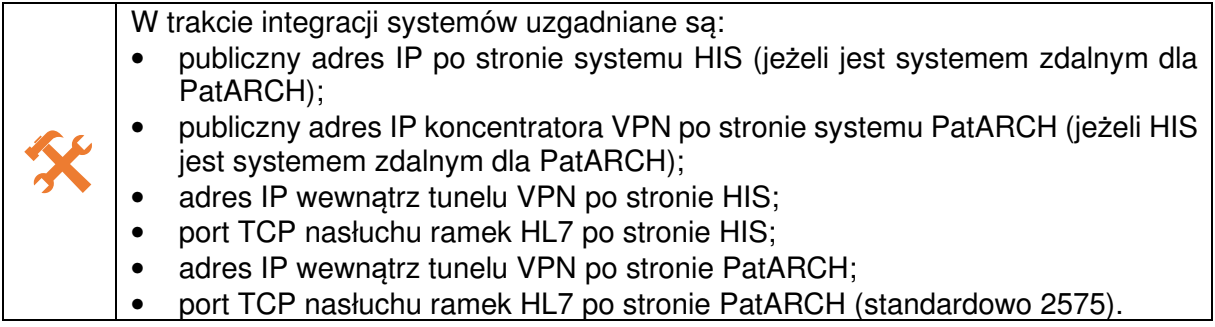

#### **Enkapsulacja danych**

W celu przesyłania ramek HL7 przez sieć stosowana jest standardowa enkapsulacja MLLP.

Standardowo skonfigurowany bajt początku transmisji ramki to ASCII 11. Standardowo skonfigurowane bajty końca transmisji ramki to ASCII 28 + ASCII 13.

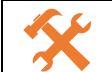

 W trakcie integracji systemów uzgadniane są bajty początku i końca transmisji ramki HL7.

#### **Odbiór komunikatów HL7**

Schemat przesyłu danych:

- Klient nawiązuje połączenie TCP do Serwera otwierając socket TCP.
- Klient wysyła bajt początku transmisji ramki, treść ramki i bajty końca transmisji ramki.
- Klient oczekuje na potwierdzenie transportowe ze strony Serwera.
- Serwer wysyła bajt początku transmisji ramki, treść ramki potwierdzenia transportowego i bajty końca transmisji ramki.
- Serwer czeka na kolejną transakcję ze strony klienta lub jego rozłączenie.

#### **Nadawanie komunikatów HL7**

Za każdym razem, gdy jeden z systemów (HIS, PatARCH) chce wysłać ramkę HL7, powinien połączyć się do portu TCP w drugim systemie i wysłać transakcje, które ma w kolejce wysyłkowej. Po każdej transakcji powinien oczekiwać potwierdzenia transportowego ACK, zanim wyśle kolejna transakcję. Po wysłaniu wszystkich transakcji i odebraniu ostatniego potwierdzenia system nadający może się rozłączyć lub utrzymywać stabilne połączenie w celu wysłania kolejnej transakcji w przyszłości.

System PatARCH posiada limit 3 retransmisji transakcji, która nie została potwierdzona ani pozytywnie ani negatywnie (np. wskutek błędu po stronie systemu HIS, zerwania połączenia sieciowego itp.).

#### **Zawartość pól segmentu MSH**

Segment MSH występuje jako pierwszy w każdej ramce HL7. Zawiera on dane identyfikujące komunikujące się ze sobą systemy.

PatARCH na podstawie wartości pól MSH.3 i MSH.4 oraz adresu IP, z którego dokonano połączenia dokonuje weryfikacji, czy ramka pochodzi od właściwego systemu HIS. Wysłanie nieprawidłowych danych, nieuzgodnionych w trakcie integracji systemów spowoduje odrzucenie ramki z negatywnym potwierdzeniem ACK.

Wartości pól nieopisanych w tabeli są ignorowane po stronie systemu PatARCH.

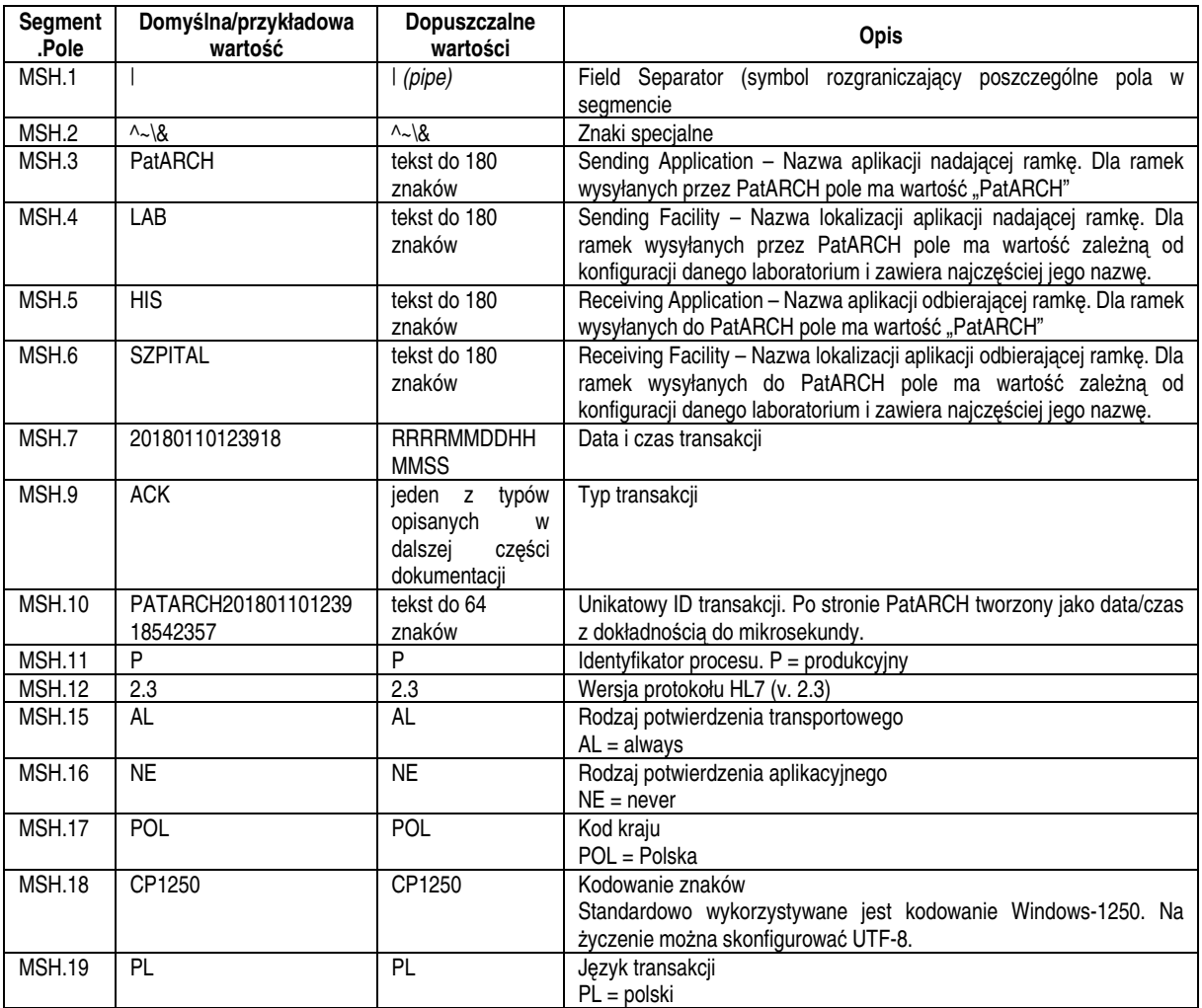

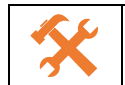

 W trakcie integracji systemów uzgadniane są wartości pól MSH.3, MSH.4, MSH.5 i MSH.6 oraz standard kodowania znaków (Windows-1250 lub UTF-8).

# **Transakcja zlecenia (HIS → PatARCH)**

Wartości pól nieopisanych w tabeli są ignorowane po stronie systemu PatARCH.

Gramatyka transakcji:

```
MSH 
PID 
PV1 
{ 
           ORC 
           OBR 
           { 
                      [NTE] 
           } 
}
```
Zalecane jest przesyłanie po jednym zleceniu (ORC) w jednej ramce HL7, gdyż potencjalny błąd merytoryczny zlecenia będzie ograniczony tylko do jednego zlecenia i nie zostanie odrzucona cała transakcja składająca się z wielu zleceń.

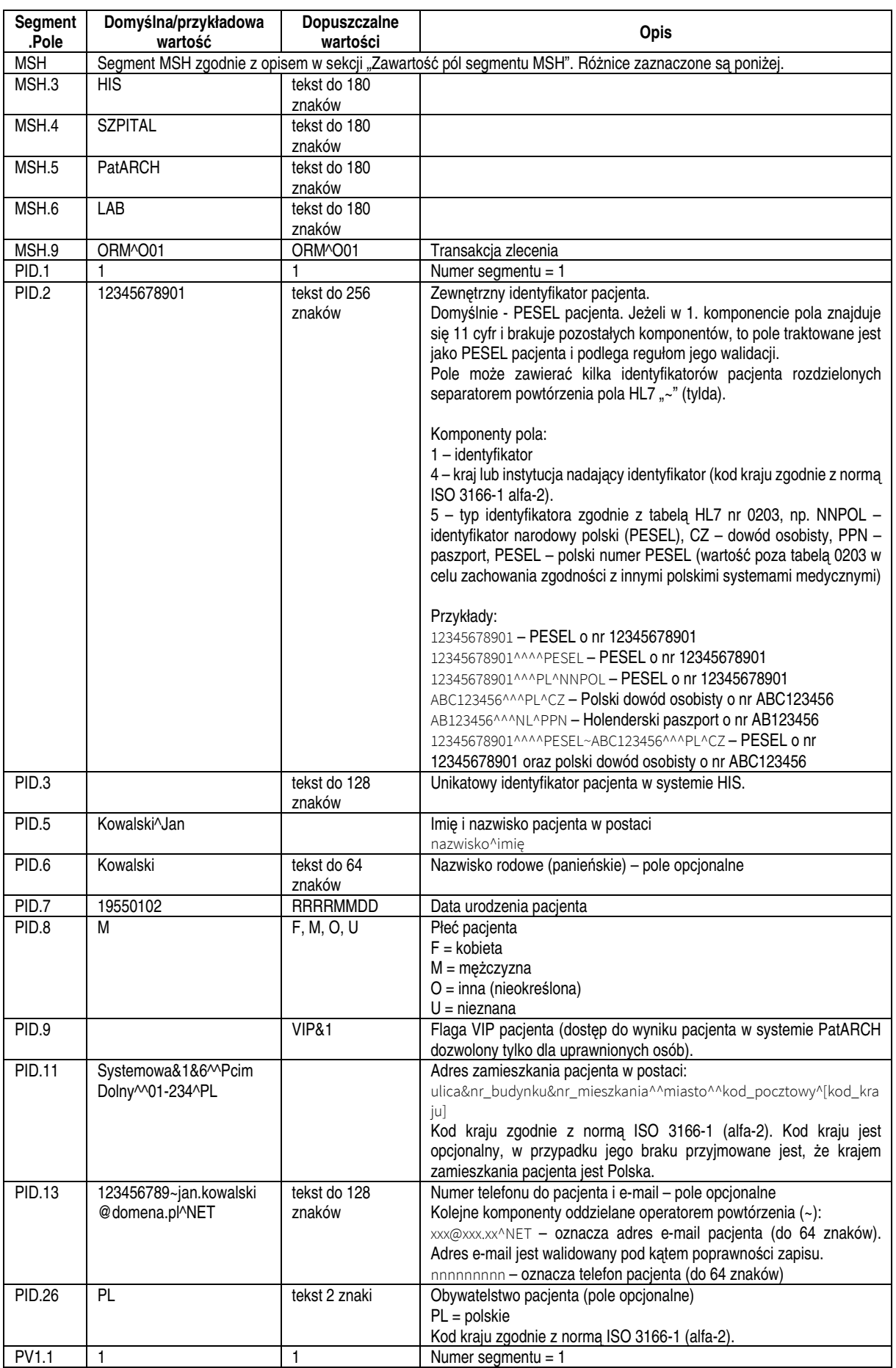

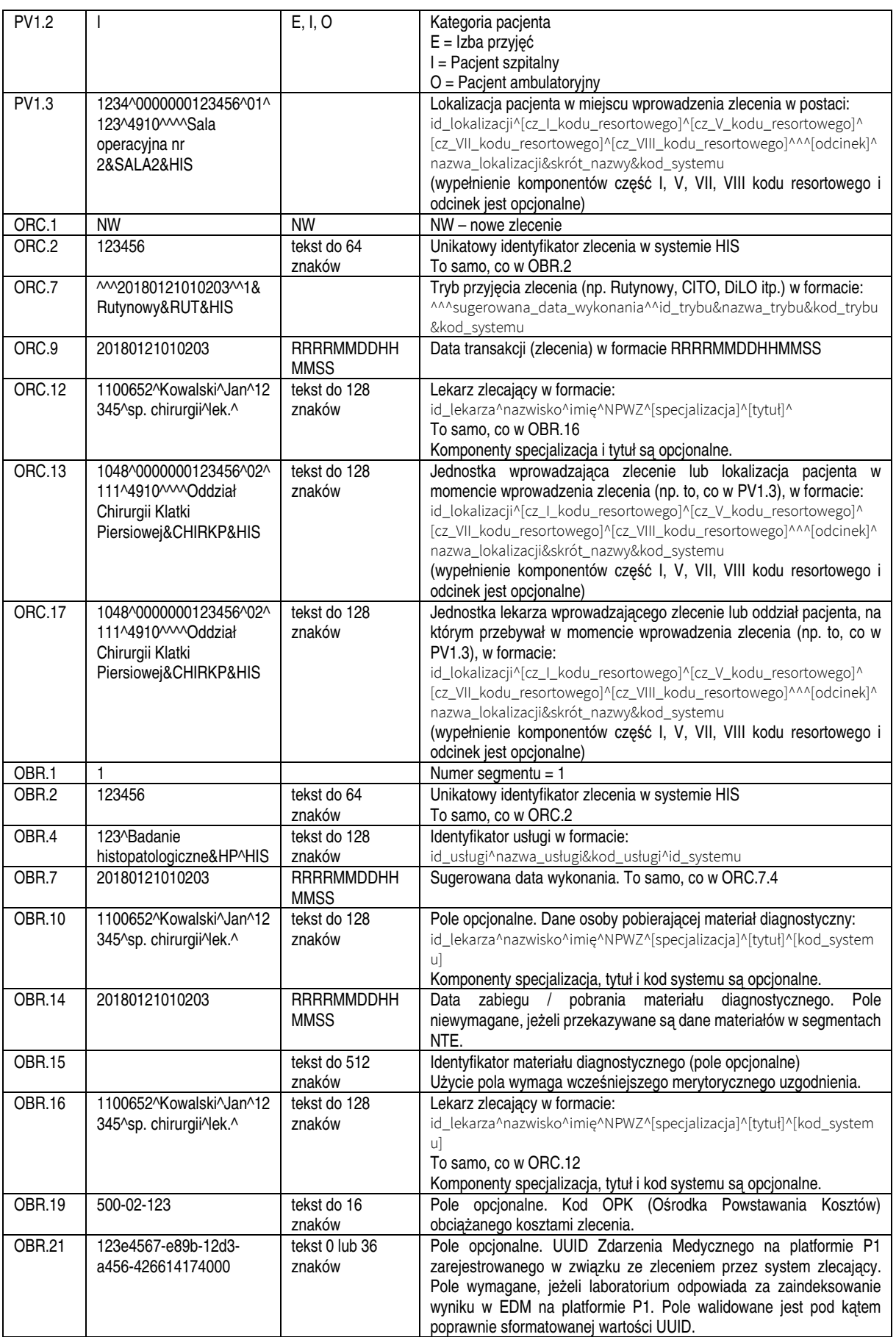

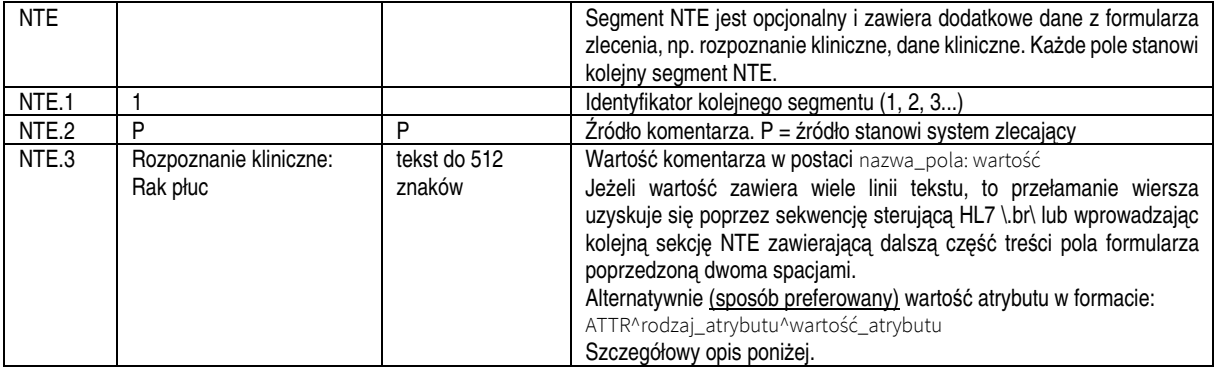

#### **Przekazywanie informacji o materiałach ze zlecenia**

System PatARCH przyjmuje w segmencie NTE informacje o materiałach ze zlecenia. W celu przesłania informacji o materiałach ze zlecenia, pole NTE.3 powinno przyjąć wartość:

ATTR^Material\_{n}\_{parametr\_materiału}^{wartość\_parametru}, gdzie:

- $\{n\}$  numer kolejnego materiału ze zlecenia, n= $\{1...20\}$ ,
- {parametr\_materiału} rodzaj parametru materiału:
	- o number wartość kodu kreskowego lub numer materiału (n) ze słoika (parametr opcjonalny – wymagany i walidowany jeżeli uzgodniono z laboratorium sposób znakowania materiałów po stronie zlecającego),
	- $\circ$  localization miejsce pobrania materiału (n) (parametr wymagany),
	- $\circ$  type typ (rodzaj) materiału (n) ze słownika (parametr wymagany),
	- o obtain\_method sposób pobrania materiału (n) ze słownika (parametr opcjonalny),
	- $\circ$  fixative typ (rodzaj) substancji utrwalającej materiał (n) ze słownika (parametr opcjonalny),
	- o fixation\_date data utrwalenia materiału (n) z dokładnością do minuty (YYYYMMDDHHMM),
	- $\circ$  sample date data zabiegu / pobrania materiału (n) z dokładnościa do minuty (YYYYMMDDHHMM),
- {wartość\_parametru} wartość parametru z danego segmentu.

Po ww. segmentach powinien wystąpić segment z liczbą wszystkich zleconych materiałów. Pole NTE.3 powinno przyjąć wartość:

ATTR^Material\_count^liczba\_materiałów, gdzie:

• liczba\_materiałów – liczba wszystkich materiałów ze zlecenia.

#### Przykład:

MSH|^~\&|HIS|SZPITAL|PatARCH|LAB|20180119173004||ORM^O01|HIS201801191730045691|P|2.3|||||POL|CP1250|PL PID|1|12345678901|60551|60551|Babacka^Bożena||19610103|F|||Warszawska&52&^^Baranów^^01-234 PV1|1|I|123^^^^^^^^CHIR-Sala 2&CHIR2&HIS ORC|NW|202707|||||^^^20180118113300^^1&Rutynowy&RU&HIS||20180119173004|||1100652^Kowalski^Jan^12345^^lek.^|1048^^^^^^^ Oddział Chirurgii Klatki Piersiowej&CHIRKP&HIS||||1048^^^^^^^^ Oddział Chirurgii Klatki Piersiowej&CHIRKP&HIS OBR|1|202707||17716^Badanie histopatologiczne&HP^HIS|||20180118113300|||1100652^Kowalski^Jan^12345^^lek.^||||||

NTE|2|P|Rozpoznanie Kliniczne: rak płuca prawego. Stan po chemioterapii

NTE|3|P|Topografia: Płuco prawe

 <sup>1100652^</sup>Kowalski^Jan^12345^^lek.^

NTE|1|P|Dane Kliniczne: Pali od 20 lat

- NTE|4|P|ATTR^Material\_1\_number^M1234
- NTE|5|P|ATTR^Material\_1\_localization^Płuco prawe
- NTE|6|P|ATTR^Material\_1\_type^hp
- NTE|7|P|ATTR^Material\_2\_obtain\_method^resekcja części narządu
- NTE|8|P|ATTR^Material\_2\_fixative^formalina buforowana 10%
- NTE|9|P|ATTR^Material\_2\_fixation\_date^201801181120
- NTE|10|P|ATTR^Material\_2\_sample\_date^201801180024 NTE|11|P|ATTR^Material\_2\_localization^Płyn z jamy opłucnej
- 
- NTE|12|P|ATTR^Material\_2\_type^cyt
- NTE|13|P|ATTR^Material\_2\_obtain\_method^BAC
- NTE|14|P|ATTR^Material\_2\_fixative^nieutrwalony
- NTE|15|P|ATTR^Material\_2\_fixation\_date^201801181133 NTE|16|P|ATTR^Material\_2\_sample\_date^201801181012
- 
- NTE|17|P|ATTR^Material\_count^2

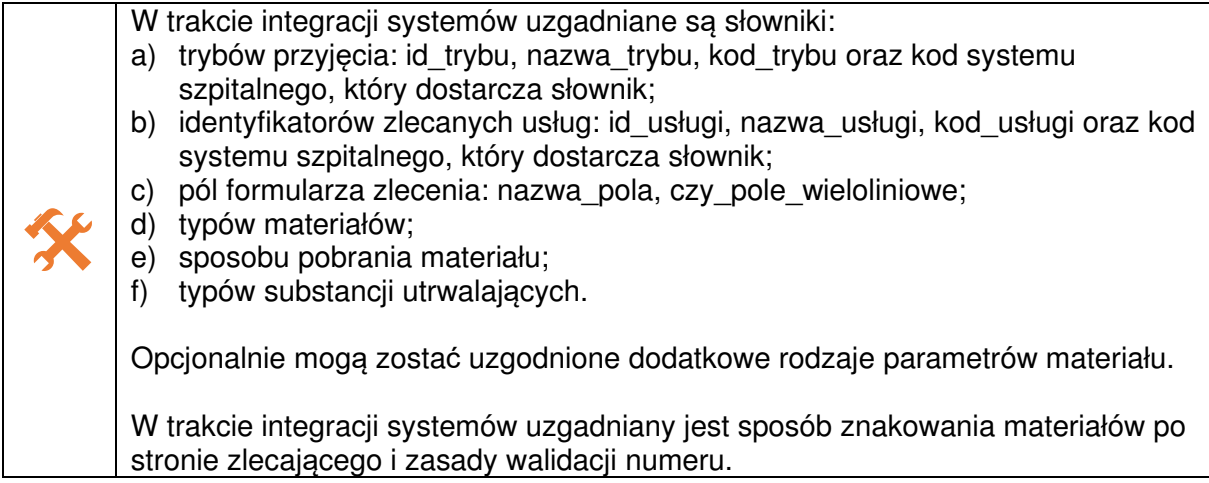

#### **Zasady walidacji zleceń**

Błędy niepowodujące odrzucenia zlecenia, wywołujące zdarzenie kontroli jakości błędu przedlaboratoryjnego w laboratorium:

- 1. Dane substancji utrwalającej powinny być wypełnione (jeżeli brak, to laboratorium dokona mapowania na wartość domyślną, np. "nie podano").
- 2. Data zabiegu/pobrania materiału powinna być wypełniona.
- 3. Data utrwalenia materiału powinna być wypełniona.
- 4. Typ materiału powinien być wypełniony (jeżeli brak lub wartość jest spoza słownika, to laboratorium dokona mapowania na wartość domyślną).
- 5. Sposób pobrania materiału powinien być wypełniony (jeżeli brak lub wartość jest spoza słownika, to laboratorium dokona mapowania na wartość domyślną np. "nieokreślony").
- 6. Miejsce pobrania materiału powinno być wypełnione.

Błędy powodujące automatyczne odrzucenie transakcji zlecenia (negatywne ACK):

- 1. Data zlecenia nie może być w przyszłości względem daty systemowej.
- 2. Data zabiegu/pobrania materiału nie może być w przyszłości względem daty systemowej.
- 3. Data utrwalenia nie może być wcześniejsza niż data pobrania/zabiegu.
- 4. Wiek pacjenta w dacie zlecenia musi się zawierać w przedziale 0-120 lat.
- 5. Numer materiału nie jest unikatowy (duplikat numeru w obrębie zlecenia lub całego systemu – o ile uzgodniono zasady numeracji materiałów z laboratorium).
- 6. Numer materiału niezgodny z zasadami numerowania (o ile uzgodniono zasady numeracji materiałów z laboratorium).

Laboratorium w ramach uzgodnień ze zlecającym może wprowadzać dodatkowe reguły merytorycznej walidacji zleceń.

## **Transakcja zmiany zlecenia (HIS → PatARCH)**

System PatARCH przyjmuje bezwarunkowo transakcje zmiany zlecenia do momentu podjęcia zlecenia w PatARCH. Po podjęciu zlecenia w PatARCH transakcje zmiany zlecenia są odrzucane za pomocą negatywnych potwierdzeń ACK.

Transakcja jest identyczna jak w przypadku transakcji nowego zlecenia. Zmiany w stosunku do transakcji nowego zlecenia przedstawione są poniżej:

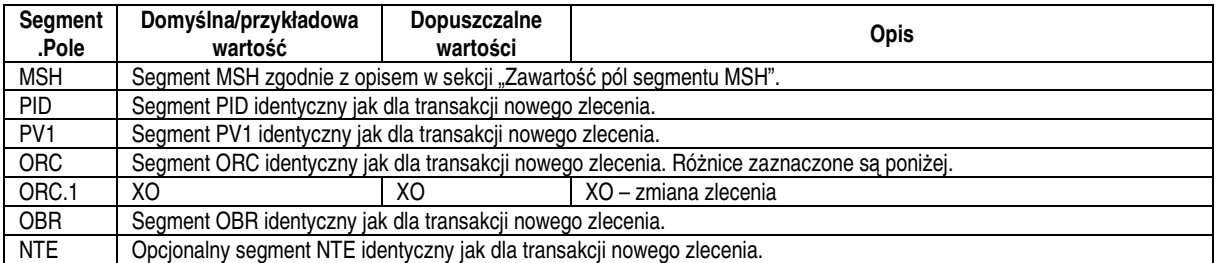

# **Transakcja anulowania zlecenia (HIS → PatARCH)**

System PatARCH przyjmuje bezwarunkowo transakcje anulowania zlecenia do momentu podjęcia zlecenia w PatARCH. Po podjęciu zlecenia w PatARCH transakcje anulowania zlecenia są odrzucane za pomocą negatywnych potwierdzeń ACK, jednakże system informuje użytkownika o prośbie o anulowanie zlecenia wraz z jego przyczyną, o ile została podana. W takiej sytuacji uprawniony użytkownik PatARCH podejmuje decyzję o anulowaniu zlecenia ze strony systemu PatARCH (patrz: Transakcja anulowania zlecenia (PatARCH  $\rightarrow$  HIS)). Wartości pól nieopisanych w tabeli są ignorowane po stronie systemu PatARCH.

Gramatyka transakcji:

MSH ORC OBR [NTE]

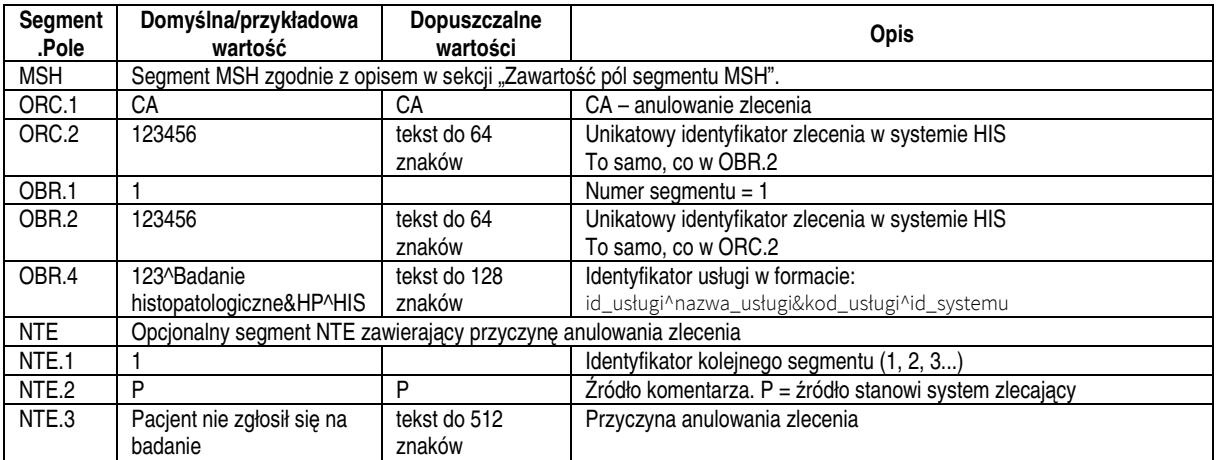

#### Przykład:

MSH|^~\&|HIS|SZPITAL|PatARCH|LAB|20180118135431||ORM^O01|HIS201801181354316476|P|2.3|||||POL|CP1250|PL ORC|CA|2022638 OBR|1|2022638||123^Badanie histopatologiczne&HP^HIS NTE|1|P|Słoik z materiałem stłukł się zanim przekazano do laboratorium. Materiał niediagnostyczny.

# **Transakcja anulowania zlecenia (PatARCH → HIS)**

System PatARCH wysyła transakcję anulowania zlecenia, jeżeli nastąpiła taka merytoryczna konieczność, np. usunięcie omyłkowego zlecenia ze strony HIS lub żądanie wstrzymania prac nad przypadkiem ze strony HIS.

Gramatyka transakcji:

MSH ORC OBR [NTE]

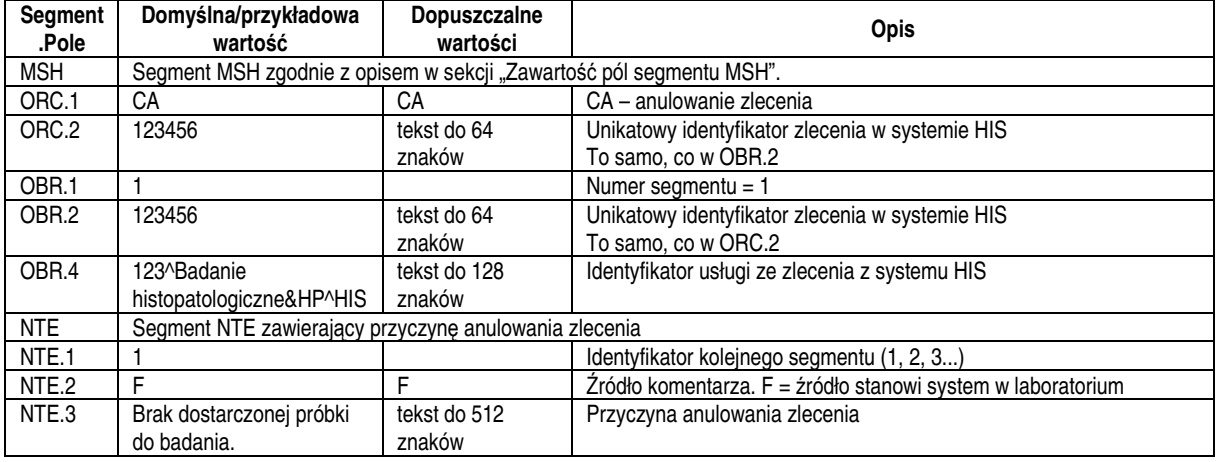

#### Przykład:

MSH|^~\&|HIS|SZPITAL|PatARCH|LAB|20180118135431||ORM^O01|HIS201801181354316476|P|2.3|||||POL|CP1250|PL ORC|CA|2022638 OBR|1|2022638||123^Badanie histopatologiczne&HP^HIS

NTE|1|F|Brak dostarczonej próbki do badania

# **Transakcja zmiany statusu zlecenia (PatARCH → HIS)**

Transakcja wysyłana w przypadku podjęcia zlecenia po stronie systemu PatARCH oraz w przypadku przypisania osoby odpowiedzialnej za przypadek (diagnosty).

Gramatyka transakcji:

MSH ORC OBR

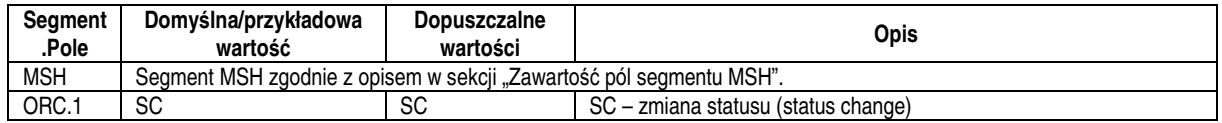

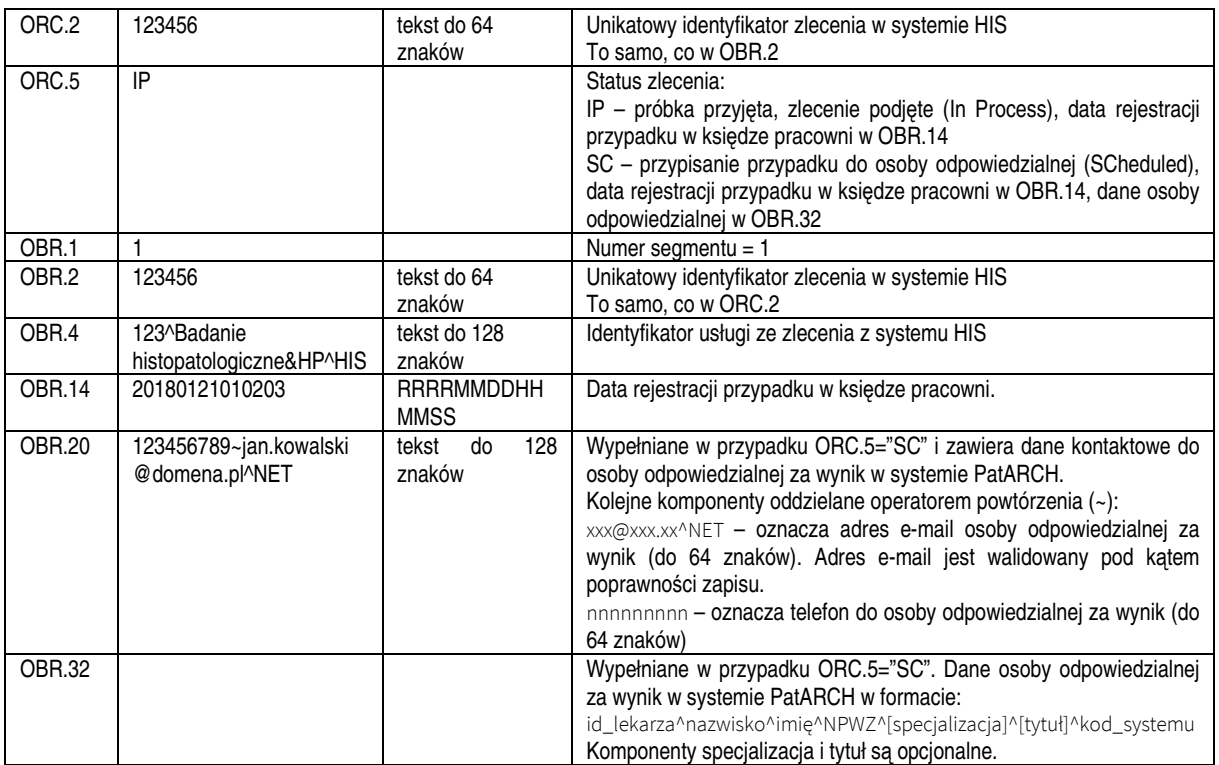

#### Przykład:

MSH|^~\&|HIS|SZPITAL|PatARCH|LAB|20180118135431||ORM^O01|HIS201801181354316476|P|2.3|||||POL|CP1250|PL ORC|SC|2022638|||SC

OBR|1|2022638||123^Badanie

histopatologiczne&HP^HIS||||||||||20180118135430||||||858753333~jan.kowalski@domena.pl^NET||||||||||||||1100652^Kowalski^ Jan^12345^sp. patomorfolog^lek.^PatARCH

# **Transakcja wyniku lub unieważnienia wyniku (PatARCH → HIS)**

#### Gramatyka transakcji:

MSH PID PV1 ORC OBR { [OBX] }

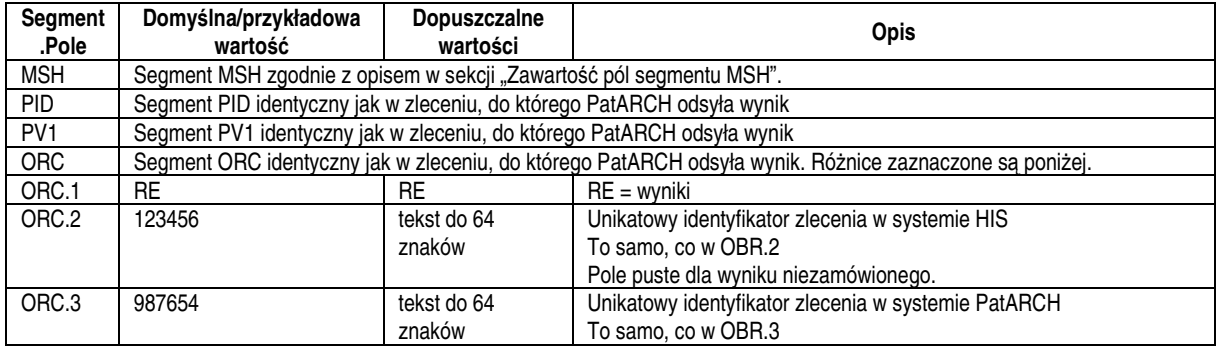

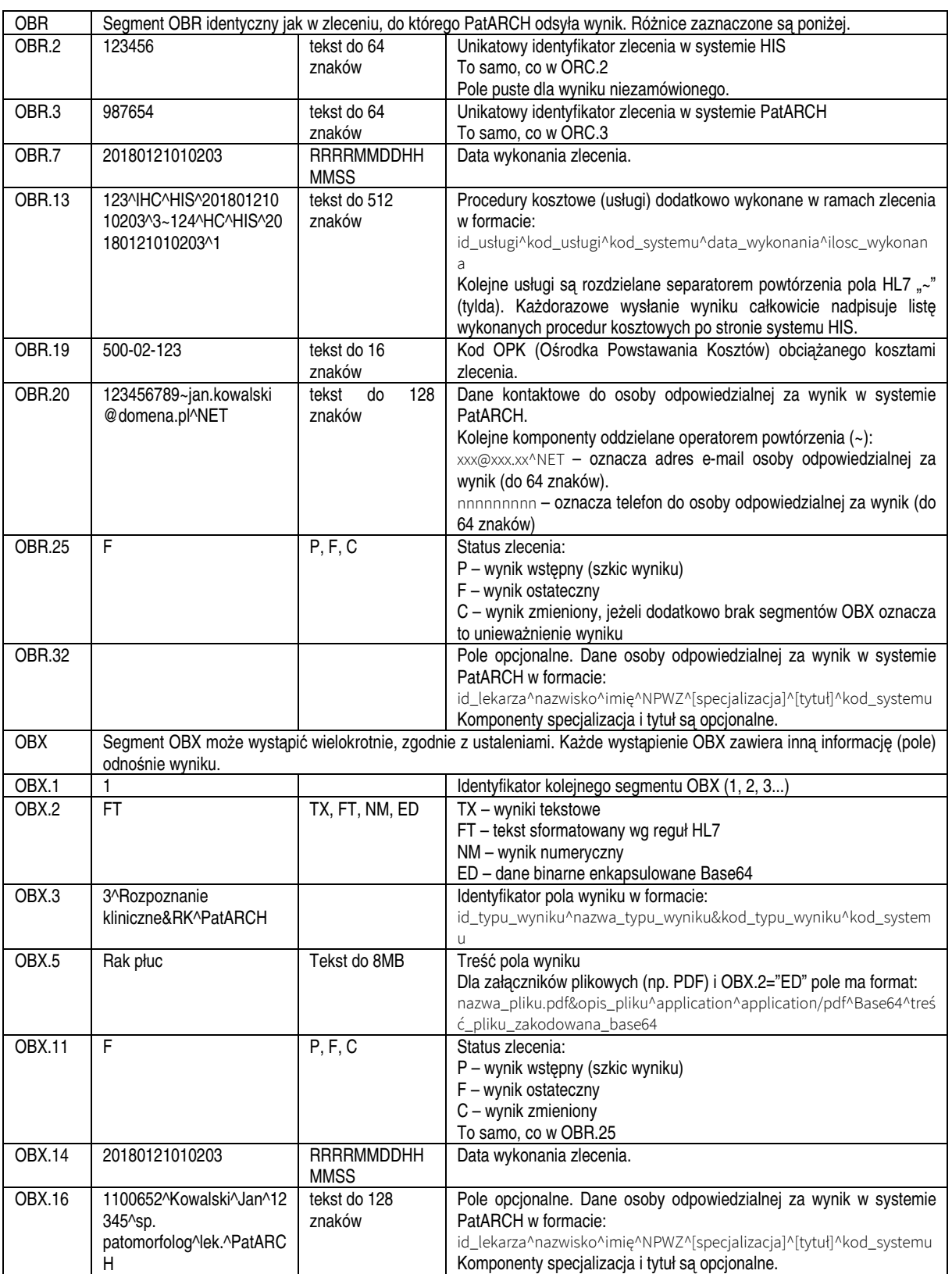

System PatARCH może wysyłać wielokrotnie wynik ostateczny (jego kolejne wersje), jeżeli lekarz po stronie laboratorium cofnie zatwierdzenie wyniku, dokona jego korekty i ponownej autoryzacji.

PatARCH zawsze stara się odesłać w transakcji wyniku segmenty PID, PV1, ORC, OBR identyczne jak w zleceniu, uzupełnione o dane o wyniku.

Jeżeli transakcja jest transakcją unieważnienia wyniku (np. wynik odesłany omyłkowo do HIS), to OBR.25="C" i nie występuje żaden segment OBX.

#### Przykład:

MSH|^~\&|PatARCH|LAB|HIS|SZPITAL|20180119144412||ORU^R01|PATARCH20180119144412868642|P|2.3|||AL|NE|POL|CP1250|PL PID|1|12345678901|HIS12345678901||Babacka^Bożena||19810328|F|||Warszawska&52&^^Baranów^^01-234 PV1|1|||109^^^^^^^^^Oddział Ginekologii&GIN&HIS ORC|RE|123456|PatARCH\_124003||||^^^201801181133^^1&Rutynowy&RU&HIS||20180118113304|||1100652^Kowalski^Jan^12345^^lek.^| 109^^^^^^^^Oddział Ginekologii&GIN&HIS||||109^^^^^^^^Oddział Ginekologii&GIN&HIS OBR|1|123456|PatARCH\_124003|123^Badanie histopatologiczne&HP^HIS|||20180119144412||||||124^IHC^HIS^20180119144412^3||||||||||||F OBX|1|FT|3^Rozpoznanie kliniczne&RK^PatARCH||CIN-2|||||F|||||1^PatARCH^LAB^^^^^^PatARCH OBX|2|FT|12^Adres wysyłki wyniku&RA^PatARCH||||||||F|||||1^PatARCH^LAB^^^^^^PatARCH OBX|3|FT|13^Cel badania&CB^PatARCH||||||||F|||||1^PatARCH^LAB^^^^^^PatARCH OBX|4|FT|2^Materiał&MA^PatARCH||(1) Stożek szyjki: H114737/18/A, H114737/18B, H114737/18/C\.br\ (2) Wyskrobiny z kanału szyjki macicy||||||F|||||1^PatARCH^LAB^^^^^^PatARCH OBX|5|NM|14^ID Pakietu Badań&ID^PatARCH||328003||||||F|||||1^PatARCH^LAB^^^^^^PatARCH OBX|6|FT|15^ID Zlecenia&IDZ^PatARCH||H114737/18||||||F|||||1^PatARCH^LAB^^^^^^PatARCH OBX|7|FT|4^Opis makroskopowy&MAKRO^PatARCH||Wyskrobiny z kanału szyjki macicy: wyskrobiny||||||F|||||1^PatARCH^LAB^^^^^^PatARCH OBX|8|FT|5^Legenda bloczków&LE^PatARCH||(1) Stożek szyjki: H114737/18/A, H114737/18B, H114737/18/C \.br\(2) Wyskrobiny z kanału szyjki macicy.: H114737/18/D\.br\|||||F|||||1^PatARCH^LAB^^^^^^PatARCH OBX|9|NM|6^Liczba pobranych bloczków&LB^PatARCH||4||||||F|||||1^PatARCH^LAB^^^^^^PatARCH OBX|10|FT|7^Lekarz wykrawający&LW^PatARCH||lekarz specjalista patomorfologii dr n. med. Katarzyna Kowalska NPWZ: 1528250||||||F|||||1^PatARCH^LAB^^^^^^PatARCH OBX|11|FT|8^Rozpoznanie patomorfologiczne&RP^PatARCH||Cervical Intraepithelial Neoplasia - 3 (CIN-3- HGSIL), p16(+).\.br\Maksymalny wymiar zmiany 4mm\.br\Odległość zmiany od najbliższych marginesów: od strony kanału= 2,0mm, od strony tarczy= 6mm.\.br\\.br\Endometrium in stadio proliferationis.||||||F|||||1^PatARCH^LAB^^^^^^PatARCH OBX|12|FT|9^Diagnozujący&DIAG^PatARCH||lekarz specjalista patomorfologii dr n. med. Katarzyna Kowalska NPWZ: 1528250||||||F|||||1^PatARCH^LAB^^^^^^PatARCH OBX|13|FT|10^Diagnozujący 2&DIAG2^PatARCH||||||||F|||||1^PatARCH^LAB^^^^^^PatARCH OBX|14|FT|11^Konsultujący&KONS^PatARCH||||||||F|||||1^PatARCH^LAB^^^^^^PatARCH OBX|15|ED|17^Plik PDF&PDF^PatARCH||AP0124003\_1\_HIS12345678901\_Babacka\_Bozena.pdf&Wynik wstępny H114737/18 wersja 1 bez podpisu cyfrowego^application^application/pdf^Base64^JVBERi0xLjQKMSAwIG9ia......||||||F|||||1^PatARCH^LAB^^^^^^PatARCH OBX|16|ED|25^Plik HL7-CDA&HL7CDA^PatARCH||AP0124003\_1\_HIS12345678901\_Babacka\_Bozena.xml&Wynik wstępny H114737/18 wersja 1 bez podpisu cyfrowego^text^text/xml^Base64^PD94bWwgdmVyc2lvbj0iMS4wIi......||||||F|||||1^PatARCH^LAB^^^^^^PatARCH 父 W trakcie integracji systemów uzgadniane są: a) słownik procedur kosztowych (usług) wykonywanych w ramach zlecenia; b) czy wysyłane są identyfikatory osób wykonujących po stronie PatARCH (OBR.34) i ich słownik: id\_lekarza, nazwisko, imię, NPWZ, tytuł, kod\_systemu; c) słownik wysyłanych pól danych wyniku (OBX.3) i zakres ich wysyłania: id\_typu\_wyniku, nazwa\_typu\_wyniku, kod\_typu\_wyniku, kod\_systemu, format wyniku (FT, TX, NM); d) czy wysyłany jest plik PDF z wynikiem oraz szablon jego nazwy. e) czy wysyłany jest plik PIK HL7-CDA z wynikiem oraz szablon jego nazwy.

## **Wyniki niezamówione (PatARCH → HIS)**

System PatARCH wspiera wysyłanie wyników niezamówionych (bez uprzedniego zlecenia z systemu HIS). Ramka z wynikiem niezamówionym jest identyczna jak dla ramki wyniku i zawiera wszystkie informacje pozwalające na odtworzenie zlecenia po stronie systemu HIS, a w szczególności:

- Dane pacjenta (min. PESEL lub identyfikator z systemu HIS)
- Dane jednostki kierującej
- Datę zlecenia i wyniku

# **Potwierdzenia transakcji (ACK)**

父 W trakcie integracii systemów uzgadniane jest, czy wykorzystywane są potwierdzenia transportowe i aplikacyjne, czy wyłącznie transportowe. Potwierdzenia aplikacyjne mogą być włączone na dowolnym kierunku komunikacji (PatARCH->HIS, HIS->PatARCH lub oba).

#### **Potwierdzenia wyłącznie transportowe**

W przypadku pozytywnego przetworzenia ramki odsyłane jest ACK zawierające MSA.1="CA".

#### Przykład:

MSH|^~\&|PatARCH|LAB|HIS|SZPITAL|20180121180629||ACK|PATARCH2018012118062927730|P|2.3|||AL|NE|POL|CP1250|PL MSA|CA|HIS201801211806255111

W przypadku trwałego błędu przetworzenia ramki (np. niezgodność ze standardem, nieznany typ transakcji) odsyłane jest negatywne ACK zawierające MSA.1="CE" oraz przyczynę błędu w segmencie NTE. W takiej sytuacji system nadający komunikat nie powinien podejmować prób retransmisji ramki.

#### Przykład:

MSH|^~\&|PatARCH|LAB|HIS|SZPITAL|20180110123918||ACK|PATARCH20180110123918542357|P|2.3|||AL|NE|POL|CP1250|PL MSA|CE|HIS201801101239109445 NTE|1|L|Parse error

W przypadku błędu merytorycznego transakcji reprezentowanej przez ramkę (np. próba edycji zlecenia podjętego po stronie PatARCH) odsyłane jest negatywne ACK zawierające MSA.1="CR" oraz przyczynę błędu w segmencie NTE. W takiej sytuacji system nadający komunikat nie powinien podejmować prób retransmisji ramki.

#### Przykład:

MSH|^~\&|PatARCH|LAB|HIS|SZPITAL|20180119150656||ACK|PATARCH20180119150656532242|P|2.3|||AL|NE|POL|CP1250|PL MSA|CR|HIS201801191505389472

NTE[1]L|AnalysisOrder for that HL7 ORM^O01 order is already processed in lab and cannot be cancelled.

#### **Potwierdzenia transportowe i aplikacyjne**

W przypadku otrzymania ramki i pozytywnego przyjęcia do dalszego przetwarzania odsyłane jest ACK zawierające MSA.1="CA".

#### Przykład:

MSH|^~\&|PatARCH|LAB|HIS|SZPITAL|20180121180629||ACK|PATARCH2018012118062927730|P|2.3|||AL|NE|POL|CP1250|PL MSA|CA|HIS201801211806255111

W przypadku trwałego błędu przetworzenia ramki (np. niezgodność ze standardem, nieznany typ transakcji) odsyłane jest negatywne ACK zawierające MSA.1="CE" oraz przyczynę błędu w segmencie NTE. W takiej sytuacji system nadający komunikat nie powinien podejmować prób retransmisji ramki.

Przykład:

```
MSH|^~\&|PatARCH|LAB|HIS|SZPITAL|20180110123918||ACK|PATARCH20180110123918542357|P|2.3|||AL|NE|POL|CP1250|PL 
MSA|CE|HIS201801101239109445 
NTE|1|L|Parse error
```
Po pozytywnym potwierdzeniu transportowym ramka trafia do przetwarzania w systemie PatARCH i asynchronicznie odsyłane jest potwierdzenie aplikacyjne z wynikiem przetwarzania. Dla pozytywnego przetwarzania wysyłane jest ACK zawierające MSA.1="AA", a dla negatywnego ACK zawierające MSA.1="AR" wraz z przyczyną błędu w segmencie NTE.

Przykład dla przetwarzania bez błędów:

```
MSH|^~\&|PatARCH|LAB|HIS|SZPITAL|20180121180629||ACK|PATARCH2018012118062927731|P|2.3|||AL|NE|POL|CP1250|PL 
MSA|AA|HIS201801211806255111
```
#### Przykład dla przetwarzania z błędem:

```
MSH|^~\&|PatARCH|LAB|HIS|SZPITAL|20180119150656||ACK|PATARCH20180119150656532242|P|2.3|||AL|NE|POL|CP1250|PL 
MSA|AR|HIS201801191505389472
```
NTE|1|L|AnalysisOrder for that HL7 ORM^O01 order is already processed in lab and cannot be cancelled.

# **Inne transakcje**

Transakcje nieopisane w niniejszym dokumencie są uzgadniane i negocjowane z producentem drugiego systemu oraz podlegają indywidualnej wycenie handlowej.

--- koniec dokumentu ---